**ALBERT BETZ**

# KONFORME ABBILDUNG

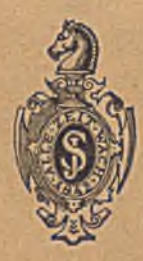

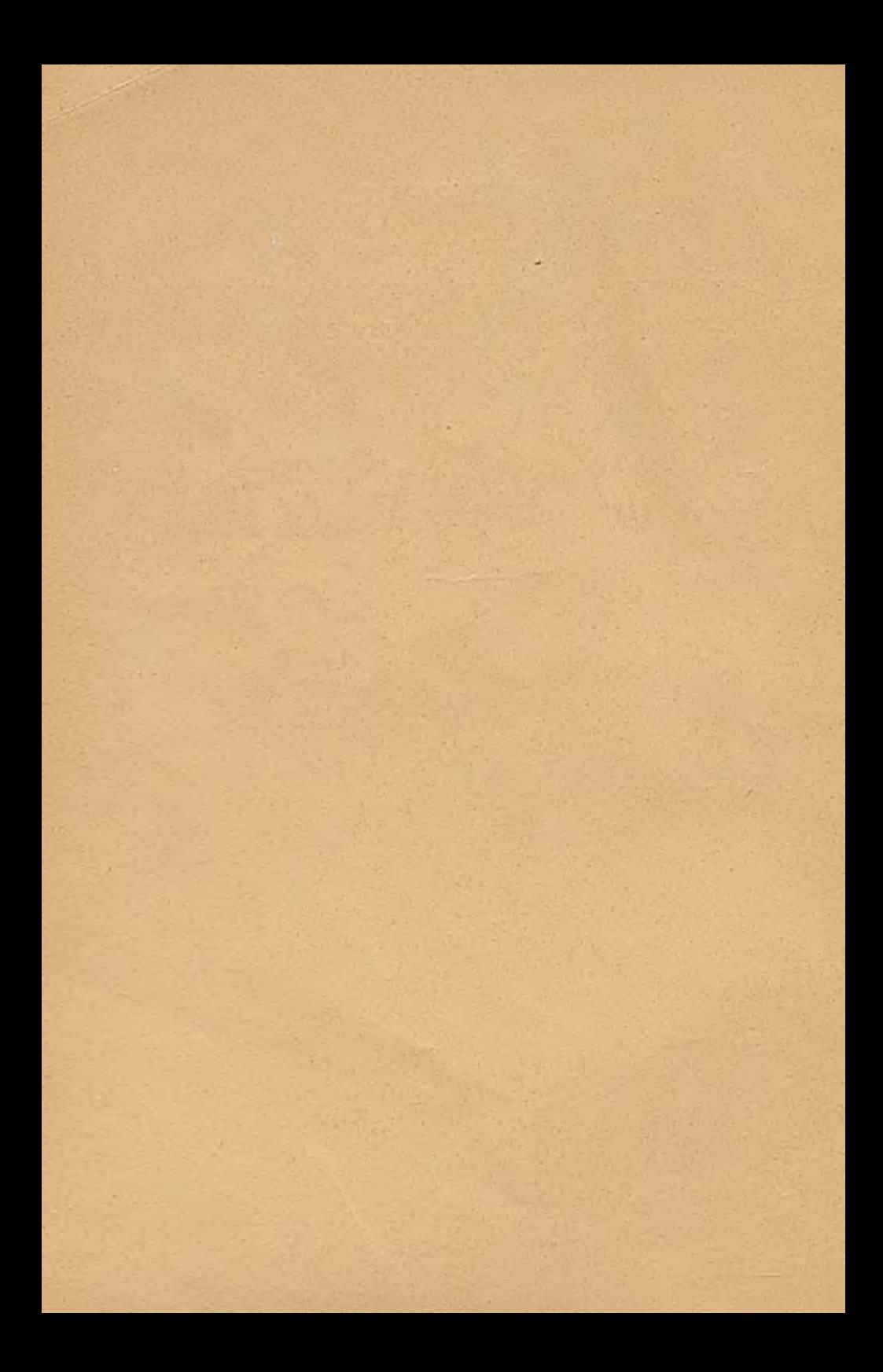

# **KONFORME ABBILDUNG**

na recibidide.

**VON** 

# DIPL.-ING., DR. PHIL. **ALBERT BETZ**

DIREKTOR DES MAX-PLANCK-INSTITUTS FÜR STRÖMUNGSFORSCHUNG UND PROFESSOR AN DER UNIVERSITÄT GÖTTINGEN

MIT 276 BILDERN

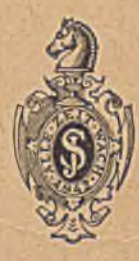

BERLIN - GÖTTINGEN - HEIDELBERG SPRINGER-VERLAG

1948

**S.06** 

#### JOHANN ALBERT BETZ

Schweinfurt

25. Dezember 1885

Alle Rechte, insbesondere das der Übersetzung in fremde Sprachen, vorbehalten Copyright 1948 by Springer-Verlag, Berlin and Heidelberg **Printed in Germany** 

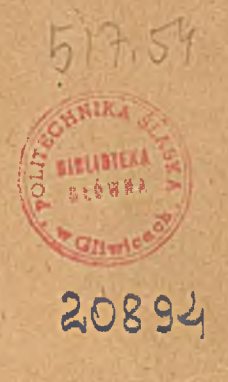

432/59

Veröffentlicht unter der Zulassungsnummer US-W-1093 der Nachrichtenkontrolle der Militärregierung

Druck von Stähle & Friedel, Stuttgart

2000 Exemplare

/

A uf vielen Gebieten der Technik und der Naturwissenschaften ist für die theoretische Bearbeitung mancher Aufgaben neben anderen mathematischen Hilfsmitteln auch die konforme Abbildung zu einem notwendigen Rüstzeug geworden. Für viele Benützer dieser Verfahren, die meist im praktischen Beruf stehen, liegt naturgemäß das Bedürfnis vor, über die für eine spezielle Aufgabe geltenden Rechenregeln hinaus, sich auch mit den Grundlagen der konformen Abbildung vertraut zu machen. Nur dadurch sind sie in der Lage, sich vor falschen Anwendungen der speziellen Rechenregeln zu bewahren, und nur durch eine sichere Beherrschung der Grundlagen ist es möglich, neue Verfahren zu finden und einen Fortschritt zu erzielen. Nun gibt es ja zwar eine Reihe von Lehrbüchern über konforme Abbildung. Für den in der Praxis Stehenden bieten diese Darstellungen aber erhebliche Schwierigkeiten. Sie sind meist von Mathematikern geschrieben, und die konforme Abbildung ist dabei ein Sondergebiet der Funktionentheprie. Ihr Studium setzt meist die Kenntnis von Sätzen der Funktionentheorie voraus, welche dieser erwähnte Personenkreis im allgemeinen nicht besitzt.

Um diesen Verhältnissen Rechnung zu tragen, versuchte ich im Wintersemester 1932/33 in einer Vorlesung von einer Wochenstunde an der Universität Göttingen eine Einführung in die konforme Abbildung zu geben, welche nicht von der Funktionentheorie ausgeht. An sich stellt ja die konforme Abbildung in erster Linie geometrische Zusammenhänge dar. Es ist daher durchaus möglich, ihr Wesen und ihre wichtigsten Ergebnisse aus der geometrischen Anschauung heraus zu verstehen. Freilich sind die Funktionen komplexer Zahlen ein so wichtiges, fruchtbares und bequemes Hilfsmittel für die Erkenntnis vieler konformer Zusammenhänge, daß man sic bei der Behandlung dieses Themas nicht außer acht lassen kann. Für einen Hörerkreis, bei dem ich aber keine weitgehenden Kenntnisse der Funktionentheoric voraussetzen kann, schien mir zunächst eine Einführung in den Vorstellungskreis der konformen Abbildung zweckmäßig, der auf rein geometrischer Anschauung ohne Verwendung des Begriffes komplexer Zahlen aufgebaut ist. Als Hilfsmittel, um die Zuordnung der abzubildcnden Flächen der anschaulichen Vorstellung zugänglich zu machen, dienten flächenhafte elektrische Ströme. Durch Überlagerung einfacher Strömungen ergeben sich kompliziertere. Weitere Zusammenhänge ergeben sich durch Vergleich von zwei berechenbaren Strömungen. Durch'Anwendung dieser beiden Berechnungsverfahren, der Überlagerung und des Vergleiches, ließen sich auch verhältnismäßig verwickelte Zusammenhänge ohne Verwendung komplexer Funktionen quantitativ erfassen.

Diese Einführung sollte den Hörer aber zugleich mit Begriffen und Vorstellungen vertraut machen, welche der Funktionentheorie eigen sind und ihn so auf diese ihnj sonst schwer verständliche mathematische

#### IV Vorwort.

Disziplin' vorbereiten, die dann später auch benützt wird. Es zeigte sich dabei, daß manche der Überlegungen, die bei der Ableitung ohne kom plexe Zahlen benützt wurden, sich auch später nach Einführung der komplexen Zahlen vielfach noch als recht fruchtbar zur anschaulichen Ableitung von Zusammenhängen erwiesen. Dieser Weg, die konforme Abbildung nicht aus der Funktionentheorie herzuleiten, sondern umgekehrt, sie zur Einführung in die Funktionentheorie zu benützen, schien mir gerade für den eingangs erwähnten Interessentenkreis besonders geeignet, da dieser Kreis, z. B. Ingenieure, meist eine gut geschulte geometrische Anschauung besitzt, aber im Umgang mit abstrakten Begriffen, wie sie die Funktionentheoric enthält, wenig Übung hat.

Die erwähnte Vorlesung fand damals nicht nur das Interesse von Hörern mit ingenieurmäßiger Vorbildung, sondern auch von Studenten mit mathematischer Vorbildung. Dies legte den Gedanken nahe, sie auch weiteren Kreisen zugänglich zu machen. Dazu wurde sie zunächst von meiner damaligen Mitarbeiterin, Frl. Dr.-Ing. *Irmgard Lotz* (jetzt Frau *Flügge-Lotz*) ausgearbeitet. Diese Ausarbeitung bildete darin die Grundlage für das vorliegende Buch. Es war freilich noch ein weiter Weg von der ersten Vorlesung bis zum druckreifen Manuskript. Dabei •wurde mir weitgehende Hilfe, zunächst von Frl. Dr. *Lotz,* und später von Herrn Dr. *Mangler,* zuteil. Die Zeitverhältnisse brachten dann viele Hindernisse mit sich, so daß sich die Fertigstellung bis jetzt verzögerte.

Eine Schwierigkeit bestand darin, daß die Fass'ung bei einem Buch, das erheblich weitere Verbreitung findet als eine einfache Vorlesung, doch auch entsprechend mehr Sorgfalt erfordert. Wenn auch die Anschaulichkeit der Darstellung bei den geschilderten Absichten in erster Linie stehen sollte, so strebten wir doch auch darnach, nicht allzusehr gegen die den Mathematikern gewohnte Strenge zu verstoßen. Da ich selbst nicht Mathematiker von Fach bin, so war ich in dieser Hinsicht weitgehend auf das Urteil meiner Mitarbeiter, insbesondere Frl. Dr. *Lotz,* Herrn Dr. *Mangler* und Herrn Dr. *Krohn* angewiesen. Ich verdanke ihnen viele wertvolle Ratschläge. Wenn trotzdem wahrscheinlich in vieler Hinsicht vom Standpunkt der mathematischen Strenge etwas auszusetzen ist, so muß ich um Nachsicht bitten, da das Buch eben nicht sosehr für Mathematiker geschrieben ist als für Nichtmathematiker, für welche die Anschaulichkeit wichtiger ist als die mathematische Strenge.

Entsprechend den gesteckten Zielen glaubte ich von weitgehenden, Litcraturangaben absehen zu können. Sie stellen hauptsächlich Hinweise auf ausführlichere Darstellung bei solchen Dingen dar, die im Rahmen des Buches nur kurz angedeutet werden konnten. Dagegen war außer der sorgfältigeren Fassung des Textes natürlich auch eine starke Ergänzung des sachlichen Inhaltes nötig, um wenigstens einigermaßen einen Überblick über die wichtigsten Verfahren und Anwendungen zu geben. Die am Schluß des Buches gegebene Zusammenstellung der wichtigsten behandelten Abbildungen mit Darstellung der typischen Formen und mit Angabe der Formeln dürfte diesen Überblick erleichtern. Ich bin mir bewußt, daß auch in dieser Hinsicht noch viel fehlt. Aber schließlich war hierin eine Beschränkung geboten, wenn die Herausgabe nicht durch

#### Vorwort. \

I

die ständige Hinzunahme neuer Dinge noch weiter verzögert werden und auch der Umfang des Buches nicht übermäßig ausgedehnt werden sollte. Ich hoffe aber, daß das Buch trotz der Mängel, die ihm anhaften, den Zweck erfüllt, für den es in erster Linie gedacht ist, nämlich denen, welche die konforme Abbildung praktisch brauchen, eine Einführung in die geometrischen Zusammenhänge und eine Anleitung zum praktischen Gebrauch zu sein.

Der Verlag war trotz der sehr schwierigen äußeren Verhältnisse bemüht, die bei ihm aus normalen Zeiten gewohnte hohe Qualität seiner Bücher auch hier wieder zur Geltung zu bringen. Ich bin ihm zu großem Dank verpflichtet, daß ihm dies in so erstaunlichem Maße gelungen ist. Insbesondere ist die große Sorgfalt hervorzuhcbch, mit der die vielen, zum Teil schwierigen Bilder bearbeitet wurden.

«

Göttingen, im November 1947.

*Alb. Betz.*

## Inhaltsverzeichnis.

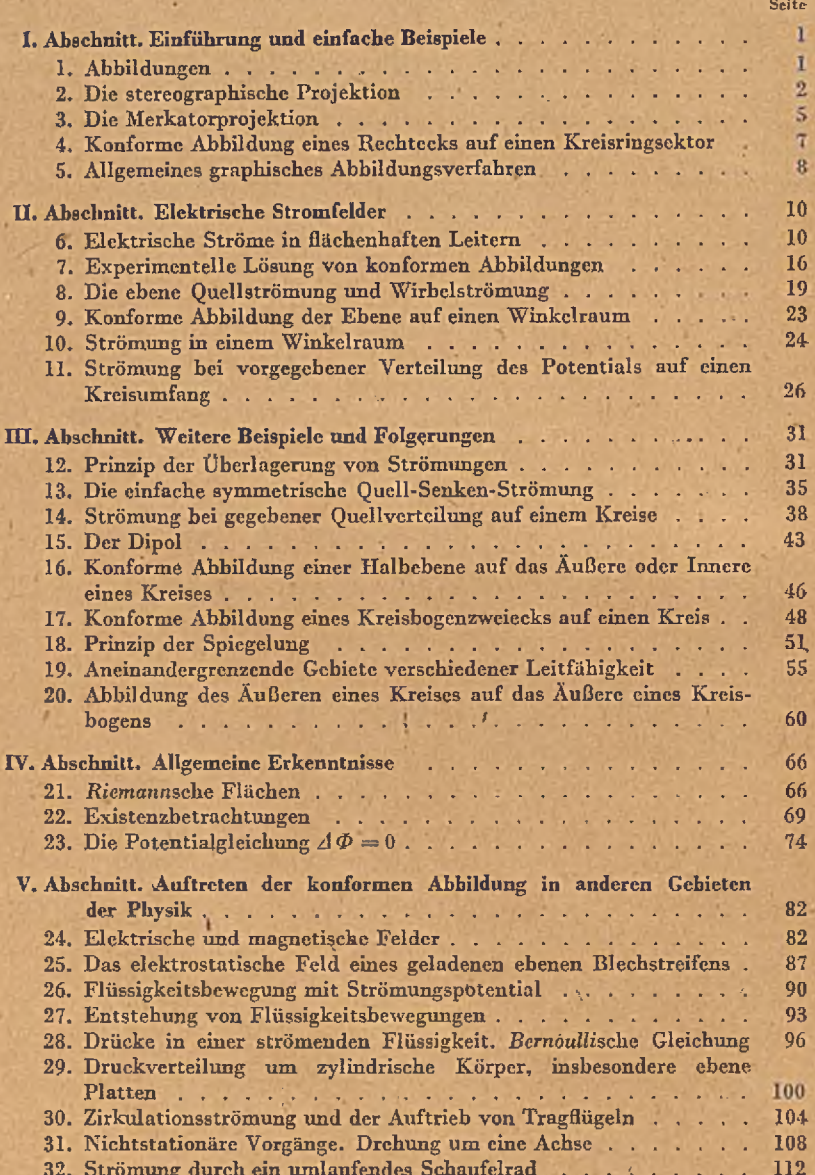

### Inhaltsverzeichnis.

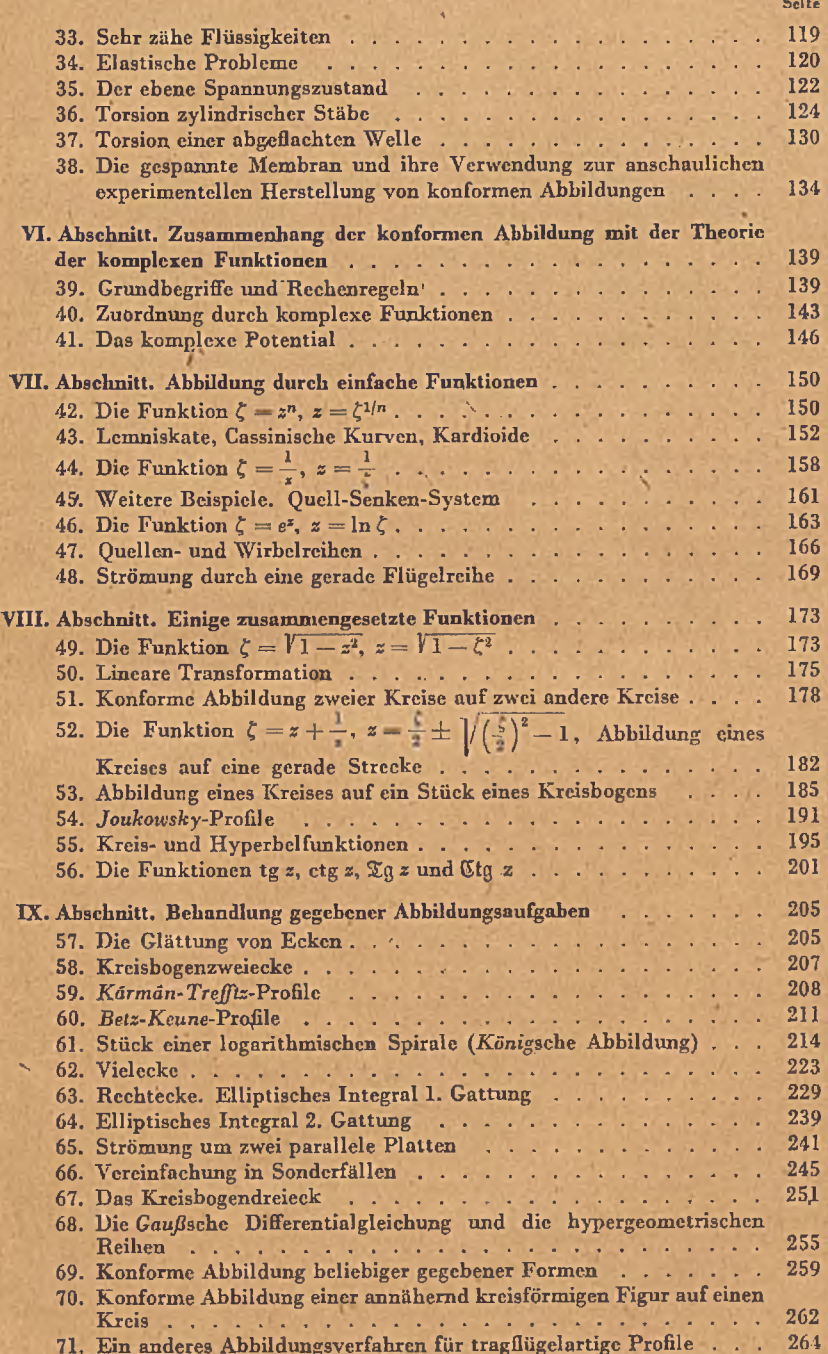

**VII** 

## Inhaltsverzeichnis.

u

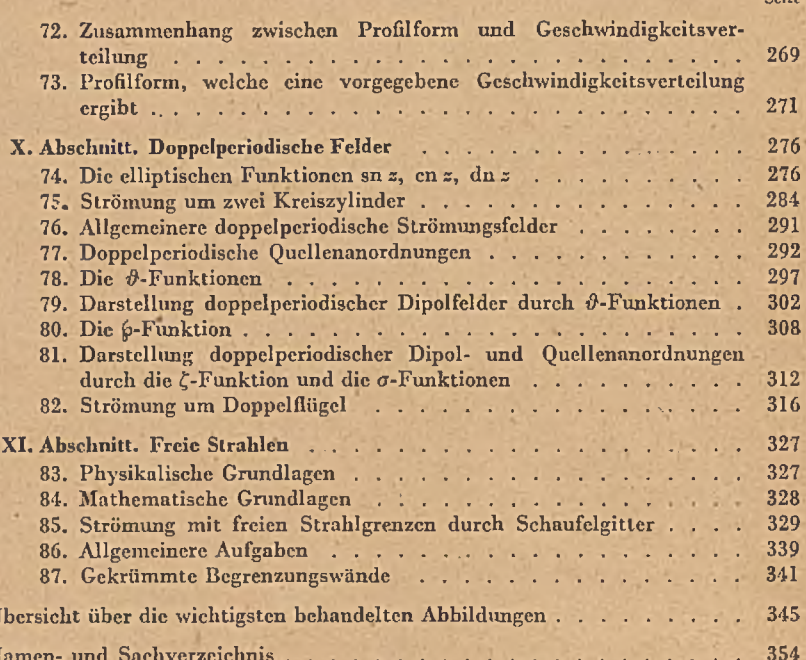

VIII

'n

#### Erster Abschnitt.

## **Einführung und einfache Beispiele.**

1. Abbildungen. Unter dem Ausdruck "Abbildung" versteht man die bildliche Darstellung eines Gegenstandes, z. B. durch eine Photographie. Meist denkt man dabei an eine im mathematischen Sinne "ähnliche" Abbildung, eine Vergrößerung oder Verkleinerung, wobei alle Teile im gleichen Maßstab vergrößert oder verkleinert werden. Doch ist die Ähnlichkeit kein unumgängliches Merkmal einer Abbildung. Auch die photographische Wiedergabe eines räumlichen Gegenstandes ist ja

kein ähnliches A bbild desselben, da dabei die entfernteren Dinge in ' kleinerem Maßstab erscheinen als die näher gelegenen. Wir haben es hier mit einer "perspektivischen" Abbildung zu tun. Eine andere bekannte Abbildung ist die

affine. Bei ihr wird z. B. aus einem Quadrat ein Rechteck und aus dem eingeschriebenen Kreis eine Ellipse (Bild 1. Es ist  $\xi = a x$ ,  $\eta = b \gamma$ , wobei  $a + b$  ist). Bei dieser Abbildung gehen im allgemeinen Winkel nicht wieder in gleiche Winkel über, wie man in Bild 1 an den cingezeichneten einander zugeordneten Diagonalen sieht. Man kann beliebig viele wohl definierte Abbildungen angeben, welche nicht ähnlich sind. Man denke z. B. an die Abbildungen, welche die bekannten Vexierspiegel in Lachkabinetten liefern.

Das Wesentliche der Abbildung ist die gegenscitige Zuordnung: Jeder Stelle des Abbildes entspricht mindestens eine Stelle des Urbildes. Die Abbildung braucht aber keineswegs eindeutig zu sein. Man kann z. B. eine geschlossene räumliche

 $\infty$ 

Bild 2. Abbildung einer räumüchen Kurve.

Kurve, die durch einen passend gebogenen Draht dargestellt wird, go projizieren (Bild 2), daß zwei Stellen-des Drahtes ein Punkt der Zeichcnebene entspricht. Es ist also mit dem Begriff der Abbildung durchaus verträglich, daß sie mehrdeutig ist. Auf solche mehrdeutige Abbildungen werden wir später noch häufig stoßen. Da die Zuordnung zwischen Urbild und Abbild stets gegenseitig ist, so ist jede Abbildung umkehrbar, d.h. wir können auch das Urbild als Abbild seines Abbildes auffassen.

Wenn auch, wie wir sahen, Abbildungen nicht ähnlich zu sein brauchen, so legt man in sehr vielen Fällen doch gerade auf die Ähnlich-

Betz, Konforme Abbildung 1

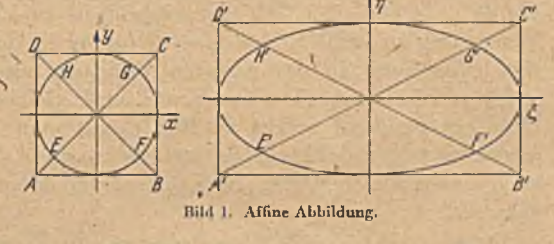

keit großen Wert. So ist der Grundriß eines Hauses eine ähnliche Verkleinerung, ebenso die Karte einer Stadt oder eines Landkreises. Man will doch bei diesen Abbildungen aus der gegenseitigen Lage von Punkten auf die Lage der entsprechenden Punkte des Originales schließen, und das ist am einfachsten, wenn man alle aus dem Plan oder der Karte herausgemessenen Längen nur mit einem konstanten Maßstabsfakt'or multiplizieren muß. Nun stößt man aber gerade bei der Darstellung der Erdoberfläche durch Karten auf eine Schwierigkeit, sobald das abzubildende Gebiet einigermaßen groß ist, wenn man z. B. eine Karte von Europa oder gar von Asien oder von der gesamten Erde zeichnen will. Die Erde ist ja eine Kugel, und ein Stück einer Kugelschalc läßt sich nicht ohne Dehnung o'der Stauchung einzelner Gebiete, also nicht ohne Verzerrung derselben, auf eine ebene Fläche, wie es die Karte ist, ausbreiten.

Die Karte eines größeren Gebietes der Erdoberfläche muß also immer verzerrt sein. Man kann nun je nach dem Zweck, den die Karte hat, verschiedene Verzerrungen anwenden. Wenn man Wert darauf legt, die Größe verschiedener Gebiete vergleichen zu können, so wird man die Verzerrung so wählen, daß eine Dehnung in der einen Richtung durch eine Stauchung in der anderen Richtung ausgeglichen wird, so daß gleichen Flächenstücken der Karte auch gleiche Flächenstücke auf der Erde entsprechen. Solche Karten nennt man "flächentreu". In ihnen sind aber wegen der gleichzeitigen Dehnung in der einen und Stauchung in der anderen Richtung die Umrisse von kleinen Flächenstücken affin verzerrt.

In anderen Fällen legt man aber gerade Wert darauf daß wenigstens jedes kleine Flächenstück der Karte eine ähnliche Abbildung des entsprechenden Stückes der Erde darstellt. Man nimmt dann in Kauf, daß der Maßstab dieser kleinen Flächenstücke für die verschiedenen Gegenden verschieden ist. Da sich der Maßstab kontinuierlich von Ort zu Ort ändert, so kann die Ähnlichkeit streng genommen nur für unendlich kleine Gebiete (Flächendiiferentiale) erreicht werden. Diese Ähnlichkeit im Kleinen äußert sich unter anderem darin, daß alle Winkel richtig wiedergegeben werden, was vor allem für die Kartendarstcllung von Bedeutung ist. Man nennt deshalb solche Abbildungen "winkeltreu". In neuerer Zeit ist hauptsächlich die Bezeichnung "konforme Abb ild u n g " gebräuchlich geworden, wobei dieser Ausdruck die Gesamtheit aller mit der Ähnlichkeit im Kleinen zusammenhängenden Eigenschaften zum Ausdruck bringen soll. Solche "konformen Abbildungen" spielen nun nicht nur bei der Kartendarstellung, sondern auch noch auf vielen anderen Gebieten eine große Rolle. Da es außerdem eine sehr weitgehend ausgebaute mathematische Theorie dieser Abbildungen gibt, so lassen sie sich für viele praktische Zwecke mit Vorteil anwenden. Um uns mit dem Wesen dieser Art von Abbildungen etwas besser vertraut zu machen, seien zunächst einige mit einfachen Mitteln ausführbare Beispiele behandelt.

2. Die stereographische Projektion. In Bild 3 möge der Kreis die Erde bzw. eine ähnliche Verkleinerung derselben mit dem Nordpol *N* und dem Südpol *S* darstellen. Legen wir an den Nordpol *N* eine Tangentialebene und projizieren die Punkte der Erdoberfläche vom Südpol aus auf diese Tangentialebene, so entsteht, wie man leicht zeigen kann, eine

konforme Abbildung der Erdoberfläche. Der Punkt *P* (Bild 3) geht in den Punkt *P '* und die Umgebung des Punktes *P* in die Umgebung des Punktes *P '* über. Wir betrachten ein so kleines Stück der Umgebung von P, daß wir dasselbe als eben, und somit als ein Stück der Tangentialebene im Punkte *P* ansehen können. Zunächst läßt sich zeigen, daß der Projektionsstrahl SPP' die beiden Tangentialebenen bei *P* und *P'* unter dem gleichen Winkel schneidet. In dem gleichseitigen Dreieck POS ist nämlich Bild 3. Stereographische Projektion.

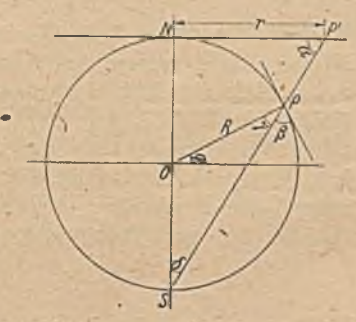

$$
(2, 1)
$$

In dem rechtwinkligen Dreieck P'NS ist

$$
\preceq \delta + \preceq \alpha = 1^{\mathsf{L}}. \tag{2, 2}
$$

ferner ist  $\forall y + \forall \beta = 1^{\mathsf{L}}$  . (2, 3)

$$
\text{Daraus folgt, daB} \qquad \qquad \preceq \alpha = \preceq \beta \tag{2, 4}
$$

ist1. Denken wir uns von S aus einen kleinen Strahlcnkcgel gezogen, welcher in der Umgebung von *P* und *P '* kleine Gebiete aus den betreffenden Ebenen ausschneidet, so sind diese Gebiete gegenüber dem Normalschnitt (senkrecht zu *SP')* wegen der schrägen Lage der Ebenen zur Projektionsrichtung für ein hinreichend kleines Gebiet affin verzerrt. Da aber, wie wir sahen, die W inkel der beiden Ebenen zur Projektionsrichtung gleich sind, so ist die Verzerrung bei beiden Ebenen die gleiche. Die von den beiden Ebenen ausgeschnittenen Gebiete sind daher untereinander ähnlich, und damit ist die Bedingung der konformen Abbildung erfüllt.

 $\forall v = \forall \delta.$ 

Die Meridiane erscheinen bei dieser Projektion als gerade vom Nordpol *N* ausgehende Strahlen in gleichem Winkelabstand. Die Breitenkreise erscheinen als konzentrische Kreise \im den Nordpol. Der Radius *r = N P '* des dem Breitenkreise *(p* entsprechenden Kreises in der Projektion ergibt sich gemäß Bild 3 zu

$$
r = 2 R \text{ tg } \delta = 2 R \text{ tg } \frac{1 - \varphi}{2},
$$
 (2, 5)

wobei *R* den Radius der Kugel bedeutet.

Das Maßstabsverhältnis für ein kleines Gebiet ist entsprechend Bild 3

$$
\frac{dI'}{dI} = \frac{S P'}{S P} = \frac{1}{\cos^2 \frac{1}{2} - \frac{1}{2}} \tag{2, 6}
$$

 $1^1$   $1^1$  = 90<sup>\*</sup> =  $\pi/2$ .

#### 4 I. Einführung und einfache Beispiele.

Dasselbe Ergebnis erhält man durch Differenzieren der Gl. (2,5)

$$
\frac{dV}{dI} = -\frac{dr}{R d\varphi} - \frac{1}{\cos^2 \frac{1-\varphi}{2}}.
$$
 (2, 7)

In Bild 4 ist dieses Maßstabsverhältnis abhängig von der geographischen Breite  $\varphi$  aufgetragen. Am Nordpol ist das Maßstabsverhältnis gleich 1, d. h. Urbild und Abbild werden kongruent. Dies ist ja auch ohne weiteres einleuchtend, da hier ja Projektionsiläche und Kugelflächc zusammenfallen. Wichtiger ist aber, daß das Maßstabsverhältnis hier ein Minimum hat. W eil sich nämlich in der Umgebung eines Minimums (oder Maximums) eine Funktion nur wenig ändert, hat man in der Umgebung des Nordpols ein verhältnismäßig großes Gebiet, in dem der Maßstab nahezu

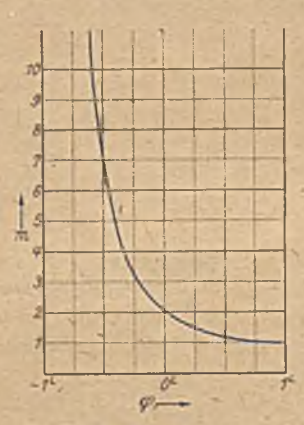

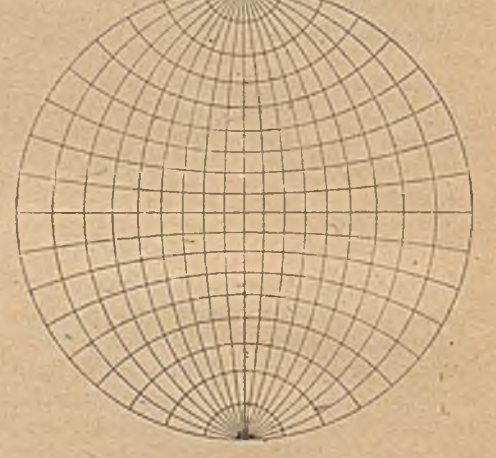

Bild 4. Maßstabsverhältnis m bei der stereographischen Projektion abhängig<br>von der geographischen Breite *o*.

Bild 5. Stereographische Projektion von einem Punkt

konstant ist, so daß sich nur ganz geringfügige Verzerrungen ergeben. Je weiter wir uns vom Nordpol entfernen, desto steiler wird die Maßstabskurve. Das bedeutet, daß schon in verhältnismäßig kleinen Gebieten merkliche Maßstabsunterscliiedc und dementsprechende Verzerrungen auftreten. Eine solche Projektion ist daher in erster Linie geeignet, die Umgebung des Nordpoles darzustellen. Besonders unbequem würde diese Projektion zur Darstellung der südlichen Halbkugel werden: Der Südpol fällt in unendliche Entfernung, und der Maßstab geht bei Annäherung an den Südpol ebenfalls gegen *od.* Aber auch schon für die übrigen südlichen Breiten sind die Maßstabsverhältnisse höchst unbequem.

Um andere Gegenden der Erde als die Umgebung des Nordpoles mit dieser Projektion günstig darzustellcn, braucht man nur die Tangentialebene an den Punkt zu legen, dessen Umgebung hauptsächlich dargestcllt werden soll, und das Projektionszentrum in den diametral

gegenüberliegenden Punkt der Erde zu verlegen. So wird man die südliche Halbkugel ganz entsprechend wie die nördliche erhalten, wenn man die Tangentialebene an den Südpol legt und vom Nordpol aus projiziert. Verlegt inan Berührungspunkt und Projektionspunkt in zwei gegenüberliegende Punkte des Äquators, so erhält man die in Bild 5 dargestellte Abbildung einer Erdliälfte.

3. Die Mercatorprojektion. Wie wir schon betonten, ist bei diesen Projektionen jeweils das Gebiet in der Umgebung des Berührungspunktes

am wenigsten verzerrt. Um nun ein ausgedehnteres Gebiet mit diesen günstigen Verhältnissen zu erhalten, bildet man die Kugel nicht von vornherein auf eine Ebene, sondern auf eine abwickelbare Fläche ab, welche die Kugel längs einer Linie berührt. Durch Abwickeln der Fläche erhält man dann auch die Abbildung auf eine Ebene. Dabei bietet nun die Nachbarschaft der ganzen Berührungslinie den Vorteil geringer Verzerrung, und dieses Gebiet ist naturgemäß wesentlich größer als die Umgebung eines einzelnen Punktes.

Eine der gebräuchlichsten Projektionen dieser Art ist die Mercatorprojektion, bei der die Erde auf einen Zylinder abgebildet wird, welcher die Erde im Äquator berührt (Bild 6). Man kann als Abbildungs-

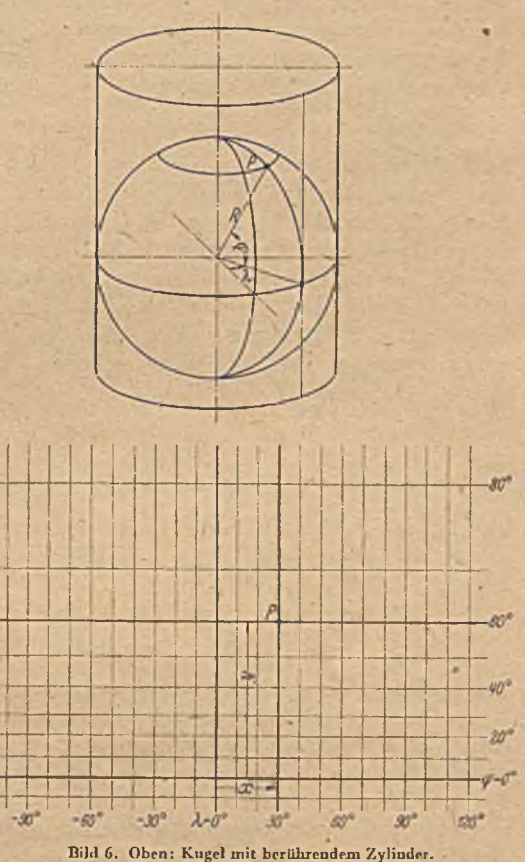

Untep: Abwicklung des Zylinders.

fläche aber auch einen Kegel verwenden, welcher die Erdkugel in einem bestimmten Breitenkreis berührt, und erhält dann eine Darstellung, welche die Umgebung gerade dieses Breitenkreises besonders verzerrungsfrei wiedergibt (Kegelprojektion). Wir wollen uns mit der Mercatorprojektion etwas eingehender \befassen. Der Äquator geht bei der Abwicklung des Zylinders in eine gerade Linie über. Die Meridiane bilden sich auf dem Zylinder als Gerade parallel zur Achse ab', bei der

#### 6 I. Einführung und einfache Beispiele.

Abwicklung gehen sic in parallele Gerade senkrecht zum Äquator über (Bild 6) Einem Meridian mit der geographischen Länge *X* entspricht in der Mercatorprojektion eine Gerade im Abstande

$$
x = R\lambda \tag{3, 1}
$$

vom Nullmeridian, wenn *R* den Radius der Kugel bzw. des um sic gelegten Zylinders bedeutet. Die Länge *X* ist in dieser Gleichung und in den folgenden beiden Gleichungen auch die geographische Breite *(p* nicht in Grad, sondern in' Radiant (Verhältnis von Bogenlänge zu Radius) auszudrücken, um diese Größen bequemer in Formeln verwenden zu können. Da auf der Kugel der Abstand der Meridiane mit zunehmender geographischer Breite  $\varphi$  proportional cos  $\varphi$  abnimmt, während er in der Mercatorprojektion unverändert bleibt, so nimmt das Vergrößerungsverhältnis der Mer- $\frac{1}{\cos\varphi}$  zu. Ma $\frac{1}{\cos\varphi}$  zu. Ma kann das Kartennetz aber nicht, wie bei der vorhin behandelten stereographischen Abbildung durch Projektion von einem Punkte aus erzeugen. Man muß es vielmehr, ausgehend von den Verhältnissen am Äquator, wo ja Kugel und Projektionsfläche zusammenfajlen, rechnerisch aufbauen. Auf einer Kugel vom Radius *R* haben zwei Meridiane mit den Längen  $\lambda$  und  $\lambda + \Delta \lambda$  den Abstand R  $\Delta \lambda$  cos  $\varphi$  und zwei Breitenkreise mit den Breiten *cp* und *(p-\-A(p* den Abstand *R Acp.* In der Mcrcatorprojektion sind die entsprechenden Abstände  $\Delta x = R \Delta \lambda$  und  $\Delta y = R \Delta \varphi / \cos \varphi$ . Es ist also

$$
dy = R \frac{d\varphi}{\cos \varphi} \tag{3, 2}
$$

Daraus ergibt sich der Abstand *y* des Breitenkreises *(p* vom Äquator in der Mercatorprojektion zu

$$
y = R \int_{0}^{\frac{\pi}{2}} \frac{d\varphi}{\cos \varphi} = R \ln \left| \sqrt{\frac{1+\sin \varphi}{1-\sin \varphi}} \right| = R \ln \operatorname{tg} \left( \frac{\pi}{4} + \frac{\varphi}{2} \right). \quad (3,3)
$$

Für den Pol  $(p = \frac{\pi}{2})$  wird  $y = \infty$ . Die Bilder von Nord- und Südpol liegen also in der Mercatorprojektion unendlich weit vom Äquator entfernt. Diese Projektion eignet sich daher nicht zur Darstellung der Polargebicte. Sie wird aber besonders in der Seefahrt mit großer Vorliebe verwandt. Für diesen Zweck hat sie den Vorteil, daß das ganze Gebiet, welches für die Schiffahrt im allgemeinen überhaupt in Frage kommt, leidlich gut dargestellt wird. Dazu kommt noch folgendes. Wenn man einen bestimmten Kompaßkurs fährt, so schneidet man alle Meridiane unter dem gleichen Winkel. Ein solcher Kurs bildet sich auf der Mercatorkarte als gerade Linie ab, da ja die Meridiane alle parallel sind. Dieser Umstand erleichtert das Auftragen des Kurses in der Karte.

Ein solcher Kurs, eine sogenannte Loxodrome, stellt in der Umgebung des Äquators, wo die Abbildung ja verzerrungsfrei ist, wie alle geraden Linien, die kürzeste Verbindung zwischen den Endpunkten dar. In größerer Entfernung vom Äquator ist das nicht mehr der Fall. Man sieht dies ohne weiteres ein, wenn Inan sich den Verlauf eines solchcn Kurses

s in der Nähe des Poles überlegt. Zu dem Zweck tragen wir uns den Kurs in eine Karte mit stereographischer Projektion ein (Bild 7). Die Meridiane sind hier radial vom Pol ausgehende gerade Linien. Da der Kurs alle Meridiane unter gleichen Winkeln schneidet, ergibt sich in dieser Darstellung für den Kurs eine Kurve, welche man logarithmische Spirale nennt. In der Umgebung des Poles, wo die stenographische Projektion die Verhältnisse richtig wiedergibt, ist der Kurs auf der Erdkugel also ebenfalls eine logarithmische Spirale, weicht demnach wesentlich von der kürzesten Verbindung zwischen zwei Punkten ab.

Vom Gesichtspunkt der konformen Abbildung können wir noch folgendes lernen: Sowohl die Mercatorprojektion als auch die stereographische Projektion sind konforme Abbildungen der Kugeloberflächc. Ein kleines Stück der Kugeloberfläche ist also sowohl dem entsprechenden Stück in der Mercatorprojektion wie dem entsprechenden in der stereographischen Projektion ähnlich. Damit sind aber auch die entsprechenden , **1918 7. Loxodrome in der** Stücke der beiden Projektionen einander , *Umgebung des Poles.* Stücke der beiden Projektionen einander ähnlich. Die beiden Projektionen sind also

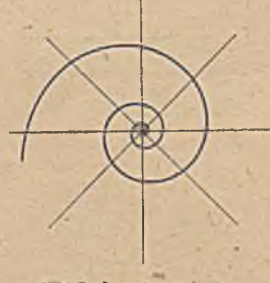

 $(4, 1)$ 

auch konforme Abbildungen voneinander. Wir können allgemein sagen: Sind zwei Abbildungen zu einer dritten konform, so sind sie auch unter sich konform.

Speziell im vorliegenden Fall sehen wir, daß beim Übergang von der Mercatorprojektion zur stcreographischcn Projektion gerade Linien in logarithmische Spiralen übergehen. Die Meridiane und Breitenkreise, welche in dor Mercatorprojektion ebenfalls Gerade sind und in der stereographischen Projektion in gerade Strahlen vom Pol aus bzw. in konzentrische Kreise um den Pol übergehen, stellen dabei nur ausgeartete Sonderfälle der logarithmischen Spiralen dar. Diese Abbildung der Mercatorprojektion auf die stereographische Projektion läßt sich auch dadurch kennzeichnen, daß ein Rechteck (gebildet aus 2 Breitenkreisen und 2 Meridianen in der Mercatorprojektion) in einen Kreisringsektor (in der stereographischen Projektion) übergeht. Wir wollen diese konforme Abbildung von einem allgemeinen Standpunkt aus betrachten.

4. Konforme Abbildung eines Rechteckes auf einen Kreisningsektor. Das Rechteck (Bild 8 oben) soll auf den Krcisringsektor (Bild 8 unten) abgebildet werden. Der Seite  $\overline{AB} = x_0$  soll der Bogen  $\overline{A'B'} = r_0 \psi_0$  entsprechen. Aus Symmetriegründen müssen die Parallelen zur y-Achse in Radien übergehen, und zwar so, daß gleichen Abständen in Bild 8 oben gleiche Winkelabslände in Bild ,8 unten entsprechen. Einer Geraden im Abstand *x* vom Punkte A entspricht also ein Strahl im Winkelabstand

 $\psi = x \frac{\psi_0}{\psi}$ 

#### 8 I. Einführung und einfache Beispiele.

von A'. Über das Maßstabsverhältnis in x-Richtung kann man leicht eine Aussage machen; es ist

$$
\frac{r\,d\,\psi}{d\,x}=\frac{r}{x}\,\psi=\frac{r\,\psi_0}{x_0}\,.
$$
\n(4, 2)

Da das Maßstabsverhältnis in allen Richtungen gleich sein muß, hat man auch in der y-Richtung

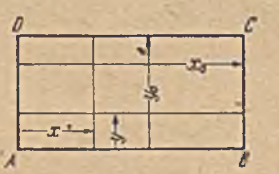

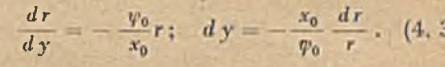

Die beiden Gleichungen (4,1) und (4,5) geben die Beziehung der Koordinaten *x, y* eines Punktes im Rechteck zu den Polarkoordinaten .r, *yi* des entsprechenden Punktes im Kreis-

Zu dem gleichen Ergebnis kommen wir auch, wenn wir die Mercatorprojektion mit der stereographischen Projektion unter Elimination der Koordinaten auf der Kugel vergleichen. Es ist nach Gl. (3, 1) und (3, 3)

 $x = R\lambda$ ;  $y = R \ln \text{tg} \left( \frac{\pi}{4} + \frac{\mu}{2} \right)$ 

 $= 2 R \cot \left( \frac{1}{2} + \frac{1}{2} \right)$ 

Durch Integration ergibt sich

$$
y = -\frac{x_0}{\psi_0} \ln \frac{r}{r_0} \qquad (4.4)
$$

 $r_0$   $V_0$   $y'$ ■ro *ro •*

 $(4, 5)$ 

oder \*

ringsektor an.

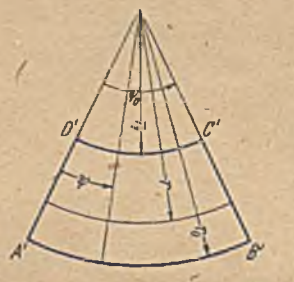

Bild 8. Konforme Abbildung eines Rechtecks auf einen Kreisringsektor.

in der Mercatorprojektion

in der stereographischen Projektion  $\psi = \lambda$ :  $r = 2 R \text{ tg } \left(\frac{\pi}{4} - \frac{\varphi}{2}\right)$  $(G1, 2, 5)$   $(51, 2, 5)$ 

also

$$
R
$$
  

$$
\frac{r}{R} = 2 e^{-y/R}
$$

*x*

und *<sup>R</sup>*

was mit der Gl. (4, 1) und (4, 5) übereinstimmt, wenn wir den willkürlichen Maßstabsfaktor  $x_0/\psi_0 = R$  setzen.

Wenn wir verlangen, daß die Ecken des Rechteckes *A B C D* in die Ecken einer Kreisringfläche A' B'. C' D' übergehen, so können wir von der letzteren nur eine Seite, z. B. den Kreisbogen *A ' B\* fest vorschreibcn (gegeben durch  $r_0$  und  $\psi_0$ ). Die Lage der beiden anderen Eckpunkte *C' D'* ist dann zwangläufig festgelegt, kann also nicht mehr frei gewählt werden.

5. Allgemeines graphisches Abbildungsverfahren. Die bisher benutzten Methoden zur Durchbildung der Abbildung waren deshalb so einfach, weil durch die Natur der Probleme die Maßstabsänderung in

einer Richtung bekannt war. W ill man aber z. B. ein Rechteck (Bild 9 oben) auf den in Bild 9 unten\_dargcstellten beliebigen Kanal abbildcn, so daß die beiden langen Rechtccksseiten in die Kanalwand übergehen und die Lage eines Eckpunktes vorgeschrieben ist, so weiß man **nichts** über die Maßstabsverhältnissc. Man kann da **so Vorgehen,** daß man das Quadratnetz des Bildes 9 oben Zunächst **nach** Augenmaß in die

in Bild 9 unten gegebene Berandung einträgt, so daß die Maschen in **richtiger** Zahl und **richtiger gegenseitiger Anordnung** vorhanden sind. Dann korrigiert man die Zeichnung allmählich so, daß die entstehenden Maschen Abbildungen von Quadraten werden. Dazu **gehört,** daß alle Linien sich unter rechten Winkeln schneiden. Außerdem müssen bei hinreichend Reiner Unterteilung die vier Maschen- Bild 9. Graphische Ermittlung einer seiten gleich lang werden. Bei endlicher

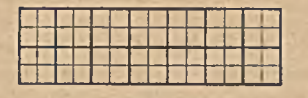

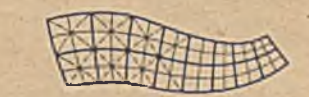

Maschengröße ist diese Bedingung wegen der bereits innerhalb einer , Masche merklichen Maßstabsunterschiede nicht brauchbar. Man kann däfür die Bedingung setzen, daß die Mittellinien der Maschen gleich lang sein müssen, doch ist auch diese Bedingung nicht genau erfüllt, wenn sie auch wesentlich besser ist. Einwandfrei und praktisch auch leichter festzustellen ist die Bedingung, daß beim Quadrat die Diagonalen rechtwinklig zueinander stehen, und daß deshalb auch in der Abbildung die den Diagonalen entsprechenden Kurven (gestrichelt) sich rechtwinklig schneiden müssen. Zur Prüfung der Rechtwinkligkeit verwendet man bei höheren Genauigkeitsansprüchen zweckmäßig ein Spiegellineal<sup>1</sup> oder einen Prismenderivator<sup>2</sup>. Um an Zeichenarbeit zu. sparen, ist es zweckmäßig, zunächst mit einem möglichst weitmaschigen Quadratnetz zu beginnen, und erst, wenn dessen Abbildung einigermaßen korrigiert ist, es weiter zu unterteilen.

<sup>1</sup> *Willers,* Mathematische Instrumente, Sammlung Göschen 1926, S. 53. 2 *E. v. Ilarbou.* Der Prismenderivator und der Differentio-Integraph. ZAMM 1930. S. 563.

#### Zweiter Abschnitt.

## **Elektrische Stromfelder.**

6. Elektrische Ströme in flächenhaften Leitern. Das Ohmsche Gesetz sagt aus, daß zwischen dem dur h einen Leiter fließenden Strom J, der Spannungsdifferenz  $\Phi_2 - \Phi_1$  zweier Punkte des Leiters und dem Widerstand *W* des dazwischenliegenden Lciterstückcs die Beziehung

$$
\Phi_{2} - \Phi_{1} = J W \tag{6, 1}
$$

besteht<sup>1</sup>. Der Widerstand  $W$  ist proportional der Länge  $l$  des Leiterstückes und umgekehrt proportional dem Querschnitt *F*. Bezeichnet *w* eine Materialkonstante, den sog. spezifischen Widerstand, dann ist

$$
W = w \frac{l}{F} \tag{6.2}
$$

Damit wird

$$
\Phi_2 - \Phi_1 = \frac{w}{F} J. \tag{6.3}
$$

Dag Ohmsche Gesetz ist in dieser Form zunächst nur für lineare Leiter ausgesprochen.

Für die Strömung in einem räumlich ausgedehnten Körper, in dem die Richtung der Stromlinien nicht ohne weiteres feststcht, ist noch von Wichtigkeit, daß sich Ströme u.d Spannungen beliebig überlagern lassen ohne sich gegenseitig zu beeinflussen. Dieses Verhalten können wir uns an folgendem Beispiel klar machen. Wir wollen uns dabei auf einen flächenhaften Leiter beschränken, da wir cs im Zusammenhang mit der konformen Abbildung weiterhin nur mit flächenhaften Strömungen zu tun haben werden. Das Uberlagerungsgesetz gilt aber natürlich auch für dreidimensionale Gebilde.

Wir wählen ein rechteckiges Stück *A B C D* einer leitenden Platte von der konstanten Dicke *h* und legen an die Seite *B C —a* eine konstante Spannung  $\Phi_{1}$ , während die gegenüberliegende Seite *A D* auf der

<sup>1</sup> Die elektrische Spannung bezeichnet man anch 'als Potential in Anlehnung an einen allgemeineren physikalischen Begriff. Der Strom fließt von Stellen höheren Potentiales nach solchen niedrigeren Potentiales. Bei anderen physikalischen Anwendungen des Potentialbegriffes (z. B. in der Strömungslehre) und in der Mathematik ist es meist üblich, den damit zusammenhängenden Vektor in Richtung des Potentialansticges positiv zu nehmen. Da wir später unsere Überlegungen auch auf diese Probleme ausdehnen müssen, so ist eine einheitliche Definition des Vorzeichens bei den verschiedenen Problemen erwünscht. Wir wollen deshalb die Strömung der negativen Elektrizität und nicht, wie sonst üblich, die der positiven betrachten und daher die Strömung vom niederen Potential zum höheren gehen lassen. Da der elektrische Strom in einem metallischen Leiter in Wirklichkeit in einer Verschiebung der negativen Elektronen besteht, so ist diese von dem üblichen abweichende Definition der Stromrichtung auch physikalisch nicht ganz unbegründet.

#### 6. Elektrische Ströme in flächenhaften Leitern. 11

Spannung Null gehalten wird (Bild 10 links). Es fließt dann parallel zu d?n Seiten *Ä B* und C D, deren Länge *b* sein möge, ein Strom

$$
J_1 = \Phi_1 \frac{ah}{b w} \,. \tag{6, 4}
$$

"Wir wollen nun für unsere weiteren Überlegungen die Dicke *h* des flächenhaften Leiters und den spezifischen Widerstand des Materiales so annehmen, daß

$$
\frac{h}{m} = 1 \tag{6.5}
$$

ist<sup>1</sup>. Damit vereinfacht sich Gl. (6, 4) zu

$$
J_1 = \phi_1 \frac{a}{b} \tag{6, 6}
$$

Der Strom je Breitencinhøit-ist

$$
j_1 = \frac{J_1}{a} = \Phi_1/b \tag{6, 7}
$$

 $\frac{\partial \phi}{\partial x} = j_s$  (6, 8)

Längs der Seiten *A B* und *D C* steigt die"Spannung gemäß dem Ohmschen Gesetz linear an. Wir erhalten demnach die in Bild 10 links dar-

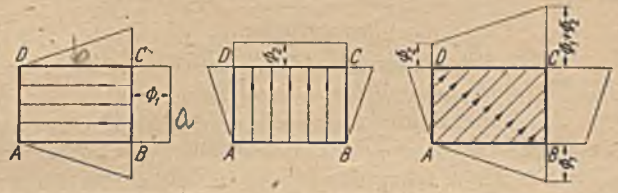

Bild 10. Überlagerung von zwei elektrischen Strömen.

.gestellte Spannungsverteilung längs des Randes der Fläche. Legen wir die konstante Spannung *&2* an die Seite *C D* und halten die gegenüberliegende Seite *A B* auf der Spannung Null, so ergibt sich ein Strom parallel *A D,* dessen Stärke je Breiteneinheit sich ebenfalls leicht aus dem Ohmschen Gesetz ergibt und 1, sein möge. Die Spannungsverteilung ist in Bild 10, Mitte, dargestellt. Legen wir nun längs des Randes unserer Fläche eine so verteilte Spannung an, daß sie überall glcich der Summe der Spannungen der beiden vorhergehenden Fälle ist, so erhält man einen Strom, dessen Richtung und Stärke sich durch Zusammensetzung der Ströme *j*, und *j*, nach den gleichen Regeln wie beim Kräfteparallelogramm ergibt (Bild 10 rechts). Umgekehrt kann man einen Strom in Komponenten zerlegen und für jede Komponente gilt das Ohmsche Gesetz, ohne daß die übrigen Stromkomponenten von Einfluß sind. Für flächenhafte Leiter kann man daher das Ohmsche Gesetz in der allgemeinen Form

schreiben, wobei *j*, die je Breiteneinheit in der Richtung s fließende

<sup>&</sup>lt;sup>1</sup> Bei praktischen Aufgaben, bei denen im allgemeinen  $h/w+1$  sein wird, ist zu beachten, daß die wirklichen Stromstärken im Verhältnis *hjiv* größer sind als bei der Annahme *h[u>=*1 (vgl. das Beispiel Ziffer 11).

#### 12 II. Elektrische Stromfclder.

Stromkomponente bedeutet. Längs einer Linie konstanter Spannung (Potential) ist  $\Phi$  = konst. also $\frac{\partial \Phi}{\partial s} = 0$ . Längs einer solchen Linie ist daher keine Stromkomponente möglich, die Strömung muß also senkrecht zu ihr verlaufen. Linien, welche überall mit der Stromrichtung übereinstimmen, heißen Stromlinien. Linien konstanter Spannung (konstanten Potentiales) nennt man Potentiallinien. Die Stromlinien verlaufen demnach stets senkrecht zu den Potentiallinien.

In Bild 11 ist der Verlauf eines irgendwie erzeugten elektrischen Stromes in einer Platte von konstanter Dicke dargestellt. Der Abstand *a* der Stromlinien ist so gewählt, daß zwischen je zweien der Strom

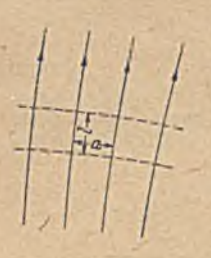

 $J = J_0$  – konst. fließt. Die Linien konstanten Potentials *0* stehen, wie wir wissen, senkrecht zu den Stromlinien. In Bild 11 sind zwei solche "Potentiallinicn" gestrichelt eingetragen, deren Potentialdifferenz  $\Phi_0$  sein möge. Den Abstand derselben wollen wir mit *l* bezeichnen. Der Abstand der Stromlinien und der Potentiallinien wird bei einer beliebig gekrümmten Strömung von Ort zu Ort wechseln. Wenn wir aber die Unterteilung der Strom- und Potentiallinien hinreichend fein machen, d.h.  $J_0$  und  $\Phi_0$  hin-Bild 11. Strom und . 1 reichend klein wählen, dann können wir wenigstens innerhalb einer von je zwei benachbarten Strom- und

Potentiallinien gebildeten Masche die Abstände *l* und *a* als konstant ansehen, da sich die Krümmung der Linien in diesem Bereich noch nicht geltend macht. Die von den Strom- und Potentiallinien gebildeten Maschen sind dann Rechtecke mit den.Seiten Z und *a.* Für jede von je zwei benachbarten Strom- und Potentiallinien gebildete Masche ist nach dem Ohmschen Gesetz (h/w = 1 vorausgesetzt)

$$
\Phi_0 = J_0 \frac{1}{a} \,. \tag{6, 9}
$$

Zeichnen wir die Strömung so, daß immer zwischen je zwei benachbarten Stromlinien der gleiche Strom  $J_0$  fließt, und zwischen je zwei benachbarten Potentiallinien die gleiche Potentialdifferenz  $\Phi_0$  herrscht, so ist  $\Phi_0$  und  $J_0$  für jede Masche gleich. Daher muß auch

$$
\frac{l}{a} = \frac{\phi_0}{J_0} \tag{6.10}
$$

für alle Maschen gleich sein. Alle Maschen haben demnach das gleiche Seitenverhältnis, sind also ähnlich. Wählt man insbesondere  $\Phi_0 = J_0$ , so bilden die Strom- und Potentiallinien ein Netz von kleinen Quadraten.

Wenn wir irgendeiner der Potentiallinien den Wert Null zuschreiben, so sind alle anderen Potentiallinien durch den Wert ihres Potentiales gekennzeichnet. Die n-tc Potentiallinie vom Nullpotential aus in der Stromrichtung gezählt, hat das Potential  $n\Phi_0$ . In entsprechender Weise können wir auch jeder Stromlinie einen für sie .kennzeichnenden Wert zuschreiben, der die Strommenge *J* angibt, welche zwischen der betreffenden Stromlinie und der willkürlich gewählten Nullstromlinie hin

#### 6. Elektrische Ströme in flächenhaften Leitern. 13

durchfließt (immer unter der Festsetzung, daß die Fläcliendicke *h* gleich dem spezifischen Widerstand *tv* des Materiales ist). Man nennt diesen Wert Stromfunktion. Wir wollen noch festlegen, daß wir für die Stromlinien, welche bei Bewegung in Stromrichtung links von der Nullstromlinie' liegen, die Stromfunktion positiv, für die rechts liegenden negativ rechnen. Die 11-te Stromlinie links von der Nullstromlinie hat demnach die Stromfunktion *n* J<sub>0</sub>, die n-te rechts von der Nullstromlinie die Stromfunktion  $-n J_0$ . Bei einem gegebenen Netz von Strom- und Potentiällinien ist durch die Angabe von Potential und Stromfunktion ein Punkt festgelegt, ähnlich wie durch die Angabe der Koordinaten in einem rechtwinkligen Koordinatensystem. Strom- und Potentiallinien spielen dabei die Rolle von krummlinigen Koordinaten. Wenn  $J_0 = \Phi_0 = 1$ ist, so ist die Stromfunktion und das Potential einfach durch die Nummer der Stromlinie und der Potentiallinie gegeben, welche sie bei einer Abzählung von der Nullstrom-'bzw. Nullpotentiallinie aus erhält. Für die rein geometrischen Überlegungen über die Eigenschaften der Maschennetze ist diese Vereinfachung ohne weiteres zulässig. Für physikalische Probleme, bei denen es auf die wirklichen Ströme und Spannungen ankommt, muß man natürlich auf die' wirklichen Einheiten eingehen. (Vgl. das Beispiel in Ziffer 11.)

Wir können, wie wir sahen, in-jedem homogenen flächenhaften Leiter durch passende Wahl der Einheiten erreichen, daß die Strom- und Potentiallinien ein Netz von kleinen Quadraten bilden. Ordnen wir nun in zwei verschiedenen stromdurchflossenen Flächen die Punkte mit gleicher Stromfunktion und gleichem Potential einander zu, so ist dadurch offenbar eine konforme Abbildung der betreffenden Gebiete aufeinander gegeben, denn jedes kleine Quadrat deg einen Gebietes entspricht wieder einem Quadrat des anderen Gebletes, und da alle Quadrate einander ähnlich sind, so haben wir die für die konforme Abbildung kennzeichnende Ähnlichkeit in kleinen Gebieten.

Im allgemeinen wird in zwei stromdurchflossenen Flächen die Anzahl der Stroni- und Potentiallinien nicht gleich sein. Wir können daher nicht erwarten, daß wir jedem Punkt der einen Fläche einen Punkt der anderen mit gleichem Potential und gleicher Stromfunktion zuordnen können. Die konforme Abbildung betrifft nur. solche T e ile der beiden Flächen, in denen Punkte mit gleichem Potential und gleicher Stromfunktion liegen.

Die Potentiale stellen keine Absolutwerte dar, sie sind immer nur als Potentialdifferenzen gegenüber einem willkürlich angenommenen Nullpotential festgelegt. Wir können daher irgendeiner der Potentiällinien den Wert Null zuordnen und die übrigen von dieser Linie aus zählen. Das gleiche gilt für die Stromfunktion, Wir können irgendeine Stromlinie als Nullstromlinie wählen; die Stromfunktionen im ganzen Gebiet werden dann von dieser Linie aus gerechnet. Das Potential und die Stromfunktion enthalten daher je eine willkürliche Konstante, welche von der Wahl des Nullpunktes, d. h. des Punktes in dem Potential und Stromfunktion gleich Null gesetzt sind, abhängt. Für die konforme Ab-

## **\** 14 II. Elektrische Stromfelder.

bildung bedeutet das, daß bei zwei stromdurchflossenen Flächen durch die Quadratnetze der Strom- und Potentiallinien an sich noch nicht eine eindeutige Zuordnung festgelegt ist. Wir können einem Punkt der einen Fläche zunächst einen ganz beliebigen Punkt der anderen Fläche zuordnen. Wenn wir diese eine Zuordnung aber getroffen haben, so ist die Zuordnung aller übrigen Punkte, soweit sie sich zuordnen lassen, eindeutig festgelegt; denn wenn wir den beiden willkürlich gewählten

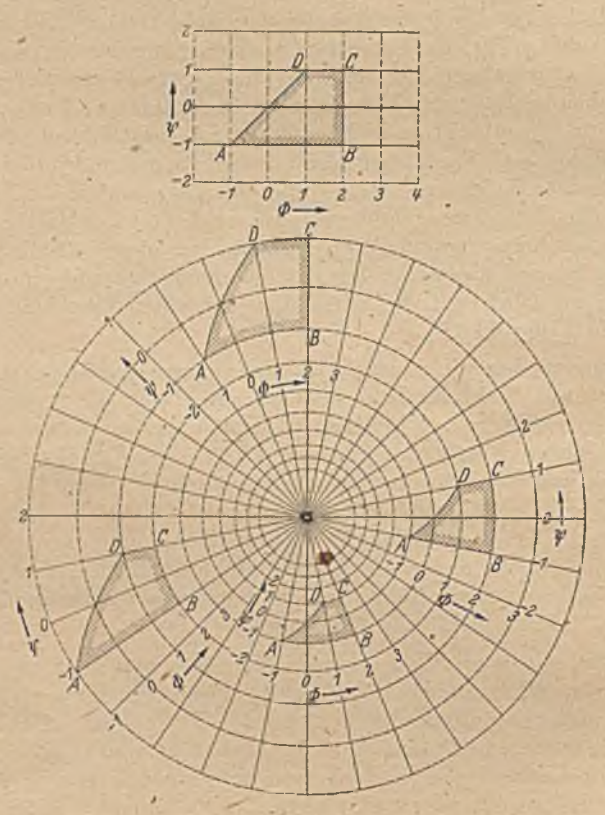

Bild 12. Verschiedene Zuordnungen zweier Strömungsgebicte.

Punkten die gleichen Werte des Potentiales und der Stromfunktion zuteilen, so sind auch für alle anderen Punkte Potential und Stromfunktion bestimmt und damit die Zuordnung festgelegt.

Wenn wir die Stromrichtung umkehren, so ändert sich an dem Quadratnetz ebenfalls nichts als die Numerierung der Strom- und Potentiallinien. Es ist nur zu beachten, daß dabei immer die Strom- und Potentiallinien gleichzeitig ihre Reihenfolge umkehren müssen, da wir festgelegt haben, daß wir die in Stromrichtung links liegenden Stromlinien aufwärts numerieren. Eine einseitige Umkehrung der Numerierung nur der Potentiallinicn oder nur der Stromlinien ist also nicht möglich. Weiterhin ist es in einem gegebenen Quadratmaschennetz gleichgültig, welche Kurvenschar wir als Stromlinien und welche als Potentiallinien auffassen. Wir können also auch Strom- und Potentiallinicn vertauschen, ohne an dem Netz etwas anderes als die Zuordnung der Punkte zu einem anderen Netz zu ändern.

Bei dieser Vertauschung von Strom- und Potentiallinien ist zu beachten, daß wir die Reihenfolge der Numerierung bei einem der Kurven systeme umkehren müssen, z. B. bei den ursprünglich als Potentiallinien und nun als Stromlinien aufgefaßten Linien. Das andere Kurvensystem behält seine Reihenfolge bei. Eine solche Vertauschung bedeutet eine Drehung der Strömungsrichtung um  $I^L$ , und zwar entgegen dem Uhrzeigersinn, wenn die ursprünglichen Potentiallinien ihre Reihenfolge wechseln.

In Bild 12 sind zur Erläuterung des Vorstehenden zwei Strömungen da'rgestcllt. Je nach der Numerierung der Strom- und Potentiallinien ist

das durch Schraffur umrandete Gebiet der oberen Strömung auf eines der entsprechend gekennzeichneten Gebiete der unteren abgebildet.

Wenn dabei auch die Auswahl der einander zugeordneten Gebiete sehr weitgehend willkürlich ist, so bestehen doch Beschränkungen: Selbstverständlich müssen, wie schon erwähnt, die einander zugeordneten Gebiete die gleiche Anzahl von Quadratmaschen haben und die einzelnen einander entsprechenden Maschen in der gleichen Reihenfolge angeordnet Bild 13. Spiegelbildliche Zuordnung. sein. Es ist aber auch erforderlich,

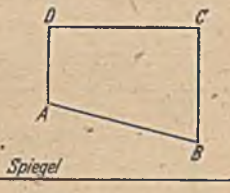

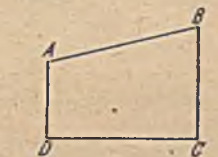

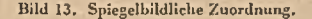

daß der Umlaufsinn entsprechend geschlossener Bahnen der gleiche ist. Das besagt folgendes. Wenn wir ein Gebiet so umschreiten, daß es stets links von uns liegt, so muß auch beim Durchlaufen der entsprechenden Bahn des Abbildes das entsprechende Gebiet links liegen. (Reihenfolge der Eckpunkte *A B C D* in Bild 12.) Ein Gebiet kann daher nicht in sein Spiegelbild übergehen (Bild 13), da der Umlaufsinn des Spiegelbildes stets umgekehrt ist, wie der des Urbildes. Da weiterhin alle konformen Abbildungen des Spiegelbildes den gleichen Umlaufsinn wie dieses, also den entgegengesetzten wie das Urbild und wie alle konformen Abbilder des Urbildes haben, so sind diese beiden Gruppen von Abbildungen grundsätzlich voneinander verschieden. Die Forderung der Erhaltung des Umlaufsinnes geht auf die Definition der Stromfunktion \_ zurück, indem wir festlegten, daß bei Bewegung in Stromrichtung die Stromfunktion nach links hin zunehmen, nach rechts hin abnehmen soll. Diese Festlegung war aber für eine eindeutige Zählung der Stromlinien nötig.

In den nächsten Abschnitten wollen wir an einigen Beispielen zeigen, wie man die Eigenschaft elektrischer Stromfelder, Quadratmaschennetze zu bilden, zur Durchführung von konformen Abbildungen verwenden kann. Kennen wir die Punktzuordnung in zwei konform aufeinander abgebildeten Gebieten, so können wir diese Kenntnis weiterhin für viele andere Zwecke benützen. Wenn wir z. B. in dem einen Gebiet eine andere als die zur Abbildung benutzte einfache Strömung angeben können, so läßt sich diese auf Grund der Zuordnungsbeziehungen auf das zweite Gebiet abbilden, und wir erhalten dabei vielfach Strömungen, welche sonst nicht in einfacher Weise angegeben werden könnten.

7. Experimentelle Lösung von konformen Abbildungen. Um die Zuordnung bei der konformen Abbildung eines Gebietes auf ein anderes zu finden, kann man so Vorgehen, daß man in beiden Gebieten geeignete elektrische Ströme herstellt, Potential und Stromfunktion ausmißt, und so auf experimentellem Wege die Zuordnung der Punkte mit gleichem Potential und gleicher Stromfunktion findet. Während nun die Bestim-

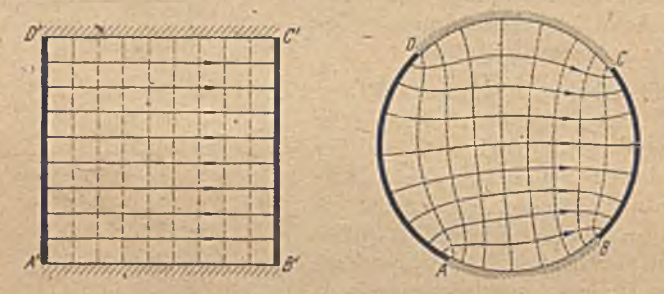

Bild 14. Entsprechende Strömungen in einem Rechteck und einem Kreis.

mung des Potentials leicht durch übliche Meßgeräte (z. B. Voltmeter) : möglich ist, haben wir kein Meßinstrument, welches die Stromfunktion anzeigt. Man kann sich aber dadurch helfen, daß man Strom- und Potentiallinien vertauscht und dadurch die Messung der Stromfunktion durch die des elektrischen Potentiales ersetzt.

Ein Beispiel möge das Verfahren erläutern: Wir wollen das Innere eines Kreises auf eine Rechteckfläche so abbilden, daß die vier willkürlich gewählten Punkte *A*, *B*, *C*, *D* des Kreisumfanges in die Ecken des Rechteckes *A' B' C' D'* übergehen (Bild 14). Legen wir an die gegenüberliegenden Seiten *A' D'* und *B' C'* des Rechteckes die Spannung  $\Phi_1$ und  $\Phi$ , an, so erhalten wir eine einfache Parallelströmung, deren experimentelle Ausmessung sich erübrigt. Legen wir an die entsprechenden Randstücke des Kreises *A D* und *B C* die gleichen Spannungen, so erhalten wir eine Strömung von dem einen Randstück nach dem anderen, welche sich über die ganze Kreisfläche verteilt. Die beiden anderen Randstücke sind in beiden Flächen stromundurchlässig angenommen. Jeder Strom- und Potentiallinie in der Kreisfläche entspricht eine Stromund Potentiallinie im Rechteck<sup>1</sup>. Dabei müssen wir aber beachten, daß zwar die Zahl der Potentiallinien in beiden Flächen aut alle Fälle übereinstimmt, da wir ja die Grenzen *A D* und *A' D'* bzw. *B C* und *B' C'* je auf gleiches Potential gebracht haben, daß aber die Zahl der Stromlinien nur dann gleich ist, wenn auch die gesamte Stromstärke in beiden Fällen die gleiche ist. Da beim Rechteck die Stromstärke um so größer ist, je länger die Seiten *A' D'* und *B' C'* und je kürzer die Seiten *A' B'* und *C' D '* sind, ersieht man, daß wir das Rechteck nicht beliebig wählen können. Wir können wohl z. B. die Länge der Seiten *A' B'* und  $C'D'$ vorschreiben, .müssen dann aber die Seiten *A ' D'* und *B' C'* so groß

machen, daß die Stromstärke mit der in der Kreisfläche übereinstimmt. Allgemeiner können wir diese Beschränkung so ausdrücken: Wenn wir die 4 Punkte *A B C D* auf dem Kreise vorgeben, so muß das Verhältnis der Rcchteckseiten gleich dem Verhältnis der Strom- und Potentiallinien in der Kreisfläche oder gleich dem  $V$ erhältnis des Wertes  $\frac{J}{\phi_1-\phi_2} \frac{w}{h}$ sein, wobei *J* den gesamten durch die Fläche fließenden Strom, *w* den spez. Widerstand und *li* die Dicke der leitenden Schicht bedeuten. Dieses Verhältnis ist im allgemeinen nicht von vornherein angebbar, es ergibt sich eist aus der experimentellen Be- Bild 15, Experimentelle Bestimmung de» Potentiales. Stimmung.

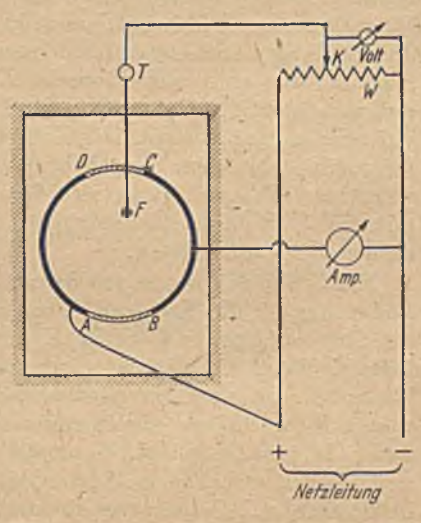

Zur Ausmessung der Potentiallinien bedient man sich zweckmäßig folgender Einrichtung (Bild 15): Als leitende Platte verwendet man eine schwach leitende Flüssigkeitsschicht (z. B. stark verdünnte Sodalösung), die sich in einer flachen Schale befindet<sup>2</sup>. Die Randstücke konstanten Potentiales bestehen aus entsprechend gebogenem Metallstreifen, und die stromundurchlässigen Teile aus Isoliermatcrial. Man.kann diese Teile einfach in die Flüssigkeit hineinstellen. Die beiden metallischen Stücke werden mit einer Stromquelle (Lichtleitung) verbunden. Zwischen die vom Netz kommenden beiden Zuleitungen ist im Nebenschluß ein

Betz, Konforme Abbildung 2

<sup>1</sup> In der Umgebung der vier Eckpunkte *A , B, C, D* wird die Ausmessung der Potentiale undurchführbar, da hier die Stromdichten sehr groß sind, ja in den Eckpunkten selbst  $\rightarrow \infty$  gehen. Wir müssen daher auf die Zuordnung der Gebiete in unmittelbarer Nachbarschaft der Eckpunkte verzichten. In der Tat besteht auch für die Eckpunkte selbst keine konforme Abbildung mehr, da ja die rechten Winkel des Rechteckes, in gestreckte Winkel beim Kreis übergehen.

<sup>2</sup> Technische Einzelheiten zur Erreichung hoher Genauigkeit sind' angegeben bei *K . Schmidt,* Uber die experimentelle Lösung ebener Potentialaufgaben durch elektrische Dipolfelder. Ing.-Arch. 14 (1943) S. 30.

Widerstand *W* gelegt, von dem man mittels eines verschiebbaren Kontaktes *K* beliebige Potentialwerte zwischen den Netzpotentialen abnehmen kann. Die Größe dieser Potentiale liest man am einfachsten an einer Skala aus der Kontaktstellung ab; kann sie aber natürlich auch mittels eines Voltmeters messen.

Zur Abnahme des Potentiales in einem beliebigen Punkt der leitenden Schicht dient der bewegliche Falirstift *F.* Er ist mittels einer biegsamen Lcitungsschnur über ein Spannungsanzeigegerät *T* mit dem Kontakt *K* verbunden. Haben der Fahrstift *F* und der Kontakt *K* verschiedenes Potential, so spricht das Anzeigegerät an. Durch Verschieben des Kontaktes *K* kann man die Anzeige auf Null bringen. *K* hat dann das gleiche Potential wie der Fahrstift; man kann es an der erwähnten Skala aus der Stellung des Kontaktes ablesen. Vielfach verfährt man aber umgekehrt. Man stellt den Kontakt *K* auf ein bestimmtes,. Potential ein und verschiebt den Fahrstift in der Flüssigkeit so, daß keine Spannungsdifferenz angezeigt wird. Der Fahrstift bewegt sich dann auf einer Potcntiallinie mit dem vorgegebenen Potential. So kann man alle gewünschten Potentialünicn mit dem Stift nachfahren. Verbindet man mit dem Stift eine Zcichenvorrichtung, so kann man die Potentiallinien unmittelbar aufzeichnen.

Die Größe der angelegten Spannungen ist bei dieser Anordnung ohne Bedeutung für das Ergebnis. Wenn wir dieselben ändern, so ändern sich die Spannungen am Kontakt *K* und am Fahrstift *F* im gleichen Verhältnis. Wenn sie also bei einer angelegten Spannung gleich sind, so bleiben sie es auch bei allen anderen. Durch die Stellung des Kontaktes *K* ist einfach eine bestimmte Unterteilung der gesamten Spannungsdifferenz festgelegt. Wenn wir z. B. unser Strömungsfeld in 20 Potentiallinien aufteilen wollen, so brauchen wir nur den Widerstand *W* in 20 gleiche Teile zu zerlegen und den Kontakt nacheinander auf die entsprechenden Stellen zu bringen und jeweils die zugehörigen Potentiallinien zu bestimmen. Wegen dieser Unabhängigkeit von der benützten Spannung können wir für die Messung auch Wechselstrom verwenden, da dessen ,zeitlich veränderliche Spannung ja nicht stört. Man muß dann nur darauf achten, daß alle Widerstände reine Ohmsche Widerstände, also frei von Selbstinduktion und größerer Kapazität sind. Die Benützung von Wechselstrom hat den Vorteil, daß die Zuleitungsteile in der Flüssigkeit nicht vom Strom zersetzt werden, da der Strom abwechselnd in der einen und in der anderen Richtung fließt. Außerdem kann man als Spannungsanztiger einfach ein Telephon benützen.

In einer der Zuleitungen zu den Stücken *A D* oder *B C* befindet sich ein Amperemeter (Bild 15), welches den gesamten durch die Flüssigkeitsschicht fließenden Strom J, abzulesen gestattet. Ist w der spez. Widerstand der Flüssigkeit, und *h* die Dicke der Schicht, so verhält sich die Anzahl der Stromlinien  $n_s$  zu der der Potentiallinien  $n_p$  wie

$$
\frac{n_s}{n_p} = \frac{J_1 w/h}{\phi_1 - \phi_2} \tag{7, 1}
$$

Dies ist auch das Verhältnis der Rechteckseiten  $A'D'/A'B'$ .

Zur Bestimmung der Stromlinien bzw. der Stromfunktion benützen wir den gleichen Apparat, nur mit dem Unterschied, daß wir jetzt die Stücke AB und CD leitend, und die beiden anderen Stücke isolierend machen. Die Unterteilung des Widerstandes W für die Stellungen des Kontaktes K erfolgt nunmehr entsprechend der Anzahl des Stromlinien  $n_s$ , die wir aus Gleichung (7, 1) ermitteln können. Im allgemeinen wird sich dafür keine ganze Zahl ergeben.

Da die Bestimmung der Größe w/h eine besondere Messung erfordern würde, so kann man folgendermaßen vorgehen: Wir verwenden in beiden Fällen, sowohl beim Stromdurchgang von AD nach BC wie von AB nach CD, die gleiche Spannungsdifferenz  $\Phi_1 - \Phi_2$  (etwa die Netzspannung). Im einen Falle messen wir die Stromstärke J1 ,im anderen J2. Aus jeder der beiden Messungen ergibt sich das Verhältnis der Stromund Potentiallinien. Wir erhalten demnach die beiden Gleichungen

$$
\frac{n_s}{n_n} = \frac{J_1 w/h}{\phi_1 - \phi_2}, \qquad \frac{n_p}{n_s} = \frac{J_2 w/h}{\phi_2 - \phi_2}.
$$

Durch Division der beiden Gleichungen erhalten wir

$$
\left(\frac{n_s}{n_p}\right)^2 = \frac{J_1}{J_2} \text{ oder } \frac{n_s}{n_p} = \sqrt{\frac{J_1}{J_2}} \ . \tag{7, 2}
$$

8. Die ebene Quellströmung und Wirbelströmung. Manche Strömungen sind so einfach, daß man sie ohne viel Überlegung aufzeichnen kann. Die einfachste ist die Parallelströmung. Wir wollen sie zur weiteren Vereinfachung parallel zur x-Achse annehmen (Bild 16). Die Stromlinien sind Gerade parallel zur x-Achse. Die Stromstärke je Breiteneinheit  $j_0$  ist überall konstant. Die Stromfunktion einer Stromlinie im Abstand y von der x-Achse ist

$$
\Psi = J_0 \, \gamma \,, \tag{8,1}
$$

wenn wir der x-Achse den Wert Null zuteilen. Die Potentiallinien (gestrichelt) sind Gerade

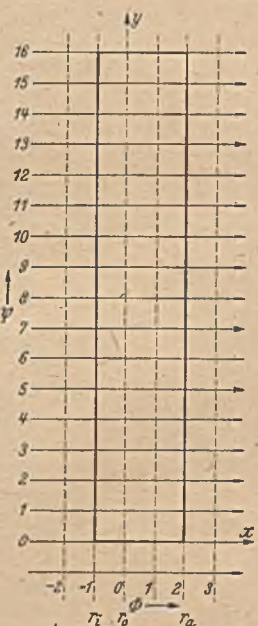

Bild 16. Parallelströmung.

parallel zur y-Achse. Wenn wir der y-Achse das Potential Null zuteilen, ist das Potential einer Linie im Abstand x von der y-Achse

$$
\Phi = i_0 \, x \,. \tag{8.2}
$$

Eine weitere, sehr einfache Strömung ergibt sich, wenn man zwischen zwei konzentrischen Kreisen eine Potentialdifferenz anlegt (Bild 17). Aus Symmetriegründen müssen die Stromlinien radial verlaufen und dementsprechend die Potentiallinien konzentrische Kreise sein. Ist  $J_0$ die gesamte Strommenge, welche von dem inneren Kreis nach dem

 $9*$ 

äußeren strömt, so ist die Strömmenge, welche zwischen der Nullstromlinie (x-Achse) und einer unter dem Winkel  $\varphi$  (radiant) dagegen geneigten Stromlinie fließt

$$
\Psi = J_0 \frac{\varphi}{2\pi} \,. \tag{8,3}
$$

Dies ist demnach die Stromfunktion dieser Stromlinie. Nicht ganz so einfach ist das Potential *0* eines Kreises mit dem Radius r anzugeben. Wir wissen aber, daß gemäß Gl. (6,8) die Stromstärke je Breiteneinheit

$$
j = \frac{J_0}{2r\pi} = \frac{\partial \Phi}{\partial r}
$$
 (8, 4)

sein muß. Durch Integration ergibt sich

$$
\Phi = \int j \, dr = \frac{J_0}{2\pi} \ln \frac{r}{r_0}, \qquad (8, 5)
$$

wobei  $r_0$  den Radius bedeutet, dessen Potential wir mit Null bezeichnen wollen. Durch Vergleich der Gl. (8,1) und  $(8,3)$  bzw.  $(8,2)$  und  $(8,5)$ ersehen wir, daß einer Stromlinie im Abstand *y* von der x-Achse der Parallelströmung eine Stromlinie unter dem Winkel

$$
\varphi = 2 \pi y \, \frac{J_0}{J_0} \qquad (8, 6)
$$

in der radialen Strömung entspricht, und einer Potentiallinie im Abstand *x* von der y-Achse ein Kreis mit dem Radius r, wobei

$$
\ln \frac{r}{r_0} = 2 \pi x \frac{J_0}{J_0} \text{ oder } \frac{r}{r_0} = e^{2 \pi x} J_0 \tag{8, 7}
$$

ist. Hierdurch ist jedem Punkte r, *<p* der Kreisringfläehe ein Punkt *x, y* des rechtwinkligen Netzes zugeordnet.

Die Kreisringfläche enthält nur eine endliche Anzahl von Stromund Potentiallinien. Dementsprechend umfaßt ihre Abbildung auf die Parallelströmung nur ein Teilgebiet derselben, welches die gleiche Anzahl Strom- und Potentiallinien enthält. (In Bild 16 stark ausgezogen<sup>1</sup>.)

Wir können die begrenzenden Kreise der Ringfläche beliebig wählen; solange wir dafür sorgen, daß die Stromstärke  $J_0$  unverändert bleibt, und die Nullstromlinie (x-Achse) und Nullpotentiallinie (Kreis mit Ra-

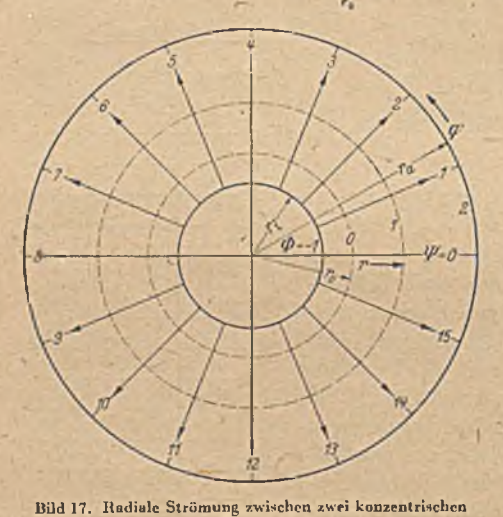

Kreisen.

<sup>1</sup> Vgl. die bereits in Ziffer 4 auf anderem Wege gefundene Abbildung eines Rechtecks auf einen Kreisringsektor.

#### 8. Die ebene Quellströmung und Wirbelströmung.

dius rol festhalten, bleibt auch das Stromliniennetz unverändert, es wird nur beim Auseinanderrücken der Randkreise jeweils bis an diese hin durch neue Potentiallinien erweitert. Wir können nun den Grenzübergang machen, daß wir den Radius des äußeren Kreises/  $\rightarrow \infty$  und den des inneren -> 0 gehen lassen. Wir erhalten dann eine Strömung, welche

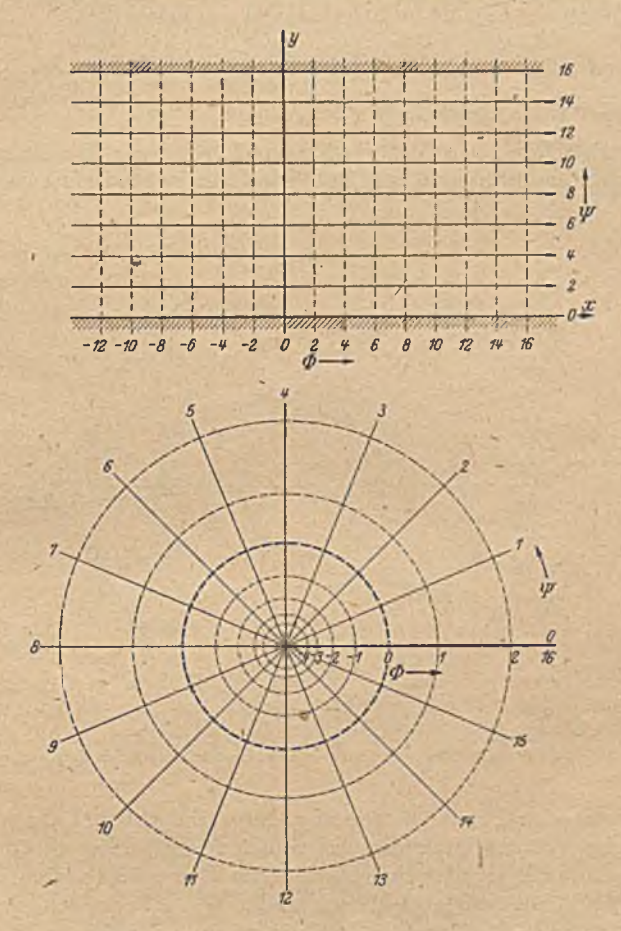

Bild 18. Streifen einer Parallelströmung, welcher der vollen Ebene einer Quellströmung entspricht.

aus dem Nullpunkt entspringt und radial nach allen Richtungen ins Unendliche abfließt. Man nennt eine solche Strömung "Quellströmung", und den Punkt, aus dem die Strömung entspringt, "Quelle". Kehren wir die Strömung um, so daß sie aus dem Unendlichen kommt und in einem Punkt verschwindet, so nennt man diesen Punkt "Senke" (oder negative Quelle).

Bei einer solchen Quellströmung bedeckt das Maschennetz die ganze Ebene. Trotzdem ist es immer noch nicht das Abbild der ganzen

#### 22 II. Elektrische Stromfelder.

Ebene der Parallelströmung. Die Potentiallinien erstrecken sich zwar über den Bereich von  $\Phi = -\infty$  bis  $\Phi = +\infty$ , enthalten also die Abbildung sämtlicher Potentiallinien der Parallelströmung. Aber die Zahl der Stromlinien ist unverändert endlich geblieben: Die Abbildung der ganzen Quellströmungsebene auf die Ebene der Parallelströmung umfaßt in letzterer nur einen Streifen von endlicher Breite

$$
y_1 = \frac{J_0}{j_0} \tag{8, 8}
$$

der parallel zur x-Achse liegt (Bild 18).

Wie wir schon in Ziffer 6 erwähnten, können wir in einer gegebenen Potentialströmung Strom- \ind Potentiallinien vertauschen und erhalten

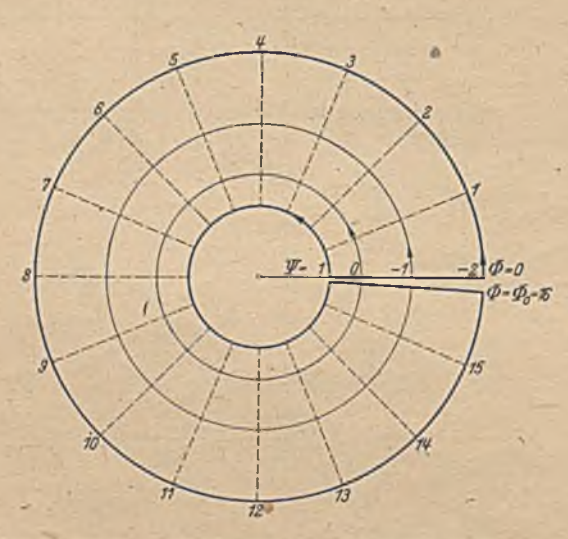

Bild 19. Kreisförmige Strömung zwischen zwei konzentrischen Kreisen.

dann wieder eine Potentialströmung. Im vorliegenden Falle wird durch eine solche Vertauschung aus der radial verlaufenden Strömung nach Bild 17 eine in konzentrischen Kreisen im Ringgebiet verlaufende Strömung. Wir können diese elektrisch in der Weise herstellen, daß wir das Ringgebiet aus leitendem Material längs eines Radius, z. B. längs der »-Achse, aufschneiden und an die Schnittränder eine Potentialdiffcrenz  $\Phi_0$  anlegen, während die Begrenzungskreise des Gebietes stromundurchlässig sind (Bild 19). Da die Länge einer Stromlinie zwischen den Schnitträndern 2  $r\pi$  ist, erhalten wir eine Stromdichte

$$
j = -\frac{\partial \Psi}{\partial r} = \Phi_0/2 r \pi \tag{8.9}
$$

und damit durch Integration die Stromfunktion

$$
\Psi = -\frac{\Phi_0}{2\pi} \ln \frac{r}{r_0} \tag{8, 10}
$$

#### 9. Konforme Abbildung einer Ebene auf einen Winkelraum. 23

\*

ganz entsprechend dem Potential in Gl. (8, 5). Ebenso ergibt sich entsprechend Gl. (8, 3) für das Potential

$$
\Phi = \frac{\Phi_0}{2\pi} \varphi \,. \tag{8, 11}
$$

Wir können auch bei dieser Strömung den Grenzübergang machen, daß wir den äußeren Begrenzungsradius  $\rightarrow \infty$  und den inneren  $\rightarrow 0$ gehen lassen, und erhalten so eine die ganze Ebene erfüllende Strömung, welche in Kreisen um den Nullpunkt verläuft. Man nennt eine solche Strömung "Wirbelströmung" oder einen "Potentialwirbel".

9. Konforme Abbildung einer Ebene auf einen Winkelraum. Wenn wir bei der Anordnung nach Bild 17 die angelegte Spannungsdi'fferenz erhöhen, so wird auch der entstehende Strom im gleichen Verhältnis

wachsen. Damit rückcn Strom- und Potentiallinien enger zusammen (Bild 20). Der Gesamtheit der Stromlinien in Bild 17, welche dort einen vollen Kreisring erfüllen, entspricht in Bild 20 nur ein Teil eines Kreisringes, ein Kreisringsektor. Sind die Stromstärken in den beiden Anordnungen  $J_1$  und  $J_2$  so verhält sich der Winkelabstand entsprechender Stromlinien Umgekehrt wie die Strom- ' Bild 20. Radiale Strömung in einem Winkclraum. stärken. Dem ganzen Kreis-

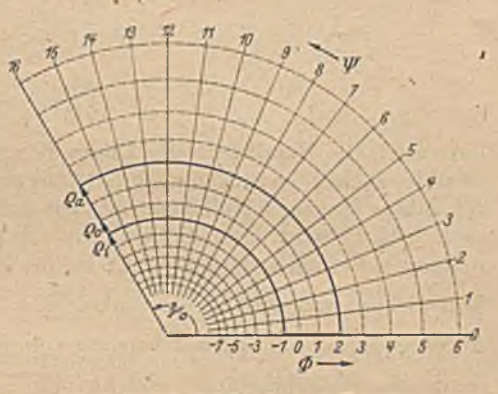

ring des Bildes 17, der einen Winkelbereich von  $4^L=2\pi$  umfaßt, entspricht daher bei der Anordnung nach Bild 20 ein Kreisringsektor mit dem Sektorwinkcl

$$
\psi_0 = 2\pi \frac{J_1}{J_2} \,. \tag{9.1}
$$

Da auch die Potentiallinicn enger zusammenrücken, so enthält das zwischen den Randkreisen liegende Gebiet mehr Potentiallinicn als bei der ursprünglichen Anordnung, und zwar ist die Zahl der Potentiallinien im gleichen Verhältnis wie die der Stromlinien vergrößert, nämlich wie  $\frac{J_{\text{B}}}{I}$ . Bei der durch die Änderung der Stromstärke Jgegebenen-Abbildung 1 gehen daher die Randkreise des Bildes 1,7 mit den Radien *ra* und *n* im allgemeinen in zwei Kreisbögen mit anderen Radien *Qa* und *Qi* über. Dabei muß die PotcntialdiiTercnz zwischen den Kreisen *Qa* und *Qi* des Bildes 20 und den Kreisen  $r_a$  und  $r_i$  des Bildes 17 die gleiche sein. Diese errechnet sich aber gemäß Gl. (8, 5) für die beiden Fälle zu

$$
\Phi_a = \Phi_i = \frac{J_1}{2\pi} \ln \frac{r_a}{r_i} = \frac{J_2}{2\pi} \ln \frac{\varrho_a}{\varrho_i} \,, \tag{9.2}
$$

Es muß also

$$
\frac{\varrho_a}{\varrho_i} = \left(\frac{\tau_a}{\tau_i}\right)^{J_i/J_i} \tag{9,3}
$$

sein. Das Ringgebiet des Bildes 17 geht also durch diese Abbildung in einen Ringsektor mit dem Zentriwinkel  $\psi_0$  und dem Radienverhältnis  $\frac{\varrho_a}{\sqrt{2}}$ über, wobei  $\psi_0$  und  $\frac{z_u}{\varrho_i}$  sich aus den Gl.  $(9, 1)$  und  $(9, 3)$  berechnen. Die Lage dieses Gebietes hängt im übrigen noch von der Wahl der Nullstromlinie  $(\Psi = 0)$  und der Nullpotentiallinie ab. Lassen wir die erstere mit den Strahlen  $\varphi = 0$  (Bild 17) und  $\psi = 0$  (Bild 20) zusammenfallen und wählen als Nullpotentiallinien die Kreise mit den Radien  $r_0$  (Bild 17) bzw. *q0* (Bild 20), so ist die Zuordnung entsprechender Punkte der beiden Netze mit den Koordinaten *r* und  $\varphi$  bzw.  $\rho$  und  $\psi$  gegeben durch

$$
\psi = \varphi \, \frac{J_1}{J_2} \tag{9,4}
$$

$$
\frac{\varrho}{\varrho_0} = \left(\frac{r}{r_0}\right)^{J_1/J_2}.\tag{9,5}
$$

Lassen wir die Randkreise des Bildes 17 wieder gegen Null bzw. oo auseinander rücken, so rücken nach Gl. (9,5) auch die entsprechenden Kreise des Bildes 20 gegen Null bzw. oo. Die ganze Ebene mit der Strömung nach Bild 17 wird dann durch die in Gl. (9, 4) und (9,5) gegebene Beziehung auf einen vom Nullpunkt bis ins Unendliche sich erstreckenden Winkelraum mit dem Zentriwinkel  $w_0 = 2 \pi \frac{v_1}{J_2}$  abgebildet. Bei diesen Abbildungen werden beim Übergang von der Vollebene auf den Winkelraum die Winkelabstände gleichmäßig im Verhältnis  $\frac{rv}{2\pi}$  verkleinert.

10. Strömung in einem Winkclraum. Die Strömungen in der vorigen Ziffer, die wir bei dem Übergang von der vollen Ebene auf den Winkelraum betrachteten, waren in beiden Fällen reine Radialströmungen, welche an sich wenig Interessantes zeigten und nur zur Ableitung der Zuordnungsgleichungen dienten. Nachdem wir aber die Zuordnung der einzelnen Punkte kennen, können wir in einer der beiden Ebenen eine beliebige Strömung annehmen und auf Grund der Zuordnungsbeziehung die entsprechende Strömung in der anderen Ebene ermitteln.

Gehen wir von einer Parallelströmung in der xy-Ebene aus (Bild 21 links) und bilden diese Ebene auf einen Winkelraum mit dem Zentriwinkel  $\psi_0$  ab, so erhalten wir die in Bild 21 rechts dargestellte Strömung. Der positive Teil der «-Achse geht je nachdem er als Strahl unter dem Winkel  $\varphi = 0$  oder  $\varphi = 4$ <sup>t</sup> aufzufassen ist, in die positive Achse oder in einen Strahl unter dem Winkel  $\psi_0$  über, die negative x-Achte geht in einen Strahl unter dem Winkel  $\psi = \frac{\psi_0}{\sigma}$  über. Die von den Stromlinien rechtwinklig geschnittene y-Achse geht mit ihrem positiven Teil  $(\varphi = 1^L)$  in einen Strahl unter dem Winkel  $\psi = \frac{\varphi_0}{4}$ , mit ihrem negati-

l . ven  $(\varphi = 3^{\circ})$  in einen unter dem Winkel  $\psi = \psi_0$  über. Die Strömung kommt längs des Strahles unter dem Winkel  $\psi = \frac{\psi_0}{2}$  aus dem Unendlichen und fließt längs der Strahlen unter den Winkeln  $y = 0$  und  $y = y_0$ wieder ins Unendliche ab. Die Strahlen unter dem Winkel  $\psi = \frac{\psi_0}{4}$  und  $y=\frac{3}{4}y_0$  werden von den Stromlinien rechtwinklig geschnitten.

Zur quantitativen Berechnung der Stromlinien dient uns-die Beziehung (9,4) und (9,5). Darnach geht ein Punkt *P* der linken Ebene

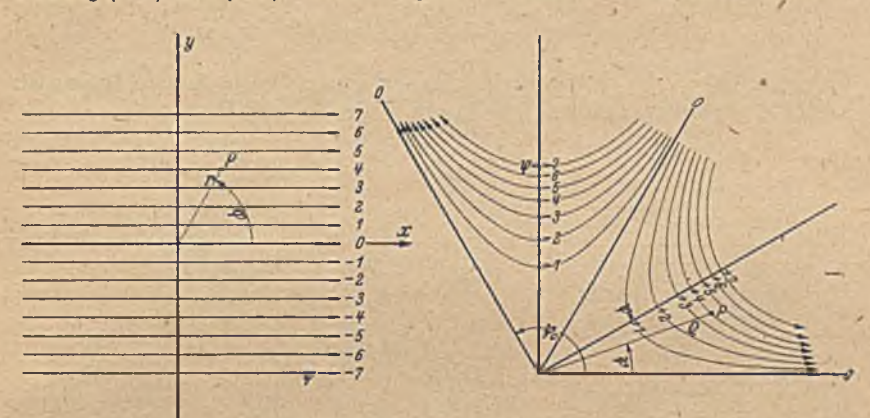

Bild 21; Konforme Abbildung einer Ebene mit ParaUelströmung auf einen Winkelraum.

mit den Polarkoordinaten  $r$  und  $\varphi$  in einen Punkt  $P'$  der rechten Ebene mit den Polarkoordinaten

$$
\varrho = \varrho_0 \left(\frac{r}{r_0}\right)^{1/n} \tag{10.1}
$$

und

$$
\psi = \frac{\varphi}{n} \tag{10, 2}
$$

über, wobei

$$
n = \frac{J_2}{J_1} = \frac{2\pi}{\psi_0} \tag{10, 3}
$$

ißt.

Für eine bestimmte Stromlinie im Abstande y von der x-Achse ist

$$
r = \frac{y}{\sin \varphi} = \frac{y}{\sin n\psi}
$$

wobei der Abstand *y* eine die betreffende Stromlinie kennzeichnende Konstante ist. Damit wird

$$
q = \varrho_0 \left(\frac{r}{r_0}\right)^{1/n} = \varrho_0 \left(\frac{y}{r_0} \cdot \frac{1}{\sin(n\,\varphi)}\right)^{1/n},\tag{10, 4}
$$

wodurch der Zusammenhang der Polarkoordinaten  $\rho$  und  $\psi$  der entsprechenden Stromlinie in der rechten Ebene gegeben ist.

#### 26. II. Elektrische Stromfclder.

Für den Sonderfall, daß  $\psi_0 = 2^L$  ist (Strömung gegen eine gerade Grenze, Bild 22), ist  $n=2$ . Dann werden die rechtwinkligen Koordinaten einer Stromlinie

$$
\xi = \varrho \, \cos \psi = \varrho_0 \left(\frac{y}{r_0}\right)^{\nu_i} \frac{\cos \psi}{\sin 2 \, \psi} \,, \tag{10, 5}
$$

$$
\eta - \varrho \sin \psi = \varrho_0 \left(\frac{y}{r_0}\right)^{l_x} \frac{\sin \psi}{\sqrt{\sin 2 \psi}} \ . \tag{10, 6}
$$

Daraus ergibt sich

$$
\xi \eta = \varrho_0^2 \frac{y}{r_0} \frac{\cos \psi \sin \psi}{\sin 2 \psi} = \frac{1}{2} \varrho_0^2 \frac{y}{r_0} = \text{konst.} \tag{10, 7}
$$

Dies ist aber die bekannte Gleichung einer gleichseitigen Hyperbel. Die Stromlinien sind also in diesem Falle Hyperbeln. .

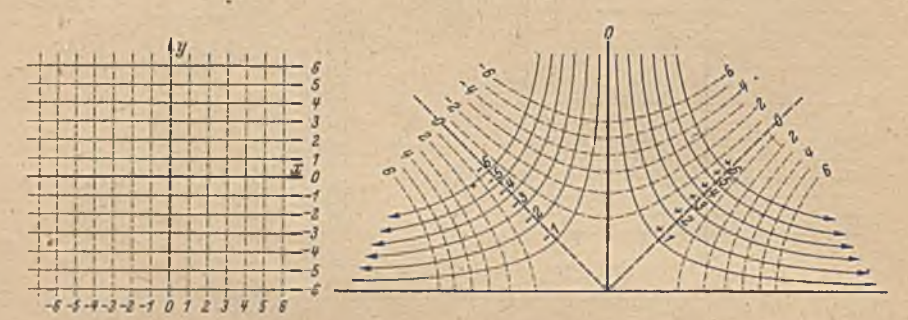

B ild 22. Konforme Abbildung einer vollen Ebene mit.Parallelströmung auf eine Halbebcnc.

Die Berechnung der Potentiallinien läßt sich in gleicher Weise wie die der Stromlinien durchführen. Es ergeben sich die gleichen Kurven, nur um den Winkel  $\psi_0/4$  verschoben (Bild 22).

11. Strömung bei vorgegebener Verteilung des Potentiales auf einem Kreisumfang. Wir können diese Ergebnisse noch nach einem anderen Gesichtspunkt verwerten. Dazu betrachten wir in Bild 21 links nicht die gesamte Ebene, sondern nur das Innere eines Kreises vom Radius  $r_0$ um den Nullpunkt (Bild 23). Für einen Randpnnkt unter dem Winkel *cp* gegen die *x -*Achse ist

$$
x = r_0 \cos \varphi, \ y = r_0 \sin \varphi. \qquad (11, 1)
$$

Demgemäß sind bei einer Parallelströmung Potential- und Stromfunktion für diesen Punkt

$$
\varphi =_{J_0} r_0 \cos \varphi \,, \, \varphi =_{J_0} r_0 \sin \varphi \,. \tag{11,2}
$$

Wenn wir daher umgekehrt an einer leitenden Kreisscheibe auf dem Rande eine Potentialverteilung anbringen, welche wie cos o verläuft, so erhalten wir im Innern des Kreises eine Parallelströmung. Bei der Abbildung, die wir vorher betrachteten, bei der die volle Ebene in einen Winkelraum übergeht, geht der Vollkreis mit dem Radius  $r_0$  in einen
11. Strömung bei vorgegebener Verteilung des Potentiales. 27

Kreissektor mit dem Zentriwinkel  $\psi_0$  und dem Radius  $\rho_0$  über. Da die Winkel hierbei alle im Verhältnis

$$
\frac{1}{n} = \frac{\varphi_0}{2\pi} \tag{11,3}
$$

verkleinert werden, und entsprechende Punkte gleiches Potential haben, so ist das Potential am Außenrande des Sektors an einer Stelle unter dem Winkel *w* das gleiche wie beim Vollkreis unter dem Winkel  $\varphi = n \psi$ Die Verteilung des Potentiales am Außenrande des Sektors ist demnach gegeben durch

$$
\Phi = j_0 r_0 \cos n \psi \,.
$$
 (11, 4)

Da die beiden den Sektor begrenzenden Radien Stromlinien sind und genau gleichc Potentialverteilung haben, so können wir solche Sektoren aneinanderreihen, ohne daß an den Grenzstellcn in der Stromund Spannungsverteilung etwas geändert

wird. Ist  $n = \frac{2\pi}{w}$ eine ganze Zahl, so können wir auf diese Weise aus den Sektoren einen vollen Kreis aufbauen. Die in Gl. (11, 4) angegebene Formel für die Potentialverteilung auf dem Rande des ersten Sektors  $(0 \le n\psi \le 2\pi)$  gilt für den zweiten Sektor  $(2\pi \leq n\sqrt{4\pi})$  und für alle folgenden, da nach Durchlaufen eines Sektors *n tp* immer um  $2\pi$  zunimmt und daher cos  $n\psi$  immer wieder die gleichen Werte annimmt wie in den entsprechenden Punkten des ersten Sektors. Die Gl. (11, 4) gilt daher auch für

den Umfang des ganzen aus *n* Sektoren zusammengesetzten Kreises. Wir können also die Strömung in einem Kreise angeben, wenn das Potential auf dem Rande wie cos nw, also periodisch nach einer cos-Funktion verteilt ist. Ein Kreis um den Nullpunkt mit dem Radius *o* entspricht in der Parallelströmungscbenc einem Kreis mit dem Radius

$$
r = r_0 \left(\frac{\varrho}{\varrho_0}\right)^n, \tag{11, 5}
$$

auf dem die Verteilung des Potentiales und der Stromfunktion gegeben ist durch

$$
\Phi = j_0 \, r \cos \varphi, \, \Psi = j_0 \, r \sin \varphi. \tag{11, 6}
$$

Demgemäß wird für einen Punkt mit den Polarkoordinaten  $\rho, \psi$ 

$$
\Phi = j_0 \, r_0 \left(\frac{\varrho}{\varrho_0}\right)^n \cos n \, \psi \tag{11.7}
$$

$$
\Psi = j_0 \, r_0 \left(\frac{\varrho}{\varrho_0}\right)^n \sin \, n \, \psi \; . \tag{11, 8}
$$

Damit ist die Verteilung des Potentiales und der Stromfunktion in der ganzen Kreisfläche gegeben. Ebenso gut wie nach cos *mp,* kann das Potential natürlich auch nach sin *n w* verteilt angenommen werden. Dies bedeutet ja nur eine Winkelverschiebung der Verteilung. In den Formeln sind dann nur cos durch sin und sin durch -cos zu ersetzen.

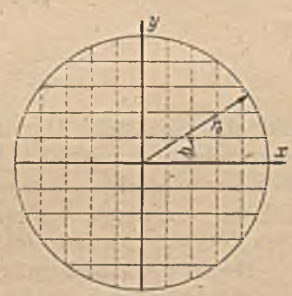

Bild 23. Kreisausschnitt aus einer Parallelströmung.

#### 28 "II. Elektrische Stromfelder.

Dieses Ergebnis erlangt dadurch noch besondere Bedeutung, daß man jede praktisch vorkommende Verteilung  $F(y)$  durch eine sogenannte Fourieranalyse1 in eine Summe solcher sinug- und cosinus-Verteilungen zerlegen kann.

$$
F(\psi) = a_0 + a_1 \cos \psi + a_2 \cos 2 \psi + a_3 \cos 3 \psi + \cdots + b_1 \sin \psi + b_2 \sin 2 \psi + b_3 \sin 3 \psi + \cdots
$$
\n(11, 9)

Die Koeffizienten der einzelnen Glieder ergeben sich dabei aus der Beziehung:

$$
a_0 = \frac{1}{2\pi} \int_0^2 F(\psi) d\psi,
$$
  
\n
$$
a_n = \frac{1}{\pi} \int_0^{2\pi} F(\psi) \cos(n\psi) d\psi
$$
  
\n
$$
b_n = \frac{1}{\pi} \int_0^{2\pi} F(\psi) \sin(n\psi) d\psi
$$
\n(11, 10)

des harmonischen Analysators2 nach *Madcr-Ott* und numerische Verfahren, von denen insbesondere das von *Zipperer* mittels vorbereiteter Schablonen3 erwähnt sei. Für die praktische Durchführung einer solchen Analyse gibt es außerdem noch mechanische Verfahren mittels besonderer Apparate, z. B.

Durch diese Zerlegung in Verbindung mit dem obigen Ergebnis sind wir daher in der Lage, für jede beliebige praktisch mögliche4 Verteilung im Innern des Kreises zu berechnen. Die gleiche Möglichkeit besteht. wenn statt der Verteilung des Potentials die der Stromfunktion auf dem teilung der durch den Kreisrand ein- und austretenden Stromstärken (Normalkomponenten der Stromdichte) gegeben sein, aus denen sich die Stromfunktion durch eine einfache Integration ergibt. Ebenso kann statt der Potentialverteilung die Verteilung der Tangentialkomponente der Stromdichte gegeben sein<sup>5</sup>. des Potentiales auf dem Rande eines Kreises die zugehörige Strömung Rande des Kreises gegeben ist. Statt der letzteren kann auch die Ver-

1 Vgl. z. B. Hütte, 27. Aufl., S. 205; oder *Runge-König,* Numerisches Rechnen Berlin, Springer 1924.

2 Vgl. z. B. *F. A. Willers,* Mathematische Instrumente. Sammlung Göschen 1924, S. 96; oder *E. J. Nyström,* Über den Gebrauch des harmonischen Analysator3 *Madcr-Ott,* Soc. Scicnt. Fennica, Comment. phys. math. VIII. 1935, S.12;oder *Meyer zur Capellen,* Mathematische Instrumente. Akad. Verlagsges. Leipzig 1941.

*3 L. Zipperer,* Tafeln zur harmonischen Analyse. Berlin, Springer 1922. - *A. Hußmann,* Rechnerische Verfahren zur harmonischen Analyse und Synthese. Berlin, Springer 1938.

1 Ausgeschlossen sind z. B. Verteilungen, bei denen das Potential an einzelnen Stellen unendlich wird.

i Es ist erforderlich, daß eine der beiden Funktionen Potential- oder Stromfunktiou (oder deren Differentialquotient) über den gan zen Rand gegeben ist (vgl. Ziffer 23). Nicht lassen sich in dieser Weise sogenannte gemischte Randwertaufgaben behandeln, bei denen auf einem Teil des Randes die Stromfunktion beim übrigen Teil das Potential gegeben ist (vgl. das in Ziffer 7 für die experimentelle Lösung gewählte Beispiel).

#### 11. Strömung bei vorgegebener Verteilung des Potentiales. 29

Ein Beispiel möge die praktische Durchführung der gewonnenen Ergebnisse zeigen. Wir wollen eine kreisförmige Scheibe von der Dicke

$$
h=0,2~\mathrm{mm}=0,02~\mathrm{cm}
$$

und vom Durchmesser

$$
d = 20 \text{ cm}
$$

betrachten. Die Scheibe sei aus Konstantan vom spezifischen Widerstand1

$$
w = 5 \cdot 10^{-5} \Omega \text{ cm}.
$$

Wenn wir als Längeneinheit cm und als elektrische Einheiten Volt, Ampere, Ohm2 wählen, so ist

$$
\frac{h}{w} = \frac{0.02}{5 \cdot 10^{-5}} - 400 \,\Omega^{-1} \; .
$$

Gemäß unseren früheren Festlegungen (Ziffer 6) führen wir die Rechnung zunächst für eine Platte durch, für welche  $\frac{h}{m} = 1$  ist, und rechnen zuletzt die Ergebnisse auf die wirkliche Platte um, indem wir alle Stromstärken mit 400 multiplizieren. *'*

Die Verteilung des Potentiales über den Umfang der Kreisscheibe soll den in Bild 24 über den Winkel *cp* aufgetragenen Verlauf haben. Von  $0^{\mathsf{L}}$  bis  $\frac{2}{3}^{\mathsf{L}}$  steigt das Potential  $\Phi$  von 0 bis 1 Volt linear an. Von  $2/\frac{1}{3}$  bis  $4/3$ <sup>L</sup> behält es diesen Wert von 1 Volt konstant bei. Von  $\frac{4}{3}$ <sup>L</sup> bis  $\frac{8}{3}$ <sup>L</sup> fällt es linear auf -1 Volt ab, geht also . Bild 21. Vorgegebene Spannungsverteilung bei 2<sup>L</sup> durch Null. Von  $\frac{8}{3}$  bis  $\frac{10}{4}$ 

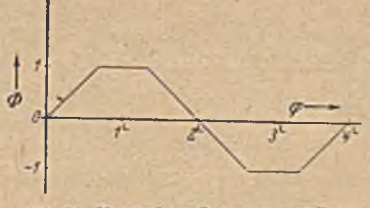

wird es wieder konstant gleich  $-1$  Volt und steigt dann bis  $4^L$  wieder auf Null an. Wir können diese Verteilung mit guter Annäherung etwa dadurch verwirklichen, daß wir die Kreisscheibc mit einem gut leitenden Rande von konstantem .Querschnitt umgeben, gegen den die Leitfähigkeit der Scheibe vernachlässigbar ist und in den Bereichen von  $\varphi = \frac{2}{a}$ <sup>1</sup> bis  $\frac{4}{3}$ <sup>L</sup> und  $\varphi = \frac{8}{3}$ <sup>L</sup> bis  $\frac{10}{3}$ <sup>L</sup> mit kräftigen Stromzuführungen die Spannung von +1 bzw. --1 *V* anlegen (Bild 25). Längs der gut leitenden Berandung von  $\frac{4}{3}$  bis  $\frac{8}{3}$  und von  $\frac{2}{3}$  bis  $\frac{2}{3}$  (bzw.  $\frac{10}{3}$ ) fällt die Spannung linear von- $+1$  *V* auf  $-1$  *V* ab.

%

<sup>1</sup> Dies bedeutet, daß ein Würfel von 1 cm Kantenlänge den angegebenen Widerstand in  $\Omega$  hat.

<sup>2</sup> Für diese Aufgaben ist die Wahl der Längeneinheiten unabhängig von der der elektrischen. Wir brauchen daher nicht auf absolute Einheiten zurückgchcn. Nur die systematische Abhängigkeit der elektrischen. Einheiten unter sich ist zu berücksichtigen. Wenn wir daher Volt und Ampere als Einheiten gewählt haben, so müssen wir für den Widerstand Ohm als Einheit nehmen, da sonst nicht mehr die einfache Beziehung: Spannung =Widerstand x Stromstärke gilt.

Die Fourierreihe für die Spannungsverteilung lautet

$$
V = \frac{6}{\pi^2} \left[ \sqrt{3} \left[ \sin \varphi - \frac{1}{5} \sin 5 \varphi + \frac{1}{7} \sin 7 \varphi - \frac{1}{11^2} \sin 11 \varphi + \cdots \right] \right]
$$

Demgemäß ergibt sich für das Potential in einem Punkte mit den Koordinaten r[cm ], *cp*

$$
V = \frac{6}{\pi^2} \left| \frac{7}{3} \left[ \frac{r}{10} \sin \varphi - \frac{1}{5^2} \left( \frac{r}{10} \right)^5 \sin 5 \varphi + \frac{1}{7^2} \left( \frac{r}{10} \right)^7 \sin 7 \varphi - \frac{1}{11^2} \left( \frac{r}{10} \right)^{11} \sin 11 \varphi + \cdots \right]
$$

und für die Stromfunktion

$$
\mathcal{V} = -\frac{6}{\pi^2} \sqrt{3} \left[ \frac{r}{10} \cos \varphi - \frac{1}{5} \left( \frac{r}{10} \right)^5 \cos 5 \varphi + \right. \\ + \left. \frac{1}{7^2} \left( \frac{r}{10} \right)^7 \cos 7 \varphi - \frac{1}{11^2} \left( \frac{r}{10} \right)^{11} \cos 11 \varphi + \cdots \right]
$$

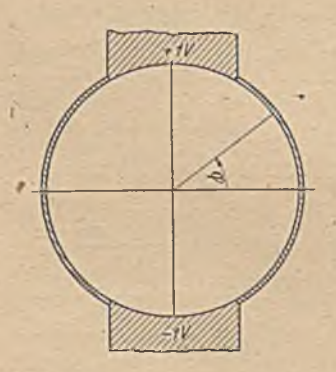

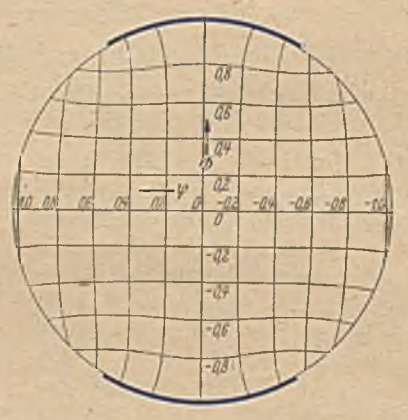

Bild 25. Anordnung zur Verwirklichung Bild 26. Strom- und Potcntiallinicn im Innern des Kreises bei der nach Bild 24 gegebenen Spannungsverteilung am Kreisrand.

Die sich hieraus ergebenden Strom- und Potcntiallinicn sind in Bild 26 dargestellt. Der Strom, der zwischen der y-Achse und einer Stromlinie mit der Stromfunktion *W* hindurchströmt, ist

$$
J=\frac{h}{w}\,\Psi=400\,\Psi.
$$

*V* erreicht seinen Höchstwert im Punkt  $r = 10$  cm,  $\varphi = 0$  mit  $\varphi_{\text{max}} = 1,03$ und seinen Mindestwert im Punkte  $r = 10$  cm,  $\varphi = \pi$  mit  $\psi_{\min} = -1.03$ . Der gesamte durch die Platte fließende Strom ist demnach

$$
J_{\rm gcs} = \frac{h}{w} ( \mathcal{V}_{\rm max} - \mathcal{V}_{\rm min} ) = 824 \text{ Ampere.}
$$

## Dritter Abschnitt.

# **Weitere Beispiele und Folgerungen.**

12. Prinzip der Überlagerung von Strömungen. Für den Zusammenhang elektrischer Strom- und Potentiallinienbilder mit der konformen Abbildung war die Eigenschaft wesentlich, daß man zwei .Strömungsfelder überlagern kann und dadurch ein neues Strömungsfeld erhält (Ziff. 6, Bild 10). Wenn wir in einer leitenden Fläche zweierlei Strömungen hersteilen, etwa, indem wir einmal in einem Punkte Strom zu- und in einem anderen abführcn, und das andere Mal die Zu- und Abführung in zwei anderen Punkten vornehmen, so können wir diese beiden Strömungen auch gleichzeitig stattfinden lassen. Die Stromdichten setzen sich an jeder Stelle zu einer Resultierenden zusammen in gleicher Weise, wie sich Kräfte nach dem Kräfteparallelogramm zu einer

resultierenden Kraft zusammensetzen. Das Potential ist an jeder Stelle gleich der Summe der Potentiale der Einzelströmungen, und ebenso ist die Stromfunktion die Summe der Stromfunktionen der Einzelströmungcn. Für das Potential haben wir diese einfache Addierbarkeit bereits in Ziff. 6 kennen gelernt. Daß auch für die Stromfunktion dieses Additionsgesetz gilt, ergibt sich aus der Vertauschbarkeit der Strom- und Potentialfunktion

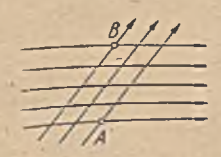

Bild 27.' Zwei gleichzeitige Strömungen.

(Ziff. 6); wir können es aber äuch leicht unmittelbar einsehen. Wenn wir dem Punkte *A* (Bild 27) die Stromfunktion Null zuerteilen, so ist die Stromfunktion im Punkte *B* die Strommenge, welche sekundlich zwischen diesen beiden Punkten hindurchfließt. Wenn wir zwei Ströme überlagern, so ist die zwischen den beiden Punkten hindurchfließcnde Strommenge gleich der Summe der bei den einzelnen Strömungen hindurchfließenden Mengen, und mithin die Stromfunktion gleich der Summe der Stromfunktionen der einzelnen Strömungen. Von dieser Überlagerungsmöglichkeit haben wir bereits in Ziffer 11 Gebrauch gemacht (Fourier-Zerlegung). Hier soll auf die Handhabung dieses Prinzipes vom allgemeinen Standpunkt aus cingegangen werden.

Die geometrische Addition der Stromdichten ist ziemlich unbequem, außerdem erhält man dadurch nicht unmittelbar die Strom- und Potentiallinien, die wir für die konformen Abbildungen brauchen. Man wird daher zweckmäßiger die Addition der Strom- und Potentialfunktionen vornehmen. Dies läßt sich bei der Überlagerung von zwei Strömungen in besonders einfacher Weise graphisch ausführen, indem man die Stromlinien (bzw. die Potentiallinicn) der beiden zu überlagernden Strömungen übereinanderzeichnet. In Bild 28 sind z. B. als dünn ausgezogene Linien die Stromlinien einer Parallelströmung und als ge-strichelte Linien die einer Quellströmung aufgezeichnet. Die Stromfunktionen der einzelnen Stromlinien sind angeschrieben. Dabei ist als Nullstromlinic der Quellströmnng diejenige gewählt, welche der Parallelströmung gerade entgegengesetzt verläuft, und als Nullstromlinie der Parallelströmung diejenige, welche durch den Quellpunkt geht, also

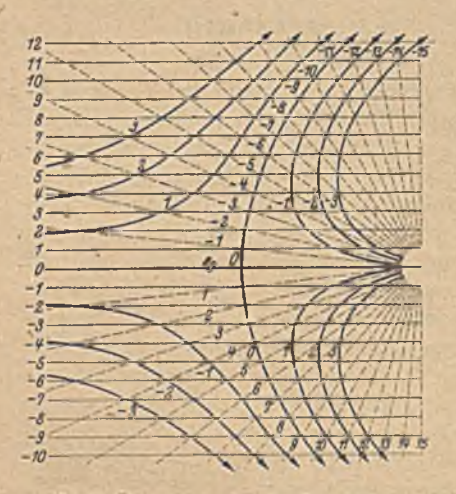

mit der Nullstromlinie der Quellströmung zusammenfällt. Die resultierenden Stromlinien sind stark ausgezogen. Sie ergeben sich auf Gtund folgener Überlegung (Bild 29).

In den Schnittpunkten je zweier Stromlinien hat die Stromfunktion jeweils einen Wert gleich der Summe der Stromfunktionen der beiden sich schneidenden Stromlinien. Schreitet man nun von. einem Schnittpunkt *A* zu einem in der betreffenden Netzmasche diametral gegenüberliegenden *B* weiter (Bild 29), so kann man die Richtung so wähten, daß dabei die Stromfunktion [en] den daß dabei die Stromfunktion in des einen Stromfunktion [en] des einen Stromliniensystems zudes einen Stromliniensystems zu-, die des anderen abnimmt. Da die

Unterschiede der Stromfunktion von Stromlinie zu Stromlinie in beiden Systemen gleich gewählt sind, so hat in dem neuen Schnittpunkt die Stromfunktion des einen Systems um ebensoviel zugenommen, wie die des anderen abgenommen, die Summe ist also die gleiche geblieben. Die durch die Überlagerung entstehenden neuen Stromlinien durchqueren demnach diagonal von Schnittpunkt zu Schnittpunkt die von

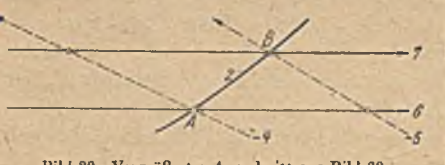

den beiden Stromliniensystemen gebildeten Maschen (Bild 28 und 29). Man braucht sich daher nur die Richtung zu überlegen, in welcher die eine Stromfunktion zu-, die andere abnimpt, und Bild 29. Vergrößerter Ausschnitt aus Bild 28. kann dann ohne Mühe die neuen Stromlinien als Verbindung der

.  $\mathcal{L}$  , and  $\mathcal{L}$  , and  $\mathcal{L}$ 

Mascheneckpunkte zeichnen. Anstatt auf die Zu- und Abnahme der Funktionswerte zu achten, kann man sich bei Stromlinien auch folgende Regel für die Richtung der Resultierenden merken: Die resultierende Stromlinie und die rechts und links von ihr liegenden Stromlinien der Teilströmc müssen beide entweder auf den gemeinsamen Schnittpunkt zu- oder von ihm weggerichtet sein (Bild 29).

Als weiteres Beispiel sind in Bild 30 die Stromlinien gezeichnet, welche entstehen, wenn in einer unendlich ausgedehnten Ebene in einem Punkte der Strom  $J_1 = 12$  Ampere zu- und in einem Punkte *B* der Strom

#### 12. Prinzip der Überlagerung von Strömungen. 33

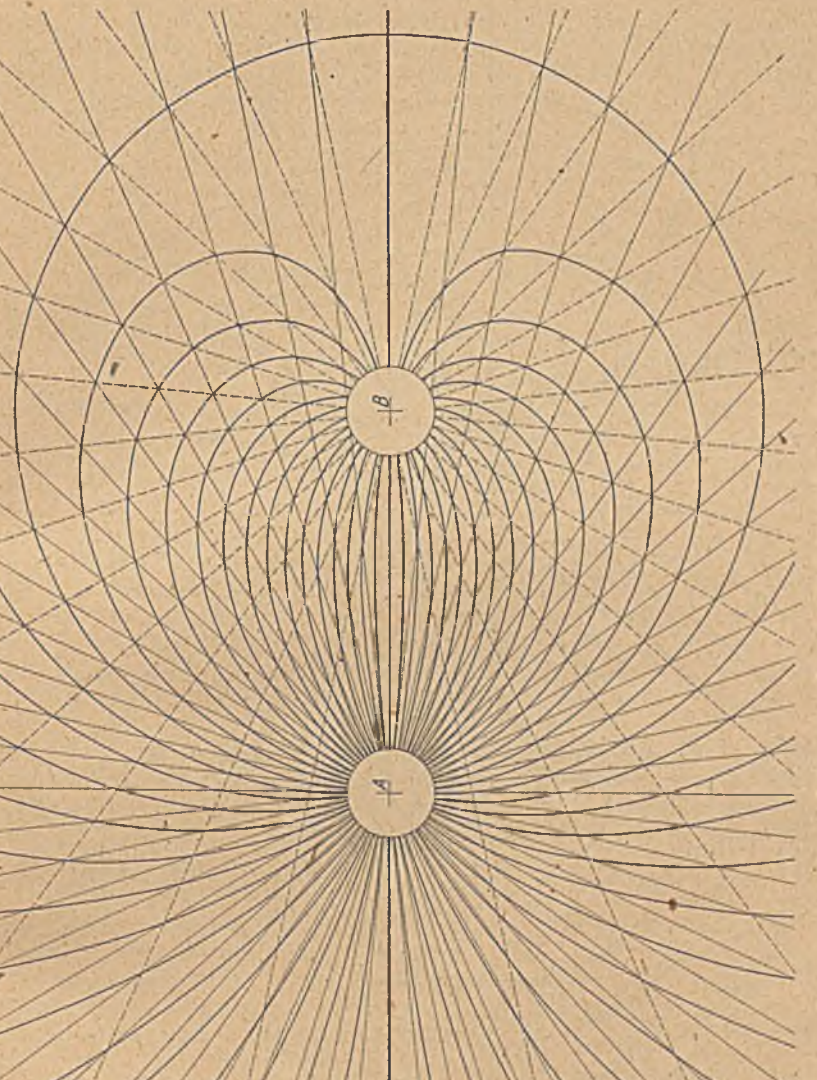

Bild 30. Stromlinien einer Quelle und Senke verschiedener Stärke Bild 30. Stromlinien einer Quelle und Senke verschiedener Stärke.

*J2 = 6* Ampere abgeführt wird. (Die Differenz von 6 Ampere fließt ins Unendliche ab.) Würden wir nur im Punkte *A* den Strom von 12 Ampere zuführen, so würden wir eine "Radialströmung erhalten, ebenso wenn wir nur im Punkte *B* 6 Ampere abführen. Die Stromlinien dieser beiden Strömungen sind demnach leicht aufzuzeichncn. Um eine genügende Änzahl'zu erhalten, sind die Abstände so gewählt, daß zwischen je zweien der Stroin  $J_0 = 0.2$  Ampere fließt. Die von *A* ausgehenden radialen Stromlinien sind dünn ausgezogen, die auf den Punkt *B* zugehenden

Betz, Konforme Abbildung 3

# 34 III. Weitere Beispiele und Folgerungen.

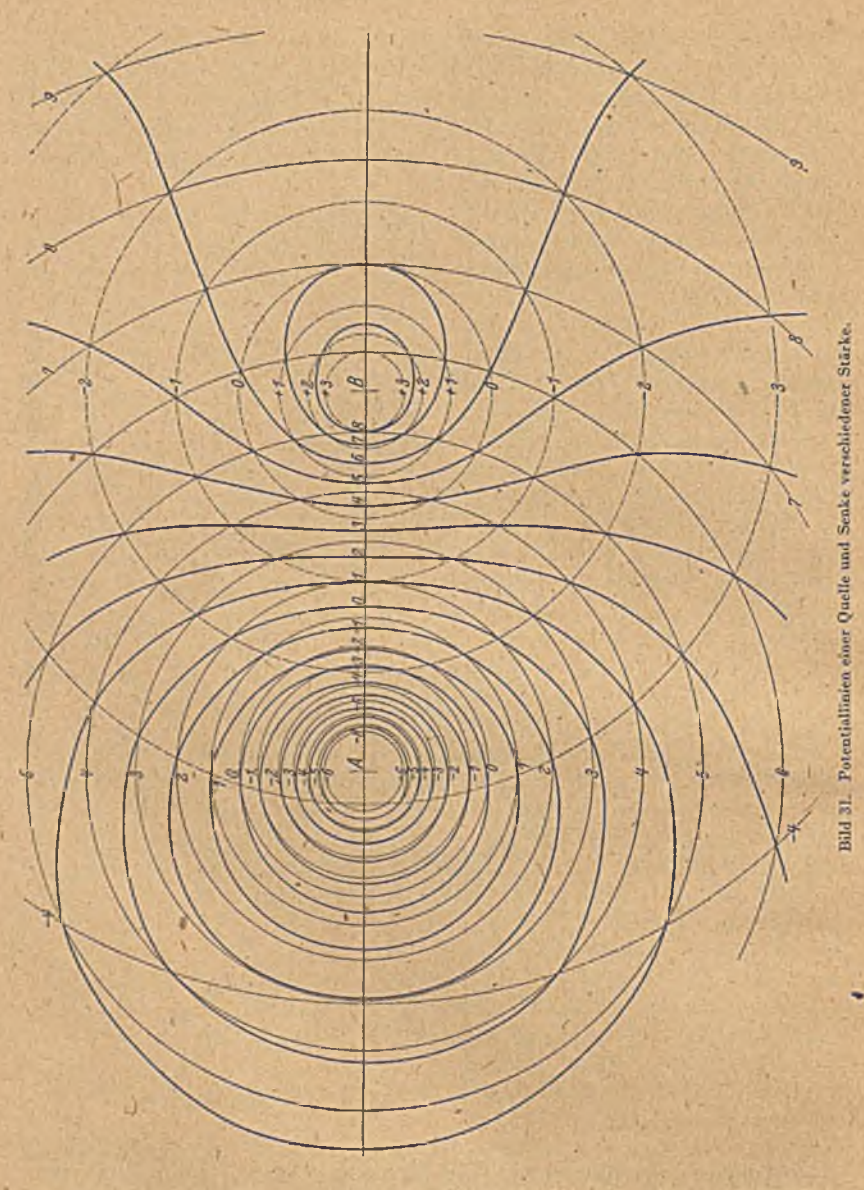

dünn gestrichelt, die resultierenden dick ausgezogen. In gleicher Weise können wir die Potentiallinien konstruieren (Bild 31). Die Potentiallinien der Teilströmungen sind Kreise um den Punkt *A* (dünn ausgezogen) bzw. *B* (dünn gestrichelt). Die resultierenden Potentiallinien sind dick ausgezogen.

Sind mehr wie zwei Strömungen zu überlagern, so kann man in der angegebenen Weise zunächst die Resultierende von zweien aufzeichnen,

#### 13. Die einfache symmetrische QueU-Senken-Strömung. 35

dann dieser eine dritte überlagern usw. Je mehr Überlagerungen vorzunehmen sind, um so unbequemer und ungenauer wird aber dieses graphische Verfahren. Es ist dann vielfach einfacher, Stromfunktion und Potential in den einzelnen Punkten rechnerisch zu ermitteln.

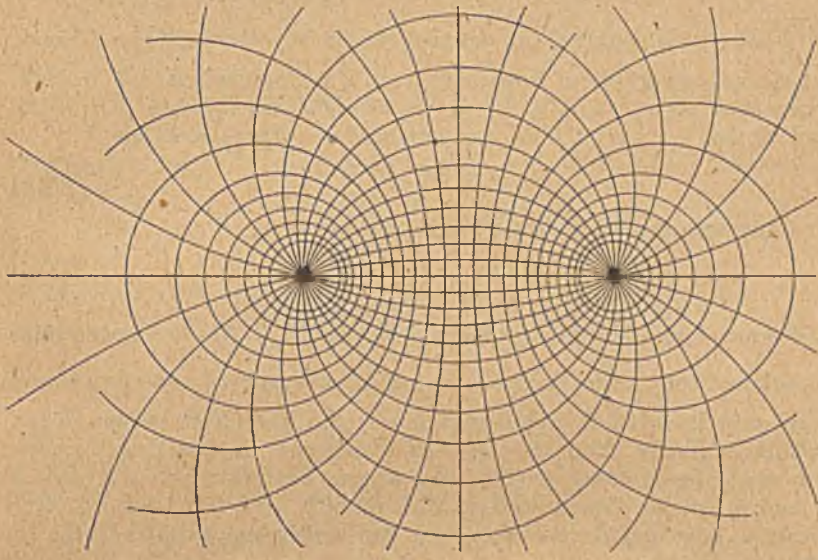

Bild 32. Symmetrische QueU-Senken-Strömung.

13. Die einfache symmetrische Quell-Senken-Strömung. Bei dem eben i behandelten Beispiel flössen in den Punkten *A* und *B* ungleiche Strommengen zu und ab. Wenn wir in *B* die gleiche Strommenge abfiiliren, die in *A* zugeführt wird, so wird die Strömungsfigur symmetrisch (Bild 32).

Wir können sie nach dem besprochenen graphischen Verfahren ermitteln. Wegen der besonderen Bedeutung, die dieser symmetrischen Quell-Senken-Strömung zukommt, wollen wir dieselbe auch rechnerisch untersuchen. Insbesondere wollen wir die Gestalt der Strom- und Potentiallinien be- Bild 33. Zur Berechnung der Potentiallinien in Einer Bild 33. Zur Berechnung der Potentiallinien in Punkte *C* (Bild 33), der vom Qucll-

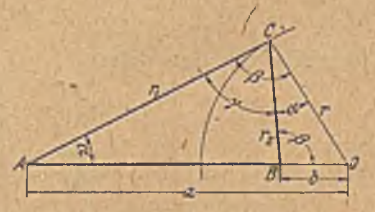

einer symmetrischen Quell-Senken-Strömung.

.punkt *A* die Entfernung  $r_1$  und vom Senkenpunkt *B* die Entfernung  $r_2$ hat, setzt sich aus dem Potential der Quelle *A* und dem der Senke *B* zusammen. Wenn die Strommenge, welche bei *A* zu- und bei *B* abgeführt wird, *J* ist, so ist nach Gl. (8,.5) der erstere Anteil

$$
\Phi_1 = \frac{J}{2 \pi} \ln \frac{r_1}{r_0},\tag{13, 1}
$$

der letztere

$$
\Phi_2 = \frac{-J}{2\pi} \ln \frac{r_2}{r_0'},\tag{13, 2}
$$

3«

Dabei sind  $r_0$  und  $r_0'$  die an sich willkürlichen Radien, bei denen das Potential jeweils Null sein soll. Im- Punkte *C* herrscht demnach das Potential f .

$$
\Phi = \Phi_1 + \Phi_2 = \frac{J}{2\pi} \left( \ln \frac{r_1}{r_0} - \ln \frac{r_2}{r_0'} \right) = \frac{J}{2\pi} \left( \ln \frac{r_1}{r_2} + \ln \frac{r_0'}{r_0} \right). \tag{13, 3}
$$

 $\frac{r_0}{r_1}$  ist eine Konstante, von deren Wahl die Nullpotentiallinie abhängt.  $r_0$ <br>Ist  $r_0 = r_0'$ , so wird diese Konstante Null. Das Potential wird dann Null, wenn auch  $r_1 = r_2$  ist, d. h. für die Symmetriclinie zwischen der Quelle und Senke. Ist  $r_0+r_0'$ , wird das Potential der Symmetriclinie

$$
\Phi_0 = \frac{J}{2\pi} \ln \frac{r_0}{r_0} \tag{13, 4}
$$

und für irgendeinen anderen Punkt

$$
\Phi = \Phi_0 + \frac{J}{2\pi} \ln \frac{r_1}{r_2} \,. \tag{13.5}
$$

Auf einer Linie konstanten Potentiales muß  $\frac{J}{2\pi}$  ln  $\frac{r_1}{r_2}$  = konst oder  $\frac{1}{r_2}$  = konst sein. Alle Punkte, deren Entfernungen  $r_1$  und  $r_2$  von zwei gegebenen Punkten *A* und *B* in einem festen Verhältnis stehen, liegen auf einem Kreise. Man kann dies leicht zeigen: Zu dem Zweck ziehen wir von einem Punkte *C* (Bild 33), dessen Entfernung von *A* und *B*  $r_1$  und  $r_2$  ist, die Gerade *CO* so, daß  $\measuredangle A CO = \measuredangle CBO = \beta$  ist. Der Punkt *0* liegt auf der Verlängerung der Verbindungsgeraden *A B.* Es seien die Strecken

$$
OA = a, OB = b, OC = r.
$$

Wegen der Gleichheit der Winkel

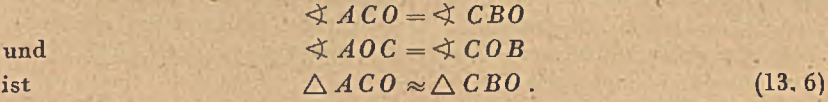

Es verhalten sich daher

$$
\frac{AC}{OC} = \frac{r_1}{r} = \frac{BC}{O.B} = \frac{r_2}{b} \tag{13, 7}
$$

$$
\frac{BC}{OC} = \frac{r_0}{r} = \frac{AC}{OA} = \frac{r_1}{a} \tag{13, 8}
$$

Durch Multiplikation dieser beiden Gleichungen ergibt sich

$$
\frac{r_1 r_2}{r^2} = \frac{r_2 r_1}{a b} \tag{13, 9}
$$

$$
r^2 = a b \tag{13, 10}
$$

und durch Division derselben

$$
\frac{r_1}{r^2} = \frac{r_1}{r_1} \frac{\dot{a}}{b} \tag{13, 11}
$$

oder

$$
\frac{a}{b} = \left(\frac{r_1}{r_2}\right)^2 = \text{konst} \tag{13, 12}
$$

## 13. Die einfache symmetrische Quell-Senken-Strömnng. 37

Aus Gl. (13, 12) ergibt sich, daß bei gegebenen Punkten *A* und *B* (Entfernung=a-b=konst) und gegebenem Verhältnis <sup>1</sup> auch der Punkt O *r*2 festlicgt. Wir finden für

$$
OA = a = (a - b) \frac{r_1}{r_1^2 - r_2^2} - \frac{a - b}{1 - (r_2/r_1)^2} \tag{13, 13}
$$

$$
OB = b = (a - b) \frac{r_a^2}{r_1^2 - r_2^2} = \frac{a - b}{(r_1/r_2)^2 - 1} \,. \tag{13, 14}
$$

Hieraus und aus Gl. (13, 10) ergibt sich, daß auch  $0C = r =$ konst ist, und zwar ist

$$
r = \sqrt{ab} = \frac{a - b}{r_1/r_2 - r_2/r_1} \tag{13, 15}
$$

Die Potentiallinicn, sind demnach Kreise, deren Mittelpunkte und Radien von dem Verhältnis  $\frac{r_1}{r_2}$  abbängen, gemäß Gl. (13, 13) bis (13, 15). r 2 Das Verhältnis <u>ist nach Gl. (13,5) für ein gegebenes Potential *0*</u>

$$
\frac{r_1}{r_*}=e^{\frac{2\pi}{J}\left(\Phi-\Phi_0\right)},\qquad(13,16)
$$

wobei  $\Phi_0$  das Potential der Symmetrielinie bedeutet.

Die Stromlinien ergeben sich gleichfalls als Kreise. Die Stromfunktionen in einem Punkte *C* (Bild 34), welche von der Quelle im Punkte *A* bzw.

der Senke im Punkte *B* herrühren, sind

 $\mathbf{u} \mathbf{n} \mathbf{d}^*$ 

$$
\Psi_1 = \frac{J}{2\pi} (\alpha - \alpha_0) \\
\Psi_2 = \frac{-J}{2\pi} (\beta - \beta_0)
$$
\n(13, 17)

wobei cc und *ß* die Winkel der Strahlen *CA* und *CB* mit der Richtung *A B* sind (Bild 34);  $\alpha_0$  und  $\beta_0$  sind die entsprechenden Winkel derjenigen Strahlen, denen wir die Stromfunktion Null zuteilen. Die Stromfunktion der resultierenden Strömung ist also

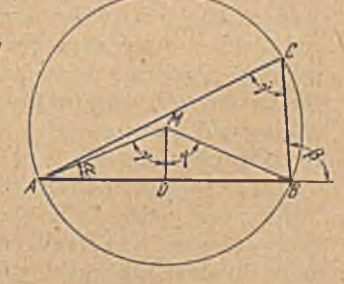

Bild 34. Zur Berechnung der Stromlinien in einer symmetrischen QueJl-Senken-Strömung.

$$
\Psi = \Psi_1 + \Psi_2 = \frac{J}{2\pi} \left( \alpha - \beta \right) - \frac{J}{2\pi} \left( \alpha_0 - \beta_0 \right) = -\frac{J}{2\pi} \gamma + \Psi_0, \quad (13, 18)
$$

' wobei  $\gamma = \beta - \alpha$  der  $\preceq A C B$  und  $\Psi_0 = \frac{J}{2\pi} (\beta_0 - \alpha_0)$  die Stromfynktion der

Verlängerung der Geraden *A B* über *B* hinaus ist. Für eine Stromlinie ist die Stromfunktion und damit der Winkel y konstant. Nach dem Satz vom Peripheriewinkel liegen demnach alle Puukte mit dem gleichen  $\Psi$  auf einem Kreise durch die Punkte A und B. Der Mittelpunkt *M* dieses Kreises liegt auf der Mittelsenkrechten zu *AB,* also auf der Symmetrielinie. Da der zu dem Peripheriewinkel *y* gehörige

Zentriwinkel 2 *y* ist, so ergibt sieb die Entfernung des Mittelpunktes *M* von der Geraden *A B* zu

$$
MD = \frac{A B}{2} \operatorname{ctg} \gamma.
$$

Dabei ist

I

$$
\gamma = -2\pi \frac{\Psi - \Psi_o}{I}.
$$

Die Strom- und Potentiallinien einer symmetrischen Quell-Senken-Strömung bestehen demnach aus 2 Scharen sich rechtwinklig schneidender Kreise. Dabei enthält jede Schar auch einen Kreis, bei dem der Kreisradius unendlich wird, der Kreis also in eine Gerade ausartet.

Durch Vertauschung von Strom; und Potentiallinien erhalten wir an Stelle von Quelle und Serke ein Wirbelpaar mit sich entgegengesetzt drehenden W irbeln. Auch für dieses gind demnach die Strom- und Potentiallinien Kreise mit den gleichen geometrischen. Beziehungen.

14. Strömung bei gegebener Quellvertcilung auf einem Kreise. Wenn wir auf einem Kreise eine Quelle und eine gleich staike Senke anordnen, so ist der Kreis Stromlinie, da er ja zu der Schar von Kreisen gehört, welche durch die Quelle und Senke gehen, die, wie wir aus Ziff. 13 wissen, alle Stromlinien sind. Bringen wir weitere Quellen und gleich starke Senken an, so ist für jedes Quell-Serken-Paar der Kreis Stromlinie, und daher bleibt er es auch für die Überlagerung all dieser Qucll-Senken-Strömungen. Wir können auf dem Kreisumfang irgendwie kontinuierlich oder diskontinuierlich verteilte Quellen und Senken anordnen; immer wird der Kreis Stromlinje sein, wenn nur der Mittelwert der Quellen über dem Kreisumfang Null ist (Senken sind dabei als negative Quellen gerechnet). Wir können dann nämlich jeder positiven Quelle eine ebenso staikc negative zuordnen und so die ganze Verteilung in Paare von gleich starken Quellen und Senken aufteilen, deren Überlagerung den Kreis als Stromlinie ergibt.

Da in unmittelbarer Nähe einer Quelle die von ihr ausgehenden Stromlinien gleichmäßig über alle Richtungen verteilt sind, so geht bei einer auf dem Kreisrand liegenden Quelle die eine Hälfte der Stromlinien in das Außengebiet, die andere Hälfte in das Innengebict. Ist demnach auf einem kleinen Stück *ds* des Kreisumfanges die Ergiebigkeit der darauf verteilten Stromquellen  $d J_0 = j_0 ds$ , so flicßt die Hälfte dieses Stromes außerhalb, die andere Hälfte innerhalb des Kreises e ach den entsprechenden Senken. Unmittelbar innerhalb des Kreises muß deshalb als W irkung'der Senken längs der Erstreckung *ds* eine normal zum Kreisrande, also nach dem Kreismittelpunkt gerichtete Stromkomponente

$$
j_n = \frac{1}{2} \frac{d J_0}{ds} = \frac{1}{2} j_0 \tag{14, 1}
$$

vorhanden sein. Zu dieser Noimalkoroponente tragen nur die auf dem betrachteten Stückchen *ds* liegenden Quellen bei; alle' übrigen auf dem Kreisumfang verteilten Quellen und Serken sind ohne Einfluß auf die Normalkomponente an dieser Stelle, da für sie das Stückchen *ds* als Teil des Kreises Stromlinie ist, also keine Strömkcmponente in radialer

Richtung hat. Gl. (14,1) stellt demnach den sehr einfachen Zusammenhang zwischen einer Quellverteilung j<sub>o</sub> auf einem Kreis und der davon herrührenden Normalkomponente der Strömung *j<sub>n</sub>* am Kreisumfang her. Wenn nun bei irgendeiner Strömung innerhalb eines Kreises die No malkomponenten längs des Kreisumfanges gegeben sind, wodurch, wie wir wissen, die ganze Strömung fcstgelegt ist (Ziff. 11), so können wir die

Strömung als Wirkung einer nach Gl. (14, 1). leicht angebbaren Quellverteilung auffassen und in jedem Punkt nach dem Verfahren der Über- , lagerung berechnen.

Zunächst wollen wir die Tangcntialkomponente der Strömung längs des Kreisumfanges bestimmen. Der Radius des Kreises sei ro; ein Punkt *P* des Umfanges ist durch die Polarkoordinaten  $r_0$ ,  $\varphi$  gegeben (Bild 35). In einem Punkte  $P_1$  mit den Polarkoordinaten  $r_0$ ,  $\varphi_1$  ergibt sich infolge 'einer im Punkte *P* vorhandenen Quelle *J* eine in Richtung *P P1* fallende Strömung von der Stromdichte

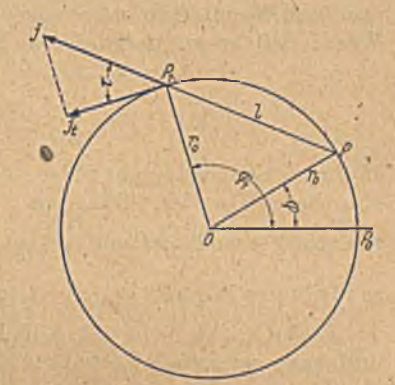

Bild-35. Einfluß einer Quelle auf dem Kreisrand auf die Geschwindigkeit in einem Punkte des Kreisrundes.

$$
j = \frac{J}{2 l \pi} = \frac{J}{4 r_0 \pi \sin \frac{\varphi_1 - \varphi}{2}} \tag{14, 2}
$$

wobei

$$
l = 2 r_0 \sin \frac{\varphi_1 - \varphi}{2} \tag{14, 3}
$$

der Abstand  $P_1$   $\acute{P}$  ist. Die Tangente an den Kreis im Punkte  $P_2$  schließt mit der Richtung P P, den Winkel

$$
\tau = \frac{\varphi_1 - \varphi}{\cdot} \tag{14, 4}
$$

ein, wie man leicht an Hand von Bild 35 festgtellen kann. Die von der Quelle *J* herrührende Strömung mit der Stromdichte *j* hat demnach unter Berücksichtigung von Gl. (14, 2) eine tangentiale Komponente

$$
j_t = j \cos \tau = -\frac{J}{4 r_0 \pi} \operatorname{ctg} \frac{\varphi - \varphi_1}{2}.
$$
 (14, 5)

Die Quellverteilung *j*<sub>0</sub> (bzw. die Normalkomponente *j<sub>n</sub>*=*j*<sub>0</sub>/2) sei als Funktion des Winkels  $\varphi$  für alle Punkte *P* des Kreises gegeben. Je Längeneinheit haben wir demnach Quellen von der Ergiebigkeit  $dJ = -$ **.**  $\circ$  : *r0dip Jo*

Die unter dem Einfluß dieser gesamten auf dem Kreise verteilten Quellen entstehende Tangentialkomponente im Punkte P<sub>1</sub> ergibt sich durch Integration zu

$$
j_{\iota}(\varphi_1) = -\frac{1}{2\pi} \int\limits_{0}^{2\pi} j_{n}(\varphi) \ \text{ctg} \ \frac{\varphi - \varphi_1}{2} \ d\varphi \,. \tag{14, 6}
$$

Bei der Auswertung des rechtsstehenden Integrales in Gl. (14,6) ist es unbequem, daß für  $\varphi = \varphi_1$  der Integrand unendlich wird. Man kann dies vermeiden, wenn man berücksichtigt, daß aus Symmetriegründen'

$$
\int\limits_{0}^{\infty} \mathrm{ctg} \, \frac{\varphi - \varphi_1}{2} \, d\,\varphi = 0 \tag{14, 7}
$$

sein muß. Wenn wir nämlich diese letztere Gleichung mit dem konstanten Wert  $j_n(\varphi_1)/2\pi$  multiplizieren und zu Gl. (14, 6) addieren, so erhalten wir

$$
j_{\iota}(\varphi_1) = -\frac{1}{2\pi} \int\limits_{0}^{2\pi} \left[ j_n(\varphi) - j_n(\varphi_1) \right] \, \mathrm{ctg} \, \frac{\varphi - \varphi_1}{2} \, d\varphi \, . \tag{14, 8}
$$

In dieser Gleichung geht für  $\varphi \rightarrow \varphi_1$  die Differenz  $j_n(\varphi) - j_n(\varphi_1) \rightarrow 0$ , und zwar bei stetiger Verteilung von *j<sub>n</sub>* und seines ersten Differentialquotienten mindestens linear mit  $(\varphi-\varphi_1)$ . Da ctg  $\frac{1}{2}$  wie  $\frac{1}{\varphi-\varphi_1} \to \infty$  geht, so bleibt das Produkt  $\left[ j_n(\varphi) - j_n(\varphi_i) \right]$  etg  $\frac{\varphi - \varphi_i}{2}$  endlich.

Nach Gl. (14, 6) bzw. (14, 8) können wir aus der längs eines Kreisumfanges gegebenen Verteilung der Normalkomponente die Verteilung der Tangentialkomponente berechnen. Schreiben wir dem Punkte  $\varphi = 0$ des Kreisumfanges das Potential Null und die Stromfunktion Null zu, so ist das Potential in einem Punkte  $\varphi_2$  des Kreisumfanges

$$
\varPhi(\varphi_2) = \int\limits_{0}^{\varphi_2} j_i(\varphi_1) \ r_0 \ d\varphi_1 = -\frac{r_0}{2\pi} \int\limits_{0}^{\varphi_2} \left[ \int\limits_{0}^{2\pi} j_n(\varphi) \ \text{ctg} \ \frac{\varphi - \varphi_1}{2} \ d\varphi \right] d\varphi_1
$$
\n
$$
= \frac{r_0}{\pi} \int\limits_{0}^{2\pi} \pm j_n(\varphi) \left[ \ln \left| \sin \frac{\varphi - \varphi_2}{2} \right| \mp \ln \left| \sin \frac{\varphi}{2} \right| \right] d\varphi.
$$
\n(14, 9)

Dabei bedeutet | den stets positiv zu nehmenden Betrag des zwischen den Strichen stehenden W ertes. Das obere Vorzeichen vor den ln-Ausdrücken gilt für positive Werte der sin-Ausdrücke, das untere für negative. Wir hätten diese Beziehung auch unmittelbar unter Benützung der Gl. (8,5) und (14,3) au IJand des Bildes 35 ableiten können. Die Stromfunktion im Punkte  $\varphi$  ist

$$
\Psi = -\int\limits_0^\cdot j_n \, r_0 \, d\varphi \,. \tag{14, 10}
$$

Unter Einführung dieser Beziehung können wir den letzten Integralausdruck in Gl. (14, 9) durch partielle Integration noch umformen. Die unter dem Integral auftretenden logarithmischen Unendlichkeitsstellen spielen bei der Integration keine störende Rolle, da sich die positiven und negativen Aste ausgleichen. Wir erhalten daher

$$
\begin{array}{l} \varPhi\left(\varphi_{2}\right)=-\, \dfrac{1}{\pi}\,\varPsi(\varphi)\left[\ln\,\left|\,\sin\left(\dfrac{\varphi-\varphi_{2}}{2}\right)\right|-\ln\,\left|\sin\frac{\varphi}{2}\right|\right]_{0}^{2}\displaystyle+\,\dfrac{1}{2\,\pi}\displaystyle\int\limits_{0}^{2\,\pi}\varPsi(\varphi)\times\\qquad \qquad \times\,\left[\,\mathrm{ctg}\,\dfrac{\varphi-\varphi_{2}}{2}-\,\mathrm{ctg}\,\dfrac{\varphi}{2}\,\right]\,d\,\varphi\;.\end{array}
$$

## 14. Strömung bei gegebener Quellverteilung auf einem Kreise. 41

Der erste Ausdruck rechts hat für  $\varphi = 0$  und  $\varphi = 2\pi$  den gleichen Wert. Er verschwindet daher für diese Grenzen. Das Glied

$$
\frac{1}{2\pi}\int\limits_{0}^{\cdot} \Psi(\varphi) \,\,\mathrm{ctg}\,\frac{\varphi}{2} \,\,d\,\varphi
$$

ist unabhängig von  $\varphi_2$ ; es stellt eine Integrationskonstante dar, welche den Nullpunkt der Potentialzählung nach  $\varphi_2 = 0$  verlegt. Wenn wir auf diese Festlegung des Nullpotentials verzichten, können wir diese Integrationskonstante fortlassen. Es bleibt die Beziehung

$$
\varPhi(\varphi_2) = \frac{1}{2\pi} \int_{0}^{2\pi} \Psi(\varphi) \, \cot g \, \frac{\varphi - \varphi_2}{2} \, d\,\varphi \tag{14, 11}
$$

bzw.

$$
\Phi(\varphi_2) = \frac{1}{2\pi} \int_{0}^{\infty} \left[ \Psi(\varphi) - \Psi(\varphi_2) \right] \operatorname{ctg} \frac{\varphi - \varphi_2}{2} d\varphi \,. \tag{14, 12}
$$

•Wir können hiernach auch aus einer längs des Kreisumfanges gegebenen Verteilung der Stromfunktion die Verteilung des Potentiales berechnen. Der durch Gl. (14, 11) bzw. (14, 12) gegebene Zusammenhang zwischen Potential und Stromfunktion ist dabei bis auf das Vorzeichen der gleiche wie der durch Gl. (14, 6) bzw. (14, 8)' gegebene zwischen Tangential- und 'Normalkomponente der Stromdichte. Da wir Strom- und .Potentiallinien vertauschen können, so gelten die Gleichungen (14,6), (14,8), (14,11) und (14; 12) auch, wenn wir  $j_i$  und  $j_n$  bzw.  $\Phi$  und  $\Psi$  unter Beachtung , der in Ziffer 6 erläuterten Vorzeichenregeln vertauschen. Wir können demnach durch die dann entstehenden Gleichungen

$$
j_n(\varphi_1) = \frac{1}{2\pi} \int\limits_0^{2\pi} j_i(\varphi) \text{ ctg } \frac{\varphi - \varphi_1}{2} d\varphi
$$
 (14, 13)

$$
\Psi(\varphi_2) = \frac{1}{2\pi} \int_{0}^{2\pi} \Phi(\varphi) \text{ ctg } \frac{\varphi - \varphi_2}{2} d\varphi \tag{14, 14}
$$

aus der Verteilung der Tangcntialkomponenten die der Normalkomponenten und aus der Verteilung des Potentiales die der Stromfunktionen berechnen. Man kann die gleichen Überlegungen auch für den Außenraum des Kreises anstellen und erhält die gleichen Beziehungen, wobei ja positiv zu rechnen ist, wenn der Strom vom Kreisrande weg gerichtet ist und  $j_i$  die in Bild 35 gezeichnete Richtung hat. Die Stromfunktion  $\Psi$ wechselt dabei ihr Vorzeichen.

Für einen Punkt  $P_1$  im Innern des Kreises ergibt sich bei gegebener Verteilung der NoTmalkomponentc *jn* bzw. der Quellverteilung  $\frac{a}{r_0} \frac{1}{d\varphi} = 2 i_n$  nach Gl. (8, 5) das Potential

$$
\Phi = \frac{r_0}{2\pi} \int\limits_0^{2\pi} 2 j_n \ln \frac{r}{s} (\varphi) d\varphi \qquad (14, 15)
$$

und nach Gl. (8, 3) die Stromfunktion ^

$$
\Psi = \frac{r_0}{2\pi} \int\limits_0^{2\pi} 2\,j_n\,\vartheta(\varphi)\,d\varphi\,. \tag{14, 16}
$$

Dabei ist (Bild 36) r der Abstand des veränderlichen Randpunktes *P(<p)* vom Punkte P<sub>1</sub>, s der Abstand des Punktes  $P(\varphi)$  von dem das Nullpotential und die Nullstromfunktion festlegenden Punkte  $P_0$ , und  $\vartheta$ 

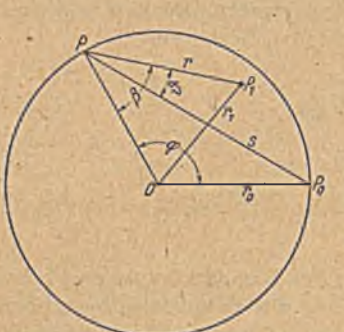

 $\text{der} \leq P_0 P P_1$ . Wir wollen der Einfachheit halber als den Punkt  $P_0$ , in dem Potential und Stromfunktion Null sein sollen, den Randpunkt mit der Winkelkoordinate  $\varphi = 0$  wählen.

■ Durch partielle Integration erhalten wir ähnlich wie in Gl. (14, 11)

$$
\Phi = \frac{1}{\pi} \int_{0}^{\pi} \Psi(\varphi) \left( \frac{dr}{r \, d\varphi} - \frac{ds}{s \, d\varphi} \right) d\varphi \quad (14, 17)
$$

und

Bild 36. Einfluß einer Quelle auf dem Kreisrand auf Stromfunktion und Potential in einem Punkte innerhalb des Kreises.

$$
\mathcal{Y} = \frac{1}{\pi} \int_{0}^{2\pi} \Psi(\varphi) \frac{d\vartheta}{d\varphi} d\varphi, \qquad (14, 18)
$$

Auf Grund der geometrischen Zusammenhänge (Bild 36) lassen sich die hier auftretenden Differentialquotienten ermitteln, und es ergibt sich

$$
\Phi = \frac{1}{\pi} \int\limits_{0}^{2\pi} \Psi(\varphi) \left(\frac{r_0}{r} \sin \beta - \frac{1}{2} \operatorname{ctg} \frac{\varphi}{2}\right) d\varphi \qquad (14, 19)
$$

$$
\Psi = \frac{1}{\pi} \int_{0}^{2\pi} \Psi(\varphi) \left( \frac{r_0}{r} \cos \beta - \frac{1}{2} \right) d\varphi = \frac{1}{2\pi} \int_{0}^{2\pi} \Psi(\varphi) \frac{r_0^2 - r_1^2}{r^2} d\varphi. \quad (14, 20)
$$

Dabei bedeutet  $\beta$  den  $\exists P_1 P_0$ , d. h. den Winkel zwischen den Fahrstrahlen vom veränderlichen Randpunkt P nåch dem Punkte  $P_1$  und nach dem Kreismittelpunkt *0* (Bild 36) und r<sub>1</sub> den Abstand des Punktes  $P_1$  vom Kreismittelpunkt.

Anstatt auf einem Kreisrande können wir die Normalkomponenten  $j_n$ bzw. die Y-Werte auch auf einer geraden Linie geben, da diese ja nichts anderes als ein Kreis mit unendlich großem Radius ist. Wir können dann auf die gleiche Weise die zugehörigen Werte der Tangentiaikomponentcn *jt* und der Potentiale und Stromfunktionen unmittelbar berechnen. Man kommt aber zu dem gleichen Ergebnis, wenn man in den Gleichungen  $(14, 6), (14, 8), (14, 11), (14, 12), (14, 19), (14, 20)$  den Kreisradius  $\rightarrow \infty$ gehen läßt. Wählen wir als Rand die Achse, so erhalten wir an Stelle dieser Gleichungen die folgenden

$$
j_{\ell}(x_1) = -\frac{1}{\pi} \int_{-\infty}^{\infty} \frac{j_n(x)}{x - x_1} dx = -\frac{1}{\pi} \int_{-\infty}^{\infty} \frac{j_n(x) - j_n(x_1)}{x - x_1} dx \qquad (14, 21)
$$

$$
\begin{split} \varPhi\left(x_{1}\right) &= \frac{1}{\pi} \int_{-\infty}^{+\infty} \varPsi(x) \left(\frac{1}{x - x_{1}} - \frac{x}{x^{2} + a^{2}}\right) dx \\ &= \frac{1}{\pi} \int_{-\infty}^{+\infty} \left[\varPsi(x) - \varPsi(x_{1})\right] \left(\frac{1}{x - x_{1}} - \frac{x}{x^{2} + a^{2}}\right) dx \end{split} \tag{14, 22}
$$

$$
\Phi(x_1y_1)=\frac{1}{\pi}\int\limits_{-\infty}^{+\infty}\Psi(x)\Big(\frac{x-x_1}{(x-x_1)^2+y_1^2}-\frac{x}{x^2+a^2}\Big)dx\qquad(14, 23)
$$

$$
\Psi(x_1 y_1) = \frac{1}{\pi} \int_{-\infty}^{+\infty} \Psi(x) \frac{y_1}{(x - x_1)^2 + y_1^2} dx.
$$
 (14, 24)

In den beiden Gleichungen (14, 22) und (14, 23) ist dureb das Glied  $\frac{\pi}{\pi^2+a^2}$ , das eine Integrationskonstante darstellt, der Nullpunkt von  $\Phi$ in den Punkt  $x=0$ ,  $y=a$  verlegt. Eine solche Festlegung ist hier in vielen Fällen notwendig, da die Integrale ohne diese Glieder wegen der Erstreckung ins Unendliche oft selbst unendlich werden. Aber auch wenn, dies nicht selbst der Fall ist, erleichtern diese Glieder die Auswertung der Integrale, da für große x die Differenz der Glieder in den Klammern stark  $\rightarrow 0$  geht.- Man könnte den Nullpunkt der Funktion anstatt in den Abstand a von der x-Achse auch auf einen Punkt der x-Achse selbst, z. B. in den Nullpunkt verlegen. Man hat dann aber die Unbequemlichkeit, daß der Integrand an dieser Stelle unendlich **Wird.**

In Ziffer 11 hatten wir bereits ein Verfahren kennen gelernt, um aus einer gegebenen Verteilung des Potentiales (bzw. der Stromfunktion) auf dem Umfang eines Kreises die Strömung im Innern zu berechnen. Wir zerlegten dort die Potentialverteilung durch harmonische Analyse in. eine Fourierreihe. Hier haben wir jetzt in der Deutung der Strömung als Feld einer Quellverteilung auf dem Kreisrande ein weiteres Verfahren zur Behandlung der gleichen Aufgabe kennen gelernt. Wenn sich die gegebene Verteilung auf dem Bande durch wenige Glieder einer Fourierreihe darstellen läßt, so ist im allgemeinen das Fourierverfahren bequemer. Ist das aber nicht der Fall, so muß man bei dem Fourierverfahren entwedet sehr viele Glieder verwenden,, oder durch Weglassung der höheren Glieder Ungenauigkeiten in K auf nehmen. In diesem Falle ist im allgemeinen das Verfahren der Quellverteilung einfacher bzw. genauer, wenn nicht die erforderlichen Integrationen durch hohe Spitzen in der Verteilungskurve zu sehr erschwert sind. Wir kommen auf diese Umrechnung am Schlüsse von Ziffer 41 noch von einem ' allgemeineren Standpunkt aus zurück und werden dort auch auf rechnerische Hilfsmittel zur Erleichterung der Rechnung hinweisen. '

15. Der Dipol. Wenn bei der symmetrischen Quell-Senken-Strömung der gegenseitige Abstand *l* der Quelle und Senke sehr klein ist gegenüber den Abständen r<sub>1</sub> und r<sub>2</sub> des Punktes *C* (Bild 37), so lassen sich die Ausdrücke für die Strom- und Potentialfunktion in diesem Punkte veri

einfachen. Verbinden wir den Punkt C mit dem in der Mitte zwischen Quelle *A* und Senke *B* gelegenen Punkte *D*, und bezeichnen den Abstand *CD* mit r, sowie den Winkel, welchen r mit der Geraden AB bildet, mit  $\varphi$ , so wird der Winkel zwischen  $r<sub>1</sub>$  und  $r<sub>2</sub>$ 

$$
\gamma \approx \frac{l}{r} \sin \varphi, \qquad (15, 1)
$$

wie man mit Hilfe der auf C *D* senkrecht stehenden Hilfsgeraden  $A'B' \approx r \gamma \approx l \sin \varphi$ aus Bild 37 ablesen kann, und die Differenz der Entfernungen

$$
r_1-r_2 \approx A A' + B B' \approx l \cos \varphi. \quad (15,2)
$$

Dam it ergeben sich für die Stromfunktion und das Potential im Punkte *C* nach Gl. (13,18) und (13, 5.) die Ausdrücke

$$
\Psi = -\frac{J}{2\pi} \gamma \approx -\frac{J l}{2\pi} \frac{\sin \varphi}{r}
$$
 (15, 3)

$$
\Phi = \frac{J}{2\pi} \ln \frac{r_1}{r_2} = \frac{J}{2\pi} \ln \left( 1 + \frac{r_1 - r_2}{r_2} \right) \approx \frac{J}{2\pi} \frac{r_1 - r_2}{r} \approx \frac{J l}{2\pi} \frac{\cos \varphi}{r}.
$$
 (15, 4)

Die Werte des Potentiales und der Stromfunktion sind, wie man sieht, dem Produkte *J l* proportional. In großer Entfernung ändert sich daher die Strömung nicht, wenn wir den Abstand von Quelle und Senke auf die Hälfte verkleinern und gleichzeitig die von der Quelle zur Senke fließende Strommenge verdoppeln. Wir können deshalb auch den Abstand  $l \rightarrow 0$  und die Stromstärke  $J \rightarrow \infty$  gehen lassen. Wenn wir dabei dafür sorgen, daß *J 1 = M =* konst bleibt, so ändern wir an der Strömung in großer Entfernung nichts. Die Gl. (15, 3) und (15, 4) für  $\Phi$  und  $\Psi$  gelten zwar nur näherungsweise, der prozentuale Fehler ist aber um so kleiner, je kleiner das Verhältnis *I/r* ist. Wenn wir jetzt  $l \rightarrow 0$  gehen lassen, so geht auch der prozentuale Fehler der Gl. (15, 3) und (15, 4) gegen Null, und die Gleichungen werden genau richtig.

Man nennt eine derartige Anordnung, welche durch beliebig starke Annäherung einer Quelle und einer gleich starken Senke unter gleichzeitiger Vergrößerung der Ergiebigkeit entsteht, einen Dipol. Das für die Stärke des Dipoles maßgebende Produkt aus der Ergiebigkeit (Stromstärke) *J* und dem Abstand *l* heißt das Moment des Dipolesv

$$
M = J l. \tag{15, 5}
$$

Wie bei allen einfachen symmetrischen Quell-Senken-Strömungen bestehen auch beim Dipol sowohl die Stromlinien wie auch die Potentiallinien aus Kreisen. Da aber Quell- und Senkenpunkt unendlich nahe züsammengerückt sind, gehen die Stromlinien jetzt nicht mehr durch zwei getrennte feste Punkte, sondern haben in dem einen Punkte eine gemeinsame Tangente. Die Potentiallinien liefen bei endlichem Abstand von Quelle und Senke sämtlich zwischen diesen beiden Punkten hindurch. Beim Zusammenrücken von Quelle und Senke auf einen Punkt

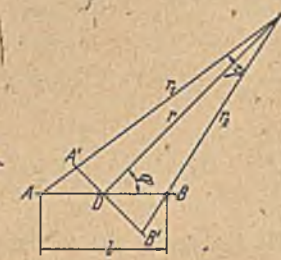

Bild 37. Zur Erläuterung geometrischer Beziehungen, wenn  $r \gg l$ .

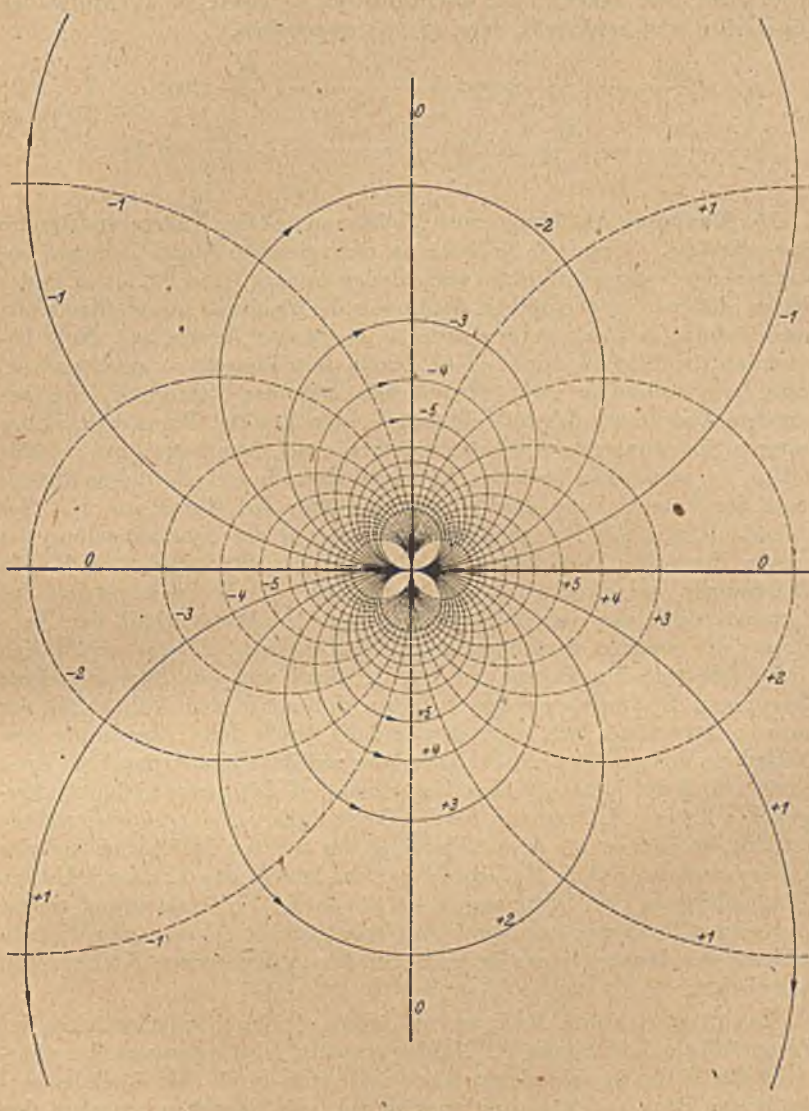

Bild 38. Dipolströmung.

berühren sich daher auch alle Potcntiallinien in diesem Punkt. Das System der Stromlinien und das der Potentiallinien werden einander kongruent; sie sind nur um  $1^L$  gegeneinander verdreht (Bild 38).

Wegen der großen praktischen Bedeutung dieser Strömung seien außer den in Gl. (15, 3) und (15, 4) angegebenen Werten für Potential und Stromfunktion auch noch die Komponenten der Stromdichte *j*

in radialer und tangentialer Richtung *(i<sub>r</sub>, i<sub>t</sub>)* sowie in Richtung der Dipolachse und senkrecht dazu (*j<sub>z</sub>, j<sub>y</sub>*) angegeben.

$$
j_r = \frac{\partial \Phi}{\partial r} = -\frac{M}{2r^2 \pi} \cos \varphi; \quad j_t = \frac{\partial \Phi}{r \partial \varphi} = -\frac{M}{2r^2 \pi} \sin \varphi
$$
  
\n
$$
j_s = \frac{\partial \Phi}{\partial x} = -\frac{M}{2\pi r^2} \cos 2\varphi; \quad j_y = \frac{\partial \Phi}{\partial y} = -\frac{M}{2r^2 \pi} \sin 2\varphi.
$$

**16. Konforme Abbildung einer Halbebene auf das Äußere und Innere eines Kreises.** Wenn wir in zwei **an** sieb gleichen Quell-Senken-Strömungen die Nullpotcntiallinie verschieden wählen (Bild 39), etwa in der W eise, daß wir in der oberen Strömung die Symmetrielinie (Kreis mit unendlichem Radius), in der unteren einen der Kreise mit Null bezeichnen (in Bild 39 durch dicke Linien bezeichnet), so erhalten wir, wenn wir außerdem zwei Stromlinien einander zuordnen, eine bestimmte Zuordnung der sich entsprechenden Punkte. Wenn wir bei der unteren Strömung den Nullkreis rechts von der Symmetrielinie gewählt haben, so erstrecken sich die Potentiallinien innerhalb dieses Kreises trotz der Verschiebung des Nullpunktes über die Werte von Null bis Unendlich, wie die Potentiallinien rechts' von der Symmetrielinie der oberen Strömung. Da außerdem die Zahl der Stromlinien in beiden Strömungen die gleichc ist, so können wir jedem Pur kt rechts der Symmetrielinie der oberen Strömung einen Punkt innerhalb des Nullkreises der unteren Strömung eindeutig zuordnen. Ebenso ergibt sich eine eindeutige Zuordnung der Punkte links von der Symmetrielinie der oberen Strömung zu den Punkten außerhalb des Nullkreises der unteren Strömung. Wir erhalten demnach durch diese Zuordnung eine Abbildung der ganzen rechten Halbebene auf das Gebiet innerhalb eines Kreises und der ganzen linken Halbebene auf das ganze Gebiet außerhalb des Kreises. Hätten wir den Nullkreis links vön der Symmetrielinie gewählt, so hätten wir eine Abbildung der rechten Halbebene auf das Äußere und der linken Halbebene auf das Innere des Kreises erhalten. Vergleichen wir zwei Strömungen, bei denen der Nullkreis einmal rechts und einmal links von der Symmetrielinie liegt, so eihalten wir die Abbildung des Inneren eines Kreises auf das Äußere eines Kreises, und umgekehrt.

Es drängt sich nun die Frage auf, ob es gleichgültig ist, welchen der Potentiallinienkreise man als Nullkreis wählt; Abgesehen von der absoluten Größe der verschiedenen Kreise, die sich durch eine ähnliche Vergrößerung oder Verkleinerung ausgleichen ließe, bestehen zwischen den verschiedenen Kreisen auch noch andere Unterschiede. Man erkennt dies sofort, wenn man die Verteilung der Stromlinien in den verschiedenen Kreisen betrachtet (Bild 40). Wählen wir einen Kreis, dessen Radius im Verhältnis zum Abstand von Quelle und Senke sehr klein ist, so sind die "Stromlinien auf seinem Rande annähernd gleichmäßig verteilt. Wählen wir dagegen einen verhältnismäßig großen Kreis, so sind die Stromlinien auf der Seite seines Randes, welcher der Symmetrielinie zugekehrt ist, wesentlich stärker zusammengediängt, als auf det ent-

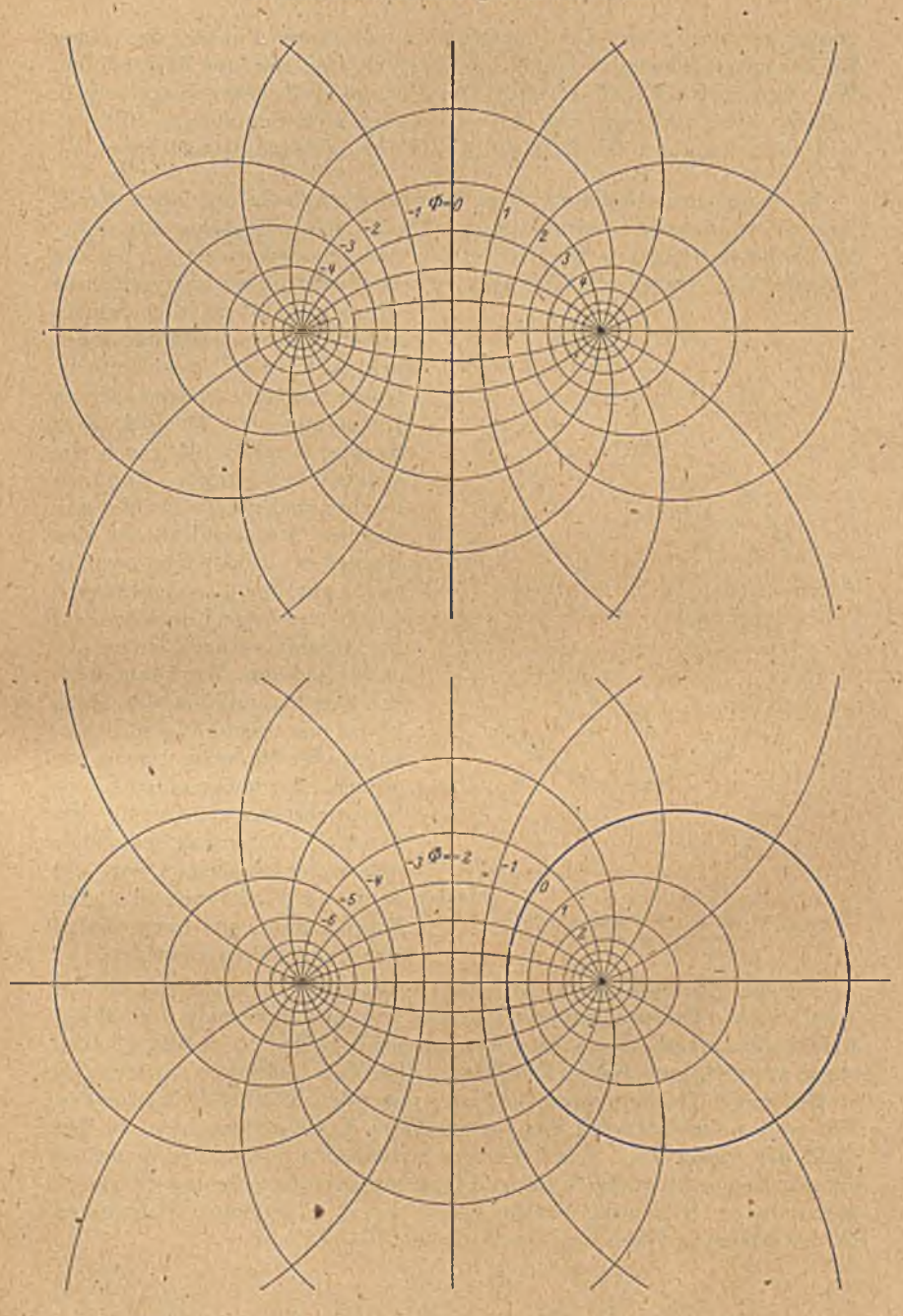

Bild 39. Konforme Abbildung einer Geroden auf einen Kreis durcb verschiedene Zuordnung der Stromlinien in einem Quell-Senlcen-System.

 $47$ 

gegengesetzten Seite. Die gleichmäßig verteilten Punkte des einen Kreises entsprechen also ungleichmäßig verteilten Punkten des anderen. Wir werden später (Ziff. 22 und 50) auf einem einfacheren Wege zeigen, daß wir die Zuordnung von 3 Punkten des Kreisumfanges willkürlich fordern können und daß dann die Abbildung eindeutig festgelegt ist.

**' 17. Konforme Abbildung eines Kreisbogenzweiecks auf einen Kreis.** Wir wollen nun zwei symmetrische Quell-Senken-Systeme ungleicher Stärke betrachten. Die Qucllstärke des einen Systemes sei  $\pm J$ , die des anderen  $+J'$ . Dabei soll  $J+J'$  sein. Wir können nun ganz entsprechende

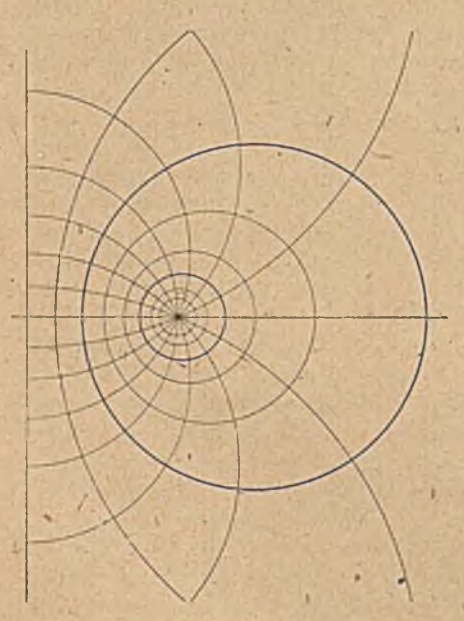

Punkte auf zwei Kreisen.

Überlegungen anstellen wie in Ziffer 9, wo wir statt der Quell-Senken-Systeme nur einfache Quellen hatten. In der nächsten Umgebung der Quellen bzw. Sanken erhalten wir' auch die gleichen Verhältnisse. W enn wir Punkte gleichen Potentiales und gleicher Stromfunktion in den Ebenen der beiden Systeme einander zuordnen, so ersehen wir, daß in der einen Ebene weniger Stromlinien vorhanden sind als in der anderen. Wir können daher den Stromlinien der einen Ebene nur einen Teil der Stromlinien der anderen Ebene zuordnen. Der vollen einen Ebene entspricht nur ein Teil der anderen. Die Potentiale erstrecken sich in beiden Ebenen von — co bis  $+\infty$ . Wir können also jeder Bild to. Verschiedene Verteilung zugeordneter Potentiallinie der einen Ebene eine der anderen zuordnen.

Da die Stromlinien in Kreisbogen verlaufen, können wir in der Quell-Senken-Strömung mit der Stärke *J* zwei Stromlinien auswählen, welche zusammen einen vollen Kreis ergeben, etwa den in Bild 41 oben stark' ausgezogenen Kreis. Die diesen Randkreis bildenden Stromlinien stoßen an-der Quelle und an der Senke unter dem Winkel 2<sup>L</sup> aneinander. Wir wollen nun zunächst das Innere dieses Kreises betrachten. In ihm fließt der Strom J/2. Wenn wir den Stromlinien in diesem Innenraum entsprechende Stromlinie'nin der Ebene mit der Quell-Senken-Stärke *J'* zuordnen, so erfüllen die von der Quelle radial austretenden Stromlinien in der nächsten Nähe der Quelle einen Winkelraum

$$
\delta = \frac{J}{l'} 2^{\mathsf{L}} \tag{17, 1}
$$

(vgl: die entsprechenden Überlegungen in Ziff. 9). Das gleiche gilt für den Eintritt der Stromlinien in die Senke. Das Innengebiet des Kreises

17. Konforme Abbildung eines Kreisbogcnzweiccks.

Bild 41. Konforme Abbildung emes Kreises auf ein Kreisbogenrweieck. Oben und Mitte: Innengebiete, oben und unten: Außengebiete.

 $0.49$ 

geht also in das Innengebiet einer Figur über, die von zwei Kreisbogen mit dem Eckwinkel  $\delta$  gebildet wird, eines sogenannten Kreisbogenzweiecks (Bild 41 Mitte).

Welches Kreisbogenpaar wir wählen, ist an sich gleich, wenn es nur don Eckwinkel <5 bildet. Die Zuordnung entsprechender Punkte in den beiden Gebieten Kreis und Kreisbogenzweieck erhalten wir durch Vergleich der Potentiale und Stromfunktionen. Ist die Entfernung eines Punktes der Kreisebene von der Quelle  $r_1$  und von der Senke  $r_2$ , so ist sein Potential nach Gl. (13, 5), wenn- wir der Symmetrielinie das Potential  $\Phi_0$  geben,

$$
\Phi = \frac{J}{2\pi} \ln \frac{r_1}{r_2} + \Phi_0 \,. \tag{17,2}
$$

Bilden die Verbindungslinien  $r_1$  und  $r_2$  miteinander den Winkel  $\gamma$ , so ist die Stromfunktion nach Gl. (13, 18)

$$
\Psi = -\frac{J}{2\pi}\gamma + \Psi_0 \,.
$$
 (17, 3)

Dabei haben wir der geraden Stromlinie in der Verlängerung der Verbindungslinie von Quelle und Senke den Wert  $W_0$  zuerteilt. Sind die entsprechenden Abstände und Winkel für einen Punkt der Kreisbogenzwcieckebenie  $r'_1$ ,  $r'_2$ ,  $\gamma'$ , so sind Potential und Stromfunktion

$$
\Phi = \frac{J'}{2\pi} \ln \frac{r_1}{r_2} + \Phi'_0, \qquad \Psi = -\frac{J'}{2\pi} \gamma' + \Psi'_0. \qquad (17, 4)
$$

Für entsprechende Punkte müssen Potential und Stromfunktion gleich sein. Wir erhalten daher für ihre Zuordnung die Bedingungen

$$
\frac{r_1'}{r_2'} = K \left(\frac{r_1}{r_2}\right)^{J/J'}
$$
\n(17, 5)

$$
\gamma' = \gamma \frac{J}{J'} + C \,, \tag{17, 6}
$$

wobei

$$
K = e^{(\Phi_0 - \Phi_0') 2 \pi / J'} \quad \text{and} \quad C = (\Psi_0 - \Psi_0') \frac{2 \pi}{J'} \tag{17, 7}
$$

willkürliche Konstante sind, von denen *C* die verschiedenen möglichen Kreisbogenzwciecke und *K* verschiedene Zuordnungen der Potentiallinien innerhalb eines Kreisbogenzweiecks unterscheidet.

Wenn wir das Äußere des Kreises betrachten, das in.das Äußere des Kreisbogenzweicckes übergehen soll (Bild 41 unten), so können wir ganz entsprechende Überlegungen anstellen. Wir müssen nur beachten, daß jetzt der Winkel 2<sup>t</sup> am Kreis in den Winkel  $4<sup>L</sup> - \delta$  am Kreisbogenzweieck übergeht. Dementsprechend erhalten wir an Stelle der Gleichung (17, 1)

$$
4^{\mathsf{L}} - \delta = \frac{J}{J''} 2^{\mathsf{L}} \quad \text{oder} \quad \frac{J}{J''} = 2 - \frac{\delta}{2^{\mathsf{L}}} \,. \tag{17, 8}
$$

Die Gleichungen (17,2) bis (17,7) bleiben unverändert bestehen. Nur ist darin  $J/J'$  durch  $J/J''$  zu ersetzen, das bei gegebenem Kantenwinkel  $\delta$ entsprechend Gl.  $(17,8)$  einen anderen Wert hat als  $J/J'$ .

#### 18. Prinzip der Spiegelung. . 51

, Vielfach besteht nun bei der Abbildung der Außengebictc die Forderung, daß das Unendliche bei der Abbildung unverändert bleiben soll. Damit liegt dann mit der Wahl des Kreises auch das Kreisbogenzweieck (Konstante C) und die Zuordnung der Potentiallinien (Konstante *K )* fest. Da sich ein Quell-Scnken-System mit der Quellstäike *J* und dein Abstand der Senke und Quelle *a* im Unendlichen wie ein Dipol vom Moment J a verhält, so müssen wir zunächst werlangen, daß für die Abstände a und a" von Quelle und Senke in beiden Systemen die Beziehung gilt

$$
Ja = J'' a''.
$$
 (17, 9)

Außerdem muß die Dipolachse, also die Verbindungslinie der Quelle und Senke, in beiden Ebenen parallel sein. Wir wollen sie mit der x-Achse zusammenfallen la'ssen. Ferner müssen die ins Unendliche gehenden, also die'in der x-Achse bzw. y-Achse verlaufenden Strom- und Potcntiallinicn in beiden Ebenen einander zugeordnet sein. Damit wird  $\Phi_0 = \Phi'_0$  also K=1 und  $\Psi_0 = \Psi'_0$  also  $C = 0$ . Die Gleichungen (17, 5) und. (17, 6) vereinfachen sich dann zu

$$
\frac{r_1}{r_2} = \left(\frac{r_1}{r_2}\right)^{J/J''}, \qquad \gamma' - \gamma \frac{J}{J''} \,.
$$
 (17, 10)

Schneidet der Randkreis der Kreisebene die x-Achse, also die Verbindungslinie Quelle und Senke unter dem Winkel  $\beta$  bzw.  $2^L - \beta$  (Bild 41) oben), so schneiden die Kreise des entsprechenden **Kreisbogenzweieckes** die x-Achse unter den Winkeln

$$
\beta_1'' = \beta \frac{J}{J''} \text{ bzw. } \beta_2'' = (2^L - \beta) \frac{J}{J''} . \qquad (17, 11)
$$

Auf diese Abbildung eines Kreises auf ein Kreisbogenzweicck kommen wir später von einem allgemeinen Standpunkt aus noch einmal zurück (Ziff. 58 und 59). Wir werden dort auch auf die praktische Durchführung dieser Abbildung näher eingehen und ein bequemes Hilfsmittel dazu kennen lernen. Dieses besteht im wesentlichen darin, daß wir durch ein ein für allemal gezeichnetes Hilfsnetz der Strom- und Potentiallinien (Bild 184) für-jeden Punkt der Ebene Potential  $\phi$  und Stromfunktion  $\Psi$ gemäß Gl. (17, 2) und (17, 3) ablesen können tmd durch einfache Multiplikation dieser Werte mit der Konstanten  $k = J'/J$  bzw.  $J''/J$  die Werte der zugeordneten Punkto finden, deren Lage sich dann aus dem Netz ohne weiteres ergibt.

18. Prinzip der Spiegelung. Ist eine Strömung symmetrisch zu einer geraden Linie, so daß diese Stromlinie ist, so können wir, ohne an der Strömung etwas zu ändern, die Symmetriclinie durch einen isolierenden Rand ersetzen. Ist die Symmetrielinie Potentiallinie, so können wir sie durch einen sehr stark leitenden Rand<sup>1</sup> ersetzen. Umgekehrt können wir die Aufgabe, die Strömung in einer durch einen isolierenden oder stark

<sup>1</sup> Die Leitfähigkeit des Randes muß sehr groß im Vergleich mit der der Fläche sein, die er begrenzt, so daß der Widerstand des Randes gegen den der Fläche vernachlässigt werden kann.

leitenden geraden Rand begrenzten Ebene zu ermitteln, häufig dadurch erleichtern, daß wir die Ebene durch Spiegelung an dem begrenzenden Rand ergänzen und dafür den Rand selbst fortfallen lassen. Die Mathematiker bezeichnen dieses Verfahren als "analytische Fortsetzung durch das *Schwarzsche* Spiegelungsprinzip". Ist der gerade Rand Stromlinie (isolierender Rand),' so sind alle Quellen als Quellen, alle Senken als Senken, alle Wirbel-als entgegengesetzt drehende Wirbel zu spiegeln; ist er Potentiallinie (staik leitender Rand), so sind alle Quellen als

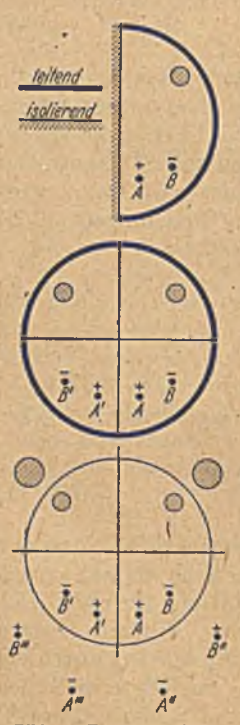

Bild 42. Ergänzung eines Halbkreises durch Spiegelung zum Vollkreis und zur vollen Ebene.

Senken, alle Senken als Quellen und alle Wirbel als gleichsinnig drehende Wirbel zu spiegeln. Außerdem sind in beiden Fällen alle sonstigen etwa vorhandenen Störungen der Strömung spiegelbildlich wiederzugeben, sei cs nun, daß cs sich um isolierende oder stark leitende Begrenzungen handelt.

Bild 42 zeigt ein Beispiel fiir eine solche Spiegelung. Eine Halbkreisiläche aus leitendem Material ist an ihrer kreisförmigen Begrenzung durch einen wesentlich stäiker leitenden Rand eingefaßt. Die gerade Begrenzung ist stromundurchlässig. An einer Stelle ist ein kreisförmiges Loch angebracht. Im Punkte *A* wird der Strom J zugeführt, im Punkte *B* abgeführt. Nach dem Spicgclungsprinzip erhalten wir die gleiche Stromverteilung, wenn wir die Fläche durch Spiegelung an der geraden Begrenzung ergänzen. Wir erhalten dadurch einen vollen Kreis, dessen Umfang durch einen wesentlich stäiker leitenden Rand eingefaßt ist. Stromzu- und' -abführung sind jetzt doppelt vorhanden, nämlich an den ursprünglichen Stellen und an den symmetrisch dazu gelegenen Stellen. Am Spiegelungspunkt A' der Stromzuführungsstelle *A* befindet sich wieder eine Stromzuführung von der gleichen Stärke *J,* ebenso in *B',*  $dem$  Spiegelungspunkt von  $B$ , eine gleich starke Stromabführung. Wäre die gerade Begrenzung des Halbkreises von einem sehr stark leitenden

Rand eingefaßt gewesen (so daß hier das Potential konstant ist), so hätten wir in *A '* die Stromabführung und in *B'* die Zuführung anordnen müssen. Das kreisförmige Loch erscheint im Spiegelbild ebenfalls als kreisförmiges Loch. Auf die weitere Behandlung dieser Aufgabe werden wir gleich noch zurückkommen. Wir müssen zunächst in unseren allgemeinen Überlegungen fortfahren.

Auf eine symmetrische Strömung können wir die in der Ziffer 16 besprochene konforme Abbildung anwenden, wobei die Symmetriegerade in einen Kreis, die rechts von ihr liegende Halbebenc auf das Innere, und die linke Ilalbcbene auf das Äußere des Kreises abgebildet wird. Jedem Punkte außerhalb des Kreises entspricht daher ein symmetrischer

Punkt innerhalb des Kreises und umgekehrt. Entsprechend der Spiegelung an einer Geraden spricht man von einer Spiegelung am Kreise, wenn bei einer konformen Abbildurg des Kreises auf eine Gerade eine gewöhnliche Spiegelung an dieser Geraden entsteht1.

'Während bei der Spiegelung an einer Geraden die Lage des Spiegelbildes eines bestimmten Punktes ohne weiteres selbstverständlich ist, müssen wir für die Spiegelung am Kreise eine Regel suchen, nach der wör das Spiegelbild eines Punktes in einfacher Weise finden können. Denken wir uns bei der Spiegelung eines Punktes an einer Geraden in dem betreffenden Punkt eine Quelle und in seinem Spiegelbild eine Senke angebracht, so erhalten wir eine Strömung, nach Bild 32, wobei die Symmetrielinie Potcntiallinie ist. Bilden wir, entsprechend Bild 39, diese Strömungsebene konform so ab, daß die Gerade in einen Kreis übergeht, so liegt der Punkt mit der Quelle außcihalb und der mit der Senke innerhalb des Kreises (oder umgekehrt), und der Kreis muß als Abbild einer Potentiallinie wieder eine Potentiallinie sein. Nun wissen wir bereits, daß bei dieser Quell-Senken-Anordnung alle Potentiallinien Kreise sind. Wir können daher irgendeinen davon als den Kreis anschen, an dem die Spiegelung erfolgt. Aus der Überlegung in Ziffer 13 wissen wir ferner, daß der Mittelpunkt des Kreises und die Quelle und Senke auf einer Geraden liegen, und daß zwischen den Abständen a und, *b* des Quellund Senkenpunktes vom Kreismittelpunkt und dem Radius des Kreises die Beziehung (13, 10)

besteht. Da nun der Senkenpunkt das Spiegelbild des Quellpunktes am Krciso ist, und umgekehrt, so erhalten wir die Regel, daß bei der Spiegelung eines Punktes *A* an einem Kreise vom Radius r das Spiegelbild *B* des Punktes mit dem Mittelpunkt *O* und dem Punkt *A* auf einer Geraden liegt, und daß

 $ab = r^2$ 

$$
OB = \frac{r^2}{OA} \tag{18.1}
$$

ist (Gesetz der reziproken Radien).

Ein Kreis geht bei der Spiegelung an einem Kreise wieder in einen Kreis über. Man kann dies leicht eineehen, wenn man die Kreise als Potentiallinicn einer Quell-Senken-Strömung auffaßt. In Bild 43 möge  $K_0$  der Kreis sein, an dem der Kreis  $K_1$  gespiegelt werden soll. In den Kreisen  $K_0$  und  $K_1$  lassen sich die Quelle  $A$  und die Serke  $B$  so bestimmen, daß  $K_0$  und  $K_1$  Potentiallinien sind (vgl. das in Ziffer 51 hierfür angegebene Verfahren). Die Senke *B* ist dann das Spiegelbild der Quelle *A* am Kreis  $K_0$ . Das Spiegelbild der Potentiallinie  $K_1$  ist ebenfalls eine Potentiallinie, also ein Kreis *K %.*

A uf Grund dieser Spiegelung am Kreis können wir Bild 42 noch zu einer vollen Ebene ergänzen, indem wir die im Innern des Kreises vor-

<sup>1</sup> Es gibt außer der hier besprochenen noch andere konforme Abbildungen, hei denen der Kreis in eine Gerade übergeht (vgl. z. B. Bild 8 und 241). Bei allen diesen Abbildungen entstehen aus der Kreisspiegelung normale Spiegelungen an der betreffenden Geraden.

#### 54 III; Weitere Beispiele und Folgerungen.

liandenen Quellen, Senken und Ausschnitte durch Spiegelung im Außenraum wiederholen. Da der Kreisrand stark leitend angenommen ist, also eino Potentiallinie darstcllt, müssen wir die Quellen als Senken spiegeln und umgekehrt. Wir erhalten so die in Bild 42 unten dargestellte Anordnung mit je *^* Quellen, Senken und -kreisförmigen Löchern. Eine einfache Lösung der Aufgabe ist in diesem Falle allerdings auch nach dieser Ergänzung zu einer vollen Ebene nicht möglich, da- die 4 kreisförmigen Löcher Schwierigkeiten machen. Wäre die Aufgabe ohne das Loch im Halbkreis, Bild 42 oben, gegeben gewesen, so hätten wir nach .der zweimaligen Spiegelung nur 4 Quellen und 4 Senken in einer vollen Ebene erhalten, deren Strömungsfeld sich leicht durch Überlagerung (Ziff. 12) ermitteln läßt.

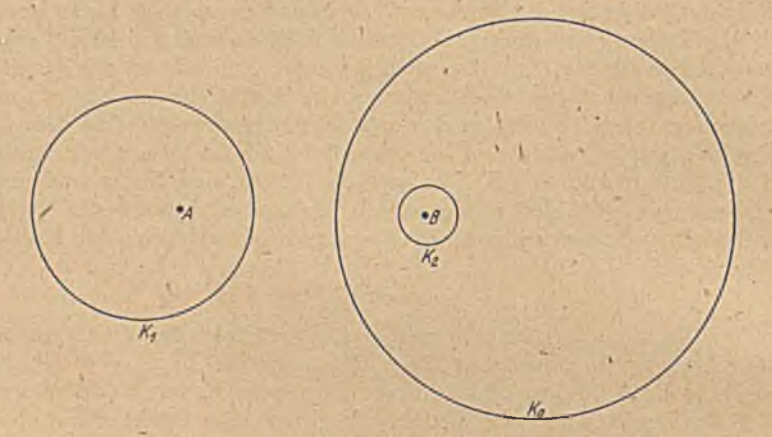

Bild 43. Spiegelung des Kreises K, am Kreise K.,

*t*

Wenn der Kreis, an dem gespiegelt werden soll, nicht wie in den eben besprochenen Beispielen Poteritiallinie, sondern Stromlinie sein soll, so ergibt sich zu einem Quellpunkt im Außenraum auf Grund der Spiegelung ein Quellpunkt im Innenraum. Man siebt aber sofort, daß für eine solche Anordnung von 2 Quellen der Kreis niemals Stromlinie sein kann, da alle Stromlinien ins Unendliche verlaufen. Dieser scheinbare Widerspruch klärt sich folgendermaßen auf. Wenn wir an irgendeiner Stelle ( Quelle) Strom zufiihrcn, so müssen wir den Strom auch wieder abführen. Wir müssen also irgendwo auch noch eine Senke anordnen. Durch die Spiegelung am Kreis erhalten wir daher im Innere des Kreises außer der gespiegelten Quelle auch noch eine gespiegelte Senke. Wenn wir nun die Senke im Außenraum immer weiter hinausrücken, so wandert ihr Spiegelbild gemäß Gl. (18, 1) immer mehr auf den Mittelpunkt des Kreises zu. Eine einzelne Quelle hat nun physikalisch den Sinn, daß die zugehörige Senke so weit entfernt ist, daß ihr Strömungsfeld in dem betrachteten Gebiet keine Rolle mehr spielt. Bei der Spiegelung am Kreis tritt diese weit entfernte Senke aber als Senke im Kreismittel

## 19. Aneinander grenzende Gebiete verschiedener Leitfähigkeit. 55

punkt wieder in Erscheinung, und mit dieser Senke im Mittelpunkt wird der Kreis tatsächlich Stromlinie. Man muß ganz allgemein beachten, daß bei einer Spiegelung am Kreis der Kreismilteipunkt das Spiegelbild des unendlich fernen Pünktes ist, und daß daher das Verhalten der Strömung im Unendlichen, das an sich sonst belanglos sein kann, hier zur Auswirkung kommt.

Eine Parallelströmung können wir uns z. B. folgendermaßen entstanden denken: Bei einer symmetrischen Quell-Senken-Strömung ist im mittleren Teil die Strömung nahezu geradlinig und parallel. Je weiter wir die Quelle und Senke auseinanderrücken, um so gerader werden die Stromlinien, um so weiter rücken sie auch auseinander, d. h. um so kleiner \yird die Stromstärke. Wenn wir aber mit der Vergrößerung des Abstandes der Quelle und Senke gleichzeitig ihre Ergiebigkeit vergrößern, so können wir erreichen, daß die Stromdichte *j* im Mittelpunkt konstant bleibt. Ist  $+J$  die Ergiebigkeit der Quelle bzw. Senke und ihr Abrtand *a,* so ist in der Mitte zwischen beiden (Abstand a/2 von der Quelle und Senke) die Stromdichte

$$
j = 2 \frac{J}{2 \pi a/2} = 2 \frac{J}{a \pi} \,. \tag{18, 2}
$$

Um *j* konstant zu halten, müssen wir also J/a konstant halten. Bringen wir in diese Strömung einen isolierenden Kreis vom Radius r, so erscheinen die Spiegelbilder dieser Quelle und Senke als Quelle und Senke im Abstand  $b/2 = \frac{r^2}{a/2}$  vom Kreismittelpunkt. Wobei

$$
Jb = 4 r^2 \frac{J}{a} = 4 r^2 j \frac{\pi}{2} = 2 r^2 \pi j \tag{18,3}
$$

ist. Bei dem Grenzübergang  $a \rightarrow \infty$ ,  $b \rightarrow 0$  bleibt demnach *Jb* konstant, Quelle und Senke rücken zu einem Dipol (Ziff. 15) von der Stärke

$$
M = Jb = 2 r^2 \pi j \tag{18, 4}
$$

zusammen. Als Spiegelbild des Unendlichen am Kreise ergibt sich also bei einer Parallelströmung ein Dipol.

Umgekehrt können wir die Strömung um einen Kreis in einer Parallclströmung durch Überlagerung einer Dipolströmung über die Parallelströmung darstellen, wobei das Moment des Dipoles durch Gl. (18,4) gegeben ist.

**19. Aneinander grenzende Gebiete verschiedener Leitfähigkeit. Im** vorigen Abschnitt hatten wir uns überlegt, wie eine Spiegelung vorzunehmen ist, wenn der gerade öder kreisförmige Rand an ein Gebiet mit unendlich großer oder, unendlich kleiner Leitfähigkeit angrenzt. Wir haben uns dabei auf gerade und kreisförmige Grenzen beschränkt, da hierfür einfache Spiegelungsgesetze gelten. Diese Beschränkung ist aber nicht von grundsätzlicher Bedeutung, da, wie wir später noch sehen werden, die meisten praktisch vorkommenden Grenzen sich durch konforme Abbildung in eine gerade bzw. kreisförmige Grenze überführen lassen. Wir müssen uns aber noch die Frage vorlegen, wie sich eine Strömung verhält, wenn zwei Gebiete verschiedener Leitfähigkeit an einandergrenzen, von denen keines die Leitfähigkeit Null oder Unendlich hat. Wir wollen uns auf den Fall beschränken, daß die Grenze eine Gerade ist, welche die ganze Ebene in zwei Halbebenen teilt. Die meisten anderen Fälle lassen sich, wie schon erwähnt, hierauf zurückführen. Wir werden auch hierbei durch geeignete Spiegelungen zum Ziel kommen. Zunächst müssen wir aber ganz allgemein das Verhalten der Strom- und Potentiallinien an der Grenze von Gebieten verschiedener Leitfähigkeit betrachten.

In Ziffer 6 hatten wir durch passende W ahl der Einheiten erreicht, daß die Strom- und Potentiallinien ein Quadratmaschennetz bilden. Ohne diese besondere Festsetzung der Konstanten würden sie im allgemeinen ein Netz von ähnlichen Rechtecken bilden. Wenn wir nun zwei Gebiete verschiedener Leitfähigkeit haben, so können wir in einem die Konstanten so wählen, daß Quadratmaschen entstehen. Ist im anderen Gebiet die Leitfähigkeit<sup>1</sup> das *µfache wie im ersten*, so ist bei gleicher Stromdiehte (gleichem Stromlinienabstand) die Potentialdifferenz je

Längeneinheit im zweiten Gebiet das <del>–</del>fache wie im ersten. Der Abstand

Bild 44. Strömung senkrecht zur Grenze verschiedener Leitfähigkeit.

der Linien gleicher Potcntialdifferenz (Potentiallinien) also das ufache. Strom- und Potcntiallinien bilden daher im zweiten Gebiet Rechtecke mit dem Seitenverhältnis  $\mu$ , und zwar verhält sich der Abstand der Potentiallinien zu dem der Stromlinien wie *fi.*

Da die Strommenge, welche aus einem Gebiet an die Grenze des anderen kommt, in diesem in gleicher Größe weiterfließen muß, so setzt sich jede Stromlinie an der Grenze ohne Versetzung fort. Da außerdem an der Grenzlinie in beiden Gebieten jeweils gleiches Potential herrschen muß, so laufen auch die Potentiallinien ohne Versetzung

durch, die Grenze. Im allgemeinen erleiden aber sowohl die Strom- wie die Potentiallinien an der Grenze einen Knick.

Treffen die Stromlinien serkrecht zur Grenzgeraden auf (Bild 44), so sind die Potentiallinien parallel zur Grenzlinie. Die Stromlinien laufen dann in der gleichen Richtung und mit gleichem Abstand weiter. Nur der Abstand der Potentiallinien vergrößert sich an der Grenze auf das µfache (Bild 44). Sind die Stromlinien parallel der Grenze und die Potentiallinien senkrecht dazu, so laufen die letzteren unverändert weiter, während sich der Abstand der Stromlinien auf das — fache verkleinert (Bild 45). Treffen die Stromlinien unter dem Winkel a<sub>n</sub> zur Grenzlinie auf (Bild 46), so können wir die Strömung, deren Strom-

<sup>&</sup>lt;sup>1</sup> Die Leitfähigkeit in diesem Sinne kann durch das Materihl (spez. Widerstand *w),* aber auch durch die Dicke *h* der leitenden Schicht beeinflußt werden. Sie ist proportional  $h/w$ .

#### 19. Aneinander grenzende Gebiete verschiedener Leitfähigkeit. 57

dichte *j\* sein möge, in zwei Kom ponenten zerlegen: eine 'Strömung senkrecht zur Grenze mit der Stromdichte  $j_{x1} = j_1 \sin \alpha_1$ , und eine parallel der Grenze mit der Stromdichte  $j_{y1} = j_1 \cos \alpha_1$ . Beim Übergang über die Grenze bleibt, wie wir uns an Hand der Bilder 44 und 45 überlegten,  $j_{x1}$  unverändert, während  $j_{y1}$  auf

$$
j_{y_2} = \mu \, j_{y_1} \tag{19, 1}
$$

anwächst. Der Winkel der Stromlinien mit der Grenzlinie im zweiten Gebiet sei  $\alpha_2$ . Die beiden Komponenten sind dann

$$
j_{x_2} = j_2 \sin \alpha_2 = j_{x_1} = j_1 \sin \alpha_1 \tag{19, 2}
$$

$$
j_{y2} = j_2 \cos \alpha_2 = \mu j_1 \cos \alpha_1. \tag{19,3}
$$

ctg  $\alpha_2 = \mu \text{ ctg } \alpha_1$ . (19, 4)

Für die Beziehung zwischen den Winkeln  $\alpha_1$  und  $\alpha_2$  ergibt sich hieraus

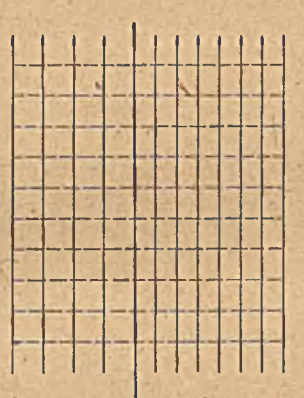

Bild 45. Strömung parallel zur Grenze Bild 46. Strömung schräg zur Grenze verschiedener Leitfähigkeit. \_ verschiedener Leitfähigkeit.

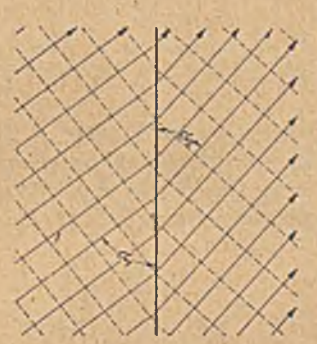

*&*

Für die Potentiallinien, welche in der ersten Ebene den Winkel  $1^L - \alpha_1$ , und in der zweiten Ebene  $1^L - \alpha_2$  mit der Grenzlinie bilden, ist nach GI.  $(19, 4)$ 

$$
\operatorname{tg} \left(1^{\mathsf{L}}-\alpha_2\right)=\mu \operatorname{tg} \left(1^{\mathsf{L}}-\alpha_1\right). \tag{19, 5}
$$

Mit diesem Brechungsgesetz der Strom- und Potentiallinien kann man die Fortsetzung einer Strömung finden, wenn ihr Verlauf in dem einen Gebiet bekannt ist. Im allgemeinen ist aber der Verlauf in keinem der beiden Gebiete mit den von-uns bisher benützten Mitteln ohne weiteres anzugeben, da die^Nachbarschaft des Gebietes mit anderer Leitfähigkeit die Strömung im ersten Gebiete bereits wesentlich beeinflußt. Wir wollen nun versuchen, den Strömungsverlauf durch Spiegelungsverfahren zu ermitteln. Als Beispiel betrachten wir die Strömung, welche entsteht, wenn in dem einen Gebiet eine einfache Quelle gegeben'ist. Andere Beispiele lassen sich in ganz ähnlicher Weise durchführen.

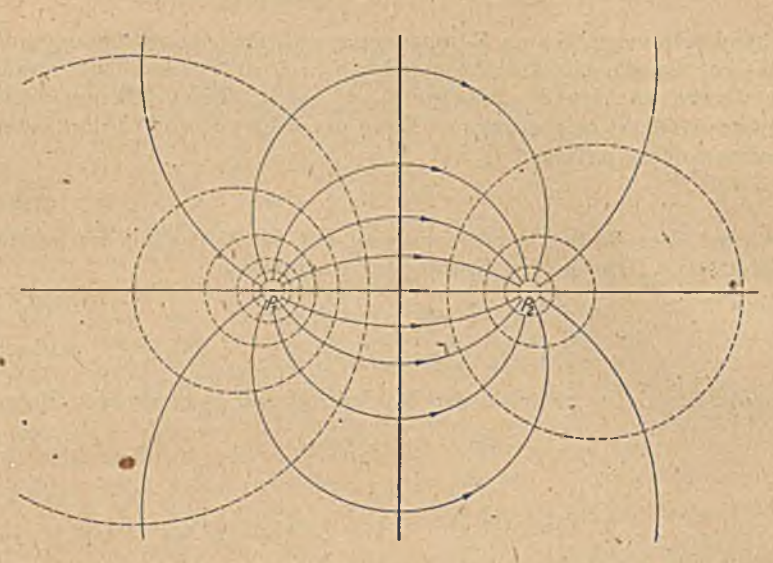

Bild 47. Quelle und Senke gleicher Ergiebigkeit symmetrisch zur Grenze verschiedener Leitfähigkeit.

Ordnen wir im Punkte P<sub>1</sub> (Bild 47) eine Quelle von der Stärke J', und im spiegelbildlich gelegenen Punkte  $P_2$  eine Senke gleicher Stärke, also eine Quelle von der Stärke — *J '* an, so verlaufen die Stromlinien vollständig symmetrisch. Da sie senkrecht auf die Grenzfläche auftreffen,

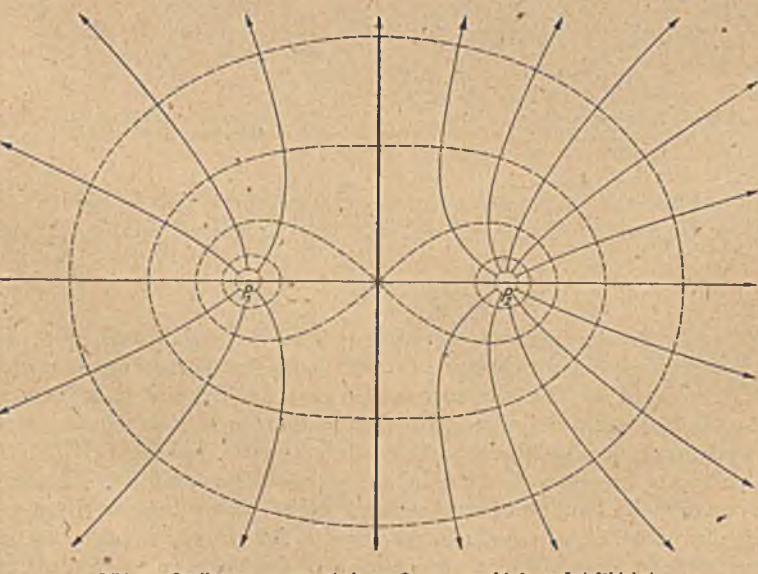

Bild 48. Qucllenpaar symmetrisch zur Grenze verschiedener Leitfähigkeit. Die Quellstärken verhalten sich wie,die Leitfähigkeiten.

## 19. Aneinander grenzende Gebiete verschiedener Leitfähigkeit. 59

so ist die verschiedene Leitfähigkeit der beiden Gebiete ohne Einfluß auf ihren Verlauf. Nur die Potentiallinien h ben in beiden Gebitten verschiedene Abstände. Ordnen wir nun im Punkte  $P_2$  (Bild 48) eine Quelle von der Stärke J', und im Punkte  $P_1$  eine Quelle von der Stärke  $J'' = \frac{1}{a} J'$  an, so wird die Grenze in beiden Gebieten Stromlinie und die, /\* Potentiallinien laufen ungestört durch. (Man beachte, daß in beiden Fällen in der linken Halbebene Quadratmaschen, in der rechten Halbebene Rechteckmaschen vom Seitenverhältnis *fl* entstehen.) Überlagern wir die beiden Stromlinienbilder, so heben sich die Quelle und *f*

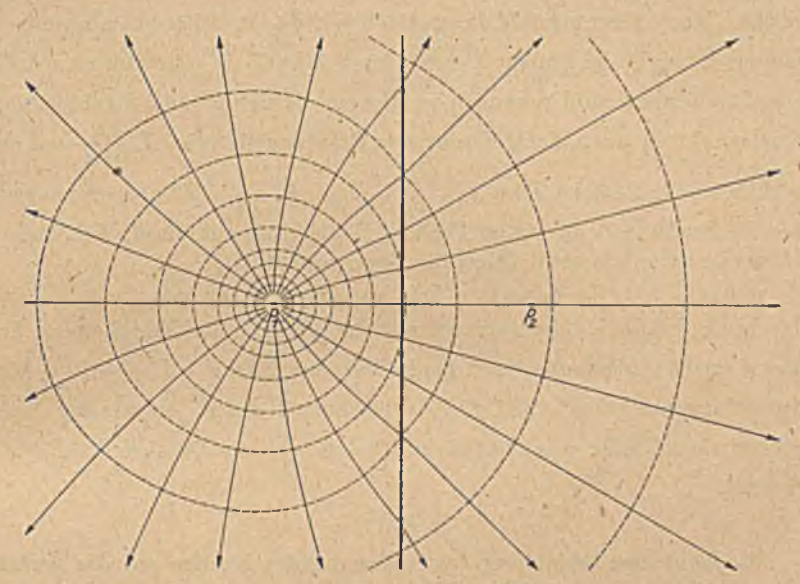

Bild 49. Einzelqucllc in der Nähe der Grenze verschiedener Leitfähigkeit.

Senke im Punkte  $P_2$  fort. Es bleibt nur im Punkte  $P_1$ eine Quelle von der Stärke  $J = J' + J'' = J' \left(1 + \frac{1}{\mu}\right)$  bestehen, und das entstehende Stromlinienbild stellt das Feld dieser Quelle dar (Bild 49).

Um nun, ausgehend von der Quelle mit der Stärke J, das Strömungsfeld im ersten Gebiet zu erhalten, müssen wir die beiden Teilströmungen der linken Hälfte der Bilder 47, und 48 herstellen. Wir erhalten dieselben, wenn wir in einer vollen Ebene mit konstanter Leitfähigkeit ein Quell-Senken-System mit der Stärke  $\pm J' = \pm J \frac{\mu}{1 + \mu}$  und ein Quellenpaar von der Stärke  $J'' = J \frac{1}{J}$  überlagern. Dies ergibt im Punkte  $P_1$  eine Quelle von der Stärke *J =* J '+ J " und im Punkte *P 2* eine Senke von der Stärke  $\frac{1}{\mu+1}$ . Wir müssen also, um den Einfluß des zweiten

I

Gebietes mit seiner anderen Leitfähigkeit auf die Strömung im ersten Gebiet darzustellen im Spiegelungspunkt  $P_2$  eine Senke von der Stärke  $-J^* = -J\frac{\mu-1}{\mu+1}$  hinzufügen.

Betrachten wir die beiden Teilströmungen im rechten Gebiet der Bilder 47 und 48, so haben wir hier im Punkte  $P_2$  einmal eine Quelle und einmal eine Senke von der Stärke  $+J'$  bzw.  $-J'$ , die sich bei der Überlagerung aufheben. Im Punkte P<sub>1</sub> müssen wir zur Darstellung dieser Teilströmungen beide Male eine Quelle von der Stärke *J'* anordnen, welche bei der Überlagerung eine Quelle von der Stärke 2  $J' = J \frac{2\mu}{1}$ ergibt. Das Strömungsfeld im zweiten Gebiet ist daher so, als wenn es von einer Quelle im Punkte  $P_1$  von der Stärke  $J\frac{2\mu}{1+\mu}$  herrühren würde. Die Stromlinien sind demnach in diesem Gebiet gerade Strahlen vom Quellpunkt  $P_1$  aus. Die Differenz der Ersatzquellstärke  $J\frac{2\mu}{1+\mu}$  und der wirklichen Quellstärke *J* ist  $J\left(\frac{2\mu}{1+\mu}-1\right)=J\frac{\mu-1}{\mu+1}=J^*$ , also ebenso groß wie die Senke, welche wir im Punkte  $P_2$  anbringen mußten. Wir können daher zusammenfassend folgende Regel aufstellcn:

Befindet sich im Gebiete 1 eine Quelle von der Stärke J, so wird der Einfluß des Nachbargebietes mit der ufachen Leitfähigkeit im Gebiet 1 durch Anordnung einer Senke von der Stärke  $-J^* = -J\frac{\mu-1}{\mu+1}$ im Spiegelungspunkte  $P_2$  und für das Gebiet 2 durch Anordnung einer zusätzlichen Quelle von der Stärke  $J^* = J \longrightarrow \text{im}$  Quellpunkt  $P_1$  dar gestellt.

20. Konforme Abbildung des Äußeren eines Kreises auf das Äußere eines Kreisbogens. In Ziffer 17 haben wir das Innere oder Äußere eines Kreises auf das Innere oder Äußere eines Kreisbogenzweieekes abgebildet. Lassen wir dabei den Kantenwinkel *6* des Kreisbogenzweiecks Null werden, so geht das Kreisbogenzweieck in einen einfachen Kreisbogen über. Wir können daher mit den dort abgeleiteten Formeln, wenn wir  $\delta = 0$  setzen, auch das Äußere eines Kreises auf das Äußere eines Kreisbogens abbilden. Wir wollen aber diese Abbildung auch noch auf eine andefe Weise ableiten, um dabei ein Verfahren kennen zu lernen, das sich auch in vielen anderen Fällen mit Nutzen anwenden läßt (vgl. Ziff. 61 und 82);

Wir gehen von einer einfachen Quellströmung aus. Bei ihr sind die Stromlinien radial verlaufende Geraden und die Potentiallinien Kreise (Bild 50 oben). Bringen wir in dieses Strömungsfeld einen sehr stark leitenden Kreis, so daß der Kreisumfang konstantes Potential hat, so werden die Potentiallinien alle so abgebogen, daß sie um den Kreis hcrumlaufen (Bild 50 unten). Nur eine Potentiallinie, welche das glciche Potential hat wie der Kreis, trifft in zwei Punkten *A* und *B* auf den 20. Konforme Abbildung eines Kreises auf einen Kreisbogen.

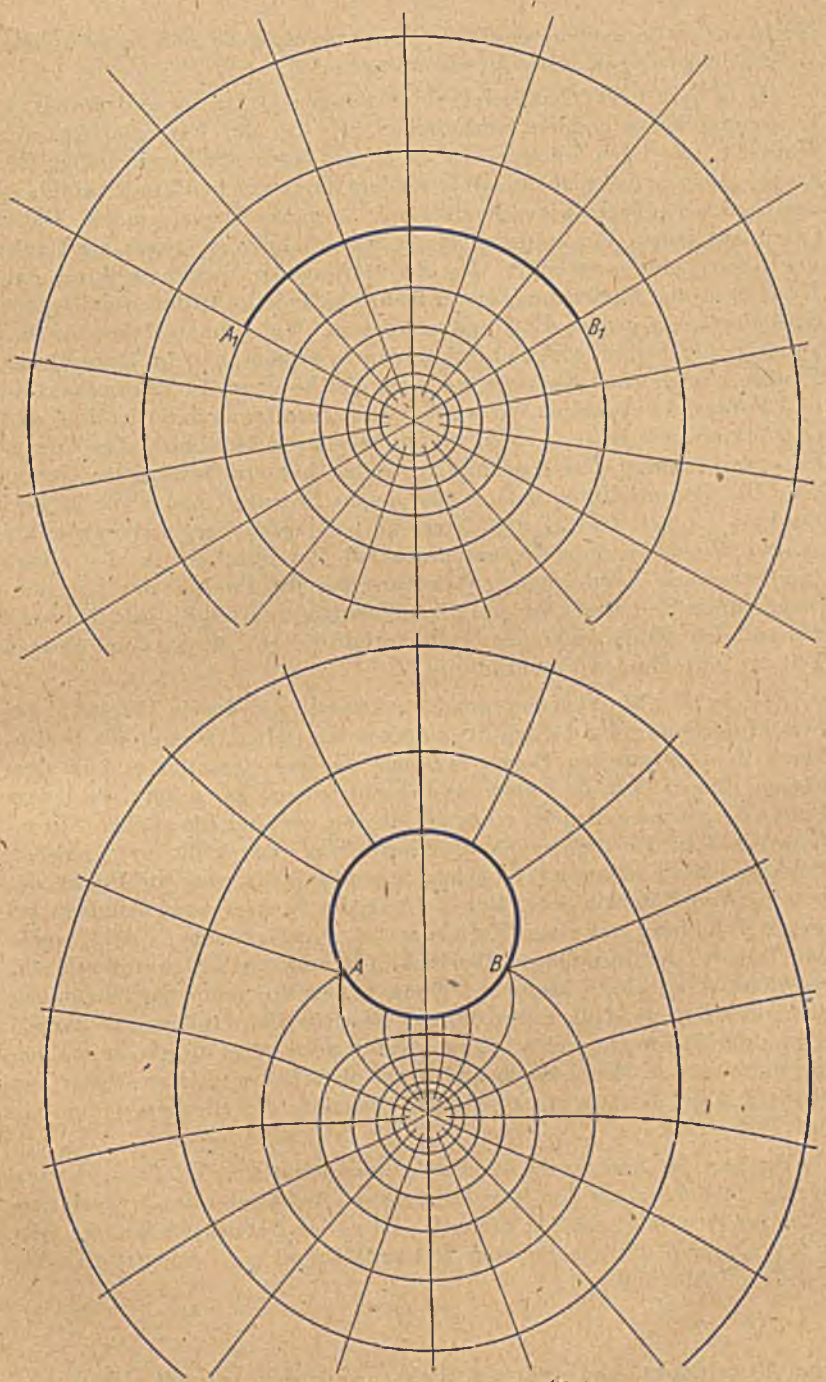

Bild 50. Quellströmung ohne und mit Kreis.

 $61$ 

Kreis auf. Zwischen diesen beiden Punkten teilt sie sich in zwei Äste, welche längs des Kreisumfanges weiterlaufen.

Da in dem Gebiet außerhalb des'Kreises alle Strom- und Potential- • linien und keine anderen vorkommen, wie bei der Potentialströmung ohne den, störenden Kreis, so ist durch die beiden Strömungsfelder der Quelle allein und der Quelle mit leitendem Kreis eine konforme Abbildung des Gebietes außerhalb des Kreises auf die ganze Ebene gegeben. Dabei entspricht jedem Punkt des Gebietes außerhalb des Kreises ein Punkt der Ebene und umgekehrt. Da die Störung der Strömung durch den Kreis in großer Entfernung immer mehr abklingt,.so stimmen die beiden Strömungen in großer Entfernung überein. Wir können daher die Bezifferung der Strom- und Potentiallinien so wählen, daß im Unendlichen Punkte mit gleichen Koordinaten auch gleiche Werte für Stromfunktion und Potential aufweisen. Wir werden diese Zuordnung den Gl. (20.4) und (20, 5) zugrunde legen. Dann bleibt bei dieser Abbildung das Unendliche unverändert. Der Kreisumfang selbst hat ein bestimmtes Potential. Die Potentiallinie, welche das gleiche Potential hat, trifft in zwei Punkten *(A* und *B)* auf den Kreis auf, die man Verzweigungspunkte nennt. Wenn wir nun die entsprechende Potentiallinie in der reinen Quellströmung vergleich- n, so entsprechen die Punkte des 'Kreisumfanges einem Teil dieser kreisförmigen Potentiallinie (A, B,, Bild 50 oben). die auf den Kreis auftreffende Potentiallinic entspricht dem übrigen Teil der betreffenden Potentiallinic.

Welche Punkte sich entsprechen, können wir durch Vergleich der Stromfunktion in den beiden Strömungen feststellen. Da nun die Stromlinien in dem unteren Bogen *A B* des Kreises eintreten und in dem oberen Bogen Vi *B* desselben wieder austreten, so gehört zu jedem Punkt des unteren Bogens einer des oberen, welcher die gleiche Stromfunktion hat. In der reinen Quellströmung entspricht zwei solchen Punkten des Kreises mit gleicher Stromfunktion nur ein . Punkt der betreffenden'Potentiallinie. Der Umfang des Kreises wird demnach bei dieser Abb.ldung auf einen Kreisbogen  $A_1B_1$  zusammengedrückt, wobei der Teil des Kreisumfanges oberhalb *A B* und der Teil unterhalb *A B* aufeinander zu liegen kommen. Wenn wir in die reine Quellströmung längs des Bogens  $A_1B_1$  einen dünnen Blechstreifen einlegen, so ändern wir an der Strömung nichts, da ja das Potential längs dieser Linie ohnehin konstant ist. Wir können aber jetzt physikalisch klarer sagen: Der obere Teil des Kreises entspricht der Oberseite des Blecbcs, der untere der Unterseite.

Um nun die Zuordnung der Punkte quantitativ zu erhalten, müssen wir die Strömung um den Kreis berechnen. Auf Grund des Spiegelungsprinzipes ist uns dies leicht möglich. Ist r<sub>0</sub> der Radius des Kreises, und o der Abstand der Quelle vom Kreismittelpunkt, so spiegelt sich die Quelle im Abstand

$$
b = \frac{r_0^2}{a} \tag{20, 1}
$$

vom Mittelpunkt, und zwar als Senke. Außerdem spiegelt sich die im
# 20. Konforme Abbildung eines Kreises auf einen Kreisbogen. 63

Unendlichen befindliche Senke im Kreismittelpunkt als Quelle (Bild 51). Die Ergiebigkeit aller dieser Quellen und Senken hat gleichen Betrag. Sie sei  $\pm J$ . Für einen Punkt *P*, der von der Quelle *P*<sub>1</sub> den Abstand r<sub>1</sub>, von ihrem Spiegelbild  $P_2$  den Abstand  $r_2$  und vom Kreismittelpunkt  $\hat{O}$ den Abstand r hat, ergibt sich als Potential

$$
\Phi = \Phi_0 + \frac{J}{2\pi} \ln \frac{r_1 r}{r_2} \,, \tag{20, 2}
$$

wobei  $\Phi_0$  eine willkürliche Konstante ist. Für die einfache Quelle ist das Potential

$$
\Phi = \frac{J}{2\pi} \ln \frac{r_1}{\varrho} \,, \tag{20, 3}
$$

wobei *q* den Radius bezeichnet, bei dem das Potential Null festgelegt ist.

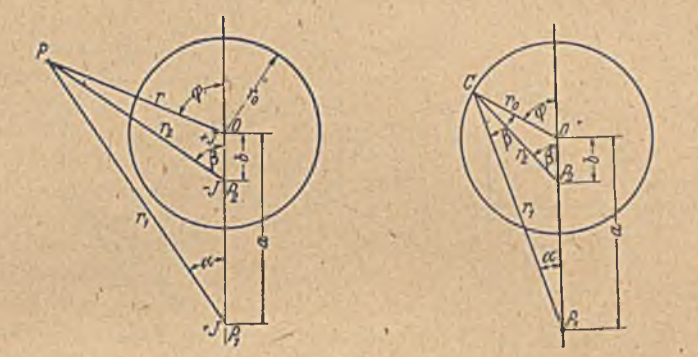

Bild 51 und 52. Kreis mit gespiegelten Quellen.

Wenn wir verlangen, daß die Potentiale in großer Entfernung  $r \rightarrow \infty$ in beiden Fällen übereinstimmen, so muß, da dann  $\ln \frac{1}{x} \rightarrow 0$  geht,

$$
\varPhi_0 = \frac{J}{2\pi} \ln \frac{1}{\varrho} \tag{20, 4}
$$

sein. Für die Quellströmung mit dem Kreis ergibt sich daher, wenn wir das Unendliche unverändert lassen,

$$
\Phi = \frac{J}{2\pi} \ln \frac{r_1}{r_2} \frac{r}{\varrho} \,. \tag{20, 5}
$$

Für einen Punkt C des Kreises (Bild 52) ist nach Gl. (13, 12) das Verhältnis *r—. . '*

$$
\frac{r_1}{r_2} = \sqrt{\frac{a}{b}}
$$

und nach Gl. (13, 10)

$$
r_0 = \sqrt{a b}.
$$

Mithin wird das Potential des Kreises

$$
\Phi_K = \frac{J}{2\pi} \ln \left| \sqrt{\frac{a}{b}} \frac{\sqrt{ab}}{a} \right| = \frac{J}{2\pi} \ln \frac{a}{\varrho} \tag{20, 6}
$$

also gleicli dem Potential der reinen Quellströmung im Abstand *a* von der Quelle.

Als Stromlinie mit der Stromfunktion Null wollen wir die vom Kreismittelpunkt aus sieb von den anderen • Qucllpunktcn weg erstreckende Symmetriegerade wählen (in Bild 51 und 52 senkrecht nach oben gerichtet). Bezeichnen wir die Winkel der Fahrstrahlen  $r_1$ ,  $r_2$ , r von den einzelnen Quellen zum Aufpunkt mit der Symmetriegeraden mit  $\alpha$ ,  $\beta$ ,  $\varphi$ , so ist die Stromfunktion dieses Punktes

$$
\Psi = \frac{J}{2\pi} \left( \alpha - \beta + \varphi \right). \tag{20,7}
$$

Für einen Punkt *C* des Kreises ist aber, wie wir aus Gl. (13, 6) wissen,

$$
\mathcal{L} P_1 C 0 = \mathcal{L} C P_2 0 = \beta \,,
$$

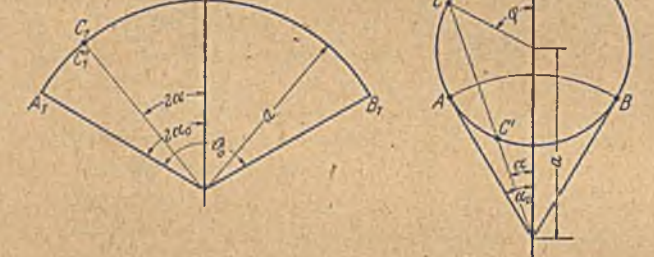

■ Bild 53. Zuordnung von Punkten des Kreises und des Kreisbogens. ! . . . . '

und da in dem  $\triangle P_1$  CO die Summe aller Winkel 2<sup>L</sup> sein muß, so ergibt sich

$$
\alpha + (2^{\mathsf{L}} - \varphi) + \beta = 2^{\mathsf{L}} \tag{20, 8}
$$

oder in the second contract of the second contract of the second contract of the second contract of the second contract of the second contract of the second contract of the second contract of the second contract of the sec

$$
\alpha = \varphi - \beta. \tag{20, 9}
$$

Dies in Gl. (20, 7) eingesetzt, ergibt für die Punkte des Kreises

$$
\Psi_K = \frac{J}{2\pi} \, 2\, \alpha \,. \tag{20, 10}
$$

Ein vom Quellpunkt ausgehender Strahl unter dem Winkel  $\alpha$  gegen die Mittellinie, der den Kreis trifft, schneidet ihn im allgemeinen in zwei Punkten C und *C'* (Bild 52 und 53). Diese beiden Punkte haben gleiche Stromfunktion, fallen also bei der Abbildung auf den Kreisbogen zusammen. Der entsprechende Punkt liegt auf dem Kreisbogen unter dem W .nkel 2 a von der Mittellinie entfernt. Der Radius des Kreisbogens ist, wie wir schon ableiteten, gleich dem Abstand *a* des Kreismittelpunktes von der Quelle, wenn wir die Verhältnisse im Unendlichen unverändert lassen wollen, sonst kann er natürlich beliebig sein, da wir die Figur ja ähnlich vergrößern oder verkleinern können.

Ziehen wir von dem Quellpunkt *A* aus die Tangenten an den Kreis, welche die Winkel  $\pm \alpha_0$  gegen die Mittellinie bilden, so ist  $\alpha_0$  der größte Winkel, den ein Strahl haben kann, der den Kreis gerade noch trifft. Die Winkelerstreckung des Kreisbogens, die in-den Kreis übergeht, ist demnach

$$
\vartheta_0 = 4 \alpha_0 \,. \tag{20, 11}
$$

Wird  $\alpha > \alpha_0$ , so treffen wir nicht mehr auf den Kreis, sondern auf die freie Potentiallinie, welche auf den Kreis auftrifft. Die Berührungspunkte der Tangenten sind also die Stellen, wo die auf den Kreis auftreffendc

Potentiallinie in den Kreis übergeht, also die Punkte *A* und *B.*

Lassen wir die Entfernung des Quellpunktes vom Kreis immer größer werden, so nähert sich die Strömung immer mehr einer Parallelströmung, in welcher sich der Kreis befindet,(vgl. Ziff. 18). Der Bogen, auf den der Kreis abgebildet wird, geht im Grenzfall in ein Geradenstück über, dessen Länge entsprechend Gl. (20, 11) 4 r ist (Bild 54). Die beiden Verzweigungspunkte *A* und *B* am Kreise liegen auf dem zur

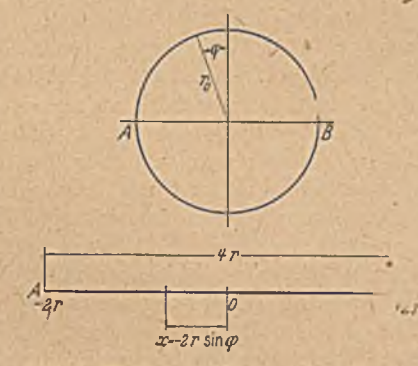

Bild 54. Abbildung eines Kreises auf eine Gerade.

Strömung senkrechten Durchmesser. Ein Punkt des Kreises unter dem Winkel *q>* entspricht einem Punkt der Geraden im Abstande

$$
x = -2 r \sin \varphi \tag{20, 12}
$$

von der Symmetrielinie, was sich aus der entsprechenden Zuordnung nach Gl. (20, 10) ergibt.

Hiermit haben wir für die Zuordnung der Punkte des Kreises und der des Kreisbogens sehr einfache Zusammenhänge erhalten. Für die übrigen Punkte der Ebene sind die Zuordnungsgesetze nicht ganz so einfach, aber in entsprechender Weise auch leicht zu berechnen (für den Sonderfall der Geraden vgl. Ziff. 25). Wir werden später in Ziffer 53 noch ein einfacheres Verfahren für diese in der Flugtechnik viel benützte Abbildung kennenlernen, so daß sich hier ein näheres Eingehen erübrigt.

# Vierter Abschnitt.

# **Allgemeine Erkenntnisse.**

21. *Riemannsche Flächen. Bei manchen konformen Abbildungen* geht eine unendlich ausgedehnte Ebene wieder in eine unendlich ausgedehnte Ebene über, wobei einem Punkte der einen Ebene immer ein • und nur ein Punkt der anderen Ebene entspricht und umgekehrt. Man nennt solche Abbildungen umkehrbar eindeutig. Als Beispiel sei auf die in Ziffer 16 behandelte Abbildung hingewiesen, wobei die eine Halbebene auf das Innere, die andere auf das Äußere eines Kreises abgebilde t wird. Vielfach wird aber eine volle Ebene nicht wieder auf eine volle Ebene, sondern nur auf einen Teil derselben abgcbildet. Man erinnere sich an die in Ziffer 8 und 9 besprochenen Abbildungen, bei denen der vollen Ebene ein Parallelstreifen (Bild 18) bzw. ein Winkelraum (Bild 21) entsprach. In diesem Falle entspricht wohl jedem Punkt der ersten Ebene ein Punkt der zweiten, aber nicht jedem Punkt der zweiten ein Punkt der ersten. Es liegt nun die Frage nahe, was es mit diesen Punkten außerhalb des Parallelstreifens bzw. des Winkelraumes für eine Bewandtnis hat. Wir wollen diese Frage an dem Beispiel des Parallelstreifens untersuchen.

Für die Zuordnung der Punkte des Parallelstreifcns bei der Parallelströmung und der Punkte der vollen Ebene bei der Quellströmung haben wir die in Gl. (8, 6) und (8, 7) angegebenen Beziehungen gefunden, welche wir auch in der Form i

$$
\varphi=2\pi\qquad \qquad (21,1)
$$

v.

$$
r = r_0 e^{2 \pi x / y_1} \tag{21, 2}
$$

schreiben können. Uns interessiert hier vor allem die erste dieser Gleichungen. Wir wollen uns nämlich überlegen, was sich aus der Formel ergibt, wenn wir Werte von  $y > y_1$ , also für Punkte außerhalb des Parallelstreifens, einsetzen. Wir erhalten dann Werte von  $\varphi > 2\pi$ . Der  $2\pi$  ordinate  $y = y_1 + y'$  entspricht ein Winkel  $\varphi \rightharpoonup 2\pi + y' \rightharpoonup x + \varphi',$  wobei  $\varphi' = y' \frac{2\pi}{\pi}$  der *y'* entsprechende Winkel ist. Nun fällt ein Strahl unter dem Winkel  $2\pi+\varphi'$  mit dem Strahl unter dem Winkel  $\varphi'$  zusammen. Wenn wir daher die den Stromlinien zwischen  $\gamma_1$  und  $2\gamma_1$  entsprechenden radialen Stromlinien zeichnen, so fallen diese mit den Stromlinien zusammen, welche die Abbildung des Streifens zwischen 0 und  $y_1$  darstellen. Dasselbe gilt für die Abbildung der Streifen zwischen 2 $\mathcal{F}_1$  und  $3\gamma_1$  zwischen  $3\gamma_1$  und  $4\gamma_1$  usw., welchen die Winkelbereiche  $\varphi = 4\pi$ bis  $6\pi$ ; $6\pi$  bis  $8\pi$  usw. entsprechen. Die Abbildungen all dieser Streifen stellen immer wieder die gleiche Wiederholung der Abbildung des Streifens zwischen 0 und *y*<sub>1</sub> dar.

. Physikalisch können wir diesen allgemeinen Zusammenhang etwa folgendermaßen verwirklichen. Wir ordnen mehrere leitende Flächen übereinander an. In jeder fließt vom Nullpunkt aus ein Strom J in radialer Richtung ins Unendliche. Dann können wir festlcgen, daß das Strom- und Potentialliniennetz der obersten Fläche die Abbildung des Streifens zwischen  $y=0$  und  $y=y$ , ist, das Netz der darunter liegenden zweiten Fläche die Abbildung des Streifens zwischen  $\gamma$ , und 2 $\gamma$ , die dritte die des Streifens zwischen 2 y<sub>1</sub> und 3 y<sub>1</sub> usw. Entsprechend können wir als Abbildungen der Streifen unterhalb der x-Achse noch Flächen über der Ausgangsfläche aufbauen. Auf diese Weise können wir jedem Punkt der Parallelströmungsebene umkehrbar eindeutig einen ganz bestimmten Punkt einer der Radialströmungsebcncn zuordnen. Betrachten wir zwei Punkte der Parallelströmungsebene, welche gleiches Potential haben (gleichen Abstand von der y-Achse) und in der y-Richtung um ein ganzes Vielfaches der Strecke  $y_1$ , also um ny<sub>t</sub> auseinander liegen  $(n=$ ganze Zahl). Die ihnen entsprechenden Punkte der Radialströmung liegen in zwei verschiedenen Ebenen genau übereinander. Der zweite Punkt liegt in der n-ten Ebene unterhalb dem ersten. Auf diese Weise erhalten wir also eine umkehrbar eindeutige Zuordnung aller Punkte.

Um die Übereinstimmung mit den analytischen Zusammenhängen zu vervollständigen, müssen wir an dem Strömungsmodell noch eine kleine Änderung anbringen. Wenn wir in der Parallelströmungsebene in der y-Richtung weiterschreiten, so kommen wir beim Überschreiten der Stromlinie  $y = y_1$  vom ersten Streifen in den zweiten. Wenn wir- aber in der Radialströmungsebene den entsprechenden Weg machen, der in einer Umschlingung des Null- Bild 55. Riemannsche Fläche. punktes besteht, so kommen wir nach Durch-

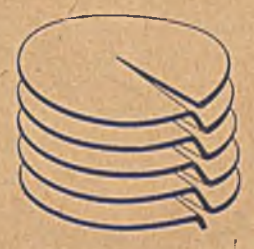

laufen aller Winkel von 0 bis 4<sup>t</sup> wieder zu dem bereits durchlaufenen Gebiet, das die Abbildung des ersten Streifens ist. Um zu der Abbildung des zweiten Streifens zu gelangen, müssen wir von der ersten Radialströmungsebene zur zweiten übergehen. Um nun diesen Übergang zwangsläufig jeweils nach einem Umlauf von 4<sup>L</sup> zu erreichen, schneiden wir alle Radialströmungsflächen längs der positiven  $x$ -Achse, also längs der Stromlinie  $\varphi=0$  auf und verbinden jeweils das Ende der einen Fläche mit dem Anfang der folgenden (Bild 55). Die einzelnen bisher getrennten Flächen werden dadurch zu einer Schrauben fläche mit sehr kleiner Steigung verbunden. Wenn wir in der ersten Fläche sämtliche Winkel von 0 bis  $4^L$  bzw. 0 bis  $2\pi$  durchlaufen haben, so kommen wir wegen des Schnittes nicht mehr an den Anfang zurück, sondern gelangen unmittelbar an den Anfang der darunter liegenden Fläche, in der wir die Winkel  $2\pi$  bis  $4\pi$  durchlaufen, um dann auf die dritte Fläche zu kommen usw. Es ist übrigens nicht nötig, daß der Schnitt in den Flächen gerade längs der a;-Achsc erfolgt, er kann längs jeder beliebigen sich nicht überschneidendcn Kurve erfolgen, welche vom Nullpunkt ausgeht und im Unendlichen endigt. Die den einzelnen Ebenen entsprechenden

Streifen der Parallclströmungsebene sind dann nicht mehr von parallelen Geraden, sondern von irgendwelchen sich identisch wiederholenden Kurven im Abstand  $y_i$ , begrenzt.

Diese Aufteilung einer Abbildungsfläche in mehrere übcrcinanderliegende Blätter kommt immer dann in Frage, wenn der gleiche Punkt verschiedenen Punkten einer anderen Abbildungsebene entspricht, so

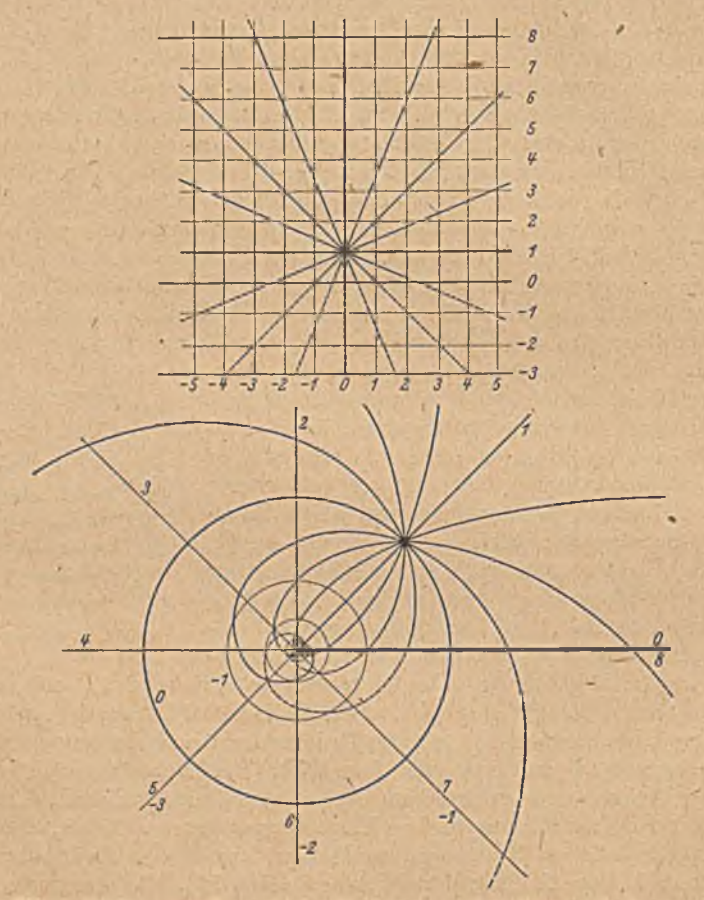

Bild 56. Abbildung einer Ebene mit einer Qucllströmung auf eine Riemannsche Fläche. !

daß die Zuordnung nicht umkehrbar eindeutig wäre. Man kann ja z. B. nicht ohne weiteres unterscheiden, ob die Radialströmung die Abbildung des ersten oder des zweiten oder irgendeines anderen Streifens der Parallelströmung ist, da alle diese" Abbildungen genau die gleiche Radialströmung ergeben. Es ist das Verdienst von *Riemann1,* durch

1 *B. Riemann,* Grundlagen fiir eine allgemeine Theorie der Funktionen einer veränderlichen komplexen Größe. Dissertation Göttingen 1851. Gesammelte Werke, 2. Aufl., S. 3. B. G. Teubner 1892.

Einführung der geschilderten übereinanderliegenden Blätter eine eindeutige Zuordnung aller Punkte ermöglicht zu haben. Man nennt deshalb solche Flächen ,,*Riemannsche* Flächen" und ihre einzelnen übereinanderliegenden Teile ,,*Riemannsche* Blätter" .

Bei den betrachteten Strömungen, Parallelströmung in Richtung der »-Achse und Quellströmung, ergab sich in jed^m *Riemannschen* Blatt ein identisch gleiches Strömungsbild. Wir können daher am Übergangsschlitz' die Strömung nach Belieben in der ursprünglichen *Riemannschen* Ebene, oder in der darunter liegenden oder in einer beliebigen anderen fortsetzen. Im allgemeinen ist das aber nicht der Fall. Wenn wir z. B. in der ersten Ebene in einem der Parallelstrcifen eine Quelle anordnen (Bild 56 oben) und nun den Streifen, der die Quelle enthält, in gleicher Weise wie bisher auf die ganze Ebene abbilden, so ergeben sich die im unteren Bild als ausgezogene Linie dargestellten Stromlinien. Setzen wir nun die Stromlinien über den oberen und unteren Rand des Streifens fort (gestrichelte Linien), so setzen sie sich in der unteren Ebene in den benachbarten *Riemannschen* Blättern fort, wie die gestrichelten Linien zeigen. Man ersieht, daß der Verlauf der Stromlinien in diesen benachbarten *Riemannschcn* Blättern ein ganz anderer ist als im ersten Blatt. Dies kann man auch ohne weiteres einsehen, wenn man beachtet, daß die Quelle nur in einem Streifen und damit auch nur in dem einen diesem Streifen entsprechenden *Riemann*schen Blatt vorkommt, während die übrigen Streifen und die ihm entsprechenden *Riemannschen* Blätter keine Quelle enthalten, und daß in jedem Streifen wegen der verschiedenen Entfernung von der Quelle das Strömungsbild anders aussieht und dementsprechend auch in den einzelnen *Riemannschen* Blättern.

Betrachten wir in solchen Fällen eines der Riemannschen Blätter für sich, so ergibt sich am Ubergangsschlitz eine Unstetigkeit, die man als eine Belegung des Schlitzes mit Quellen und Wirbeln deuten kann. Die Qucllbclegung je Längeneinheit ist die Summe der vom Schlitz w'eg gerichteter Normalkomponenten der Stromdichte auf beiden Seiten des Schlitzes, die Wirbelbelegung entsprechend der Unterschied der Tangcntialkompönenten.

22. Existenzbctrachtungen. Im allgemeinen sind die Aufgaben, welche auf konforme Abbildungen führen, derart, daß die Strömung (bzw. ein anderer Vorgang) im Innern eines irgendwie begrenzten Gebietes bestimmt werden soll, wenn am Rande des Gebietes gewisse Forderungen, die sogenannten Randbedingungen, gegeben sind. Bei elektrischen Strömen kann z. B. die Verteilung des Potentiales oder der Stromfunktion auf dem Rande vorgeschrieben sein. Ist der Rand ein Kreis, so ist die Aufgabe verhältnismäßig leicht lösbar, z. B. durch das in Ziffer 11 angegebene Verfahren der Fourierentwicklung, oder das in Ziffer 14 angegebene Integrationsverfahren. Hat der Rand des Gebietes eine andere Gestalt, so wird man versuchen, es auf einen Kreis konform abzubilden, um dann die Vorgänge im Innern des Kreises zu berechnen und schließlich die gefundenen Werte durch die konforme Abbildung

# 70 IV. Allgemeine Erkenntnisse.

wieder auf das ursprüngliche Gebiet zu übertragen. Da tritt nun die Frage auf, ob es überhaupt immer möglich ist, irgendein gegebenes Gebiet auf irgendein anderes Gebiet, insbesondere auf einen Kreis, konform abzubildcu, und ob diese Aufgabe nur auf eine oder auf mehrere Arten zu lösen ist, bzw. ob man noch Nebenforderungen erfüllen kann.

Wir denken uns die konforme Abbildung zweier Gebiete dadurch bewerkstelligt, daß wir in jedem eine elektrische Strömung herstellen und die Punkte mit gleichem Potential und gleicher Stromfunktion einander zuordnen (Ziff. 7). Um die Strömung herzustellcn, welche uns die konforme Abbildung vermitteln soll, machen wir in beiden Gebieten je,zw ei getrennte Stücke des Randes *A B* und *CD* bzw. *A 'B '* und *C'D'* (Bild 57) leitend und die dazwischen liegenden Stücke *B C* und *D A* bzw. *B'C'* und *D'A'* isolierend, und legen an die leitenden Stücke eine Potentialdifferenz an, so daß ein Strom von dem einen leitenden Randstück nach dem anderen fließt. Damit nun jedem Punkt des einen Gebietes ein Punkt des anderen und umgekehrt eindeutig zugeordnet ist, muß

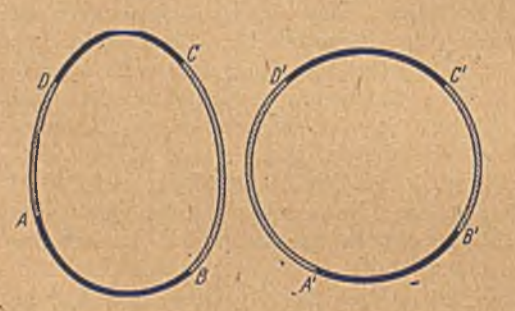

Bild 57. Zuordnung zweier stromdurchflossener Gebiete.

jede Potentiallinie und jede Stromlinie des einen Gebietes auch im anderen vorhanden sein, d. h. die Zahl der Strom- und Potentiallinien muß in beiden Gebieten die gleiche sein. Wählenwir zunächst die vier sich entsprechenden Punkte *A B CD* bzw. *A'B'C'D'* der beiden Ränder beliebig, so<br>können wir zwar die Zahl der Potentiallinicn in beiden

Gebieten ohne weiteres dadurch zur Übereinstimmung bringen, daß wir in beiden Fällen die gleiche Potentialdiffcrenz aulcgen. Die Stromstärke, welche sich dann ergibt, wird aber im allgemeinen in beiden Gebieten verschieden sein. Um auch , diese zur Übereinstimmung zu bringen, müssen wir eines der leitenden Randstücke vergrößern oder verkleinern. W ir können dabei von den Punkten *A B C D* und *A 'B 'C 'D '* alle festhalten, bis auf einen, den wir zur Vergrößerung oder Verkleinerung eines Randstückes verschieben müssen. Mit einer Verschiebung eines Punktes kommen wir aber auf alle Fälle aus: W enn wir z. B. den Punkt *B '* an *C'* heranrücken, dann wächst die Stromstärke und geht im Grenzfall  $\rightarrow \infty$ . Wenn wir umgekehrt den Punkt *B'* an *A'* heranrücken, so sinkt die Stromstärke und geht im Grenzfall –≻ 0. Durch Verschieben des Punktes *B'* können wir also alle Stromstärken zwischen 0 und  $\infty$ erreichen, und demnach auch jene, welche in dem ersten Gebiet herrscht, womit dann die konforme Abbildung der beiden Gebiete erm öglicht ist.

Bei der eben angcstellten Überlegung haben wir stillschweigend vorausgesetzt, daß die Gebiete, welche wir betrachten, schlicht und einfach zusammenhängend sind. Die erstere Eigenschaft besagt, daß in dem Gebiet kein Teil einen anderen überdeckt. Ist das nicht der Fall (Bild 58), so können wir mittels der Vorstellung der *Riemannschcn* Blätter die sich überdeckenden Teile voneinander trennen. Ist die Anordnung der sich überdeckenden Gebietsteile so, daß man sie in nebeneinanderliegende Gebiete deformieren kann, so spricht man von schliehtartigen Gebieten (Bild 58). Man kann die beiden Lappen *A* und *B* durch Verkleinern aus den Löchern des darüberliegenden Gebietes herausziehen. Man kann in ihnen ohne weitere Schwierigkeiten Strömungen wie in einem schlichten Gebiet erzeugen. Die konforme Abbildung ist daher auch für solche schlichtartige Gebiete immer möglich, nur ist sie nicht mehr ohne weiteres eindeutig, da einem Punkt der sich überdeckenden Teile verschiedene Punkte des anderen Gebietes entsprechen, je-nachdem, zu welchem der übereinanderliegenden *Riemannschcn* Blätter man ihn rechnet. Man er-

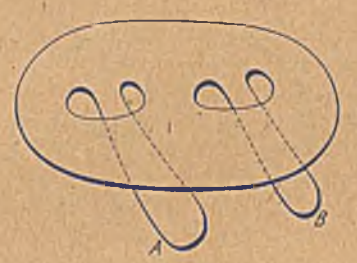

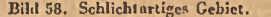

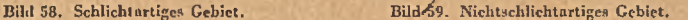

reicht aber Eindeutigkeit, wenn man für jeden Punkt außer seiner Lage auf der Fläche auch noch das *Riemannsche Blatt angibt*, zu dem er gehört.

Wenn wir die beiden Lappen *A* und *B* des Bildes 58 unterhalb des darüberliegenden Gebietsstückes untereinander verbinden (Bild 59), so können wir sie nicht mehr durch Verkleinerung aus den Löchern des darüberliegenden Gebietes herausziehen. Das Gebiet ist jetzt nicht mehr schlichtartig1. Wenn wir in einem solchen Gebiet einen Strom von einem Randstück zu einem anderen erzeugen, so fließt ein Teil des Stromes durch die Verbindungsbrücke der Lappen *A* und *B.* In, einem schlichten Gebiet können wir für diesen Sonderweg kein Analogon schaifen, und deshalb läßt sich ein solches nicht schlichtartiges Gebiet nicht auf ein

<sup>&</sup>lt;sup>1</sup> Schlichte und schlichtartige Gebiete werden durch jede beliebige in sich zurückkehrcnde Schnittlinie in zwei getrennte Teile zerlegt (man schneidet ein Loch aus). Bei nicht schlichtartigen Gebieten gibt es in sich zurückkehrende Schnittlinien, durch welche keine vollständige Trennung in zwei Teile erfolgt. Die in Bild 59 punktiert gezeichnete Kreislinie schneidet aus dem oberen Gebietsteil ein rundes Loch aus. Der innere Teil dieses Loches hängt aber durch die Vcrbindungsbriieke *A B* noch mit dem äußeren Teil zusammen.

#### 72 IV. Allgemeine Erkenntnisse.

schlichtes konform abbilden. Man kann es aber auf ein anderes, nicht schl'chtartiges Gebiet von gleicher Art<sup>1</sup> abbilden.

Einfach zusammenhängend nennt man solche Gebiete, "welche keine Löcher enthalten \*Ein Gebiet mit einem Loch im Ihnern heißt zweifach zusammenhängend, weil man von einem Punkt *A* zu einem anderen *B* auf zwei Gruppen von Wegen gelangen kann, von denen die eine auf der einen Seite des Loches, die andere auf der anderen Seite des Loches vorbeigeht (Weg I und II in Bild 60). Hat das Gebiet *n* Löcher, so nennt man es entsprechend  $(n+1)$ fach zusammenhängend. Für die konforme Abbildung von zwei zweifach zusammenhängenden Gebieten mittels elektrischer Stromfelder genügt es nicht mehr, in den beiden Gebieten die gleiche Anzahl Potential- und Stromlinien zu haben, sondern es muß auch der rechts oder links vom Loch vorbeigehende Teil der Stromlinien in beiden Gebieten gleich sein, und von den Potentiallinien der vor und hinter dem Loch liegende Teil sowie der auf den Loch-

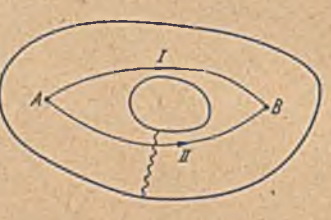

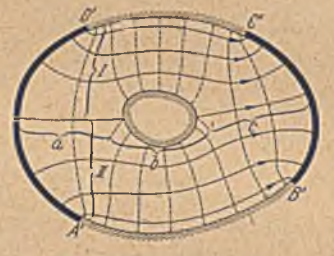

Bild 60. Zweifach zusammenhängendes ' Bild 61. Strömung in einem zweifach zusammenhängenden Gebiet.

rand auftreffende Teil (Bild 61, Stromliniengruppen I und II und Potcntialliniengruppen *a, b,* c). Die richtige Verteilung der Stromlinien auf die beiden Seiten des Loches können wir, im wesentlichen dadurch erreichen, daß wir das leitende Stück *B'C'* im ganzen verschieben. Die Gesamtzahl der Stromlinien (die Stromstärke) beeinflussen wir im wesentlichen durch Änderung der Länge des leitenden Stückes *B'C'* (oder *A'D'*). Durch Verschiebung von zwei Punkten (*B'* und C') haben wir es demnach in der Hand, sowohl die richtige Stromstärke als auch die richtige Verteilung auf die beiden durch das Loch getrennten Verbindungswege zu erreichen. Die Verteilung der Potentiallinien können wir dadurch beeinflussen, daß wir das Verhältnis der Länge der-leitenden Stücke *B'C'* und. *A'D'* ändern, indem in der Nähe des kürzeren Stückes die Stromlinien und damit auch die Potentiallinien enger zusammenrückcn. Durch Verkleinerung des Stückes *B'C'* würden wir z. B. die Potentiallinien nach diesem Stück hin verschieben. Da wir aber durch diese Maßnahme

<sup>1</sup> Man unterscheidet nicht schlichte Gebiete von verschiedenem Geschlecht. Gebiete von gleichem Geschlecht lassen sich aufeinander konform abbilden. Ausführlicheres siehe z. B. F. Klein, Über Riemanns Theorie der algebraischen Funktionen und ihrer Integrale. Ges. Math. Abh. Bd. III, S. SOI. J. Springer 1923; JF. *F. Osgood,* Lehrbuch der Funktionentheorie, Bd. 1, 5. Aufl. B. G. Teubncr 1928.

auch die Stromstärke verkleinern würden, so müssen wir diese letztere Wirkung durch gleichzeitige Vergrößerung des Stückes A'D' ausgleichen. wodurch ebenfalls eine Verschiebung der Potcntiallinien nach *D'C'* hin aber gleichzeitig eine Vergrößerung der Stromstärke eintritt. Wir müssen also außer den Punkten *B'* und *C* auch noch einen Punkt des Stückes *A 'D ',* z. B. *D',* verschieben. Es bleibt uns jetzt nur noch ein Punkt (A ') willkürlich. Durch diese Maßnahme können wir aber nur das Verhältnis der vor und hinter dem Loch liegenden Potcntiallinien (Gruppe *a* und c, in Bild 61) beeinflussen'. Die Forderung, daß eine bestimmte Anzahl Potentiallinien auf den Rand des Loches auftriift, läßt sich durch Maßnahmen am äußeren Rande des Gebietes nicht erfüllen. Diese Zahl hängt lediglich von der Größe des Loches ab. Schrumpft das Loch zu einem Punkt zusammen, so geht die Anzahl  $\rightarrow 0$  (der Punkt hat ein bestimmtes Potential) und dehnt sich das Loch so weit aus, daß es den Außenrand in zwei Punkten berührt, so können alle Potentiallinien auf den Loch- " rand auftreifen. Zweifach zusammenhängende Gebiete kann man demnach nur dann konform aufeinander abbilden, wenn die Größe der Löcher in einer bestimmten Beziehung zueinander steht. Ist diese Voraussetzung erfüllt, so kann einem willkürlich gewählten Punkt des einen Randes ein willkürlich gewählter Punkt des anderen zugeordnet werdeiA

Bei'mehr als zweifach zusammenhängenden Gebieten treten für jedes neue Loch drei weitere Bedingungen hinzu (Anteil des neuen Verbindungsweges an den Stromlinien und an den Potcntiallinien und Anzahl der auf den neuen Lochrand auftreffenden Potentiallinien). Da uns bei zweifach zusammenhängenden Gebieten nur noch ein willkürlicher Punkt übriggeblieben ist, so können wir diese neuen Forderungen im allgemeinen nicht mehr befriedigen. Wir müssen für jedes weitere Loch nicht nur die Größe, sondern auch die Lage (2 Koordinaten) in einem der beiden Gebiete frei lassen.

Lassen wir bei zweifach zusammenhängenden Gebieten das Loch auf einen Punkt zusämmenschrumpfen, so ist der Anteil der Potentiallinien, welche auf den Lochrand auftreffen, Null. Bei solchen Gebieten ist demnach die Forderung der einander entsprechenden Lochgrößc erfüllt, sie lassen sich stets aufeinander abbilden, wobei die Punkte, in W'elche die ausgearteten Löcher übergingen, einander zugeordnet sind. Wegen dieser Zuordnung je eines Punktes im Innern, für welche gleiches Potential und gleiche Stromfunktion verlangt wird, verhalten sich solche Gebiete wie zweifach zusammenhängende. Wir können daher nur noch je einen Punkt auf den Rändern willkürlich zuordnen. Anstatt der drei willkürlichen Randpunkte bei einfach zusammenhängenden Gebieten können wir demnach auch einen Randpunkt und einen Punkt im Innern willkürlich vorgeben. Daß der Punkt im Innern zwei Randpunkte ersetzt, hängt mit den Bestimmungsstückcn zusammen: Ein Randpunkt ist durch eine Angabe festgelegt, z. B. die Entfernung lärfgs des Randes von einem auf dem Rande liegenden Festpunkt. Für einen Punkt im Innern sind zwei Angaben nötig, z. B. die beiden Koordinaten des Punktes in einem festen Koordinatensystem. Anstatt eines Randpunktes können wir auch sonst, eine durch eine einzige Angabe ausdrückbare

Forderung stellen. So ist z. B. die Abbildung von zwei einfach zusammenhängenden Gebieten eindeutig festgelegt, wenn je ein Punkt im Innern und eine von dem Punkt ausgehende Richtung einander zugeordnet sind (Bild 62).

Für unsere Überlegungen hatten wir in den auf einander abzubildenden Gebieten jeweils durch Anlegen einer Potentialdifferenz an zwei Randstücke ein elektrisches Strömungsfeld'erzeugt. Unsere Folgerungen würden hinfällig für solche Gebiete, in denen dies nicht möglich wäre.

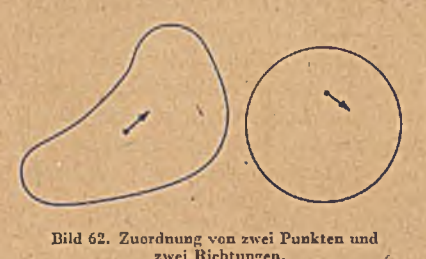

Bild 62. Zuordnung von zwei Punkten und <sup>zwei</sup> Richtungen.

Tatsächlich kann man sich Berandungen von Gebieten ausdenken,. bei denen man solche Stromfelder nicht erzeugen kann1. Praktisch kommen aber solche Berandungen nicht vor, sie haben nur theoretisches Interesse. Wenn wir von diesen Ausnahmefällen absehen, so können wir  $Schlußziehen (Riemannscher Abbil-$ , dungssatz):

Schlichte oder schlichtartige, einfach zusammenhängende Gebiete lassen sich, abgesehen von praktisch bedeutungslosen Ausnahmefällen, stets eindeutig konform aufeinander a b b ild e n . Dabei können je drei einander zugeordnete Randpunkte oder ein Raudpunkt und ein Punkt im Innern oder ein Punkt und eine Richtung im Innern oder allgemein drei unabhängige Bestimmungsstücke -willkürlich gewählt werden.

Vielfach kann man mehrfach zusammenhängende oder nicht schlichte und nicht schlichtartige Gebiete dadurch der konformen Abbildung zugänglich machen, daß man sie durch passende Schnitte in schlichte oder schlichtartigc, einfach zusammenhängende Gebiete verwandelt. Bild 59 und 60 zeigen solche Beispiele, in denen dies durch die als Wellenlinien gezeichneten Schnitte erreicht ist. Es ist dabei aber zu beachten, daß die Schnittränder dann selbst einen Teil des Randes des erzeugten einfach zusammenhängenden Gebietes bilden. Wir können diese zerschnittenen Gebiete jetzt grundsätzlich, z. B. auf einen Kreis, abbilden. Für die praktische Verwertung dieser Möglichkeit gteht aber meist hindernd im Wege, daß wir z. B. zur Berechnung einer Strömung die Randbedingung für den ganzen Rand brauchen und für die Schnittränder diese Randbedingungen im allgemeinen unbekannt sind. Nur in besonderen Fällen lassen sich die Schnitte so legen, daß auch für sie die Randbedingungen bekannt sind, so insbesondere, wenn gewisse Symmetrieverhältnisse vorliegcn. Von dieser Möglichkeit werden wir bei den konformen Abbildungen in Ziffer 65 und 75 Gebrauch machen. \* \* *v'* ; '.v.- /'■' •

23. Die Potcntialgleichung *A & =* 0. Daß elektrische Ströme in flächenhaften Leitern konforme Abbildungen darstellen, beruht auf der Eigen-

<sup>1</sup> Vgl. z. B. *Ilurwitz-Courant,* Allgemeine Funktionenthcorie und elliptische Funktionen. 3, Aufl. Springer, Berlin 1929.

tümlichkcit, daß die Strom- und Potentiallinien bei geeigneter W ahl der Einheiten ein Quadratmasehennetz bilden (Ziff. 6). Als physikalische Ursache dieser Eigentümlichkeit hatten wir das Ohmsche Gesetz erkannt. Wir können uns nun von einem allgemeineren Standpunkte aus fragen, welche geometrischen Eigenschaften die Stromlinien bzw. die Potentiallinien haben müssen, damit man sie durch eine orthogonale Kurvenschar zu einem Quadratmasehennetz ergänzen kann. Daß nicht jede beliebige Kurvenschar diese Eigenschaft besitzt, zeigen die Beispiele in Bild 63 und 64.

Bild 63 zeigt ausgezogen eine Kurvenschar. Die Kurven'bestehen aus Geradenstücken, die unter einem Winkel zusammenstoßen, die Ecken sind passend gerundet. Versucht man, Hiese Linien als Potcntiallinien aufzufassen und die zugehörigen Stromlinien zu zeichnen (gestrichelt), dann geht das dort, wo die angeblichen Potentiallinien gerade

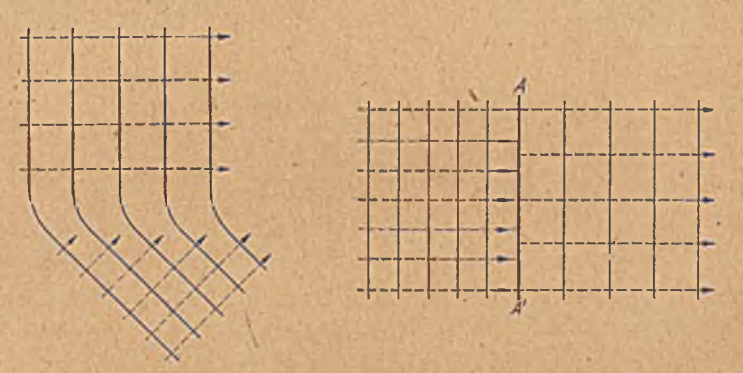

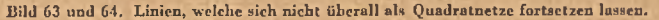

sind, sehr gut, aber mau weiß nicht, wie man die Stromlinien weiter ziehen soll, sobald man in das Knickgehiet kommt. Nur wenn man in diesem Gebiet den überschüssigen Strom ableiten kann, ist es möglich, die erste Kurvenschar wirklich als Potentiallinien aufzufassen. Ähnlich ist es bei dem in Bild 64 dargestellten Fall. Die ausgezogenen Linien sollen auch hier wieder Potentiallinien darstellen. Wir wollen jetzt Stromlinien so zeichnen, daß zwischen je zweien der gleiche Strom  $J_0$  durchfließt. Für die linke und die rechte Hälfte allein kann man auch die geforderten Stromlinien leicht konstruieren. Die beiden Stromnetze passen aber an der Linie A A' nicht aneinander. Erst wenn man auf der Linie *A A '* den von links zuviel kommenden Strom abführt, ist der Anschluß der Netze möglich.

Die beiden Beispiele zeigen deutlich: Man kann nur dann eine Kurvenschar als Potentiallinien auffassen, wenn für jedes beliebig herausgegriffenc Gebiet die zugeführte Strommenge gleich der abgeführten ist. Man bezeichnet diese Forderung als Kontinuitätsbedingung. Wir wollen versuchen, eine kurze Formel für diese Kontinuitätsbedingung aufzu-

#### 76 IV. Allgemeine-Erkenntnisse.

stellen. Bild 65 zeigt ein kleines rechteckiges, nacli den Koordinatenachsen ausgerichtetes Gebiet mit den Seitenlängen  $\lambda_x$  und  $\lambda_y$ . Links wird der Strom *j<sub>x</sub>*  $\lambda$ <sub>y</sub> zugeführt, rechts  $(j_x + \frac{\partial j_x}{\partial x}) \lambda_x$  abgeführt; von unten wird  $j_y \lambda_x$  zugeführt, oben wird  $(j_y + \frac{\partial j_y}{\partial x} \lambda_y) \lambda_x$  abgeführt. Soll die Kontinuität gewahrt werden, dann muß

$$
\left(j_x+\frac{\partial j_x}{\partial x}\lambda_x-j_x\right)\lambda_y+\left(j_y+\frac{\partial j_y}{\partial y}\lambda_y-j_y\right)\lambda_x=0\qquad(23,1)\,.
$$

sein, oder

$$
\frac{\partial j_x}{\partial x}\,\lambda_x\,\lambda_y+\frac{\partial j_y}{\partial y}\,\lambda_y\,\lambda_x=0\,\,(23,\,2)
$$

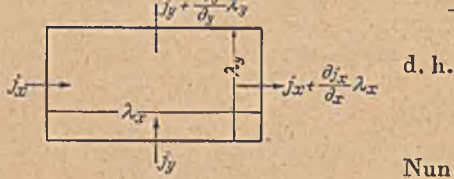

d. h. 
$$
\frac{\partial j_x}{\partial x} + \frac{\partial j_y}{\partial y} = 0.
$$
 (23, 3)

Nun ist aber

Bild 65. Kontinuitätsbedingung.

/

$$
j_x = \frac{\partial \Phi}{\partial x}
$$
 and  $j_y = \frac{\partial \Phi}{\partial y}$ ; (23, 4)

damit erhalten wir als Kontinuitätsbedingung die Gleichung

$$
\frac{\partial^2 \Phi}{\partial x^2} + \frac{\partial^2 \Phi}{\partial y^2} = 0.
$$

Für den links stehenden Ausdruck ist zur Abkürzung die Schreibweise *A 0* gebräuchlich. Die Bedingung, daß sich eine Funktion *0* als Potential eines elektrischen Stromes auffassen läßt, ist also

$$
\varDelta \varPhi = \frac{\partial^2 \varPhi}{\partial x^2} + \frac{\partial^2 \varPhi}{\partial y^2} = 0.
$$
 (23, 5)

Man nennt diese Gleichung deshalb Potentialgleichung.

Da wir Strom- und Potentiallinien vertauschen können, so gilt für die Stromfunktion *W* die gleiche Bedingung

$$
\Delta \Psi = \frac{\partial^2 \Psi}{\partial x^2} + \frac{\partial^2 \Psi}{\partial y^2} = 0. \tag{23, 6}
$$

Wir können die Kontinuitätsbedingung auch noch in einer etwas anderen Form formulieren: Auf dem Umfang eines Kreises mit dem Radius  $r_1$  sei der Verlauf des Potentials  $\Phi$  gegeben. Damit die Kontinuität erfüllt ist, muß ebensoviel Strom in den Kreis hineinfließen, wie herausfließen. Nun ist die Strommengc, die durch ein Bogenstück *r^tp* nach außen strömt  $\left[\begin{array}{c} -- \end{array}\right]$   $r_1d\varphi$ . Es muß also

$$
\int_{0}^{2\pi} \left(\frac{\partial \Phi}{\partial r}\right)_1 r_1 d\varphi = 0 \tag{23, 7}
$$

sein. Da hierbei der Radius r, konstant ist und. diese Bedingung für jeden Radius r gilt, so können wir dafür auch schreiben

$$
\int\limits_{0}^{2\pi} \left(\frac{\partial \varPhi}{\partial r}\right)_1 d\varphi = 0.
$$
 (23, 8)

Wir können sie daher auch für alle konzentrischen Kreise innerhalb des Kreises  $r_1$  aufstellen und über r integrieren:

$$
\int\limits_{0}^{r_1}\int\limits_{0}^{2\pi}\frac{\partial\varPhi}{\partial r}\,d\varphi\,dx=\int\limits_{0}^{2\pi}(\varPhi-\varPhi_0)\,d\varphi=0\,,\qquad\qquad(23,9)
$$

wobei das Integral von 0 bis  $2\pi$  über einen Kreis zu erstrecken ist und  $\Phi_0$  das Potential im Mittelpunkt dieses Kreises (untere Integralgrenze:  $r = 0$ ) bedeutet. Wir können dieses Ergebnis anschaulich auch so verstehen: Die Strommenge, die vom Mittelpunkte nach einem Bogenstück rdo des Randes hinströmt, ist proportional der Spannungsdifferenz *0 —0 o.* Gl. (23, 9) besagt, daß die ganze Strommenge, die nach dem Rand .hin fließt, Null sein muß.

Aus Gl. (23, 9) ergibt sich

$$
\int_{0}^{\cdot} \Phi d\varphi = 2\pi \, \Phi_{0} \,. \tag{23, 10}
$$

Die Kontinuität ist also nur dann erfüllt, wenn das Potential  $\Phi_0$  im Mittelpunkt der Mittelwert der Potentiale auf dem Kreisrand ist. Daraus folgt, daß die Potentialfunktion weder ein Maxi-

mum noch ein Minimum im Innern des Bereiches haben kann, in dem sic definiert ist.

Auch die zuerst aufgestellte Bedingung

$$
\varDelta \varPhi = \frac{\partial^2 \varPhi}{\partial x^2} + \frac{\partial^2 \varPhi}{\partial y^2} = 0
$$

kann man als Forderung einer Mittelwertsbildung auffassen (Bild 66). In einem Punkte  $P_0$  herrsche das Potential  $\Phi_0$  in den 4 Punkten  $P_1$ ,  $P_2$ ,  $P_3$ ,  $P_4$ , die von  $P_0$  in der x- und y-Richtung um die kleine Strecke r<sub>0</sub> entfernt

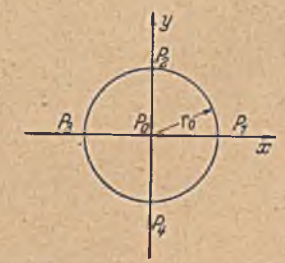

Bild 66. Mittelwcrtsbildung über 4 Kreispunkte.

sind, seien die Potentiale  $\Phi_1$ ,  $\Phi_2$ ,  $\Phi_3$ ,  $\Phi_4$ . Entwickeln wir das Potential vom Punkt  $P_0$  aus in eine Taylorreihe, so erhalten wir

$$
\Phi_1 = \Phi_0 + \left(\frac{\partial \Phi}{\partial x}\right)_0 r_0 + \frac{1}{2} \left(\frac{\partial^2 \Phi}{\partial x^2}\right)_0 r_0^2 + \dots
$$
\n
$$
\Phi_2 = \Phi_0 + \left(\frac{\partial \Phi}{\partial y}\right)_0 r_0 + \frac{1}{2} \left(\frac{\partial^2 \Phi}{\partial y^2}\right)_0 r_0^2 + \dots
$$
\n
$$
\Phi_3 = \Phi_0 - \left(\frac{\partial \Phi}{\partial x}\right)_0 r_0 + \frac{1}{2} \left(\frac{\partial^2 \Phi}{\partial x^2}\right)_0 r_0^2 + \dots
$$
\n
$$
\Phi_4 = \Phi_0 - \left(\frac{\partial \Phi}{\partial y}\right)_0 r_0 + \frac{1}{2} \left(\frac{\partial^2 \Phi}{\partial y^2}\right)_0 r_0^2 + \dots
$$
\n(23, 11)

Der Mittelwert dicsor 4 Potentiale ist

$$
\frac{1}{4} \left( \Phi_1 + \Phi_2 + \Phi_3 + \Phi_4 \right) = \Phi_0 + \frac{r_0^2}{4} \left[ \left( \frac{\partial^2 \Phi}{\partial x^2} \right)_0 + \left( \frac{\partial^2 \Phi}{\partial y^2} \right)_0 \right] + \dots (23, 12)
$$

Wenn der, Radius r<sub>o</sub> des Kreises hinreichend klein ist, so können wir die höheren Glieder vernachlässigen.  $\Delta \Phi = \frac{\partial^2 \Phi}{\partial x^2} + \frac{\partial^2 \Phi}{\partial y^2}$  bezeichnet dann also bis auf den Faktor  $r_0^2/4$  die Abweichung des Mittelwertes  $(\Phi_1+\Phi_2+\Phi_3)/4$  vom Wert in der Mitte. Soll diese Abweichung Null sein, dann muß *A 0 — O* sein.

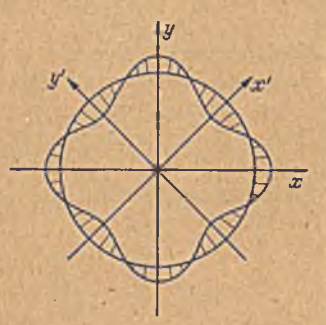

Bild 67. Potcntialverteilung auf einem Kreise.

Nun wundert man sich vielleicht, daß *A 0 —Q* eine Aussage über das Potential in nur 4 Punkten ist, während die Bedingung

$$
\int\limits^{2\pi}\Phi\;d\varphi=2\;\pi\,\varPhi_0
$$

die W erte *0* auf einem ganzen Kreis einbezieht. In Bild 67 ist z. B. auf dem Rande eines Kreises eine Verteilung des Potentials *0* dargestellt, bei der in den 4 Richtungen  $\pm x$ ,  $\pm y$  jeweils ein Maximum und in den 4 dazwischenliegenden Richtungen  $\pm x'$ ,  $\pm y'$  ein Minimum liegt.

In diesem Falle ist offenbar der Mittelwert der Potentiale in den 4 Schnittpunkten des Kreises mit der *x-* und y-Achse größer als der Mittelwert des ganzen Kreisumfanges. Wählen wir aber die Achsen *x'* und *y '* als Koordinatenachsen, die um 3<sup>1</sup> gegen das erste Koordinatensystem gedreht sind, so ist der Mittelwert der Potentiale in.den 4 Schnittpunkten mit diesen Achsen kleiner als der Mittelwert des ganzen Kreises. *>*

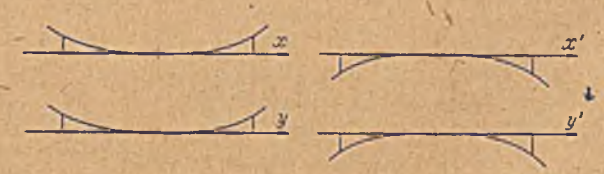

Bild 68. Potentialverteilung auf 4 Durchmessern.

Zu dem gleichen Ergebnis kommen wir auch durch folgende Überlegung. Wir können  $\frac{\partial^2 \Phi}{\partial x^2}$  bzw.  $\frac{\partial^2 \Phi}{\partial y^2}$  als ein Maß der Krümmung der über die x-y-Ebene aufgetragenen  $\Phi$ -Fläche in der x- bzw. y-Richtung auffassen. Die Gleichung *A 0 = O* besagt dann, daß das Mittel aus diesen Krümmungsmaßen 'in zwei zueinander senkrechten Richtungen Null sein muß. Dabei ist es auch hierbei gleichgültig, welche zwei zueinander senkrechte Richtungen man wählt. In Bild 68 sind zwei derartige Schnitte einmal in der *x*- und *y*-Richtung und einmal in der *x'*- und  $y'$ -Richtung aufgezeichnet. Dem Augenschein nach hat man den Ein-

druck, daß im ersteren. Falle, wo beide Schnittlinien mit ihrer hohlen Seite nach oben zeigen,  $\frac{1}{\theta}x^2 + \frac{1}{\theta}y^2 > 0$  und im zweiten Falle, wo beide hach unten zeigen,  $<$  0 ist, daß also der Wert von  $\varDelta \varPhi$  von den, Wahl der Koordinaten abhängig sei.

Die Erklärung dieser scheinbaren Widersprüche liegt darin, daß  $\frac{\partial^2 \Phi}{\partial x^2}$  und  $\frac{\partial^2 \Phi}{\partial y^2}$  nur das Verhalten des Potentiales in einem unendlich kleinen Gebiet beschreibt, während wir einen Kreis von endlichem Radius betrachtet haben. Für diesen ist die schärfere Bedingung  $2\pi$  in the set of the set of the set of the set of the set of the set of the set of the set of the set of the set of the set of the set of the set of the set of the set of the set of the set of the set of the set of the *f Φ d φ* = 2 π  $\varPhi_0$  erforderlich. Da aber dieses der Anschauung etwas widersprechende Verhalten doch zu einer weiteren Klarstellung herausfordert, so wollen wir für ein auf dem Rand eines Kreises beliebig gegebenes Potential das Verhalten im Mittelpunkt genauer betrachten.

Die Unterlagen für eine solche Betrachtung haben wir in Ziffer 11 kennengelernt. Wir drücken das Potential durch eine Fourier-Reihe

$$
\begin{array}{c}\n\Phi = \Phi_0 + a_1 \cos \varphi + a_2 \cos 2 \varphi + a_3 \cos 3 \varphi + \dots \\
\leftarrow b_1 \sin \varphi + b_2 \sin 2 \varphi + b_3 \sin 3 \varphi + \dots\n\end{array}\n\bigg\} \qquad (23, 13)
$$

aus und betrachten zunächst das Verhalten einer Tcilströmung, welche am Rande den Verlauf

$$
\Phi_n = a_n \cos n \varphi + b_n \sin n \varphi \qquad (23, 14)
$$

hat. Die Gesamtströmung ergibt sich durch Überlagerung solcher Tcilströmungen. Nach dem in Ziffer 11 gefundenen Ergebnis ist das Potential dieser Teilströmung im Innern des Kreises für einen Punkt mit den Polarkoordinaten r und  $\varphi$  gegeben durch den Ausdruck

$$
\phi_n = \left(\frac{r}{r_0}\right)^n (a_n \cos n\varphi + b_n \sin n\varphi), \qquad (23, 15)
$$

wobei *r0* den Radius des Kreisrandes bedeutet. Durch zweimaliges Differenzieren nach *r* erhalten wir

$$
\frac{\partial^2 \Phi_n}{\partial r^2} = n(n-1) \frac{r^{n-2}}{r_0^n} (a_n \cos n\varphi + b_n \sin n\varphi).
$$
 (23, 16)

Dieser Ausdruck, welcher das Krümmungsmaß der  $\Phi$ -Fläche in radialer Richtung darstellt, wird im Mittelpunkt des Kreises, d.h. für  $r=0$ immer Null, wenn *n > 2* ist. Alle Teilstromungen, welche den Fouriergliedern mit  $n > 2$  entsprechen, d. h. welche mehr als 2 Maxima und Minima auf dem Kreisumfang haben, tragen also zur Krümmung der Fläche im Mittelpunkt überhaupt nichts bei. Diese Tcilströme spielen sich zum weitaus größten Teil in der Nähe des Randes ab, da hier ja die Wege zum Ausgleich der Potentialunterschiede am kürzesten sind. Sie klingen nach innen zu so stark ab, daß sie keinen Einfluß auf die Spannungsverteilung in der nächsten Umgebung des Mittelpunktes mehr haben. Für die beiden Fourierglieder mit  $n=1$  wird  $\frac{\partial^2 \hat{\phi}}{\partial x^2}$  wegen des

#### 80 IV. Allgemeine Erkenntnisse.

Faktors  $(n-1)$  in Gl. (21, 4) ebenfalls Null. Auf die Krümmung im Mittelpunkt ist demnach nür die Teilströmung

$$
\Phi_2 = a_2 \cos 2 \varphi + b_2 \sin 2 \varphi \qquad (23, 17)
$$

von Einfluß. Es ist dies die gleiche Strömung, welche wir in Ziffer 10 (Bild 22) bereits kennenlernten. Wenn wir die dort dargestellte Halbebene zu einer vollen Ebene ergänzen, so erhalten wir eine Strömung, welche von zwei entgegengesetzten Seiten auf den Mittelpunkt zu, und senkrecht dazu nach zwei entgegengesetzten Seiten abströmt (Bild 69). Bei dieser Verteilung des Potentiales erhalten wir für zwei beliebige, zueinander senkrechte Schnitte *x'*, y' (Bild 69) immer zwei kongruente

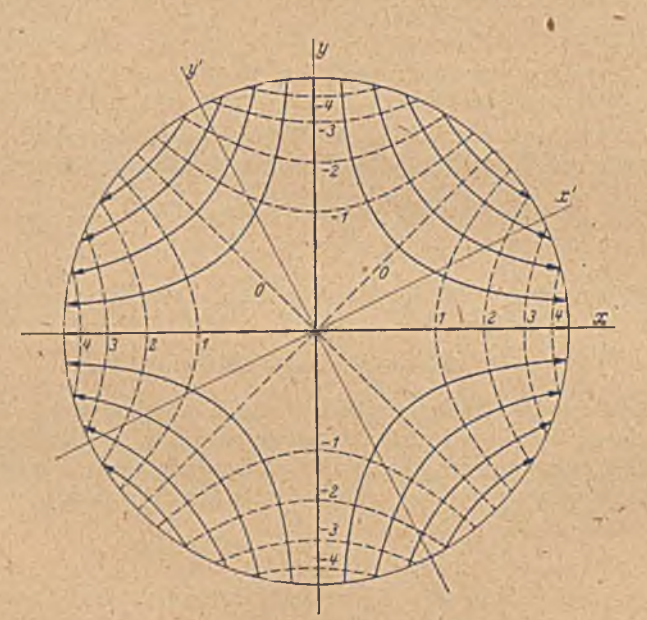

Bild 69. Strom- und Potentiallinien zu einer Potentialverteilung am Kreisrand, welche proportional cos 2  $\varphi$  ist.

Schnittfiguren, von denen die eine nach oben, die andere nach unten gekrümmt ist. Die Summe der Krümmung  $\frac{\partial^2 \Phi}{\partial x^2} + \frac{\partial^2 \Phi}{\partial y^2}$  ist demnach hier auch dem Augenschein nach Null.

Die Eigenschaft einer fiächenhaften elektrischen Strömung, welche ihren Zusammenhang mit konformen Abbildungen bedingt, findet mathematisch, wie wir sahen, ihren Ausdruck darin, daß gewisse Größen dieser Strömung, nämlich das Potential *&* und die Stromfunktion *W* der Gleichung  $\Delta\Phi=0$  bzw.  $\Delta\Psi=0$  genügen. Wir können daher auch bei anderen physikalischen Vorgängen immer dann einen Zusammenhang mit konformen Abbildungen erwarten, wenn bei diesen Vorgängen eine Größe *0* der Gleichung *A 0* = 0 genügt. Im folgenden V. Abschnitt

werden einige solcher Vorgänge besprochen werden, ohne daß damit die Reihe derselben vollständig erschöpft wäre. Außor solchen Vorgängen, welche durch die Gleichung *A (ß = 0* dargestellt werden, sind vielfach auch noch solche der Behandlung durch konforme Abbildungen zugänglich, welche der Gleichung  $\Delta \phi =$ konst genügen. Wir werden in Ziffer 31/32 und 36 bis 38 auch Beispiele hierfür kennenlcrncn.

Im allgemeinen besteht die Aufgabe darin, die physikalischen Vorgänge, die der Gleichung  $\Delta \Phi = 0$  bzw.  $\Delta \Phi =$ konst genügen, in irgendeinem Gebiet zu berechnen, wobei am Rande des Gebietes gewisse Bedingungen, die sogenannten Randbedingungen, zu erfüllen sind, z.B . daß der Rand stromundurchlässig oder vollkommen leitfähig ist. Zur Lösung der Aufgabe bildet man das Gebiet konform auf einen Kreis ab, so daß jetzt die Randbedingungen am Kreisumfang gegeben sind und die Verfahren anwendbar werden, die wir in Ziffer 11 und 14 kennengelernt haben. Erforderlich ist, daß die Randbedingungen nicht nur längs eines Teiles des Randes, sondern längs des ganzen Randes gegeben sind.

Je nachdem welche Größen längs des Randes gegeben sind, unterscheidet man verschiedene Randwertaufgaben. Ist das Potential gegeben, so spricht man von einer Randwertaufgabe erster Art. Ist das Potentialgefälle  $\frac{\partial \Phi}{\partial n}$ , bei unseren elektrischen Beispielen also die Stromdichte, senkrecht zum Rand gegeben, so haben wir eine Randwertaufgabe zweiter Art vor uns. Integrieren wir diese Stromdichte längs des Randes, so erhalten wir die durch den Rand fließende Strommenge, also die Stromfunktion *XF .* Da für die Stromfunktion aber ebenfalls die Gleichung  $A\Psi=0$  gilt, so ist damit die Aufgabe zweiter Art auf eine erster Art zurückgeführt.

Wesentlich schwieriger ist die Randwertaufgabe dritter Art, bei der längs des Randes teilweise das Potential und teilweise das Potentialgefälle  $\frac{\partial \Phi}{\partial n}$  oder lineare Kombinationen von beiden *a*  $\Phi + b \frac{\partial \Phi}{\partial n}$  gegeben sind. Allgemeine Verfahren zur Lösung dieser Aufgaben dritter Art sind nicht bekannt. Vielfach liegt der Sonderfall vor, daß längs des Randes stückweise  $\Phi$ =konst und stückweise  $\frac{\partial \Phi}{\partial n} = 0$  (oder  $\Psi$ =konst) gegeben ist (stark leitende und isolierende Randstücke). Ein Beispiel hierfür haben wir in Ziffer 7 kennengelernt und auch mittels des elektrischen experimentellen. Verfahrens lösen können. Rechnerisch kann man solchen Aufgaben manchmal in der Weise beikommen, daß man den Rand auf eine eckige Kontur abbildet. Doch sind die durch derartige Wege gegebenen Möglichkeiten auf Sonderfälle beschränkt. In 'einem Rechteck, das parallel zu zwei Begrenzungsseiten vom Strom'durchflossen wird, haben wir z. B. eine triviale Lösung einer Randwertaufgabe dritter Art: 2 Seiten stromundurchlässig, an den beiden anderen Seiten jeweils  $\Phi = k$ onst.

# Fünfter Abschnitt.

# **Auftreten der konformen Abbildung in anderen ■ Gebieten der Physik.**

24. Elektrische und magnetische Felder. Zwei elektrisch geladene Körper stoßen sich ab, wenn sie gleichsinnig, d. h. beide entweder positiv oder beide negativ geladen sind; sie ziehen sich an, wenn sie ungleichsinnig, d. h. der eine positiv, der andere negativ geladen sind. Für hinreichend kleine Körpdr, deren Abmessungen gegenüber ihrem Abstand vernachlässigt werden können (punktförmige Ladungen), ist die abstoßende Kraft *K* gegeben durch die Formel

$$
K = k \frac{E_1 E_2}{r^2}, \qquad (24, 1)
$$

wobei  $E_1$  und  $E_2$  die Ladungen der beiden Körper, und r ihren Abstand bedeuten, *k* ist eine vom Zwischenmedium abhängige Konstante, die sogenannte Dielektrizitätskonstante. Man pflegt die Einheit der Ladung so zu wählen, daß für den leeren Raum (praktisch auch für Luft)  $k = 1$ wird. Die Richtung der Kraft fällt mit der Richtung des Abstandes r zusammen. Gibt man dem einen Körper die punktförmige Ladung 1, so ist' die auf ihn wiikende Kraft eine von Ort zu Ort wechselnde Größe, welche die räumliche Verteilung der von dem anderen Körper ausgehenden Wirkung kennzeichnet. Man nennt diese Größe Feldstärke und bezeichnet sie mit *H*. In einem Raum mit der Dielektrizitätskonstante *k =* 1 ist bei punktförmiger Ladung *E* des das Feld erregenden Körpers im Abstande r von ihr die Kraft auf die Einheitsladung und damit die Feldstärke \_

$$
H=\frac{E}{r^2}.
$$

Linien, deren Tangenten überall die Richtung der Feldstärke angeben, nennt man Kraftlinien.

Sind mehrere geladene Körper vorhanden, so überlagern sich die Feldstärken in der Weise, daß in jedem Punkte auf die Einheitsladung eine Kraft wirkt, welche sich nach dem Kräfteparallelogramm als Resultierende aus den Feldstärken der einzelnen Körper ergibt. Auf Grund dieses Überlagerungsgesetzes könnte man grundsätzlich die Feldstärke eines beliebigen Körpers in jedem Punkte seiner Umgebung berechnen, Venn man die Verteilung der Ladung auf ihn kennt. Im allgemeinen ist aber diese Verteilung nicht ohne weiteres bekannt.

Bewegen wir den Probekörper mit der Ladung 1 in einem irgendwie 'zusammengesetzten Felde von einem Punkte *A* nach einem anderen Punkte *B,* so müssen wir, je nach der Richtung der auf den Probekörper wirkenden Kraft (der Feldstärko), entweder Arbeit leisten oder Arbeit gewinnen. Diese Arbeit hängt bei gegebenem Felde nur von der Lage

/

der beiden Punkte *A* und *B,* niebt aber von dem Wege ab, auf dem wir den Probekörper von *A* nach *B* bewegen. Würden wir nämlich auf zwei verschiedenen Wegen verschiedene Arbeit leisten müssen, so würden wir ein Perpetuum mobile erhalten, indem wir den Körper auf dem einen Wege, der die geringere Arbeit erfordert, hin- und auf dem anderen Wege, der dann eine größere Arbeit liefert, zurückbewegen. Dabei würde sich demnach ein Arbeitsgewinn ergeben, der sich durch beliebige W iederholung dieses Kreislaufes dauernd vermehren ließe. Die bei der Bewegung der Einhcitsladung von *A* nach *B* zu leistende oder zu gewinnende Arbeit ist also eine für die beiden Punkte in dem betreffenden Felde eigentümliche Größe; man nennt sie die Potentialdifferenz der beiden Punkte. Wenn wir irgendeinem Punkte des Feldes das Potential Null zuteilcn, so bat jeder andere Punkt des Feldes ein bestimmtes Potential, das gleich der Arbeit ist, welclic beim Verschieben der Einhcitsladung von dem willkürlichen Nullpunkt nach dem betreffenden Punkt frei wird.

Bewegen, wir die Einheitsladung senkrecht zu den Kraftlinien, so leisten oder gewinnen wir keine Arbeit; das Potential bleibt also konstant. Die Flächen konstanten Potentiales, die sogenannten Potentialflächen, stehen deshalb stets senkrecht zu den Kraftlinien. Für punktförmige Ladungen ist die Feldstärke radial gerichtet. Die Potcntialflächcn sind daher Kugelflächen mit dem Punkte der Ladung als Mittelpunkt. Die Feldstärke im Abstande r von der Ladung E ist, wie schon in Gl. (24, 2) erwähnt,

$$
H=\frac{E}{r^2}.
$$

Die Potentialdifferenz zwischen zwei zur Ladung E konzentrischen Kugeln mit den Radien r, und r<sub>2</sub> ist demnach

$$
\Phi_2 - \Phi_1 = \int\limits_{r_1} H \, dr = E \int\limits_{r_1} \frac{dr}{r^2} = E \left( \frac{1}{r_1} - \frac{1}{r_2} \right). \tag{24, 3}
$$

Wählen wir speziell das Potential im Unendlichen  $(r_1 = \infty)$  als Nullpotential, so erhalten wir als Potential im Abstande **r**

$$
\Phi = -\frac{E}{r} \,. \tag{24, 4}
$$

*0*

Für die konforme Abbildung kommen nur zweidimensionale Potentialfelder in Betracht. Bei diesen ist das Potential in einer ausgezeichneten Richtung konstant. Man braucht dann nur die Potentialverteilung in einer zu dieser ausgezeichneten Richtung senkrechten Ebene zu betrachten. In allen dazu parallelen Ebenen ist die Potential-**Verteilung** die gleiche. Solche-zweidimensionale Felder entstehen durch zylindrische Ladungsverteilung. Die einfachste Form einer solchen Ladungsverteilung, aus der wir durch Zusammensetzung beliebig kompliziertere aufbauen können, ist die unendlich lange gerade Linie mit konstanter Ladungsbelegung.

Ist die Ladung **je** Längeneinheit **e,** so bewirkt ein Element *dx* der Geraden in einem Punkte *P* im Abstande r von der Geraden, und im

6\*

Abstande  $a = \sqrt{r^2 + x^2}$  von dem Element (Bild 70) eine Feldstärke

$$
dH = \frac{e dx}{a^2} \tag{24, 5}
$$

Bei der Summierung der Wirkungen aller Elemente heben sich die Komponenten der Feldstärken parallel zur Geraden aus Symmetriegründen fort. Es summieren sich nur die in die radiale Richtung fallenden Komponenten  $dH \cos \varphi$ . Dabei ist

tg 
$$
\varphi = \frac{x}{r}
$$
, within  $dx = \frac{r}{\cos^2 \varphi} d\varphi$  und  $a = \frac{1}{\cos \varphi}$ 

Die radial gerichtete Feldstärke der ganzen Geraden ergibt sich demnach durch Integration der Wirkungen der Elemente zu

$$
H=\int_{-\infty}^{+\infty} \frac{e\,dx}{a}\cos\varphi=\frac{e}{r}\int_{-\pi/2}^{+\pi/2} \cos\varphi\,d\varphi=\frac{2\,e}{r}.\tag{24, 6}
$$

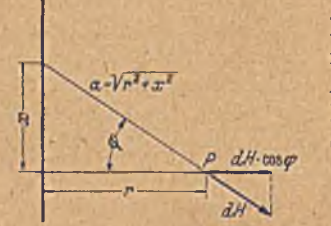

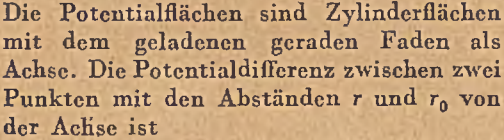

$$
\Phi - \Phi_0 = \int H \, d\,r = 2 \, e \ln \frac{r}{r_0}.
$$
 (24, 7)

Bild 70. Zur Berechnung der Feldstärke *eines geraden Leiters*.

Diese Potentialverteilung ist die gleiche wie die, welche wir bei der radialen Strömung mit, der Quellstärke *J* in einer leitenden Platte kennenlernten (ZiiF. 8), wenn wir

$$
2 e = \frac{J}{2 \pi} \tag{24, 8}
$$

machen. Den Stromlinien entsprechen hier die Kraftlinien, wenn' wir einer Ladungsdichte e je Längeneinheit 4 *ejt* Kraftlinien zuordnen. Kraft- und Potentiallinien bilden dann das gleiche Quadratmaschennetz wie Stroin- und Potentiallinien bei der entsprechenden radialen Strömung. Wegen der gleichen Verteilung genügt auch das Potential in der Umgebung der geradlinigen Ladung ebenso wie das der Quellströmüng der Gleichung

$$
\varDelta \varPhi = 0.
$$

Durch Überlagerung solcher Kraftlinien- und Potentialfelder erhalten wir die gleichen Felder wie durch Überlagerung von entsprechenden Stromlinien- und Potentialfeldern. Da sich bei letzteren durch solche Überlagerungen immer wieder Quadratmaschennetze ergeben, bei denen die Gleichung *Ä 0 = 0* erfüllt ist, so ist dies auch bei den Kraftlinienund Potentialfeldern der Fall, welche wir durch Überlagerung von parallelen geradlinigen Ladungen erhalten. Da nun alle Ladungsyerteilungen, welche ebene Kraftlinienfelder ergeben, sich aus solchen parallelen geradlinigen Elementen zusammensetzen, so sind die ebenen

## 24. Elektrische und magnetische Felder. 85

*t*

Felder stets durch Quadratmaschennetze aus Kraft- und Potentiallinien darstellbar, sind also durch konforme Abbildung ineinander überzuführen. För etabliska statistiker i statistiker i statistiker i statistiker i statistiker i statistiker i statistiker i statistiker i statistiker i statistiker i statistiker i statistiker i statistiker i statistiker i stat

Ein Beispiel für ein Feld, welches sich durch einfache Überlagerung von elementaren Ladungsbedingungen errechnen läßt, ist in Bild 71 dargestellt. Es ist das Kraftlinienfeld von 7 parallelen Drähten in symmetrischer Anordnung, von denen die äußeren 6 Drähte gleiche Ladungsdichte und der mittlere die entgegengesetzte 6fache Ladungsdichte haben.

In einem leitenden Körper ist die elektrische Ladung beweglich. Infolge der gegenseitigen Abstoßung, der einzelnen Ladungstcilchen

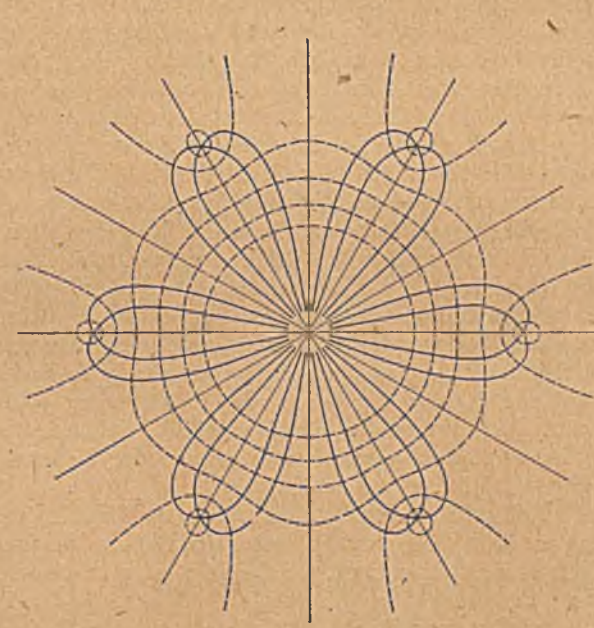

Bild 7J. Kraft- und Potcntiallinicn im Felde eines Drahtes mit 6 ihn umgebenden Drahten.

drängt sich die Ladung stets an die Oberfläche des Körpers und verteilt sich dort so, daß die Oberfläche eine Fläche konstanten Potentiales wird. Wären nämlich auf der Obcrfläche Potentialunterschiede vorhanden, so würden auf die Ladungsteile Kräfte wirken, welche diese so weit verschieben, bis Gleichgewicht, d. h. konstantes Potential vorhanden ist. Bei einem geladenen Körper von endlicher Ausdehnung ist daher die Verteilung der Ladung nicht von vornherein bekannt, so daß man das Feld durch Überlagerung bestimmen könnte, worauf wir bereits weiter oben hinwiesen. Das Feld bestimmt sich hierbei vielmehr aus der Bedingung, daß das Potential auf der Oberfläche konstant ist. Bei zweidimensionalen Anordnungen läßt sich hieraus das Feld durch konforme Abbildung ermitteln. Man bildet den Querschnitt des Körpers

auf einen Kreis ab. Das zugebörige Feld ist dann bekannt: Die Potentiallinien sind konzentrische Kreise, die Kraftlinien radiale Strahlen. Durch die umgekehrte Abbildung, durch die der Kreis in den Querschnitt des Körpers übergeht, geht das Feld des Kreises in das Feld des Körpers über. In der folgenden Ziffer ist als Beispiel das Feld eines geladenen geraden Blechstreifens ermittelt.

Ganz entsprechend Wie die eben betrachteten elektrostatischen Felder -verhalten sich magnetische Felder. In ihnen erfährt ein Magnetpol eine Kraft nach denselben Gesetzen wie eine elektrische Ladung in einem elektrostatischen Felde. Der Ladung entspricht die Polstäikc der elektrischen Feldstärke, den elektrischen Kraftlinien und dem elektrischen Potential entsprechen die magnetische Feldstärke, die magnetischen Kraftlinien und das magnetische Potential, der Dielektrizitätskonstante die Permeabilität. Die magnetischen Kraftlinien gehen von gewissen Stellen eines magnetischen Körpers aus und laufen wieder an anderen Stellen in denselben hinein. Beim Austritt der Kraftlinien aus einem eisernen Körper spielt der Unterschied in der Permeabilität von Eisen und Luft die gleiche Rolle wie die verschiedene Leitfähigkeit bei elektrischen Strömungen, die wir in Ziffer 19 behandelten.

Magnetische Felder sind aber auch in der Umgebung eines strom durchflossenen Leiters vorhanden (elektromagnetische Felder). Bei einem geraden Leiter, den wir uns unendlich dünn vorstellen wollen, sind die Kraftlinien konzentrische Kreise, deren Mittelpunkt auf dem Leiter liegt. Das Kraft- und Potentialliniennctz in einer zum Leiter senkrechten Schnittfläche hat das gleiche Aussehen wie das Potcntialund Stromliniennetz einer Quell- bzw. Wirbelströmung oder wie das Potential- und Kraftliniennetz eines geraden, elektrisch geladenen Fadens. Es besteht aber gegenüber letzterem der Unterschied, daß Potential- und Kraftlinien vertauscht sind.

- Während bei allen bisher betrachteten Fällen die Kraftlinien irgendwo einen Anfang und ein Ende hatten, treten im Felde eines stromdurchflossenen Leiters Kraftlinien auf, welche in sich geschlossene Kurven bilden. Wenn man auf einer Kraftlinie in Richtung der Feldstärke weitergeht, so wächst das Potential ständig an. Bei den bisher betrachteten Fällen wächst das Potential vom Anfang der Stromlinie bis zu ihrem Ende. Jeder Stelle der Stromlinie kommt daher nach Festlegung des Nullpotentiales ein bestimmter Potentialwert zu. Bei den in sich geschlossenen Kraftlinien, wie sie im elektromagnetischen Feld auftreten, wächst das Potential ebenfalls beim Fortschreiten längs der Kraftlinie an. Da wir dabei aber wieder an den Ausgangspunkt zurückkommcn, so erhalten wir für diesen neben dem Ausgangspotential auch noch einen höheren Potentialwert, und so oft wir die geschlossene Kraftlinie umfahren, steigt das Potential um einen bestimmten Betrag. Das Potential ist daher auch nach Festlegung des Nullpotentiales nicht mehr eindeutig, sondern jedem Punkte kommen unendlich' viele Potentialwcrtc zu. Dies widerspricht unseren früheren Überlegungen, welche zu dem Begriff des Potentiales führten, wonach das Linienintegral der Stromdichte bzw. der Feldstärke längs eines Weges von einem Punkte zu einem anderen,

/

# 25. Das elektrostatische Feld eines ebenen Streifens. 87

von der Wahl des Weges unabhängig bzw. für einen geschlossenen Weg Null sein soll. Wir müssen jetzt eine Einschränkung machen. Das Linienintcgral ist nur dann vom Wege unabhängig, wenn die Wege auf der gleichen Seite des stromführenden Leiters Vorbeigehen; und für einen geschlossenen Weg ist es nur dann Null, wenn der Weg den Leiter nicht umschlingt. Wir haben uns mit solchen Mehrdeut gkeiten bereits beschäftigt und in dem Kunstgriff der *Riemannschen* Blätter ein Mittel zu ihrer Beseitigung kenncngelernt (Ziff. 21).

Man könnte meinen, daß solche Kraftlinien mit ständig wachsendem Potential ein perpetuum mobile ergeben, dessen Unmöglichkeit uns oben ja gerade auf die Existenz des Potentiales führte. Tatsächlich würde man auch durch Herumführen eines Magnetpoles um einen Leiter beliebig Leistung gewinnen. Dem stehen aber zwei Hinternisse entgegen: einmal gibt es einzelne Magnetpole nicht; wir müssen stets einen Nordpol und einen Südpol gleichzeitig herumführen, und der Arbeitsgewinn

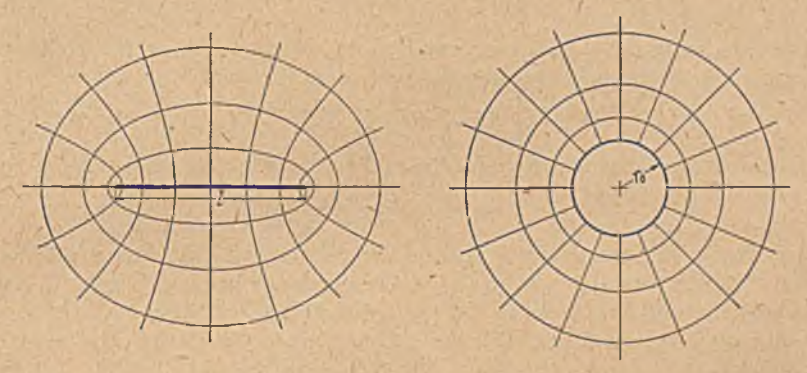

Bild 72. Konforme Abbildung des Feldes eines ebenen Streifens auf das Feld eines Kreiszylinders.

bei dem einen wird durch einen gleich großen Arbeitsaufwand beim anderen aufgehoben. Außerdem treten bei der Bewegung eines Magnetpoles in der Nähe eines Leiters in letzterem elektrische Spannungen auf, so daß die Aufrechterhaltung des Stromes in dem Leiter mit Arbeitsaufwand oder Arbeitsgewinn verbunden ist.

25. Das elektrostatische Feld eines geladenen ebenen Blechstreifens. Der Blcclistreifen sei so lang, daß man in dem betrachteten Gebiet den Einfluß der Enden vernachlässigen, den Streifen also als unendlich lang an-6elien "kann. Seine Breite *l* (Bild 72) sei überall die gleiche. Dann ändert sich das Feld in Richtung der Längscrstreckurg des Streifens nicht. Es genügt, wenn wir einen Querschnitt senkrecht zur Längserstreckung des Streifens betrachten (ebenes, zweidimensionales Feld). Potential- und Kraftlinien des Feldes bilden ein Quadratmaschennetz. Die Oberfläche des Bleches hat konstantes Potential, ist also selbst Potentiallinie; die Kraftlinien treffen senkrecht zur Oberfläche auf. Bilden wir das Feld konform auf den Außenraum eines Kreises ab, so ist dieser Kreis wieder Potentiallinie. Die übrigen Potentiallinien werden dazu konzentrische

Kreise, die Kraftlinien radial verlaufende Geraden, wie das uns bereits geläufige Feld einer Quelle.

Um die Gestalt der Kraft- und Potentiallinien in der Umgebung des Blechstreifens zu finden, müssen wir das bekannte Feld im Außenraum des Kreises konform so abbilden, daß der Kreis in eine gerade Strecke übergeht. Diese Abbildung haben wir unter Ziffer 20 kennengelemt. Wir müssen aber hier diesen Sondcrfall etwas eingehender behandeln und wollen dazu auch die Abbildungszusammenhänge von einem anderen Gesichtspunkte aus betrachten. Wir vergleichen den isolierend gedachten Kreis in einer Parallelströmung mit der Parallelströmung parallel zur geraden Strecke. Die letztere wird durch die gerade Strecke nicht beeinflußt, ist also eine ungestörte Parallelströmung. Wenn die Stromdichte im Unendlichen jo ist und die Koordinaten der Ebene der geraden Strecke  $\xi$  und  $\eta$  sind, so ist Potential und Stromfunktion in dieser Ebene

$$
\varPhi = j_0 \xi, \ \varPsi = j_0 \eta \ . \tag{25, 1}
$$

Die Strömung um den Kreis vom Radius  $r_0$  ergibt sich nach Gl. (18, 4) durch Überlagerung eines Dipoles von dem Moment

$$
M = 2 \pi r_0^2 \dot{f}_0 \,, \tag{25, 2}
$$

über die Parallelströmung. In einem Punkte mit den Koordinaten

$$
x = r \cos \varphi, \ y = r \sin \varphi
$$

der Ebene des umströmten Kreises sind Potential und Stromfunktion der Parallelströmung *jox bzw. joy*. Die entsprechenden Werte für die Dipolströmung haben wir in Gl. (15, 3) und (15, 4) zu  $M \cos \varphi/2r\pi$  bzw.  $-M \sin \varphi/2$  r  $\pi$  ermittelt. Für die Strömung um den Kreis erhalten wir demnach

$$
\Phi = j_0 \, r \cos \varphi + \frac{M}{2 \, r \, \pi} \cos \varphi = j_0 \left( r + \frac{r_0^2}{r} \right) \cos \varphi \,, \tag{25, 3}
$$

$$
\Psi = j_0 \, r \, \sin \varphi - \frac{M}{2 \, r \, \pi} \sin \varphi = j_0 \left( r - \frac{r_0^2}{r} \right) \sin \varphi \,. \tag{25, 4}
$$

Punkte mit gleichem Potential und gleicher Stromfunktion sind entsprechende Punkte der konformen Abbildung. Durch Vergleich der Gleichungen (25, 3) ünd (25, 4) mit (25, 1) ergibt sich hiernach

$$
\xi = \left(r + \frac{r_0}{r}\right)\cos\varphi, \ \ \eta = \left(r - \frac{r_0^2}{r}\right)\sin\varphi. \tag{25.5}
$$

Durch diese Abbildung gehen konzentrische Kreise ( $r=$ konst) und Radien  $(\varphi = \text{konst})$  der x.y-Ebene in konfokale Ellipsen und Hyperbeln der  $\xi, \eta$ -Ebcne über. Man kann dies leicht einsehen: Für konstantes r (Kreise in der \*,y-Ebene) können wir

$$
r + \frac{r_0^2}{r} = a \tag{25, 6}
$$

und

$$
-\frac{r_0^2}{r} = b \qquad (25, 7)
$$

# 25. Das elektrostatischc'Feld eines ebenen Streifens. 89

setzen, wobei a und *b* ebenfalls Konstante sind. Wir erhalten dann aus Gl. (25, 5)

$$
\frac{\xi^2}{\sigma^2} = \cos^2 \varphi \tag{25, 8}
$$

$$
\frac{\eta^2}{h^2} = \sin^2 \varphi \tag{25, 9}
$$

und durch Addition, da  $\sin^2\varphi+\cos^2\varphi=1$  ist, : l

$$
\frac{\xi^2}{a^2} + \frac{\eta^2}{b^2} = 1 \tag{25, 10}
$$

Dies ist aber die bekannte Gleichung einer Ellipse mit den Hauptachsen *2a* und *2b* (Bild 73). Die Brennpunkte dieser Ellipsen liegen nach bekannten Gesetzen in einer Entfernung vom Mittelpunkt

$$
\varepsilon = \sqrt{a^2 - b^2} = \sqrt{4 r_0^2} = 2 r_0.
$$
 (25, 11)

Ihre Lage ist unabhängig von dem Radius *r* des der Ellipse entsprechenden Kreises. Die Brennpunkte sind also für alle Ellipsen die gleichen, und zwar fallen sie mit den Endpunkten<sup>\*</sup> der Geraden zusammen. in welche der Kreis mit dem Radius  $r_0$  bei der konformen Abbildung übergeht. Da unser Blechstreifen die Breite *l* hat, so ist

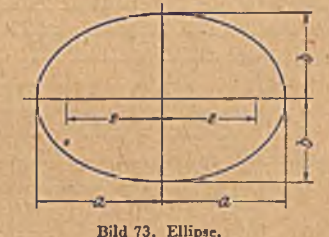

$$
(25, 12)
$$

Weiterhin können wir aus den Gl. (25, 6) bis (25, 9) die Beziehung

 $l=2$   $\varepsilon=4$   $r_0$ .

$$
\frac{\xi^2}{\cos^2 \varphi} - \frac{\eta^2}{\sin^2 \varphi} = 4 r_0^2 \tag{25, 13}
$$

ableiten. Für konstantes *cp* ist dies die Glcichung einer Hyperbel. Die Radien der  $x, y$ -Ebene ( $\varphi =$ konst) gehen demnach in Hyperbeln über. Der Abstand der Brennpunkte vom Mittelpunkt ist

$$
\varepsilon = 2 r_0 \sqrt{\cos^2 \varphi + \sin^2 \varphi} = 2 r_0. \qquad (25, 14)
$$

Die Brennpunkte sind demnach unabhängig von  $\varphi$ , also für alle Hyperbeln die gleichen, und fallen außerdem mit den Brennpunkten der Ellipsen zusammen. Die Kraft- und Potentiallinien bilden demnach ein Netz von konfokalen Hyperbeln und Ellipsen.

Bemerkung. Bei dem vorliegenden Blcchstreifen, aber auch beim Kreiszylinder und anderen Zylindern von beliebigem Querschnitt, ergibt sich bei unendlicher Länge des Zylinders die merkwürdige Folgerung, daß'die Potentialdifferenz gegenüber den unendlich fernen Punkten unendlich wird, falls wir überhaupt dem Zylinder eine endliche Ladungsdichte erteilen. Das bedeutet, daß die Kapazität pro Längeneinheit eines solchen Körpers Null ist. In W irklichkeit ist das natürlich niemals der Fall, da die Voraussetzung der unendlichen Länge der Zylinder niemals erfüllt ist und bei endlicher Länge auch die Potentialdifferenz

gegenüber dem Unendlichen endlich bleibt. Auch die Anwesenheit anderer Körper mit entgegengesetzter Ladung beschränkt das Anwachsen des Potentiales mit der Entfernung (vgl. das Beispiel der Ziffer 24 (Bild 71).

i 26. Flüssigkeitsbewegung mit Strömungspotcntial. Es liegt nahe, strömende Flüssigkeit mit strömender Elektrizität zu vergleichen und die für die elektrischen Vorgänge gefundenen Gesetzmäßigkeiten auf die Flüssigkeitsbewegung zu übertragen. Die Stromlinien der Flüssigkeitsbewegung entsprechen den elektrischen Stromlinien, die Geschwindigkeiten den Stromdichten. Daß diese Übertragung aber zum mindesten nicht in allen Fällen möglich ist, ersehen wir aus folgendem Beispiel, . wenn wir versuchen, die Analogie der Potentiale zu finden.

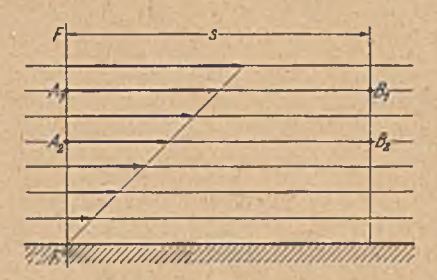

Bild 74. Strömung in der Nähe einer Wand.

strömung entlang einer Wand. Die Geschwindigkeit steigt vom Werte Null an der Wand linear an. Eine solche Strömung ist durchaus möglich und kommt auch praktisch in der Nachbarschaft von festen Wänden regelmäßig vor. Wenn die Strömung eine Potentialströmung wäre, so müßte die Linie FF', die alle Stromlinien senkrecht schneidet,

Bild 74 zeigt eine Parallel-

eine Potcntiallinie sein, die wir als Nullpotentiallinie wählen wollen. *A*<sub>1</sub> und *A*<sub>2</sub> sind Punkte dieser Linie. Im Punkte *B*<sub>1</sub>, der auf der durch A<sub>1</sub> gehenden Stromlinie liegt und von A<sub>1</sub> um die Strecke s entfernt ist, wäre das Potential dann durch

$$
\varPhi(B_1) = v_1 \, s \tag{26.1}
$$

gegeben. Der Punkt  $B_{2}$ , der von A<sub>2</sub> auch um s entfernt ist, hat

$$
\Phi(B_2) = v_2 \, s \,. \tag{26, 2}
$$

Die Gerade *ByB2* steht wiederum senkrecht zu allen Stromlinien, ist aber, da  $v_i + v_s$  ist, keine Linie konstanten Potentials.

*a,* In dem gewählten Beispiel ist dasilntegral *f v ds* vom Wege abhängig; wir können nämlich den Weg  $\overline{A_1 B_1}$  nicht durch  $\overline{A_1 A_2} + \overline{A_2 B_2} + \overline{B_2 B_1}$ ersetzen, weil

$$
\int_{A_1}^{B_1} = v_1 s + \int_{A_1}^{A_1} + \int_{B_1}^{B_1} + \int_{B_1}^{B_1} = 0 + v_2 s + 0 = v_2 s \tag{26, 3}
$$

ist. Daraus folgt, daß das  $\phi$  *v ds* über den geschlossenen Weg  $\overline{A_1 B_1 B_2 A_2 A_1}$ von Null verschieden ist.

Für diese Strömung existiert demnach überhaupt kein Potential. Es läßt sich also auch kein Quadratmaschennetz aus Strom- und Potentiallinien zeichnen.

#### 26. Fliissigkcitshcwegung mit Strömungspotcntial. 91

Es gibt aber auch sehr viele Flüssigkeitsströmungen, bei denen ein Geschwindigkeitspotential existiert. Man nennt solche Strömungen Potentialströmungen. Wenn es sich dabei um ebene Strömungen handelt, •so können wir zu ihrer Berechnung auch das Hilfsm ittel der konformen Abbildung anwenden.

Um nun zu erkennen, wann wir es mit einer Potentialströmung zu tun haben, müssen wir uns mit dem Linienintcgral

$$
\Gamma = \phi v \, ds \tag{26.4}
$$

der sogenannten Zirkulation, näher befassen, das ja ein Maß für die Abweichung von der Potentialströmung darstellt.

Wenn wir in der Flüssigkeit eine kreisförmige Linie auswählen und feststellen, daß das Linicnintegral  $\oint v ds$  längs dieser Linie  $\neq 0$  ist, so bedeutet dies, daß die mittlere Targentialgeschwindigkeit längs dieser Linie von Null verschieden ist, die Flüssigkeit also eine drehende Bewegung ausführt. Man nennt deshalb eine Strömung mit oder ohne Zirkulation auch eine sich drehende bzw. eine drehungsfreie Strömung.

Ist um einen kleinen Kreis vom Radius r die Zirkulation  $\Gamma$ , so ist die mittlere Tangentialgeschwindigkeit am Kreisumfang

$$
\overline{u} = \Gamma/2 \, r \, \pi \,. \tag{26.5}
$$

Das Teilchen dreht sich daher mit einer durchschnittlichen Winkelgeschwindigkeit

$$
\omega = \overline{u}/r = \Gamma/2 r^2 \pi = \Gamma/2 F, \qquad (26, 6)
$$

wobei  $F = r^2 \pi$  die umschlungene Fläche ist. Diese Drehgeschwindigkeit der Teilchen kann von Ort zu Ort wechseln. Wenn wir aber die Fläche *F* beliebig klein wählen, so können wir im Bereich dieser Fläche die Winkelgeschwindigkeit als hinreichend konstant ansehen. Insbesondere ergibt sich im Grenzfalle verschwindend kleiner Fläche die örtliche Winkelgeschwindigkeit

$$
\omega = \frac{1}{2} \frac{d\varGamma}{dF} \,. \tag{26.7}
$$

Zu diesem Begriff der Drehung können wir auch in folgender Weise gelangen: Sind u und *v* die Geschwindigkeiten in der *x-* und *y -*Richtung, so ist die Zirkulation um ein Teilchen  $dF = dx \cdot dy$ 

$$
d\Gamma = u\,dx + \left(v + \frac{\partial v}{\partial x}\,dx\right)dy - \left(u + \frac{\partial u}{\partial y}\,dy\right)dx - v\,dy
$$
\n
$$
= \frac{\partial v}{\partial x}\,dx\,dy - \frac{\partial u}{\partial y}\,dy\,dx = \left(\frac{\partial v}{\partial x} - \frac{\partial u}{\partial y}\right)dF
$$
\n
$$
\frac{d\Gamma}{dx} = \frac{\partial v}{\partial x} - \frac{\partial u}{\partial x}.
$$
\n(26.9)

Man bezeichnet die Größe  $\frac{1}{\partial x} - \frac{1}{\partial y}$  als Rotation der Geschwin keitsverteilung v, sie ist das Doppelte der Winkelgeschwindigkeit:

$$
\frac{\partial v}{\partial x} - \frac{\partial u}{\partial y} = \text{rot } v = \frac{d\Gamma}{dF} = 2 \omega.
$$
 (26, 10)

 $dF = \partial x$   $\partial y$   $\qquad \qquad$ 

# 92 V. Auftreten in anderen Gebieten.

also  $\frac{\partial v}{\partial x} = \frac{\partial u}{\partial x} = \frac{\partial^2 \phi}{\partial x \partial y}$ Hat die Strömung ein Potential  $\varphi$ , so ist  $u = \frac{1}{\partial x}$  und  $v = \frac{1}{\partial y}$ dx dy dxdy

W enn ein Potential existiert, so muß also notwendig die Drehgeschwindigkeit

$$
\omega = \frac{1}{2} \left( \frac{\partial v}{\partial x} - \frac{\partial u}{\partial y} \right) = 0 \tag{26, 11}
$$

sein.

Wenn man demnach. Potentiallinien nur in drehungsfreien Strömungen zeichnen kann, so kann man doch in jeder Strömung, auch in sich drehenden, Stromlinien zeichnen und ihnen eine Stromfunktion *W* zuordnen, welche die Flüssigkeitsmenge angibt, die zwischen ihr und der Nullstromlinie hindurchströmt. Wir können dann auch die Geschwindigkcitskomponenten u in x-Richtung, und v in y-Richtung, wie bisher, durch diese Stromfunktion ausdrücken. Es ist

$$
u = \frac{\partial \Psi}{\partial y}, \quad v = -\frac{\partial \Psi}{\partial x}.
$$
 (26, 12)

Bilden wir jetzt aber

$$
4 \Psi = \frac{\partial^2 \Psi}{\partial x^2} + \frac{\partial^2 \Psi}{\partial y^2} = -\frac{\partial \Psi}{\partial x} + \frac{\partial \mu}{\partial y}, \qquad (26, 13)
$$

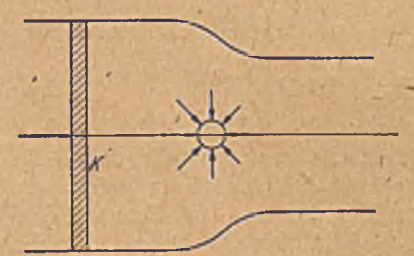

Bild 75. Erzeugung einer Fliissigkeitabewegung durch Druckkräfte.

so erhalten wir für  $A\Psi$  nicht mehr den Wert Null wie in der Potentialströmung, sondern nach Gl. (26, 10)

$$
\Delta \Psi = -2 \omega \qquad (26, 14)
$$

wobei *co* im allgemeinen von Ort zu Ort verschieden ist.

In einigen besonderen Fällen lassen sich auchVorgänge, welche dieser Differentialgleichung genügen, durch konforme Abbildung behandeln. Wir

werden in Ziffer 31 und 32 und in Ziffer 36—38 Beispiele kenncnlernen, denen die speziellere Gleichung

$$
\Delta \Psi = \text{konst.} \tag{26, 15}
$$

zugrunde liegt.

Im allgemeinen liegt' aber das Hauptanwendungsgebiet der konformen Abbildung bei Flüssigkeitsströmungen in dem Bereich, wo wir Potentialströmung, also keine Drehung haben. An sich kann die Drehung jeden beliebigen Wert haben. Eine Strömung, in der sie überall den Wert Null hat, ist daher unter den vielen möglichen Strömungen ein ganz besonderer Ausnahmefall. Man könnte nun denken, daß dieser Ausnahmefall so unwahrscheinlich ist, daß er praktisch keine Bedeutung hat. In Wirklichkeit ist aber gerade dieser Sonderfall außerordentlich häufig. Wenn man nämlich eine zunächst ruhende Flüssigkeit durch Ausübung von Druckkräften in Bewegung setzt, z. B. durch Eindrücken des Kolbens *K* bei einer Anordnung gemäß Bild 75, so entsteht im größten Teil

/

des Flüssigkeitsgebietes eine drehungsfreie Strömung. Um dies einzugehen, müssen wir etwas, näher auf den Mechanismus der in den Flüssigkeiten wirkenden Kräfte und auf die Eigenschaften der Flüssigkeiten eingehen.

27. Entstehung von Flüssigkeitsbewegungen. Um einem Flüssigkeitsteilchen eine Drehung zu erteilen, muß man ein Drehmoment ausüben. , Denken wir uns aus der Flüssigkeit einen kleinen Kreiszylinder herausgeschnitten, so wirken die Drücke auf die Oberfläche alle radial nach innen (Bild 76), ergeben also kein Drehmoment. Man kann deshalb durch reine Druckkräfte, das sind Kräfte, welche jeweils senkrecht zu einer betrachteten Fläche unabhängig von deren Richtung wirken, niemals eine Drehung in einer Flüssigkeit erzeugen. Ein Drehmoment können wir nur durch Kräfte ausüben, welche tangen-

tial zur Oberfläche unseres Zylinders wirken (Bild 77), durch sogenannte Schubkräfte.

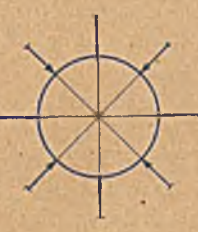

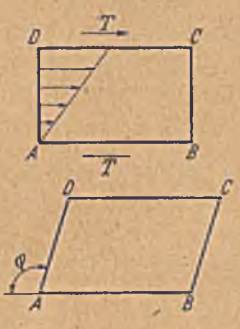

Bild 76. Drücke auf einen Bild 77. Schubkräfte an einem Bild 78. Verformung eines Rcchtcckes in ein Parallelogramm.

Solche Schubkräfte treten in Flüssigkeiten infolge einer Materialeigenschaft derselben, der Zähigkeit, bei Deformationen der Teilchen auf. Wenn wir etwa eine Bewegung haben, wie in Bild 78 oben dargestellt, so wird ein ursprünglich rechtwinkliges Teilchen wegen der größeren Geschwindigkeit der oberen Fläche in ein Parallelogramm übergehen (Bild 78 unten). Zur Aufrechterhaltung dieser Verformung sind in der Grund- und Deckfläche entgegengesetzte Schubkräfte *T* nötig, deren Größe der Geschwindigkeit der Verformung proportional ist. Als Maß der Verformungsgeschwindigkeit können wir die Winkelgeschwindigkeit  $\frac{d \varphi}{dt}$ einführen, mit der sich ein zur Grundfläche senkrechter Stromfaden .(z. B. *A D* in Bild 78) gegen die Grundfläche neigt. Im vorliegenden Beispiele ist  $\frac{d\varphi}{dt} = \frac{\partial u}{\partial y}$ , also gleich der Zunahme der Geschwindigkeitskomponente in der *x*-Richtung *u* je Längeneinheit der y-Richtung. Da die Grundfläche aber selbst eine Drehung ausführen kann und für die Schubkraft nur die relative Winkelgeschwindigkeit maßgebend ist, so ist der Ausdruck  $\frac{d\varphi}{dt}$  allgemeiner, nämlich gleich  $\frac{\partial u}{\partial x} + \frac{\partial v}{\partial x}$ , falls *v* die Geschwindigkeitskomponcntc in der y-Richtung bezeichnet. Außer der

Verformungsgeschwindigkeit ist die Schubkraft der Größe der Grundflächen *F* und einer Materialkonstante, der Zähigkeit u, proportional:

$$
T = \mu F \frac{\partial \varphi}{\partial t} = \mu F \left( \frac{\partial u}{\partial y} + \frac{\partial v}{\partial x} \right). \tag{27, 1}
$$

Wir wollen uns den Einfluß dieser Schubkräfte an einem Beispiel klarmachen. Dazu wählen wir eine Strömung, welche unter dem Namen Potentialwirbel bekannt ist. Sie stimmt überein mit der in Bild 19 dargestellten elektrischen Strömung oder mit dem magnetischen Kraftlinienfeld in der Umgebung eines geraden Leiters. Die Stromlinien sind

konzentrische Kreise, die Geschwindigkeit *u* nimmt umgekehrt proportional dem Radius r ab:

$$
u\ r = \text{konst} = k\ .\qquad (27, 2)
$$

Wenn man den Mittelpunkt der Kreise äusschlicßt, so ist diese Strömung drehungsfrei, wie sich aus der Übereinstimmung mit der erwähnten elektrischen Strömung und dem Magnetfeld ergibt. Man kann es aber auch ohne Schwierigkeit unmittelbar einschen, wenn man die Zirkulation um das Teilchen *A B CD* (Bild 79) berechnet. Die radialen Strecken *B C* und *D A* liefern zur Zirkulation keinen

Beitrag, da in ihrer Richtung keine Geschwindigkeit vorhanden ist. Die Längen der Bogen *A B* und *CD* sind

$$
AB = r_1 \psi, \quad CD = r_2 \psi. \tag{27.3}
$$

Die Geschwindigkeiten

$$
u_1 = \frac{k}{r_1}, \quad u_2 = \frac{k}{r_2}, \tag{27, 4}
$$

Die Zirkulation wird demnach

$$
\Gamma = AB \cdot u_1 - CD \cdot u_2 = \psi k - \psi k = 0.
$$
 (27, 5)

Wir wollen nun ein kleines Teilchen (ABCD) auf seiner Wanderung verfolgen (Bild 79). Es nimmt nach einiger Zeit die Gestalt *A' B' C' D'* an. Die Seiten *A B* und *D C* drehen sich mit der Winkelgeschwindigkeit

$$
\omega_1 = \frac{u}{r} = \frac{k}{r^2},
$$
 (27, 6)

die Seiten *AD* und *BC* mit

$$
\omega_2 = \frac{du}{dr} = -\frac{v}{r^2} \,. \tag{27.7}
$$

Die Drehung der Seiten gegeneinander (entsprechend  $\frac{\partial \varphi}{\partial t}$  in Gl. (27, 1)) ist dann

$$
\omega = \omega_1 - \omega_2 = \frac{2 k}{r^2}, \qquad (27, 8)
$$

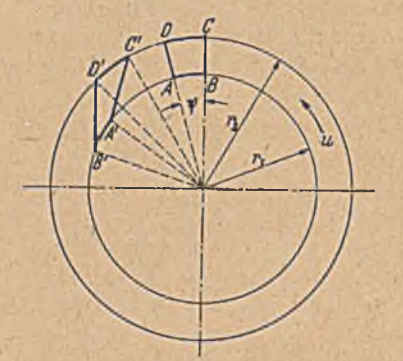

Bild 79. Vorformung eines Teilchens in einem \* Potentialwirbel.

# 27. Entstehung von Flüssigkeitsbewegungen. 95

/ •

und die im Radius r auf ein Flächenelemen/ von der Länge *rd y* wirkende Schubkraft für eine Schicht von der Dicke 1

$$
d\,T = \mu \frac{2k}{r^2} r \, d\,\psi \,. \tag{27,9}
$$

Die gesamten, längs eines Kreises vom Radius r wirkenden Schubkräfte üben ein Drehmoment von der Größe

$$
M = \int r \, d \, T = \int_0^{2\pi} r^2 \, \mu \, \frac{2 \, k}{r^2} \, d \, \psi = 4 \, \pi \, \mu \, k \tag{27, 10}
$$

aus. Dieses ist, wie man sieht, vom Radius r des Kreises unabhängig. Auf ein Ringgebiet zwischen den Radien  $r_1$  und  $r_2$  üben demnach die Schubkräfte am äußeren Rande  $(r_2)$  genau das gleiche, aber entgegengesetzte Drehmoment aus wie am inneren Rande  $(r_1)$ . Die Geschwindigkeit in diesem Ringgebiet wird daher durch die Schubkräfte weder verzögert noch beschleunigt, bleibt also ungestört. Eg läßt sich nun ganz allgemein zeigen1, daß immer dann, wenn eine Potentialströmung vorliegt, die Schubkräfte keine Änderung dieser Strömung bewirken, die Strömung also Potentialströmung bleibt.

Setzen wir nun eine ruhende Flüssigkeit durch Ausübung von Drücken (z. B. durch Bewegung des Kolbens *K* in Bild 75) in Bewegung, so ist zunächst überhaupt keine Geschwindigkeit vorhanden, und damit fehlen die Schubkräfte vollständig. Die geringe Bewegung, welche durch d^e erste Beschleunigung infolge der Druckkräfte entsteht, ist demnach eine Potentialbewcgung. Mit zunehmender Geschwindigkeit treten jetzt zwar auch allmählich Schubkräfte auf. Da aber die erste entstehende Bewegung eine Potentialbewcgung ist, so stören diese Schubkräfte die Bewegung nicht, sie bleibt also Potentialbewcgung, auch wenn die Schubkräfte mit zunehmender Geschwindigkeit beliebig groß werden.

Bei diesem Ergebnis drängt sich die Frage auf, wie denn danach die in der Natur immerhin häufig zu beobachtenden Wirbelbewegungen entstehen können. Dazu ist zu beachten, daß die vorstehenden Überlegungen nur im Innern der Flüssigkeit gelten, wo jedes Teilchen ringsum von Flüssigkeit und Potentialströmung umgeben ist. Dort wo die Flüssigkeit an eine feste W and oder an eine freie Oberfläche grenzt, ist der geschilderte Ausgleich der Drehmomente nicht mehr vorhanden. Hier werden die Teilchen zunächst in einer dünnen Randschicht in Drehung versetzt. Nun herrscht aber in dieser Schicht keine Potentialbewcgung mehr, damit ist auch für die daran angrenzende nächste Schicht die Voraussetzung für den Ausgleich der Drehmomente beseitigt. Auch sie wird in Drehung versetzt, und so wandert vom Rande der Flüssigkeit her eine die Potcntialbewegung störende Drehung in die Flüssigkeit hinein.

Die Geschwindigkeit, mit der sich diese Störung vom Rande her ausbreitet, ist im allgemeinen klein» Wenn die Flüssigkeit z. B. einen Körper umströmt, so wird meist nur eine ganz dünne Schicht an der

<sup>1</sup> *L. Prandtl-O. Tictiens,* Hydro- und Aeromechanik. 1. Bd. S. 112. Springer, Berlin 1929.

Oberfläche des Körpers in Drehung versetzt. Diese Schicht wandert dann hinter dem Körper in Form von Wirbeln mit der Strömung weiter. Die Störung ist demnach auf eine dünne Schicht an der Körperobcrfläche, die Grenzschicht, und auf ein schlauchförmiges Gebiet hinter dem Körper, das Totwasser, beschränkt (Bild 80). Im ganzen übrigen Raum ist Potentialströmung zu erwarten.

28. Drücke in einer strömenden Flüssigkeit. *B ern o u llisch e* Gleichung. In einer zähen Flüssigkeit herrschen bei einer Verformung in verschiedenen Richtungen im allgemeinen verschiedene Spannungen. Man versteht dann unter "Druck" den Mittelwert der Druckspannung in drei aufeinander senkrechten Richtungen. Bei verschwindender Zähigkeit sind die Spannungen nach allen Richtungen gleich und stellen den Druck an dieser Stelle dar. Da wir uns hier nur für Potentialströmüngen in teressieren, beschränken wir uns ohnehin auf Flüssigkeiten mit sehr kleiner Zähigkeit, so daß wir auf die erwähnten Unterschiede der Spannungen in den verschiedenen Richtungen nicht einzugehen brauchen.

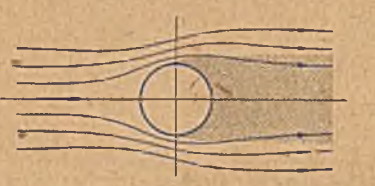

In einer reibungsfreien Flüssigkeit finden auch keine Energieverluste (Um setzung mechanischerEnergieinWärme) ' statt. Dieser Umstand ermöglicht es, einen einfachen Zusammenhang zwischen Druck und Geschwindigkeit aufzustellen. Befindet sich ein kleines Bild eo. Strömung mit Totwa»ier. Flüssigkeitstcilchen vom Volumen *V* in einer Flüssigkeit mit konstantem

Druck *p,* so heben sich die auf seine Oberfläche wirkenden Druckkräfte gerade auf. Besteht aber in irgendeiner Richtung s ein Druckanstieg  $\overline{\lambda}$  m  $\overline{\lambda}$  $\frac{1}{2}$ , so sind die Druckkräfte auf der einen Seite des Teilchens größer als auf der anderen; das Teilchen erfährt eine Kraft in dieser Richtung

$$
K = -V \frac{\partial P}{\partial s} \tag{28.1}
$$

Solche Druckgradienten sind auch schon in ruhender Flüssigkeit vor- 'handen, indem der Druck unter dem Einfluß der Schwere von oben nach unten zunimmt:

$$
p=p_0+\gamma h \tag{28, 2}
$$

 $(p_0 = Druck$  in einer willkürlich gewählten waagerechten Nullebene; *p =* Druck in einer Ebene, welche um die Höhe *h* unterhalb dieser Nullebene liegt;

 $y = \text{Wichte} = \text{Gewicht}$  der Raumeinheit der betreffenden Flüssigkeit).

Die sich hieraus ergebende Kraft.ist als hydrostatischer (archimedischer) Auftrieb bekannt. Da sie für ein Flüssigkeitsteilchcn von gleichem spez. Gewicht wie die umgebende Flüssigkeit gleich und entgegengesetzt dem

<sup>&</sup>lt;sup>1</sup> Die Ausdehnung des Teilchens soll so klein sein, daß in seinem Bereich  $\frac{dp}{dx}$ als konstant angesehen werden kann.

# 28. Drücke in einer strömenden Flüssigkeit. 97

Gewicht des Teilchens ist, so heben sich Gewicht und Auftrieb gerade auf; das Teilchen bleibt in Ruhe. In einer bewegten Flüssigkeit sind aber noch andere Druckgradienten vorhanden, welche den Bewegungszustand des Teilchens ändern. Da in sehr vielen Fällen nur der Zusammenhang zwischen Drück und Beweguugszustand interessiert, kann mauden Einfluß der Schwere einerseits auf den Druck, und andererseits auf das Gewicht, der sich ja gerade aufhebt, außer acht lassen. Man. betrachtet daher vielfach nicht den wirklichen Druck  $p_{\text{wirk}}$ , sondern einen auf ein Nullniveau reduzierten Druck

$$
p_{\text{red}} = p_{\text{wirkl}} - \gamma h \tag{28, 3}
$$

und braucht dann auch die Wirkung der Schwerkraft auf jedes Flüssig- ^keitsteilchen nicht mehr zu beachten. W ir wollen uns für die folgenden Überlegungen gleichfalls diese Vereinfachung zunutze machen und unter Druck den erwähnten reduzierten Druck verstehen.

Ein kleines Teilchen vom Rauminhalt *V* bewege sich längs der Stromlinie s (Bild 81) m it'der Geschwindigkeit *v.* Ist der Druck *p* längs der Stromlinie nicht konstant, so erfährt das Teilchen nach Gl. (28, 1) Bild 81. Beschleunigung eines Teilchens eine Kraft *)*

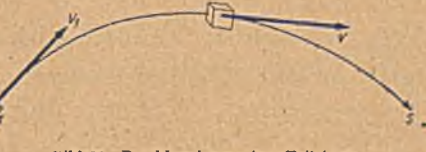

$$
K = -V \frac{\partial p}{\partial s}
$$

in Richtung seiner Bewegung. Da seine Masse

$$
m = \varrho V \tag{28, 4}
$$

ist  $(\rho = \text{Dichte der Flüssigkeit})$ , so wird ihm durch diese Kraft eine Be $schleunigung$ 

$$
\frac{dv}{dt} = \frac{K}{m} = -\frac{1}{\varrho} \frac{\partial p}{\partial s} \tag{28, 5}
$$

erteilt. Ist die Strömung stationär, d. h. ist die Geschwindigkeit nur von Ort zu Ort verschieden,"in jedem einzelnen festen Punkt des Raumes aber konstant, so ergibt sich der zeitliche Verlauf der Geschwindigkeit eines Teilchens aus dem Verlauf seiner Bahn und der Gcschwindigkcitsverteilung auf dieser Bahn. In der Zeit *dt* legt das Teilchen den Weg

$$
ds = v dt \qquad (28, 6)
$$

zurück. Längs dieses Weges ändert sich die Geschwindigkeit *v* um

$$
dv = \frac{\partial v}{\partial s} ds = \frac{\partial v}{\partial s} v dt.
$$
 (28.7)

Die Änderung der Geschwindigkeit des Teilchens in der Zeiteinheit wird demnach

$$
\frac{dv}{dt} = v \frac{\partial v}{\partial s}.
$$
 (28, 8)

 $S$ etzen wir diesen Wert von  $\frac{d\,v}{dx}$  in Gl. (28, 5) ein, so erhalten wir

$$
v \frac{\partial v}{\partial s} = -\frac{1}{\varrho} \frac{\partial p}{\partial s} \,. \tag{28,9}
$$

Betz, Konforme Abbildung **and School and School and School and School and School and School and School and School and School and School and School and School and School and School and School and School and School and Schoo** 

# 98 V. Auftreten in anderen Gebieten.

Beide Seiten dieser Gleichung stellen jetzt Änderungen längs des Weges s dar. Durch Integration längs der Bahn s zwischen einem festen Punkt P1 mit den Größen v<sub>1</sub> und p<sub>1</sub> und einem beliebigen Punkte P erhalten wir

$$
\frac{q}{2}(v^2 - v_1^2) = p_1 - p \qquad (28, 10)
$$

oder

$$
p + \frac{c}{2} v^2 = p_1 + \frac{c}{2} v_1^2 = \text{konst} = p_0.
$$
 (28, 11)

Diese einfache Beziehung zwischen Druck und Geschwindigkeit ist unter der Bezeichnung Bernoullische Gleichung bekannt<sup>1</sup>. Die Größe  $\frac{\rho}{\rho}v^2$  stellt die kinetische Energie der Raumeinheit dar. Staut sich die Strömung an einer Stelle so weit, daß die Geschwindigkeit auf Null ' sinkt, so steigt der Druck gegenüber einer Stelle mit der Geschwindigkeit *v* um  $\frac{0}{2}$  *v*<sup>2</sup> und nimmt den Wert  $p_0$  an. Man bezeichnet deshalb die Größe  $\frac{\rho}{\rho}v^2$  auch als Staudruck oder als dynamischen Druck, weil sie die größtmögliche Drucksteigcrung durch dynamische Wirkung darstellt. Der Druck  $p_0 = p + \frac{\rho}{2} v^2$  wird als Ges am t druck bezeichnet. Zur . Unterscheidung von diesen Begriffen nennt man den tatsächlichen Druck *p* statischen Druck.

Man kann den Sinn dieser *Bcnioulüschcn* Gleichung auch energetisch, folgendermaßen verstehen: Um ein Teilchen vom Rauminhalt *V* aus einem Gebiet mit dem Druck  $p_1$  in ein Gebiet mit dem Druck p zu verschieben, ist die Arbeit

$$
A = V(p - p_1) \tag{28, 12}
$$

erforderlich. Da keine äußere Energiequelle für eine solche Verschiebung zur Verfügung steht, so geht diese Arbeit zu Lasten (oder zugunsten) der kinetischen Energie $\frac{\varrho V}{2}v^2$  des Teilchens. Diese ändert sich um den Betrag

$$
A = \frac{eV}{2} (v^2 - v_1^2).
$$
 (28, 13)

Durch Konstantsetzen der Summe der, beiden Energien erhält man die *Bernoullischc* Gleichung. Aus dieser Überlegung ergibt sich der

<sup>1</sup> Bei der Anwendung aller derartiger Beziehungen ist darauf zu achten, daß man die Einheit konsequent nach einem einheitlichen System-wählt. Legt man z. B. das technische Maßsystem (m, kp, s) zugrunde, so sind die Geschwindigkeiten in m/s, die Dichte *n* in kp *s-jm1* und die Drücke in kp/m- (also nicht z. B. in at oder bar oder tor) einzusetzen. Die Dichte von Wasser ist in diesem Maßsystem  $102$  kp s $\mathrm{^2/m^4}$  und die von Luft etwa  $\mathrm{\,V_{8}}$  kp s $\mathrm{^2/m^4}$ . 1 kp (Kilopond)  $=$  Gewicht von  $0,001$  m<sup>3</sup> Wasser ist neuerdings die Bezeichnung der Krafteinheit im technischen Maßsystem. Die bisherige Bezeichnung war 1 kg, was aber leicht zu Verwechslungen mit der gleichen Bezeichnung der lOOOfachen Masseneinheit des physikalischen Maßsystemes Anlaß gab. Im physikalischen Maßsystem (cm, g, s) sind die entsprechenden Einheiten für Geschwindigkeit, Dichte und Druck: cm/s,  $g/cm^3$  und  $Dyn/cm^2$ . Die Dichte des Wassers ist dabei 1 g/cm<sup>3</sup>, die der Luft etwa  $\frac{1}{8} \cdot 10^{-2}$  g/cm<sup>3</sup>.
Charakter dieser Gleichung als eine Energiegleichung. Infolgedessen ersieht man auch, daß ihre Gültigkeit auf Vorgänge ohne Energieverluste beschränkt ist.

Bei der Ableitung der *Bernoullischcn* Gleichung hatten wir vorausgesetzt, daß die Strömung stationär ist. Triift diese Voraussetzung nicht zu, so ändert sich die Geschwindigkeit mit der Zeit an einem im Raume

 $dv$ <sup>1</sup> festen Punkte. Die sekundliche Zunahme der Geschwindigkeit sei  $\overline{\lambda}$ .

Diese Geschwindigkeitsänderung kommt zu der in Gl. (28,8) angegebenen von der räumlichen Verschiebung herrührenden Geschwindigkeitszunahme eines Teilchens, hinzu. Für nicht stationäre Bewegung ist also ,

$$
\frac{dv}{dt} = v \frac{\partial v}{\partial s} + \frac{\partial v}{\partial t} \,. \tag{28, 14}
$$

Damit erhalten wir durch Einsetzen in Gl. (28, 5) und Integration anstatt der einfachen *Bernoullischen Gleichung (28,10)* die verallgemeinerte Form

$$
\frac{\varrho}{2}\left(v^2-v_1^2\right)+\varrho\int\limits_{P_1}^P\frac{\vartheta\,v}{\vartheta\,t}\,ds=p_1-p\,.
$$
 (28, 15)

Da nun

$$
\int_{P_1}^P v \, ds = \Phi - \Phi_1 \tag{28, 16}
$$

die Potentialdifferenz der Punkte P und P<sub>1</sub> darstellt, so können wir die verallgemeinerte Bernoullische Gleichung in der Form

$$
p + \frac{\varrho}{2} v^2 + \varrho \frac{\partial \varphi}{\partial t} = p_1 + \frac{\varrho}{2} v_1^2 + \varrho \frac{\partial \varphi_1}{\partial t} = \text{konst} = p_0 \quad (28, 17)
$$

schreiben.

Der durch die *Bernoullischc* Gleichung gegebene Zusammenhang zwischen Geschwindigkeit und Druck gilt zunächst nur jeweils für eine Stromlinie. An sich könnte die Konstante  $p<sub>0</sub>$  von Stromlinie zu Stromlinie verschieden sein. Wir haben aber bereits bei Beginn unserer Strömungsbetrachtungen (Bild J4) festgestellt, daß wir nur dann ein Strömungspotential aufstcllcn können, wenn zwischen den Geschwindigkeiten verschiedener Stromlinien ganz bestimmte Beziehungen bestehen. Auch die Druckunterschiede von Stromlinie zu Stromlinie sind durch die Zentrifugalkräfte der strömenden Flüssigkeit eindeutig festgelcgt. Bei quantitativer Verfolgung dieser Bedingungen findet man, daß die Konstante p<sub>n</sub> der Bernoullischen Gleichung nicht nur längs einer Stromlinie, sondern auch von Stromlinie zu Stromlinie, also im ganzen Flüssigkeitsgebiet, in dem Potentialströmung herrscht, konstant ist.

Einfacher als durch rechnerische Verfolgung der erwähnten Beziehungen erhält man dieses Ergebnis durch folgende Überlegung: Man kann sich jede Potentialströmung durch die Wirkung von Druckkräften

7\*

<sup>1</sup> Es ist zu unterscheiden *dv/dt* die Geschwindigkeitsänderung an einem festgehaltenen Kaumpunkt und *dvidt* die Gesch windig keitsünderung eines im Baume sich bewegenden bestimmten Teilchens.

aus einer ruhenden Flüssigkeit entstanden denken. In der ruhenden Flüssigkeit herrscht dann ein Druck  $p_{0}$ , welcher die Konstante der Bernoullischen Gleichung darstellt. Da nun in einer ruhenden Flüssigkeit der Druck überall der gleiche ist, sonst würde durch die Druckuntcrschiede die Ruhe gestört, so muß auch in der daraus entstandenen Strömung die Konstante der *Bernoullischcn* Gleichung überall dieselbe sein.

29. Druckverteilung um zylindrische Körper, insbesondere ebene Platten. Durch die *Bernoullischc* Gleichung ist die Aufgabe, den Druck an einer Stelle der Strömung zu finden, auf die Bestimmung der Geschwindigkeit an dieser Stelle zurückgeführt. Für diese haben wir aber bei ebener Strömung die konforme Abbildung als geeignetes Verfahren kennengelernt. Wir wollen es auf einige Beispiele anwenden. Befindet sich eine dünne ebene Platte so in einer Paralleletrömung mit der Geschwindigkeit  $v_{m}$ , daß ihre Ebene mit der Strömungsrichtung zusammenfällt (Bild 82), so stört die Platte die Strömung nicht. Die Geschwindigkeit

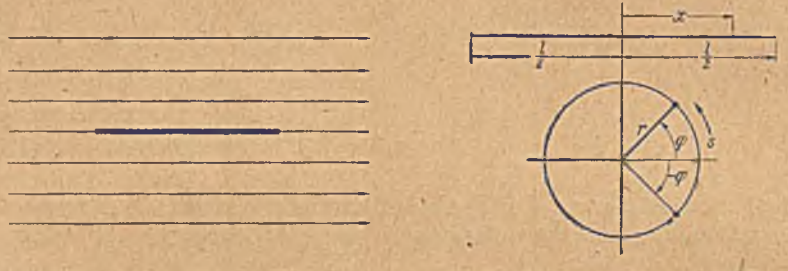

Bild 82, Strömung längs einer Platte. Bild 83. Abbilduug der Platte von der Breite *l* auf einen Kreis vom Radius  $r = 1/4$ .

ist längs ihrer Oberfläche überall konstant  $v = v_{\rm co}$ . Demgemäß ist nach der Bernoullischen Gleichung (28, 11) auch der Druck konstant. Bilden wir ,nun diese Platte nach dem Verfahren, das wir in Ziffer 20 kennenlernten, auf einen Kreis ab (Bild 83; vgl. auch Ziff. 25), so geht die Platte von der Breite *l* in einen Kreis vom Radius  $r = \frac{l}{4}$ über; und einem Punkt im Abstand *x* von der Plattenmitte entsprechen zwei Punkte des Kreises, deren Radien die Winkel + und -  $\varphi$  mit der x-Achse bilden. Dabei ist

$$
x = \frac{1}{2} \cos \varphi \tag{29.1}
$$

Einem Streckenelement

$$
dx = -\frac{l}{2}\sin\varphi\,d\varphi\tag{29,2}
$$

entspricht am Kreis ein Streckenelement

$$
ds = r d\varphi = \frac{l}{4} d\varphi. \qquad (29,3)
$$

Das Maßstabsverhältnis bei der Abbildung ist demnach

$$
\left|\frac{dx}{ds}\right| = 2\left|\sin\varphi\right|.\tag{29,4}
$$

## *29.* Druckvertcilung um zylindrische Körper. 101

Die senkrechten Striche bedeuten hierbei, daß wir nur den Betrag der betreffenden Größe ohne Rücksicht auf Vorzeichen oder Richtung verwenden sollen. Im folgenden werden wir jedoch, soweit kein Mißverständnis zu befürchten ist, der einfacheren Schreibweise halber das Bctragzeichen | fortlassen. Da die Potentiallinien bei der konformen Abbildung in diesem Maßstabsverhältnis zusammenrücken und die Geschwindigkeiten umgekehrt proportional den Abständen der Potentiallinien sind (Ziff. 26), so ändern sich die Geschwindigkeiten bei der Abbildung umgekehrt wie die Maßstabsverhältnisse. Der Betrag der Geschwindigkeit io an einem Punkte des Kreises verhält sich demnach zu der Geschwindigkeit u. an dem entsprechenden Punkte der Platte wie

$$
\frac{w}{v_{\infty}} = \frac{dx}{ds} = 2\sin\varphi. \tag{29.5}
$$

Da der Maßstab bei dieser Abbildung im Unendlichen unverändert geblieben ist, so ist die Zuströmungsgeschwindigkeit im Unendlichen in der Ebene des Kreises *w* die gleiche wie in der Ebene der Platte:  $w_{\infty} = v_{\infty}$ . Somit ergibt sich

$$
w = 2 w_{\rm cos} \sin \varphi \,. \tag{29, 6}
$$

Die Geschwindigkeit ist an den einander gegenüberliegenden Symmetriepunkten *A* und *B* (Bild 84) auf der Anström -und Abflußseite Null. Man nennt solche Punkte Staupurikte, da in ihnen die Strömung bis zur Geschwindigkeit Null gestaut ist. Im vorderen Staupunkt *(A)* teilt sich die Strömung, der eine Teil fließt der oberen Hälfte, der andere der unteren Hälfte des Zylinders entlang. Im hinteren Staupunkt (B) ver- Bild 84. Strömung um einen Kreiszylinder. einigen sich die beiden Teil-

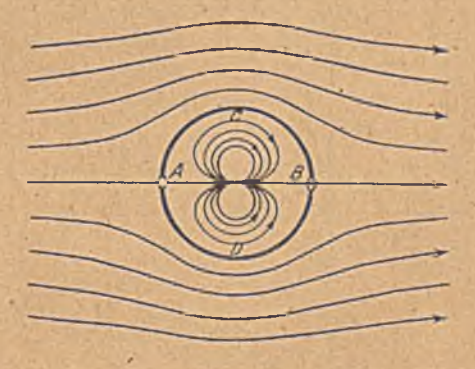

ströme wieder. Vom vorderen Staupunkte an steigt die Geschwindigkeit längs des Kreises proportional sin  $\varphi$ , d. h. proportional dem Abstande der Kreispunkte von der x-Achse an und erreicht in den Scheitelpunkten *C* und *D* (sin  $\varphi = \pm 1$ ) ein Maximum, das doppelt so groß ist wie die Geschwindigkeit im Unendlichen:

$$
w_{\text{max}} = 2 w_{\infty} \tag{29,7}
$$

und fällt dann wieder bis zum hinteren Staupunkt auf Null ab. Wählen wir den Druck im Unendlichen als Nullpunkt der Druckzählung, d. h. betrachten wir die Druckdifferenzen gegenüber dem Druck im Unendlichen, so herrscht in den Staupunkten ein Überdruck

$$
q = \frac{c}{2} w_{\infty}^2 \tag{29,8}
$$

der sogenannte Staudruck, der höchste Druck, der in der Flüssigkeit

auftreten kann. Bei  $\varphi = \pm 30^{\circ}$  und bei  $\varphi = \pm 150^{\circ}$  herrscht die gleiche Geschwindigkeit und damit der gleiche Druck wie im Unendlichen und in den Punkten *C* und *D-* herrscht der tiefste auftretende Druck

$$
p_{\min} = -3q. \tag{29,9}
$$

Gehen wir nun von der Strömung um den Kreiszylinder aus, so können wir durch Abbildung des Kreises auf eine andere Umrißfigur die Strömung und damit auch die Druckverteilung um diese erhalten. Wir wollen als Beispiel die uns bereits geläufige Abbildung des Kreises auf eine ebene

> Strecke behandeln, wobei diese Strecke verschiedene Lagen zur Strömungsrichtung haben soll. Zunächst möge die Strecke lotrecht stehen, also senkrecht zur Strömuugsrichtung. Dabei gehen die Punkte C und *D* in die Endpunkte der Strecke über (Bild 85). Die Länge der Strecke wird wieder  $l = 4$  r, wenn wir das Unendliche unverändert lassen wollen. Der Zusammenhang entsprechender Punkte ist der gleiche wie bei Bild 83, von dem wir ausgingen; wir müssen uns nur die Figuren um 1<sup>t</sup> gedreht denken. Einem Punkt des Kreises unter dem Winkel  $\varphi$  zur »-Achse entspricht ein Punkt der Strecke im Abstande

$$
y = 2 r \sin \varphi \qquad (29, 10)
$$

von der Mitte. Das Maßstabsverhältnis ist

$$
\frac{dy}{ds} = 2\cos\varphi \,.
$$
 (29, 11)

Da die Geschwindigkeit am Kreis im Punkte *cp* nach Gl. (29, 6)

$$
w=2 w_{\rm cm} \sin \varphi
$$

ist, so wird sie an der Platte

$$
w_1 = 2 w_{\infty} \frac{\sin \varphi}{2 \cos \varphi} = w_{1 \infty} \text{ tg } \varphi. \quad (29, 12)
$$

Dabei ist  $w_{1,\infty}$  die Geschwindigkeit im Unendlichen in der Plattenebene. Da das Unendliche unverändert blieb, ist sie gleich  $w_{\text{on}}$ , der Geschwindigkeit im Unendlichen der Kreisebene. Drücken wir noch  $\varphi$  nach Gl. (29, 10) durch *y* aus, so erhalten wir die Geschwindigkeitsverteilung

$$
w_1 = \pm w_1 \otimes \frac{y}{\sqrt{\left(\frac{1}{2}\right)^2 - y^2}}, \qquad (29, 13)
$$

w obei die Geschwindigkeit in Richtung der positiven y-Achse als positiv bezeichnet ist und das positive Vorzeichen für die Vorderseite das negative für die Rückseite der Platte gilt. Die Druckverteilung (Druck-

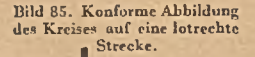

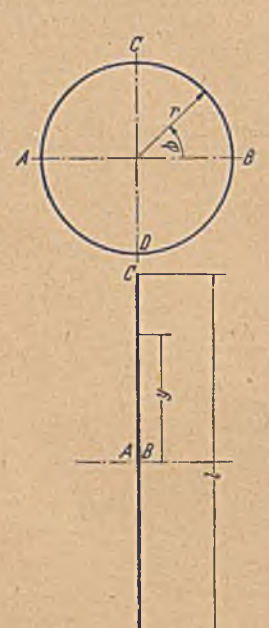

differenz gegenüber dem Unendlichen) ist demgemäß nach der *Bernoullischcn* Gleichung (28, 10)

$$
p = \frac{\varrho}{2} \left( w_1^2 - w_1^2 \right) = q \left( 1 - \frac{y^2}{\left( \frac{1}{2} \right)^2 - y^2} \right), \tag{29, 14}
$$

wobei  $q = \frac{\rho}{2} w_{1m}^2$  wieder den Staudruck der Geschwindigkeit im Unendlichen bedeutet. Diese Verteilungen sind in Bild 86 dargestellt. An den Kanten der Platte wird die Geschwindigkeit und der Unterdrück unendlich. In Wirklichkeit treten an solchen Stellen Störungen der Potentialströmung auf, wodurch die Geschwindigkeiten und Drücke endlich bleiben.

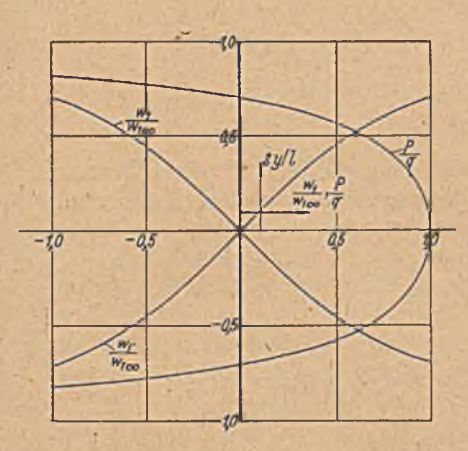

Bild 86. Geschwindigkeits- und Druckverteilung hei einer senkrecht angeströmten Platte.

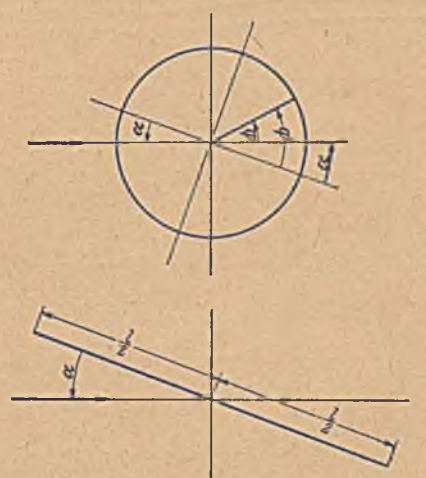

Bild 87. Schräg angeströmte Platte und ihre konforme Abbildung auf einen Kreis.j

Um eine unter dem Anstellwinkel a schräg angeströmte Platte zu erhalten, müssen wir die für die Abbildung maßgebende Symmetrielinie des Kreiseg unter dem Winkel a gegen die Stromrichtung legen (Bild 87). Ein Punkt des Kreises unter dem Winkel o gegen die Stromrichtung liegt unter dem Winkel

$$
\varphi' = \varphi + \alpha \tag{29, 15}
$$

gegenüber der Abbildungssymmetriclinic. Von dem ersteren Winkel hängt die Geschwindigkeit am Kreis \*

$$
w = 2 w_{\rm co} \sin \varphi \tag{29.16}
$$

ab, von dem letzteren das Maßstabsverhältnis

$$
\frac{d\bar{z}}{ds} = 2\sin\varphi' \,. \tag{29, 17}
$$

Dabei bedeutet

$$
\xi = \frac{l}{2} \cos \varphi' \tag{29, 18}
$$

den Abstand eines Punktes der Platte von ihrer Mitte. Die Geschwindigkeit an der Platte ergibt sich danach entsprechend wie bei den

bisherigen Überlegungen zu

$$
w_2 = w_2 \cos \frac{\sin \varphi}{\sin \varphi'} \ . \quad (29, 19)
$$

Drücken wir  $\varphi$  durch  $\varphi'$  und dann letzteres durch die Ordinate & der Platte ans, so erhalten wir

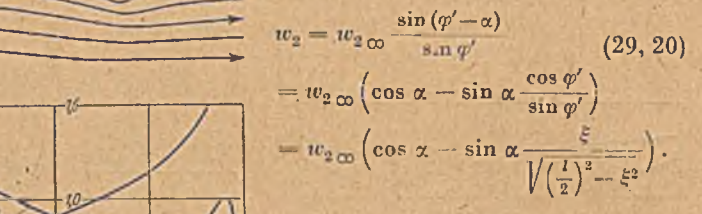

- Zu dem gleichen Ergebnis konnten wir auch gelangen, wenn wir die Anströmung in zwei Komponenten  $w_{2\text{m}}$  cos  $\alpha$  längs der Platte und  $w_2$  sin  $\alpha$  senkrecht zur Platte zerlegen. Die erstere ergibt die konstante Geschwindigkeit längs der Platte  $w_{2\,\infty}$  cos  $\alpha$ , die letztere nach

Gl. (29, 13)  $w_{20} \sin \alpha$  $\sqrt{\left(\frac{l}{2}\right)^2-\xi^2}$ 

Durch Überlagerung erhalten wir den in Gl. (29, 20) angegebenen Ausdruck.

In Bild 88 ist die sich danach ergebende Strömung und die Verteilung der Geschwindigkeiten und Drücke dargestellt.

30. Zirkulationsströmung und der Auftrieb von Tragflügeln. Bei den Bild 88. Strömungsverlauf mit Geschwindigkeits- eben behandelten Beispielen zeigt die Verteilung der Drücke stets solche

Symmetrieeigenschaften, daß sich keine resultierende Kraft auf den umströmten K örper ergibt. In dem Beispiel der schräg angeströmten Platte ergibt sich allerdings ein reines Moment, welches die Platte quer zur Strömung zu drehen sucht. (Dieser Eifckt wird z. B. zur Messung der Schallintensität mittels der *Rayleighschen* Schcibe benützt). Erfahrungsgemäß tritt nun aber bei schräg gestellten Platten eine wesent-

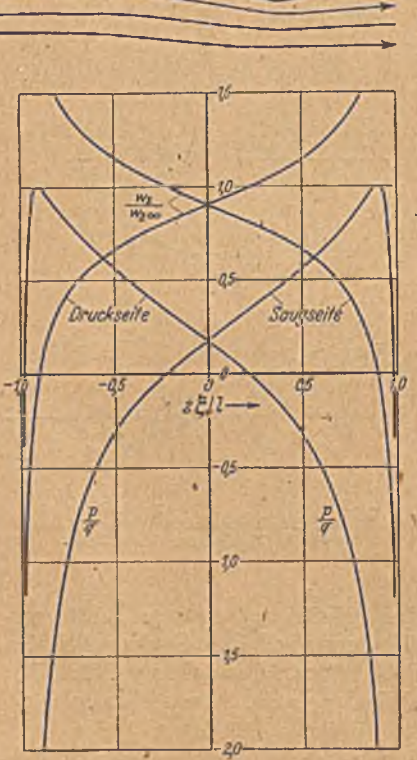

verteilung bei einer schrag angestromten Platte.

## 30. Zirkulationsströmung und der Auftrieb von Tragflügeln. 105

liehe Kraft senkrecht zur Strömung.auf, der sogenannte Auftrieb1. Um ihn zu erhalten, muß die Strömurg weniger symmetrisch verlaufen als bei den bisherigen Überlegungen. Tatsächlich sind außer den bisher betrachteten noch andere Formen der Umströmung möglich. So kann z. B. um einen Kreiszylinder die Flüssigkeit auch in Form von Kreisen herumströmen (Bild 89). Auch diese Strömung ist uns bereits geläufig (Ziff. 8, Bild 19). Die Geschwindigkeit nimmt umgekehrt proportional mit dem Radius ab:

$$
v = \frac{1}{2\tau\pi} \tag{30,1}
$$

Strömung kennzeichnende Größe. Auf dem umströmten Kreise vom Radius r. ist die Geschwindigkeit

Dabei ist./'. die sogenannte Zirkulation um den Zylinder, eine die Stärke der

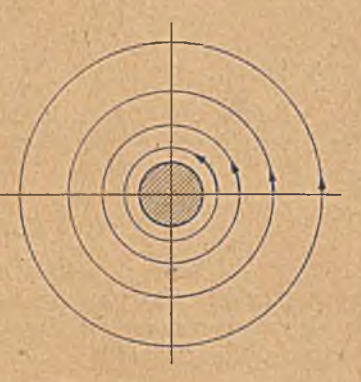

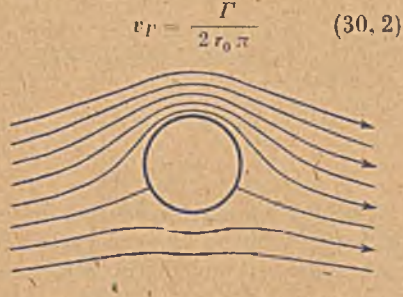

Hihi 80. Zirkulutionsströinung. Bild 90. Strömung um einen KrcUzylindcr mit negativer Zirkulation.

konstant, und damit ist auch der Druck konstant. Eine Kraft auf den Zylinder entsteht also auch bei dieser Strömung nicht.

Wenn wir aber jetzt die früher betrachtete symmetrische Strömung und die Zirkulationsströmung überlagern, so erhalten wir eine unsym metrische Geschwindigkeitsverteilung. Bei positiver Zirkulation  $\Gamma$  (Strömung entgegen dem Uhrzeigersinn) addieren sich im unteren Teil des Zylinders die Geschwindigkeiten, im oberen subtrahieren sie sich. Die resultierende Geschwindigkeit an der Zylinderoberfläche ergibt sich aus Gl. (29, 6) und (30, 2) zu

$$
v = -2 w_{\infty} \sin \varphi + \frac{\Gamma}{2 r_0 \pi} \tag{30.3}
$$

Dabei ist die Geschwindigkeitsrichtung entgegen dem Uhrzeigersinn positiv gerechnet. Die Staupunkte (v=0) liegen jetzt unter Winkeln  $\varphi_0$  ' gegen die Anströmrichtung, für welche die Beziehung gilt

$$
\sin \varphi_0 = \frac{1}{4w_{\infty}r_0 \pi} \,. \tag{30.4}
$$

Der Verlauf einer solchen Strömung mit negativer Zirkulation  $\Gamma$  ist in

<sup>1</sup> Der Widerstand, eine Kraft in der Bewegungsrichtung, ist mit einer Arbeitslei tung verbunden. Da wir Potentialstiämung voraussetzen, in der kein Energievcrlust auftritt *(Bernoullischc* Gleichung), so können wir bei stationürer Bewegung auch keinen Widerstand erwarten. Der Auftrieb, der senkrccht zur Bewegungsrichtung steht, bedingt bei stationärer Bewegung keine Aibeitsumsetzung, er ist daher auch bei Potentialströmuhg möglich.

Bild 90 dargestellt. Da die Geschwindigkeit der Zirkulationsströmung im Unendlichen  $\rightarrow 0$  geht, so haben wir für die aus der Überlagerung entstandene unsymmetrische Strömung im Unendlichen die gleiche Zu strömung wie bei der symmetrischen<sup>1</sup>.

Berechnen wir für diese unsymmetrische Strömung die Druckverteilung um den Zylinder, so erhalten wir

$$
p = \frac{\varrho}{2} w_{\infty}^2 \left[ 1 - \left( \frac{v}{w_{\infty}} \right)^2 \right] = \frac{\varrho}{2} w_{\infty}^2 \left[ 1 - 4 \sin^2 \varphi - \frac{\Gamma^2}{4 r_0^2 \pi^2 w_{\infty}^2} + \frac{2 \Gamma}{r_0 \pi w_{\infty}} \sin \varphi \right] \tag{30,5}
$$

Die Resultierende in der x-Richtung

$$
W=-\int\limits_{0}^{2\pi}P\ r_0\cos\varphi\ d\varphi
$$

ist Null, was sich aus der Symmetrie zur y-Achse unmittelbar ergibt. Die Resultierende in der y-Richtung (der Auftrieb) wird

$$
A = -\int_{0}^{2\pi} p \, r_0 \sin \varphi \, d\varphi = -\frac{\varrho}{2} w_{\infty}^2 \int_{0}^{2\pi} \frac{2 \, \Gamma}{r_0 \pi w_{\infty}} r_0 \sin^2 \varphi \, d\varphi
$$
\n
$$
= -\varrho \, w_{\infty} \, \Gamma. \tag{30,6}
$$

Bilden wir den Kreis mit dieser unsymmetrischen Strömung in der bisherigen Weise auf eine gerade Strecke ab und berechnen die Druckverteilung, so finden wir, daß sich wieder der gleiche Auftrieb

$$
A = -\varrho \, w_{\rm on} \, \Gamma \tag{30.7}
$$

ergibt2. Man kann nun zeigen, daß jeder zylindrische Körper, der mit der Geschwindigkeit  $w_{\text{on}}$  angeströmt wird, einen Auftrieb nach Gl. (30, 7) erfährt, wenn gleichzeitig eine Zirkulationsströmung mit der Zirkulation *P* vorhanden ist. Diesen allgemeinen Satz hatten, unabhängig voneinander, *Kutta* und *Joukoivsky* gefunden. Man bezeichnet ihn daher

<sup>2</sup> An den umströmten Plattenkanten treten dabei unendliche Geschwindigkeiten und entsprechend unendliche Unterdrücke auf. Bei Durchführung eines Grenzüberganges, wobei man an der Kante eine Abrundung vorsieht und diese  $\rightarrow$  0 gehen läßt, erkennt man, daß der  $\rightarrow$  — $\infty$  gehende Druck an einer umströmten Kante eine endliche Saugkraft auf die Kante in Richtung der Plattenebene ausübt. Die Resultierende aus dieser Saugkraft und den senkrecht zur Platte stehenden Druckkräften steht senkrecht zur Anströmriclitung und stellt den Auftrieb dar. Vgl. z. B. *R. Grammel,* Die hydrodynamischen Grundlagen des Fluges. (Vieweg, Braunschweig 1917, S. 20.)

<sup>&</sup>lt;sup>1</sup> Bei strengerer mathematischer Betrachtung muß man allerdings feststellen, daß die unsymmetrische Strömung im Unendlichen eine Singularität hat, welche einem Wirbel entspricht von gleicher, aber entgegengesetzter Zirkulation wie um den Zylinder. Tatsächlich entsteht ein solcher Wirbel beim Anfahren eines Flügels und wandert vom Flügel ab. Befindet sich dieser Anfahrwirbel in großer Entfernung, so werden die zu ihm gehörigen Geschwindigkeiten in der Umgebung des Flügels sehr klein gegenüber der Parallelströmung und damit für den Strömungsvorgang bedeutungslos. Im Grenzfall, daß der Wirbel ins Unendliche gerückt ist, verschwindet sein Gcschwindigkeitsfeld vollständig. Dieser im Unendlichen liegende Wirbel tritt aber in Erscheinung, wenn bei einer konformen Abbildung oder bei einer Spiegelung am Kreis das Abbild des unendlichfernen Punktes ins Endliche rückt.

#### 30. Zirkulationsströmung und der Auftrieb von Tragflügeln. 107

als *Kutta-Joukoivskyschcn* Satz, und die Gl. (30, 7) als *Kutta-Joukoivsky*sche Gleichung-

Die Zirkulation läßt sich, entsprechend wie in Gl. (26, 4), als Linienintegral der Geschwindigkeit längs einer den Zylinder umschlingenden geschlossenen Kurve definieren

$$
\Gamma = \oint v \, ds \tag{30, 8}
$$

wobei *v* die in Richtung des Wegelementes *ds* fallende Komponente der Geschwindigkeit *v* sein soll.

Für die symmetrische Strömung um den Kreis ist dieses Integral Null, wie sich ohne weiteres aus der Symmetrie ergibt. Da es sich durch die konforme Abbildung nicht ändert, so gilt das gleiche auch für jede andere Umrißfigur, deren Strömung durch konforme Abbildung aus der Strömung um den Kreis gewannen wurde.

Bei einem Kreiszylinder liegt im allgemeinen1 kein Grund zu einer unsymmetrischen Strömung vor. Bei Körpern mit scharfer Hinterkante, wie sic bei Tragflügeln fast stets vorhanden ist, stellt sich eine

.solche Zirkulation ein, daß sich die Strömungen der Ober- und Unterseite gerade an der Hinterkante wieder zusammenschließen, daß also keine Umströmung der scharfen Hinterkante stattfindet (Bild 91). Dies besagt, daß bei der Abbildung des Flügelprofiles auf einen und glad auf geneue Platten (der Platten abenden Platten)<br>Kreis der Punkt des Kreises, und glattem Abfluß an der Hinterkante. Kreis der Punkt des Kreises. welcher der Hinterkante ent-

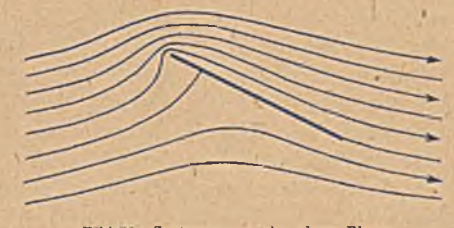

spricht, Staupunkt sein muß. Durch diese Bedingung ist bei derartigen Profilen die Größe der Zirkulation festgelegt<sup>2</sup>. Für die ebene Platte mit dem Anstellwinkel a (Bild 87) liegt der der Hinterkante entsprechende Punkt des Kreises unter dem Winkel  $\varphi_0 = -\alpha$  zur x-Achse. Dort herrscht bei symmetrischer Strömung die Geschwindigkeit

$$
v_0 = 2 w_{\rm co} \sin \alpha \,. \tag{30, 9}
$$

Damit dieser Punkt Staupunkt wird, muß diese Geschwindigkeit durch die Geschwindigkeit der Zirkulationsströmung

$$
v_{\Gamma} = \frac{\Gamma}{2 \, \tau_0 \, \pi} \tag{30, 10}
$$

aufgehoben werden:

$$
v_0 + v_T = 0. \t\t(30, 11)
$$

1 Ein Grund liegt z. B. dann vor, wenn der Zylinder rotiert. Er erfährt dann bei Anströmung tatsächlich einen Auftrieb, der sogar recht erheblich sein kann (Magnuseifekt).

<sup>&</sup>lt;sup>2</sup> Infolge der Oberflächenreibung ist die tatsächlich entstehende Zirkulation und damit auch der Auftrieb etwas kleiner, als sich nach diesen Überlegungen ergibt, die ja reibungsfreie Strömungen voraussetzen. '

## 108 V. Auftreten in anderen Gebieten.

Daraus ergibt sich

$$
\Gamma = -2 r_0 \pi v_0 = -4 r_0 \pi w_{\text{c}} \sin \alpha \qquad (30, 12)
$$

und da nach Gl.  $(25, 12)$  die Flügeltiefe  $l=4$   $r<sub>0</sub>$  ist, so wird die Zirkulation  $r = -l\pi w$  sin  $\alpha$  (30; 13)

und der Auftrieb

$$
A = -\varrho \, w_{\infty} \, I = \frac{\varrho}{2} \, w_{\infty}^2 \, l \, 2\pi \sin \alpha \,. \tag{30, 14}
$$

Ähnliche einfache Beziehungen lassen sich auch für andere Proiilformen aufstellen1.

31. Nichtstationäre Vorgänge. Drehung um eine Achse. Unter den Strömungsaufgaben spielen jene eine große Rolle, bei denen sich ein Küpper in ruhender Flüssigkeit bewegt. Für einen Beobachter, welcher mit der Flüssigkeit ruht, ist ein solcher Vorgang nicht stationär, da der Körper an ihm vorbeiwandert und demnach ein mit der Zeit sich änderndes Bild bietet. In vielen Fällen kann man den Vorgang dadurch stationär machen, daß man ein Koordinatensystem wählt, welches sich mit dem Körper mitbewegt. Dabei ist zu beachten, daß in einem irgendwie beschleunigten System zusätzliche Trägheitskräfte auftreteu, welche bei der Berechnung der Drücke zu berücksichtigen sind. Am einfachsten liegen die Verhältnisse, wenn sich ein Körper geradlinig mit konstanter Geschwindigkeit in unendlich ausgedehnter Flüssigkeit bewegt. In diesem Falle ist die Mitbewegung des Koordinatensystems mit dem Körper gleichbedeutend mit der Überlagerung einer Parallelströmung. Da hierbei das mitbewegte Koordinatensystem konstante Geschwindigkeit hat, treten beim Übergang von dem einen zu dem anderen System kgine Beschleunigungen und damit keine zusätzlichen Trägheitskräfte auf. Die in dem stationären System auftretenden Drücke sind identisch mit dem in dem instationären System auftretenden. Bei der Berechnung der Drücke im letzteren ist zu beachten, daß hier nicht die einfache Bernoullische Gleichung (28, 11), sondern die verallgemeinerte (28,17) gilt.

Auch in dem sehr häufigen Falle, wenn der Körper eine Drehung mit konstanter Winkelgeschwindigkeit um irgendeine feste Achse ausführt, läßt sich die Strömung stationär machen, indem man ein mit dem Körper sich mitdrehendes Koordinatensystem einführt. Hierbei ist aber zu beachten, daß bei der Drehung Zentrifugal- und Corioliskräfte auftreten, so daß die Drücke der stationären Strömung nicht ohne weiteres mit denen der umlaufenden Strömung identisch sind. Vor allem aber bedeutet hier der Übergang vom nicht stationären zum stationären (sich mitdrehenden) Koordinatensystem die Überlagerung einer konstanten Drehung über die gesamte Bewegung. Jedes Flüssigkeitstcilchcn, das in der nichtstationären Strömung drehungsfrei war, dreht sich im stationären System relativ zu den umlaufenden Koordinatenachsen mit einer Winkelgeschwindigkeit, die gleich und entgegengesetzt der Winkelgeschwindigkeit ist, mit der die Koordinatenachsen umlaufen. Wenn die

ö

<sup>1</sup> Vgl. z. B. Hütte. 27. Aufl., I. Bd.. S. 504.

### 31. Nichtstationäre Vorgänge. Drehung um eine Achse. 109

nichtstationäre Strömung drehungsfrei, also eine Potcntialströmung ist, so ist die stationäre Bewegung wegen der überlagerten Drehung keine Potentialströmung. In Bild 92 und 93 ist zur Erläuterung ein kleiner Kreiszylinder dargestellt, der in einer sonst ruhenden Flüssigkeit auf einer Kreisbahn umläuft. Bild 92 zeigt die nichtstationäre Potentialströmung: Hier ist die. Flüssigkeit im wesentlichen in Ruhe, nur in der Nähe des Zylinders strömt die bei seiner Bewegung vorne verdrängte Flüssigkeit an ihm vorbei nach hinten. In Bild 93 ist die stationäre Bewegung dargestellt: Der Körper ruht, die Flüssigkeit dreht sich im

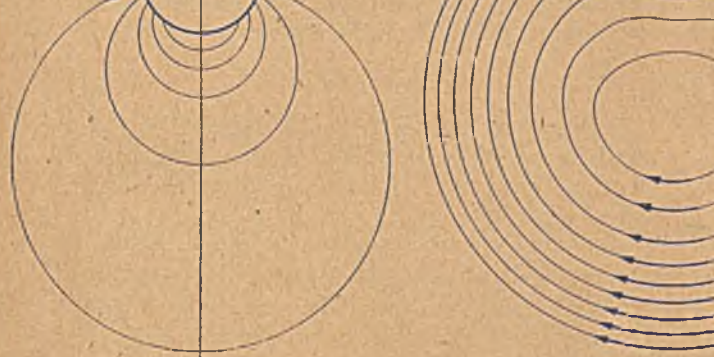

Nichtstationare Potentialströmung.

Bild 92. Kreiszylinder uuf einer Kreisbahn» Bild 93, Kreiszylinder auf einer Kreisbahn

wesentlichen wie ein starrer Körper, wobei die Geschwindigkeiten proportional der Entfernung von der Drehachse zunehmen. Durch den Zylinder ist diese Bewegung in seiner Umgebung etwas gestört.

Für die Anschauung bietet cs sicher viele Vorteile, eine Strömung stationär zu machen. Bei der Drehung eines Körpers um eine Achse treten aber dabei die erwähnten Nebenumstände auf, welche die theoretische Behandlung der stationären Bewegung erheblich erschweren. Insbesondere ist der Umstand sehr unangenehm, daß man es nicht mehr mit einer Potentialbewegung zu tun bat. Man zieht daher bei solchen rotierenden Bewegungen für die theoretische Behandlung meistens vor, die nichtstationäre, dafür aber drehungsfreie Strömung zu betrachten. Eine nichtstationäre Bewegung ist für jeden Zeitpunkt verschieden. Man kann sie im mer nur für irgendeinen herausgegriffenen Zeitpunkt ermitteln

# 110 V. Auftreten in anderen Gebieten.

(entsprechend einer Momentaufnahme). Bei solchen Vorgängen, welche stationär gemacht werden können, sind diese Momentaufnahmen allerdings alle kongruent und nur räumlich gegeneinander verschoben. Die Berechnung solcher nichtstationärer Vorgänge kann man in folgender Weise vornehmen:

Wenn sich ein Körper irgendwie in gegebener Weise in einer Flüssigkeit bewegt, so können wir für jeden Punkt seiner Oberfläche in einem bestimmten Zeitpunkt die Geschwindigkeit angeben. In Bild 94 drehe sich z. B. der dargestellte Körper in dem betreffenden Augenblick um den Momentanpol' $M$  mit der Winkelgeschwindigkeit  $\omega$ . Einzelne Punkte seiner Oberfläche haben dann die durch Pfeile bezcielmcten Geschwindigkeiten *reo,* wenn *r* der Abstand des betreffenden Punktes vom Pol *M ,* und *co* die Winkelgeschwindigkeit der Drehung ist. Diese Geschwindigkeiten können wir in Komponenten normal und tangential zur Ober-

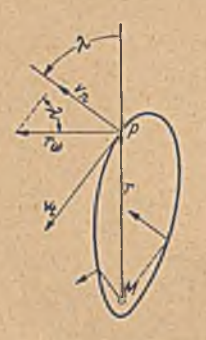

Bild 91. Geschwindigkeiten von Obertlächenpunkten eines sich drehenden Körpers.

fläche zerlegen, wie es in Bild 94 am Beispiel des Punktes P dargestellt ist. Die tangentialen Komponenten haben auf die Strömung keinen Einfluß. Dagegen bewirken die normalen Komponenten ein Wegdrängen der Flüssigkeit. Wie aus Bild 94 zu ersehen, ist diese Normalkomponente

$$
v_n = r\omega \sin \lambda. \qquad (31,1)
$$

Hierbei bedeutet *X* den Winkel zwischen dem Fahr- .strahl r von der Drehachse *M* zum betrachteten Punkte *P* und der Normalen zur Körperoberilächc. Die Flüssigkeit hat an den betreffenden Stellen die gleiche Normalkomponente der Geschwindigkeit wie der Körper. Dagegen stimmt die Tangentialkomponente *i't* der Strömung .im allgemeinen nicht

mit der des betreffenden Körperpunktes überein, da sich die Flüssigkeit ja entlang der Körperoberfläche bewegt.

Wir haben also von unserer Flüssigkeitsbewegung längs eines gegebenen Randes (der Körperoberfläche) die Normalkomponenten der Geschwindigkeit gegeben und suchen die dazugehörige Strömung. Diese ist durch die gegebenen Normalkomponenten eindeutig bestimmt und für zweidimensionale Strömungen, auf die wir uns ja, wie immer, beschränken, haben' wir auch Lösungsmethoden bereits kennengelernt. Wir brauchen nur den Körperumriß konform auf einen Kreis abzubilden, w'obei zu beachten ist, daß in entsprechenden Punkten gleiches Potential und gleiche Stromfunktion herrschen, daß sich deshalb die Größe der Normalkomponente umgekehrt proportional wie das Maßstabsverhältnis bei der Abbildung ändert. Damit haben wir- die Aufgabe auf die in Ziffer 11 und 14 behandelte Aufgabe zurückgeführt, die Strömung zu berechnen, wenn die Normalkomponentcn (bzw. die Stromfunktion) längs eines Kreises gegeben ist. Durch Zurückabbildung der zum Kreis gefundenen Strömung auf die ursprüngliche Ebene erhalten wir die gesuchte Strömung bei der Bewegung des Körpers.

## 31. Nichtstationnre Vorgänge. Drehung um eine Achse. 111

Aus der Verteilung der Geschwindigkeit längs der Körperoherfläche können wir auch die Druckverteilung und daraus die resultierende Kraft berechnen. W ir müssen dabei nur beachten, daß wir es hier mit einer nicht stationären Strömung zu tun haben und deshalb die verallgemeinerte *Bernoullische* Gl. (28, 17)

$$
p+\frac{\varrho}{2}v^2+\varrho\frac{\partial\varphi}{\partial t}=\mathrm{konst}=p_0
$$

verwenden müssen, welche sich von der einfachen *Bernoullischen* Gl. (28, 11) durch das zusätzliche Glied  $\rho \, d\Phi/dt$  unterscheidet. Da das Instationäre bei unserem mit der konstanten Winkelgeschwindigkeit *0)* umlaufenden Körper darin besteht, daß sich dag sonst unveränderte Strömungsbild mit der Winkelgeschwindigkeit *co* dreht, so ist

$$
\frac{\partial \Phi}{\partial t} = -r \omega \frac{\partial \Phi}{\partial s} = -r \omega v_s. \tag{31, 2}
$$

Dabei bedeutet *s*=rø den Bogen, den der betrachtete Punkt infolge der Drehung beschreibt, und *vs* die Geschwindigkeitskomponente in Richtung dieses Bogens, also senkrecht zum Fahrstrahl r. Ist  $v_n = r\omega \sin \lambda$ (Gl. 31, 1) die Normalkomponente, und *Vt* die nach dem geschilderten Verfahren berechnete Tangentialkomponente der Geschwindigkeit, so ist

$$
v_s = v_n \sin \lambda + v_t \cos \lambda = r \omega \sin^2 \lambda + v_t \cos \lambda. \qquad (31,3)
$$

Wir erhalten damit den Druck

$$
p = p_0 - \frac{\varrho}{2} \left[ (r \omega \sin \lambda)^2 + v_t^2 - 2 r \omega \left( r \omega \sin^2 \lambda + v_t \cos \lambda \right) \right]
$$
  
=  $p_0 - \frac{\varrho}{2} \left[ v_t \left( v_t - 2 r \omega \cos \lambda \right) - (r \omega)^2 \sin^2 \lambda \right].$  (31, 4)

Ein Beispiel soll in der folgenden Ziffer dieses Verfahren erläutern. Zuvor möge aber noch eine allgemeinere Überlegung dazu Platz finden.

Wenn wir die bei der Drehung eines Körpers entstehende Bewegung stationär machen, so verwenden wir ein Koordinatensystem, welches sich mit dem Körper mit der Winkelgeschwindigkeit *co* mitdreht. Wir überlagern damit der ursprünglich drehungsfreien Strömung eine Strömung, bei der sich die ganze Flüssigkeit relativ zu den neuen Koordinaten wie ein starrer Körper mit der Winkelgeschwindigkeit - *w* dreht. Iu der entstehenden stationären Strömung dreht sich daher jedes Teilchen mit der gleichen Winkelgeschwindigkeit *—(o.* Nach den Überlegungen in Ziffer 26 gilt für die Stromfunktion *W* in einer solchen Strömung die Differentialgleichung

$$
\Delta \Psi = 2 \,\omega \,, \tag{31, 5}
$$

wobei  $\omega$ = konst ist. Wir können daher bei jedem Vorgang, für den die Differentialgleichung

$$
\Delta \Psi = \text{konst} \tag{31, 6}
$$

gilt,  $\Psi$ -als die Stromfunktion der stationär gemachten Strömung um einen sich drehenden Körper auffassen und nach dem geschilderten Verfahren als nicht stationären, aber drehungsfreien Vorgang behandeln.

Als Körperumriß ist dabei jene Linie  $\Psi$ =konst zu wählen, für welche die Form gegeben ist (Randbedingung).

Eine Strömung mit konstanter Drehung *uj* braucht nicht immer als eine Drehung nur um eine Achse wie ein starrer Körper zu erfolgen. So stellt *7..* B. die in Bild 74 dargestellte Scherströmung ebenfalls eine Strömung mit konstanter Drehung dar. Wir können solche Strömungen aber durch Überlagern einer geeigneten Potentialströmung auf eine rotationssymmetrische Strömung zurückführen. So geht z. B. die Strömung nach Bild 74 in eine rotationssynimetrische über, wenn wir ihr eine Strömung nach Bild 69 überlagern, wobei die x-Achse dieser letzteren mit der Strömungsrichtung der Scherströmung einen Winkel von  $-\frac{1}{n}$  bildet, und ihre Stärke so bemessen sein muß, daß durch die Überlagerung der Geschwindigkeitsanstieg der Scherströmung auf den halben Wert verkleinert wird.

\* 32. Strömung durch ein umlaufendes Schaufelrad. Wir wollen die Strömung durch ein Zentrifugalpumpenrad mit 18 geraden radialen Schaufeln konstanter Breite (Bild 95) untersuchen. Die Schaufeln erstrecken sich vom Innenradius r<sub>i</sub> bis zum Außenradius r<sub>a</sub>. Wir wollen

# $r_i = 0.5 r_a$

annehmen. Das Rad möge mit der Winkelgeschwindigkeit *co* umlaufen. In der Sekunde ströme die Flüssigkeitsmenge *Q* von innen nach außen durch das Rad. Diese Flüssigkeit wird im allgemeinen aus einer Zuleitung in axialer Richtung zuströmen und vor dem Laufrad in radialer Richtung umgelenkt werden. Statt dessen-wollen wir für die theoretische Behandlung annehmen, daß die Flüssigkeit aus einer Quelle kommt, die auf der Achse linienförmig verteilt ist, so daß wir eine ebene Strömung erhalten. Ist die Länge der Schaufeln in axialer Richtung *l,* so ist die Ergiebigkeit der Quelle je Längeneinheit

$$
E = Q/l. \tag{32, 1}
$$

Diese Strömung läßt sich in drei Tcilströmungen zerlegen, welche getrennt behandelt werden können und durch Überlagerung die tatsächliche Strömung ergeben. Diese drei Teilströmungen sind folgende:

- 1. Die radiale Durchflußströmung durch das ruhende Rad.
- 2. Die von der Drehung des Rades herrührende, nicht stationäre Verdrängungsströmung.
- 3. Eine Zirkulationsströmung um die einzelnen Schaufeln von" der Stärke, daß gerade ein Umströmen der Austrittskanten der Schaufeln vermieden wird.

Die radiale Durchflußströmung durch das Rad ist im vorliegenden Falle bei den geraden, radial stehenden Schaufeln besonders einfach. Es ist eine ungestörte Quellströmung mit der radial gerichteten Ge $schwindigkeit$ 

$$
v_Q = \frac{E}{2 \, r \, \pi} = \frac{Q}{2 \, l \, r \, \pi} \tag{32, 2}
$$

Uns interessiert hier am meisten die 2. Teilströmung. Ein Punkt der Schaufeln im Abstande r von der Achse hat die Geschwindigkeit

$$
u=r\omega.
$$

 $(32, 3)$ 

# 32. Strömung durch ein umlaufendes Schaufelrad. 113

Da diese senkrecht zu den Schaufeln gerichtet ist, so ist sie zugleich die Normalgeschwindigkeit an dieser Stelle. Zur weiteren Behandlung bilden wir zunächst einen Sektor von  $\frac{2\pi}{18}$ , der eine Schaufel enthält, auf die volle Ebene ab (Ziff. 9). Dadurch führen wir das 18schaufelige Rad auf ein einschaufeligcs zurück. Dazu müssen wir alle Zentriwinkel auf das 18faehe vergrößern und alle Radien in die 18. Potenz erheben. Wir wollen dabei den Außenradius ra des Schaufelkranzes als Einheit

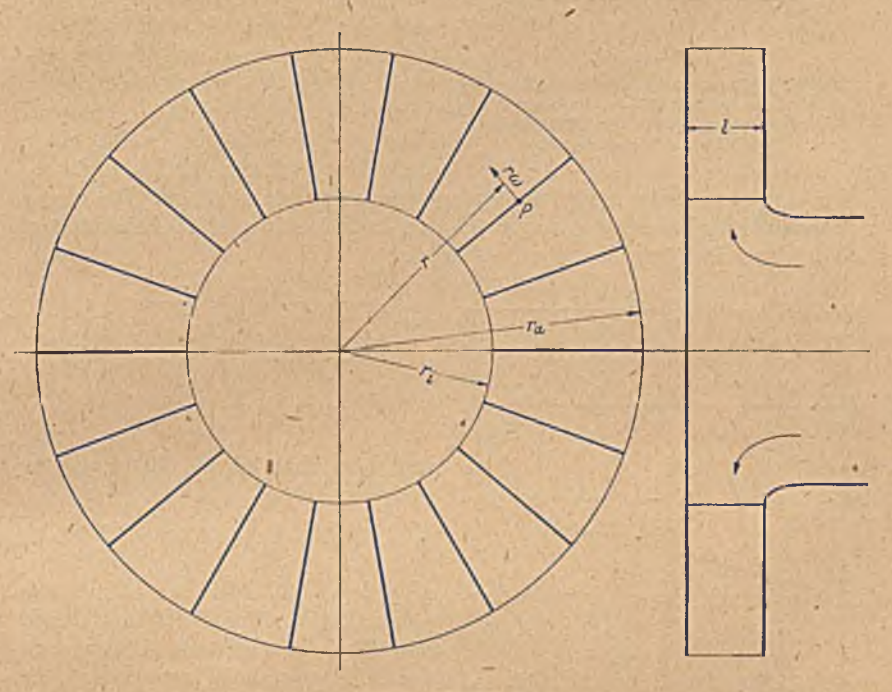

Bild 95. Schaufelrad.

wählen, so daß sich dieser Radius bei der Abbildung nicht ändert. Ein. Punkt im Abstand r geht dann in einen Punkt mit dem Abstand

$$
r_1 = r_a \left(\frac{r}{r_a}\right)^{18} \tag{32, 4}
$$

über. Der innerste Punkt der Schaufeln' (die Eintrittskante) mit dem Radius *r<sub>i</sub>* geht in einen Punkt mit dem Radius  $r_{i1} = r_a \left(\frac{r_i}{r_a}\right)^{13}$  über<sup>1</sup>. Die Normalgeschwindigkeit ist auf der Vorderseite der Schaufel *u —rco,* auf

Be<sup>2</sup>z, Konforme Abbildung **ährlicher Statte auch dem Statte auch dem Statte auch dem Statte auch dem Statte auch dem Statte auch dem Statte auch dem Statte auch dem Statte auch dem Statte auch dem Statte auch dem Statte a** 

5

<sup>&</sup>lt;sup>1</sup> Für unser Beispiel ist  $r_i/r_a=0.5$ , mithin  $r_{i1}/r_a=0.5^{18} \approx 4 \cdot 10^{-6}$ . Solche extremen Großcnverhältnisse treten vielfach bei der Behandlung von Schaufelrädern mittels konformer Abbildung auf.'Sie erfordern meist besondere Maßnahmen bei der Berechnung der Strömungsvorgänge.

# 114 V. Auftreten in anderen Gebieten.

der Rückseite — *reo.* Sie geht in die Geschwindigkeit

$$
u_1 = u \frac{dr}{dr_1} = \frac{u}{18\left(\frac{r}{r_a}\right)^{17}} = \frac{u}{18\left(\frac{r_1}{r_a}\right)^{17}} = \pm \frac{\omega r_a}{18}\left(\frac{r_a}{r_1}\right)^5 \qquad (32, 5)
$$

über. Wir wollen im folgenden der Einfachheit halber zunächst nur die Vorgänge auf der Vorderseite der Schaufeln betrachten, für die das obere Vorzeichen gilt, und nachträglich die Ergebnisse auf die Verhältnisse auf der Rückseite übertragen. Diese Geschwindigkeiten entsprechen, wie man sieht, nicht einer einfachen Drehung der Einzelplatte,

bei der. die Geschwindigkeiten proportional  $r<sub>1</sub>$  sein müßten. Die ebene Einzelplatte können wir nun nach den in Ziffer 20 und 25 behandelten Verfahren in einen Kreis vom Radius

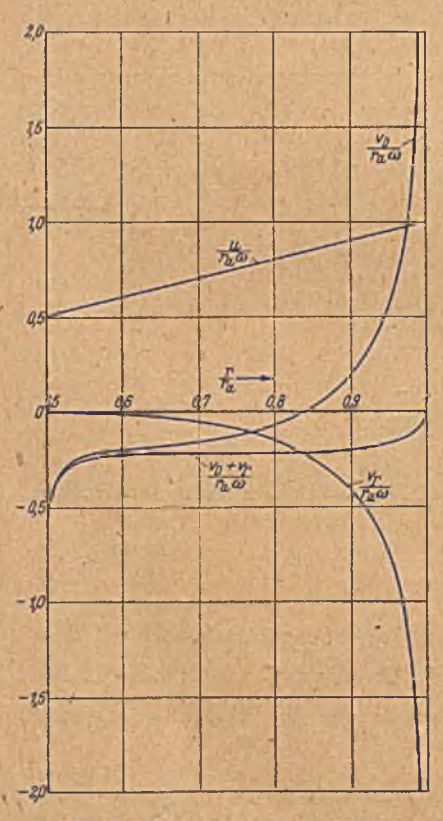

Bild 96. Abbildung der 18 Schaufeln de» Schaufelrades auf eine einzige Schaufel und dieser auf einen Kreis. Der Abstand  $r_{11}$  ist in Wirklichkeit noch sehr viel kleiner als hier dargestellt.

Bild 97. Geschwindigkeiten an den Schaufeln des Schaufelrades nach Bild 95.

$$
r_0 = \frac{r_a - r_{i_1}}{4} = \frac{r_a}{4} \left[ 1 - \frac{r_{i_1}}{r_a} \right]
$$

$$
= \frac{r_a}{4} \left[ 1 - \left(\frac{r_i}{r_a}\right)^{18}\right]
$$

$$
= \frac{r_a}{4} \left[ 1 - 0.5^{18} \right] \approx \frac{r_a}{4}
$$
(32, 6)

und dem Abstand des Mittelpunktes von der Achse

$$
m = \frac{r_a + r_{i_1}}{2} - \frac{r_a}{2} \left[ 1 + 0.5^{18} \right] \approx \frac{r_a}{2} (32, 7)
$$

abbilden (Bild 96). Bezeichnen wir einen Punkt dieses Kreises durch den Winkel  $\varphi$ , den sein Radius mit der Richtung der Platte bildet, so entspricht gemäß Gl. (20,12) einem solchen Punkte des Kreises ein Punkt der Platte im Abstande

## $a = 2 r_0 \cos \varphi$

vom Mittelpunkt des Kreises oder im Abstande

$$
r_1 = a + m = 2 r_0 \cos \varphi + m
$$
 (32,8)

von- der Drehachse. War u, die Geschwindigkeit im Punkte  $r_1$ , so geht sie bei der Abbildung der Platte auf den Kreis in die Normalgeschwindigkeit zum Kreisrand

$$
u_2 = -u_1 \frac{d\,r_1}{r_0 \,d\,\varphi} = 2\,u_1 \sin\varphi \quad (32,9)
$$

über. In Bild 97, 98 und 99 sind für die Vorderseite der Schaufel die Verteilungen von u, u, und u<sub>2</sub> über die zugehörigen Werte von r, r, und  $\varphi$  dargestellt, wobei statt der Geschwindigkeiten selbst ihr Verhältnis zur Umfangsgeschwindigkeit des Schaufelrades *raO)* aufgetragen ist. Nach den Überlegungen, die uns in Ziffer 14 zu Gl. (14, 6) bzw. (14, 8) führten, sind mit dieser Verteilung der Normalgeschwindigkeiten  $u_2$  Tangentialgeschwindigkeiten v<sub>2</sub> auf dem Kreis verbunden, deren Größe in einem Punkte  $\varphi_1$  sich nach Gl. (14,6)bz\v.(41,15) zu *ia*

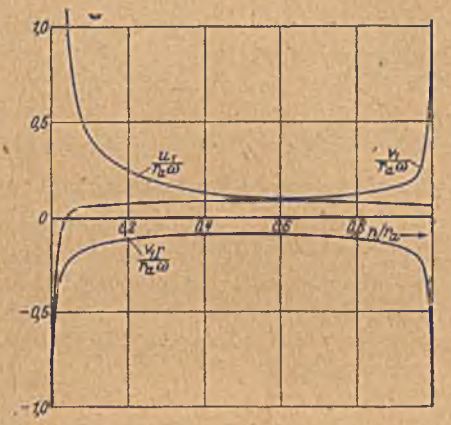

Bild 98. Geschwindigkeiten in der Ebene der einzelnen Schaufel nach Bild 96.

$$
v_2(\varphi_1) = \frac{1}{2\pi} \int_0^{\cdot} u_2 \, \text{ctg} \, \frac{\varphi_1 - \varphi}{2} \, d\,\varphi \tag{32, 10}
$$

ergibt. Durch Rückabbildung des Kreises auf die Ebene der einzelnen Platte geht diese Geschwindigkeit nach Gl. (29, 6) in

$$
v_1' = -v_2/2 \sin \varphi_1 = -v_2/\sqrt{4 - \left(\frac{r_1 - m}{r_0}\right)^2} \tag{32, 11}
$$

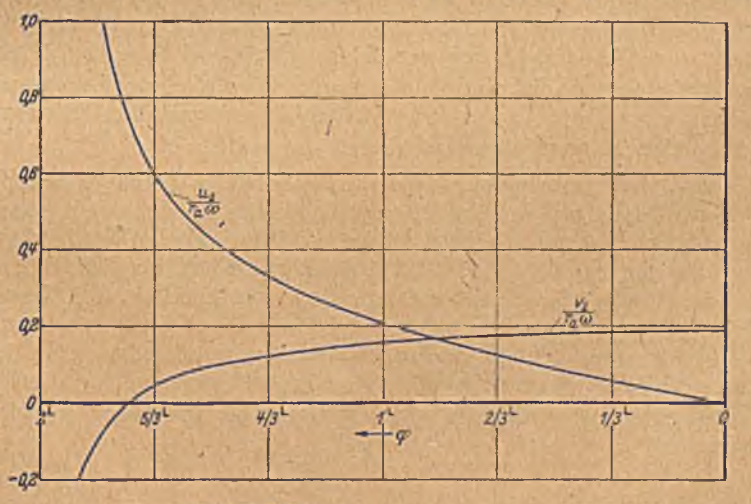

Bild 99. Geschwindigkeiten in der Ebene des Kreises nach Bild 96.

und durch Abbildung auf die ursprüngliche Ebene der 18 Schaufeln nach Gl. (32, 5) in die von der Drehbewegung herrührende Tangentialgeschwindigkeit längs der Schaufeln unseres Schaufelrades über

$$
v_D = 18 v_1 \left(\frac{r}{r_e}\right)^{17} \tag{32, 12}
$$

**8 \***

116 V. Auftreten in anderen Gebieten.

Die Verteilung der Tangentialgeschwindigkeiten  $v<sub>D</sub>$ ,  $v<sub>1</sub>$  und  $v<sub>2</sub>$  ist in den Bildern 97 bis 99 in gleicher Weise wie die der Normalgeschwindigkeiten für die Vorderseite der\_Schaufel dargestellt.

Die dritte Teilströmung, die Zirkulationsströmung, ist in der Ebene, in der die Schaufel auf einen Kreis abgebildet ist (mit Index 2 bezeichnet),

eine Strömung in konzentrischen Kreisen mit der Geschwindigkeit-

Die Zirkulation *T* stellt sich dabei so ein, daß sie zusammen mit der von der Drehung herrührenden Verdrängungsströmung an den Schaufelaußenkanten glatten Abfluß ergibt. In der Strömung um den Kreis muß daher im Punkte  $\varphi = 0$  ein Staupunkt, also die Geschwindigkeit Null sein. Da die Verdrängungsströmung in diesem Punkte die Tangentialgeschwindigkeit

$$
v_{2A} = -0.192 r_a \omega \qquad (32, 13)
$$

hat, so muß, um sie 2u Null zu ergänzen,

$$
\frac{\Gamma}{2 r_0 \pi} = -v_{2\mathcal{A}} = 0.192 r_a \omega \qquad (32, 14)
$$

sein. Da nach Gl. (32, 6)  $r_0 \approx \frac{r_0}{4}$  ist, so ergibt sich

$$
\Gamma = -2 r_0 \pi v_{2A} \approx 0.096 r_a^2 \pi \omega \qquad (32, 15)
$$

sein. Die Übertragung des auf dem Kreis konstanten, von der Zirkulation herrührenden Geschwindigkeitsanteils auf die anderen Ebenen geschieht in gleicher Weise wie bei der Verdrängungsströmung. Der Verlauf dieses Anteils  $v_p$  und  $v_{1r}$  in den anderen Ebenen ist ebenfalls in den Bildern 97 und 98 eingczeichnet. In Bild 97 ist schließlich auch noch die Summe  $v_D + v_T$  der von der Verdrängungsströmung und von der Zirkulation herrührenden Tangentialgeschwindigkeit eingczeichnet.

Sowohl die Vcrdrängungs- wie die Zirkulationsströmung haben in .unserem Beispiel auf der Vorder- und Rückseite der Schaufeln gleiche, aber entgegengesetzte Geschwindigkeiten. Die radiale Durchflußströmung dagegen hat nach Gl. (32, 2) auf beiden Seiten der Schaufeln sowohl gleichgroße wie gleichgerichtete Geschwindigkeiten. Die Gesamtströmung, die sich durch Überlagerung dieser Durchflußströmung über die beiden anderen Anteile ergibt, ist daher auf der Vorder- und Rückseite verschieden. Wenn wir unter  $v_D$  und  $v_p$  die Geschwindigkeiten auf \* der Vorderseite verstehen, so wird die Gesamtgeschwindigkeit auf der Vorderseite

$$
v_V = v_O - |(v_D + v_T)|. \tag{32, 16}
$$

auf der Rückseite

$$
v_R = v_0 + |(v_D + v_T)|. \tag{32.17}
$$

Zu dem Geschwindigkeitsunterschied trägt die radiale Durchflußströmung nichts bei. Er ist nur durch die beiden anderen Anteile bestimmt und ist das Doppelte der in Bild 97 dargestcllten Summengeschwindigkeit  $v_D + v_F$ . Dieser Geschwindigkeitsunterschied zwischen Vorder- und Rück-

### 32. Strömung durch ein umlaufendes Schaufelrad. 117

Beite der Schaufel stellt zugleich die Verteilung der Zirkulation über die Schaufel dar:

$$
\frac{\partial T}{\partial r} = v_V - v_D = 2 |(v_D + v_T)| \tag{32, 18}
$$

Die Absolutgeschwindigkeit an einer Stelle der Schaufelvorder- bzw. -rüekseite ist

$$
c_V = \sqrt{v_V^2 + (r\omega)^2} \text{ bzw. } c_R = \sqrt{v_R^2 + (r\omega)^2}.
$$
 (32, 19)

Aus den Geschwindigkeiten  $v_V$  und  $v_R$  lassen sich die Drücke auf Vorder- und Rückseite gemäß Gl. (31, 4) berechnen. Da in unserem Falle cos  $\lambda = 0$  und sin  $\lambda = 1$  sowie  $v_r - v_V$  bzw.  $v_R$  ist, erhalten wir

$$
p_V = p_0 - \frac{0}{2} \left[ v_V^2 - (r\omega)^2 \right] \tag{32, 20}
$$

bzw. 
$$
p_R = p_0 - \frac{\varrho}{2} \left[ v_R^2 - (r\omega)^2 \right]. \tag{32, 21}
$$

Der Druckunterschied ist demnach

$$
p_V - p_R = \frac{0}{2} \left( v_R - v_V \right) = 2 \varrho \left| (v_D + v_I) \right| v_Q \tag{32, 22}
$$

und das Moment um die Drehachse, welche die auf ein Schaufelstück *l dr* wirkende Druckdifferenz ausübt

$$
d M = r (p_R - p_V) l dr. \t\t(32, 23)
$$

Das gesamte auf sämtliche  $n (= 18)$  Schaufeln wirkende Drehmoment, das von der Antriebsmaschine aufzubringen ist, beträgt demnach unter Verwendung von Gl. (32, 2), (32, 18) und (32, 22)

$$
M = -2 n \rho l \int_{r_l}^{r_{\alpha'}} |(v_D + v_{\Gamma})| r v_Q dr = -\frac{\rho n Q}{\pi} \int_{r_l}^{r_a} |(v_D + v_{\Gamma})| dr = -\frac{\rho n Q \Gamma}{2 \pi}. \tag{32,24}
$$

W ir können dieselben Ergebnisse für die Kräfte und Momente auch einfach mittels des *Kutta-Joukoivskyschen* Satzes (30,7) erhalten. Nach diesem ist die Kraft auf,ein Schaufelelement *dr*

$$
dK = -\varrho \, v_Q \, \frac{\partial \, \Gamma}{\partial \, r} \, l \, dr \,. \tag{32, 25}
$$

Unter Beachtung von Gl. (32, 2) und (32, 18) wird demnach

$$
dM = r dK = -\varrho \frac{Q}{2\pi} \frac{d\varGamma}{dr} dr = \varrho (v_D + v_\varGamma) \frac{Q}{\pi} dr \qquad (32, 26)
$$

\*nd

$$
M = - n \varrho \frac{Q}{2\pi} \int_{r_i}^{\infty} \frac{d\varGamma}{dr} dr = - n \frac{\varrho Q \varGamma}{2\pi}.
$$
 (32, 27)

*r* ist die Zirkulation um eine Schaufel, *n F* die um sämtliche *n* Schaufeln. Für unser Beispiel ergab sich nach Gl. (32, 15)

$$
\Gamma = 0{,}096 r_a^2 \pi \omega .
$$

Für das Moment *M* können wir mittels der Austrittsfläche 2ra7l und der Umfangsgeschwindigkeit  $r_a\omega$  einen dimensionslosen Beiwert

 $c_m$ 

$$
= \frac{M}{\frac{\rho}{2} \, r_a \pi \, l \cdot (r_a \, \omega)^2 \cdot r_a} = \frac{M}{\rho \, l \, r \cdot r \, m^2} \tag{32,28}
$$

bilden. Durch Einsetzen der Werte aus Gl. (32, 27) und (32, 15) ergibt sich

$$
m = n \frac{Q}{21r_a^2 \pi \omega} \frac{\Gamma}{r_a^2 \pi \omega} = 1{,}73 \frac{Q}{21r_a^2 \pi \omega}.
$$
 (32, 29)

Der letzte Ausdruck stellt dabei das Verhältnis der Durchflußgeschwindigkeit am Umfang  $\frac{Q}{2I_{L,\pi}}$ zur Umfangsgeschwindigkeit  $r_a\omega$  dar.

Die Zuströmung zu den Schaufeln haben wir drallfrei angenommen. Für das Gebiet r < *n* ist daher die durchschnittliche Tangentialgeschwindigkeit auf einem Kreise um den Mittelpunkt

$$
\overline{u}=0\ .\tag{32,30}
$$

Fiir'das Gebiet außerhalb der Schaufeln *( r > ra)* ist das Linienintegral einer die Schaufeln umschlingenden Linie gleich der Zirkulation um sämtliche Schaufeln, also

$$
\phi u \, r \, d\varphi = \overline{u} \, 2 \, r \pi = n \, \Gamma. \tag{32,31}
$$

Die Flüssigkeit hat demnach nach ihrem Austritt aus dem Schaufelrad einen Drall mit der mittleren Umlaufgeschwindigkeit

$$
\overline{u} = \frac{nL}{2r\pi} \,. \tag{32,32}
$$

Ist die Zuströmung zum Schaufelrad nicht drallfrei, wie wir es in diesem Beispiel angenommen haben, so können wir ohne Schwierigkeit dem Rechnung tragen, indem wir auf der Achse außer der Quelle auch noch einen Wirbel  $\Gamma_0$  anordnen, der ohne das Schaufelrad eine zusätzliche Drallgeschwindigkeit

$$
u_{Dr} = \frac{T_0}{2r\pi} \tag{32,33}
$$

ergeben würde. Zu den drei bereits behandelten Teilströmungen kommt dann diese noch als vierte hinzu. Da sie drehungsfrei ist, können wir sie als stationäre Strömung behandeln. Sie ergibt auch eine Umströmung der Austrittskante, ist also ebenso wie die Verdrängungsströmung für die Größe der Zirkulation *F* um die Schaufeln maßgebend.

Wir haben in diesem Beispiel eine möglichst einfache Schaufelform gewählt, um die Rechnung nicht unnötig unübersichtlich zu machen. Mit dem in Ziffer 20 angegebenen Abbildungsverfahren können wir in gleicher Weise auch noch Schaufeln behandeln, wclche bei der Abbildung 'auf die Ebene mit einer Schaufel (Ebene mit dem Index 1) Kreisbogen ergeben. Später werden wir noch Verfahren kennenlernen, wodurch wir Scbaufcln von der Form von Stücken logarithmischer Spiralen (Ziffer 61) und schließlich auch beliebige Formen (Ziffer 69) in ähnlicher Weise behandeln können.

### 33. Sehr zähe Flüssigkeiten. 119

33. Sehr zähe Flüssigkeiten. Bisher haben wir nur solche Strömungen betrachtet, bei denen, der Einfluß der Zähigkeit gegenüber den Trägheitskräften vernachlässigt werden konnte, (Ziff. 27). Aber auch der extreme andere Fall, wenn die Zähigkeit so groß ist, daß ihr gegenüber die Trägheit vernachlässigt werden kann, führt auf eine Potcntialgleicliung. Es läßt sich dann nämlich zeigen, daß der Druck *p* in einem Punkte gleich dem Mittelwert der Drücke in seiner Umgebung sein muß. Entsprechend den Überlegungen in Ziffer 23 bedeutet das aber, daß

 $A p = 0$  (33, 1)

ist1.

Die Linien konstanten Druckes und die dazu senkrechten Kraftlinien spielen demnach die gleiche Rolle wie die Potential- und Stromlinien bei elektrischen Strömen oder bei drehungsfreien Flüssigkeitsströmungen. Sie bilden bei geeigneter W ahl der Einheiten Quadratnetze, lassen sich also durch konforme Abbildung ineinander überführen. '

Leiderläßt sich aber diese Möglichkeit nur selten praktisch verwerten. Während nämlich bei den elektrischen Vorgängen und bei den Potential-Ström ungen in der Regel eine Vorschrift über das Potential oder die Stromfunktion am Rande des betrachteten Gebietes vorliegt (daß z. B. der Rand Stromlinie ist), ist über den Druck meistens nichts Entsprechendes bekannt. Eine Ausnahme bilden jene Vorgänge, in denen die Flüssigkeit durch poröse feste Körper fließt (z. B. bei der Grundwasserströmung). Hierbei ist die Strömung nur durch das Druckgefälle, nicht aber durch die Bewegung der Nachbarschicht bedingt, so daß die bei anderen zähen Strömungen auftretenden Schubspannungen fortfallen. Die Stromlinien stellen in diesem Falle senkrecht zu den Linien konstanten Druckes, und die Geschwindigkeiten sind proportional dem Druckgefälle, also um gekehrt proportional dem Abstand der Linien konstanten Druckes. Die; Geschwindigkeiten verhalten sich demnach gegenüber diesen Linien geradeso wie bei einer Potentialströmung gegenüber den Potcntiallinien. Da nun die Drücke außerdem noch der Potentialgleichung genügen, so stimmt die Strömung mit einer Potentialströmung überein<sup>2</sup>.

Ähnlich wie beim Durchströmen poröser Körper verhält sich die Flüssigkeit, wenn sie zwischen zwei parallelen Wänden in geringem Abstande voneinander strömt. Auch liier überwiegt der Widerstand, den sie durch die Oberflächenreibung an den Wänden findet, gegenüber den Einflüssen der, Nachbarstromlinien, so daß die Stromlinien den Druckgradienten folgen und mit den Stromlinien der Potentialströmung iibereinstimmen. Hele Shaw<sup>3</sup> hat dieses Verhalten benutzt, um ebene Potentialströmungen um feste Körper zu veranschaulichen. Er läßt die

<sup>&</sup>lt;sup>1</sup> Formelmäßige Ableitung, s. etwa Handb. d. Physik. Bd. VII, S. 92-94 und 107-108. Springer, Berlin 1927,

<sup>2</sup> Über die Anwendung der konformen Abbildung in solchen Fällen vergleiche *etwa L. H opf* und *E. Trefft*2, Grundwasserströmung in einem abfallenden Gelände mit Abfanggraben. Zeitschr. f. angew. Math. u. Mech. I, S. 290 **(**1921**),** oder *H. F. Roßbach,* Über Grundwasserströmungen. Ing.-Arch. V II, S. 41 **(**1936**).**

<sup>&</sup>lt;sup>3</sup> *Hele Shaw*, Trans. Inst. Nav. Arch. XL, S. 25 (1898).

Flüssigkeit, welche streifenweise gefärbt ist, zwischen zwei Glasplatten um eingebaute Hindernisse herumströmen. Die Farbstreifen geben dann

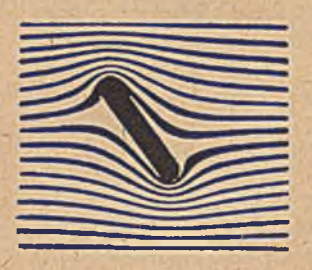

um eine schräge Platte.

ein deutliches Bild der Stromlinien. Bild 100 zeigt ein so gewonnenes Stromlinienbild<sup>1</sup>. Durch Vergleich der Strömung bei verschiedenen Hindernissen kann das Verfahren zur experimentellen Durchführung von konformen Abbildungen benützt werden, wozu allerdings das Bild noch durch die zu den Stromlinien senkrechten Linien konstanten Druckes ergänzt werden muß. Das Verfahren ist naturgemäß nicht sehr genau, es gibt aber rasch Bild 100. *Hele Shau*-Strömung einen guten Überblick über den Verlauf der

34. Elastische Probleme. Wenn man einen Körper durch Kräfte belastet, so ändert er seine Form. Bei elastischem Material und bei hinreichend kleinen Belastungen sind die Formänderungen der Belastung proportional. Wir wollen uns im folgenden auf vollkommen elastische Vorgänge beschränken, bei denen die Voraussetzungen der Proportionali-

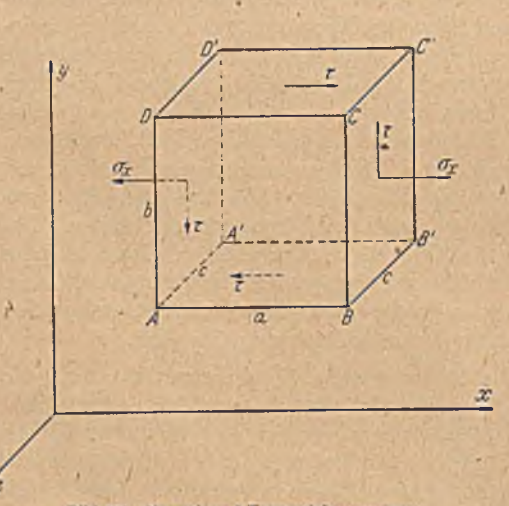

Bild 101. Normal- und Tangentialspannungen.

tät erfüllt sind. Die auf ein Flächenelement im Innern eines Körpers wirkende Kraft kann man in eine Kom ponente senkrecht zur Fläche und in eine in die Fläche fallende Komponente zerlegen. Erstere nennt man Normalkraft, letztere Schubkraft. Auf Flächenelemente der Oberfläche des Körpers können im allgemeinen, nämlich wenn wir von den meist unerheblichen Reibungskräften absehen, nur Normalkräfte wirken. Die Kräfte je Flächeneinheit heißen Spannungen, Die Normal-

 $spannungen \sigma bezeichnet$  man als positiv, wenn es sich umZugspannungen, und negativ, wenn es sich um Druckspannungen handelt. Während die Normalspannungen durch ihre Größe festgelegt sind, ist bei den Schubspannungen r außer ihrer Größe auch noch ihre Richtung in der betreffenden Fläche zur Kennzeichnung nötig. Anstatt Größe und Richtung kann man auch zwei zueinander senkrechte Komponenten der

1 Nach *R. W. Pohl,* Einführung in die Mechanik, Akustik und Wärmelehre. Springer-Verlag, Berlin 1941.

Schubspannung angeben. Wegen des linearen Zusammenhanges zwischen Kräften bzw. Spannungen und Formänderungen bei vollkommen elastischen Vorgängen kann man die Einflüsse der einzelnen Spannungskomponenten auf die Formänderungen getrennt betrachten und einander überlagern.

Wir denken uns aus einem beanspruchten Körper ein rechtwinkliges Element herausgetrennt, das so klein sein möge, daß man die Spannungen in ihm als konstant ansehen kann (Bild 101). Die Kanten dieses Elementes seien *a, b, c* und mögen in den Richtungen der Koordinatenachsen *x, y* , z liegen. W irkt auf eine der Begrenzungsflächen, z. B.  $B B' C' C$  eine Normalspannung  $(\sigma_x)$ , so muß auf der gegenüberliegenden Fläche *(A A'D'D)* die gleiche Normalspannung herrschen, falls auf das Element sonst keine Kräfte parallel zur x-Achse wirken. Ist diese Voraussetzung für einen Körper mit endlichen Abmessungen nicht erfüllt, so trifft sie bis auf seltene Sonderfälle immer zu, wenn wir die Kantenlänge *a* —► 0 gehen lassen. Die Zugspannungen bewirken eine Verlängerung der Kanten, zu denen sie parallel sind, *o z* z. B. verlängert die Kanten *a*

$$
\delta_a = a \, \sigma_x / E \ ,
$$

wobei *E* eine Materialkonstante. ist, die man als Elastizitätsmodul bezeichnet. Außerdem bewirken sie eine Verkleinerung des zu ihnen senkrechten Querschnittes (Verkürzung der Kanten *b* und c). Druckkräfte haben die gleiche Wirkung, nur mit entgegengesetzten Vorzeichen.

Wirkt in einer Fläche, z. B. *D C C'D'*. eine Schubspanmingskomponente r senkrecht zur *z-*Achse, so muß auf der gegen recht zur *s*-Achise, so mind auf der gegen-<br>überliegenden Seite *(A B B' A')* die gleiche mater der Wirkung von Schubkräften. Schubspannung in entgegengesetzter Rich-

tung wirken. Die erforderliche Voraussetzung, daß sonst keine Kräfte in der gleichen Richtung vorhanden sind, läßt sich wieder durch hinreichendeVerkleinerung des Körperelementes erreichen (Bild 101 und 102). Die Schubkräfte in diesen Flächen sind

$$
T_1 = \tau \, a \, c \tag{34, 2}
$$

Sie sind zwar gleich und entgegengesetzt, ergeben aber ein Drehmoment um die z-Achse  $T, b = \tau \ a \ b \ c \, , \qquad (34,3)$ 

das durch Schubkrätte 
$$
T_2
$$
 in den Flächen  $A A'D'D$  und B B'C'C aufgehoben werden muß. Gleichgewicht ist dann vorhanden, wenn in diesem Flächen die gleiche Schubspannung herrscht wie in den beiden Ausgangsfächen. Inf Drehmoment ist dann nämlich

$$
T_2 a = \tau \ abc = T_1 b \,. \tag{34, 4}
$$

In zwei rechtwinklig zusammenstoßenden Flächen sind demnach die zur Schnittlinie der beiden Flächen senkrechten Komponenten der Schubspannung gleich. Die Richtung der Schubkräfte ist in beiden Flächen . entweder auf die Schnittlinie zu oder von ihr fortgerichtet.

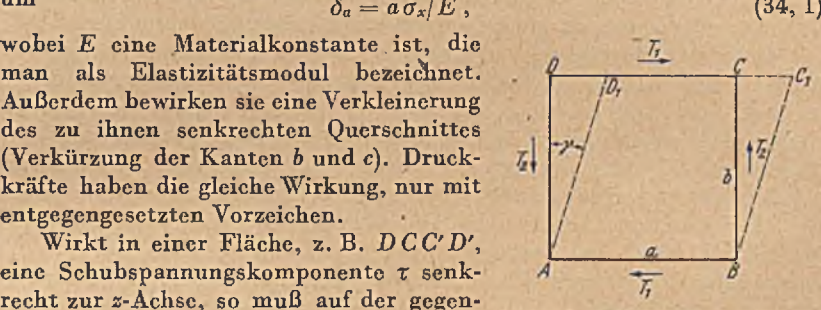

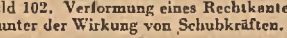

Diese senkrecht zur *z-*Achse wirkenden Schubspannungen r bewirken eine Verformung des ursprünglich rechtwinkligen Querschnittes *A B CD* zu einer Raute (Rhombus) *A B C<sub>1</sub> D<sub>1</sub>* (Bild 102). Als Maß für die Verformung dient die Änderung y der ursprünglich rechten Winkel. Für diese Winkeländcrung gilt die einfache Beziehung,

$$
\gamma = \langle \mathcal{D} A D_1 = \tau / G . \tag{34, 5}
$$

Dabei ist *G* wieder eine Materialkonstante, die man al6 Schubmodul bezeichnet.

Zur vollständigen Festlegung des Spannungszustandes in einem Punkte muß man für drei zueinander senkrechte Flächenelemente jeweils die Normalspannung und die Schubspannungskomponenten, also insgesamt 3 Normalspannungen und 6 Schubspannungen, angeben. Man bezeichnet derartige Größen als Tensoren. Wegen der erwähnten Zusammenhänge der Schubspannungen in je zwei senkrecht zueinander stehenden Flächen sind von den 6 Schubspannungskomponentcn je zwei einander gleich, so daß sich die erforderliche Zahl der Angaben auf 6 (3 Normal- und 3 Schubspannungen) erniedrigt. Ist in einer Richtung die Spannung konstant, so haben wir einen ebenen Spannungszustand. Für diesen ist, abgesehen von dieser konstanten Spannung, der Spannungszustand durch drei Angaben (2 Normal- und 1 Schubspannung) ' gegeben.

Die Größe der Normal- und Schubspannungen ändert sich mit der Richtung der Flächenelemente, auf welche wir sie beziehen. Man kann in jedem Punkt drei zueinander senkrechte Richtungen angeben, in dench die Schubspannung verschwindet. Die sich dann ergebenden drei Normalspannungen bezeichnet man als Hauptspannungen, und die Linien, welche den Richtungen dieser Hauptspannungen folgen, als Hauptspannungstrajektorien.

Die Elastizitätsgesetze haben manche Eigenschaften, welche bei ebenen Spannungszuständen die Verwendungsmöglichkeit der konformen Abbildung nahczulegen scheinen. Aber bis jetzt sind die dabei auftretenden Schwierigkeiten, die meistens auf ungeeigneten Randbedingungen beruhen, nur in wenigen Fällen überwunden. A uf einige derselben werden wir in der folgenden Ziffer kurz eingehen. Im großen und ganzen ist aber für die allgemeine Behandlung des ebenen Spannungszustandes die konforme Abbildung noch nicht das bequeme und übersichtliche Hilfsmittel, das es z. B. bei elektrischen und strömungstechnischen Vorgängen ist. Es gibt aber einige wichtige Sonderaufgabeh der Elastizitätslehre, bei denen die konforme Abbildung ein gut brauchbares Hilfemittel ist: die Torsion zylindrischer Stäbe und die Durchbiegung gespannter Membranen. Wir werden diese beiden Aufgaben in Ziffer 36 bis 38 etwas ausführlicher behandeln.

35. Der ebene Spannungszustand. Die Hauptspannungstrajektorien bilden beim ebenen Spannungszustand ein Netz von sieb rechtwinklig kreuzenden Linien (Bild 103). Sie haben also eine gewisse Ähnlichkeit mit den früher betrachteten Strom- undPotentiallinien. Sie unterscheiden sich aber wesentlich von diesen, indem die Netzmaschen im allgemeinen keine Quadrate sind, sondern Rechtecke, deren Seitenverhältnis von Ort zu Ort wechselt. Durch konforme Abbildung geht zwar ein Netz sich rechtwinklig kreuzender Linien wieder in ein derartiges Netz über und kann als Bild von Spannungstrajektorien aufgefaßt werden. Es ist aber schr schwierig, zu einem gegebenen Netz von Spannungstrajektorien die zugehörige Belastung zu finden, und noch schwieriger, die konforme Abbildung so zu wählen, daß das entstehende Netz einer .vorgegebenen Belastung entspricht, was doch meistens die Aufgabe wäre.

Etwas eingehender hat man den Sonderfall behandelt, daß die Spannungstrajektorien Quadratnetze bilden1, die ja bei der konformen Abbildung wieder in Quadratnetze übergehen. Die Schwierigkeit der Erfüllung der Randbedingungen bleibt aber auch hier im allgemeinen bestehen, und nur in besonderen Fällen2 läßt sich die konforme Abbildung auf derartige Probleme . . . . . . . . . . . . . Bild 103. Bauptspunnungstrajektorien. anwenden.

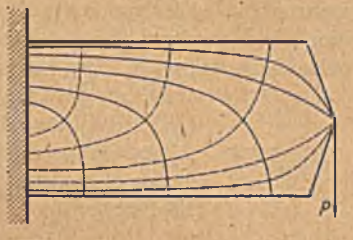

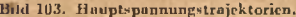

Eine Verwendungsmöglichkeit der konformen Abbildung scheint zunächst auch durch folgende Eigenschaft des ebenen Spannungszustandes nahegelegt zu werden. Die Summe der Hauptspannungen  $\sigma_1+\sigma_2$  bzw. die mittlere Spannung  $\sigma_m = (\sigma + \sigma_o)/2$  genügen der Potentialgleichung

$$
\Delta \sigma_m = 0 \tag{35, 1}
$$

Dies hängt mit der Forderung zusammen, daß die einzelnen Fläehenteilchen, welche durch die Spannungen ihre Form und Größe ändern, lückenlos und stetig aneinander grenzen müssen. Da  $\sigma_m$  der Potentialgleichung genügt, geht die Verteilung von  $\sigma_m$ , die zu irgendeinem ebenen Spannungszustand gehört, durch die konforme Abbildung wieder in die entsprechende Verteilung eines anderen Spannungszustandes über (Ziff. 23). Leider kann man von der Möglichkeit, auf diese Weise neue Spannungsverteilungen zu finden, nur selten in einfacher Weise Gedrauch machen: Einmal ist im allgemeinen nicht die mittlere Spannung *am* am Rande gegeben, sondern meist die Nornialkomponentc der Spannung. Dann ist durch die Kenntnis der mittleren Spannung in der Regel die gestellte Aufgabe nock nicht gelöst, da noch die Spannungskomponenten selbst zu ermitteln sind.

Immerhin hat cs nicht an Versuchen gefehlt, das Verfahren der konformen Abbildung zur Ermittlung ebener Spannungszustände zu verwerten<sup>3</sup>. Auch der umgekehrte Weg, die Verschiebung der Teilchen bei

<sup>&</sup>lt;sup>1</sup> *U. Wegner*, Über den Zusammenhang von Strömungs- und Spannungsproblemen. Ing.-Arch. V, S. 449 (1934).

*<sup>~</sup> K . Neuber,* Der ebene StromHnienspanmmgszustand mit lastfreiem Rand. Ing.-Arch. VI, S. 325 (1935).

<sup>3</sup> *L. Föppl,* Konforme Abbildung ebener Spannungszustände. Zeitschr. f. angew. Math. u. Mech. XI, S. 81 (1931).

# 124 V. Auftreten in anderen Gebieten.

einem ebenen Spannungszustand zur experimentellen Lösung von Randwertaufgaben zu benützen, ist vorgeschlagen worden<sup>1</sup>. Eine nicht unwichtige Anwendung ergibt sich in Verbindung mit dem spannung'soptischen Verfahren, durch das man die Differenz der Hauptspannung  $\sigma_1-\sigma_2$  experimentell ermitteln kann. Aus den Aussagen über  $\sigma_1+\sigma_2$ , die sich durch konforme Abbildung gewinnen lassen, erhält man dann bequem die Hauptspannungen selbst.

36. Torsion zylindrischer Stäbe. Wenn man einen zylindrischen Stab verdrillt (tordiert), so bleibt eine Achse, die Stabachse, unverändert, während alle übrigen, ursprünglich der Stabachse parallelen Erzeugenden die Form von Schraubenlinien annehmen, die sich um die Stabachse herumwinden. Sind zwei Querschnitte des Stabes im Abstande *l*

> voneinander um den Winkel l $\vartheta$  gegeneinander verdreht (Bild 104), so ist der Neigungswinkel einer solchen im ^bstande r von der Stabachse befindlichen Schraubenlinie gegenüber ihrer ursprünglichen, zur Stabachse parallelen Richtung

$$
\gamma' = r \vartheta \qquad (36, 1)
$$

(Bild 104). Bei einer solchen Verdrillung wirken in jedem senkrecht zur Achse gelegten Querschnitt Schubspannungen, welche der Verdrehung einen Widerstand entgegensetzen. Diese Schubspannungen interessieren uns vor allem deshalb, weil von ihnen einerseits das Drehmoment abhängt, welches zur Verdrehung des Querschnitts um einen bestimmten Winkel *li*<sup>0</sup> nötig ist (Torsionssteifigkeit), und weil andererseits die größte auftretende Schubspannung für die Festigkeit des Stabes bei der Verdrehung (Torsionsfestigkeit) maßgebend ist.

Diese Schubspannungen hängen, wie wir wissen, mit den Verformungen der einzelnen Körperelemente des Stabes zusammen, und da die Verformungen selbst durch den geometrischen Zusammenhang der Elemente untereinander und mit der Oberfläche des Stabes gewissen Bedingungen unterliegen, so hängen auch die Schubspannungen außer vom Verdrehwinkel auch noch von der Querschnittsform des Stabes ab.

Denken wir uns einmal den Stab aus lauter dünnen Drähten parallel zur Achse zusammengesetzt, die sich gegeneinander ohne Widerstand verschieben können, so kann sich jedes Element unabhängig vom Nachbarelement um den Winkel *y'* drehen (Bild 105 links). Eine nennenswerte Verformung der einzelnen Elemente tritt dann nicht auf und damit auch keine Schubspannung. Ein solches Bündel von Drähten ist daher sehr wenig torsionssteif. Bei einem massiven Stabe mügsen aber die Teilchen stetig aneinander anschließen, dadurch ist die Drehung der ursprünglich zur Stabadhse senkrechten Flächenelemente behindert. Jede Neigung dieser Flächenelemente bedingt nämlich eine Verwölbung

1 *J. Barta,* Die Darstellung ebener Potentialströmungen mittels einer elastischen Scheibe. Ing.-Arch. VI, S. 396 (1935).

Bild 101. Verformung in einem tordierten Zylinder.

der ursprünglich ebenen, senkrecht zur Stabachse liegenden Querschnittsflächen, da ja die Neigung nichts anderes ist als das Gefälle der entstandenen verwölbten Fläche (Bild 105 rechts). Bei kreis- oder kreisringförmigen Stabqucrschnitten bleiben die Querschnitte in hinreichender Entfernung von den Stabenden bei der Verdrehung eben, verwölben sich also nicht, da aus Symmetriegründen alle Punkte der Fläche gleichwertig sind und somit eine Berg- und Talbildung ausgeschlossen ist. Die Schubspannungen hängen dann nur von dem Neigungswinkel der Erzeugenden *y'* ab, sie ergeben sich zu

$$
\tau = G \gamma' = G r \vartheta \qquad (36, 2)
$$

und sind senkrecht zu dem vom Mittelpunkt der Kreis- bzw. Kreisringfläche gezogenen Fahrstrahl r.

Bei allen anderen Querschnittsformen tritt aber eine Verwölbung der Querschnittsfläche ein. Diese hängt wesentlich von der Form des Querschnittes ab. Während die Neigung der Erzeugenden immer in einer Ebene senkrecht zum Fahrstrahl erfolgt, ist das bei den Elementen der Querschnittsfläche durchaus nicht.der Fall. Das geht schon daraus her-

vor, daß bei einer Verwölbung die einzelnen Stellen verschieden hoch gegenüber dem Mittelpunkt derFläche liegen und zu diesem Mittelpunkt hin also in Richtung des Fahrstrahles ein Gefälle haben. Die Drehung der Querschnittselemente erfolgt daher im allgemeinen um eine Achse, die mit dem Fährstrahl einen Winkel bildet. Dadurch wird die Feststellung der Winkeländerung zwi- Bild 105. Verformung eines Bündels von Drähten schen den Erzeugenden und der Quer- und eines zusammenbüngenden Stabes. schen den Erzeugenden und der Querschnittsfläche, die für die Schubspan-

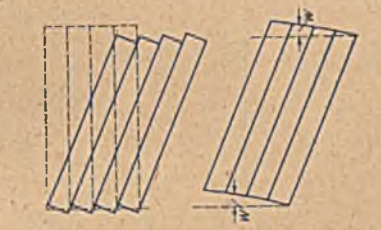

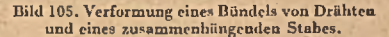

nungen maßgebend ist, erheblich erschwert. Wir können die beiden Neigungen nicht einfach addieren oder subtrahieren, sondern müssen noch die gegenseitige Lage ihrer Drehachsen berücksichtigen. Wir zerlegen deshalb die einzelnen Drehungen und die zugehörigen Schubspannungen am besten in Komponenten, die wir dann einfach addieren können.

Zur Betrachtung des Zusammenhanges zwischen der Verdrehung des Stabes und der Schubspannung legen wir ein rechtwinkliges Koordinatensystem fest, wobei die z-Achse mit der Stabachse zusammenfällt und die *x-* und y-Achscn in der Qüerschnittsebene liegen (Bild 106). Die Verdrehung der Erzeugenden um den Winkel  $y' = r \vartheta$  zerlegen wir in zwei Komponenten

$$
\gamma_x = x\vartheta \tag{36,3}
$$

die Verdrehung senkrecht zur X-Achse und

$$
\gamma_x' = y \vartheta \tag{36, 4}
$$

die Verdrehung senkrecht zur y-Achse.

Ein Punkt der Qüerschnittsebene an der Stelle *x y* möge sich im Zusammenhang mit ihrer Verwölbung um die Höhe *tc* in der s-Richtung

verschoben haben. Die Verdrehung dieser Ebene senkrecht zur x-Achse ist dann an dieser Stelle gegeben durch den Winkel

$$
\gamma_x'' = -\frac{\partial w}{\partial y}^1 \tag{36.5}
$$

und entsprechend die Verdrehung senkrecht zur v-Achse durch  $\gamma''_y = \frac{\partial w}{\partial x}$  (36, 6)

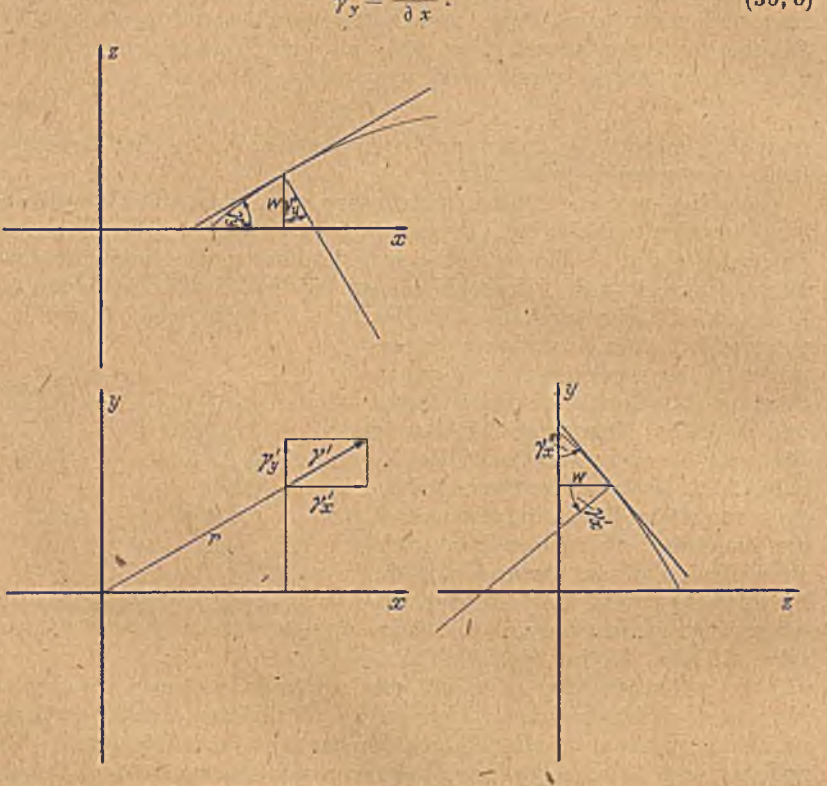

Bild 106. Zerlegung der Neigungswinkel nach den Koordinatenrichtungen.

Für die Schubspannungen ist die Änderung des Winkels zwischen der Erzeugenden und der Querschnittsfläche maßgebend, also ein Winkel mit den Komponenten

$$
\gamma_x = \gamma_x' - \gamma_x' \quad \text{bzw.} \quad \gamma_y = \gamma_y' - \gamma_y' \tag{36, 7}
$$

Die  $x$ - und  $y$ -Komponenten der Schubspannung  $\tau$  in der Querschnittsebene sind daher

$$
\tau_x = -G \gamma_y = G\left(-y \vartheta + \frac{\partial w}{\partial x}\right) \n\tau_y = G \gamma_x = G\left(x \vartheta + \frac{\partial w}{\partial y}\right).
$$
\n(36, 8)

**<sup>1</sup> Die Verdrehungen sind positiv gerechnet, wenn sie für einen in Richtung der positiven** *x -* **bzw. y-Achse sehenden Beobachter entgegen dem Uhrzeigersinn erfolgen.**

Die Anteile  $\tau'_x = -G y \vartheta$  und  $\tau'_y = G x \vartheta$ , welche von der Verdrillung der Erzeugenden kommen, können wir ohne weiteres angeben. Dagegen müssen wir für die von der Verwölbung herrührenden Anteile  $\tau'' = G \frac{\partial w}{\partial x}$  und  $\tau''_y = G \frac{\partial w}{\partial y}$  erst die Verwölbung selbst kennen. Für deren Form können wir durch folgende Überlegung Gesetze gewinnen:

Wir denken uns aus dem verdrillten Stab ein kleines rechtkantiges Element *A B CD A' B' C' D'* herausgetrennt, dessen Kanten a, b, c parallel zu den Achsen *x*, *y*, *z* sind (Bild 107). Die Grundfläche *A B CD* und die Deckfläche A'B'C'D' sollen senkrecht zur Stabachse liegen. Nun betrachten wir die Kräfte, welche auf dieses Element parallel zur Stabachse. also parallel zur Kante c, wirken. Die Zug- oder Druckspannungen auf

die Grund- und Deckfläche sind gleich, heben sich also auf. Die Schubspannungen in der Grund- und Deckfläche sind senkrecht zur Achse, bringen also ebenfalls keinen Beitrag. In axialer Richtung wirken nur die axialen Komponenten der Schubspannungen in den vier Seiten. Diese sind aber, wie wir in Ziffer 34 auseinandersetzten, gleich den'- Schubspannungskom ponenten  $\tau_x$  und  $\tau_y$ , welche in der Grund- und Deckfläche auf der gleichen Bild 107. Gleiche Schubspannungen in aufeinander<br>Kante senkrecht stehen senkrechten Ebenen. Kante senkrecht stehen (Bild 107). In der Fläche

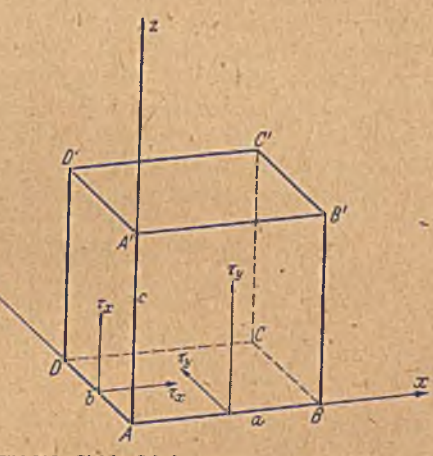

 $ADD' A'$  wirkt daher in axialer Richtung die Schubspannung  $\tau_x$ , in der gegenüberliegenden Fläche *B C C' D'* die Schubspannung  $-(\tau_x + a \frac{\partial \tau_x}{\partial x});$ in der Fläche *A B B ' A '* die Schubspannung *xy,* in der gegenüberliegenden Fläche *CDD'C'* die Schubspannung  $-(\tau_y + b \frac{\partial \tau_y}{\partial x})$ . Die daraus sich ergebende axiale Kraftkomponente ist demnach

$$
T = bc \left[ \tau_x - \left( \tau_x + a \frac{\partial \tau_x}{\partial x} \right) \right] + ac \left[ \tau_y - \left( \tau_y + b \frac{\partial \tau_y}{\partial y} \right) \right]
$$
  
=  $- a b c \left( \frac{\partial \tau_x}{\partial x} + \frac{\partial \tau_y}{\partial y} \right).$  (36, 9)

Nach Gl. (36, 8) ist aber  $\frac{\partial \tau_x}{\partial x} = G \frac{\partial^2 w}{\partial x^2}$  und  $\frac{\partial \tau_y}{\partial y} = G \frac{\partial^2 w}{\partial y^2}$ . Die von der Verdrillung der Erzeugenden herrührende Verformung ergibt demnach keinen Beitrag, sondern nur die Verwölbung. Da das Element in Rulic bleiben muß, müssen die Kraftkomponenten in jeder Richtung Null sein. Es muß demnach

$$
\frac{\partial \tau_x}{\partial x} + \frac{\partial \tau_y}{\partial y} = G\left(\frac{\partial^2 w}{\partial x^2} + \frac{\partial^2 w}{\partial y^2}\right) = G\Delta w = 0 \tag{36, 10}
$$

sein. Die Verwölbungsordinatc *w* unterliegt also der Potentialgleichung und ist nach den uns bereits geläufigen Verfahren zu ermitteln, wenn uns ihre Werte oder deren Ableitungen am Rande bekannt sind.

Da die Obcrfläche des Stabes frei von Schubspannungen ist, so treten auch senkrecht zur Oberfläche keine Schubspannungen auf, und damit bleibt die Querschnittsfläche auch nach der Verformung senkrecht zur Oberfläche. Wenn wir daher die Verformung der Oberfläche des Stabes

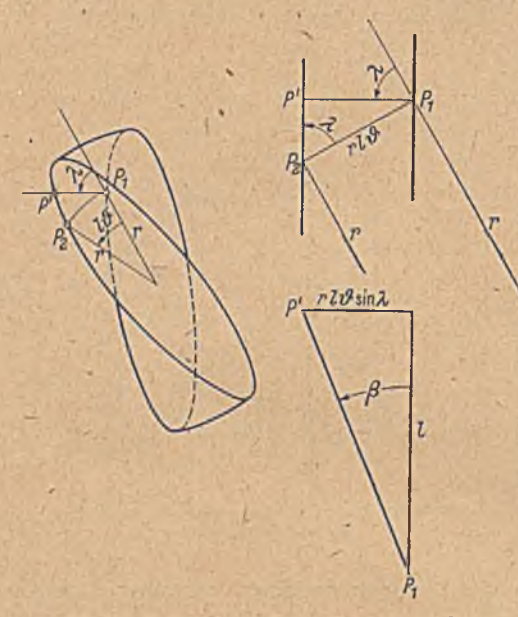

Bild 108. Verformung am Rande eines tortierten Stabes.

bestimmen können, so haben wir damit auch die Neigung der verwölbten Querschnittsfläche am Rande und können daraus auf Grund der Gleichung *A w —* 0 die ganze Verwölbung ermitteln.

In Bild 108 sind links zwei Querschnitte im Abstande *l* übereinander gezeichnet. Der obere Querschnitt ist um den Winkel *l&* gegen den unteren verdreht. Von zwei ursprünglich senkrecht übereinanderliegenden Punkten  $P_1$  und  $P_2$  ist der obere  $P_2$  um die Strecke *rlft* senkrecht zum Fahrstrahl r verschoben. Wenn der Abstand *l* sehr klein ist, so

wird der Winkel *l&* und die gegenseitige Verschiebung der Querschnitte ebenfalls sehr klein. Wir können uns aber die Umgebung eines Punktes im gleichen Maße vergrößert aufzeichnen, wie wir *l* kleiner werden lassen. Die Verschiebungen bleiben dann von endlicher Größenordnung. Dafür wächst der Fahrstrahl r entsprechend. Wir erhalten dann die in Bild 108 rechts oben für den Grenzfall  $\longrightarrow 0$  gezeigten Verhältnisse. Der Verdrehungswinkel *l* $\theta$  ist dabei → 0 gegangen. Legen wir nun einen Schnitt normal zur Oberfläche und parallel zur Achse durch den Punkt P1, so trifft er den Rand der oberen Qucrschnittsfläche in einem Punkte *P',* dessen Projektion auf die Querschnittsflächen von  $P_1$  den Abstand *tID •* sin *A* hat, wenn *?.* den W inkel zwischen der Normalen zum Rande der Querschnittsfläche im Punkte  $P_1$  und dem Fahrstrahl r von der

Drehachse zum Punkte  $P_1$  bedeutet ( $\lambda$  ist positiv, wenn die nach außen gerichtete Normale gegen den Fahrstrahl entgegen dem Uhrzeigersinn verdreht ist). Für den Neigungswinkel *ß* der Oberfläche im Randpunkt *P '* und damit für den Neigungswinkel der verwülbten Querschnittsfläche gegenüber der unverformten Lage ergibt sich demnach auf Grund von Bild 108 rechts unten

$$
\operatorname{tg} \beta = \frac{\partial w}{\partial n} = r \vartheta \sin \lambda. \tag{36.11}
$$

Dam it haben wir die Randbedingung der Verwölbung *w,* die uns zusammen mit der Gl.  $\Delta w = 0$  die Berechnung von  $w$  ermöglicht. Wenn wir die Verwölbungshöhen *iv* als Potentiale auffassen, so stellen die Höhenschichtlinien *iv* = konst Potentiallinien dar. Der von der Verwölbung herrührende Anteil der Schubspannung ist senkrecht zu diesen Potentiallinien gerichtet und entspricht der zu dieser Potentialverteilung gehörenden Stromdichte. Da die Höhe *w* der Potentialgleichung genügt, können wir zu den Höhenschichtlinien auch ein System dazu senkrechter Linien so zeichnen, daß ein Quadratmaschennetz entsteht. Diese Linien verlaufen dann überall in Richtung der von der Verwölbung herrührenden Schubspannung; ihr Abstand ist umgekehrt proportional den Spannungen. Wir können ihnen eine Spannungsfunktion X" zuordnen, für welche ebenfalls die Potentialgleichung

$$
\Delta X'' = 0 \tag{36, 12}
$$

gilt, und aus der sich die Spannungskomponenten zu

$$
\tau''_x = G \frac{\partial X''}{\partial y}, \qquad \tau''_y = -G \frac{\partial X''}{\partial x} \tag{36,13}
$$

errechnen.

Zu diesem von der Verwölbung herrührenden Anteil der Schubspannungen kommt noch der von der schraubenförmigen Neigung der ursprünglich parallel zur Achse laufenden Geraden hinzu. Diese sind senkrecht zum jeweiligen von der Drehachse aus gezogenen Falirstrahl r gerichtet und haben die Größe

$$
\tau' = G \, r \, \vartheta \,. \tag{36, 14}
$$

Die zugehörigen Spannungslinien sind Kreise, und wir können ihnen eine Spannungsfunktion mit dem willkürlichen Nullkreisradius *R*

$$
X' = \int\limits_r^R r \, \vartheta \, dr = (R^2 - r^2) \, \frac{\vartheta}{2} \tag{36, 15}
$$

zuordnen, aus der sich die Spannungskomponenten

$$
\tau_x' = G \frac{\partial X'}{\partial y}, \qquad \tau_y' = -G \frac{\partial X'}{\partial x}
$$
 (36, 16)

errechnen. Für diese Spannungsfunktion ist aber  $\Delta X$ <sup>+</sup>  $\uparrow$  0, nämlich

$$
\Delta X' = -\frac{\partial^2 (x^2 + y^2)\,\theta}{2\,\partial\,x^2} - \frac{\partial^2 (x^2 + y^2)\,\theta}{2\,\partial\,y^2} = -\,2\,\vartheta\,. \tag{36,17}
$$

Durch Überlagerung der beiden Anteile der Schubspannungen erhalten

Betz, Konforme Abbildung 9

wir die resultierende Schubspannung r, deren Komponenten sich aus der Spannungsfunktion

$$
X = X' + X'' \tag{36, 18}
$$

$$
\mathbf{z}\mathbf{u} \qquad \qquad \mathbf{v}_x = G \frac{\partial X}{\partial y}, \qquad \mathbf{v}_y = -G \frac{\partial X}{\partial y} \qquad (36, 19)
$$

errechnen.

Für die Spannungsfunktion *X* w'ird

$$
\Delta X = -2 \vartheta, \qquad (36, 20)
$$

sie folgt also derselben Differentialgleichung, die wir bei der stationär gemachten drehenden Bewegung eines Körpers in einer Flüssigkeit, kennenlernten (Gl. 31, 5). Statt der Winkelgeschwindigkeit  $\omega$  tritt hier der Verdrehwinkel *ft* auf. Der nicht stationär gemachten Strömung entspricht der von der Verwölbung herrührende Anteil der Schubspannungen. Auch die Randbedingung für diesen Anteil (Gl. (36, 11) ist identisch mit der Randbedingung der entsprechenden Strömung (GL (31,1), wenn wir  $\frac{\partial w}{\partial n}$  durch die Normalkomponente der Geschwindigkeit *vn* und *ft* durch *w* ersetzen.

**V • CONTRACTOR** *'* 37. Torsion einer abgeflachtcn W elle. Von einer kreisrunden W elle vom Durchmesser *D* bzw. vom Radius  $R = D/2$  sei gemäß Bild 109 ein.

Bild 109. Kreisrunde Welle mit Abflachung.

Randes durch die Gleichung (37, 1) gegeben ist, während der kreisförm ige Teil Stromlinie ist.

Zur Bestimmung des Verlaufes der Spannungsfunktion X" bilden wir den Wellenquerschnitt konform auf einen vollen Kreis oder auf eine Halbebene ab. Da der Querschnitt ein Kreisbogenzweieck darstcllt,

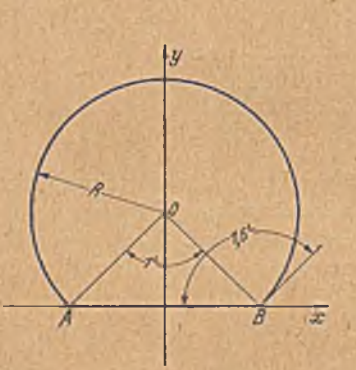

$$
\frac{\partial w}{\partial n} = \frac{\partial X''}{\partial x} = -x \vartheta, \quad (37,1)
$$

wobei *x* die Entfernung eines Punktes des ebenen Randstückes von der Sym metrieebene bedeutet. X" entspricht dabei der Stromfunktion einer Strö-Stromdichte auf dem ebenen Teil des

Segmentstück mit dem Zentriwinkel 1L abges chnitten. Verdrehen wir diese W elle um die Wellenmitte  $0<sup>1</sup>$ , so erleidet der kreisförmige Teil des Randes nur eine Verschiebung, in sich, während sich der

ebene Teil verwindet. Hier ist

<sup>1</sup> Die Schubspannungen ergeben dann als Resultierende außer dem Drehmoment auch noch eine Einzelkraft, die durch eine Führung der Welle aufgenommen werden muß. Ohne diese Führung würde sich die Achse *0* zu einer sehr steilen Schraubenlinie verwinden. Gerade bliebe dann eine Achse, die etwas oberhalb *0* liegt. Der Unterschied der beiden Verformungen ist eine gegenseitige Parallelverschiebung zweier Querschnitte, welche durch die erwähnte Führungskraft rückgängig gemacht wird.

#### 37. Torsion-einer abgeflachten Welle. . . . . . . . 131

w obei nur der eine Kreisbogen in eine Gerade ausgeartet ist, können wir diese Abbildung nach den in Ziffer 17 abgeleiteten Regeln durchführen Der Kantenwinkel ist in unserem Falle

$$
\delta = 1.5^{\mathsf{L}} \tag{37, 2}
$$

Zur Durchführung der konformen Abbildung denken wir uns in dem Eckpunkte *A* eine Quelle von der Stärke *E* und in dem Eckpunkte *B* eine von der Stärke *—E* (Senke) angebracht, und vergleichen die dazugehörige Quell-Senken-Strömung mit einer entsprechenden Quell-Senken-Strömung" mit den Quellstärken *± E ',* wobei

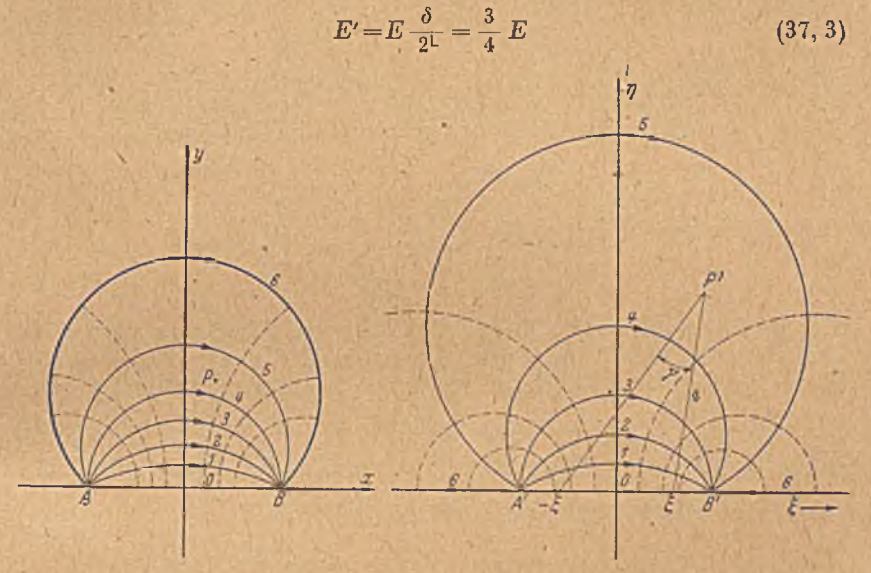

31

Bild 110. Konforme Abbildung des Wellenquerschnittes auf eine Halbebene.

ist. Der bequemeren Rechnung wegen wählen wir außerdem den Maßstab so, daß  $AB = A'B' = 2$ , also der Wellenradius  $R = \sqrt{2}$  ist. Die spätere Umrechnung auf beliebige Wellcnradien ergibt sich einfach durch Multiplikation aller Längen mit  $R/||2$ . In Bild 110 sind einige Strom- und Potentiallinien der beiden Qucll-Senken-Strömungen wiedergegeben. Sowohl die Stromlinien wie die Potentiallinien sind Kreise. Daher ist auch der Rand des Querschnittes unserer abgeflachten Welle d'urch zwei Stromlinien gegeben und entspricht bei der konformen Abbildung Stromlinien des Quell-Senken-Systems *E'.* Dabei ist aber durch den Übergang von *E* auf *E'* der Kantenwinkel  $\delta = 1.5^{\mathsf{L}}$  auf einen Winkel- 2<sup>L</sup> vergrößert. d. h. die dem Rand entsprechenden Stromlinien stoßen in dem E'-System ohne Knick aneinander.

Welche Stromlinie des E'-Systemes wir dem Rand zuordnen, ist gleichgültig. Wir wollen die wählen, welche in eine Gerade ausgeartet, ist, also in der  $\xi$ -Achse verläuft. Von den Potentiallipien ordnen wir

die Symmetrielinien in den beiden Ebenen, also die y- und  $\eta$ -Achse einander zu. Damit ist die Zuordnung der einzelnen Punkte in den beiden Ebenen eindeutig festgelegt.

Zunächst müssen wir nun unsere Randbedingung, die Normalkomponente —*x ft,* auf die E'-Ebene übertragen. Ein Punkt des Randes *A B* im Abstand *x* von der Symmetrielinie hat das Potential

$$
\Phi = \frac{E}{2\pi} \ln \frac{1-x}{1+x} \,. \tag{37, 4}
$$

Ein Punkt des Randes A' B' im Abstand  $\xi$  von der Symmetrielinie hat das Potential

$$
\Phi = \frac{E'}{2\pi} \ln \frac{1-\xi}{1+\xi} \tag{37.5}
$$

Da entsprechende Punkte gleiches Potential haben und nach Gl. (37,3)  $E' = \frac{3}{4}E$  ist, so ergibt sich für entsprechende Punkte  $\xi$  und  $x$ 

$$
= \frac{3}{4} \ln \frac{1-\xi}{1+\xi} = \ln \frac{1-x}{1+x} \,. \tag{37, 6}
$$

Das Maßstabsverhältnis wird

$$
\frac{d\xi}{dx} = \frac{4}{3} \frac{1 - \xi^2}{1 - x^2}.
$$
 (37, 7)

Zur Ermittlung der zugeordneten Punkte  $x$  und  $\xi$  benützen wir zweckmäßig das in Ziffer 59 ausführlich beschriebene Hilfsmittel eines ein für allemal gezeichneten Quell-Senken-Netzes, aus dem wir die Werte von  $\ln \frac{1}{1+x}$  bzw.  $\ln \frac{1}{1+\xi}$  ohne weiteres ablesen können. Zu je zwei zugeordneten Werten *x* und  $\xi$  können wir dann auch nach Gl. (37,7) das Maßstabsverhältnis  $\frac{d\bar{\varepsilon}}{dx}$  und daraus die Randbedingung

$$
\frac{\partial X''}{\partial \xi} = \frac{\partial X''}{\partial x} \frac{dx}{d\xi} = -x \vartheta \frac{dx}{d\xi} \tag{37.8}
$$

punktweise berechnen. Wenn wir diese Randbedingung als Normalkomponente einer Strömung auffassen, so können wir diese Strömung durch eine Quellbclegung längs der Strecke A'B' von der Ergiebigkeit  $2 \frac{\partial X^{\prime \prime}}{\partial \dot{\xi}}$  je Längeneinheit aufbauen.  $X^{\prime \prime}$  ergibt sich dann als Stromfunktion dieser Strömung. Für einen Punkt, *P'* im Innern des Gebietes der E'-Ebene berechnet sich X" zu

$$
X_{P'}^{\prime\prime} = -\frac{1}{\pi} \int\limits_{0}^{1} \gamma \frac{\partial X^{\prime\prime}}{\partial \xi} d\xi \tag{37,9}
$$

Dabei ist  $\gamma$  der in Radiant  $\left(1^L=\frac{\pi}{2}\right)$  gemessene Winkel der Fahrstrahlen vom Punkte P' nach dem laufenden Punkte  $\xi$  der Strecke  $A'B'$  und dem dazu symmetrischen Punkte —  $\xi$ . Anstatt von der Belegung  $\frac{\partial X''}{\partial x}$ nach Gl. (37, 8) auszugehen, kann man auch von der Belegung

$$
X'' = -x^2 \vartheta/2 \tag{37, 10}
$$

ausgehen, die sich durch Integration der Gl. (37, 1) ergibt. Auf Grund der Gleichung (14, 24) ist danach für einen Punkt P' im Innern

$$
X_{P'}^{\prime\prime} = \frac{1}{\pi} \int\limits_{-1}^{+1} X^{\prime\prime}(\xi) \frac{\eta}{s^2} d\xi, \qquad (37, 11)
$$

wobei *n* der Abstand des Punktes *P'* von der  $\xi$ -Achse und *s* der Abstand des Punktes *P '* vom laufenden Punkt £ der £-Achse bedeutet. Bei der Abbildung auf die E-Ebene geht der Wert X" pr unverändert über, so daß sich für den dem Punkt *P '* entsprechenden Punkt *P*

$$
X_P = X_{P'} \tag{37, 12}
$$

ergibt.

Re

A uf diese Weise können wir zu jedem Punkt des Querschnittes unserer Welle die Spannungsfunktion X" berechnen. Der Verlauf ist in Bild 111

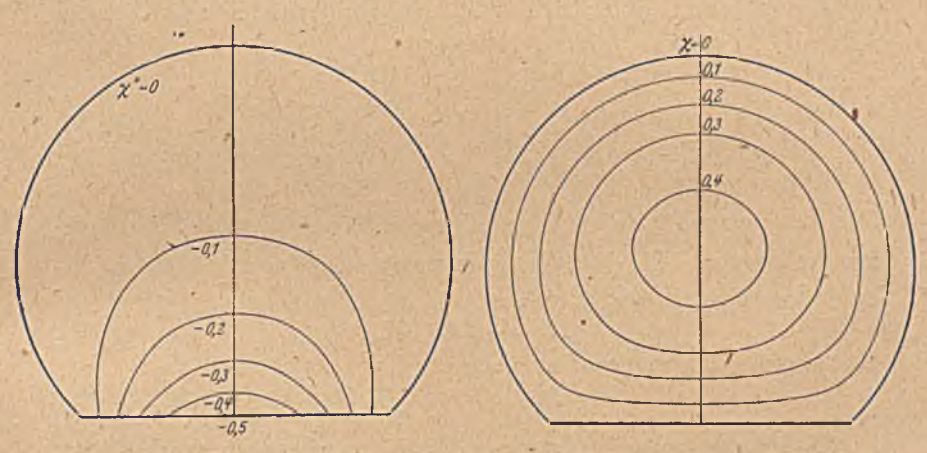

Bild 111. Anteil der Spannungsfunktion, der von der Verwölbung des Querschnittes herrührt.

Bild 112. Verlauf der vollständigen Spannung-funktion.

dargestellt. Fügen wir nach Gl. (36, 15) dazu die Spannungsfunktion

$$
X' = (R^2 - r^2) \vartheta/2 \tag{37, 13}
$$

hinzu, so erhalten wir die gesamte Spannungsfunktion

$$
X = X' + X''.
$$
 (37, 14)

Ihren Verlauf zeigt Bild 112. Durch die Überlagerung von X' und X" haben sich die Normalkomponenten der Spannung am Rande überall aufgehoben. Der Rand ist selbst Spannungslinie geworden.

Das Moment, das zum Verdrehen einer Welle um den Winkel  $\vartheta$  je Längeneinheit nötig ist, ergibt sich als Moment der Schubkräfte um die Drehachse, An einem Flächenelement *d F = rd (p dr* wirkt senkrecht zum Radius r die Schubkraftkomponente

$$
T_t = -G \frac{\partial X}{\partial r} r d\varphi dr. \qquad (37, 15)
$$

134 V. Auftreten in anderen Gebieten.

Ihr Moment ist r *T,* und das Gesamtmoment ist daher

$$
M = -G \iint \frac{\partial X}{\partial r} r^2 dr d\varphi = 2 G \iint X r dr d\varphi, \qquad (37, 16)
$$

wobei das Doppelintegral über die ganze Querschnittsfläche zu erstrecken ist. Für eine volle Welle ist nach Gl. (36, 15)  $\frac{\partial X}{\partial t} = -r\vartheta$  bzw.  $X = (R^2 - r^2) \vartheta/2$ . Da die Integrale über die volle Kreisfläche zu erstrecken sind, so ergibt sich für die volle W elle vom Radius *R*

$$
M_0 = G \vartheta \int\limits_0^R \int\limits_0^{2\pi} r^3 \, dr \, d\varphi = \frac{\pi}{2} G \vartheta \, R^4 \,. \tag{37, 17}
$$

Bei nicht kreisförmigen Wellen hat der Anteil  $\frac{\partial X'}{\partial x} = -r \vartheta$  die gleiche Fgrm wie bei der vollen kreisrunden W elle, aber die Integration erstreckt sieh jetzt nicht mehr über einen vollen Kreis. Für unsere abgeflachte Welle ergibt sich als Anteil der Spannungsfunktion X' zum Moment

$$
M' = G \vartheta \int_{\alpha/4}^{R} \int_{\pi/4}^{\pi/4} r^3 dr d\varphi + G \vartheta \int_{\pi/4}^{R/\gamma} \int_{-\pi/4}^{\cos \varphi} r^3 dr d\varphi
$$
  
=  $\frac{3}{8} \pi G \vartheta R^4 + \frac{1}{8} G \vartheta R^4 \int_{0}^{\pi/4} \frac{d\varphi}{\cos^4 \varphi} - (\frac{3}{4} + \frac{1}{3\pi}) M_0 = 0,856 M_0.$  (37, 18)

Der Anteil von X" muß durch punktweise Berechnung der Schubspannungsmomente *Gr*  $\frac{\partial X^{\prime\prime}}{\partial x}$  und Integration über die Querschnittsfläche bestimmt werden. Er ergibt sich zu

$$
M'' = -0.063 M_0. \tag{37, 19}
$$

Das gesamte Drehmoment ist dann

$$
M = M' + M'' = 0{,}793 M_0. \tag{37, 20}
$$

38. Die gespannte Membran und ihre Verwendung zur anschaulichen experimentellen Herstellung von konformen Abbildungen. Spannt man

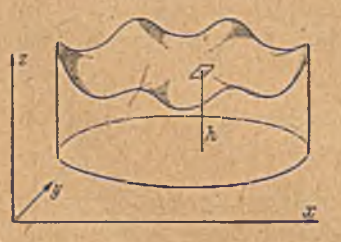

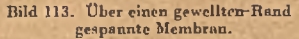

über einen Rand, der eine räumlich gekrümmte geschlossene Kurve darstellt, eine elastische Membran, z. B. eine Gummihaut oder eine Seifenhaut, so entsteht eine Fläche, die durch Angabe ihrer Höhe *h*  $(x, y)$  über einer ebenen Grundfläche beschrieben wird (Bild 113). Die Bedingung, daß an jedem Punkt der Fläche *h* (x, y) die dort angreifenden Kräfte im Gleichgewicht sein müssen, ergibt eine Gleichung für  $h(x, y)$ . Wir wollen

dabei voraussetzen, daß die Membran so dünn ist, daß ihre Biegungssteifigkeit vernachlässigbar klein Ist. Außerdem soll die in der Membranfläche wirkende Spannung *a* überall und nach allen Richtungen konstant sein. Insbesondere sollen die Erhebungen *li* so klein sein, daß durch sie keine zusätzlichen Spannungen erzeugt werden.
#### 38. Die gespannte Membran. 135

Wir denken uns aus der Membran ein kleines Rechteck mit den Seiten *a* in der *x*-Richtung und *b* in der *y*-Richtung und dem Mittelpunkt *P* herausgcschnitten. Ist die Fläcbe in einem Schnitt durch P senkrecht *b* gekrümmt (Bild 114), so ergeben die an den Seiten *b* angreifenden, von der Zugspannung *a* herrührenden Kräfte *ab* eine Resultierende senkrecht zur Tangentialebene im Punkte *P.* Die Größe dieser Resultierenden ist nach Bild 114

$$
N_1 = 2 \sigma b \sin \delta, \qquad (38, 1)
$$

wobei  $\delta$  den Winkel bezeichnet, den die Richtung der Spannkraft am Rande des Rechtecks mit der Tangentialebene im Punkte P bildet. Wenn wir die Neigungen der Membran überall als klein voraussetzen, so stellt sin  $\delta$  den Unterschied der Neigungen  $\frac{\partial h}{\partial x}$  im Punkte *P* und

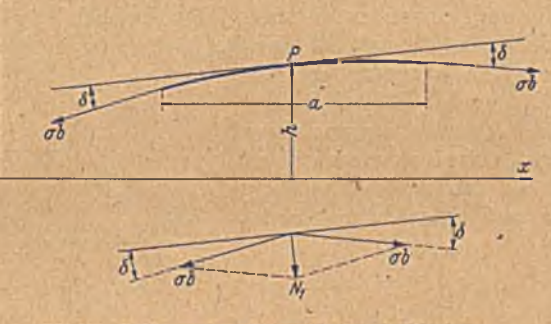

Bild 114. Kräfte an einem kleinen Element der Membran.

auf dem im Abstand<sup>a</sup> davon befindlichen Rande dar. Setzen wir a und b als so klein voraus, daß wir die Krümmungen der Fläche innerhalb des Rechteckes *ab* als konstant ansehen können, so ist

$$
\sin \delta = \frac{a}{2} \frac{\partial^2 h}{\partial x^2}.
$$
 (38, 2)

und damit

*t*

$$
N_1 = \sigma a b \frac{\partial^2 h}{\partial x^2}.
$$
 (38, 3)

Entsprechend ergeben die Zugspannungen an den Rechteckseitcn *a* eine resultierende Normalkrajft

$$
N_2 = \sigma a b \frac{\partial^2 h}{\partial y^2}.
$$
 (38, 4)

W enn auf die Membran keine äußeren Kräfte einwirken, so müssen die .von den Spannungen auf unser Rechteck ausgeübten Kräfte senkrecht ~zur Tangentialebene die Resultierende Null ergeben. Die durch die Krümmung in der x-Richtung bedingte Kraft N<sub>1</sub> muß durch eine entgegengesetzte Krümmung in dazu senkrechter Richtung bzw. die da-^

# 136 Y. Auftreten in anderen Gebieten.

durch entstehende Kraft  $N_2$  ausgeglichen werden. Wir erhalten demnach

$$
N_1 + N_2 = \sigma a b \left( \frac{\partial^2 h}{\partial x^2} + \frac{\partial^2 h}{\partial y^2} \right) = 0 \tag{38, 5}
$$

eder

$$
\Delta h = 0. \tag{38, 6}
$$

Herrscht auf der einen Seite der Membran ein höherer Druck als auf der anderen, so wirkt senkrecht zur Membran der Druckunterschied *p,* welcher auf unser kleines Rechteck die Normalkraft

$$
N = p a b \tag{38, 7}
$$

ausübt. In diesem Falle müssen die von der Spannung herrrührenden Normalkräfte mit dieser Druckkraft im Gleichgewicht sein

$$
N_1 + N_2 = \sigma a b \, \Delta h = p a b \tag{38, 8}
$$

oder

$$
\Delta h = \frac{P}{\sigma} = \text{konst.}
$$
 (38, 9)

Die Fläche der gespannten Membran folgt demnach bei gleichem Druck auf beiden Seiten der Potentialglcichung/1 *h =* 0 und bei ungleichem Druck

der Gleichung *A h* = konst, entsprechend Gl. $(31, 6)$  und  $(36, 20)$ . In beiden Fällen haben wir die Lösungsverfahren kennengelernt, wobei als wesentliches Hilfsmittel die konforme Abbildung des Randes auf einen Kreis diente.

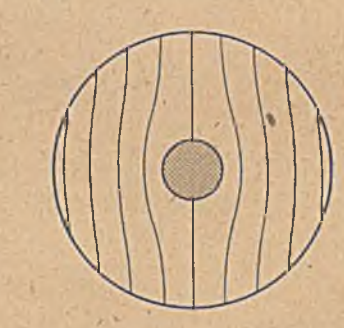

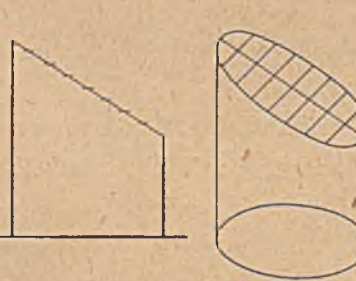

Bild 115. Darstellung einer Parallelströmung Bild 116. Darstellung der symmetrischen > Strömung um einen Kreis.

Wichtiger als die Lösung dieser Aufgabe ist aber der Umstand, daß wir umgekehrt in der verhältnismäßig leicht herzustellenden Membranfläche ein Mittel haben, um andere Aufgabeh, welche den Gleichungen  $\Delta \Phi = 0$  oder  $\Delta \Phi =$ konst genügen, in bequemer und anschaulicher Weise experimentell zu lösen. Insbesondere haben wir in der gespannten Membran auch ein bequemes Mittel, um durch Änderung der Form des Randes konforme Abbildungsaufgaben rasch und anschaulich zu lösen. Eine drehungsfreie Parallelströmung wird dabei durch eine ebene Membranfläche dargestellt, welche schräg zur waagerechten Grundfläche

stellt (Bild 115). Die Linien konstanter Höhe, die den Stromlinien,(oder . den Potentiallinien) entsprechen, sind dann parallele Gerade. Ein umströmter Körper, auf dessen Rand die Stromfunktion konstant sein muß, läßt sich durch waagerechte Einspannung des Körperrandes darstellen (Bild 116). Durch Heben und Senken der den Körper darstellenden Ein- ,Spannung erhalten wir das Analogon einer Zirkulationsströmung (Bild 117 und 118). Auf den Zusammenhang der Membranform mit den Schubspannungen eines tordierten Stabes wurde schon 1903 von *Prandtl*1 hingewiesen (Membrangleichnis). Eine ausführliche Darstellung der Verwendung der Membran für allgemeine Aufgaben hat *Bauersfeld*2 gegeben.

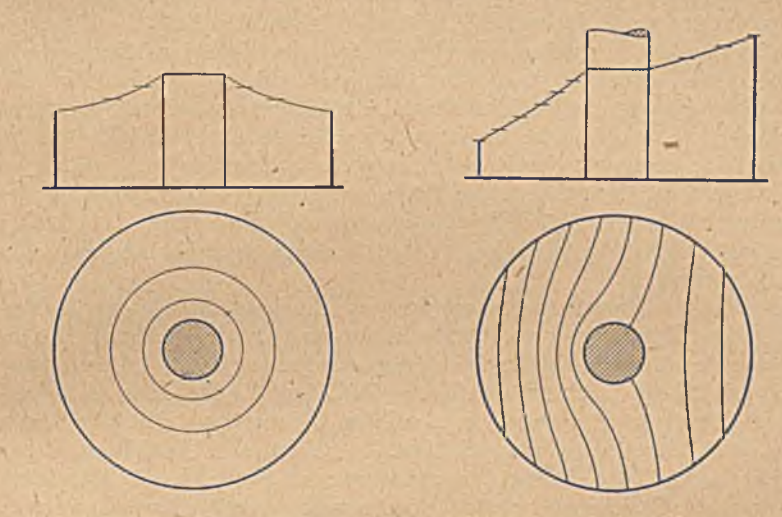

Bild 117. Darstellung der reinen Zirkulation»- Bild 118. Darstellung einer Strömung mit

Zirkulation um einen Kreis.

Als Material für die Membran verwendet man meist entweder Gummi oder eine aus Seifenlösung oder Flüssigkeiten mit ähnlich hohen Kapillarspannungen hergestellte Haut. Die Gummimenbran hat den Vorteil größerer Unempfindlichkeit, die Seifenhaut den, daß die Voraussetzung gleichmäßiger Spannung leichter zu erfüllen ist.

Bei der Gummimembran kann man die Höhen *h* durch Abtasten punktweise ausmessen. Bequemer und anschaulicher ist es aber, wenn man nach einem Vorschlag von *Bauersfeld*2 durch Beleuchten der Membranfläche mit parallelen Lichtschichten Linien konstanter Höhe, also die Stromlinien sichtbar macht.

Bei der Seifenhaut verwendet man meist die Spiegelung auftreffender Lichtstrahlen zur Bestimmung der Neigung der Membranfläche anstatt

<sup>1</sup> *L. Prandtl,* Phys. Zeitschr. IV, S. 378 (1903) und J.-Ber. d. Deutschen Math. Ver. XIII, S. 31 (1903).

*<sup>1</sup> W. Bauersfeld,* Über eine Erweiterung des *Prandtischen* Membrangleichnisses. Ing.-Arch. V, S. 69 (1934).

der Messung ihrer Höhe. Da im allgemeinen gerade diese Neigung für praktische Aufgaben gebraucht wird (Strömungsgeschwindigkeit oder Torsionsspannung) und sie bei Ausmessung der Höhen erst durch Differentiation gefunden werden muß, so ist die direkte Bestimmung der Neigung meist vorteilhafter, außerdem läßt sie sich wesentlich genauer ausführen als die Höhenmessung. Für die technische Durchführung dieser Neigungsermittlung gibt es eine Reihe von Verfahren: So kann man an der Membran ein rechtwinkliges Liniennetz spiegeln und aus der Verschiebung der gespiegelten Linien die Neigung ausmessen. Versuchsanordnungen für einigermaßen genaue Messungen sind u. a. von *Quest1* und von *Thiel*2 beschrieben. Ersterer benützt den Reflexionswinkel, letzterer macht von der mit Bärlappsamen bestreuten Seifenhaut stereophotographische Aufnahmen und wertet diese mit einem Stercoplanigraplicn aus, Ein neueres, selbsttätiges Verfahren ist von *Reichenbächer*3 angewandt worden. Dabei wird ein Lichtstrahl an der Seifenhaut gespiegelt und trifft bei bestimmten Spiegelungswinkeln eine Photozelle, welche eine automatische Registrierung der Stellen bewirkt, bei denen sic erregt wird, bei denen also die vorgegebenen Neigungswinkel der Membran vorliegen. Durch Verbinden dieser Punkte erhält man Linien konstanter Neigung bzw. konstanter Strömungsgeschwindigkeit oder Schubspannung.

Wir haben hiermit insgesamt drei verschiedene experimentelle Verfahren zur Darstellung von Stromlinien und damit auch zur Durchführung konformer Abbildungen kenncngelernt: 1. Die Ausmessung eines elektrischen Strömungsfeldes (Ziff. 7); 2. das Hele Shaw-Verfahren der Strömung zwischen parallelen Glasplatten (Ziff. 33); 3. das eben geschilderte Membranverfahren. Das elektrische Verfahren ist bei zweckmäßiger Einrichtung das genaueste, es hat aber den Nachteil, daß man die Strom- und Potentiallinicn nicht unmittelbar sehen kann. Das *Hele Shaw*-Verfahren ist verhältnismäßig einfach und anschaulich, cs dürfte aber kaum höheren Anforderungen an Genauigkeit genügen. Das Membranverfahren ist ebenfalls anschaulich und auch einfach, solange man keine großen Anforderungen an Genauigkeit stellt. Die Genauigkeit läßt sich aber auch steigern, wenn man kompliziertere Einrichtungen in Kauf nimmt. Doch ist die Genauigkeit durch die Mängel in den Materialeigenschaften der Membran begrenzt.

1

/ ' '

<sup>1</sup> *H. Qucst,* Eine experimentelle Lösung des Torsionsproblems. Ing.-Arch. IV, S. 150 (1933).

<sup>2</sup> *A. Thiel,* Photogrammetrisches Verfahren zur versuchsmäßigen Lösung von Torsionsaufgaben. Ing.-Arch. V, S. 417.

<sup>3</sup> *II, Reichenbächer,* Selbsttätige Ausmessung von Seifenhautmodellen. Ing.- Arch. VII, S. 257 (1936).

# Sechster Abschnitt.

# **Zusammenhang der konformen Abbildung mit der Theorie der komplexen Funktionen.**

39. Grundbegriffe und Rechenregeln<sup>1</sup>. Ein Punkt einer Ebene läßt sich durch seine Koordinaten *x* und *y* festlegen. Man kann nun diese beiden Koordinaten zu einem Begriff zusammenfassen, indem man der einen Koordinate *x* einen reellen, der anderen *y* einen imaginären d. h. mit  $i = \mathcal{V} - 1$  multiplizierten Wert beilegt. Der Punkt ist dann durch eine .einzige komplexe Koordinate

$$
z = x + iy \tag{39, 1}
$$

 $\overline{y}$ 

gegeben. Anstatt durch die rechtwinkligen Koordinaten *x* und *y* kann man den Punkt auch durch die Polarkoordinaten r und  $\varphi$  bestimmen (Bild 119). Da  $x = r \cos \varphi$  und  $\gamma = r \sin \varphi$  ist, so ist die komplexe Koordinate

$$
z = r (\cos \varphi + i \sin \varphi) . \qquad (39, 2)
$$

Man kann mathematisch zeigen, daß

$$
\cos\varphi + i\sin\varphi = e^{i\varphi} \qquad (39,3)
$$

ist<sup>2</sup>. Deshalb können wir auch schreiben

$$
z = x + iy = re^{i\varphi}. \tag{39, 4}
$$

Den Abstand

$$
r = \sqrt{x^2 + y^2} \tag{39, 5}
$$

von^ Nullpunkt bezeichnet man als Betrag, den. Winkel

$$
\varphi = \arctan y/x \tag{39, 6}
$$

als Richtungswinkel oder Argument der komplexen Zahl *z.* Für den Betrag einer komplexen Zahl *z* ist auch die Schreibweise |z| für das Argument arg z gebräuchlich.

Da zu einer komplexen Größe stets zwei Angaben, der reelle und der imaginäre Teil gehören, so ist die Zusammenfassung der beiden gewöhnlichen Koordinaten zu einer einzigen komplexen Koordinate zunächst

*2* Der Beweis kann z. B. in der Weise geführt werden, daß man einerseits tos *cp* und sin *cp* und andererseits *c' v* in Potenzreihen nach *cp* entwickelt und zeigt, daß cos  $q + i$  sin  $\phi$  dieselbe Reihe ergibt wie e<sup>i</sup>  $\phi$ . Oder man bildet das Integral

 $S = \ln z$  und zeigt, daß dasselbe  $\ln r + i \varphi$  ergibt. *x -*

Bild 119. Komplexe

<sup>1</sup> Zur Einführung vgl. etwa: *K. Knopp.* Elemente der Funktionentheorie {Sammlung Göschen), und *K . Knopp,* Funktionentheorie I. Teil (Sammlung Göschen).

nur äußerlich eine Vereinfachung. Es zeigt sich aber, daß diese Axt der Darstellung doch auch rechnerische Vorteile bietet, indem man mit kom plexen Zahlen unter Beachtung der bekannten Rechenregeln ebenso operieren kann, wie mit einfachen reellen Zahlen.

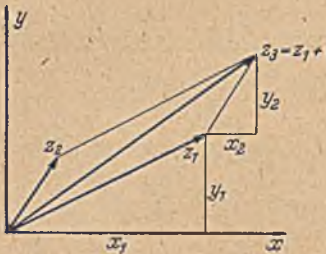

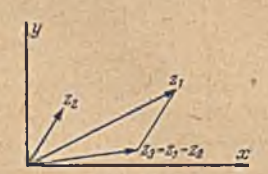

Bild 120. Addition komplexer Größen. Bild 121. Subtraktion komplexer Größen.

Wenn man zwei komplexe Zahlen

 $z_1 = x_1 + iy_1$  und  $z_2 = x_2 + iy_2$ 

addiert, so erhält man

$$
z_3 = z_1 + z_2 = x_1 + x_2 + i (y_1 + y_2).
$$
 (39, 7)

Führen wir diese Operation in der Koordinatenebene zeichnerisch aus (Bild 120), so sehen wir, daß wir die beiden vom Nullpunkt nach den Punkten z, und z, führenden Strecken unter Parallelverschiebung aneinanderfügen müssen, um den Punkt  $z_3$  zu erhalten. Die Operation ist

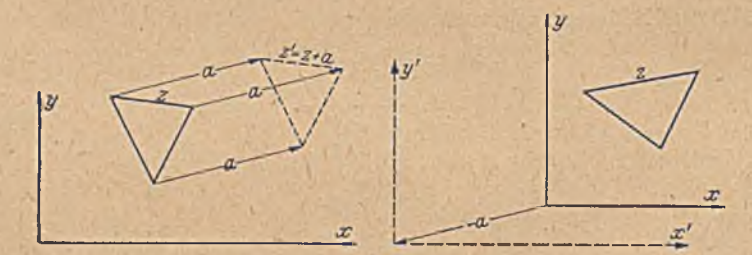

Bild 122. Addition einer Konstanten.

also die gleiche, wie die Addition von Kräften bzw. allgemeiner von Vektoren durch das bekannte Kräfteparallelogramm. Man spricht daher auch von den Vektoren  $z_1$ ,  $z_2$  usw.

Die Subtraktion zweier komplexer Zahlen  $z_2 = z_1 - z_2$  bietet nichts besonders Beachtenswertes. Der Vektor  $z_2$  wird einfach mit dem negativen Vorzeichen, d. h. in umgekehrter Richtung an den Vektor  $z_1$  angefügt (Bild 121).

Addiert man zu allen Punkten der Ebene bzw. zu den sie festlegenden komplexen Zahlen eine konstante komplexe Zahl a, so bedeutet das eine Verschiebung aller Punkte in gleicher Richtung und um die

#### 39. Grundbegriffe und Rechenregeln. 141

gleiche Streckc relativ zum Nullpunkt des Koordinatensystems (Bild 122 links). Man kann dies auch so deuten, daß dadurch bei festgchaltenen Punkten der Ebene der Nullpunkt des Koordinatensystemcs in umgekehrter Richtung, also um — *a* ,verschoben wird (Bild 122 rechts).

Multiplizieren wir eine komplexe Zahl  $z = x + iy$  mit der imaginären Einheit i:

$$
iz = i(x + iy) = ix - y, \qquad (39, 8)
$$

so bedeutet dies, wie man aus Bild 123 ersieht, eine Drehung des Vektors *z* um einen rechten Winkel entgegen dem Uhrzeigersinn. Die Multiplikation eines Systemes von komplexen Zahlen mit *i* bedeutet demnach eine Drehung der entsprechenden Figur um  $\mathcal{V}=\frac{\pi}{2}$  entgegen dem Uhrzeigersinn.

Die Bedeutung der Multiplikation einer komplexen Zahl  $z_1$  mit einer anderen komplexen Zahl z, erkennen wir am einfachsten, wenn

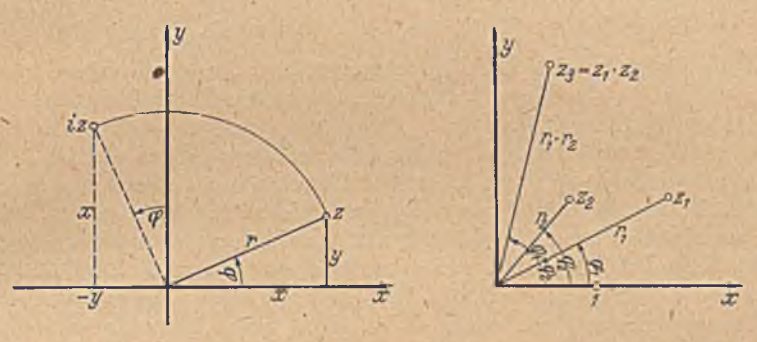

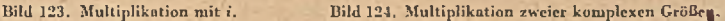

wir die Darstellung in Polarkoordinaten  $z_1 = r_1 e^{i \varphi_1}, z_2 = r_2 e^{i \varphi_2}$  wählen, wir erhalten dann

$$
z_1 z_2 = r_1 e^{i q_1} r_2 e^{i q_2} = r_1 r_2 e^{i (q_1 + q_2)}.
$$
 (39, 9)

Wir müssen die Entfernungen vom Nullpunkt, die Beträge, multiplizieren  $(r, r_o)$  und die Richtungswinkel, die Argumente, addieren  $(p_1 + p_2)$ (Bild 124).

Bei der Division

$$
\frac{z_1}{z_2} = \frac{r_1 e^{i \varphi_1}}{r_2 e^{i \varphi_2}} = \frac{r_1}{r_2} e^{i (\varphi_1 - \varphi_2)} \tag{39, 10}
$$

werden die Beträge dividiert  $\left(\frac{r_1}{r_s}\right)$ und die Richtungswinkel voneinander subtrahiert  $(\varphi_1 - \varphi_2)$ .

Die Multiplikation bzw., Division eines Punktsystemcs mit einer konstanten komplexen Zahl  $c=r_0 e^{i\varphi_0}$  bedeutet demnach eine ähnliche Vergrößerung des Systemes im Verhältnis  $r_0: 1$  bzw.  $1:r_0$  und eine gleichzeitige Drehung des Systemes um den Winkel  $\varphi_0$  entgegen bzw. im 'Uhrzeigersinn.

Für  $c = i = e^i$  7 ergibt sich als Sonderfall die oben bereits unmittelbar abgeleitete Regel, daß die Multiplikation mit *i* eine Drehung um den Winkel  $\frac{\pi}{4} = 1^{\mathfrak{L}}$  entgegen dem Uhrzeigersinn bedeutet.

Bei der geometrischen Deutung der Multiplikation und Division ist zu beachten, daß  $r_1, r_2$  Längen bedeuten, ihr Produkt  $r_1 r_2$  also eine Fläche darstellt. Um diese selbst wieder als Länge auftragen zu können, müssen wir eine Längeneinheit festlegen und das Produkt durch Division mit dieser Längeneinheit wieder in eine Länge verwandeln. Das Ergebnis ist durchaus von der Wahl dieser Längeneinheit abhängig. Wenn z. B.  $r_1 = 3$  cm und  $r_2 = 20$  cm ist, so ist  $r_1r_2 = 60$  cm<sup>2</sup>. Wählen wir als Längeneinheit 1 cm, so müssen wir  $r_1 r_2$  als 60 cm, also dreimal so groß wie  $r_2$ , auftragen. Wählen wir aber als Längeneinheit 1 m, so wird  $r_1 = 0.03$  m,  $r_2 = 0.2$  m,  $r_1 r_2 = 0.006$  m<sup>2</sup> (= 60 cm<sup>2</sup>). Wenn wir jetzt  $r_1 r_2$ auf die Längeneinheit 1 m bezogen auftragen, so erhält es eine Länge von 0,006 m=0,6 cm. Es ist jetzt also nur 0,03mal so groß wie  $r<sub>2</sub>$  oder 100 seiner Länge bei der Wahl von 1 cm als Einheit. Entsprechend ist es bei der Division. Bei der Darstellung solcher Zusammenhänge muß

man daher stets die Einheit angeben, am besten durch Eintragen in die Zeichnung (Bild 124).

Die erwähnte Schwierigkeit rührt daher, daß man die Einheit in den Formeln üblicherweise nicht liinschrcibt, auch wenn sie, wie in den erwähnten Fällen, zur Richtigstellung der Dimensionen hinzugehört. Zur größeren Klarheit ist es empfehlenswert, die Größen nicht auf eine doch nur zufällige Einheit, sondern auf eine bestimmte, von der Einheit unabhängige Größe a zu bezichen. Mit anderen Worten kann man dies auch so ausdrücken, daß wir alle Vektoren durch Division mit dem Vergleichsvektor *a* dimensionslos machen, die Rechenoperationen dann nur mit den dimensionslosen Größen ausführen, und so stets nur dimensionslose Ergebnisse erhalten, die dann durch Multiplikation mit dem Vcrgleichsvektor o wieder auf die Ausgangsdimension gebracht werden. Der Vektor *a* braucht dabei durchaus nicht reell zu sein. Anstatt der Gleichung

$$
z_3 = z_1 z_2 \tag{39,11}
$$

mit einem festgelegten, dem Werte 1 entsprechenden Punkte, würden wir mit dem Bezugsvektor  $a = r_0 e^{i r_0}$  schreiben

$$
\frac{z_1}{a} = \frac{z_1}{a} \frac{z_2}{a} \tag{39,12}
$$

und erhalten daraus die beiden reellen Beziehungen (Bild 125)

$$
\frac{r_0}{r_0} = \frac{r_2}{r_0^2} \text{ und } \varphi_3 - \varphi_0 = (\varphi_1 - \varphi_0) + (\varphi_2 - \varphi_0) \quad (39, 13)
$$

$$
r_3 = \frac{1}{r_0} \qquad \varphi_3 = \varphi_1 + \varphi_2 - \varphi_0 \,.
$$
 (39, 14)

Der Punkt *a* entspricht dabei vollständig dem Punkt  $+1$  der vorher benützten Darstellung: Die Längen r werden in Vielfachen von  $r_0$  und die Winkel  $\varphi - \varphi_0$  von der Richtung nach *a* aus gemessen. Diese Dar-

# 40. Zuordnung durcli komplexe Funktionen. 143

stellung hat den Vorteil, daß man von der Wahl der Längeneinheit und von der Richtung der reellen Achse unabhängig ist, sie ist also gegen Maßstabsänderungen und gegen Drehung des Koordinatensystemes invariant.

Wir können die Vektoren anstatt vom Nullpunkt des Koordinatensystemes auch von einem beliebigen Punkt *b* der Ebene aus rechnen, wenn wir an Stelle von z die Differenz z*—b* setzen (Bild 126). Da sich bei einer Parallelverschiebung des Koordinatensystemes z und *b* stets

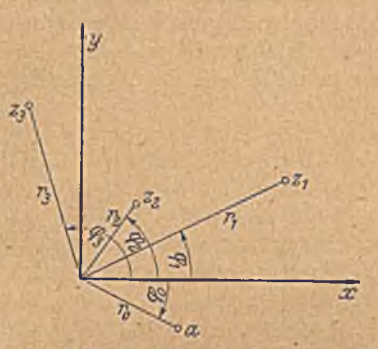

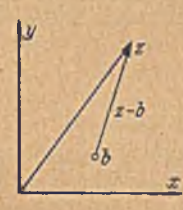

Bild 125. Multiplikation von Verhältniswerten.

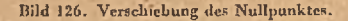

um gleiche Beträge ändern, so bleibt z-b unabhängig von einer Verschiebung des Koordinatensystemes. Im Zusammenhang mit der eben erwähnten Unabhängigkeit gegen Maßstabsänderung und Drehung des Koordinatensystemes erhalten wir als eine Darstellung, welche vollständig vom Koordinatensystem unabhängig ist, folgende:

$$
\frac{z_2 - b}{a} = \frac{z_2 - b}{a} \cdot \frac{z_1 - b}{a} \,. \tag{39, 15}
$$

40. Zuordnung durch komplexe Funktionen. Ebenso wie die eben geschilderten einfachen Operationen der A ddition und Multiplikation können wir auf eine komplexe Zahl auch eine beliebig komplizierte **Operation** 

$$
\zeta = f(z) \tag{40, 1}
$$

anwenden und erhalten zu einem bestimmten Wert $z_0$  einen (oder wie z. B. beim Ziehen von Quadratwurzeln auch mehrere) bestimmten Wert  $\zeta_0$ . Wenn wir nun in einer Ebene Werte von z auftragen und in einer anderen Ebene die aus diesen Werten errechneten ¿-W erte, so ist dadurch in den beiden Ebenen eine Zuordnung von Punkten gegeben, also eine Abbildung der einen Ebene auf die andere. Wenn die Funktion mehrdeutig ist (z. B.  $\xi = \pm \sqrt{z}$ ), so ist auch die Abbildung mehrdeutig: abgesehen vom Nullpunkt entsprechen z. B. bei der Abbildung  $\zeta = \pm \sqrt{z}$ jedem Punkt in der z-Ebene zwei Punkte in der ¿-Ebene. Umgekehrt können, wie z. B. bei  $\zeta = z^2$ , auch 2 Punkten der z-Ebene ein Punkt der ¿-Ebene entsprechen (vgl. Bild 131 und 135). W ir können diese Mehrdeutigkeit dadurch ausschlicßen, daß wir von den mehrdeutigen Werten

durch eine an sich willkürliche Vorschrift nur einen auswählen und die anderen in besondere *Riemannschc* Blätter (Ziff. 21) verlegen.

Wir wollen uns auf differenzierbare Funktionen beschränken (andere kommen in der praktischen Anwendung auch kaum vor). Dann können wir den Differentialquotienten

$$
\frac{d\zeta}{dz} = f'(z) \tag{40, 2}
$$

bilden. Ebenso wie  $f(z)$  ist auch  $f'(z)$  eine Funktion von  $z$  und hat für eineh bestimmten Wert von  $z$  z. B. für  $z_0$  einen ganz bestimmten komplexen Wert (evtl. mehrere, von denen wir aber wieder durch eine Vorschrift einen auswählen), gleichgültig in welcher Richtung man bei der Differentiation fortschreitet. Es sei

$$
\left(\frac{d\,\zeta}{dz}\right)_0 = f'(z_0) = \varrho\,e^{i\,\tau}\,,\tag{40,3}
$$

wobei. $\rho$  und  $\tau$  für den bestimmten Punkt  $z_0$  Konstante sind.

Gehen wir von, dem Punkte  $z_0$  zu einem sehr nahe gelegenen Punkt  $z_1 = z_0 + \Delta_1 z$  über<sup>1</sup>, so werden den Punkten  $z_0$  und  $z_1$  zwei Punkte der  $\zeta$ -Ebene  $\zeta_0$  und  $\zeta_1$  entsprechen, deren Abstand

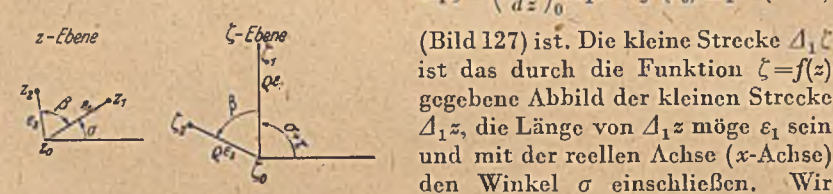

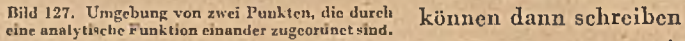

$$
\Delta_1 \zeta = \left(\frac{d\,\zeta}{dz}\right)_0 \Delta_1 z = f'(z_0) \,\Delta_1 z \,\,(40,4)
$$

ist das durch die Funktion  $\zeta = f(z)$ *Z' \jd* i / i gegebene A bbild der kleinen Strccke  $\Delta_1 z$ , die Länge von  $\Delta_1 z$  möge  $\varepsilon_1$  sein und mit der reellen Achse ( $x$ -Achse)  $d$ en Winkel *σ* einschließcn. Wir

$$
\varDelta_1 z = \varepsilon_1 e^{i \varphi} \qquad (40, 5)
$$

Da wir nach Gl. (40, 3)  $f'(z_0) = \rho e^{i\tau}$  gesetzt haben, so wird aus Gl. (40, 4)

$$
\varDelta_1 \zeta = f'(z_0) \varDelta_1 z = \varrho e^{i\tau} \cdot \varepsilon_1 e^{i\sigma} = \varrho \varepsilon_1 e^{i(\sigma + \tau)}.
$$
 (40, 6)

Das besagt: Die kleine Strecke  $Λ_1$ ζ, die Abbildung der Strecke  $Λ_1$ z ist gegenüber  $A_1$ z in der Länge ofach vergrößert und um den Winkel  $\tau$ entgegen dem Uhrzeigersinn gedreht. Die beiden die Änderung darstellenden Größen  $\rho$  und  $\tau$  sind nur eine Funktion des Punktes  $z_0$ , sie sind aber unabhängig von der Richtung von  $A_1$ z. Wir können daher von  $z_0$  aus auch zu einem anderen Nachbarpunkte  $z_2=z_0+A_2z$  übergehen und erhalten als Abbildung in der £-Ebenc einen entsprechenden Punkt  $\zeta_2 = \zeta_0 + A_2\zeta$  (Bild 127), wobei  $A_2\zeta$  wieder die gfache Länge von  $A_2z$  hat und um den gleichen Winkel z gedreht ist. Wenn der Winkel zwischen  $A_1$ z und  $A_2$ z  $\beta$  ist, so ist der Winkel zwischen  $A_1 \zeta$  und  $A_2 \zeta$  ebenfalls  $\beta$ ,

<sup>1</sup> *A* mit darauffolgenden Buchstaben bedeutet hier, wie auch gelegentlich im folgenden, eine kleine Größe und ist nicht zu verwechseln mit dem Operator  $A = d^2/dx^2 + d^2/dy^2$ , den wir mehrfach in der Gleichung  $\Delta \Phi = 0$  und ähnlicheu Gleichungen kcnnengelemt haben.

#### 40. Zuordnung durch komplexe Funktionen. 145

da die beiden Schenkel ja um den gleichen Winkel z gedreht wurden. Das durch die drei Punkte  $\zeta_0\zeta_1\zeta_2$  gebildete kleine Dreieck ist demnach dem entsprechenden Dreieck  $z_{0-1}z_2$  der z-Ebene geometrisch ähnlich, da sich die Seiten  $\zeta_0 \zeta_1$  und  $\zeta_0 \zeta_2$  ähnlich den Seiten  $z_0 z_1$  und  $z_0 z_2$  verhalten und der von ihnen eingeschlossene Winkel in beiden Dreiecken der gleiche ist. Durch die Funktion  $\zeta = f(z)$  wird demnach eine Abbildung vermittelt, welche in kleinen Teilen ähnlich, also konform ist.

Von der Funktion  $f(z)$ , welche die Abbildung vermittelt, müssen wir nur voraussetzen, daß sie differenzierbar ist, und daß ihr Differentialquotient  $f'(z)$  nicht Null oder Unendlich ist<sup>1</sup>. Im letzteren Falle würde nämlich das Maßstabsverhältnis 0 oder co und die Richtung unbestimmt werden, so daß unsere Überlegungen hinfällig werden. Nun hat im allgemeinen jede Funktion eine oder mehrere Stellen, wo ihr Differentialquotient Null oder Unendlich ist. Wir können durch die Funktionen nur solche Gebiete konform aufeinander abbilden, in denen keine solche Null- oder Unendlichkeitsstellen des Differentialquotienten vorkommen. Im allgemeinen handelt es sich nur **um** eine geringe Zahl von einzelnen Punkten, welche aus diesem Grunde von der konformen Abbildung ausgeschlossen sind. Diese Ausnahmepunkte (singuläre Punkte) sind nicht eine Eigentümlichkeit des speziellen Verfahrens der Abbildung durch komplexe Funktionen; sondern liegen im Wesen der konformen Abbildung. W ir haben einen solchen Ausnahmepunkt z. B. auch schon bei der Abbildung eines Wihkelraumes auf einen anderen (Ziff. 9) kennengelernt, wo ja im Eckpunkt des Winkelraumes der Winkel zwischen zwei dort zusammenlaufenden Strahlen geändert wird, was der Forderung der Winkeltreue widerspricht. An allen anderen Stellen bleiben die Winkel unverändert.

Für die Erzielung der konformen Abbildung war, wie wir sahen, wesentlich, daß der Differentialquotient der Abbildungsfunktion von der Richtung des Fortschreitens unabhängig ist; Diese Eigentümlichkeit der Differentialquotienten mag auf den ersten Blick verwunderlich erscheinen. An sich könnte man sich durchaus vorstellen, daß beim Fortschreiten in der Richtung von  $z_0$  auf  $z_2$  das Verhältnis  $A_2 \zeta / A_2 z$  ein anderes sei als das Verhältnis *Ai^/Aiz* beim Fortschreiten in der Richtung von  $z_0$  auf  $z_1$ . Daß die beiden Verhältnisse gleich sind, rührt eben daher, daß wir den Zusammenhang zwischen der  $\zeta$ -Ebene und der z-Ebene nicht durch eine beliebige Funktion der Koordinaten *x* und *y* darstellen, sondern durch eine analytische Funktion nur der speziellen Kombination  $z = x + i y$  allein (nicht etwa z.B. von  $x - iy$ ). Dies bedeutet eine außerordentliche Einschränkung der an sich möglichen Zuordnungsfunktionen, und nur diese besondere Auswahl unter den Zuordnungsfunktionen hat die Eigenschaft, konforme Abbildungen zu ergeben.

Betz, Konforme Abbildung **in the contract of the contract of the contract of the contract of the contract of the contract of the contract of the contract of the contract of the contract of the contract of the contract of t** 

<sup>1</sup> Die Mathematiker nennen eine Funktion, welche in dem betrachteten Gebiet einen Differentialquotienten besitzt, der nicht unendlich ist, "regulär analytisch". Für die Zwecke der konformen Abbildung sind demnach nur solche regulär analytische Funktionen verwendbar. Darüber hinaus besteht aber noch die Forderung, daß der Differentialquotient auch nicht Null sein darf.

146 VI. Zusammenhang mit komplexen Funktionen.

41. Das komplexe Potential. Wenn wir in einer z-Ebene eine Parallelströmung parallel der x-Achse mit der Stromdichte *j*<sub>0</sub> haben und dem Nullpunkt des Koordinatensystems das Potential und die Stromfunktion Null zuteilen, so ist in einem Punkte  $z = x + iy$  das Potential

$$
\Phi = j_0 x \tag{41, 1}
$$

und die Stromfunktion

$$
\Psi = j_0 \mathbf{y} \,. \tag{41,2}
$$

Ebenso wie wir aus den Koordinaten *x* und y die komplexe Koordinate  $z = x + i y$  bilden konnten, so hat es auch einen Sinn, Potential und Stromfunktion zu einer komplexen Größe, dem sogenannten komplexen Potential

$$
\Box \Box = \Phi + i \Psi \tag{41,3}
$$

zusammenzufassen. In unserem Falle der Parallelströmung wird dann

$$
\Box \Box = \Phi + i \, \Psi = j_0 \, (x + iy) = j_0 \, z \,. \tag{41, 4}
$$

Haben wir nun in einer  $\zeta$ -Ebene irgendeine beliebige Strömung, so können wir diese durch konforme Abbildung auf eine z-Ebene in eine Parallelströmung überführen, in der  $\Box = j_0 z$  ist, oder, einfacher ausgedrückt, die  $\zeta$ -Ebene auf eine  $\pi$ -Ebene abbilden. In der z-Ebene und in der f-Ebene haben entsprechende Punkte gleiches Potential und gleiche Stromfunktion, also auch gleiches komplexes Potential  $\psi$ . Ist die Abbildung durch die Funktion

$$
z = f(\zeta) \tag{41, 5}
$$

bestimmt, so läßt sich zu jedem Punkt f der entsprechende Punkt z berechnen, und da in diesem das komplexe Potential  $\mathcal{D} = I_0 z = I_0 f(\zeta)$ ist, so läßt sich für jeden Punkt das komplexe Potential als Funktion der komplexen Koordinate angeben

$$
\Box \Box \left( \zeta \right) = j_0 f(\zeta) \,. \tag{41, 6}
$$

Wir erschen hieraus, daß sich für irgendeine beliebige Strömung das komplexe Potential als Funktion der komplexen Koordinaten darstellen läßt, und daß jede Funktion der komplexen Koordinaten sich als komplexes Potential 'einer Strömung deuten läßt.

Ebenso wie  $\frac{dz}{d\zeta} = f'(\zeta)$ , ist auch  $\frac{d\bar{H}}{d\zeta} = j_0 f'(\zeta)$  für jeden Punkt  $\zeta$  eine nur von  $\zeta$  abhängige komplexe Größe, also unabhängig von der Richtung  $d\zeta$ , in der die Differentiation ausgeführt wurde (vgl. Ziff. 40, Bild 127). Wir wollen nun untersuchen, welche physikalische Bedeutung dieser Differentialquotient hat. Da  $d\Phi/ds$  die Komponente der Stromdichte in Richtung *ds* und  $\frac{\partial \Psi}{\partial s}$  die Komponente in der dazu senkrechten Richtung bedeuten, so ist zu erwarten, daß auch der Differentialquotient des komplexen Potentials 3 *0* / 3 f mit der Stromdichte im Zusammenhang steht.

Wenn bei der konformen Abbildung ein Punkt z der z-Ebene, in der

 $\Box p = j_0 z$  ist, in einen Punkt  $\zeta$  übergeht und für diesen, Punkt der Differentialquotient

$$
\frac{d\zeta}{dz} = \lambda e^{i\tau} \tag{41,7}
$$

ist, so geht ein kleines Gebiet in der Umgebung dieses Punktes der z-Ebene in ein kleines Gebiet der ¿-Ebene über, das im Maßstab Afach vergrößert und um den Winkel  $\tau$  entgegen dem Uhrzeigersinn gegenüber dem Gebiet der z-Ebene gedreht ist (es ist  $\Delta \zeta = \Delta z \lambda e^{iz}$ , vgl. Ziff. 40). Da hiernach in der ¿-Ebene die Potentiallinien den Afachen Abstand Wie in der z-Ebene haben, so ist der Betrag der Stromdichte im Verhältnis 1/ $\lambda$  geändert; Da die Stromdichte in der z-Ebene  $j_0$  war, so ist die Stromdichte im Punkte  $\zeta$  der  $\zeta$ -Ebene  $j_0/\lambda$ . Die Richtung der Strömung ist in der z-Ebene parallel der «-Achse. Wegen der erwähnten Drehung um den Winkel  $\tau$  bildet sie in der  $\zeta$ -Ebene mit der  $\xi$ -Achse den Winkel r. Wir können die Stromdichte deshalb nach Größe und Richtung als Vektor in komplexer Form durch den Ausdruck

$$
j = \frac{j_0}{\lambda} e^{i \tau} \tag{41,8}
$$

angeben.' Da wir oben  $d\zeta/dz = \lambda e^{i\tau}$  gesetzt hatten, so ist

$$
\frac{d}{d\zeta} = j_0 \frac{dz}{d\zeta} = \frac{j_0}{\lambda} e^{-i\tau}.
$$
 (41, 9)

Dieser Vektor stimmt mit dem der Stromdichte bis auf das Vorzeichen von  $\tau$  überein (Bild 128).

Der Differentialquotient des komplexen Potentials stellt demnach den an der reellen Achsrichtung gespiegelten Vektor des Potentialgefälles (Stromdichte bei elektrischen, Geschwindigkeit bei Flüssigkeitsströmungen) dar.

 $dL\mu/d\zeta$  ist ebenso wie  $\mu$  selbst eine Bud 128. Zusammenhang zwischen analytische Funktion von ¿ . Die Strom- der Stromdichte *j* und dem Diffcdichte *j* läßt sich aber nicht als Funktion rentialquotienten des komplexen von ¿ ausdriieken, sondern nur ihre an der

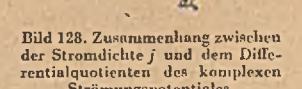

Richtung der pollon Arhee

reellen Achsrichtung ges piegelten Vektoren. Man bezeichnet Vektoren, welche, durch Spiegelung an der reellen Achse (x-Achse) auseinander hervorgehen, als konjugiert zueinander. Der konjugiert komplexe Wert von  $z = x + i y = re^{i\varphi}$  ist  $\overline{z} = x - i y = re^{-i\varphi}$ . Wie man leicht ersieht, ist

$$
z + \overline{z} = 2 \ x, \qquad z \cdot \overline{z} = r^2 = |z|^2
$$
  
\n
$$
z - \overline{z} = 2 \ i \ y \qquad z/\overline{z} = e^{2i \ \varphi}.
$$
\n(41, 10)

Bezeichnen wir mit *j* den konjugiert komplexen Vektor der Stromdichte *j* in der ¿-Ebene, so ist

$$
\tilde{j} = \frac{d\,\Box\,}{d\,\xi} \,. \tag{41, 11}
$$

Sind  $j_1$  und  $j_2$  die Vektoren der Stromdichte in zwei einander zugeordneten Punkten einer  $\zeta_1$ -Ebene und einer  $\zeta_2$ -Ebene und  $j_1$  und  $j_2$  die entsprechenden konjugierten Werte, so verhält sich, wie man aus Gl. (41, 11) ersieht,

$$
\frac{\dot{J}_1}{\dot{J}_2} = \frac{d\zeta_2}{d\zeta_1} = \mu \, e^{i\,y} \tag{41,12}
$$

Da die Beträge | j | und | j | gleich sind, so wird demnach

$$
\left|\frac{j_1}{j_2}\right| = \left|\frac{d\,\zeta_2}{d\,\zeta_1}\right| = \mu\,. \tag{41,13}
$$

Diese Beziehung haben wir bereits in Gl. (29, 5) kennengelernt. Sind  $\tau_1$  und  $\tau_2$  die Richtungswinkel von  $j_1$  und  $j_2$  gegen die reelle Achse, so ist

$$
\tau_2 - \tau_1 = \nu \tag{41, 14}
$$

also gleich dem Richtungswinkel von *dÇojdÇ*i.

Bei vielen Anwendungen der konformen Abbildung ist die Aufgabe zu lösen, zu einem auf einem Rand gegebenen Realteil einer analytischen Funktion den Imaginärteil zu finden, oder umgekehrt zu einem Imaginärteil den Rcalteil. Dabei kann es sich um Potential- und Stromfunktion handeln, vielfach aber auch um Normal- und Tangentialkomponente der Stromdichte bzw. Strömungsgeschwindigkeit, oder z. B. auch um den Logarithmus des Betrages und den Richtungswinkel der Stromdichte. Die beiden grundsätzlichen Verfahren hierfür haben wir in Ziffer 11 und 14 kennengelernt. In beiden Fällen bilden wir den Rand, auf dem die eine Funktion gegeben ist, auf einen Kreis ab. Bei dem einen Verfahren zerlegen wir die gegebene Funktion in eine Fourierreihe und brauchen dann nur sin durch  $+$  cos und cos durch  $\mp$  sin zu ersetzen, um aus dem Realteil (Potential) den Imaginärteil (die Stromfunktion) zu erhalten. Dabei gelten die oberen Vorzeichen, wenn die Funktion außerhalb des Randkreiscs, die unteren, wenn sie innerhalb desselben frei von Singularitäten ist, also im einen Falle nach Potenzen von 1/z, im ändern nach Potenzen von z entwickelt werden kann. Bei dem anderen Verfahren ergibt sich der Imaginärteil *J* aus dem Realteil *R* und der Realteil aus dem Imaginärteil durch eine Integration längs des Kreisumfanges (Poisson-Integral). Nach Gl. (14, 11) bis (14, 14) ist

$$
J(\varphi) = \pm \frac{1}{2\pi} \int_{0}^{2\pi} R(\varphi_1) \text{ ctg } \frac{\varphi_1 - \varphi}{2} d\varphi_1
$$
  
\n
$$
= \pm \frac{1}{2\pi} \int_{0}^{2\pi} \left[ R(\varphi_1) - R(\varphi) \right] \text{ ctg } \frac{\varphi_1 - \varphi}{2} d\varphi_1,
$$
  
\n
$$
R(\varphi) = \mp \frac{1}{2\pi} \int_{0}^{2\pi} J(\varphi_1) \text{ ctg } \frac{\varphi_1 - \varphi}{2} d\varphi_1
$$
  
\n
$$
= \mp \frac{1}{2\pi} \int_{0}^{2\pi} \left[ J(\varphi_1) - J(\varphi) \right] \text{ ctg } \frac{\varphi_1 - \varphi}{2} d\varphi_1.
$$
  
\n(41, 16)

Bezüglich der Vorzeichen gilt das gleichc wie eben angegeben.

Für die praktische Ausführung des Fourierverfahrens ist unbequem, daß man vielfach sehr viele Glieder braucht, um genügende Genauigkeit zu erhalten. Bei dem Integrationsverfahren ist hinderlich, daß die zu integrierende Funktion oft starke lokale Extremwerte aufweist, deren Integration Schwierigkeiten macht. Es ist daher vielfach zweckmäßig, die beiden Verfahren zu kombinieren, indem man zunächst den Hauptteil der Funktion einschließlich der extremen Teile durch eine harmonische Reihe mit wenig Gliedern erfaßt und für sich umrechnet und den verhältnismäßig kleinen Rest durch das Integrationsverfahren behandelt.

W egen der Häufigkeit dieser Aufgabe sind von *Mangler* und *Wals* auch graphische Hilfsmittel zur Erleichterung der Rechnung ausgeärbeitet worden1. Eine wesentliche Vereinfachung ergibt sich, wenn von der gegebenen und von der gesuchten Funktion nicht der ganze Verlauf, sondern nur die Werte in bestimmten, gleichmäßig über den Kreisumfang verteilten Punkten interessieren. Teilen wir den Kreisumfang in 2*N* gleiche Teile, so ist die Lage der 2 *N* Teilpunkte durch die Richtungswinkel

$$
\varphi_n - \varphi_0 = n \frac{\pi}{N} \tag{41, 17}
$$

gegeben, wobei *n* die ganzen Zahlen von 0 bis *2 N —* 1 bedeuten. Eine Funktion, deren Werte in diesen 2 *N* Punkten gegeben sind, ist nur dann eindeutig festgelegt, wenn sie nur 2 *N* willkürliche Konstante enthält, die eben durch die 2N Werte bestimmt werden. Die Beschränkung auf die Festlegung von 2*N* Werten bedeutet daher bei einer harmonischen Reihe die Beschränkung auf *N* sin- und *N* cos-Glieder. Die Konstanten der einzelnen Glieder der harmonischen Reihen lassen sich durch bekannte Summenausdrücke aus den Werten in den 2*N* Punkten darstcllen. Durch Vertauschen von sin und cös unter Beachtung der erwähnten Vorzeichen ergibt sich aus der Reihe für den Realteil die für den Imaginärteil und umgekehrt. Da diese selbst eine Summe darstellt, ergeben sich für die Werte des Imaginärteiles in den N-Punkten wieder Summenausdrücke, welche aus den Werten des Realteiles in diesen Punkten aufgebaut sind; Bezeichnen wir die Werte des Real- und Imaginärtciles im *n*. Teilpunkt  $\varphi_n$  mit  $R_n$  und  $J_n$ , so ist

$$
J_n = \sum_{m=0}^{N-1} K_{nm} R_m.
$$
 (41, 18)

Die Konstanten *K<sub>nm</sub>* dieser Summen lassen sich für bestimmte Teilungszahlen *N* ein für allemal berechnen. Sie sind z. B. für  $N=18$  von *Wittich*<sup>2</sup> mitgeteilt.

<sup>1</sup> *W. Mangler* und *A. W'alz,* Zur numerischen Auswertung des Poisson-Integrals. ZAMM. 18 (1938), S. 309.

<sup>2</sup> *H. Wittich,* Bemerkungen zur Druckverteilungsrcchnung nach *Theodorsen-Garrick.* Jahrb. 1941 d. dtsch. Luftfahrtforschung. I, 52.

# Siebenter Abschnitt.

# **Abbildung durch einfache Funktionen.**

42. Die Funktion  $\zeta = z^n$ ,  $z = \zeta^{1/n}$ . Wenn wir  $z = re^{i\varphi}$  und  $\zeta = e^{i\psi}$ setzen, so erhalten wir für  $\zeta = z^n$  die Beziehung  $\rho e^{i\psi} = r^n e^{n i\varphi}$ , also  $\rho = r^n$ und  $v = n\varphi$ . Diese Abbildung haben wir bereits in Ziffer 9 und 10 kennen-

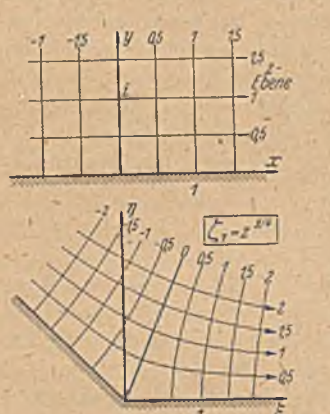

gelernt, können uns daher hier auf eine kurze Zusammenstellung ihrer Haupteigenschaften beschränken. Vor allem aber wollen wir nun noch weitere Beispiele dieser Abbildung betrachten.

Liegt in der *s-* Ebene ein aus konzentrischen Kreisen um den Nullpunkt und Radien gebildetes Quadratnetz vor, das wir etwa als eine Quellströmung deuten können, so ergeben sich besonders einfache und übersichtliche Abbildungsverhältnisse. Jeder Kreis der z-Ebene geht in der ¿-Ebene wieder in einen Kreis und jeder radiale Strahl wieder in einen radialen Strahl über.

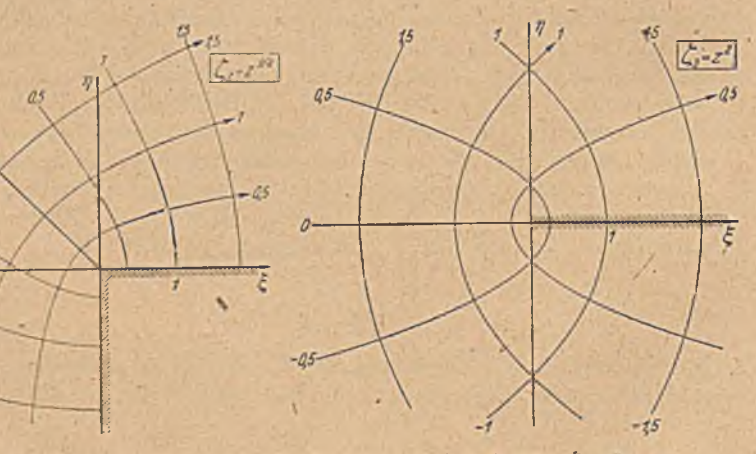

Bild 129. Konforme Abbildungen einer Parallelströmung durch die Funktion  $\zeta = z^n$ .

Einem Kreis mit dem Radius r der r-Ebene entspricht in der ¿-Ebene ein Kreis mit dem Radius  $\rho = r^n$ . Einem Strahl unter dem Winkel  $\varphi$ gegen die x-Achse entspricht ein Strahl unter dem Winkel  $\psi = n\varphi$ gegen die f-A chse. Der Kreis mit dem Radius 1 geht in sich selbst über.

Ist  $n > 1$ , so gehen alle Kreise, deren Radien  $r > 1$  sind, in größere  $(p > r)$ , und alle Kreise, deren Radien  $r < 1$  sind, in kleinere,  $(p < r)$ über. Für  $n < 1$  ist es umgekehrt. Durchlaufen wir einen Kreis der *z*-Ebene von seinem Schnittpunkte mit der *x*-Achse ausgehend, so durchlaufen die entsprechenden Punkte der  $\zeta$ -Ebene den entsprechenden Kreis mit der n-fachen Winkelgeschwindigkeit. Wenn  $n > 1$  ist, so wird ein Teil des vollen Kreises der z-Ebene auf den vollen Kreis der  $\zeta$ -Ebene abgebildet. Die Abbildung der übrigen Teile des Kreises der z-Ebene liegt in der  $\zeta$ -Ebene in anderen *Riemannschen Blättern (Ziff. 21).* 

Es ist  $d\zeta/dz = nz^{n-1}$ . Im Punkte  $z=0$  wird dies 0 für  $n > 1$  und  $\infty$  für  $n < 1$ . Hier ist also ein singulärer Punkt, in dem wir keine konforme Abbildung erwarten dürfen. Tatsächlich bilden in diesem Punkte zwei Radien in der  $\zeta$ -Ebene den n-fachen Winkel miteinander, wie die entsprechenden Radien der z-Ebene, was der konformen oder winkeltreuen Abbildung widerspricht.

Gehen wir yon einer Parallelströmung in der oberen Halbebene parallel der »-Achse aus, so geht diese in eine Strömung um ausspringende oder einspringende Ecken über, je nachdem  $n > 1$  oder  $< 1$  gewählt wird (Bild 129). Der Eckwinkel *ß* ist auf der Strömungsseite gemessen  $n\pi = 2n^{\text{L}}$ . Den Sonderfall  $n = \frac{1}{n}$ , der die Strömung in einem rechten Winkel darstellt, haben wir in Ziffer 10 bereits behandelt und gefunden. daß hierbei sowohl die Stromlinien wie die Potentiallinicn gleichseitige Hyperbeln sind. Wir wollen nun den Fall  $n=2$  etwas eingehender betrachten. Der Kantenwinkel wird hierbei 4<sup>L</sup> (Bild 129 unten). Wir erhalten die Strömung um eine vom Nullpunkt nach rechts sich ins Unendliche erstreckende Gerade.

Um die Form der Stromlinien quantitativ richtig zu erhalten, brauchen wir nur die Gleichung derselben aufzustellen. Wir wählen in der  $z$ -Ebene eine Stromlinie im Abstand  $y = a$  von der  $x$ -Achse. Die z-Werte dieser Geraden sind

$$
z = x + i a, \qquad (42, 1)
$$

wobei *x* alle Werte von  $-\infty$  bis  $+\infty$  durchläuft, während *a* konstant ist. Die entsprechenden Punkte der t-Ebene haben die komplexen Koordinaten

$$
\zeta = \xi + i\eta = z^2 = x^2 + 2 i\alpha x - a \qquad (42, 2)
$$

und demnach die rechtwinkligen Koordinaten

$$
\xi = x^2 - a^2, \quad \eta = 2 \; a \; x \tag{42, 3}
$$

durch Elimination von  $x$  ergibt sich

$$
\xi = \frac{\eta^2}{4a^2} - a^2 \,. \tag{42, 4}
$$

Dies ist die Gleichung einer Parabel. Die Stromlinien in der  $\zeta$ -Ebene sind demnach Parabeln.

Zu dieser Erkenntnis können wir außer durch die vorstehende Rechnung auch auf folgendem, etwas anschaulicherem Wege gelangen

I

(Bild 130). Ein Strahl in der z-Ebene, welcher vom Nullpunkt unter dem Winkel ø gegen die *x*-Achse ausgeht, schneidet auch die zur *x*-Achse parallele Stromlinie unter dem Winkel  $\varphi$ . Bei der Abbildung auf die  $\zeta$ -Ebene bleibt der Strahl eine Gerade, aber der Winkel gegen die  $\zeta$ -Achse wird verdoppelt, also 2 $\varphi$ . Alle übrigen Winkel, also auch der Schnittwinkel  $\varphi$  mit der Stromlinie, bleiben wegen der Konformität erhalten. Denken wir uns den Strahl in der ¿-Ebene als Lichtstrahl und die Stromlinie als spiegelnde Fläche, go wird der Strahl durch Spiegelung um den Winkel 2 $\varphi$  abgelenkt; er tritt also parallel zur *x* -Achse aus, gleichgültig, an welcher Stromlinie und an welchem Punkte der Stromlinie wir die Spiegelung vornehmen. Nun ist aus der Optik bekannt, daß ein parabolisch geformter Spiegel alle parallel zu seiner Achse ankommenden Strahlen in seinem Brennpunkt sammelt, und umgekehrt alle vom Brenn- *,* punkt ausgehenden Strahlen parallel zur Achse zurückwirft. Da unsere Kurven diese Eigenschaft haben, müssen es Parabeln sein, deren Brenn-

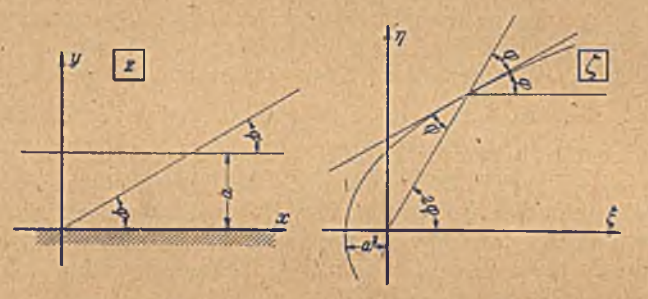

Bild 130. Abbildung einer zur x-Achse parallelen Geraden durch  $\zeta = z^2$ .

punkte sämtlich mit dem Nullpunkte der ¿-Ebene, also mit der umströmten Kante, zusammenfallen. Die Stromlinien sind eine Schar konfokaler Parabeln.

In ganz entsprechender Weise findet man, daß die Linien parallel zur y-Achse (die Potentiallinien unserer zur Veranschaulichung angenommenen Strömung) ebenfalls eine Schar konfokaler Parabeln ergeben, deren Brennpunkt ebenfalls der Nullpunkt der ¿-Ebene ist, wclche aber den negativen Ast der  $\xi$ -Achse umschlingen.

/ 43. Lemniskate, Cassinischc Kurven, Kardioide. Bisher hatten wir die Abbildungsfunktion  $\zeta = z^n$  auf Netze angewandt, welche symmetrisch zum Nullpunkt angeordnet sind. Wir wollen nunmehr auch eine unsymmetrische Anordnung betrachten. In der z-Ebene sei wieder ein aus Kreisen und Radien bestehendes Quadratnetz gegeben, bei dem aber der gemeinsame Mittelpunkt der Kreise (die Quelle) nicht mit dem Nullpunkt zusammenfällt, sondern im Punkte  $z=1$  auf der x-Achse liegen soll. Dieses Quadratnetz' wollen wir einmal durch die Funktion  $\zeta = \sqrt{z}$ und dann durch die Funktion  $\zeta = z^2$  abbilden.

## \ Bei der Abbildung ....

$$
\zeta = \sqrt{z} \tag{43.1}
$$

(Bild 131) werden im Nullpunkt alle Winkel auf die Hälfte verkleinert. Die ganze z-Ebene geht in die halbe  $\zeta$ -Ebene über. Wir wollen für diesen Übergang die «-Ebene längs der negativen «-Achse aufschlitzen, so daß diese bei der Winkclhalbicrung einerseits in die positive, andererseits in die negative *rj-A*chse übergeht und die z-Ebene auf die rechte Hälfte der ¿-Ebeno abgebildet wird. Da die «-Achse und damit auch die  $\eta$ -Achse Stromlinie ist, so können wir die rechte Hälfte der  $\zeta$ -Ebene an der n-Achse spiegeln und erhalten so die linke Hälfte. Die Strömung in der ¿-Ebene ist danach das Feld von 2 Quellen. Die jy-Achse der z-Ebene geht in der ¿-Ebene in eine im Nullpunkt geknickte Gerade unter 1/2L zur ¿-Achse über. Dementsprechend geht auch\* der

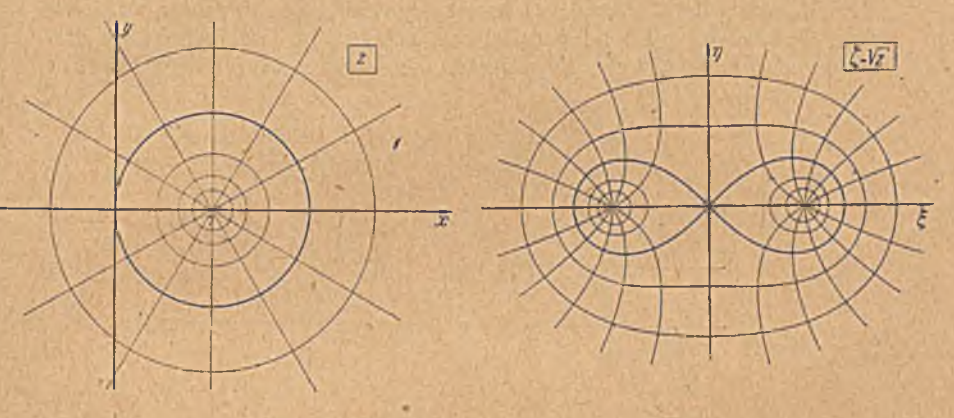

Bild 131. Abbildung einer Quellströmung durch  $\zeta = V$  *s*.

durch den Nullpunkt der z-Ebene gehende Kreis mit dem Radius 1 (in Bild 131 dick gezeichnet), der die x-Achse ebenfalls rechtwinklig schneidet, in eine Kurve über, welche die ¿-Achse im Nullpunkte unter  $1/2^L$  trifft. Der dem Punkt  $x=2$  entsprechende Schnittpunkt mit der  $\xi$ -Achse bei  $\xi = \sqrt{2}$  bleibt eine rechtwinklige Kreuzung.

Die genaue Form der Kurve, in welche gerade dieser Kreis übergeht, läßt 6ich übrigens leicht berechnen. In der z-Ebene bildet jeder Punkt  $z = re^{i\varphi}$  dieses Kreises mit dem Nullpunkt und dem Punkt +2 ein rechtwinkliges Dreieck, so daß

$$
r = 2 \cos \varphi \tag{43, 2}
$$

ist (Bild 132). In der  $\zeta$ -Ebene sei der entsprechende Punkt  $\zeta = \rho e^{i \psi}$ dann ist für'  $\zeta = \sqrt{z}$ 

$$
\varrho = \sqrt{r} \qquad \qquad \psi = \frac{\varphi}{2}. \tag{43, 3}
$$

ln Verbindung mit Gl. (43, 2) ergibt dies

 $\rho = \sqrt{2 \cos \varphi} = \sqrt{2} \sqrt{\cos 2 \psi}.$  (43, 4)

Man nennt diese Kurve Lemniskate. In ähnlicher Weise kann man auch für die Kurven, in welche die anderen Kreise ubergehen, Gleichungen aufstellen, doch 6rgebcn sich keine so einfachen Formeln. Man

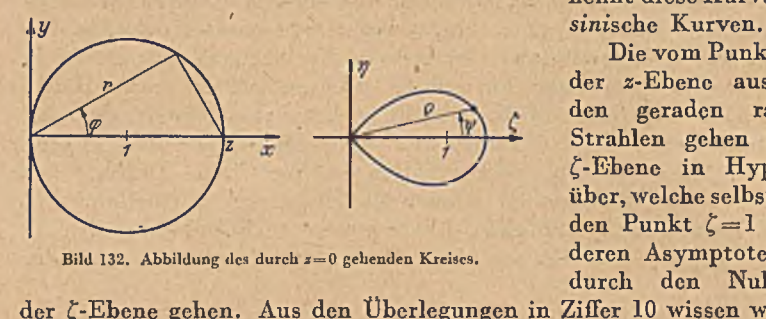

nennt diese Kurven *Cas-*

Die vom Punkte  $z = 1$ der z-Ebene ausgehenden geraden radialen *Strahlen gehen in der*<br>*<i>l*-Ebene in Hyperbeln über, welche selbst durch den Punkt  $\zeta = 1$  gehen, Bild 132. Abbildung des durch  $z=0$  gehenden Kreises. deren Asymptoten aber durch den Nullpunkt

der  $\zeta$ -Ebene gehen. Aus den Überlegungen in Ziffer 10 wissen wir, daß jede Gerade der z-Ebene parallel zur x-Achse in der  $\zeta$ -Ebene in eine Hyperbel übergeht, deren Asymptoten die  $\xi$ - und  $\eta$ -Achsen sind (Bild 133

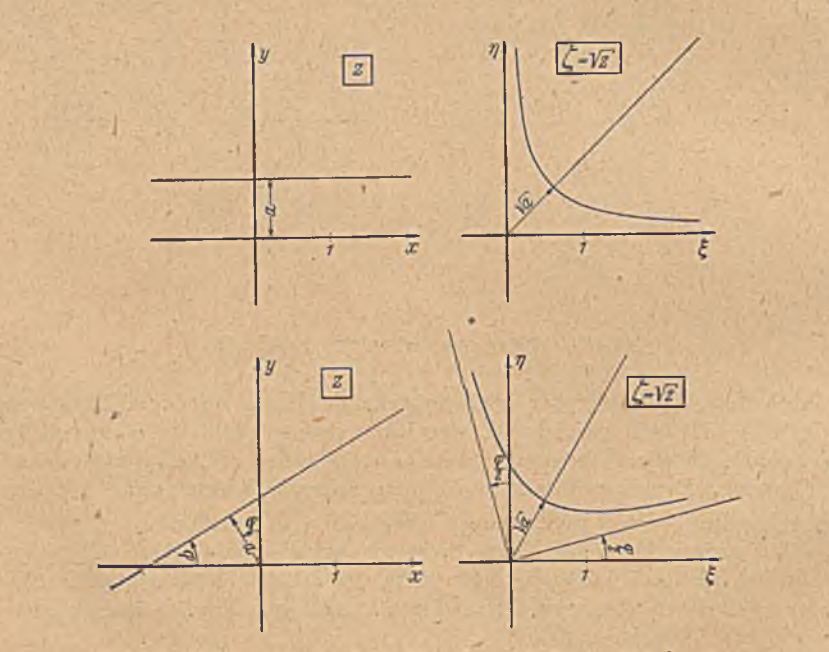

Bild 133. Abbildung einer Geraden im Abstand  $\alpha$  vom Nullpunkt durch  $\zeta = z^*$ .

oben). Drehen wir nun irgendeine Figur in der z-Ebene um den Nullpunkt um den Winkel  $\varphi$ , so beschreibt jeder Punkt einen zum Nullpunkt konzentrischen Kreisbogen. Die entsprechenden Bahnen der C-Ebene sind ebenfalls Kreisbogen um den Nullpunkt, nur mit dem halben Zentriwinkel  $\varphi/2$ . Es dreht sich demnach die ganze entsprechende Figur der  $\zeta$ -Ebene um den Winkel  $\varphi/2$  um den Nullpunkt. Eine Gerade der z-Ebene, welche

#### 43. Lcmniskatc, Cassiniache Kurven, Kardioide. 15S

mit der x-Achse den Winkel ø bildet, geht also in eine Hyperbel über, deren Asymptoten mit der x-Achse bzw. y-Achse die Winkel  $\varphi/2$  bilden (Bild 133 unten).

Bei der Abbildung durch die Funktion

$$
\zeta = z^2 \tag{43, 5}
$$

geht eine Hälfte der z-Ebene in die ganze  $\zeta$ -Ebene über, während die

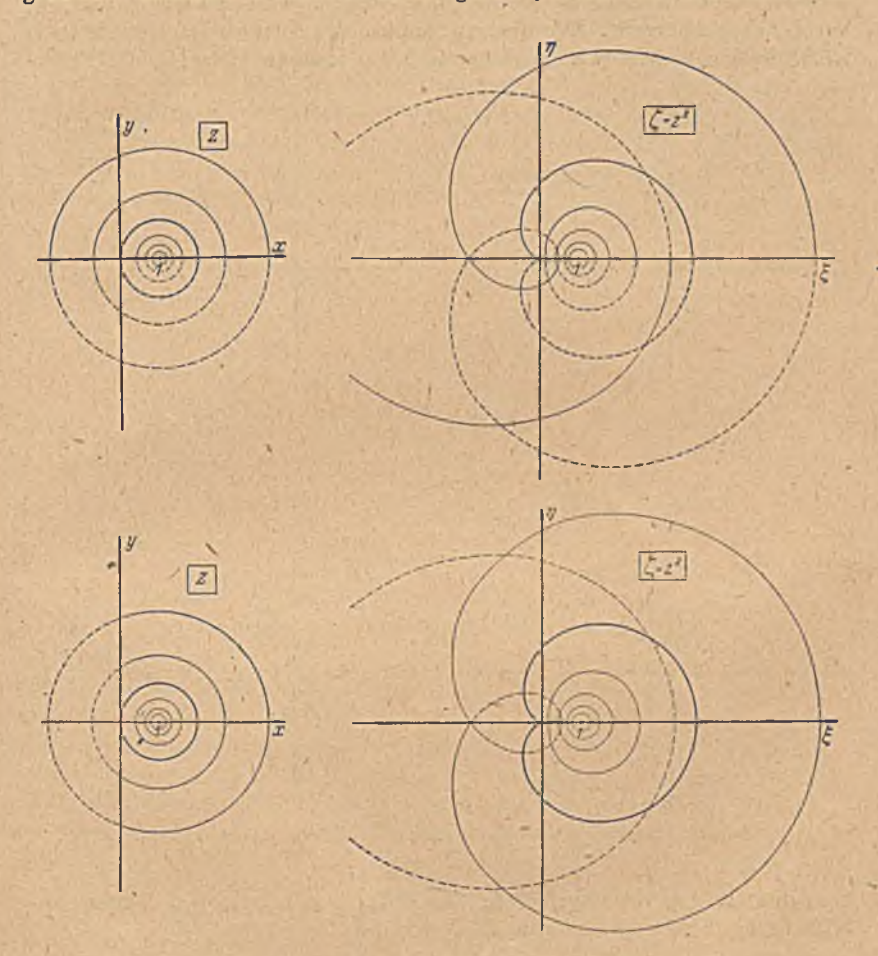

Bild 134 und 135. Abbildung der Potentiallinien einer Quellströmung durch  $\zeta = z^t$ .

andere Hälfte ebenfalls in die ganze ¿-Ebene, aber in ein anderes *Riemann*sches Blatt derselben übergeht. Wenn wir nun die in Bild 134 links gegebenen Kreise der s-Ebcne durch diese Funktion abbilden, so wollen wir zunächst festlegen, daß die obere Hälfte der s-Ebene auf ein Blatt der ¿-Ebene abgebildet werden soll (Bild 134). Bezüglich der Schnittpunkte des Kreises vom Radius 1 mit der «-Achge in den Punkten *z =* 2 und

# 156 VII. Abbildung durch einfache Funktionen.

 $z = 0$  können wir die gleichen Überlegungen wie bei dem vorigen Beispiel anwenden. Der Schnitt im Punkte  $x=2$  bleibt auch im Punkt  $\zeta = 2^2 - 4$ rechtwinkelig zur x-Achse. Dagegen werden im Punkte  $\zeta = 0$  alle Winkel doppelt so groß wie in der z-Ebene. Das A bbild des durch den Nullpunkt gehenden Kreises der z-Ebene kommt daher an den Nullpunkt mit waagerechter Tangente heran, entsprechend dem tangentialen Anschmiegen des Kreises an die y-Achse, welche ja in den negativen Ast der £-Achse übergeht. Die übrigen Punkte des Kreises lassen sich auch leicht finden, indem wir wieder, wie beim vorigen Beispiel, die Polar-

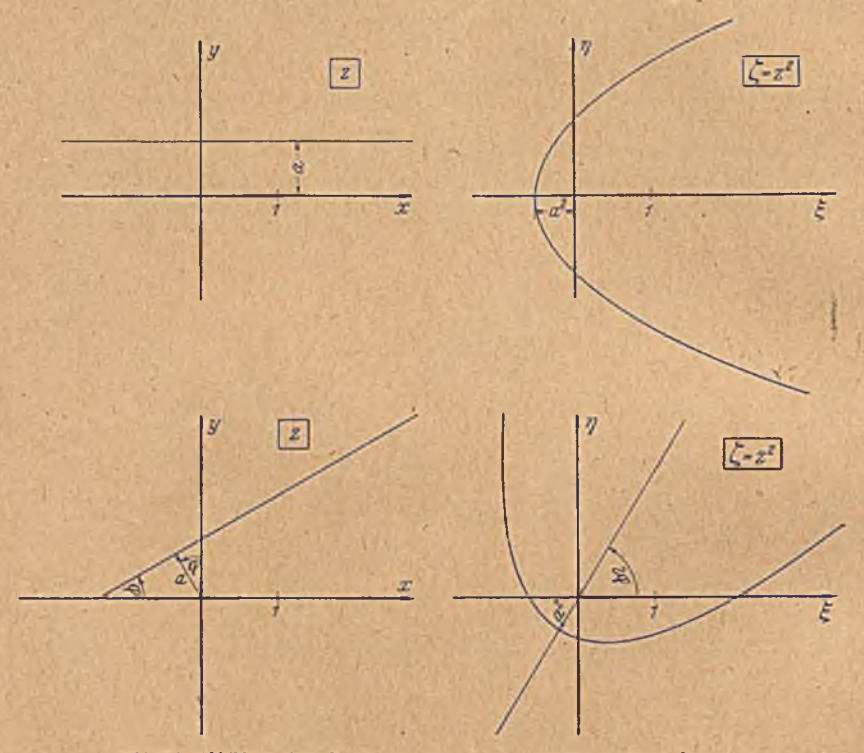

Bild 136. Abbildung einer Geraden im Abstand *a* vom Nullpunkt durch £ — *i\* .*

koordinaten r,  $\varphi$  des Kreises in die Polarkoordinaten  $\rho, \psi$  seiner Abbildungsfigur umrechnen gemäß Gleichung

$$
\rho = r^2 \qquad \psi = 2\,\varphi. \tag{43, 6}
$$

Da nun gemäß Gl. (43, 2) für den Kreis  $r = 2 \cos \varphi$  ist, so wird

$$
\varrho = 4 \cos^2 \varphi = 4 \cos^2 \psi / 2 = 2 (1 + \cos \psi) \,. \tag{43, 7}
$$

Man nennt diese Kurve eine Kardioide.

In gleicher Weise lassen sich die Abbildungen der übrigen Kreise sowie der Radien punktweise berechnen. Die Kreise der z-Ebene, innerhalb und außerhalb des Einheitskreises der z-Ebene ergeben in der

#### 43. I.emniskate, Cassinischc Kurven, Kardioidc. 157

*\*

J-Ebene Kurven innerhalb und außerhalb der Kardioidc. Sie enthalten keine singulären Punkte. Die innerhalb verlaufenden schneiden daher den positiven Ast der £-Achse zweimal rechtwinklig, entsprechend den beiden rechtwinkligen Schnittpunkten der Kreise mit der Achse. Der negative Ast der £-Aclise wird von den außerhalb der Kardioide verlaufenden Kurven nicht rechtwinklig geschnitten, da die Kreise der z-Ebene auch die y-Achse nicht rechtwinklig schneiden.

Das in Bild 134 durch die ausgezogenen Linien dargestcllte *Riemannsche* Blatt ist die Abbildung der oberen Halbebene der z-Ebene. Das zugehörige zweite Blatt, das die Abbildung der unteren Halbebene darstellt, ist das Spiegelbild des ersten Blattes. Es ist gestrichelt eingezeichnct. Wählen wir als erstes *Riemannschcs* Blatt die Abbildung der rechten Halbebene, so ergibt sich die in Bild 135 ausgezogene Figur. Das die linke Halbebene abbildende zweite Blatt ist wieder gestrichelt eingezeichnet. *\$*

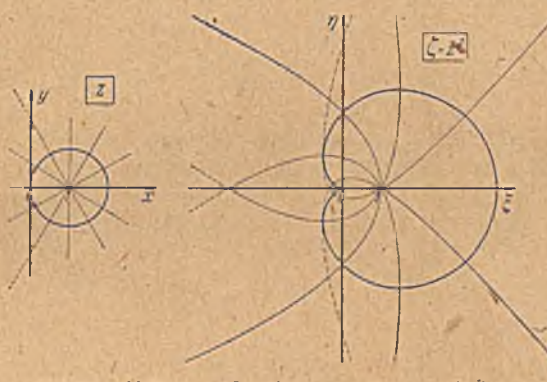

Bild 137. Abbildung der Stromlinien einer Quelle durch  $\zeta = z^2$ .

Die radialen Strahlen der z-Ebene (Bild 137 links) ergeben bei der Abbildung durchwegs Parabeln. Man erkennt dies durch eine ganz entsprechende Überlegung wie beim vorigen Beispiel, wo die Geraden in Hyperbeln übergingen. Eine Gerade im Abstand a von der x-Achse geht nach Ziffer 42 in eine Parabel über, deren Achse mit der positiven .f-Achse zusammenfällt, deren Brennpunkt der Nullpunkt der f-Ebene ist und deren Brennweite a<sup>2</sup> ist (Bild 136 oben). Verdrehen wir in der .z-Ebene eine Figur um den Winkel *<p* um den Nullpunkt, so verdreht sich ihr Abbild in der  $\zeta$ -Ebene um den Winkel 2 $\varphi$  um den Nullpunkt. Dem gemäß erhalten wir als Abbild einer Geraden im Abstande *a* vom Nullpunkt der z-Ebene, welche mit der x-Achse den Winkel  $\varphi$  bildet, eine Parabel mit der Brennweite a<sup>2</sup>, deren Brennpunkt der Nullpunkt der ¿[-Ebene ist, und deren Achse mit der f-Achse den W inkel 2 *q>* bildet {B ild 136 unten). Demgemäß gehen die radialen Strahlen unserer Ausgangsfigur (Bild 137 links) in Parabeln über, welche sämtlich den Nullpunkt als Brennpunkt haben und durch den Punkt  $\zeta = 1$  gehen. Die Achsen dieser Parabel bilden mit der f-Achse den doppelten Winkel wie die Strahlen mit der «-Achse (Bild 137 rechts).

44. Die Funktion  $\zeta = \frac{1}{z}$ ,  $z = \frac{1}{\zeta}$ . Die bisher betrachteten Beispiele von Potenziunktionen hatten immer positive Exponenten. Wir wollen nun als einfachsten Fall einer Potenz mit negativem Exponenten die für sehr viele Aufgaben wichtige Funktion  $\zeta = z^{-1} = 1/z$  untersuchen. Wie bei allen Potenzfunktionen werden auch durch diese alle Kreise um den Nullpunkt als Mittelpunkt wieder in Kreise mit dem gleichen Nullpunkt übergeführt. Aus

$$
z = re^{i\varphi} \qquad (44, 1)
$$

folg
$$
\zeta = \varrho e^{i \psi} = \frac{1}{z} = \frac{1}{z} e^{-i \varphi}
$$
 (44, 2)

also  $q = -y, \quad \psi = -q.$  (44, 3)

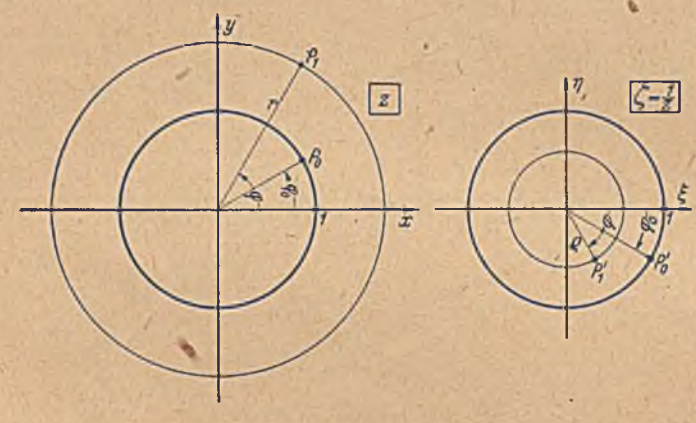

Bild 138. Abbildung durch  $\zeta = 1/z$ .

Der'Kreis mit dem Radius Eins geht in sich selbst über. Da aber ein Punkt  $P_0 = e^{i\varphi_0}$  dieses Einheitskreises in einen Punkt  $P'_0 = e^{-i\varphi_0}$  übergeht (Bild 138), der das Spiegelbild des Punktes  $P_0$  an der x-Achse darstellt, so geht die obere Hälfte des Einheitskreises der z-Ebene in die untere Hälfte des Einheitskreises der ¿-Ebene über. Durchläuft ein Punkt der z-Ebene den Einheitskreis im positiven Sinne, so durchläuft sein A bbild den Einheitskreis der ¿-Ebene im umgekehrten Sinne. Die Kreise außerhalb des Einheitskreises gehen in solche innerhalb desselben über und umgekehrt. Das ganze Gebiet außerhalb des Einheitskreises in der z-Ebene wird auf das Gebiet innerhalb des Einheittkreises der ¿-Ebene abgebildet. Umgekehrt wird das Innere des Einheitskreises der z-Ebene auf das Äußere in der ¿-Ebene abgebildet. Die ganze s-Ebene wird auf die ganze  $\zeta$ -Ebere eindeutig abgebildet. Der unendlich ferne Punkt der z-Ebene entspricht dem Nullpunkt der  $\zeta$ -Ebene, und umgekehrt entspricht der Nullpunkt der z-Ebene dem unendlich fernen Pm kt der ¿-Ebene. Außerdem gehen alle Punkte der obeien Halbebehc der z-Ebene in solche der unteren Halbebene der ¿-Ebene über.

Die Überführung der z-Ebene in die  $\zeta$ -Ebene können wir auch als eine doppelte Spiegelung auffassen (eine einfache Spiegelung ergibt, wie wir in Ziffer 6 ausführten, keine konforme Abbildung im strengen

Sinne). Wenn wir einen Punkt P<sub>1</sub> mit den Polarkoordinaten r und *cp* am Einheitskreis spiegeln, so hat das Spiegelbild die Koordinaten  $\frac{1}{r}$  und *cp.* Spiegeln wir diesen Punkt nun noch an der ¿-Achse, so erhalten wir einen Punkt mit den Koordinaten $\frac{1}{r}$  und  $-\varphi$ , also denselben Punkt, den wir durch die Ab-

Es ist zu beachten,

daß beim Durchlaufen des Einheitskreises im positiven Sinne das Außengebiet in der z-Ebene rechts liegt, und daß beim entsprechenden Durchlaufen des Einheitskreises der  $\zeta$ -Ebene im umgekehrten Sinne das Abbild des Außengebietes der z-Ebene, das innerhalb des Einheitskrcises liegt, ebenfalls rechts liegt.

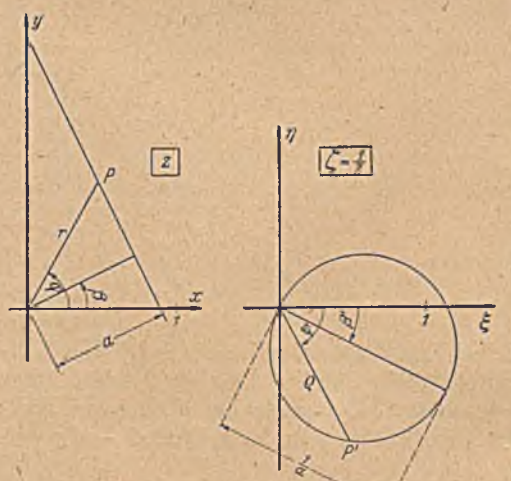

Bild 140. Abbildung einer beliebigen Geraden durch  $\zeta = 1/z$ .

$$
\varrho=\frac{1}{r}=\frac{1}{a}\,\cos\varphi=\frac{1}{a}\,\cos\psi\,,
$$

 $(44, 5)$ 

Diese Gleichung stellt einen Kreis durch den Nullpunkt mit dem Durchmesser  $\rho_0 = \frac{1}{2}$  dar, dessen Mittelpunkt auf der  $\xi$ -Achse liegt. Dreht man. die Gerade in der z-Ebene um den Winkel  $\beta$  (Bild 140), so beschreibt

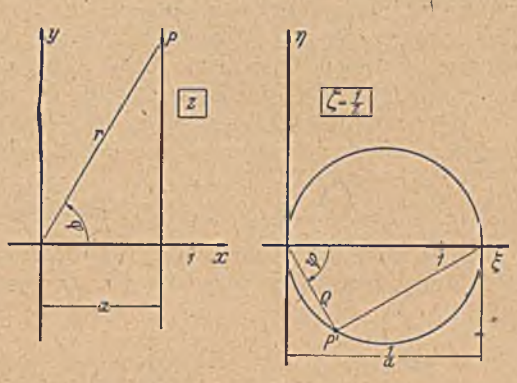

bildung  $\zeta = \frac{1}{\epsilon}$  erhalten. Bild 139. Abbildung einer Geraden parallel zur *y*-Achse durch  $\zeta = 1/z$ .

Um die Abbildungseigenschaften der Funktion  $\zeta = \frac{1}{\zeta}$ gründlich kennenzulernen, werden wir die Bilder einer Reihe einfacher Kurven der z-Ebene konstruieren. Als erste wählen wir eine Paral-

lele zur y-Achse (Bild 139). Die Gleichung der Geraden ist in Polarkoordinaten

$$
r=\frac{a}{\cos\varphi}.\qquad(44,4)
$$

In der 
$$
\zeta
$$
-Ebene entspricht  
ihr eine Kurve mit den  
Polarkoordinaten  $\rho = \frac{1}{r}$  und  
 $\psi = -\varphi$ . Int Zusammenhang wird demnach

# 160 VII. Abbildung durch einfache Funktionen.

ieder Punkt derselben einen Kreisbogen vom Zentriwinkel  $\beta$ . Demgemäß beschreiben auch die entsprechenden Punkte der  $\zeta$ -Ebene Kreisbogen vom Zentriwinkel *ß* nur in der entgegengesetzten Richtung. Die ganze Abbildung führt also einfach eine Drehung in entgegengesetzter Richtung wie in der z-Ebene aus. Man erhält daher als Abbild der schrägen Geraden der z-Ebene in der  $\zeta$ -Ebene wieder einen Kreis durch <len Nullpunkt; aber der Kreismittelpunkt liegt jetzt auf einem Strahl, der um den Winkel  $\beta' = -\beta$  gegen die  $\xi$ -Achse geneigt ist. In Formeln ergibt sich dieser Zusammenhang folgendermaßen

$$
r = \frac{a}{\cos(\varphi - \beta)}, \ \varrho = \frac{1}{r} = \frac{1}{a} \cos(\varphi - \beta) = \frac{1}{a} \cos(\psi - \beta'). \tag{44, 6}
$$

A uf Grund der vorstehenden Überlegungen können wir sofort die Abbildung einer Schar paralleler Geraden in der z-Ebene angeben. Sic

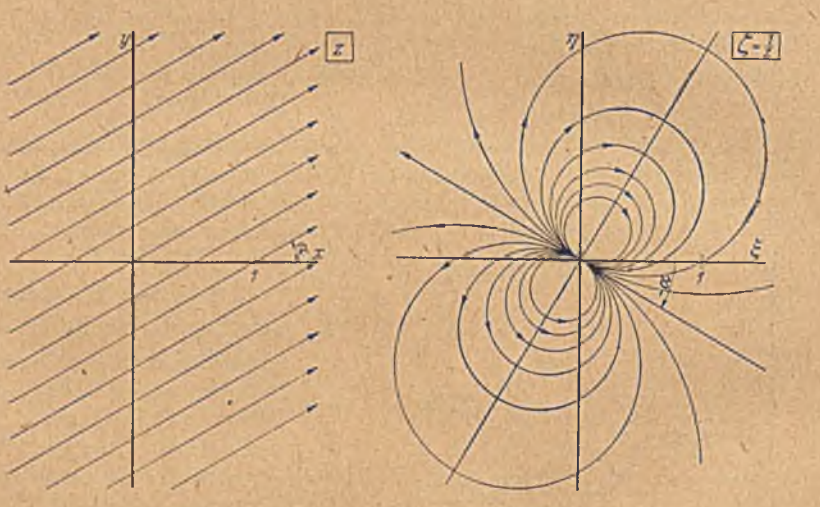

Bild 141, Dipol als Abbildung einer Gcradcnschar.

geht in der £-Ebene in eine Schar Kreise über, welche alle durch den Nullpunkt gehen (s. Bild 141). Schneidet die Geradenschar die x-Achse unter dem Winkel a, so ist die gemeinsame Tangente der Kreise im Nullpunkt, die Symmetriegerade der  $\zeta$ -Ebene, um den Winkel  $-\alpha$  gegen die Achse geneigt.

Man kann die Geraden in der z-Ebene auch als Stromlinien einer Parallelströmung deuten. Die Pfeile bezeichnen die Stromrichtung. Wie man sieht, quillt dann in der  $\zeta$ -Ebene die Flüssigkeit aus dem Nullpunkt heraus und versinkt nach Durchlaufen der Fläche auch dort wieder. Wir haben eine derartige Strömung bereits in Ziffer 15 als Grenzübergang einer Quell-Senken-Strömung kennengclernt. Sie wird als Dipol bezeichnet. Wir haben sie ferner in Ziffer 18 durch Spiegelung einer Parallelströmung am Kreis erhalten, wobei die Achse entgegengesetzt

#### 45. Weitere Beispiele. Qucll-Senken-System. 161

der Parallelströmung gerichtet war. Zwischen diesem letzteren Auftreten und dem jetzt gefundenen besteht ein unmittelbarer Zusammenhang, indem wir die Abbildung  $\zeta = 1/z$  ja durch eine doppelte Spiegelung einmal am Kreis und einmal an der  $\cdot$  Achse erhalten. Wegen der letzteren Spiegelung liegt die Dipolachse, die sich aus der Abbildung ergibt, nicht mehr der Strömung entgegengesetzt, sondern ist nach der andere\* Seite der  $\xi$ -Achse gerichtet.

Liegt in der z-Ebene eine Parallelströmung in Richtung der *x* -Achse mit der Stromdichte *j* vor, so ist das komplexe Potential

$$
\Box \Box = \Phi + i \Psi = jz = j/\zeta \,. \tag{44,7}
$$

Andererseits können wir nach Gl. (15, 3), (15, 4) und (15, 5) das kom plexe Potential in der  $\zeta$ -Ebene auch durch das Dipolmoment *M* ausdrücken:

$$
\Phi + i\Psi = \frac{M}{2\pi r} \left(\cos\varphi - i\sin\varphi\right) = \frac{M}{2\pi r \left(\cos\varphi + i\sin\varphi\right)} = \frac{M}{2\pi\zeta} \,. \tag{44,8}
$$

Daraus ergibt sich, daß das Moment des Dipoles. der aus der Parallelströmung mit der Stromdichte *j* durch die Abbildung  $\zeta = 1/z$  entsteht.

$$
M=2 \pi j \tag{44,9}
$$

ist. Ist die Strömung in der z-Ebene nicht parallel der x-Achse, so ändert das die Größe des Dipolmomentes in der ¿-Ebene nicht, sondern nur die Richtung der Dipolachse. Wenden wir die allgemeine Abbildung

 $\zeta = \frac{r^2}{r^2}$  (44, 10)

an, indem wir entsprechend Gl. (39, 11) bis (39, 14) statt der Längeneinheit eine beliebige Länge *r* einführen, so wird das Dipolmoment

$$
M = 2 r2 \pi j. \qquad (44, 11)
$$

Das gleiche Ergebnis hatten wir in. Gl. (18, 4) für den bei der Spiegelung einer Parallelströmung an einem Kreis vom Radius r entstehenden Dipol erhalten.

45. Weitere Beispiele. Quell-Senken-System. Wir wollen die Abbil- ${\rm d}\text{ung}\ \zeta\!=\!1/\!z$  auf eine Ouellströmung anwenden, wobei die Quelle im Punkte -o liegen möge (Bild 142). Die Stromlinien, welche in der z-Ebene Gerade sind, die von  $z_0$  nach  $\infty$  verlaufen, gehen durch die Abbildung in der  $\zeta$ -Ebene in Kreise über, welche alle durch den  $z_0$  entsprechenden Punkt  $\zeta_0 = 1/z_0$  und durch den  $z = \infty$  entsprechenden Punkt  $\zeta = 0$  gehen. Da bei dieser Abbildung in den Punkten  $\zeta_0$  und  $\zeta = 0$  keine Winkeländerungen gegenüber  $z_0$  und  $\infty$  eintreten<sup>1</sup>, so bleibt im Punkt  $\zeta_0$  eine Quelle von gleicher Ergiebigkeit wie in  $z_0$  bestehen. Im Punkte  $\zeta = 0$  erscheint die im > Unendlichen der z-Ebene befindliche Senke. Daß die Stromlinien hierbei in Kreise übergehen, stimmt mit unseren früheren Feststellungen

 $1$  Für den Punkt  $\zeta_0$  folgt dies aus der allgemeinen Winkcltreue. Für den Punkt  $\zeta = 0$ , der an sich singulär ist  $(d\zeta/dz=0)$ , läßt sich die Übereinstimmung der Winkel leicht cinschcn, wenn man die Richtungen der Stromlinien in der Umgebung von  $\zeta = 0$  betrachtet.

über die Form der Stromlinien in einem einfachen Quell-Senken-System überein.

Von den Potentiallinien in einem einfachen Quell-Senken-System wissen wir aus unseren früheren Überlegungen (Ziff. 13), daß diese gleichfalls Kreise sind. Da die Potentiallinicn der einfachen Quelle der z-Ebene Kreise waren, so gehen diese Kreise durch die Abbildung £ *=* 1/\* wieder in Kreise über. Da wir aber jeden beliebigen Kreis der z-Ebene als Potentiallinie einer in seinem Mittelpunkt befindlichen Quelle auffassen können, so erkennen wir, daß jeder beliebige Kreis der z-Ebene durch die Abbildung  $\zeta = 1/z$  in einen Kreis (bzw.eine Gerade) der  $\zeta$ -Ebene übergeführt wird. In Gerade (Kreise mit unendlich großem Radius) gehen jene Kreise über, welche durch den Nullpunkt der z-Ebene gehen.

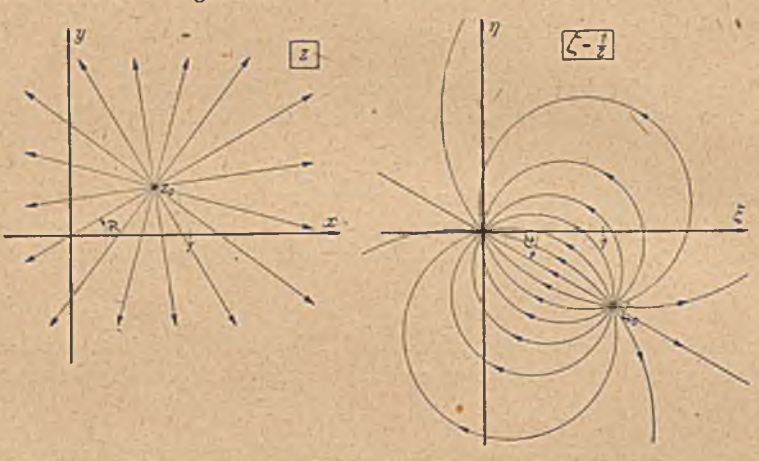

Bild 142. Quellsenkenströmung als Abbild einer Quellströmung.

Wegen der Wichtigkeit dieser Eigenschaft unserer Abbildung möge dieselbe noch auf einem anderen W ege abgeleitet werden. Bild 143 zeigt links einen Kreis in der z-Ebene. Wir übertragen die drei Punkte  $z_0 = r_0 e^{i \varphi_0}$ ,  $z_1 = r_1 e^t$   $z_2 = r_2 e^{t q_1}$  in die  $\zeta$ -Ebene. Dabei soll  $z_0$  der Berührungspunkt der vom Nullpunkt an den Kreis gezogenen Tangente, und  $z_1$  und  $z_2$ die Schnittpunkte einer vom Nullpunkt ausgehenden Geraden mit dem Kreis sein. Auf Grund eines elementaren geometrischen Satzes besteht zwischen den Radien der drei Punkte die Beziehung

$$
r_1 r_2 = r_0^2. \t\t(45, 1)
$$

In der  $\zeta$ -Ebene haben wir dann für die entsprechenden Punkte  $\zeta_0 = \rho_0 e^{-i \varphi_0}$ .  $\zeta_1 = \rho_1 e^{-i}$   $\zeta_2 = \rho_2 e^{-i\gamma_1}$ 

$$
\varrho_1 \varrho_2 = \frac{1}{r_1 r_2} = \frac{1}{r_0^2} = \varrho_0^2 \,. \tag{45, 2}
$$

Außerdem ist

$$
\frac{v_1}{\varrho_0}=\frac{r_0}{r_1}=\frac{r_2}{r_0} \text{ und } \frac{\varrho_2}{\varrho_0}=\frac{r_0}{r_2}=\frac{r_1}{r_0} \qquad (45, 3)
$$

sowie

$$
\sphericalangle z_0 \, 0 z_1 = \varphi_0 - \varphi_1 = \zeta_0 \, 0 \, \zeta_2 \,. \tag{45, 4}
$$

46. Die Funktion  $\zeta = e^z$ ,  $z = \ln \zeta$ . 163

Daraus ergibt sieb die Ähnlichkeit folgender Dreiecke

$$
\Delta O z_0 z_1 \sim \Delta O \zeta_0 \zeta_2 \tag{45,5}
$$

und in gleicher Weise

$$
\Delta O z_0 z_2 \sim \Delta O \zeta_0 \zeta_1. \tag{45, 6}
$$

Da man für weitere Kreispunkte  $z_3$ ,  $z_4$  usw. dieselben Überlegungen durchführen kann, so ergibt sich, daß das ganze Bild des Kreises diesem selber ähnlich sein muß, also ebenfalls ein Kreis ist. Wir finden daher auch auf diesem Wege, daß durch die Funktion  $\zeta = \frac{1}{\sqrt{2}}$  Kreise stets in Kreise übergeführt werden.

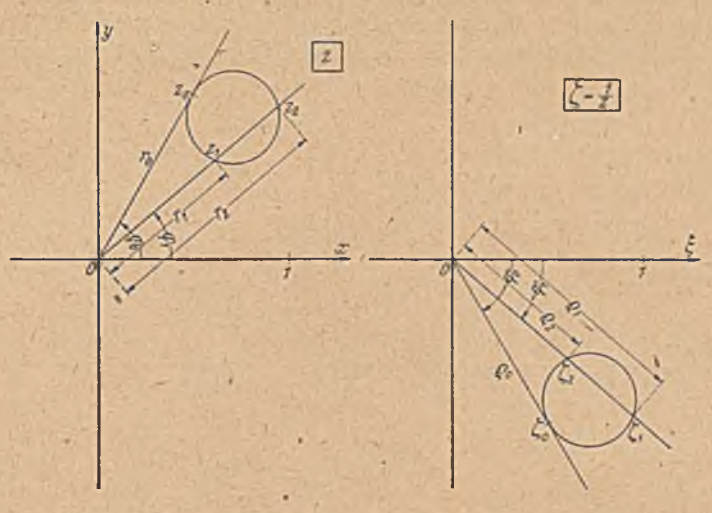

Bild 143. Zum Nachweis, daß durch  $\zeta = 1/z$  Kreise in Kreise übergehen.

46. Die Funktion  $\zeta = e^z$ ,  $z = \ln \zeta$ . Einem Punkt  $z = x + iy$  entspricht ein Punkt  $\zeta = \rho e^{i \psi} = e^{i \pi + i \psi} = e^x e^{i \psi}$ . Es ist also

$$
0 = e^x, \ \ x = \ln \varrho, \ \ \psi = y \ . \tag{46,1}
$$

Wir haben diese Abbildung bereits durch die Gl. (8,6) und (8.7) kennengelernt. Durch sie geht eine Parallelströmung in der »-Ebene parallel zur x-Achse in eine Quellströmung in der  $\zeta$ -Ebene über. Der vollen f-E bene entspricht ein Streifen der s-Ebene, z. B. ein Streifen parallel zur *x*-Achse zwischen  $y=0$  und  $y=2\pi$ . Die Geraden  $y=$ konst gehen in Gerade durch den Nullpunkt der  $\zeta$ -Ebene über, die Geraden  $x =$ konst in Kreise um  $\zeta = 0$  als Mittelpunkt. Ist die Stromdichte in der z-Ebene *j*, so ist der in dem Streifen von der Breite  $2\pi$  fließende Strom und damit die Ergiebigkeit der Quelle in der f-Ebene

$$
J=2\pi j\,.\tag{46,2}
$$

Das komplexe Potential in der z-Ebene ist

$$
\Box \Box = Jz , \qquad (46,3)
$$

11\*

## 164 VII. Abbildung durch einfache Funktionen.

in der  $\zeta$ -Ebene ist es, da  $z = \ln \zeta$  und  $\zeta = \rho e^{i \psi}$  ist

$$
\int \pi f = \int \ln \zeta = \frac{J}{2\pi} \ln \zeta = \frac{J}{2\pi} (\ln \varrho + i \psi). \tag{46.4}
$$

Damit haben wir das komplexe Potential einer Quelle mit der Ergiebigkeit *J* gefunden. Wir konnten zu dem gleichen Ergebnis auch kommen. indem wir Potential und Stromfunktion nach Gl. (8, 5) und (8, 3) als Real- und Imaginärteil zum komplexen Potential zusammenfügen. Zeichnet man in die z-Ebene eine Gerade unter dem Winkel  $\beta$  gegen die  $x$ -Achse, dann schneidet diese alle Geraden  $y=$ konst unter demselben Winkel  $\beta$  (Bild 144 links); ihr Abbild in der  $\zeta$ -Ebene muß daher mit allen Geraden durch den Nullpunkt der  $\zeta$ -Ebene denselben Winkel  $\beta$  bilden, d .h . aber, daß sie in eine logarithmische Spirale übergeht (Bild 144 rcchts). Dies kann man auch leicht durch folgende Rechnung erkennen:

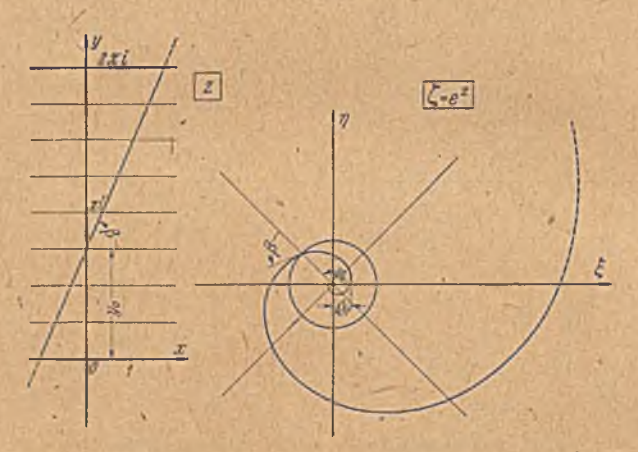

Bild 144. Abbildung einer Geraden auf eine logarithmische Spirale durch  $\zeta = e^{\alpha}$ .

Schneidet die Gerade die y-Achse im Abstande  $y_0$  von der x-Achse, so ist die Gleichung^der Geraden

$$
y = y_0 + x \text{ tr } \beta \text{ oder } x = (y - y_0) \text{ ctg } \beta. \tag{46, 5}
$$

In der  $\zeta$ -Ebene geht dieser Schnittpunkt in den Schnittpunkt der Kurve mit dem Einheitskreis über. Er liegt im Punkte

$$
\zeta_0 = e^{i \psi_0} = e^{i \gamma_0}.\tag{46, 6}
$$

Nach Gl. (46, 1) wird für das Abbild der Geraden in der  $\zeta$ -Ebene

$$
\psi = \mathbf{y}, \quad \psi_0 = \mathbf{y}_0 \tag{40, 7}
$$

$$
\rho = e^x = e^{(y \to y_0) \text{ ctg } \beta} = e^{(y \to y_0) \text{ ctg } \beta} = \rho_0 e^{\psi \text{ ctg } \beta}. \tag{46, 8}
$$

Dabei ist

$$
\rho_0 = e^{-\psi_0 \text{ ctg } \beta} \tag{46, 9}
$$

der Abstand des Schnittpunktes der Kurve mit der  $\xi$ -Achse vom Nullpunkt.

Da nach Gl. (46, 8).

$$
\frac{d\varrho}{\varrho\,d\,\psi} = \operatorname{ctg}\,\beta\tag{46,10}
$$

ist, ersieht man, daß der Winkel der Kurve mit den Radien konstant, nämlich gleich  $\beta$  ist. Das Bild des Geradenstückes- zwischen  $\gamma = 0$  und *y = 2 7i* liegt in einem *Riernannschcn* Blatt, das des Stückes zwischen  $y=2\pi$  und  $y=4\pi$  in einem nächsten, usf. Parallelen zu der ersten Geraden in der z-Ebene ergeben wieder Spiralen derselben Art. Es ist aber nicht notwendig, den Übergang von einem *Riernannschcn* Blatt zum anderen, den sogenannten Schlitz in die positive  $\xi$ -Achse zu legen. Man kann auch eine Spirale selber als Schlitz auffassen, dann entspricht der vollen  $\zeta$ -Ebene ein schräger Streifen von der Breite  $2 \pi \cos \beta$ (Bild 145). Zur y-Achse parallele Geraden werden, wie schon gesagt,

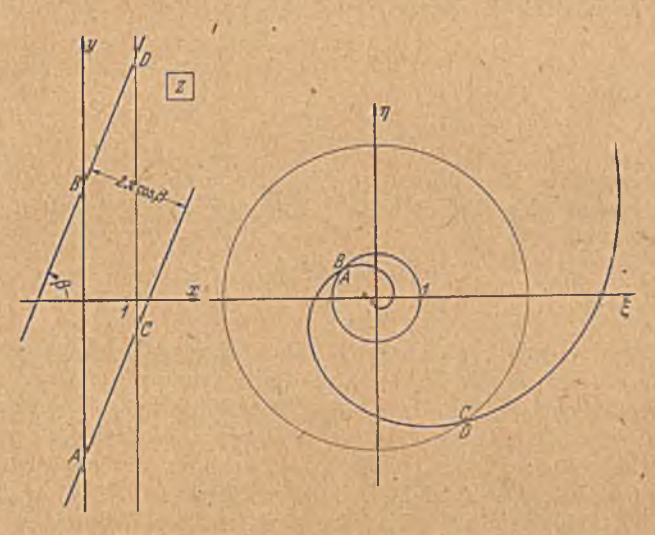

Bild 145. Abbildung eines febrägen Parallclstreifen\*.

zu Kreisen. In dem Blatt der *Riernannschcn* Fläche, das Bild 145 zeigt, sind dann nur die Stücke  $\overline{AB}$  und  $\overline{DC}$  sichtbar, sic ergeben schon Vollkreise, die? Fortsetzung von *A B* und *DC* nach beiden Seiten liegt in den anderen Blättern.

Wir können diesen Zusammenhängen auch eine anschauliche strömungsphysikalische Deutung geben: Durch die Transformation  $\zeta = e^s$ geht eine Strömung parallel der x-Achse mit der konstanten Geschwindigkeit *v* in eine Strömung über, deren Stromlinien alle radial vom Nullpunkt der f-Ebene ausgeben, d. h. in eine Quellströmung. Die Ergiebigkeit der Quelle beträgt- $J=2\pi v$ . Ihr komplexes Potential ist

$$
\mathcal{D}_1 = \frac{J}{2\pi} \ln \zeta = v \ln \zeta, \qquad (46, 11)
$$

Eine. Strömung parallel der *y* -Achse mit der konstanten Geschwjndig-

keit *u* wird zu einer Wirbelströmung (kreisförmige Stromlinien) mit der Zirkulation  $\Gamma=2\pi u$ . Ihr komplexes Potential ist

$$
\psi_2 = -\frac{r}{2\pi} i \ln \zeta = -i u \ln \zeta. \qquad (46, 12)
$$

Die Überlagerung beider Strömungen in der z-Ebene ergibt eine schräge Parallelströmung unter dem Winkel  $\beta$  zur x-Achse, wobei

$$
\text{tg }\beta=\frac{u}{v} \qquad (46, 13)
$$

ist. Ihr entspricht in der  $\zeta$ -Ebene eine Überlagerung von Quelle und Wirbel, die man als Wirbelquelle bezeichnet. Die Geschwindigkeitskomponenten sind in radialer Richtung

$$
v_r = \frac{J}{2r\pi} = \frac{v}{r} \tag{46,14}
$$

und in tangentialer Richtung

$$
v_t = \frac{T}{2\,\tau\,\pi} = \frac{u}{r} \tag{46.15}
$$

Das Verhältnis beider

$$
\frac{v_r}{v_t} = \frac{v}{u} = \frac{J}{\Gamma} = \text{ctg }\beta \tag{46, 16}
$$

ist konstant. Die Stromlinien sind logarithmische Spiralen. Das komplexe Potential der Wirbelquelle ergibt sich durch Addition der Gl. (46, 11) und (46, 12) zu

$$
\Box z = \Box z_1 + \Box z_2 = \frac{J - i\,F}{2\,\pi} \ln \zeta = (v - i\,u) \ln \zeta \,. \tag{46, 17}
$$

47. Quellen- und Wirbelreihen. Das Hauptanwendungsgebiet der Abbildung  $\zeta = e^z$  ist die Behandlung der Strömung um periodisch angeordnetc Körper, die vor allem in der Theorie der Kreiselräder auftreten. Wir wollen zunächst das Feld einer unendlichen Reihe von Quellen untersuchen, die auf der y-Achse im Abstande  $2\pi$  angeordnet sind (Bild 146 links). Die Ergiebigkeit jeder Quelle sei *J.* In großer Entfernung seitlich von der Qucllenreihe wird die Stromdichte konstant. Da von jeder Quelle auf einen Streifen von der Breite *2 71* nach jeder Seite die Strommenge J/2 geliefert wird, so ist die Stromdichte in großer Entfernung

$$
j_0 = \pm \frac{J}{4\pi} \tag{47.1}
$$

Potential und Stromfunktion werden daher

$$
\Box z = \Phi + i \Psi = j_0 z = \pm \frac{J}{4 \pi} z. \tag{47,2}
$$

In unmittelbarer Nähe einer Quelle an der Stelle zn verhält sich die Strömung wie bei einer einzelnen Quelle. Potential und Stromfunktion sind daher nach Gl. (46,4)

$$
\Box z = \Phi + i \Psi = \frac{1}{2\pi} \ln (z - z_0) + \frac{1}{4\pi} z_n. \tag{47,3}
$$

Um nun das Feld in den übrigen Gebieten zu ermitteln, bilden wir die z-Ebene, welche die Quellenreihe enthält, durch die Funktion  $\zeta = e^z$ 

# 47. Quellen- und Wirbelreihen. 167

auf eine f-Ebene ab. Dabei gebt die «-Achse in den positiven Teil der f-A chse über. Es entsprechen sich

$$
\begin{array}{cccc}\n & x=-\infty & 0 & +\infty \\
& \xi = & 0 & 1 & +\infty\n\end{array}.
$$

Wir wollen in der z-Ebene den Koordinatennullpunkt mit einer Quelle zusammenfallen lassen. Die y-Achse geht bei der Abbildung in einen Kreis um den Nullpunkt mit dem Radius 1 über, und zwar entspricht dem vollen Kreisumfang gerade ein Stück der y-Achse von der Periodenlänge  $2\pi$ . Auf ihm liegt im Punkte  $e^0 = 1$  das Abbild einer einzigen Quelle (Bild 146 rechts). Die Abbilder der übrigen Quellen liegen in anderen *Riemannschen* Blättern. Da der Strömungsvorgang in der z-Ebcne

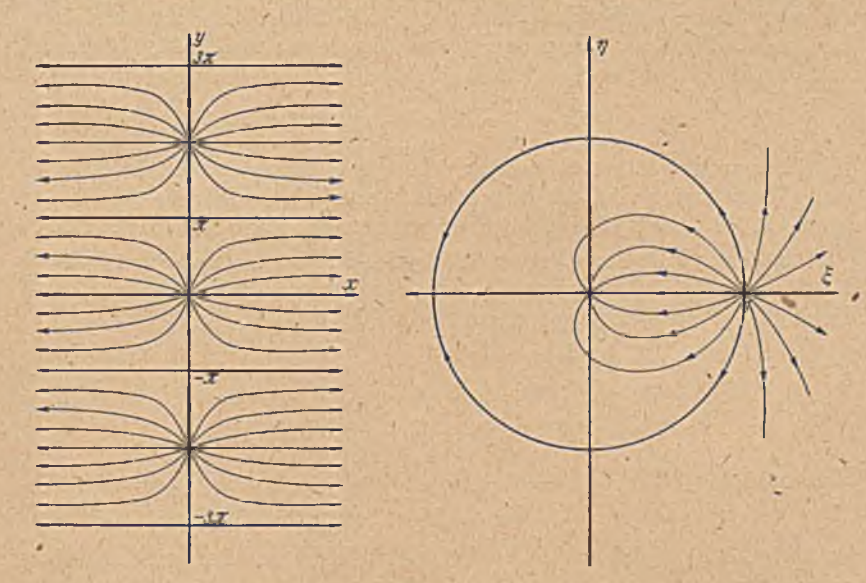

Bild 146. Abbildung einer Quellcnreihe auf zwei einzelne Quellen.

nach jeder Periode  $2\pi$  in der y-Richtung sich genau wiederholt, sind die einzelnen Blätter der *Riernannschcn* Fläche der f-Ebene identisch, und jedes Blatt paßt auch in sich an den Schlitzrändern ohne Unstetigkeit zusammen. Daher können wir jedes Blatt für sich, ohne Rücksicht auf die anderen Blätter, betrachten.

Wir müssen aber noch beachten, daß die von den Quellen kommende Strömung in der z-Ebene je zur 'Hälfte auf' der einen und der anderen Seite der Reihe im Unendlichen in entsprechenden Senken verschwindet. Wirkönnen daher in jedem der in eine volle  $\zeta$ -Ebene übergehenden Streifen der z-Ebene jeweils der zugehörigen Quelle von der Stärke *J* zwei Senken von halber Stärke zuordnen, von denen die eine auf der rechten Seite  $(z = +\infty)$ , die andere auf der linken ( $z = -\infty$ ) liegt. Bei der Abbildung auf die ¿-Ebene verbleiben die auf der rechten Seite der z-Ebene befindlichen Senken ebenfalls im Unendlichen, aber die auf der linken

# 168 VII. Abbildung durch einfache Funktionen.

Seite befindlichen erscheinen in der  $\zeta$ -Ebene im Nullpunkt. Daher tritt dort in jedem *Riemannschen Blatt eine Senke von der Stärke* — auf. Wir erhalten daher in jedem Blatt der  $\zeta$ -Ebene eine Strömung, die sich aus einer Quellströmung mit der Stärke *J* vom Punkt  $\zeta = \tilde{l}$  aus und einer Senkenströmung mit der Stärke  $-\frac{J}{2}$  vom Punkt  $\zeta = 0$  aus zusammensetzt. Das komplexe Potential dieser Strömung ist nach Gl.(46.4)

$$
\mathcal{L} = \frac{J}{2\pi} \ln \left( \zeta - 1 \right) - \frac{J}{4\pi} \ln \zeta = \frac{J}{2\pi} \ln \left( \sqrt{\zeta} - \frac{1}{\sqrt{\zeta}} \right). \tag{47, 4}
$$

In einem Punkte *z* der *z*-Ebene ist das komplexe Potential das gleiche wie in dem entsprechenden Punkte  $\zeta$  der  $\zeta$ -Ebene. Wir können daher das Potential in der z-Ebene angeben, wenn wir nur in Gl.  $(47, 4)$   $\zeta$  durch  $z$  ausdrücken, also  $\zeta = e^z$  einführen. Wir erhalten so

$$
\Box z = \frac{J}{2\pi} \ln (e^{t/2} - e^{-t/2}). \tag{47,5}
$$

Wie man sich leicht überzeugen kann, geht dieser Ausdruck für sehr große Werte von x und für schr kleine Werte von  $|z|$  bzw.  $|z-2i n \pi|$  in die in Gl. (47,2 und (47,3) angegebenen asymptotischen Ausdrücke über.

Um dieses komplexe Potential  $\mathcal{D} = \Phi + i \mathcal{V}$  in das Potential  $\Phi$  und  $\chi$ die Stromfunktion  $\Psi$  aufzuteilen, müssen wir den vorstehenden Ausdruck in Real- und Imaginärteil zerlegen. Es ist

$$
e^{z/2} - e^{-z/2} = e^{z/2} e^{z/2} - e^{-z/2} e^{-iz/2}
$$
  
= cos y/2 \cdot (e^{z/2} - e^{-z/2}) + i sin y/2 \cdot (e^{z/2} + e^{-z/2})  
= 2 cos y/2 \cdot \text{Sin } z/2 + i 2 \sin y/2 \cdot \text{Cof } z/2. (47, 6)

Dieser Ausdruck hat die Form  $a + ib$ , wobei

$$
a = 2 \cos y/2 \cdot \sin x/2, \quad b = 2 \sin y/2 \cdot \cos x/2 \quad (47, 7)
$$

ist1. Um ihn logarithmieren zu können, bringen wir ihn auf die Form  $\varrho e^{i\varphi}$ ; dabei ist nach Gl. (39, 5) und (39, 6)

$$
\varrho = \sqrt{a^2 + b^2}, \qquad \varphi = \arctg \frac{b}{a} \qquad (47, 8)
$$

und demnach

$$
\ln (a+ib) = \ln \varrho + i \varphi = \frac{1}{2} \ln (a^2 + b^2) + i \arctan \frac{b}{a}. \qquad (47, 9)
$$

Damit erhalten wir als Real- und Imaginärteil von *Cp*

$$
\Phi = \frac{J}{\sqrt[4]{\pi}} \ln 4 \left( \sin^2 \frac{y}{2} + \sin^2 \frac{x}{2} \right)
$$
\n
$$
\Psi = \frac{J}{2\pi} \arctg \frac{\frac{tg}{2g} \frac{y}{2}}{\frac{g}{2g} \frac{x}{2}}.
$$
\n(47, 10)

Besteht die Reihe anstatt aus Quellen von der Ergiebigkeit J aus Wirbeln von der Zirkulation  $\Gamma$ , so geht die Berechnung des Strömungs-

<sup>1</sup> Über die Hypcrbclfunktionen ©in, Cof, £g s. etwa Hütte 27. Aufl. 1. Bd., S. 96, oder die ausführlicheren Tafeln in K. Hayashi, Fünfstellige Funktionentafeln. Springer, Berlin 1936. Vgl. auch die Abbildung durch diese Funktionen Ziff. 55 u. 56.

#### 48. Strömung durch eine gerade Flügelreihe.

feldes genau so vor sich; wir müssen nur *P* an Stelle von J-setzen und *0* und *W* vertauschen. Es ist

$$
\psi = \frac{T}{2\pi} \arctan \frac{\log \frac{\log \gamma/2}{\log \frac{\gamma}{2}}}{\ln 4 (\sin^2 \gamma/2 + \sin^2 \frac{\gamma}{2})} \qquad (47, 11)
$$

Dabei ist *I* positiv genommen, wenn die Wirbel entgegen dem Drehsinn des Uhrzeigers'umströmt werden.

i 48. Strömung durch eine gerade Flügelreihe. Ein weiteres Beispiel für die Anwendung der Abbildung periodischer Anordnungen auf einfache ist die ebenfalls in der Theorie der Kreiselräder auftretende Strömung durch Flügelgitter (Bild 147links). Die Aufgabe eines solchen Gitters besteht in der Regel darin, die hindurchströmende Flüssigkeit aus ihrer

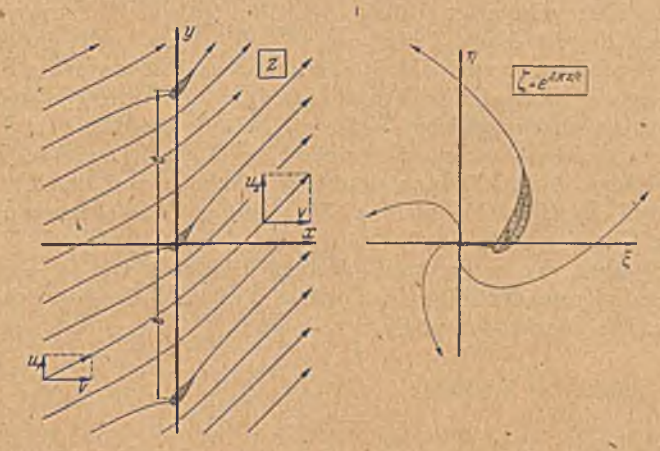

Bild 147. Abbildung eines Flügelgitters auf einen einzelnen Flügel.

ursprünglichen Richtung abzulenken, wobei sich der Druck der Flüssig, keit ändert (beabsichtigte Wirkung bei Pumpen) und Kräfte auf das Gitter ausgeübt werden (beabsichtigte Wirkung bei Turbinen).

Wir wollen unser Koordinatensystem so legen, daß die Verbindungslinien entsprechender Flügelpunkte, die Gitterrichtung, parallel zur y-Achse sind. Die Geschwindigkeitskomponente v in x-Richtung, also senkrecht zur Gitterrichtung, muß weit vor und hinter dem Gitter die gleiche sein, weil in einem Streifen von gleicher Breite die gleiche Menge zu- und abfließen muß. Dagegen kann die Geschwindigkeitskomponente *u* parallel zur Gitterrichtung vor und hinter dem Gitter verschieden sein. Sie sei vor dem Gitter *u<sub>1</sub>*, hinter ihm *u<sub>2</sub>*. Dann ist die Zirkulation um jeden Flügel

$$
T = (u_2 - u_1) t, \t\t(48, 1)
$$

wenn *t* die Gitterteilung, d. i. der Abstand entsprechender Punkte benachbarter Flügel voneinander bedeutet. Diese Zirkulation und damit die Ablenkung der Strömung stellt sich so ein, daß die Flüssigkeit an

 $.169$ 

# 170 VII. Abbildung durch einfache Funktionen.

der Hinterkante glatt abfließt (Ziff. 30). Nach der Bernoullischen Glei-. chung (28, 10) ergibt sich als Differenz der Drücke *p*, vor und *p*. hinter dem Gitter

$$
p_1 - p_2 = \frac{e}{2} (u_2^2 - u_1^2).
$$
 (48, 2)

Die auf das Gitter je Längeneinheit wirkende Kraft ist in der x-Richtung

$$
P_x = p_1 - p_2 = \frac{\varrho}{2} \left( u_2^2 - u_1^2 \right) = \varrho \left( \frac{u_1 + u_2}{2} \right) \left( u_2 - u_1 \right). \tag{48, 3}.
$$

Die in der y-Richtung wirkende Kraft finden wir als Differenz der Im pulse vor und hinter dem Gitter zu

$$
P_y = -\varrho v \left( u_2 - u_1 \right). \tag{48, 4}
$$

Zur Ermittlung der Strömung bilden wir die z-Ebene mit dem Gitter zunächst durch  $z' = 2\pi z/t$  auf eine geometrisch ähnliche z'-Ebene ab, in der die Gitterteilung 2 *7t* anstatt *t* ist. Die z'-Ebene bilden wir weiterhin durch die Funktion  $\zeta = e^{z'} = e^{2\pi z/t}$  ab. Dabei geht jeweils ein Streifen der z'-Ebene von der Breite'2 *tz* bzw. der s-Ebene von der Breite *t,* der also immer gerade einen Flügel enthält, in die volle f-Ebene über. Wir erhalten daher in gleicher Weise wie bei der Quellen- oder Wirbelreihe in dieser Ebene nur einen einzigen Flügel. Die Form dieses Flügels weicht infolge der Abbildung natürlich erheblich von der Form der Gitterflügcl ab (Bild 147 rechts). Die schräge Parallelströmung weit vor dem Gitter geht in die Strömung aus einer Wirbelquelle (Ziff. 46, Bild 145) über, die im Punkte  $\zeta = 0$ , dem Bildpunkt von  $z = -\infty$  liegt. Die Stromlinien in der Nähe des Punktes  $\zeta = 0$  sind also logarithmische Spiralen. Die Stärke der Quelle ist dabei

$$
J = vt \tag{48, 5}
$$

und die Stärke des Wirbels

$$
T_1 = u_1 t \tag{48, 6}
$$

Die schräge Parallelströmung weit hinter dem Gitter geht ebenfalls in logarithmische Spiralen über, die zu einer Wirbelquelle gehören, deren Quellkomponente die gleiche Stärke *J = vt* hat, deren Wirbelkomponente aber

$$
\Gamma_2 = u_2 t \tag{48, 7}
$$

ist. Die Zirkulation um den Flügel stellt den zusätzlichen Wirbel dar, der die geänderte Zirkulation im Abstrom bedingt. Die Zirkulation um den Flügel ist demnach

$$
T = \Gamma_2 - \Gamma_1 = (u_2 - u_1) t. \tag{48, 8}
$$

Für die weitere Behandlung der Strömung müssen wir nun den in der f-Ebene entstandenen Flügel auf einen Kreis oder eine unendliche Gerade abbilden. Wir können dann durch Spiegelung der Wirbelquelle  $(J, \Gamma_1)$  im Nullpunkte und der Wirbelquelle  $(-J, -\Gamma_2)$  im Unendlichen am Kreis bzw. an der Geraden die Strömung durch Überlagerung berechnen.

Um mit den uns bis jetzt geläufigen Abbildungen auszukommen, wollen wir als Beispiel ein Gitter behandeln, das aus ebenen Flächen
von der Tiefe *l* besteht, die parallel zur x'-Aehse liegen (Bild 148 oben). Zur Vereinfachung wählen wir den Maßstab von vornherein so, daß die Teilung *t = 2 n* ist. Die *y-*Achse möge durch die Vorderkanten der Flügel und der Nullpunkt auf eine Vorderkante gelegt sein. Durch die Abbildung  $\zeta = e^z$  erhalten wir in der f-E bene wieder eine gerade Strecke als Flügelprofil, die auf der f-Achse liegt und sich von  $\zeta = 1$  bis  $\zeta = e^l$  erstreckt (Bild 148 unten).

Von den beiden Komponenten der An- und Abströmgeschwindigkeit v und u<sub>i</sub> bzw. u<sub>2</sub> wird die Strömung mit der Geschwindigkeit *v* durch das Gitter überhaupt nicht beeinflußt, da sie ja parallel zu den Gitterflächen ist. Sie stellt in der ganzen z-Ebene eine einfache Parallelströmung dar. Auch auf die Größe der Zirkulation um die Flügel hat sie keinen Einfluß, da sie ohnehin an der Hinterkante glatt abfließt. Wir brauchen daher nur die Strömungskornponente *u* und die Zirkulationsströmung zu betrachten.

Durch unsere Abbildung rückt der unendliche ferne Punkt  $z = -\infty$  in den Punkt  $\zeta = 0$  und erscheint hier als Wirbelquelle. Dá wir aber die Kom ponente *v* der Anströmungsgeseliwindigkcit ausschalten, so erhalten wir bei  $\zeta = 0$  nur einen einfachen Wirbel mit der Zirkulation  $\Gamma_1=2\pi u$ , (Bild 149). Wir könnten nun zur Berechnung der Strömung die Platte mit dem schon mehrfach angewandten Verfahren (Ziff. 20) auf einen Kreis abbilden. Wir wollen hier

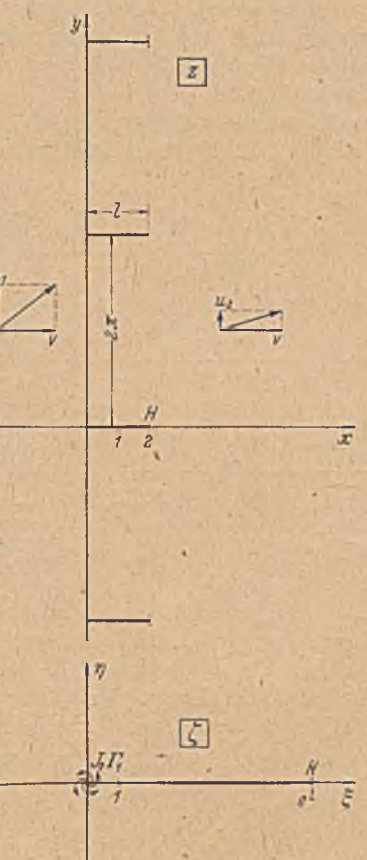

Bild 148. Abbildung eines Gitters mit ebenen, senkrecht zur Gitterrichtung stehenden Schaufeln auf eine einzelne ebene Schaufel.

aber eine etwas andere Abbildung wählen, um die inzwischen'kennengelcrnten funktionen-thcoretischen Verfahren anzuwenden. Die Platte geht dabei in eine unendliche Gerade über.

Zunächst bilden wir die  $\zeta$ -Ebene durch die Funktion

$$
\zeta_1 = \frac{1}{\zeta - 1} \tag{48, 9}
$$

ab. Der eine Endpunkt der Platte im Punkte  $\zeta = 1$  fällt dabei in der  $\zeta_1$ -Ebene ins Unendliche, der andere Endpunkt  $\zeta = e^l$  nach

 $\zeta_1 = \frac{1}{d-1} = b$ 

 $(48, 10)$ 

und der Nullpunkt der  $\zeta$ -Ebene mit dem Wirbel  $\Gamma$ , nach  $\zeta_1 = -1$ . Der unendliche ferne Punkt der  $\zeta$ -Ebene mit dem Wirbel  $-I$ , erscheint im Nullpunkt der  $\zeta$ -Ebene. Nun klappen wir die vom Punkte *b* sich ins Unendliche erstreckende Gerade tim d6n Punkt *b* auf. Dazu verlegen wir zunächst den Nullpunkt nach  $b$ , d. h. wir bilden  $\zeta_1 - b$ , dann drehen wir die Figur um  $2^L$ , indem wir alle Größen mit  $-1$  multiplizieren. Die Funktion wird also  $b-\zeta$ . Die Platte erstreckt sich dann vom Nullpunkt nach —  $\infty$  (negativer Ast der  $\xi$ -Achse). Ziehen wir nun die Wurzel, so klappt die Platte in zwei Arme auseinander, die auf der positiven und

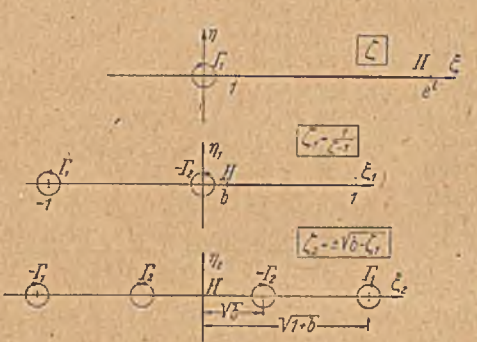

Bild 149. \Abbildung des Außengebietes der einzelnen Schaufel auf eine Ilulbebene.

negativen  $\eta$  Achse liegen. Wir erhalten so die in Bild 149 unten dargestelltc Anordnung in der  $\zeta$ -Ebene, wobei

$$
\zeta_2=\pm\bigl/\bigl.\,b\!-\!\zeta_1\bigl.\,\bigl.\,\bigl.\bigl.\bigl(48,11\bigr)\bigr.
$$

ist. Die Wirbel  $-I_2$  und  $I_1$  die in pler fj-E bene die Abstände *b* und 1 + 6 vom Punkte *b* haben, liegen in der  $\zeta$ -Ebene in den Punkten  $\pm \sqrt{b}$  und  $\pm \sqrt{1+b}$ , dabei sind die Spiegelbilder bereits durch die beiden Vorzeichen der Wurzel zum Ausdruck gebracht. Die Zirkula-

tion um die Platte brauchen wir nicht besonders einzuführen, sie ist durch den Unterschied der beiden Wirbel  $\Gamma_1$  und  $\Gamma_2$  zum Ausdruck gebracht. Der Hinterkante *H* der Platte entspricht der Nullpunkt der  $\zeta_2$ -Ebene. In ihm muß ein Staupunkt liegen, d. h. die Geschwindigkeit Null sein./ Die beiden Wirbel  $\pm \bar{T}_2$  liefern in diesem Punkt die Geschwin*r*  $P_1$  *p*  $P_2$  *p*  $P_3$  *p*  $P_4$  *p*  $P_5$  *p*  $P_6$  *p*  $P_7$ digkeit  $\frac{2}{\pi V b}$  nach oben, die Wirbel  $\pm I_1$  die Geschwindigkeit  $\frac{1}{\pi V l + l}$ nach unten. Damit die Geschwindigkeit Null wird, muß

$$
\frac{\Gamma_1}{V1+b} = \frac{\Gamma_2}{Vb} \tag{48,12}
$$

sein. Es ist also, indem wir noch Gl, (48,10) berücksichtigen,

$$
I_2 = \Gamma_1 \sqrt{\frac{b}{1+b}} = \Gamma_1 e^{-l/2} \tag{48.13}
$$

und die Zirkulation um die Platte

$$
\Gamma = \Gamma_2 - \Gamma_1 = -\Gamma_1 \left( 1 - e^{-l/2} \right). \tag{48, 14}
$$

Praktisch interessiert an einem derartigen, Gitter vor allem die ablenkende Wirkung auf die Strömung. Sie ist gegeben durch das Verhältnis der Geschwindigkeitskomponenten  $u_2$  und  $u_1$  hinter und vor dem Gitter. Dieses ist

$$
\frac{u_2}{u_1} = \frac{\Gamma_2}{\Gamma_1} = e^{-l/2} = e^{-\pi l/l}, \qquad (48, 15)
$$

wenn wir an Stelle der Gitterteilung  $2\pi$  allgemeiner die Teilung  $t$  einführen.

#### **Achter Abschnitt.**

# **Einige zusammengesetzte Funktionen.**

49. Die Funktion  $\zeta = \sqrt{1-z^2}$ ,  $z = \sqrt{1-\zeta^2}$ . Durch aufeinanderfolgende Abbildungen durch einfache Funktionen haben wir bereits im vorigen Abschnitt gelegentlich zusammen-

gesetzte Abbildungsfunktionen aufgebaut, z. B. Gl. (48.9) und (48, 11). Durch einen ähnlichen Aufbau aus einfachen Funktionen sollen nun in diesem Abschnitt die Abbildungseigerischaften einiger häufig vorkommender zusammengesetzter Funktionen untersucht werden. Wir wollen vorerst die Funktion  $\zeta_1 = |z^2 - 1|$  und ihre, Umkehrung  $z = \sqrt{\zeta_1^2 + 1}$  betrachten, bei der das Unendliche unverändert bleibt (für  $z \rightarrow \infty$  geht  $\zeta_1/z \rightarrow 1$ ). Die Funktion  $\zeta = \sqrt{1-z^2}$  geht dann aus  $\zeta_1$  durch Multiplikation (oder Division) mit *i* hervor:

 $\zeta = i\zeta_i = i\sqrt{z^2-1} = \sqrt{1-z^2}$ . (49, 1)

In der Abbildung bedeutet die Multiplikation mit  $\ell$ , wie wir wissen (Ziff. 39), eine Drehung um 1<sup>L</sup> entgegen dem Uhrzeigersinn bzw. die Division eine entgegengesetzte Drehung.

Wir bilden zunächst die z-Ebene durch die Funktion  $z_1 = z^2$  auf eine  $z_1$ -Ebene ab. Gehen wir dabei von der rechten Halbebene der z-Ebene aus, so wird diese auf die volle  $z_1$ -Ebene abgebildet, die linke Hälfte ergibt die gleiche z<sub>1</sub>-Ebene in einem anderen *Riemannschen* Blatt. Der Übergangsschlitz (entsprechend der y-Achse der z-Ebcne) wird der negative Teil der  $x_1$ -Achse. In Bild 150 sind die sich entsprechenden Ränder durch Schraffur und die sich entsprechenden Punkte durch gleiche Buchstaben bezeichnet. Die Punkte  $\pm 1$  der z-Ebene sind mit *A* und *A* bezeichnet. In der  $z_1$ -Ebenc fallen  $\Box$  Bild 150. Entwicklung der Abbildung beide Punkte nach + 1, dabei liegt  $A'$  im  $\zeta = \sqrt{1-x^2}$  aus einfacheren Abbildungen.

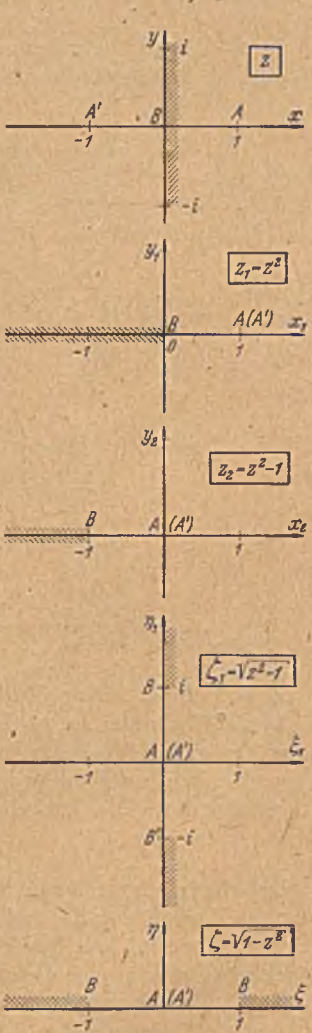

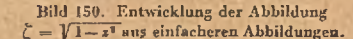

2. Riemannschen Blatt, was durch die Klammer angedeutet werden soll. Punkt *B* bleibt Nullpunkt.

Verschieben wir in der z<sub>1</sub>-Ebene den Nullpunkt des Koordinatensystems um die Einheit nach rechts, so daß der Punkt *A* (*A ')* in den Nullpunkt und der Punkt *B* nach —1 rückt, so bedeutet das den Übergang zu einer z<sub>2</sub>-Ebene, wobei

$$
z_2 = z_1 - 1 = z^2 - 1 \tag{49, 2}
$$

ist (Bild 150). Wenn wir jetzt von dieser Ebene durch die Abbildung

$$
\zeta_1 = \sqrt{z_2} \tag{49,3}
$$

entsteht. Der Schlitz reicht jetzt aber nicht mehr nur bis zum Punkt B, son-

zur  $\zeta_1$ -Ebene übergehen, so müssen wir die  $z_2$ -Ebene wieder aufschlitzen und die Schlitzränder auseinanderklappen, so daß wieder eine Halbebene

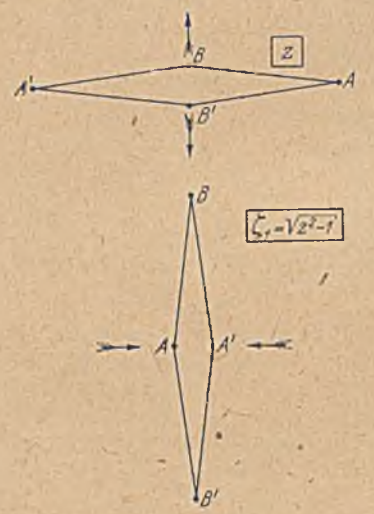

dern bis zum Nullpunkt der  $z_0$ -Ebene, d. i. bis zum Punkt  $A(A')$ . Um diesen Punkt erfolgt jetzt die Aufklappung. Die Lage der Punkte in der  $\zeta_1$ -Ebene ist aus Bild 1'50 zu ersehen. Der Punkt *B* tritt in der  $\zeta_1$ -Ebene zweimal auf, da  $|l-1| = \pm i$  ist. Die linke Hälfte der  $\zeta_1$ -Ebene ist identisch mit der rechten, da wegen der Zweideutigkeit der Wurzel  $\sqrt{z_2}$  zu jedem Werte  $z_2$  ein Wert  $+\zeta_1$ und ein entsprechender — t, gehört.

Das Kennzeichnende dieser Abbildung ist das Zusammenrücken der Punkte *A* und *A'* der z-Ebene von  $+1$  nach dem Nullpunkt in der  $\zeta_1$ -Ebene und das Auseinanderrücken des Bild 151. Anschauliche Darstellung der V cr- -»r n i ^ r> J <sup>171</sup> <sup>1</sup> i \* formuogbei der Abbua«ng jttqiT. Nullpunktes *B* der z-Ebene nach *± i* in der ¿\-Ebene. Wenn wir die Punkte

*A 'B B 'A* als Eckpunkte von 4 gelenkig verbundenen Stücken gemäß " Bild 151 darstellen, so besteht die Umformung darin; daß wir das zuerst waagerecht .zusammengefaltete Viereck an den Punkt *B* und *B'* nach oben und unten auseinanderziehen, bis es lotrecht zusammengefaltet ist. Die Umkehrung der Abbildung durch die Funktion

$$
z = \sqrt{\zeta_1^2 + 1} \tag{49, 4}
$$

besteht in einem waagerechten Auseinanderziehen. Für diese anschauliche Darstellung des Abbildungsvorganges haben wir immer den Wurzelwert gewählt, bei dem Punkte der oberen bzw. unteren Hälfte der  $\zeta_1$ -Ebene Punkten der oberen bzw. unteren Hälfte der z-Ebene zugeordnet . sind. Das entgegengesetzte Vorzeichen der Wurzel ergibt jeweils ein zweites *Riemannsches* Blatt, in dem die gleichen.Figuren, nur um 2L gedreht, vorliegen. In beiden Riemannschen Blättern der  $\zeta_1$ -Ebene erhalten wir einen Schlitz  $-i$  bis  $+i$ , bzw. in der z-Ebene einen Schlitz

\von — 1 bis + 1 . Beim Überschreiten dieser Schlitze können Unstetigkeiten auftreten. Durch andere Fortsetzung der *Riemannschen* Blätter können wir die Schlitze aber auch anders legen, z. B. in der  $\zeta$ -Ebene längs der  $\eta$ -Achse von  $+i$  nach  $i \infty$  und von  $-i$  nach  $-i \infty$  bzw. in der z-Ebene längs der imaginären Achse. In diesem Fall erhalten wir beim Überschreiten der Geraden von — *i* bis *-|-i* bzw. von —1 bis + 1 eine stetige Fortsetzung, dafür aber gegebenenfalls eine unstetige an den neuen Schlitzrändern.

Um die Abbildung  $\zeta = \sqrt{1-z^2}$  zu erhalten, müssen wir, wie schon gesagt, die  $\zeta_1$ -Ebene in der einen oder anderen Richtung noch um  $1^{\mathsf{L}}$ drehen und erhalten demnach die in Bild 150 unten dargestellten räumlichen Zusammenhänge. Die Punkte *A* und A' (±1) gehen nach dem Nullpunkt. Der Nullpunkt  $B(B')$  geht nach  $\pm 1$ . Im Unendlichen findet eine Drehung um 1<sup>L</sup> statt.

**50.** Lineare Transformation  $\zeta = \frac{1}{\gamma + \delta z_1}$ ,  $z = \frac{1}{\delta \zeta - \beta}$ . Bei der in Ziffer 44 behandelten Abbildungsfunktion  $\zeta = 1/z$  spielt der Punkt 1 eine ausgezeichnete Rolle; so geht er z.eB. bei der Abbildung in sich selbst über.

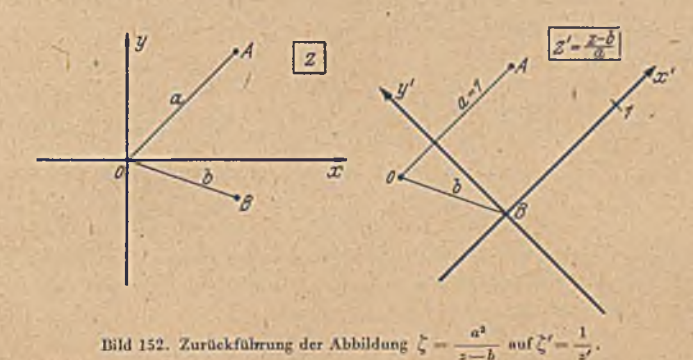

Da aber der diesem Punkt beigelegte Koordinatenwert Eins von der zufälligen Wahl des Maßstabes und der Lage der Koordinatenachsen abhängt, so können wir, entsprechend den Überlegungen am Schlüsse der Ziffer 39, ohne an den geometrischen Zusammenhängen etwas zu ändern, die Abbildungsfunktion auch in der allgemeinen dimensionslosen Form

$$
\frac{z}{a} = \frac{a}{z - b} \quad \text{oder} \quad \zeta = \frac{a^2}{z - b} \tag{50, 1}
$$

schreiben. Dabei ist nur das Koordinatensystem anders gewählt. Verschieben wir nämlich den Koordinatenanfangspunkt gemäß Bild 152 vom Punkte 0 um die Strecke *b* in den Punkt *B,* drehen die *x* -Achse parallel zu der Strecke *O A —a* und machen *OA* zur Längeneinheit, so geht z in  $z' = \frac{z-b}{a}$  über (Bild 152 rechts), und es ist  $\zeta'=\frac{\zeta}{a}=\frac{a}{z-b}=\frac{1}{z'}\,.$ 

$$
(50,2)\cdot
$$

Bei der Abbildung nach Gl. (50,2) geht, wie wir wissen, jeder Kreis der z'Ebene in einen Kreis der f'-E bene über (Ziff. 44) und damit auch jeder Kreis der z-Ebene in einen Kreis der f-Ebene, da ja die Verschiebung und Drchung der Koordinatenachsen beim Übergang von der z- zur z'-Ebenc und die Multiplikation mit dem konstanten Faktor a beim Übergang von der *t,'-* zur f-E bene den Kreis selbstverständlich unverändert läßt.

Wenden wir die gleiche Abbildungsfunktion nur mit anderen Konstanten a, statt *a* und *b*<sub>1</sub> statt *b* auf den Kreis der  $\zeta$ -Ebene an, bilden also die L-Ebene durch die Funktion

$$
\zeta_1 = \frac{a_1^2}{\zeta - b_1} \tag{50, 3}
$$

auf die  $\zeta_1$ -Ebene ab, so erhalten wir in der entstehenden  $\zeta_1$ -Ebene zu jedem Kreis der f-Ebene und damit auch zu jedem Kreis der z-Ebene wieder einen Kreis. Durch Elimination von  $\zeta$  erhalten wit die Abbildungsfunktion (

$$
\zeta_1 = \frac{a_1^2}{a^2/(z-b)-b_1} = \frac{a_1^2 z - a_1^2 b}{a^2 + b_1 b - b_1 z} = \frac{\alpha_1 + \beta_1 z}{\gamma_1 + \delta_1 z} \,,\tag{50, 4}
$$

welche die z-Ebene unmittelbar in die  $\zeta_1$ -Ebene überführt. Dabei sind  $\alpha_1, \beta_1, \gamma_1$  und  $\delta_1$  beliebige Konstante, welche im vorliegenden Falle die Werte

$$
\alpha_1 = -a_1^2 b, \ \beta_1 = a_1^2, \ \gamma_1 = a^2 + b_1 b, \ \delta_1 = -b_1 \qquad (50, 5)
$$

haben. Durch die Abbildungsfunktion  $\zeta_1 = \frac{a_1+\beta_1 z}{\gamma_1+\delta_1 z}$  wird demnach eben-<br>follo index K. in a Ni falls jeder Kreis der z-Ebene in einen Kreis der  $\zeta_1$ -Ebene übergeführt. Sie ist allgemeiner als die Abbildung  $\zeta = \frac{a^2}{a-b}$ , da letztere nur einen Sonderfall  $(\beta_1 = 0)$  darstellt. Wenden wir die gleiche Abbildung mit beliebigen anderen Konstanten auf die £j-Ebene an, so erhalten wir nichts Neues mehr, indem

$$
\zeta_2 = \frac{a_2 + b_2 \zeta_1}{c_2 + d_2 \zeta_1} \tag{50, 6}
$$

durch Elimination von  $\zeta_1$  mittels Gl. (50, 4) die Form

$$
_{2} = \frac{\alpha_{2} + \beta_{2} z}{\gamma_{2} + \delta_{2} z} \tag{50, 7}
$$

annimmt.

Die Funktion

$$
\zeta = \frac{\alpha + \beta z}{\gamma + \delta z} \tag{50.8}
$$

ist die allgemeinste Funktion von z, welche eine lineare Gleichung für z darstellt. Man nennt sie deshalb eine lineare Funktion oder, genauer, eine lineare gebrochene Funktion von z. Die Abbildung durch eine solche Funktion nennt man eine lineare Transformation. Durch sie gehen, wie wir sahen, Kreise der z-Ebene in Kreise der  $\zeta$ -Ebene über. Von den 4 Konstanten a, *ß, y, ö* der linearen Funktion sind nur 3 wesentlich, da wir Zähler und Nenner der Funktion mit einer dieser Konstanten, falls diese nicht gerade Null ist, dividieren können, und

so eine der Konstanten gleich Eins setzen können. Durch Division mit a erhalten wir z.B.  $\zeta = \frac{1 + \beta' z}{\gamma' + \delta' z}$ , wobei  $\beta' = \beta/\alpha$ ,  $\gamma' = \gamma/\alpha$  und  $\delta' = \delta/\alpha$  ist<sup>1</sup>. Da die Funktion demnach drei willkürliche komplexe (bzw. sechs reelle) Konstante hat, so können wir 3 Punkten der z-Ebene  $(z_1, z_2, z_3)$  willkürlich 3 Punkte der  $\zeta$ -Ebene ( $\zeta_1$ ,  $\zeta_2$ ,  $\zeta_3$ ) zuordnen und die drei Konstanten *ß' y' ö'* so bestimmen,.daß die Funktion gerade diese Zuordnung bewirkt. Zur Bestimmung der drei komplexen Konstanten stehen die, drei komplexen Gleichungen

$$
\zeta_1 = \frac{1+\beta'z_1}{\gamma'+\delta'z_1}, \quad \zeta_2 = \frac{1+\beta'z_2}{\gamma'+\delta'z_2}, \quad \zeta_3 = \frac{1+\beta'z_3}{\gamma'+\delta'z_3} \tag{50,9}
$$

zur Verfügung. Da durch 3 Punkte ein Kreis bestimmt ist und bei der Abbildung Kreise in Kreise übergehen, so geht der Kreis durch  $z_1, z_2, z_3$  in den Kreis durch  $\zeta_1, \zeta_2, \zeta_3$  über. Wir können demnach bei der Abbildung eines Kreises auf einen anderen durch eine lineare Transformation 3 Punkte der Kreise einander willkürlich zuordnen. Bei unseren Überlegungen über die Existenz der Abbildungen (Ziff. 22) haben wir gefunden, daß man bei der konformen Abbildung eines Gebietes auf ein anderes stets 3 Randpuiikte willkürlich einander zuordnen kann. Da nun, die lineare Transformation die Abbildung eines Kreises auf einen beliebigen anderen vermittelt und dabei gerade die willkürliche Zuordnung von 3 Randpunkten zuläßt, so sehen wir, daß sie die allgemeinste Form der konformen Abbildung von Kreisen auf Kreise darstellt.

Durch die Funktion  $\zeta = \frac{1}{\epsilon}$  bzw.  $\zeta = \frac{a}{b}$  wird die ganze z-Ebene eindeutig auf die ganze £-Ebcne abgebildet. Da nun die lineare Transformation durch mehrmalige Wiederholung dieser Abbildung entsteht, so geht auch bei ihr die ganze z-Ebene eindeutig in die ganze 4-Ebene über.

Wir können die allgemeine lineare Funktion auch in der Form

$$
\zeta = c \frac{z-a}{z-b} \tag{50, 10}
$$

schreiben, wobei  $a = -\frac{\alpha}{\beta}$ ,  $b = -\frac{\gamma}{\delta}$  und  $c = \frac{\beta}{\delta}$  ist. Bei dieser Darstellung ist c ein Maßstabsfaktor, der kein besonderes Interesse bietet. z-a und z-b sind die komplexen Werte der Abstände des Punktes z von zwei festen Punkten a und *b* (Bild 153). Die Beträge dieser Abstände seien  $r_1$  und  $r_2$ . Bezeichnen wir den Winkel zwischen den beiden Fahrstrahlen *z—a* und z*—b* mit */,* so'w ird

$$
\frac{z-a}{z-b} = \frac{r_1}{r_2} e^{i\,z}, \tag{50,11}
$$

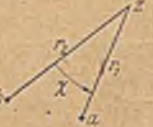

Bild 153. Winkel zwischen  $z-a$  und  $z-b$ .

<sup>&</sup>lt;sup>1</sup> Ist  $\alpha = 0$ , so dividieren wir mit einer der anderen Konstanten  $\beta$ ,  $\gamma$ ,  $\delta$ , die =(= 0 ist und machen dadurch diese andere Konstante zu Eins. Im übrigen gelten dann die weiteren Überlegungen genau so wie in dem obigen Beispiel.

Betz, Konforme Abbildung **12** 

## 178 VIII. Einige zusammengesetzte Funktionen.

Wenn wir daher  $\zeta/c = \rho e^{i \psi}$  setzen, so sehen wir, daß

$$
\varrho = \frac{r_1}{r_2} \text{ und } \psi = \chi \tag{50, 12}
$$

ist. Diese Zusammenhänge'erinnern uns an die in Ziffer 13 besprochenen Potential- und Stromfunktionen eines Quell-Senken-Systemes, welche proportional ln  $\frac{r_1}{r_2}$  bzw.  $\chi$  sind. Legen wir in den Punkt *a* eine Quelle *r 2* und in den Punkt *b* eine Senke von der Ergiebigkeit *J* bzw. *—J,* so ist dag kom plexe Potential der zugehörigen Strömung

$$
\Box L = J \ln \frac{z-a}{z-b} = J \ln \left( \zeta/c \right). \tag{50,13}
$$

 $J \ln (\zeta/c) = J \ln \zeta - J \ln c$  ist aber das komplexe Potential einer im Nullpunkt der  $\zeta$ -Ebene liegenden Quelle von der Ergiebigkeit *J.* Die Konstante *J* ln c legt nur den 'Nullpunkt der Zählung des Potentiales fest. Wir sehen daher, daß die lineare Transformation dieses Quell-Senken-Systems in eine einfache Quelle überführt. Der Faktor verlegt den Punkt *b* mit der Senke ins Unendliche. Der im Zähler stehende Ausdruck *z —a* bewirkt die Verschiebung der im Punkte *a* befindlichen Quelle in den Nullpunkt.

51. Konforme Abbildung zweier Kreise auf zwei andere Kreise. Durch eine lineare Transformation gehen, wie wir gesehen haben, alle Kreise wieder in Kreise über. Demnach gehen zwei Kreise der einen Ebene in zwei Kreise der anderen über. .Wir wollen die dabei auftretenden Zusammenhänge betrachten. Zwei Kreise, die sich nicht schneiden, können wir stets als zwei Potentiallinien eines Quell-Senken-Systemes auffassen, wobei Quelle und Senke gleiche, aber sonst beliebige Ergiebigkeit haben. Haben wir in zwei Ebenen z und  $\zeta$  je zwei Kreise  $K_1$ und  $K_2$  bzw.  $k_1$  und  $k_2$ , so gehört in jeder Ebene zu den beiden Kreisen ein Qucll-Scnken-System (Bild 154). Wenn wir die Ergiebigkeit dieser Quell-Senken-Systeme in beiden Ebenen gleich wählen, so können wir sie durch eine lineare Transformation ineinander überführen. Wir können auch noch dem einen der beiden Kreise der  $\zeta$ -Ebene, z. B.  $k_1$ , das gleiche Potential geben wie dem Kreis K<sub>1</sub> der z-Ebene, und einem bestimmten Punkte dieses Kreises die gleiche Stromfunktion wie einem entsprechenden Punkte des Kreises  $K_1$ . Dadurch sind die beiden Kreise  $K_1$  und  $k_1$ und je ein Punkt auf ihnen einander zugeordnet. Durch die Festlegung der Ergiebigkeit der Quell-Senken-Systeme und des Potentials der Kreise  $K_1$  und  $k_1$  ist aber auch das Potential der Kreise  $K_2$  und  $k_2$  eindeutig festgelegt. Im allgemeinen wird sich dann ergeben, daß das Potential der Kreise  $K_2$  und  $k_2$  nicht das gleiche ist, daß sich diese beiden Kreise also nicht entsprechen, d. h. bei der konformen Abbildung nicht ineinander übergehen. Der Kreis K<sub>2</sub> geht bei dieser linearen Transformation vielmehr in einen anderen Kreis k<sub>2</sub>' der ζ-Ebene über. Wir sehen hieraus, daß wir die beiden Kreise der z-Ebene durch eine lineare Transformation nicht auf zwei beliebige Kreise der  $\zeta$ -Ebene abbilden können, daß diese Kreise vielmehr noch Bedingungen über ihre Lage

oder Größe erfüllen müssen. In Ziffer 22 hatten wir ganz allgemein gezeigt, daß bei der Abbildung zweifach zusammenhängender Gebiete solche Nebenbedingungen erforderlich sind, damit eine konforme Abbildung möglich ist. Wir haben hier mit den beiden Kreisen ein Beispiel dafür. Die Beschränkung liegt also nicht etwa nur bei der Abbildung durch eine lineare Transformation vor.

Wenn wir verlangen, daß der Kreis  $K_i$  in den gegebenen Kreis  $k_i$  übergehen soll, so können wir von dem Kreis  $k_2$ , in den der Kreis  $K_2$  übergehen soll, nur noch etwa die Größe, z. B. den Durchmesser oder die Lage, z. B. den Ort des Mittelpunktes,

aber nicht beides vorgeben.

Solche Aufgaben kom men durchaus vor (Bild233). Es kann z. B. verlangt sein. daß zwei gegebene Kreise in zwei andere übergehen sollen, deren Durchmesser in einem bestimmten Verhältnis stehen. In diesem Falle sucht man sich aus den Potcntiallinien der zu den Ausgangskreisen gehörenden Quell-Senken- Strömung der z-Ebene zwei aus, deren Potentialdifferenz die gleiche ist wie bei den Ausgangskreisen und deren Durchmesser in dem verlangten Verhältnis stehen. Man kann diese leicht finden, indem man z.B . verschiedene Kreispaare mit . gleicher Potentialdifferenz auswählt und ihre Potentiale (oder andere kennzeichnende

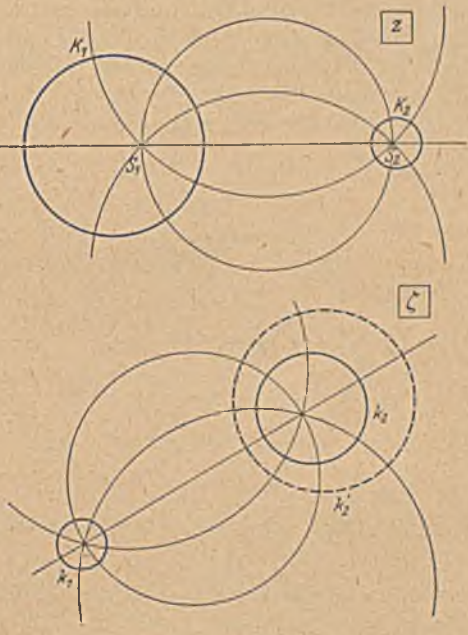

Bild 154. Zwei Kreise lassen sich nicht auf zwei beliebige andere Kreise konförn» abbildcn.

Größen) abhängig vom Durchmcsserverhältnis als Kurve aufträgt. Aus dieser Kurve kann man dann die Kennzeichen der Kreise mit dem verlangten Durchmesserverhältnis .ablesen. Durch ähnliche Vergrößerung kann man dann den einen der beiden Kreise auf eine gewünschte Größe bringen und durch Festlegung der Nullstromlinie je einen bestimmten Punkt der beiden sich entsprechenden Kreise einander zuördnen.

Eine andere häufige Aufgabe ist die, zwei gegebene Kreise in zwei konzentrische Kreise zu verwandeln. Hierzu brauchen wir nur den einen Quell- oder Senken-Punkt ( $S_1$  oder  $S_2$ ) durch eine lineare Transformation

$$
\zeta = 1/(z - S_1) \quad \text{oder} \quad \zeta = 1/(z - S_2) \tag{51, 1}
$$

ins Unendliche zu verlegen. Wir erhalten dann eine einfache Quellströmung, deren Potentiallinien konzentrische Kreise sind. Durch ähnliehe Vergrößerung können wir auch hier dem einen der beiden Kreise einen beliebigen Durchmesser geben und durch Wahl der\Nullstromlinie je einen Punkt der beiden sich entsprechenden Kreise einander zuordnen.

Bei diesen Umformungen gingen wir davon aus, daß uns die Lage^ der zu den beiden gegebenen Kreisen gehörigen Quell- und Senken-Punkte S, und S, bekannt ist. Leider ist es nicht ganz einfach, zu zwei gegebenen Kreisen diese beiden Punkte zu finden. Verhältnismäßig leicht ist diese Aufgabe, wenn die beiden Kreise gleich groß sind. Der Radius dieser beiden Kreise sei *r*, der Abstand ihrer Mittelpunkte  $M_1 M_2 = l$ (Bild 155). Zeichnen wir den Kreis, der die Verbindungslinie der Quelle  $S<sub>1</sub>$ und Senke S, zum Durchmesser hat, so stellt dieser eine Stromlinie dar, schneidet also die Kreise, die ja Potentiallinien sein sollen, senkrecht. Ist P<sub>1</sub> ein solcher Schnittpunkt, M<sub>1</sub> der Mittelpunkt des zugehörigen Kreises, und *0* der Mittelpunkt des Stromlinienkreises, also, die Mitte zwischen Quelle und Senke, so ist  $0 P_t M_t$  ein rechtwinkliges Dreieck,

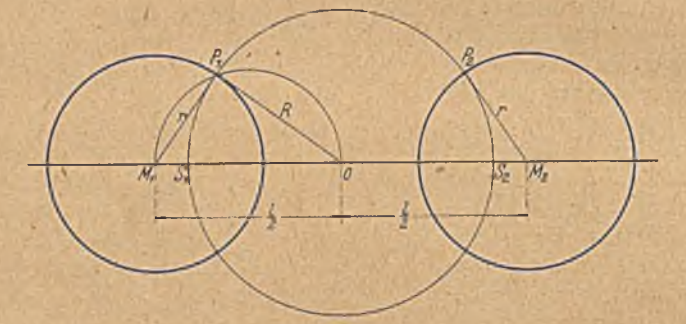

Bild 155. Ermittlung der Quell-Senkenpunktc zu zwei gleich grdßcn Kreisen.

das sich leicht konstruieren läßt, z. B. durch einen Halbkreis über  $0 M_1$ . Dieser geht durch den Punkt  $P_1$ . Damit ist der Radius des Kreises um *0*

$$
R = \sqrt{\left(\frac{l}{2}\right)^2 - r^2}
$$

und somit  $0 S_1 = 0 S_2 = R$  gegeben.

Sind die Kreise ungleich groß, so kann man den einen Kreis auf eine Gerade abbilden, indem wir einen Punkt desselben ins Unendliche verlegen, z. B. durch die Funktion

$$
\zeta = 1/(\mathfrak{s} - a) \,, \tag{51, 2}
$$

wobei *a* ein Punkt dieses Kreises ist. Diese Gerade ist nun Symmetriolinie der Strömung, da ja alle Stromlinien auf ihr senkrecht stehen, und wir können durch Spiegelung die Aufgabe auf die mit zwei gleich großen Kreisen zurückführen (Bild 155): Der Halbkreis über  $0 M_1$  schneidet den Kreis der  $\zeta$ -Ebene in  $P_1$ ;  $0 P_1 = 0 S_1$ . Durch Rückabbildung auf die z-Ebene ergibt sich die Lage von S<sub>1</sub> in der z-Ebene.

#### 51. Konforme Abbildung zweier Kreise auf zwei andere Kreise. 181

Rascher kommt man vielfach durch ein rechnerisches Verfahren zum Ziel<sup>1</sup>. Wir bezeichnen (Bild 156) wieder die Mittelpunkte der beiden Kreise mit *M*<sub>1</sub> und *M*<sub>2</sub>, die gesuchten Quell- und Senken-Punkte mit  $S_1$  und  $S_2$ , die Mitte der Verbindungslinie  $S_1 S_2$  mit 0, und die Schnittpunkte des Kreises mit  $S_1 S_2$  als Durchmesser mit den beiden gegebenen Kreisen mit P<sub>1</sub> und P<sub>2</sub>. Weiterhin seien die Radien der beiden Kreise  $r_1$  und  $r_2$ , die Abstande  $0 M_1 = l_1$ ,  $0 M_2 = l_2$ ,  $M_1 M_2 = l_1 + l_2 = l$  und  $\overline{0} S_1 = 0 S_2 = R.$ 

Aus den rechtwinkligen Dreiecken  $M_1 P_1 0$  und  $M_2 P_2 0$  ergibt sich

$$
l_1^2 = R^2 + r_1^2
$$
,  $l_2^2 = R^2 + r_2^2$ , (51, 3)

also

$$
l_1^2 - l_2^2 = (l_1 - l_2)l = (2l_1 - l)l = r_1^2 - r_2^2 \tag{51, 4}
$$

$$
2 l_1 = l + (r_1^2 - r_2^2) / l \tag{51, 5}
$$

und entsprechend

$$
2 l_2 = l - (r_1^2 - r_2^2)/l. \tag{51, 6}
$$

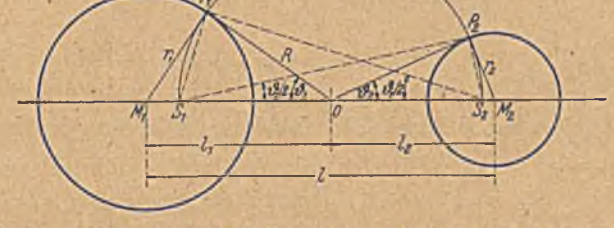

Bild 156. Ermittlung der Quell-Senkenpunkte zu zwei ungleich großen Kreisen.

Mit diesen Größen ergibt sich aus den gegebenen Mittelpunkten *M t* und  $M_2$  und den Radien  $r_1$  und  $r_2$  der Mittelpunkt' $0$  des Quell-Senken-Systemes. Da  $R = 0 S_1 = 0 S_2 = 0 P_1 = 0 P_2$  ist, ergibt sich diese Größe aus den rechtwinkligen Dreiecken  $M_1 P_1 0$  und  $M_2 P_2 0$  zu

$$
R = \sqrt{I_1^2 - r_1^2} = \sqrt{I_2^2 - r_2^2}
$$
 (51, 7)

Die Abstände der Quell- bzw. Senken-Punkte  $S_1$  und  $S_2$  von den Kreismittelpunkten  $M_1$  und  $M_2$  werden danach

$$
M_1 S_1 = l_1 - R \tag{51, 8}
$$

$$
M_2 S_2 = l_2 - R. \tag{51, 9}
$$

Für weitere Rechnungen ist es zweckmäßig, die Winkel  $\theta_1$  und  $\theta_2$ einzuführen, welche die Tangenten von 0 an die beiden Kreise OP, und O P<sub>2</sub> mit der Verbindungslinie der Mittelpunkte bilden. Sie ergeben sich unter Verwendung Von Gl. (51, 6) und (51, 7) aus den Beziehungen

$$
\sin \theta_1 = r_1/l_1 = 2 \ r_1/[l + (r_1^2 - r_2^2)/l] \tag{51, 10}
$$

$$
\sin \theta_1 = r_2/l_2 = 2 \ r_2/[l - (r_1^2 - r_2^2)/l]. \tag{51, 11}
$$

Es ist dann

$$
R = r_1 \operatorname{ctg} \vartheta_1 = r_2 \operatorname{ctg} \vartheta_2. \tag{51, 12}
$$

<sup>1</sup> Ein anderes Verfahren is /von *M. Lagally*, ZAMM. 9, S. 304 (1929) angegeben.

## 182 VIII. Einige zusammengesetzte Funktionen.

Wenn wir den unendlich fernen Punkt als Nullpunkt des komplexen Potentiales  $\Box \Box = \Phi + i\Psi$  der Quell-Senken-Strömung wählen, so ist bei einer Ergiebigkeit *J* dies komplexe Potential in einem beliebigen Punkte z nach Gl. (46, 4)

$$
\mathcal{L} = \frac{J}{2\pi} \ln \frac{z - S_1}{z - S_2} \,. \tag{51, 13}
$$

Das Potential  $\Phi$  ist für jeden der beiden Kreise  $K_1$  und  $K_2$  konstant. Wir können es finden, indem wir es jeweils für irgendeinen Punkt der Kreise berechnen. Wählen wir dazu die Punkte  $P_1$  und  $P_2$ , so finden wir das Potential der Kreise  $K_1$  und  $K_2$ 

$$
\Phi_1 = \frac{J}{2\pi} \ln \frac{P_1 S_1}{P_1 S_2} \qquad \Phi_2 = \frac{J}{2\pi} \ln \frac{P_2 S_1}{P_2 S_2} \qquad (51, 14)
$$

Da  $S_1 P_1 S_2$  und  $S_1 P_2 S_2$  rechtwinklige Dreiecke und die

$$
\langle P_1 S_2 S_1 = \vartheta_1/2 \qquad \langle P_2 S_1 S_2 = \vartheta_2/2 \qquad (51, 15)
$$

sind, so wird

$$
\Phi_1 = \frac{J}{2\pi} \ln \operatorname{tg} \vartheta_1/2 \qquad \Phi_2 = \frac{J}{2\pi} \ln \operatorname{ctg} \vartheta_2/2. \tag{51, 16}
$$

 $\pm \sqrt{\left(\frac{5}{2}\right)^2 - 1}$ , Abbildung eines Kreises auf eine gerade Strecke. Die konforme Abbildung durch die Funktion  $\zeta = z + \frac{1}{z}$  hat in der Flugtechnik eine große praktische Bedeutung'

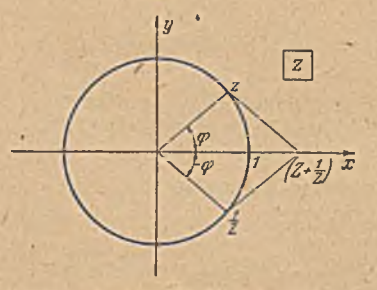

Bild 157. Konforme Abbildung des Einheits-kreises auf ein Stück der *x* -Achse durch  $\zeta = z + 1/z$ .

gefunden, weil durch sie bei geeigneter Wahl der Koordinaten ein Kreis in tragllügelartige Konturen übergeführt werden kann. Für sehr große z geht  $1/z \rightarrow 0$ , also  $\zeta/z \rightarrow 1$ . Das heißt, im Unendlichen wird durch die Abbildung nichts geändert. Wenn man einen umströmten Kreis durch diese Funktion auf ein Flügelprofil abbildet, so ist die Zuströmung zum Flügel in großer Entfernung die gleiche wie für den Kreis. Die Abbildung eines Kreises auf tragflügelartige Profile wird in Ziffer 54 be-

handelt werden. Wir werden zuvor zwei einfachere Sonderfälle, die Abbildung auf eine Gerade und auf einen Kreisbogen, behandeln.

Wir wollen die Funktion zunächst auf Punkte des Einheitskreises anwenden. Einem Punkt  $z = e^{i \varphi}$  entspricht ein Punkt  $1/z = e^{-i \varphi}$ , der ebenfalls auf dem Einheitskreis, aber spiegelbildlich auf der entgegengesetzten Seite der x-Achse liegt (Bild 157). Zur Bildung der Summe  $z+1/z$  müssen wir die Strecken vom Nullpunkt nach den Punkten z und  $1/z$ zu einem Parallelogramm ergänzen. Wegen def symmetrischen Lage der Punkte z und 1/z liegt der resultierende Punkt  $z + 1/z$  auf der  $x$ -Achse, und zwar doppelt so weit von der  $y$ -Achse entfernt als die

## 52. Abbildung eines Kreises auf eine gerade Strecke. 183

Punkte z und *l/z.* Rechnerisch ergibt sich der Zusammenhang wie folgt:

$$
z = \cos \varphi + i \sin \varphi \qquad \frac{1}{z} = \cos \varphi - i \sin \varphi \qquad (52, 1)
$$

$$
\zeta = z + \frac{1}{z} = 2 \cos \varphi \,. \tag{52,2}
$$

Alle Punkte des Einheitskreises der z-Ebene gehen demnach in Punkte der ¿-Achse der f-Ebene über. Wenn der Punkt *z* die obere Hälfte des Einheitskreises von  $z = +1$  bis  $z = -1$  durchläuft, so durchläuft der. Punkt  $\zeta$  die Strecke der  $\xi$ -Achse von  $\zeta = +2$  bis  $\zeta = -2$ . Wandert der Punkt auf der unteren Hälfte des Einheitskreises weiter von  $z=-1$ bis  $z = +1$ , so wandert der Punkt  $\zeta$  wieder die gleiche Strecke der  $\zeta$ -Achse zurück von  $\zeta = -2$  bis  $\zeta = +2$ .

Gehen wir in der z-Ebene von einem außerhalb des Einheitskreises liegenden, zu ihm konzentrischen Kreise aus, dessen Radius r sein möge, so ist

$$
z = r \left(\cos \varphi + i \sin \varphi\right), \ \frac{1}{z} = \frac{1}{r} \left(\cos \varphi - i \sin \varphi\right) \tag{52,3}
$$

$$
\zeta = \bar{x} + \frac{1}{r} = \left(r + \frac{1}{r}\right)\cos\varphi + i\left(r - \frac{1}{r}\right)\sin\varphi. \tag{52, 4}
$$

Die Koordinaten der dem Kreis entsprechenden Kurve in der £-Ebene sind demnach

$$
\xi = \left(r + \frac{1}{r}\right)\cos\varphi\,,\qquad \eta = \left(r - \frac{1}{r}\right)\sin\varphi\,.\tag{52.5}
$$

Damit wird

$$
\frac{\tau^2}{\left(r+\frac{1}{r}\right)^2}+\frac{\eta^2}{\left(r-\frac{1}{r}\right)^2}=\cos^2\varphi+\sin^2\varphi=1. \hspace{1cm} (52,6)
$$

Dies ist aber die Gleichung einer Ellipse mit den Hauptachsen  $r+\frac{1}{r}$ und  $r - \frac{1}{r}$ . Die zum Einheitskreis konzentrischen Kreise gehen also in Ellipsen über, welche die dem Einheitskreis entsprechende Strecke von  $\zeta = -2$  bis  $\zeta = +2$  umschließen. Diese Strecke selbst kann man als ausgeartete Ellipse dieser Schar, deren eine Hauptachse gegen Null gegangen ist, auffassen-. Diese Abbildung haben wir bereits in Ziffer 25 kennengelernt, wo wir sie zur Ermittlung des elektrischen Feldes eines geraden Metallstreifens suchten. Wir brauchen die dort gefundenen weiteren Ergebnisse hier nur zu übernehmen: Die allen konzentrischen Kreisen entsprechenden Ellipsen sind konfokal; ihre Brennpunkte liegen in den Punkten  $\zeta = -2$  und  $\zeta = +2$ . Allen radialen Strahlen, die vom Nullpunkte der 2-Ebene ausgehen, entsprechen in der £-Ebene konfokale Hyperbeln von der Gleichung (25, 13)

$$
\frac{\xi^2}{\cos^2\varphi}-\frac{\eta^2}{\sin^2\varphi}=4\,.
$$

Die gemeinsamen Brennpunkte der Hyperbeln sind wieder die Punkte  $\zeta = -2$  und  $\zeta = +2$  (Bild 72).

Lassen wir die Kreise der z-Ebene vom Einheitskreis bis ins Unendliche wachsen, so überdecken sic das ganze Gebiet außerhalb des

## 184 VIII. Einige zusammengesetzte Funktionen.

Einheitskreises. Die entsprechende Schar der,Ellipsen wächst dann von der Strecke von  $\zeta = -2$  bis  $\zeta = +2$  ebenfalls ins Unendliche, überdeckt also die ganze  $\zeta$ -Ebene. Durch die Funktion  $\zeta = z + 1/z$  wird demnach das Außengebiet des Einheitskreises auf die ganze  $\zeta$ -Ebene abgebildet. Der Einheitskreis wird dabei gleichsam auf eine Linie zusammengedrückt, so daß sein Innengebiet verschwindet.

Wären wir von einem Punkt z im Innern des Einheitskreises ausgegangen, so hätten wir zu jedem Punkt  $z$  den gleichen Wert  $\zeta$  gefunden, wie für den außerhalb des Kreises liegenden Punkt 1/z. Konzentrische Kreise innerhalb des Einheitskreises entsprechen konzentrischen Kreisen außerhalb, geben daher bei der Abbildung auf die ¿-Ebene die gleichen Ellipsen wie diese. Da jedem Punkt z innerhalb des Einheitskreises ein, und nur ein Punkt  $1/z$  außerhalb entspricht und umgekehrt, so überdeckt auch die Abbildung des Gebietes innerhalb des Einheitskreises der 2- Ebene die ganze (-Ebene. Wir müssen daher zur Abbildung der ganzen

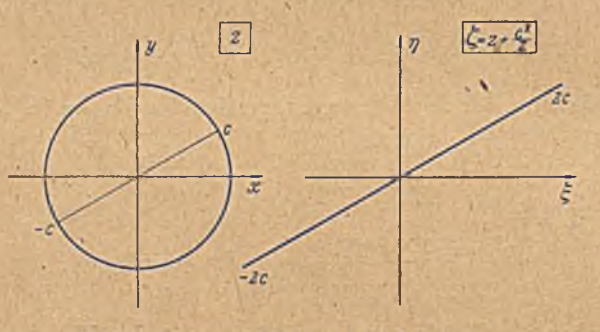

Bild 158. Allgemeinere Abbildung durch  $\zeta = z + c^{3}/z$ .

z-Ebene in der  $\zeta$ -Ebene zwei Riemannsche Blätter vorsehen. Wir können - die Aufteilung der z-Ebene auf diese beiden Blätter so vornehmen, daß das eine die Abbildung des Gebietes außerhalb des Einheitskreises der 2-Ebene, das andere die des Innengebietes enthält. Beim Überschreiten des Einheitskreises der  $z$ -Ebene müssen wir in der  $\zeta$ -Ebene von einem Blatt auf das andere kommen. Da nun dem Einheitskreis die Strecke der  $\xi$ -Achse von  $-2$  bis  $+2$  entspricht, so müssen wir längs dieser Strecke die  $\zeta$ -Ebene aufschlitzen und hier die Verbindung der beiden Ebenen herstellen. Ähnlich wie bei den früher betrachteten Fällen der *Riemannschen* Blätter ist man auch hier nicht gezwungen, den Schlitz gerade .so zu legen, wie eben geschildert. Man kann dafür jede Verbindungslinie^der Punkte *G*= -2 und *G*= +2 wählen. Wir erhalten dann nur in der z-Ebene nicht mehr den Einheitskreis als Grenze für die den beiden *Riemannschen* Blättern entsprechenden Gebiete, sondern eine andere Kurve.

Bei dieser Abbildung spielen die Punkte  $z = +1$  und  $z = -1$  bzw. die ihnen entsprechenden  $\zeta = +2$  und  $\zeta = -2$  eine ausgezeichnete Rolle. Um von der speziellen Lage dieser ausgezeichneten Punkte unabhängig zu werden, brauchen wir nur gemäß den Ausführungen in Ziffer 39 die

#### 53. Abbildung eines Kreises auf ein Stück eines Kreisbogens. 185

Abbildungsfunktion in der etwas allgemeineren Form

$$
\zeta = z + \frac{c^2}{z} \qquad (52, 7)
$$

zu schreiben. An die Stelle der Punkte  $z = \pm 1$  treten jetzt in gleicher Rolle die Punkte  $z = +c$ . Ein Kreis mit dem Durchmesser von  $-c$  bis  $+c$  geht bei dieser Abbildung in die gerade Strecke von —2c bis  $+2c$  über (Bild 158). Ist insbesondere  $c = +i$ , also

$$
\zeta = z - \frac{1}{z} \tag{52.8}
$$

so geht der Kreis in ein Stück der  $\eta$ -Achse von  $-2i$  bis  $+2i$  über. Wir können demnach durch die beiden Abbildungen

$$
\zeta_1 = \frac{1}{2} \left( z + \frac{1}{z} \right)
$$
 and  $\zeta_2 = \frac{1}{2} \left( z - \frac{1}{z} \right)$  (52, 9)

den Kreis nach Belieben auf die • Achse oder auf die *r*\-Achse zusammcnklappen (Bild 159). Durch Vergleich von  $\zeta_1$  und  $\zeta_2$ erhalten wir die in Ziffer 49 behandelte und in Bild 151 veranschaulichte Abbildung. In der Tat ist

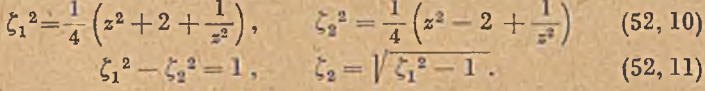

53. Abbildung eines Kreises auf ein Stück eines Kreisbogens. Wir wollen nun in der z-Ebene einen Kreis betrachten, der ebenfalls durch die Punkte  $z = +1$  und  $z = -1$  geht, dessen Mittelpunkt aber oberhalb der *x*-Achse liegt. Auch in diesem Falle entspricht einem Punkte *z* dieses Kreises ein Punkt 1/z, der auf dem gleichen Kreise liegt. Man kann dies leicht durch folgende Überlegung cinsehen.

Ziehen wir in einem Kreise zwei Sehnen  $A_1 A_2$  und  $P_1 P_2$ , welche sich im Punkte *0* schneiden (Bild 160), so ist nach einem bekannten Satze

$$
0 P_1 \cdot 0 P_2 = 0 A_1 \cdot 0 A_2. \tag{53, 1}
$$

Machen wir  $0 A_1 = 0 A_2 = 1$ , so wird  $0 P_2 = \frac{1}{0 P}$ . Außerdem wird die Mittelsenkrechte zu  $A_1 A_2$ , die Gerade  $B_1 0 B_2$ , eine Symmetrielinie für den Kreis und die Achse  $A_1 A_2$ . Klappen wir die Strecke 0 P<sub>2</sub> um diese Symmetrielinie um, so geht  $P_2$  in den Punkt  $P_3$  über, der aus Symmetriegründen wieder auf dem Kreise liegt. Ist  $A_2$   $0$   $P_1 = \varphi$ , so ist auch

$$
\measuredangle A_2 O P_3 = -\measuredangle A_1 O P_2 = -q \,, \tag{53,2}
$$

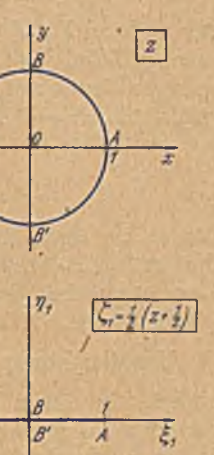

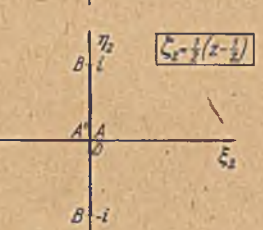

 $\overline{A}$ 

Bild 159. Zusammenhang mit der Abbildung durch  $\mathbb{Z}_n = \mathbb{V}$   $\overline{\mathbb{Z}_n}$ .

$$
10)
$$

wie sich an Hand von Bild 160 leicht aus den Symmetrieeigenschaften ersehen läßt. Wählen wir nun  $A_1 A_2$  als x-Achse und  $B_1 B_2$  als y-Achse unseres Koordinatensystems, so haben die Punkte A<sub>1</sub> und A<sub>2</sub> die Koordinaten  $z = -1$  bzw.  $z = +1$ . Der Punkt  $P<sub>1</sub>$  habe die Koordinate  $z_1 = r e^{i\varphi}$ . Der Punkt  $P_2$  wird dann nach dem obigen

$$
z_3 = \frac{1}{r} e^{-i\varphi} = \frac{1}{z_1}.
$$
 (53, 3)

Da er auf dem Kreise liegt und die Überlegung für jeden beliebigen Punkt P<sub>1</sub> des Kreises gilt, so liegt demnach für jeden Punkt z des Kreises der entsprechende Punkt 1/z ebenfalls auf dem Kreise. Jedem Punkt z oberhalb der x-Achse entspricht ein Punkt 1/z unterhalb und umgekehrt.

Um den Punkt  $\zeta = z + \frac{1}{z}$  zu konstruieren, müssen wir die Vektoren z und 1/z zu einem Parallelogramm ergänzen (Bild 161). Für den Kreispunkt  $z = 1$  ergibt sich wie beim vorigen Beispiel ein auf der  $x$ -Achse liegender Punkt  $\zeta = 2$ , ebenso  $\zeta = -2$  für  $z = -1$ . Für die dazwischen

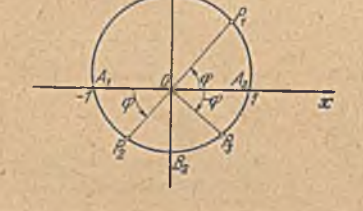

Bild 160. Alle Kreise durch die Punkte +1 und -1 Bild 161. Konforme Abbildung eines Kreises gehen durch die konforme Abbildung  $s' = 1/s$  in sich durch  $\zeta = z + 1/s$ . selbst über.

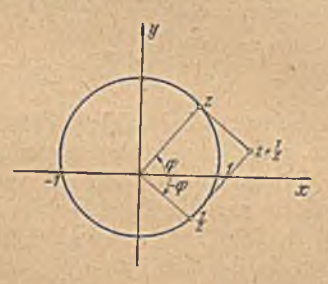

liegenden Punkte des Kreises liegen aber die zugehörigen Punkte f nicht mehr auf der x-Achse, sondern oberhalb derselben, wenn der Mittelpunkt des Kreises oberhalb der x-Achse liegt. Wandert der Punkt z längs des oberen Teiles des Kreises von +1 bis -1, so durchläuft der entsprechende Punkt  $\zeta$  eine Kurve von +2 bis. -2. Da nun zu jedem Punkt z des oberen Teiles ein Punkt 1/z des unteren gehört und umgekehrt, und ein Ausgangspunkt z das gleiche  $\zeta$  ergibt wie ein Ausgangspunkt  $1/z$ , so fällt die Abbildung des unteren Kreisteiles der z-Ebene in' der £-Ebene mit der des oberen zusammen. Wenn daher der Punkt z von  $z = -1$  weiter längs des unteren Teiles des Kreises nach  $z = +1$  zurückwandert, so läuft der entsprechende Punkt £ die gleiche Kurve wie vorher von  $\zeta = -2$  bis  $\zeta = +2$  zurück.

Wenn man die Koordinaten der Kurve berechnet, in welche der obere und untere Kreisteil übergehen, so zeigt sich, daß diese Kurve ein Kreisbogen ist. Anstatt diese etwas umständliche Rechnung durchzuführen, können wir uns auch in einfacherer W eise über die Form dieser Kurve Aufschluß verschaffen, wobei wir gleichzeitig einen tieferen Einblick in die Eigenschaften der Abbildung gewinnen. Bringen wir in der £-Ebene

in den Punkten  $+2$  und  $-2$  eine Quelle bzw. eine Senke von der Ergiebigkeit *J* an (Bild 162 unten), so ist das komplexe Potential der zugehörigen Strömung nach,Gl. (50,13)

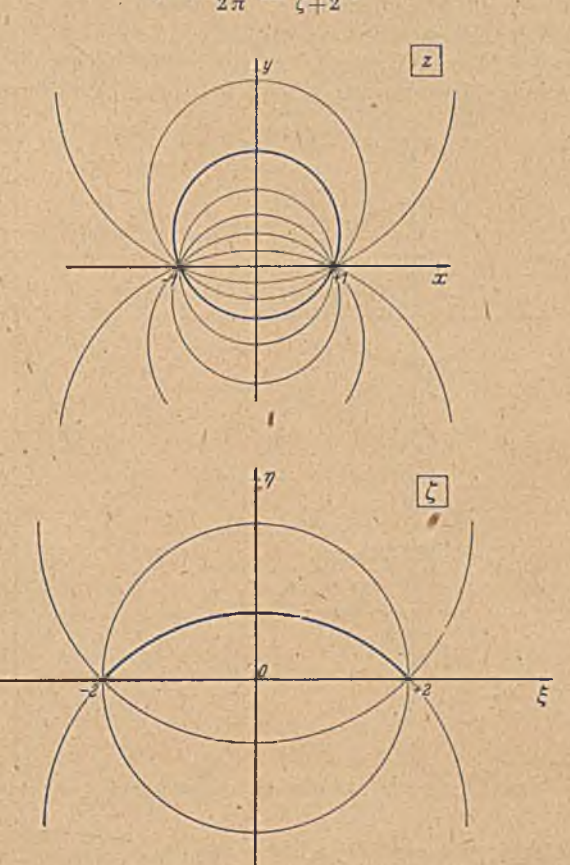

$$
\Box \Box = \frac{J}{2\pi} \ln \frac{\zeta - 2}{\zeta + 2} \,. \tag{53, 4}
$$

Bild 162. Konforme Abbildung eines Quell-Senken-Systems durch  $\zeta = z + 1/z$ .

Bilden wir die  $\zeta$ -Ebene auf die z-Ebene durch  $\zeta = z + 1/z$  ab, so wird in der z-Ebene

$$
\mathcal{D} = \frac{J}{2\pi} \ln \frac{z + \frac{z}{z-2}}{z + \frac{1}{z+2}} = \frac{J}{2\pi} \ln \frac{(z-1)^2}{(z+1)^2} = \frac{2J}{2\pi} \ln \frac{z-1}{z+1}.
$$
 (53, 5)

Dieses stellt aber das Potential einer Quell-Senken-Strömung dar, mit einer Quelle von der Ergiebigkeit  $2J$  in  $z=1$  und einer Senke gleicher Ergiebigkeit in *z =* —1 (Bild 162 oben). Durch diese Abbildung geht also die Quelle und Senke in den Punkten  $\zeta = 2$  und  $\zeta = -2$  wieder in eine Quelle und eine Senke in den entsprechenden Punkten  $z=1$  und  $z=-1$  über.

#### **£ 8 8** VIII. Einige zusammengesetzte Funktionen.

Aber die Ergiebigkeit der Quelle und Senke ist in der z-Ebene doppelt so groß wie in der £-Ebene. Da nun in der z-Ebene jeder Kreis durch  $z=1$  und  $z=-1$  Stromlinie ist, so ist es auch der Kreis, dessen Abbildung wir betrachten. Demnach muß auch die Kurve, in die er in der Ebene übergeht, Stromlinie sein. Da aber auch in dieser Ebene alle Stromlinien Kreisbogen sind, so muß diese Kurve ein Kreisbogen sein.

Wir wollen hier noch eine Überlegung anschließen, die uns das Verhalten der singulären Punkte  $z = +1$  bei dieser Abbildung noch klarer

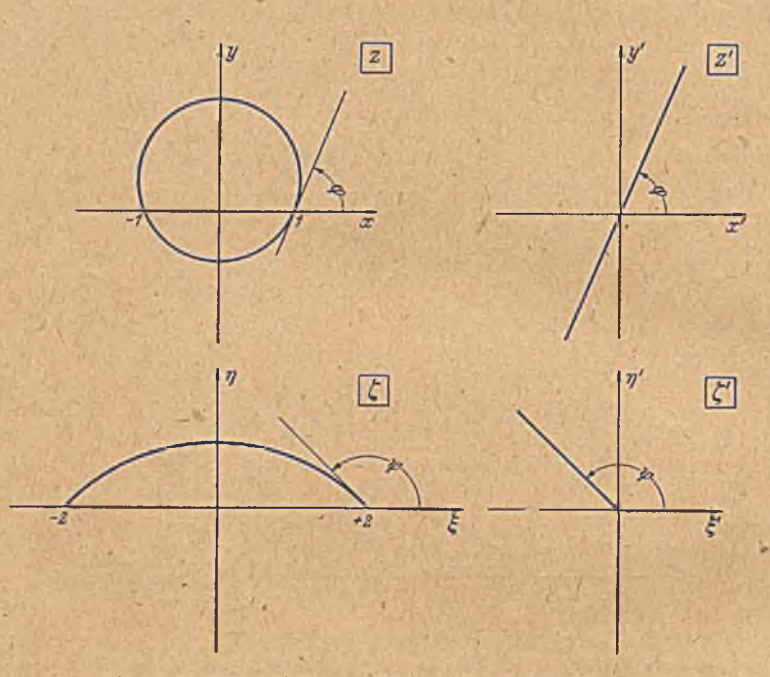

Bild 163. Konforme Abbildung von Kreis und Kreisbogen auf Gerade.

macht. Bilden wir sowohl die z-Ebene wie die  $\zeta$ -Ebene durch eine lineare Transformation (Ziff. 50) so ab, daß der eine singuläre Punkt  $z = -1$ . bzw.  $\zeta = -2$  ins Unendliche und der andere  $z = 1$  bzw.  $\zeta = 2$  in den Nullpunkt rücken (Bild 163), so erhalten wir in beiden Fällen eine einfache Quellströmung. Die betreffenden Abbildungsfunktionen lauten  $(Gl. 50, 10)$ 

$$
z' = \frac{z-1}{z+1}, \quad \zeta' = \frac{\zeta-2}{\zeta+2}.
$$
 (53, 6)

Drücken wir  $\zeta$  in dem Ausdruck für  $\zeta'$  durch z aus, so finden wir

$$
\zeta' = \frac{z + \frac{1}{z} - 2}{z + \frac{1}{z} + 2} = \left(\frac{z - 1}{z + 1}\right)^2 = z'^2.
$$
 (53, 7)

Der Kreis der z-Ebene war in der z'-Ebene in eine Gerade (Stromlinie der Quelle) übergegangen, welche die x'Achse unter dem gleichen Winkel

 $\varphi$  schneidet, unter dem der Kreis bei  $z = 1$  die x-Achse schneidet (in der Umgebung von  $z=1$  ist  $z' \approx \frac{1}{2}(z-1)$ . Der Kreisbogen der  $\zeta$ -Ebene geht in der f'-E bene in einen geraden Strahl über, der mit der £'-Aclige den gleichen Winkel  $\psi$  bildet, unter dem der Kreisbogen bei  $\zeta = 2$  die  $\xi$ -Achse trifft. Aus der Gl. (53, 7) ersehen wir nun, daß zwischen der U- und der z'-Ebene die einfache, uns bereits aus Ziffer 42 geläufige Beziehung  $\zeta' = z'^2$  besteht. Darnach geht die dem Kreis entsprechende Gerade durch Zusammenklappen in den dem Kreisbogen entsprechenden Strahl über, wobei sich die Winkel im Nullpunkt verdoppeln, so daß also

ist.

Bei diesem Zusammenklappen geht die eine Hälfte der z'-Ebene in die volle-4'-Ebene über. Daher erscheint in der  $\zeta'$ -Ebene nur die Hälfte der Stromlinien der z'-Ebene von der im Nullpunkt liegenden Quelle. So wird auch Verständlich, was wir nach Gl. (53, 5) fanden, daß wir in der z-Ebene in den Punkten  $z = \pm 1$  eine Quelle und Senke von der doppelten Ergiebigkeit anbringen müssen wie in der f-Ebene in den Punkten  $\zeta = +2$ . In der z-Ebene verläuft nämlich die Hälfte der Stromlinien im Innern des Kreises und verschwindet bei der Abbildung mit diesem im zweiten *Riemannschen* Blatt.

Wir müssen nun noch einige geometrische Beziehungen zwischen dem Aus- Bild 164. Zusammenhang zwischen der Lage des Kreisdem Kreisbogen der f-Ebene

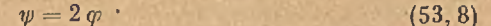

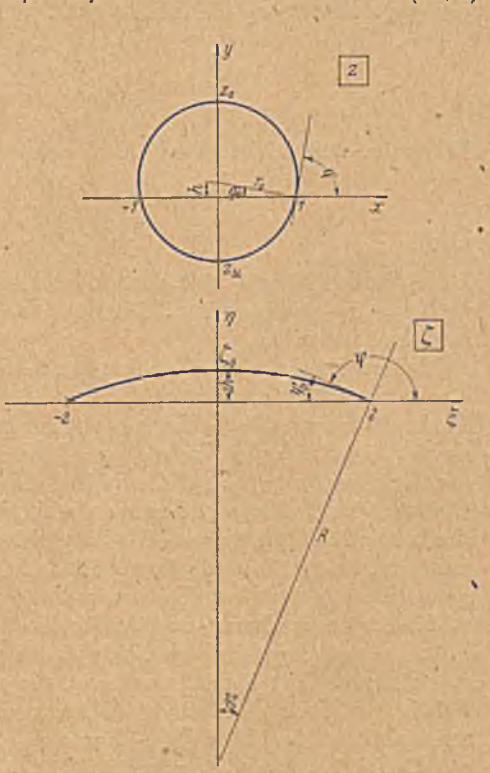

gangskreis der z-Ebene und mittelpunktes und der Wölbung des Kreisbogens.

aufstellen: Liegt der Mittelpunkt des Kreises der z-Ebene ijm die Höhe *h* über der *x*-Achse (Bild 164), so ist der Kreisradius  $r_0 = \sqrt{1 + h^2}$  und für die Schnittpunkte des Kreises mit der *y* -Achse ergeben sich die Werte  $z_0=i(h+r_0)$  und  $z_u=1/z_0=i(h-r_0)$ . Die Punkte gehen in der  $\zeta$ -Ebene in den Scheitel des Kreisbogens über. Für diesen ergibt sich

$$
\zeta_m = z_0 + \frac{1}{z_0} = z_u + \frac{1}{z_u} = i (h \pm r_0) + i (h \mp r_0) = 2 ih. \qquad (53, 9)
$$

Die Pfeilhöhe des Kreisbogens ist demnach *2h* (Bild 164). Der Radius des Kreisbogens ergibt sieh daraus zu

$$
R = h + \frac{1}{h} \tag{53, 10}
$$

Der größte Winkel, den der Radius *R* mit der *n*-Achse bildet bzw. der Winkel, unter dem der Kreisbogen im Punkte  $\zeta = 2$  die  $\xi$ -Achse trifft, sei  $\psi_0$ . Für ihn gilt

$$
\sin\psi_0 = \frac{2}{R} = \frac{2h}{1+h^2}.
$$
 (53, 11)

Bezeichnen wir in der z-Ebene den Winkel, unter dem der nach  $z=1$ gezogene Radius r<sub>0</sub> die x-Achse trifft, mit  $\varphi_0$ , so ist

$$
\text{tg } \varphi_0 = \text{h} \tag{53,12}
$$

$$
\sin\varphi_0=\frac{n}{\sqrt{1-4n}}.\tag{53, 13}
$$

Wie man sieb leicht durch Nachrechnung überzeugt, wird

$$
\sin 2\,\varphi_0 = \frac{2\,h}{1+h^2} = \sin\,\psi_0\,,\tag{53,14}
$$

also 
$$
y_0 = 2\varphi_0
$$
. (53, 15)

Diese Winkel hängen mit dem in Bild 163 definierten durch  $\psi_0 = 2^L - \psi$ und  $\varphi_0 = l^L - \varphi$  zusammen. Damit finden wir Gl. (53, 8) und Gl. (53, 15) in Übereinstimmung.

Jedem Punkt z des Kreises der z-Ebene entspricht, wie wir sahen, ein Punkt 1/z, der wieder auf dem Kreise liegt. Daher entspricht jedem Punkte z außerhalb des Kreises ein Punkt 1/z innerhalb des Kreises. Das Gebiet außerhalb des Kreises der z-Ebene wird auf das Gebiet außerhalb des Kreisbogens, also auf die volle £-Ebene abgebildet. Da aber jedem Punkte z im Innern des Kreises ein Punkt 1/z außerhalb zugeordnet ist, der bei der Abbildung  $\zeta = z + 1/z$  den gleichen Wert  $\zeta$  ergibt und dem ganzen Innengebiet gerade das ganze Außengebiet entspricht, so wird auch das ganze Innengebiet des Kreises auf die volle £-Ebene abgebildet. Die Abbildungen des Innen- und Außengebietes liegen in zwei *Riemannsclicn* Blättern, welche längs des Kreisbogens von  $\zeta = -2$  bis  $\zeta = +2$  zusammenhängen. Wir haben bereits in der vorigen Ziffer betont, daß der Schlitz zwischen den beiden *Riemannschen* Blättern irgendeine Kurve zwischen den Punkten  $\zeta = -2$  und  $\zeta = 2$  sein könne, und haben hier ein Beispiel für einen anderen Schlitz.

An sich können wir in der z-Ebene anstatt des oberhalb der *x*-Achse gelegenen Kreisteiles eine beliebige Kurve von  $z = -1$  bis  $z = +1$  ziehen. Wenn wir nun zu allen Punkten z dieser Kurve die zugehörigen Punkte  $1/z$  suchen, so ergeben diese ebenfalls eine Kurve von  $z = -1$  bis  $z = +1$ . Die beiden Kurven zusammen ergeben eine geschlossene Kurve. Wenn wir von den Fällen absehen, in denen sich die Kurve überschneidet, so entspricht'dann jedem Punkt z außerhalb dieser Kurve ein Punkt 1/z innerhalb, da ja jedem Punkt der Kurve selbst wieder ein Punkt der Kurve entspricht. Jedem Punkt außerhalb entspricht algo ein Punkt innerhalb, der dem gleichen Punkt £ in einem anderen *Riemannschen*

Blatt entspricht. Der Schlitz, durch den die beiden Blätter zusammenhängen, ist jetzt durch die Abbildung unserer willkürlichen Kurve gegeben. Voraussetzung ist nur, daß die Kurve durch die Punkte 2= —1 und  $z = +1$  geht, da sonst die 1/z-Kurve nicht an sie anschließen und somit keine geschlossene Kurve entstehen würde. Dementsprechend muß der, Übergangsschlitz in der  $\zeta$ -Ebene von den Punkten  $\zeta = -2$ und  $\zeta = +2$  ausgehen, kann aber im übrigen ganz beliebig verlaufen.

54. *J o u k o iv sk y* -Profile. Eine Kurve in der s-Ebene, welche den Ausgangskreis umschlingt, geht in der  $\zeta$ -Ebene in eine Kurve über, welche den Kreisbogen umschlingt. Ziehen wir in der z-Ebene einen Kreis II, welcher den bisher betrachteten Kreis I im Punkte  $z = +1$  von außen

berührt (Bild 165), so geht dieser in eine Kurve über, welche den Kreisbogen im Punkte  $\zeta = 2$ ebenfalls berührt, dort also eine Spitze hat, im übrigen aber den Kreisbogen umschlingt. Wenn der neue Kreis nicht wesentlich größer als der durch die Punkte  $+1$ gehende ist, so entsteht aus ihm in der  $\zeta$ -Ebene eine Kurve, welche große Ähnlichkeit mit den Tragflügelprofilen der Flugzeuge hat. Diese Abbildung eines Kreises auf derartige tragflügelerst von dem russischen

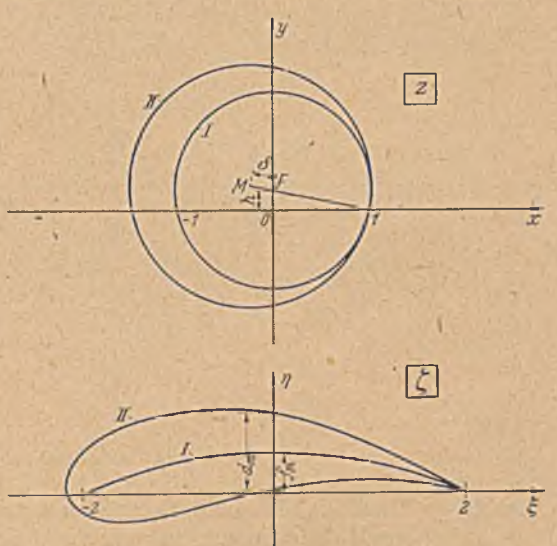

artige Profile wurde zu- Bild 165, Konforme Abbildung eines Kreises auf ein Joukowsky-Profil.

Professor *N. Joukowsky* angegeben<sup>1</sup>. Die durch diese Abbildung entstehenden Profile werden deshalb Joukowsky-Profile genannt. Die Abbildung des Kreises auf den Kreisbogen ist unabhängig voneinander von *Joukoivsky* in Rußland und von *Kutta2* in Deutschland gefunden worden. Sic wird teils nach *Joukoivsky,* teils nach *Kutta* benannt und vielfach auch nach beiden als *Kutta-Joukotvskyschc* Abbildung bezeichnet.

Die praktische Durchführung der *Joukowskyschen* Abbildung ist etwa die folgende3. Man geht von einem Kreis II aus, der durch den

<sup>&</sup>lt;sup>1</sup> N. Joukowsky, Über die Konturen der Tragflächen der Drachenflieger, Zeitschr. f. Flugtechnik und Motorluftschiffahrt, I. Bd., S. 281,1910, und III. Bd., S. 81, 1912.

<sup>&</sup>lt;sup>2</sup> W. M. Kutta, Auftriebskräfte in strömenden Flüssigkeiten. Ill. aeron. Mitteilungen 1902. S. 133. - *W. M. Kutta*, Uber eine mit den Giundlagen des Flugproblems in Beziehung stehende zweidimensionale Strömung. Sitzungsbericht d. Bayr. Akad. d. Wiss., math.-phys. Klasse, München 1910, 2. Abh.

<sup>&</sup>lt;sup>3</sup> E. Trefftz, Graphische Konstruktion Joukowskyscher Tragflächen. Zeitschr. f. Flugtechnik u. Motorluftschiffahrt, IV. Bd., S. 130, 1913.

Punkt  $z = +1$  geht, und dessen Mittelpunkt *M* oberhalb der x-Achse und links neben der *y*-Achse liegt (Bild 165). Die Wahl dieses Mittelpunktes ist ausschlaggebend für die Form des *Joukowsky-Profiles*; und zwar sind folgende Größen maßgebend: Verbinden wir den Kreismittelpunkt mit dem Punkt + 1 , so schneidet die Verbindungsgerade die  $\gamma$ -Achse im Punkte F, dem Mittelpunkt des Kreises I, der bei der Abbildung in den Kreisbogen übergeht. Der Abschnitt *O F* der y-Achse sei  $h$ , der Abschnitt  $MF$  der Verbindungsgeraden sei  $\delta$ . Wie man sich

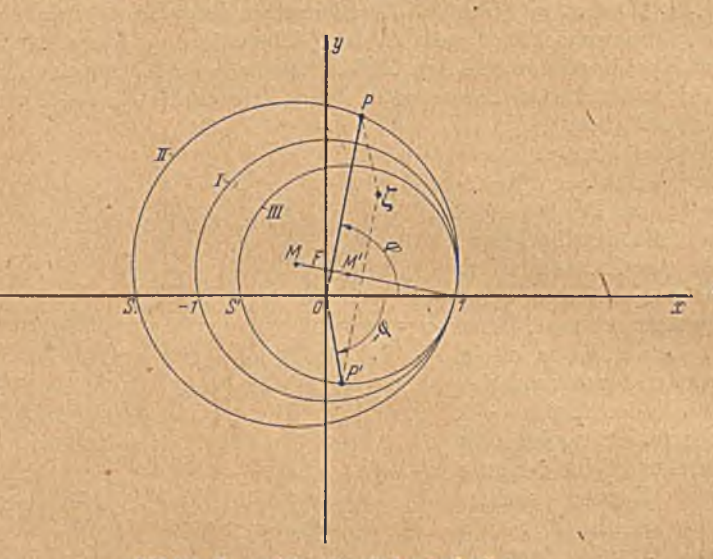

Bild 166. Konstruktion eines Joukowsky-Profiles.

leicht an Hand der Konstruktion überzeugen kann, wird dann gemäß Gl. (53,9) der W ölbungspfeil des vom Profil umschlungenen Kreisbogens, des sogenannten Skeletts,

$$
f_m = 2 \ h \tag{54,1}
$$

und die Dicke des Profiles in der Mitte

$$
d_m \approx 4 \delta \,. \tag{54,2}
$$

Mau kann also von vornherein den Mittelpunkt so wählen, daß man ein Profil mit bestimmten Formeigensehaften erhält.

Bildet man den Ausgangskreis durch die Funktion  $z' = 1/z$  ab, so ergibt sich wieder ein Kreis (Kreis III, Bild 166), der durch den Punkt  $z=+1$ geht und dort den Ausgangskreis berührt. Sein Mittelpunkt *M '* liegt also auf der Geraden von  $M$  nach  $+1$ . Wir brauchen daher nicht zu jedem Punkt z des Ausgangskreises den reziproken Wert des Betrages zu berechnen. Es genügt dies für einen einzigen Punkt zu tun, etwa für den Punkt *S* auf der a>Aehse, als dessen A bbild wir den Punkt *S'* auf der *x* Achse finden<sup>1</sup>. Damit ist der Kreis III festgelegt. Wir wissen,

<sup>1</sup> Man kann den Mittelpunkt  $M'$  auch leicht unmittelbar finden, da  $\preceq M O F$  $=\operatorname{\prec} M'0F$  ist.

54. *Joukouisky-Profüe.* 193

daß für jeden Punkt *P* des Ausgangskreises II die Abbildung z' = 1/z auf dem Kreise III liegt, und brauchen daher, um den entsprechenden Punkt P' zu finden, nur den Winkel ø des Strahles nach dem Punkt z negativ an die x-Achse anzutragen, um damit den Punkt  $z' = 1/z$  auf dem Kreis III zu finden. Die leicht auszuführende Ergänzung der Strahlen z und z' zu einem Parallelogramm liefert jeweils einen Punkt  $\zeta = z + 1/z$ des *Joukowsky*-Profiles.

Der Wert der *Joukowsky*-Profile für die flugtechnische Forschung -liegt vor allem darin, daß man ohne großen Arbeitsaufwand Profile erhält, für welche sich die Druckverteilung längs der Oberfläche leicht berechnen läßt. Die Ermittlung der Druckverteilung geschieht im wesentlichen nach dem gleichen Verfahren, das wir in Ziffer 29 und 30 kennenlernten. Zwischen dem Druck *p* und der Geschwindigkeit *v* an irgendeiner Stelle einer Potentialströmung besteht die *Bernoidlische* Beziehung  $(28, 11)$ 

$$
p + \frac{\varrho}{2} v^2 = p_{\infty} + \frac{\varrho}{2} v_{\infty}^2. \tag{54,3}
$$

Dabei bedeuten *q* die Dichte der Flüssigkeit,  $p_{\infty}$  und  $v_{\infty}$  Druck und Geschwindigkeit im Unendlichen. Wenn wir die Verteilung der Geschwindigkeit kennen, so können wir hiernach die Druckverteilung leicht ermitteln. Ist  $v<sub>z</sub>$  die Geschwindigkeit in einem Punkte des Kreises der z-Ebene, und *vr* die Geschwindigkeit in dem entsprechenden Punkte des  $Joukovsky-Profiles, so besteht zwischen beiden die Beziehung (41, 12)$ 

$$
\frac{v_z}{v_{\xi}} = \left| \frac{d\,\zeta}{dz} \right|, \tag{54, 4}
$$

Da  $\zeta = z + 1/z$  ist, wird

$$
\frac{d\zeta}{dz} = 1 - \frac{1}{z^2} = \frac{1}{z} \left( z - \frac{1}{z} \right). \tag{54.5}
$$

Die Größen lassen sich aus der Konstruktion (Bild 166) ohne weiteres abmessen. Es ist  $z = 0 P$ ,  $z - 1/z = P' P$ . Demnach wird

$$
\frac{v_{\rm s}}{v_{\rm r}} = \frac{P'P}{0\ P} \,. \tag{54, 6}
$$

Die Verteilung der Geschwindigkeit  $v<sub>z</sub>$  auf dem Ausgangskreis hängt von dem Anstellwinkel a ab, unter dem das Profil bzw. der Kreis angeströmt wird, d. h. von dem Winkel  $\alpha$ , den die Richtung der Geschwindigkeit im Unendlichen mit der x-Achse bzw. 5 Achse bildet. (Da die Abbildung das Unendliche unverändert läßt, ist dieser Winkel in der z-Ebene und in der £-Ebene der gleiche). Wäre keine Zirkulation vorhanden, so würde sich am Kreise eine zur Anströmung symmetrische Strömung ausbilden. Die Staupunkte würden demnach in den Endpunkten  $T_1$  und  $T_2$  des unter dem Winkel  $\alpha$  gegen die x-Achse geneigten Durchmessers liegen (Bild 167). Die Geschwindigkeitsverteilung wäre dann nach Gl. (29, 6), wenn wir Geschwindigkeiten entgegen dem Uhrzeigersinn positiv rechnen,

$$
v=-2 v_{\rm m} \sin \psi , \qquad (54,7)
$$

wobei *y* den Winkel eines vom Kreismittelpunkt ausgehenden Fahrstrahles mit dem Durchmesser  $T_1 T_2$  ist. Nun stellt sich infolge der

Betz, Konforme Abbildung  $-13$ 

scharfen Hinterkante des Flügelprofiles eine Zirkulation *r* ein, bei der gerade keine Umströmung der Hinterkante eintritt. Dies ist der Fall, wenn der hintere Staupunkt in der z-Ebene in den der Hinterkante entsprechenden Punkt  $z = +1$  fällt. Die Zirkulation  $\Gamma$  bewirkt auf dem Kreise eine konstante Geschwindigkeit

$$
v_{\Gamma} = -\frac{\Gamma}{2\,r_0\,\pi} \,, \tag{54,8}
$$

wobei r<sub>0</sub> den Radius des Kreises bedeutet. Die Überlagerung der beiden Geschwindigkeiten muß im Punkte  $z=1$  die Geschwindigkeit Null ergeben. Da für diesen Punkt  $\psi = -(\alpha + \varphi_0)$  ist (Bild 167), so wird

$$
\frac{1}{2r_0\pi} = -2 v_{\infty} \sin\left(\alpha + \varphi_0\right). \tag{54,9}
$$

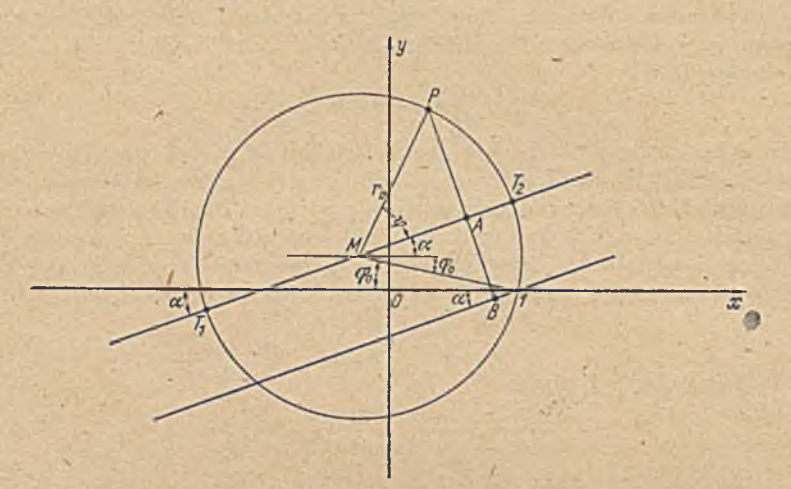

Bild 167. Graphische Ermittlung der Geschwindigkeit auf einem *Joukotrsky-ProGl.*

Die Geschwindigkeit in irgendeinem Punkte *P* des Kreises wird

$$
v_{s} = v + v_{\Gamma} = -2 v_{\text{m}} \left[ \sin \psi + \sin \left( \alpha + \varphi_{0} \right) \right]. \tag{54, 10}
$$

Ziehen wir durch den Punkt  $z=1$  eine Parallele zur Windrichtung und fällen vom Punkte P das Lot auf die Windrichtung, das den Durchmesser  $T_1$ ,  $T_2$  im Punkte *A* und die dazu Parallele durch den Punkt  $z = 1$ im Punkte *B* trifft, so ist

$$
PA = r_0 \sin \psi \quad \text{und} \quad AB = r_0 \sin \left( \alpha + \varphi_0 \right), \tag{54, 11}
$$

also

$$
PB = r_0 \left[ \sin \psi + \sin \left( \alpha + \varphi_0 \right) \right]. \tag{54, 12}
$$

Da  $r_0 = MP$  ist, so erhalten wir

$$
v_s = -2 v_{\infty} \frac{PB}{MP}.
$$
 (54, 13)

So können wir *v,* und mittels der Gl. (54, 6) und (54, 3) auch Vj. und den Druck durch einige leicht aus der Zeichnung abzumessende Strecken ermitteln.

Eine Eigentümlichkeit der *Joulcowsky*-Profde ist die dünn auslaufende Hinterkante mit dem Kantenwinkel Null. Bei wiiklichen Flügeln läßt sich diese Form aus Gründen der Festigkeit nur schwer angenähert hersteilen. Im allgemeinen laufen Ober- und Unterseite eines Flügels hinten mit einem endlichen Kantenwinkel zusammen. Durch eine Erweiterung der *Joukowskyschen* Abbildung kann man auch solche Profile durch konforme Abbildung erhalten, indem man als Skelett anstatt des Kreisbogens ein Kreisbogenzweieck verwendet (hierauf kommen wir in Ziffer 59 noch zurück; *Karman-Trefftz-*Profile). Mau kann das dünne Hinterende auch vermeiden, wenn man den Ausgangs kreis'nicht genau durch den Punkt  $z-1$  gehen läßt, sondern ihn etwas außerhalb vorbeiführt. Dann ergibt sich an der Hinterkante eine sehr kleine Abrundung, welche praktisch kaum merklich ist, aber für den Verlauf des Profites in der Nachbarschaft der Hinterkante sich doch durch eine merkliche Verdickung auswnkt1. Weitere Verallgemeinerungen der Flügelabbildung, die vor allem Abweichungen von der Kreisbogenform des Skelettes bedeuten, sind von *v. Mises*<sup>2</sup> und im Anschluß daran von einigen anderen Verfassern angegeben worden. Ein von *Betz* und *Keune* angegebenes Verfahren zur Behandlung allgemeinerer Profilformen, das sich aber auch für einfache *Joukoivsky-Y rodle* gut verwenden läßt, werden wir in Ziffer 60 noch kennenlernen.

55. Kreis- und Hyperbelfunktionen. Kreis- und Hyperbelfunktionen lassen sich durch die Exponentialfunktion ausdiücken, und zwar ist

$$
\cos z = \frac{e^{iz} + e^{-iz}}{2}, \quad \sin z = \frac{e^{iz} - e^{-iz}}{2i}, \quad (55, 1)
$$

$$
\text{Cof } z = \frac{e^z + e^{-z}}{2}, \qquad \text{Cin } z = \frac{e^z - e^{-z}}{2}.
$$
 (55, 2)

Betrachten wir als erstes Beispiel die Funktion Goj *z.* Wir bilden zunächst die z-Ebene mittels der Funktion

 $z_1 = e^z$  (55, 3)

auf eine Zj-Ebene ab (Ziff. 46). Dabei geht ein Parallelstreifen der z-Ebcnc von der Breite 2 *n,* der parallel der «-Achse liegt, in die volle' z^Ebenc über. Entsprechende Streifen gehen in andere *Riemannsche* Blätter über. Das in diesem Streifen liegende Stück *A B* der y-Achse geht in den Einheitskreis, die rechte Hälfte des Streifens in das Außengebiet, die linke in das Innengebiet dieses Kreises über. (Bild 168; die Schraffierung und der eingezeichnetc Pfeil sollen die Verfolgung der zugeordneten Gebiete erleichtern. Aus räumlichen Gründen ist die z-Ebene in <sup>1</sup>/<sub>4</sub> des Maßstabes der anderen Ebene dargestellt.) Um aus  $z_1=e^z$  die gesuchte Funktion  $\zeta = \mathbb{C}$ of  $z = \frac{1}{2}(e^z + e^{-z}) = \frac{1}{2}(z_1 + \frac{1}{z_2})$  zu erhalten, müssen wir die Abbildung

$$
\zeta = \frac{1}{2} \left( z_1 + \frac{1}{z_1} \right) \tag{55, 4}
$$

<sup>1</sup> *A . Betz,* Eine Verallgemeinerung der Schukowskyschen Flügelabbildung. Zeitschr. f. Flugtechnik und Motorluftschiffahrt, Bd. XV, S. 10 (1924).

<sup>2</sup> *R. v. Mises,* Zur Theorie des Tragflächcnauftriebes. Zeitscbr. f. Flugtechnik und Motorluftschiffahrt, Bd. VIII, S. 151 (1917), und Bd. X I, S. 68 und 87 (1920).

durchführen. Diese Abbildung haben wir, abgesehen von dem Faktor $\frac{1}{2}$ , in Ziffer 52 kennengelcrnt. Durch sie wird der Einheitskreis auf die gerade Strecke der  $\xi$ -Achse von  $\zeta = -1$  bis  $\zeta = 1$  zusammengedrückt (Bild 168). Der Innenraum des Kreises, welcher der linken Hälfte des Streifens der z-Ebene entspricht, ist in ein zweites *Riemannsches* Blatt verschwunden, mit ihm die hintere Hälfte des Pfeiles. Betrachten wir dieses zweite *Riemannsche* Blatt, so erhalten wir in ihm die Abbildung der linken Hälfte des Streifens.

> Diese Abbildung sieht im übrigen genau so aus wie die der rechten (Bild 168 unten).Durch die Funktion  $\zeta = \mathfrak{C}$ of *z* wird demnach ein waagerecht liegender Halbstreifen der *z-*Ebene auf die volle £-Ebcne abgebildet, und zwar in gleicher Weise sowohl der rechts wie der links von der y-Achse liegende. Linien parallel zur y-Achse der *z*-Ebene gehen in der z,-Ebene in konzentrische Kreise (Ziff. 46), und diese in der  $\zeta$ -Ebene in konfokale Ellipsen mit den Brennpunkten ± 1 über (Ziff. 52). Linien parallel zur x-Achse gehen in der z.-Ebene in radiale Strahlen und in der f-Ebene in konfokale Hyperbeln mit den Brennpunkten  $\pm 1$  über (Bild) 169). Dem Übergang über die Gerade *A B* der z-Ebene entspricht in der  $\zeta$ -Ebene der Ubergang in ein anderes Rie-

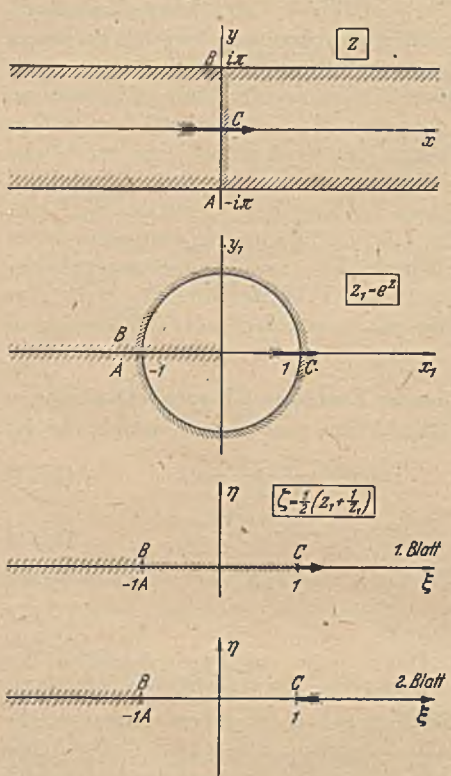

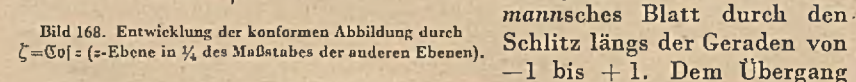

über die Streifenränder  $y = \pm \pi$  entspricht der Übergang in andere *Riemannsche* Blätter durch einen Schlitz, der sich längs der negativen  $\xi$ -Achse von -1 bis -  $\infty$  erstreckt.

Wir haben den Parallelstreifen in der z-Ebene symmetrisch zur x-Achse, also zwischen  $-i\pi$  und  $+i\pi$  angenommen. Wir können ihn aber auch in Richtung der y-Achse beliebig verschieben. Dadurch ändert sich an der Abbildung in der £-Ebene nur der Übergangsschlitz zu den anderen Riemannschen Blättern. Dieser besteht dann im allgemeinen aus zwei Stücken, das eine ist, wie bisher, die gerade Strecke von  $\zeta = -1$ bis +1, das andere liegt längs der Hyperbel, welche dem Rande' des

196

# 55. Kreis- und Hyperbelfunktioncn.

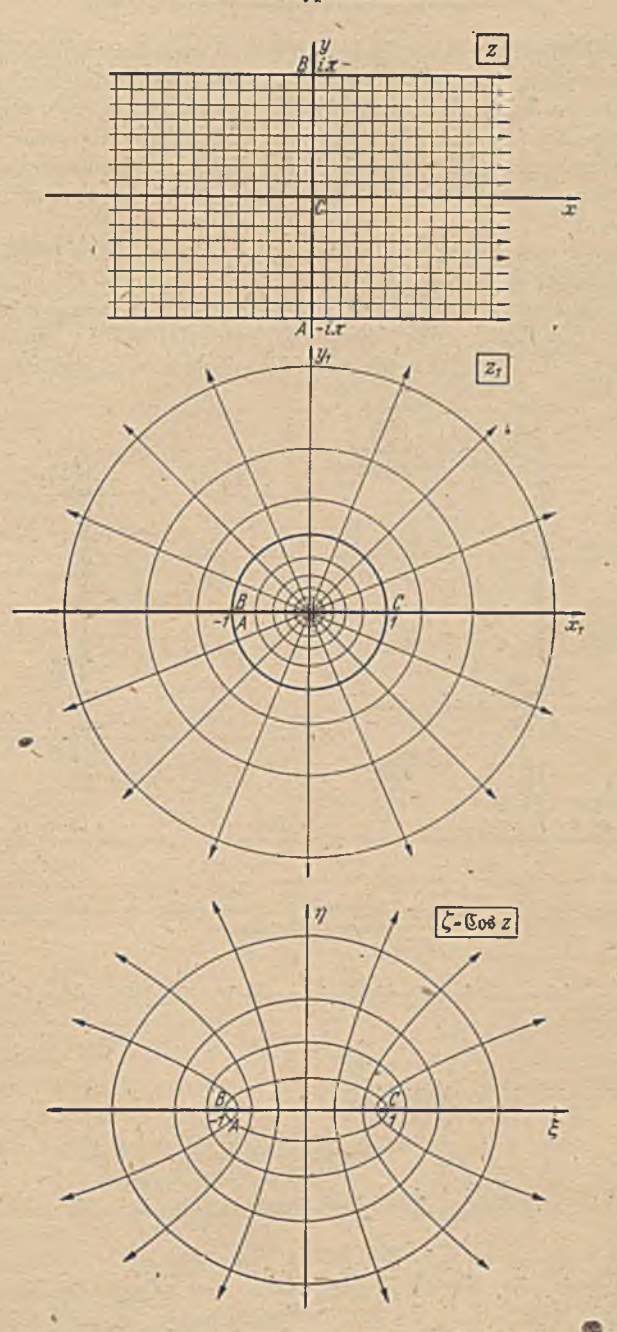

Bild 169. Konforme Abbildung eines Halbstreifens der z-Ebene auf die volle G-Ebene durch E (s-Ebene im halben Maßstab, ebenso in den Bildern 170, 172, 173, 174).

٠.

## 198 VIII. Einige zusammengesetzte Funktionen.

Parallelstrcifens entspricht. In Bild 170 sind zwei Beispiele für die Form des Schlitzes bei verschiedenen Lagen des" Streifens gezeichnet. Der Parallelstreifen kann aber auch beliebig schräg liegen oder sogar durch krummlinige Kurven begrenzt sein, wenn nur der Abstand zweier lotrecht übereinander liegender Randpunkte überall  $2\pi$  ist. Es ändert sich dabei nur die Form der Schlitzkurve. Das Quadratmaschennetz selbst bleibt unverändert.

Gehen wir von einer Parallelströmung in der z-Ebene (Bild 169) mit der Stromdichte *j<sub>0</sub>* aus, so ist das komplexe Potential  $\Box = j_0 z$ . In der Zj-Ebene erhalten wir dann eine oinfache Quellströmung mit der Ergiebigkeit  $J_0 = 2 \pi j_0$ ; das komplexe Potential ist in dieser Ebene  $\Box t = i_0 \ln z_1$ . In der  $\zeta$ -Ebene endlich erhalten wir auf der Strecke

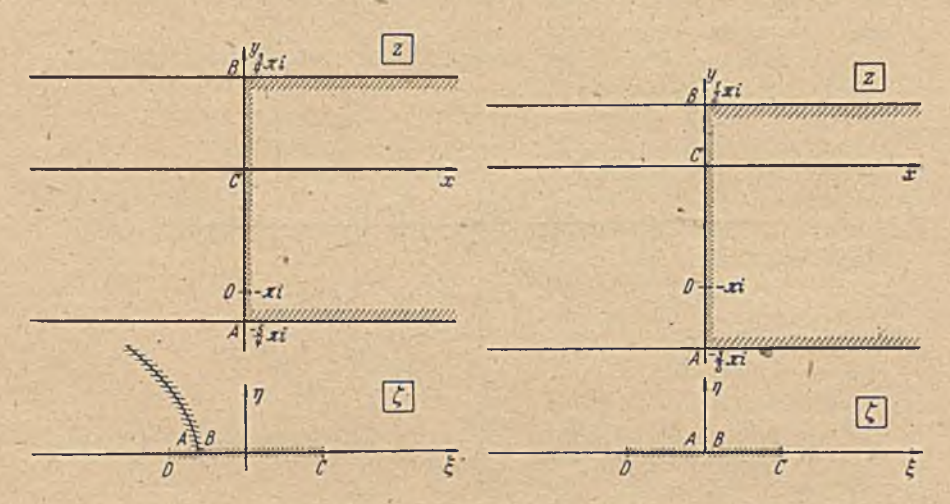

Bild 170. Verschiedene Lagen der Übergangsschlitze in der £\*Ebcne je nach der Begrenzung der Streifen in der a-Ebene.

von  $\zeta = -1$  bis  $+1$  kontinuierlich verteilte Quellen von der Gesamtergiebigkeit

$$
J_0 = 2 \pi j_0 \,. \tag{55.5}
$$

Die Quellen sind so verteilt, daß

$$
\frac{\partial J}{\partial \xi} = j_0 \left| \frac{dz}{d\zeta} \right| = \frac{2j_0}{\sqrt{1 - \xi^2}} \tag{55, 6}
$$

ist. Das hierzu gehörige komplexe Potential in der  $\zeta$ -Ebene ist

$$
\Box D = j_0 z = j_0 \operatorname{Tr} \operatorname{Cof} \zeta \,. \tag{55,7}
$$

Gehen wir in der z-Ebenc von einer Quellenreihe auf der  $y$ -Achse mit der Periode  $2\pi$  aus, wobei eine Quelle in den Nullpunkt fällen möge, so erhalten «wir in der £-Ebene das Feld einer einzelnen Quelle von der Ergiebigkeit  $\frac{J_0}{2}$  im Punkte  $\zeta = 1$ , wenn  $J_0$  die

### 55. Kreis- und Hyperbelfunktiönen. 199

Ergiebigkeit der eiuzclnen Quellen in der z-Ebcne ist (Bild 171). Das komplexe Potential ist demnach in der £-Ebene

$$
\mathcal{L} = \frac{J_0}{4\pi} \ln \left( \zeta - 1 \right). \tag{55,8}
$$

In der z-Ebene erhalten wir es, indem wir  $\zeta = \mathbb{C}$ o $\zeta$  einsetzen zu

$$
\Box t = \frac{J_0}{4\pi} \ln \left( \mathbb{C} \mathfrak{d} \left( z - 1 \right) \right). \tag{55, 9}
$$

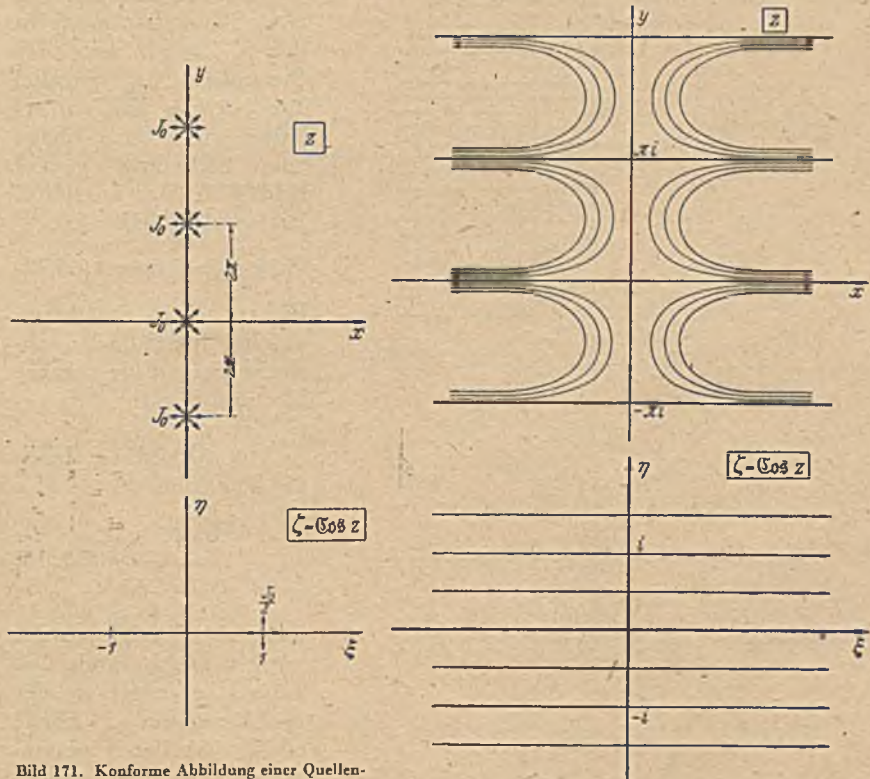

reihe auf eine einzelne Quelle halber Ergiebigkeit durch  $\zeta = \mathbb{C} \mathfrak{o}$  a («-Ebene in 1/5 des Maßstabes der £-Ebcne).

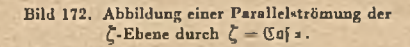

Dieser Ausdruck stimmt mit dem in Gl. (47, 5) abgeleiteten bis auf eine Konstante, die nur den Nullpunkt der Zählung festlegt, überein, wie man sich durch Einsetzen von  $\mathbb{C}$ oj  $z = (e^{z} + e^{-z})/2$  durch leichte Umrechnung überzeugen kann.

Hätten wir in der z-Ebene die Quellenreihe so gelegt, daß der Koordinaten-Nullpunkt in der Mitte zwischen zwei Quellen liegj, so hätten wir in der  $\zeta$ -Ebene die Quelle im Punkte  $\zeta = -1$  erhalten. Das komplexe Potential ist dann

$$
\mathcal{L} = \frac{J_0}{4\pi} \ln \left( \zeta + 1 \right) = \frac{J_0}{4\pi} \ln \left( \mathbb{C} \cdot \mathbb{I} \right) . \tag{55, 10}
$$

Verdoppeln wir in der z-Ebene die Zahl der Quellen und legen sie so, daß sie in den Punkten  $z = \pm i \left( \frac{\pi}{2} + n \pi \right)$  (n=ganze Zahl) liegen, so erhalten wir in der  $\zeta$ -Ebene eine Quelle im Nullpunkt von der Ergiebigkeit  $J_0$ . Das komplexe Potential ist dann

$$
\Box z = \frac{J_0}{2\pi} \ln \zeta = \frac{J_0}{2\pi} \ln \mathfrak{C} \mathfrak{d} z. \tag{55,11}
$$

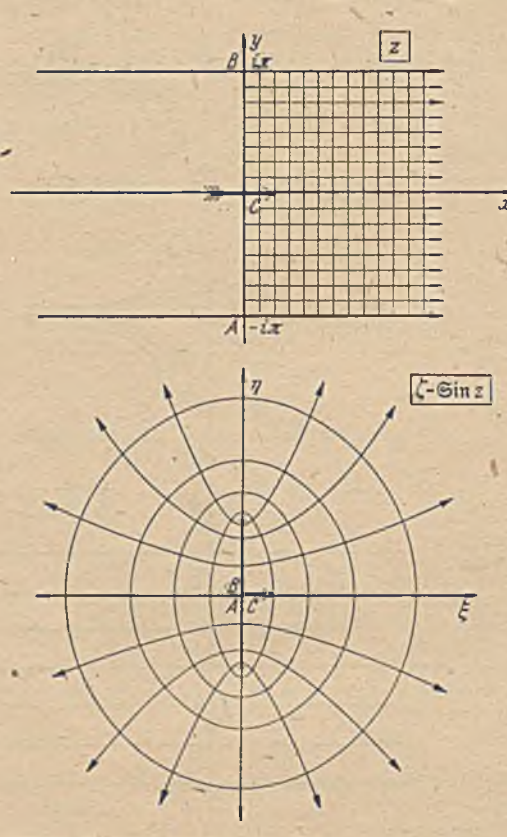

Bild 173. Konforme Abbildung eines Halbstreifens der z-Ebene rechten, sondern zu einer auf die volle  $\zeta$ -Ebene durch  $\zeta = \sin s$ . senkrechten Geraden zwi-

Die Kreisfunktionen

mengeklappt wird (Gl. 52, 8). Die Abbildung des Halbstreifens mit seinem Quadratnetz erhält daher die in Bild 173 wiedergegebene Form. Man kann diese Form auch auf Grund der in Ziffer 49 behandelten Funktion aus der Abbildung  $\zeta = \mathfrak{C}$  z herleiten, wenn man beachtet, daß

$$
\operatorname{Ein} z = \sqrt{\operatorname{Cof}^2 z - 1} \tag{55, 14}
$$

ist.

$$
\cos z = \frac{e^{iz} + e^{-iz}}{2}, \quad \sin z = \frac{e^{iz} - e^{-iz}}{2i}
$$
 (55, 15)

Gehen wir schließlich von einer Parallelströmung in der £-Ebene mit der Stromdichte  $i_0$  parallel zur  $\epsilon$ -Achse aus, so erhalten wir in der z-Ebene *x* eine ' Strömung gemäß Bild 172. Das komplexe Potential derselben ist

$$
\Box z = j_0 \zeta = j_0 \mathbb{C} \cdot (55.12)
$$

Es ist eine Strömung, welche periodisch abwechselnd auf die y-Achse hin und von ihr fort gerichtet ist.

Die Abbildung durch die Funktion

$$
\zeta = \text{Sin } z \n= \frac{e^z - e^{-z}}{2} \qquad (55, 13)
$$

unterscheidet sich von der vorigen nur dadurch, daß beim Übergang von der  $z_1$ - Ebene zur  $\zeta$ - Ebene (Bild 168) der Einheitskreis nicht zu einer waage $schen -i$  und  $+i$  zusam-

unterscheiden sich von den Hyperbelfunktionen dadurch, daß iz an Stelle von z tritt. Wir müssen daher die z-Ebene zuerst am 1L entgegen dem Uhrzeigersinn drehen (Multiplikation mit *i),* bevor wir die Umformung genau wie bei den Hyperbelfunktionen vornehmen können. Wir bilden demnach nicht einen waagerechten, sondern einen senkrechten Halbstreifen der z-Ebene auf die t-Ebene ab. Bei der Funktion sin *z* steht außerdem gegenüber der Funktion ©in z im Nenner noch der Faktor *i*, d<sub>(h, wir müs-</sub> sen die für ©in\* z erhaltene Abbildungsfigur (Bild 173) noch um 1<sup>t</sup> im Uhrzeigersinn drehen. Demgemäß ergeben sich für  $\zeta_1 = \cos z$ und für  $\zeta$  = sin z die in Bild 174 dargestellten Zusammenhänge. Auch hier ist.der Zusammenhang der  $\zeta_1$ - und  $\zeta_2$ -Ebene auf Grund der in Ziffer 49 behandelten- Funktion  $\zeta_2 = \sqrt{1 - \zeta_1^2}$ leicht zu erkennen.

56. Die Funktionen tg  $z$ ,  $ctg z$ ,  $\mathfrak{X} q z$  und  $\mathfrak{G} t g z$ . Im Anschluß an diese eng miteinander verwandten Abbildungen wollen wir noch als ein etwas anders geartetes Beispiel die Abbildung durch die Funktion

$$
\zeta = \text{tg } z = \frac{e^{iz} - e^{-iz}}{i (e^{iz} + e^{-iz})}
$$

$$
= \frac{1}{i} \frac{e^{2iz} - 1}{e^{2iz} + 1} (56, 1)
$$

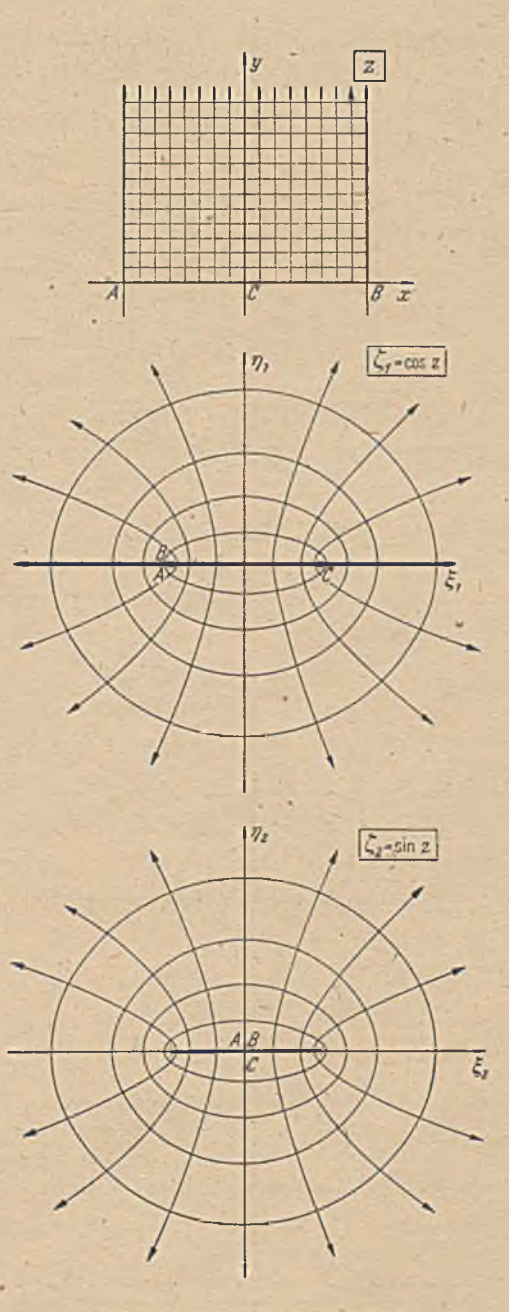

Bild 174. K onforme Abbildung eines Halbstreifens der z-Ebene auf die volle  $\zeta_1$ - bzw.  $\zeta_2$ -Ebene durch  $\zeta_1 = \cos z$  bzw.  $\zeta_2 = \sin z$ .

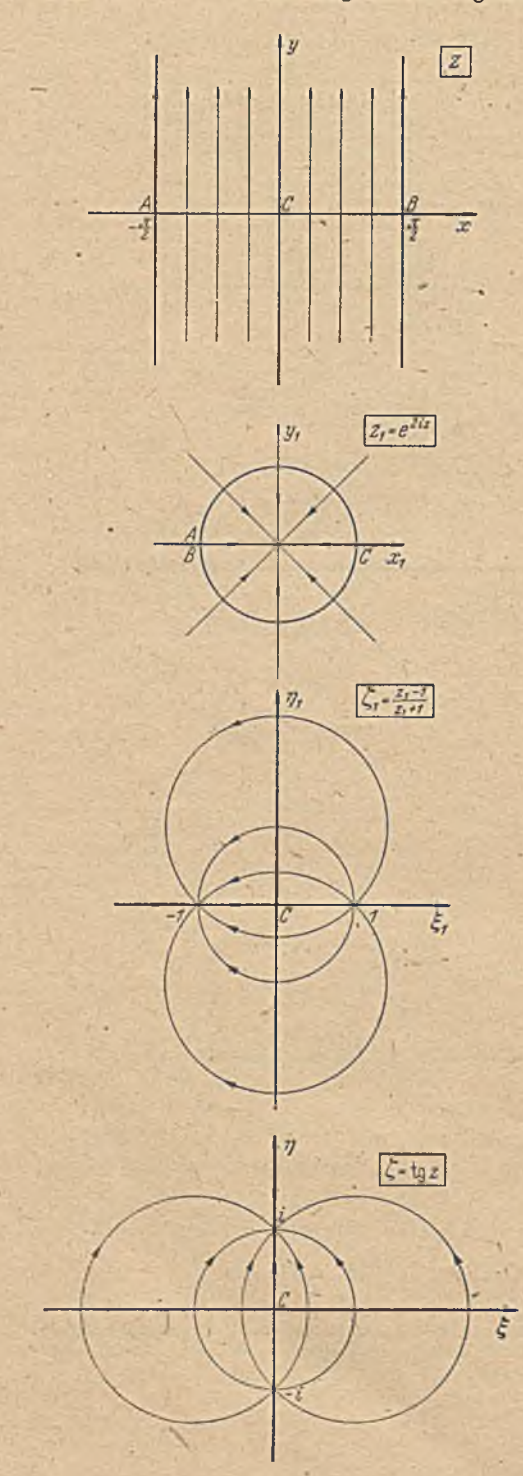

betrachten. Durch die Hilfsabbildung

$$
z_1=e^{2iz} \qquad (56,2)
$$

geht ein Streifen von der Breite *n* (also der Hälfte wie bei den bisherigen) parallel der y-Achse in die ganze z<sub>1</sub>-Ebene über. Eine Parallelströmung längs des Streifens wird zu einer Quell- bzw. Senkenströmung (Bild 175).

$$
\zeta_1 = \frac{z_1 - 1}{z_1 + 1} \qquad (56, 3)
$$

stellt eine lineare Transformation dar, bei welcher der Senkenpunkt  $z_1 = 0$  in den Punkt  $\zeta_1 = -1$  und die unendlich ferne Quelle  $z_1 = \infty$  nach  $\zeta_1 = +1$  wandert, wie man leicht durch Einsetzen dieser Werte für *z*<sub>1</sub> in Gl. (56, 3) ausrechnen kann. Das entstehende Quadratnetzist daher eineQuell-Senken-Strömung mit der Senke im Punkte  $\zeta_1 = -1$ und der Quelle im Punkte  $\zeta_1 = +1$  (Bild 175).  $\zeta$  unterscheidet sich von  $\zeta_1$  nur noch durch den Faktor $\frac{1}{1}$ Wir müssen also nur die  $\zeta_1$ -Ebene um 1<sup>L</sup> im Uhrzeigersinn drehen, um die Abbildung in der  $\zeta$ -Ebene , zu erhalten (Bild 175 unten). Durch die Funktion  $\zeta = \text{tg } z$ wird demnach ein Parallelstreifen (nicht ein Halbstreifen) von der Breite *n*

BiJd 175. Entwicklung der Abbildung durch  $\zeta$  - tg s.

auf die ganze f-Ebene abgebildet, wobei eine Parallelströmüng längs des Streifens in eine Quell-Senken-Strömung von  $\zeta = -i$  nach  $\zeta = +i$  übergeht. Der Nullpunkt der z-Ebene geht in den Nullpunkt der  $\zeta$ -Ebene über; die Punkte  $A = -\pi/2$  und  $B = +\pi/2$  der z-Ebene wandern in der ¿[-Ebene ins Unendliche.

Eine Quelle von der Ergiebigkeit  $J_0$  im Nullpunkt der  $\zeta$ -Ebene geht in der z-Ebene in eine Reihe Quellen gleicher Ergiebigkeit  $J_0$ 

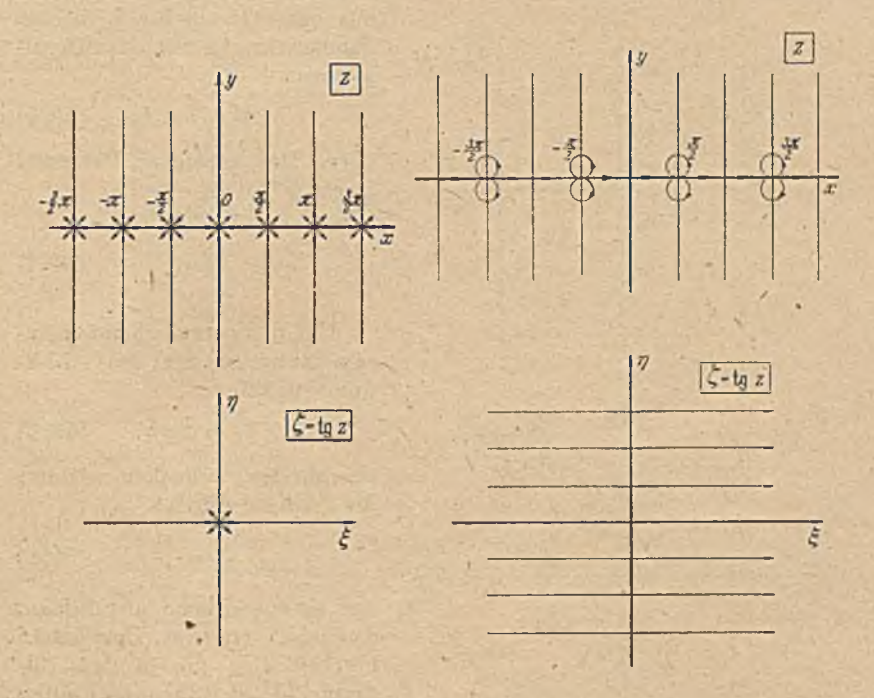

Reihe auf eine einzelne Quelle durch  $\zeta = \text{tg } z$ . auf eine Parallelströmung durch  $\zeta = \text{tg } z$ .

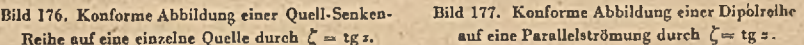

auf der x-Achse in den Punkten  $x = \pm n \pi$  ( $n =$  ganze Zahl) über (Bild 176). Die zugehörige Senke im Unendlichen der  $\zeta$ -Ebene erscheint in der s-Ebene als eine Reihe von Senken auf der «-Achse in den Punkten  $x = \pi/2 \pm n \pi$ . Das komplexe Potential dieser Quell-Senken-Reihe ist demnach

$$
\mathcal{D} = \frac{J_0}{2\pi} \ln \zeta = \frac{J_0}{2\pi} \ln \text{tg } z \,. \tag{56, 4}
$$

Eine Parallelströmung in der  $\zeta$ -Ebene parallel zur  $\xi$ -Achse mit der Stromdichte *j*<sub>0</sub> geht in der z-Ebene in eine Reihe von Dipolen auf der *x*-Achse in den Punkten  $\pm (2n+1)\pi/2$  über (Bild 177). In der Umgebung

des Punktes  $z = \frac{\pi}{2}$  (und den entsprechenden Punkten  $z = (2n + 1) \pi/2$ ) wird nämlich, wenn wir  $\frac{\pi}{2} - z = \varepsilon$  setzen,

$$
\zeta = \operatorname{tg} z = \operatorname{tg} \left( \frac{\pi}{2} - \varepsilon \right) = \operatorname{ctg} \varepsilon = \frac{1}{\operatorname{tg} \varepsilon} \approx \frac{1}{\varepsilon} . \tag{56.5}
$$

Wie wir aus Ziffer 44 wissen, geht aber bei der Abbildung  $\zeta = \frac{1}{\sqrt{2}}$ eine

Parallelströmung der £-Ebene mit der Stromdichte  $j_0$  in eine Dipolströmung mit dem Dipolmoment

$$
M=2\pi j_0 \qquad (56,6)
$$

über. Das komplexe Potential dieser Dipolreihe ist  $\Box \Box = j_0 \zeta = j_0$  tg z

$$
=\frac{M}{2\pi}\,\mathrm{tg}\,z\,.\qquad(56,7)
$$

Um die entsprechenden Zusammenhänge für die Abbildungsfunktion

$$
\zeta_2 = \operatorname{ctg} z \qquad (56, 8)
$$

zu erhalten, brauchen wir nur die L-Ebene durch

$$
\zeta_2=\frac{1}{\zeta}\qquad \quad (56,9)
$$

auf eine  $\zeta$ -Ebene abzubilden, da ja  $1/\zeta = \text{ctg } z$  ist. Demgemäß ergeben sich die in den Bildern 178 bis 180 dargestellten Zuordnungen von Strömungen. Die der Parallelströmung in der  $\xi_2$ -Ebene entsprechende Dipolreihe in der z-Ebene ist gegenüber der Dipolreihe in Bild 177

um  $\pi/2$  verschoben, gemäß der Beziehung  $\zeta = c t g$  ;.

Bild 178. Konforme Abbildung einer Parallelströmung in «einem Streifen auf eine Quell-Senken-Strömung durch

$$
\operatorname{ctg} z = \operatorname{tg} \left( \frac{\pi}{2} + z \right). \tag{56, 10}
$$

Die Hyperbelfunktionen \*

$$
\zeta_3 = \mathfrak{X} \mathfrak{g} \; z = \frac{e^z - e^{-z}}{e^z + e^{-z}} \quad \text{and} \quad \zeta_4 = \mathfrak{C} \mathfrak{t} \mathfrak{g} \; z = \frac{e^z + e^{-z}}{e^z - e^{-z}} \quad (56, 11)
$$

unterscheiden sich von den Kreisfunktionen tg z und ctg z durch einen Faktor *i* sowohl in der z-Ebene wie in der  $\zeta$ -Ebene. Wir er-

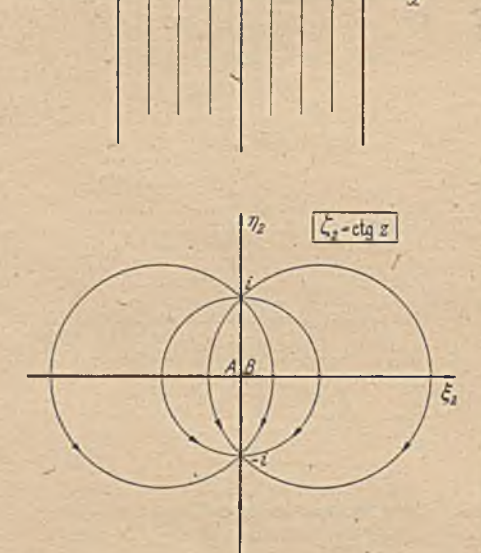

57. Die Glättung der Ecken. 205

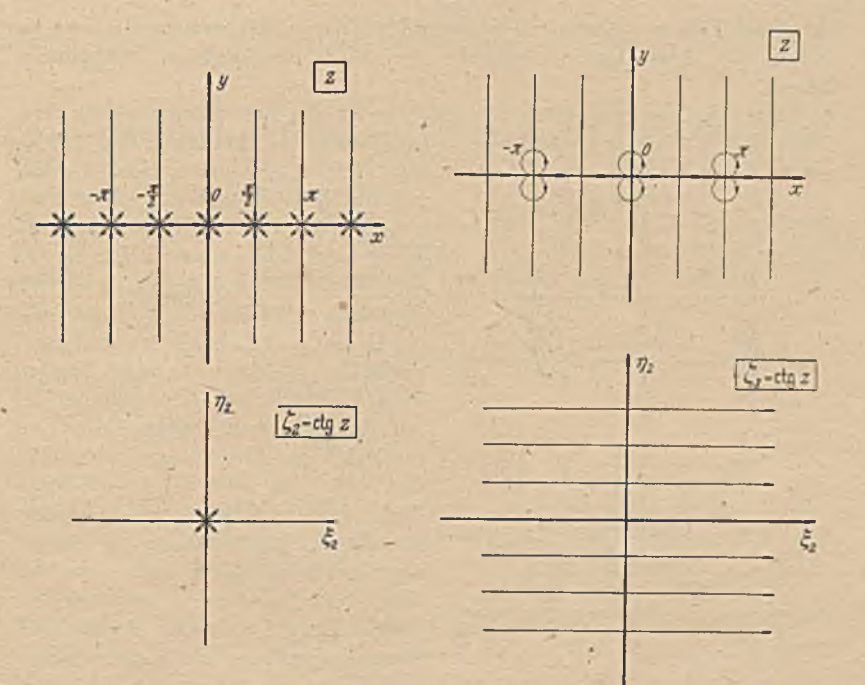

Bild 179. Konforme Abbildung einer Quell-Senken-<br>Reihe auf eine einzelne Senke durch  $\zeta = \text{ctg } z$ .<br>auf eine Parallelströmung durch  $\zeta = \text{ctg } z$ . Reihe auf eine einzelne Senke durch  $\zeta = \text{ctg}$  :.

halten daher die gleichen Abbildungen wie in den Bildern 175 bis 180, nur mit dem Unterschied, daß sowohl die z-Ebene wie die f-Ebene um 1L gedreht ist.

## Neunter Abschnitt.

# **Behandlung gegebener Abbildungsaufgaben.**

57. Die Glättung von Ecken. Durch die Beispiele in den beiden letzten Abschnitten haben wir einen kleinen Überblick über die Abbildungen gewonnen, die durch bestimmte Funktionen vermittelt werden. Im allgemeinen sind aber bei praktischen Aufgaben nicht die Abbildungseigenschaften gegebener Funktionen gesucht, sondern es wird verlangt, ein gegebenes Gebiet auf ein anderes (meist einen Kreis oder die Halbebene) abzubilden; und die Funktion, welche diese Abbildung leistet, muß gesucht werden. Diese Aufgabe ist erheblich schwieriger. Wir wollen eine Reihe Aufgaben dieser Art behandeln, wobei wir uns zunächst auf die bereits kennengelernten Abbildungen stützen können, indem wir sie nur für den gerade vorliegenden Zweck umformen oder verallgemeinern.

In vielen Fällen müssen wir aber andere Wege beschreiten, die uns zu neuen, der betreffenden Aufgabe besonders angepaßten Funktionen führen. Die eine Staatsmannen der Staatsmann der Staatsmann der Staatsmann der Staatsmann der Staatsmann der S

Eine sehr häufig auftretende Aufgabe ist die Beseitigung von Ecken

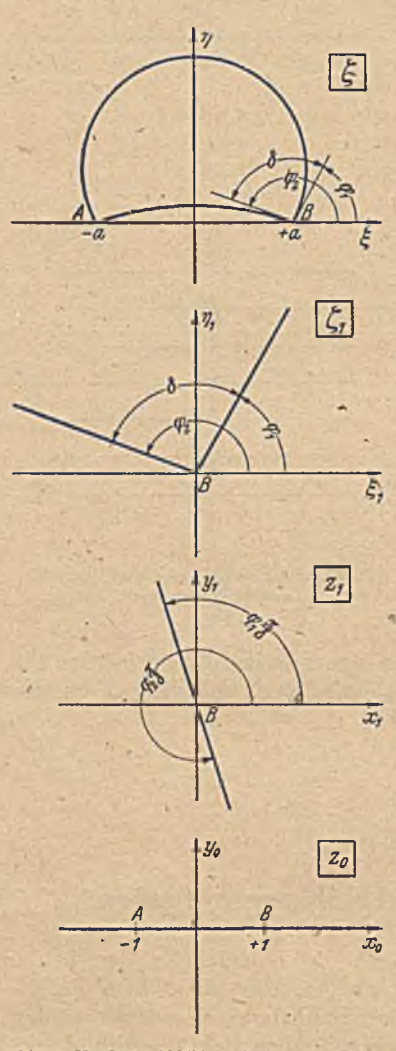

Bild 181. Konforme Abbildung des Inneren eines<br>Kreisbogenzweiecks auf einen Winkelraum und<br>eine Halbebene,

im Rande des abzubildendcn Gebietes. Wir wissen aus Ziffer 42. daß wir durch die Funktion  $\zeta = z^n$  eine im Nullpunkt der z-Ebene liegende Ecke vom Öffnungswinkel  $\pi/n$  auf den Winkel 2<sup>L</sup> aufbiegen, wodurch die Ecke verschwindet. Wenn wir ein Gebiet mit Ecken vom Öffnungswinkcl a, *ß* usw. an den Stellen  $z = a$ ,  $z = b$  usw. haben, welche bei der Abbildung verschwinden sollen, so muß sich die Abbildungsfunktion in der Nähe von  $z = a$  wie  $(z-a)^{\pi/\alpha}$ , in der Nähe von  $z = b$  wie  $(z - b)^{\pi/\beta}$  usw. verhalten. Diese Bedingung genügt aber natürlich noch nicht, um die Abbildungsfunktion aufzustellen. Diese hängt vielmehr auch noch vom Verlauf des Randes zwischen den Ecken ab.

Eine derartige Beseitigung von Ecken haben wir bereits bei der *Kutta- Joulcowskyschax* Abbildung eines Kreises auf einen Kreisbogen kennengelernt (Ziff. 20). Dort hatten wir im Kreisbogen einen Rand mit zwei Ecken von jo 4L, die im Kreis auf 2L zusammengebogen wurden. Wir können diese Abbildung in dreifacher Richtung verallgemeinern: Einmal können wir anstatt des Eckwinkels von  $4^L$  einen beliebigen Winkel zugrunde legen. An Stelle des Kreisbogens -tritt dann das Kreisbogenzweieck. Dann können >vir anstatt des Kreisbogens andere Kurven zugrunde legen. In dieser Richtung ist insbesondere die Abbildung eines Stückes einer logarithmischen Spirale auf den Kreis oder

die unendliche Gerade bekannt. Diese Abbildung ist hauptsächlich für die Turbinentheorie von Bedeutung; sie bietet aber auch durch die dabei angewandte Methode ein allgemeineres Interesse. Schließlich können wir auch noch die Zahl der Ecken vermehren. Wir kommen
zur Abbildung von Vielecken, insbesondere von Rechtecken und von Kreisbogendreiccken.

58. Kreisbogenzweiccke. Die Abbildung eines Kreigbogenzweieckcs auf einen Kreis haben wir bereits in Ziffer 17 kennengelernt. Wir wollen diese Aufgabe hier noch einmal mit etwas anderen Mitteln behandeln, die sich an die Überlegungen in Ziffer 17, Bild 41 anschließen. Wir gehen aus von einem Kreisbögcnzweieck, dessen Ecken *A* und *B* in den Punkten  $-a$  und  $+a$  der  $\xi$ -Achse einer  $\zeta$ -Ebene liegen. Die Kreisbogen treffen im Punkte  $+a$  unter den Winkeln  $\varphi_1$  und  $\varphi_2$  zur  $\xi$ -Achse auf (Bild 181) oben). Der Eckwinkel des Zweieckes ist dann

$$
\delta = \varphi_2 - \varphi_1. \tag{58.1}
$$

Durch die lineare Transformation

$$
\zeta_1 = \frac{\zeta - a}{\zeta + a}, \qquad \zeta = a \frac{1 + \zeta_1}{1 - \zeta_1}.
$$

verlagert sich der eine Eckpunkt  $\zeta = a$  nach  $\zeta_1 = 0$  und der andere  $\zeta = -a$ nach  $\zeta_1 = \infty$ . Die beiden Kreisbogen gehen in zwei gerade Strahlen vom Nullpunkt der  $\zeta_1$ -Ebene aus über. Da bei dieser Abbildung die  $\xi$ -Achse in die  $\xi$ ,-Achse übergeht, bilden die beiden Strahlen mit der  $\xi$ ,-Achse die gleichen Winkel  $\varphi_1$  und  $\varphi_2$  wie die entsprechenden Kreisbogen mit der E-Achse. Daher schließen sie auch zwischen sich einen Winkclraum vom Öffnungswinkel *d* ein. Das Innere des Kreisbogeiizweicckes geht in das Innere dieses Winkelraumes, das Äußere in das Außengebiet desselben über. Wir wollen zunächst das Innere betrachten.

Durch die Abbildung

$$
z_1 = (\zeta_1)^{\pi/6} = \left(\frac{\zeta - a}{\zeta + a}\right)^{\pi/6} \tag{58,2}
$$

erweitern wir den Winkelraum  $\delta$  auf  $\pi$ , so daß er in eine Halbebene der Zj-Ebene übergeht. Damit haben wir das Innere des Krcisbogcnzweieckes auf eine Halbcbene abgebildet, deren Rand die  $x_1$ -Achse unter dem Winkel  $\varphi, \pi/\delta$  schneidet. Durch Multiplikation mit  $e^{-i \varphi_1/\pi/\delta}$  drehen wir die  $z_1$ -Ebene um den Winkel  $\varphi, \pi/\delta$  im Uhrzeigersinn, so daß das A bbild des Winkelraumes bzw. des Inneren des Kreisbogenzweieckes in die obere Halbebene übergeht. Durch eine lineare Transformation

$$
z_1 e^{-i\varphi_1 \pi/\delta} = \frac{z_0 - 1}{z_0 + 1}, \qquad z_0 = \frac{1 + z_1 e^{-i\varphi_1 \pi/\delta}}{1 - z_1 e^{-i\varphi_1 \pi/\delta}} \tag{58, 3}
$$

wird diese so normiert, daß die Eckpunkte  $A$  und  $B$  in die Punkte  $z = -1$ und  $z = +1$  fallen.

Drehen wir die  $z_1$ -Ebene anstatt um den Winkel  $-\varphi_1 \pi/\delta$  um  $\beta - \varphi_1 \pi/\delta$ , so geht durch die lineare Transformation

$$
z' = z_1 e^{i(\beta - \varphi_1 \pi/\delta)} = \frac{z - 1}{z + 1} \tag{58, 4}
$$

der Rand der Halbcbene in einen Kreis über, der durch die Punkte  $z = +1$  und  $z = -1$  geht und die x-Achse unter dem Winkel  $\beta$  schneidet (Bild 182). Wenn  $0 < \beta < \pi$ , so geht das Innere des Kreisbögenzweiecks in-das Innere des Kreises über. Je nach der Wahl von  $\beta$  erhalten wir verschiedene Kreise, auf die das Innere des Kreisbogenzweiecks ab gebildet wird. Die Mittelpunkte *M* dieser Kreise liegen auf der *y* -Achse im Abstande

$$
OM = \text{ctg }\beta \tag{58, 5}
$$

über der s-Achse.

Entsprechend können wir das Äußere des Kreisbogenzweicckes auf die untere ·Halbebene oder auf das Äußere eines Kreises abbilden. Wir brauchen nur anstatt des Eckwinkels  $\delta$  des Innengebietes den Eckwinkel  $2\pi - \delta$  des Außengebietes einzusetzen. Beim Außengebiet tritt aber meist eine zusätzliche Forderung auf. Man will nämlich in der Regel das Außengebiet des Kreisbogens auf das Außengebiet eines Kreises so abbilden, daß dabei das Unendliche unverändert bleibt. Um

oder

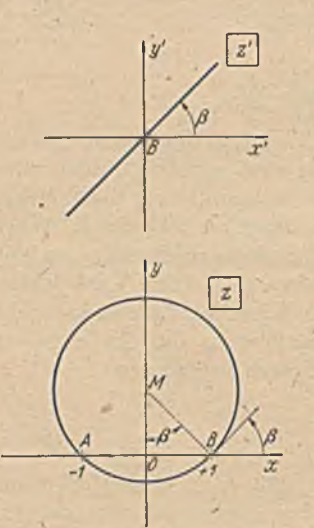

Bild 182. Konforme Abbildung der Halb' ebene auf da» Innere eines Kreises.

dies zu erreichen, müssen wir zunächst die beim Innengebiet zulässigen beliebigen Drehungen um den Winkel  $\beta - \varphi_1 \pi/\delta$ , die beim Außengebiet  $\beta - \varphi_1 \pi/(2\pi - \delta)$  lauten würden, unterlassen. Wir erhalten dann einfach

$$
\frac{a-1}{a+1} = \left(\frac{\zeta - a}{\zeta + a}\right)^{\pi/(2\pi - \delta)} \quad (58, 6)
$$

$$
\frac{\zeta - a}{\zeta + a} = \left(\frac{z - 1}{z + 1}\right)^{2 - \delta/\pi}.
$$
 (58, 7)

Dadurch vermeiden wir eine gegenseitige Verdrehung der Gebiete im Unendlichen der fund der z-Ebene. Um außerdem im Unendlichen gleiche Maßstabsverhältnisse zu erhalten, muß die Entfernung *2 a* der Eckpunkte des Zwcieckes in der f-Ebene in einem bestimmten.Verhältnis zu der Entfernung der Punkte stehen, in die sie in der z-Ebene übergehen. Da sie in der z-Ebene in die Punkte  $\pm 1$  übergehen, so muß also a einen

bestimmten Wert haben. Für sehr große Werte von z bzw.  $\zeta$  können wir für Gl. (58, 7) schreiben

$$
\frac{1-a/\zeta}{1+a/\zeta} \approx 1 - 2 a/\zeta = \left(\frac{1-1/z}{1+1/z}\right)^{2-\zeta/\pi} \approx 1 - 2(2-\delta/\pi)/z. \quad (58,8)
$$

Wenn z und  $\zeta$  einander gleich sein sollen, so muß

$$
a = 2 - \delta/\pi \tag{58,9}
$$

sein, was mit unseren Überlegungen in Ziffer 17 übereinstimmt.

59. Kármán-Trefftz-Profile. Durch die eben behandelte Abbildung geht ein Kreis I der z-Ebene, welcher durch die Punkte  $z = \pm 1$  geht, in der f-Ebene in ein Kreisbogenzweieck über (Bild 183). Ein Kreis II der z-Ebene, welcher diesen Kreis im Punkte  $z = 1$  berührt, ihn'im übrigen aber umschlingt, also etwas größer ist und daher den Punkt —1 in seinem Innern enthält, geht in der  $\zeta$ -Ebene in eine Kurve über, welche das Kreisbogenzweieck umschlingt und dieses an der Stelle  $\zeta = a$ 

berührt, also hier den gleichen Eckwinkcl *6* hat wie das Zwcieck. Diese Abbildung wurde zuerst von v. Kármán und Trefftz angegeben<sup>1</sup>. Die Bildung dieser Profile entspricht der in Ziffer 54 behandelten Bildung der Joukowsky-Profile. Letztere stellen nur einen Sonderfall dieser Kármán-Trefftz-Profile dar, bai denen der Eckwirkel des Kreisbogenzweiecks und damit der Profilhinteikante Null ist.

'W enn man mittels der Abbildungsfunktion (58, 7) zu einzelnen Punkten *z* die zugehörigen  $\zeta$  berechnen will, so ist das bei der Form der

Abbildungsfunktion wegen der erforderlichen Potenzierung ziemlich umständlich. Man kann sich die Umrechnung aber sehr erleichtern, wenn man nach *Betz* und *Keune2* eine einmalig anzufertigende Hilfszeichnung verwendet, welche zu jedem  $z-1$ Punkt *z* die Funktion ln  $x+1$ abzulesen gestattet. Um mit einer einzigen derartigen Hilfszeichnung auszukommen, legt man in der  $\zeta$ -Ebene die Eckpunkte des Kreisbogenzweiecks an die gleiche Stelle, wo die entsprechenden Punkte der z-Ebene liegen, d.h. man macht  $a = 1$  und behandelt die Abbildung

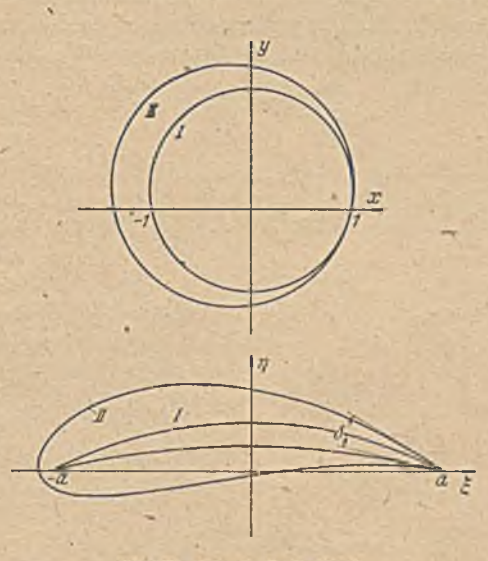

Bild 183. Kármán-Trefftz-Profil.

$$
\ln \frac{\zeta - 1}{\zeta + 1} = k \ln \left( \frac{z - 1}{z + 1} \right),\tag{59,1}
$$

## wobei

$$
k = 2 - \delta/\pi = a \tag{59,2}
$$

ist. Die  $\xi$ -Ebene ist dadurch überall im Verhältnis  $1/k$  verkleinert. Dabei ist nur zu beachten, daß dadurch auch die  $\zeta$ -Ebene und z-Ebene im Unendlichen im Maßstabsverhältnis 1/k stehen.

Die Hilfszeichnung stellt die Strom- und Potentiallinicn eines Quell-Senken-Systems dar, wie wir sie in Ziffer 13 und 45 kennenlernten, wobei sieb im Punkte 1 eine Quelle und im Pur.kte — 1 eine ebenso starke Senke befindet (Bild 184). Strom- und Potentiallinien sind beziffert und das Netz unter passender Wahl der Ergiebigkeit J so dicht gezeichnet, daß man zu jedem Punkt *z* dieser Ebene das Potential *0* und die Stromfunktion  $\Psi$  unmittelbar ablescn kann. Nun ist nach Gl. (46, 4)

Betz, Konforme Abbildung

<sup>1</sup> *Th. v. Kärmän* und *E. Trcfflz,* Potentialströmung um gegebene Tragflügelquerschnitte. Z. f. Flugtcchnik u. Motorl. 9 (1918), S. 111.

<sup>2</sup> *A . Beiz* und *F. Kcune,* Verallgemeinerte *Kärmän-Trejftz-ProGle.* Luftfahrtforschung 13 (1936), S. 336. *r*

das komplexe Potential der Quell-Senken-Strömung in einem Punkte s

$$
\Box z = \Phi_z + i \Psi_z = \frac{J}{2\pi} \ln \frac{z-1}{z+1} \,. \tag{59,3}
$$

Durch Ablesen von  $\Phi$  und  $\Psi$  aus unserem Netz erhalten wir also bis auf den Faktor  $\frac{J}{2\pi}$  gerade den in der Abbildungsfunktion auftretenden Ausdruck ln  $\frac{z-1}{z+1}$ . Wir brauchen nun nur die abgelesenen Werte von  $\Phi_z$ und  $\Psi$ <sub>z</sub> mit *k* zu multiplizieren und erhalten dadurch das Potential  $\Phi_r$  und die Stromfunktion  $\Psi_{\varepsilon}$  für den dem Punkt *z* entsprechenden Punkt  $\zeta$ 

$$
k \, \mathcal{L}_{\mathfrak{s}} = \frac{J}{2 \, \pi} \, k \ln \frac{z - 1}{z + 1} = \frac{J}{2 \, \pi} \ln \frac{\zeta - 1}{\zeta + 1} = \mathcal{L}_{\zeta} \, . \tag{59, 4}
$$

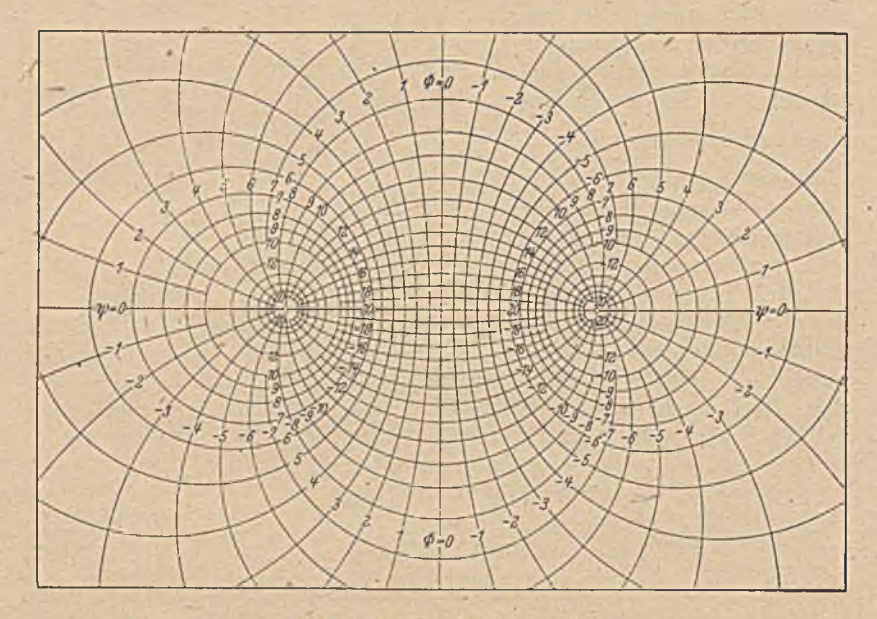

Bild 184. Beziffertes Quell-Senken-Netz.

Die Lage des Punktes  $\zeta$  können wir auf Grund der Werte  $\Phi_{\zeta}$  und  $\psi_{\zeta}$  in unserem Quell-Senken-Netz ohne weiteres angeben. Zur praktischen Durchführung wird man zum Aufzeichnen der s-Ebene und der f-Ebene durchscheinendes Papier verwenden, das man zur Ablesung oder Markierung der einzelnen Punkte auf das Quell-Senken-Netz auflegt.

Zur Berechnung der Geschwindigkeits- bzw. Druckverteilung wird zunächst die Geschwindigkeit *v-* in der s-Ebene in gleicher Weise wie bei *Joukowsky-Profilen* ermittelt (Gl. 54,10). Zur Umrechnung auf die Geschwindigkeit in der £-Ebene

$$
v_{\zeta} = \frac{v_z}{|d\,\zeta\,/\,dz|}
$$

 $(59, 5)$ 

brauchen wir den Betrag  $\left|\frac{d\zeta}{dz}\right|$ . Nun ergibt sich durch Differentieren von Gl. (59, 1)

$$
\frac{d\zeta}{dz} = k \frac{(\zeta + 1)(\zeta - 1)}{(z+1)(z-1)}.
$$
 (59, 6)

Die vier in Klammern stehenden Ausdrücke stellen einfach die Entfernungen der Punkte £ und *z* von den Punkten ± 1 dar. Sie lassen sich also ohne weiteres aus den Zeichnungen der *z*- und  $\zeta$ -Ebene entnehmen.

Für Punkte, die sehr nahe bei + 1 oder — 1 liegen (Flügelnasc oder Hinterkante) wird die Ausmessung der Abstände und manchmal auch schon die Bestimmung der Punkte  $\zeta$  selbst zu ungenau. Bezüglich des hier anzuwendenden Verfahrens sei auf die Originalarbeit (a. a. O.) verwiesen.

60. *B e tz -K e u n e -*Profile. Die Jouicouisfcy-Profile, wie auch die eben behandelten *Kdrmdn-Trefftz-Pioßle* haben als Skelett Kreisbogen. Profile dieser Art haben aber aerodynamische Eigenschaften, welche

vielfach unerwünscht sind. So wandert insbesondere die resultierende Auftriebskraft bei ihnen mit zunehmendem Anstellwinkel nach *Kreistogen* vorne, was bei Flugzeugen eine Unstabilität zur Folge hat, die durch ein entsprechend größeres Höhenleitwerk ausgeglichen werden muß. Um die Profile in dieser Hinsicht zu verbessern, muß man ihnen einen sogenannten S-Sehlag überlagern, wodurch die Wölbung im vorderen Teil Verlagerung des Profiles verstärkt, im hinteren verringert wird (Bild 185). Wir können diese Überlagerung eines S-Schlages auch so auffassen, daß wir das

Bild 185. Überlagerung von Kreisbogenwölbung und S-Schlag.

Profil in der Nähe seiner Enden um einen Winkel  $\chi$  etwas verdrehen, und zwar an beiden Enden im gleichen Sinne (Bild 185 unten). Bei der oben geschilderten Konstruktion der *Kärmdn-Trefftz-Pioßle* erhalten wir eine solche Verdrehung, wenn wir die  $\mathcal{Y}\text{-}\mathbf{W}$ erte (die Stromfunktion) in der Nähe des Punktes +1 etwas erhöhen und in der Nähe des Punktes -1 etwas erniedrigen. Um dies zu erreichen, müssen wir zu der Funktion

$$
\Phi + i\Psi = \frac{J}{2\mu} \; k \ln \; \frac{z-1}{z+1} \tag{60,1}
$$

noch eine Funktion addieren, welche im Punkte  $+1$  positiv imaginär und im Punkte -1 negativ imaginär ist. Außerhalb der Kontur bzw. des Ausgangskreises muß sie regulär sein und im Unendlichen verschwinden. Eine solche Funktion ist

$$
\Box D_D = \Phi_D + i \Psi_D = i \frac{M}{4}.
$$
\n(60,2)

Die Strom- und Potentiallinien dieser Funktion stellen eine Dipolströmung dar, wie aus den Darlegungen am Schluß der Ziffer 44 hervorgebt. *M* ist das Moment des Dipols. Die Abbildungsfunktion lautet demnach

$$
\ln \frac{z-1}{\zeta+1} = k \ln \frac{z-1}{z+1} + i \frac{\mu}{z}, \qquad (60,3)
$$

wobei  $\mu = M \cdot \frac{2\pi}{l}$  ist. Die Stärke des überlagerten S-Schlages hängt von

der Größe  $\mu$  ab. Im Punkte  $z = 1$  wird  $i \stackrel{\mu}{\equiv} = i \mu$ , und in der nächsten Umgebung dieses Punktes geht die Abbildungsfunktion über in

$$
\ln \frac{\zeta - 1}{2} = k \ln \frac{z - 1}{2} + i \mu. \quad (60, 4)
$$

Bild 186. Winkelverdrehung Schreiben wir den Abstand  $\zeta - 1$  des Punktes  $\zeta$  in der Umgebung von 2–1. Junger Bunkte 1 in der Enem gehören begreichnen vom Punkte 1 in der Form  $\rho e^{i\tau}$  und bezeichnen

den Wert, der sich bei gegebenem z für  $\mu = 0$  ergibt, mit  $\zeta_0 - 1 = \rho e^{i \tau_0}$ (Bild 186), so wird

$$
\ln\frac{\varrho}{2} + i\tau = \ln\frac{\varrho}{2} + i\tau_0 + i\mu \tag{60,5}
$$

oder

ist.

$$
\tau = \tau_0 + \mu. \tag{60, 6}
$$

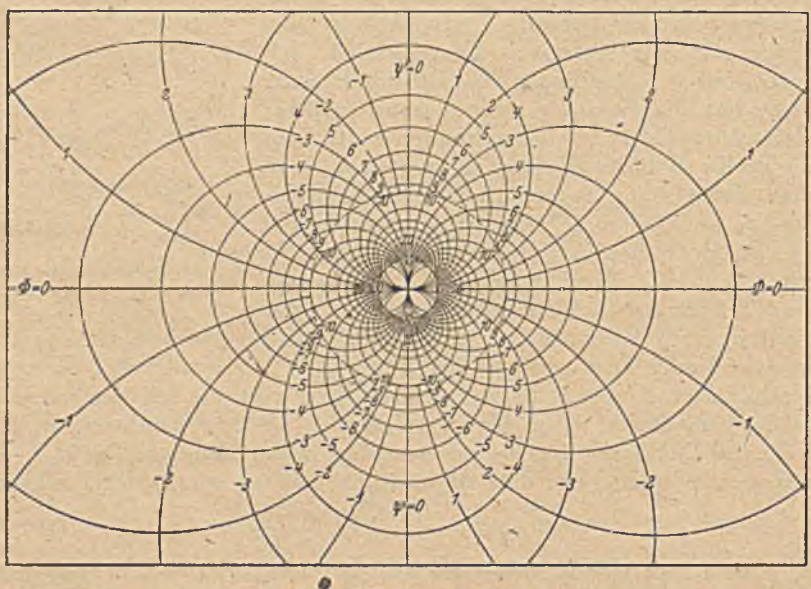

Bild 187. Beziffertes Dipolnetz.

Man erkennt daraus, daß der vom Punkte 1 nach dem nahegelegenen Punkte  $\zeta$  gezogene Vektor durch Hinzufügen des Korrekturgliedes  $i$ <sup>"</sup> um den Winkel u entgegen dem Uhrzeigereinn gedreht wird. Das gleiche Ergebnis erhalten wir in der nächsten Umgeburg des Punktes  $z = -1$ bzw.  $\zeta = -1$ . Wir ersehen daraus, daß der erzielte S-Schlag-Winkel

$$
\chi = \mu \tag{00, 0}
$$

# 60. *Bctz-Kcunc-Profilc.* 213

Zur bequemen Berechnung der Funktion  $\mu/z$  zeichnen wir uns ein Dipolnetz mit bezifferten Potential- und Stromlinien, das leicht anzufertigen ist, da es aus lauter Kreisen besteht (Bild 187). Das Moment des Dipols wählen wir zu

$$
M_0 = i \frac{J}{2\pi},\tag{60,8}
$$

wobei *J* die Quellstärke des für die Konstruktion der *Kürmdn-Trcfftz-*Profde benützten Quell-Senken-Netzes ist. Der Faktor *i* bedeutet, daß die Stromlinie Null nicht in die »-Achse, sondern in die *y* -Achse fällt. Mit diesem Netz lesen wir für die abzubildenden Purkte z die Potentiale und Stromfunktionen  $\Phi_D$  und  $\Psi_D$  ab, multiplizieren sie mit dem Faktor  $\mu$ , der gemäß Gl. (60, 7) gleich dem gewünschten S-Schlag-Winkel ist, und zählen diese W erte zu den aus dem Dipolnctz gefundenen und mit *k* multiplizierten Werte hinzu. Das Ergebnis stellt dann die Potentiale  $\Phi_t$  und Stromfunktionen  $\Psi_t$  der gesuchten Punkte der  $\zeta$ -Ebene dar:

$$
\varphi_{\varepsilon} + i \varPsi_{\zeta} = k (\varPhi_{\varepsilon} + \varPsi_{\varepsilon}) + \mu (\varPhi_D + i \varPsi_D). \tag{60,9}
$$

Setzen wir für die komplexen Potentiale die sich dafür ergebenden Werte ein, sd wird daraus

$$
\frac{J}{2\pi}\ln\frac{\zeta-1}{\zeta+1} = \frac{J}{2\pi}k\ln\frac{z-1}{z+1} + \mu\frac{M_0}{z}.
$$
 (60, 10)

Da  $M_0 = i \frac{J}{R}$  ist, wird hieraus unsere Abbildungsfunktion

$$
\ln \frac{z-1}{z+1} = k \ln \frac{z-1}{z+1} + i \frac{\mu}{z}.
$$
 (60, 11)

Obwohl für  $z \rightarrow \infty$  die Zusatzfunktion  $i \mu/z \rightarrow 0$  geht, so geht sie doch nur in gleicher Weise gegen Null wie die logarithmischen Glieder der Abbildungsfunktion, da ja für *s* —>■ co

$$
\ln \frac{z-1}{z+1} \to -\frac{2}{z} \tag{60,12}
$$

geht. Aus diesem Grunde bleibt durch die Zusatzfunktion das Unendliche nicht mehr unverändert. Für *z* → ∞ geht die Abbildungsbeziehung (Gl. 60, 3) über in

$$
\frac{2}{\zeta} = k \frac{2}{z} - i \mu/z = \frac{2k}{z} \left( 1 - i \frac{\mu}{2k} \right). \tag{60,13}
$$

Für gewöhnliche *Kármán-Trefftz-*Profile ist  $\mu = 0$ . Wie man erkennt, wird für diese im Unendlichen

$$
\zeta = \frac{z}{k} \tag{60, 14}
$$

in Übereinstimmung mit unseren früheren Überlegungen, wonach wir die Eckpunkte nach  $\pm k$  statt  $\pm 1$  legen, also die Figur auf das k-fache vergrößern mußten, um im Unendlichen Übereinstimmung zu erhalten. Durch die Zusatzfunktion tritt nun aber noch der Faktor  $(1 - i \mu/2k)$ hinzu. Da  $\mu$  im allgemeinen sehr klein ist und  $i \mu/2k$  senkrecht zu dem Vektor 1 steht, so bedeutet dieser Faktor keine nennenswerte Maßstabsänderung (Bild 188), wohl aber eine merkliche Drehung um einen Winkel

$$
\varkappa = -\frac{\mu}{2k} \,. \tag{60,15}
$$

In der  $\zeta$ -Ebene ist demnach der Anströmwinkel gegen die  $\xi$ -Achse um den Winkel

$$
\gamma = \frac{1}{\chi/2} \left( \frac{2 - \delta}{\pi} \right) \tag{60, 15}
$$

größer als der Anströmwinkel gegen die *x-*Achse in der 2-Ebene.

Bild 188. Addition einer kleinen Man kann auch für diese Betz-Keunemagmaren Große zum Vektor Eins. Profile in ähnlich einfacher Weise, wie bei

den *Karman-Trefftz-Profden,* die Druckverteilung berechnen. Nähere Anweisung dazu ist in dem Originalartikel (a. a. O.) gegeben.

61. Stück einer logarithmischen Spirale (Kömgsche Abbildung). In Ziffer 48 hatten wir ein Schaufclgitter behandelt, das aus ebenen Schaufeln bestand, die senkrecht zur Gitterrichtung standen. Dabei entstand durch die Abbildung  $\zeta = e^s$  eine Ebene mit einer einzigen Schaufel, die gleichfalls eben war und deshalb leicht weiter behandelt werden konnte. Wenn wir von einem Gitter in der  $z_0$ -Ebenc ausgehen, das zwar auch aus ebenen Schaufeln besteht, bei dem aber die Schaufeln schräg zur Gitterachse stehen (Bild 189), so erhalten wir durch die gleiche Abbildung in der £-Ebene eine Scliaufclform, die ein Stück einer logarithmischen Spirale darstellt, da ja nach den Ausführungen in Ziffer 48 schräge Gerade in logaritlimische Spiralen übergehen.

Wir können die Schaufelreihe der  $z_0$ -Ebene auch so abbilden, daß in einer  $\zeta_1$ -Ebene mehrere Schaufeln auftreten (Bild 189). Diese Schaufeln haben dann ebenfalls die Form von logarithmischen Spiralen. Wahlen wir in der  $z_0$ -Ebene die Koordinaten so, daß die Schaufelmitten in die  $y_0$ -Achse fallen, und bezeichnen wir den Abstand entsprechender Punkte der Schaufeln mit *t, so* bestehen zwischen den einzelnen Ebenen fol-' gende Abbildungsfunktionen

$$
\zeta = e^{z_0 2 \pi / t}, \quad \zeta_1 = e^{z_0 2 \pi / nt}, \quad \zeta = \zeta_1^{n}. \tag{61,1}
$$

Dabei ist *n* die Zahl der Schaufeln in der  $\zeta_1$ -Ebene. Die Anordnungen in der  $z_0$ -Ebene und in der  $\zeta_1$ -Ebene stellen Grundformen von Schaufelanordnungen dar, denen eine ähnliche Bedeutung zukommt wie der ebenen Platte bei einem einzelnen Flügel. Wir können nämlich leicht besonders einfache Strömungen angeben, welche durch die Schaufelanordnungen nicht gestört werden. Bei dem geraden Gitter der  $z_0$ -Ebene. ist es eine Parallelströmung unter dem gleichen Winkel  $\beta$  zur  $x_0$ -Achse, den die Gitterschaufeln mit der x<sub>0</sub>-Achse bilden. Bei dem Rad in der fj-E bene ist es eine radial nach außen (oder nach innen) gehende Strömung mit Drall, wie sie aus einer Wirbelquelle kommen würde, bei der die Zirkulation J1 und die Ergiebigkeit *J* im Verhältnis

$$
\frac{\ }{I} = \text{tg } \beta \tag{61,2}
$$

stehen. Diese Grundformen lassen sich also auf eine einzelne Schaufel

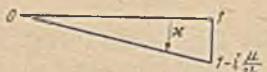

#### 61. Stück einer logarithmischen Spirale. 215

\* von der Form einer logarithmisclien Spirale zurückfüliren, deren weitere Behandlung die Abbildung des Außenraumes eines solchen Spiralcnstückes auf das Äußere eines Kreises oder auf eine Halbcbene nötig macht. Wir wollen die Abbildung auf einen Kreis vollziehen, weil wir dadurch erreichen können, daß das Unendliche unverändert bleibt.

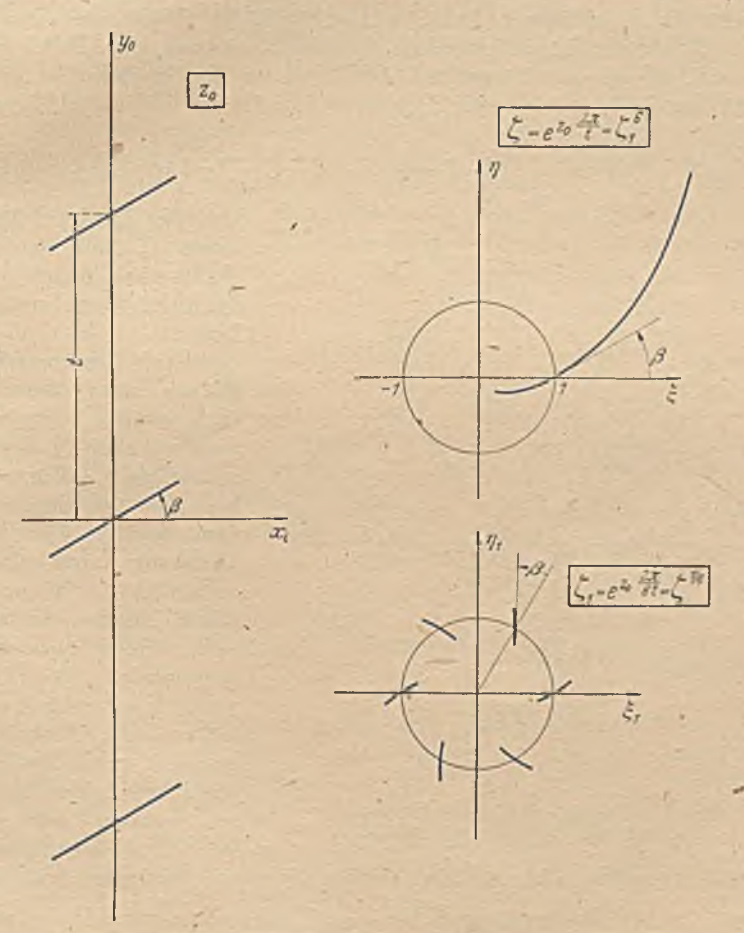

Bild 189. Konforme Abbildung eines Gitters mit geraden schrägen Schaufeln auf ein Kreisgitter oder eine einzelne Schaufel.

Bei der äußerlich sehr ähnlichen Abbildung eines Kreisbogens auf einen Kreis (Ziff. 53) konnten wir durch eine lineare Transformation den einen Endpunkt ins Unendliche verlegen, wodurch der Kreisbogen in eine Gerade überging, die sich leicht aufklappen ließ. Bei der logarithmischen Spirale ergibt die Verlegung eines Endpunktes ins Unendliche leider keine einfache Kurve. Auch der andere beim Kreisbogen eingeschlagene Weg, in den Endpunkten Quelle und Senke anzuordnen, ist nicht gangbar, da die logarithmische Spirale keine Stromlinie des Quell-

Senken-Systemcs darstellt. Aber das in Ziffer 20 für den Kreisbogen angewandte Verfahren läßt sieb auf unsere Aufgaben übertragen. Mit unwesentlichen Abweichungen wurde nach diesem Verfahren die vorliegende Aufgabe zuerst von *K önig1* gelöst.

Wir legen in den Nullpunkt der  $\zeta$ -Ebene eine Wirbelquelle von der Ouellstäike *J* und der Ziikulation  $\hat{I} = J$  tg  $\beta$ , für welche das abzubildende Stück der logarithmischen Spirale Stromlinie ist. Durch das Potential  $\Phi$  und die Stromfunktion  $\Psi$  dieser Wirbelquelle ist jeder Punkt der  $\zeta$ -Ebene eindeutig festgelegt. Es ist nach Gl. (46, 13) und (61, 2)

$$
\Box = \Phi + i\Psi = \frac{J}{2\pi} \ln \zeta - \frac{\Gamma}{2\pi} i \ln \zeta = \frac{J}{2\pi} (1 - i \log \beta) \ln \zeta. \quad (61, 3)
$$

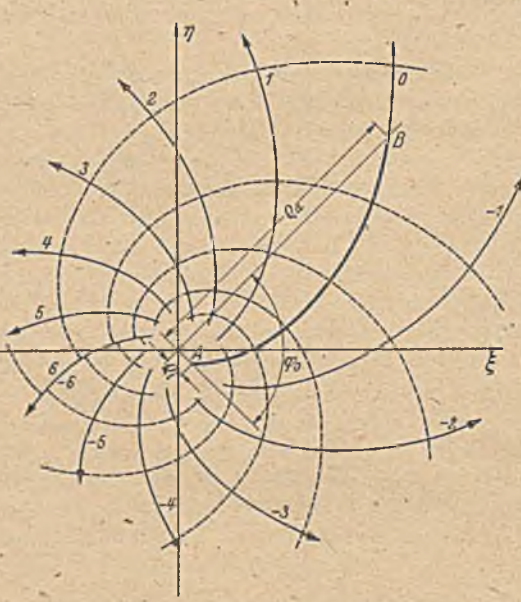

Bild 190. Störungsfreie Strömung einer Wirbe'quelle um ein Stück einer logarithmischen Spirale.

Da diese Funktion nach einem Umlauf um den Nullpunkt nicht auf die alten Werte zurückkommt, d. h. da die einzelnen *Riemannschen* Blätter nicht identisch *1* sind, müssen wir eine von Null nach Unendlich verlaufende Unstetigkeitslinie wählen, die den Schlitz für den Übergang von einem zum nächsten Riemannschen Blatt darstellt. Wir wählen dazu eine Stromlinie, die der unser Kurvcnstück enthaltenden Stromlinie gerade gegenüberliegt (Bild 190). Der letzteren ordnen wir den Wert  $\Psi = 0$  zu und zäh-

len die Stromlinien bis zur Unstetigkeitslinie auf der einen Seite von 0 bis  $\frac{J}{2}$ , auf der anderen von 0 bis  $-\frac{J}{2}$ . Die Potentiallinien laufen zwar ohne Knick über die Unstetigkeitslinie hinweg, ändern aber dabei ihren W ert um den Betrag *r .*

<sup>1</sup> *E. König,* Potentialströmung durch Gitter. ZAMM. II. (1922), S. 422. *König* bildete die Spirale auf eine unendliche Gerade ab. In späteren Arbeiten wurden auch ' andere Abbildungen verwandt. So bildete *Busemann* in der Abhandlung: Das Förderhöhenverhältnis radialer Kreiselpumpen mit logarithmisch spiraligen Schaufeln (ZAMM. VIII [1928]. S. 372), ähnlich unserer Darstellung die Spirale auf einen Kreis ab. Auch *Weinig* (Die Strömung um die Schaufeln von Turboma'schinen, Job. Ambr. Barth, Leipzig 1935) bildet sie auf einen Kreis ab, verlegt aber den unendlich fernen Punkt so, daß er mit dem ursprünglichen Nullpunkt symmetrisch zum Kreise liegt.

#### 61. Stück einer logarithmischen Spirale. 217

Denken wir uns die konforme Abbildung ausgeführt, so daß das , Spiralenstück *A B* der ¿-Ebene in der z-Ebene zu einem Kreis erweitert ist, wobei das Unendliche unverändert bleiben und außer den Punkten *A* und *B* keine singulären Stellen auftreten sollen, so enthält das neue Strömungsbild wieder die gleiche Wirbelquelle, deren Stromlinien jetzt nur durch den Kreis deformiert sind (Bild 191). Wenn wir die Strömung um einen Kreis im Felde einer Wirbelquelle kennen, können wir durch eine einfache Zuordnung der Potentiale die Abbildungsfunktion bestimmen.

Damit ein Kreis im Felde einer Wirbelquelle Stromlinie ist, muß man die Singularitäten am Kreis spiegeln, so daß das Innere des Kreises ein Spiegelbild des Äußeren wird. Dabei muß man beachten, daß zu der gegebenen Wirbelquelle eine ebensolche mit entgegengesetzten Vorzeichen im Unendlichen gehört, welche die Strommengen, die aus der

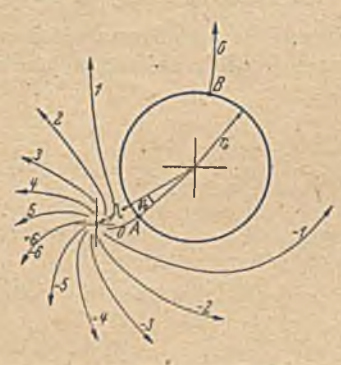

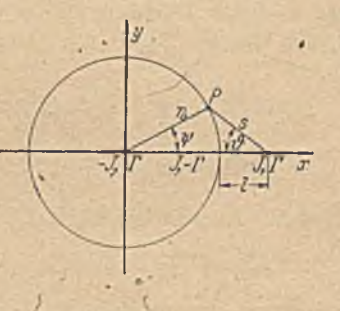

Bild 191. Kreis im Felde einer Wirbelquelle. Bild 192. Ergänzung der Strömung um den Kreis durch Spiegelung der Wirbelquellen.

ersten kommen, wieder aufnimmt. Das Spiegelbild dieser Singularität im Unendlichen liegt im Kreismittelpunkt. Wir erhalten demnach Potential und Stromfunktion in der z-Ebene durch Überlagerung von drei Wirbelquellen. Wir wollen den Kreismittelpurkt als Nullpunkt der z-Ebene wählen und die W irbelquellen der Einfachheit halber auf der x-Achse annehmen (Bild 192). Ist  $r_0$  der Radius des Kreises und  $l$  der Abstand der außerhalb des Kreises liegenden Wirbelquelle vom Kreisrande,  $r_0+l$  also der Abstand vom Kreismittelpunkt, so liegt die gespiegelte Wirbelquelle im Punkte  $\frac{r_0^2}{r_0 + l}$  und hat die Ergiebigkeit *J* und die Zirkulation *—T.* Das im Kreismittelpunkt liegende Spiegelbild des Unendlichen ist eine Wirbelquelle von der Ergiebigkeit - *J* und der Zirkulation  $\Gamma$ . Das komplexe Potential wird daher:

$$
\mathcal{L} = \frac{J}{2\pi} \left[ (1-i\,\mathrm{tg}\,\beta) \ln\left(z-r_0-l\right) + (1+i\,\mathrm{tg}\,\beta) \ln\left(z-\frac{r_0^*}{r_0+l}\right) - \right] \tag{61, 4} \quad (61, 4)
$$

Durch Vergleich mit der Gl. (61, 3) erhalten wir die gesuchte Abbildungs-

funktion, die wir unter Verwendung von Gl, (61, 1) auch gleich auf die  $z_0$ - und  $\zeta_1$ -Ebene (Bild 189) ausdehnen können,

$$
\ln \zeta = \ln (z - r_0 - l) + \mu \ln \left( 1 - \frac{r_0^2}{(r_0 + l)z} \right) = n \ln \zeta_1 = z_0 \, 2 \, \pi / t \quad (61, 5)
$$

oder

$$
\zeta = (z - r_0 - l) \left( 1 - \frac{r_0}{(r_0 + l)z} \right)^{\mu} = \zeta_1^{n} = e^{r_0 2 \pi / l}, \qquad (61, 6)
$$

wobei . *o*

$$
\mu = \frac{1+i \operatorname{tg} \beta}{1-i \operatorname{tg} \beta} = e^{2i\beta} = \cos 2\beta + i \sin 2\beta \tag{61, 7}
$$

ist.

Die praktische Berechnung kann etwa so vorgenommen werden, daß man sich das Strömungsfeld einer Quelle von der Ergiebigkeit J mit bezifferten Strom- und Potcntiallinien aufzeichnet, den Nullpunkt dieses Netzes (die Quelle) der Reihe nach mit den Punkten  $z = r_0 + l$ ,  $z = \frac{v}{r_0 + l}$ und *s — O* zur Deckung bringt und die Potentiale und Stromfunktionen  $\phi_1$ ,  $\phi_2$ ,  $\phi_3$ ,  $\psi_1$ ,  $\psi_2$ ,  $\psi_3$  für einen bestimmten Punkt z ablicst, welche die Werte

$$
\begin{aligned}\n\Box_1 &= \Phi_1 + i \, \Psi_1 = \frac{J}{2 \, \pi} \ln \left( z - r_0 - l \right), \\
\Box_2 &= \Phi_2 + i \, \Psi_2 = \frac{J}{2 \, \pi} \ln \left( z - \frac{r_0^2}{r_0 + l} \right), \\
\Box_3 &= \Phi_3 + i \, \Psi_3 = \frac{J}{2 \, \pi} \ln z\n\end{aligned}\n\begin{bmatrix}\n(61, 8) \\
(61, 8)\n\end{bmatrix}
$$

ergeben. Aus diesen Werten bilden wir dann

$$
\Box z = \frac{J}{2\pi} \ln \zeta = \Box z_1 + (\cos 2\beta + i \sin 2\beta) (\Box z_2 - \Box z_3), \qquad (61,9)
$$

was durch Trennung in Real- und Imaginärteil

und

$$
\Phi_{\zeta} = \Phi_1 + \cos 2 \beta (\Phi_2 - \Phi_3) - \sin 2 \beta (\Psi_2 - \Psi_3)
$$
\n
$$
\Psi_{\zeta} = \Psi_1 + \cos 2 \beta (\Psi_2 - \Psi_3) + \sin 2 \beta (\Phi_2 - \Phi_3)
$$
\n(61, 11)

ergibt. Durch Aufsuchen dieses Wertes  $\Box \psi = \Phi + i \Psi$  auf unserem Quellennetz erhalten wir den Punkt  $\zeta$ , der dem Punkte z zugeordnet, ist.  $\mathcal{D}_{\varepsilon}$  ist nicht zu verwechseln mit dem Wert  $\mathcal{D}$  der Gl. (61, 3). Letzterer stellt das komplexe Potential der Wirbelquelle in der  $\zeta$ -Ebene, ersteres das einer einfachen Quelle dar. Es ist

$$
\Box \Box = \Box \Box_{\mathcal{E}} (1 - i \operatorname{tg} \beta). \tag{61,12}
$$

Die Zuordnung der Punkte des Kreises zu den entsprechenden Punkten des Spiralenstückes ergibt sich aus dem Potential, das ja für zugeordnete Punkte gleich sein muß. Für die Berechnung des Potentiales auf dem Kreisrand können wir zweckmäßig auch folgendes Verfahren anwenden: Wir betrachten den Kreis einmal im Felde einer Quelle von der Ergiebigkeit *J* und einmal im Felde eines Wirbels von der Zirkulation *JT.* Für einen Punkt *P* des Kreises im Abstand *s* von der Quelle bzw. des Wirbels, dessen Verbindungslinie zur Wirbelquelle mit der negativen *x*-Achse den Winkel  $\vartheta$  bildet (Bild 192) ist

$$
\Phi_{Q} = \frac{J}{2\pi} 2 \ln s / l, \qquad \Phi_{W} = -\frac{\Gamma}{2\pi} 2 \vartheta. \qquad (61, 13)
$$

### 61. Stück einer logarithmischen Spirale. 219

Die rechte Formel, das Potential des Kreises im Felde eines Wirbels, finden, wir in gleicher Weise wie wir in Ziffer 20 die Stromfunktion einer entsprechenden Quellenanordmmg berechnet baben, wobei wir nur Strom- und Potentiallinien vertauschen müssen. Der in Gl. (61, 13) rechts angegebene Wert entspricht der Gl. (20, 10).

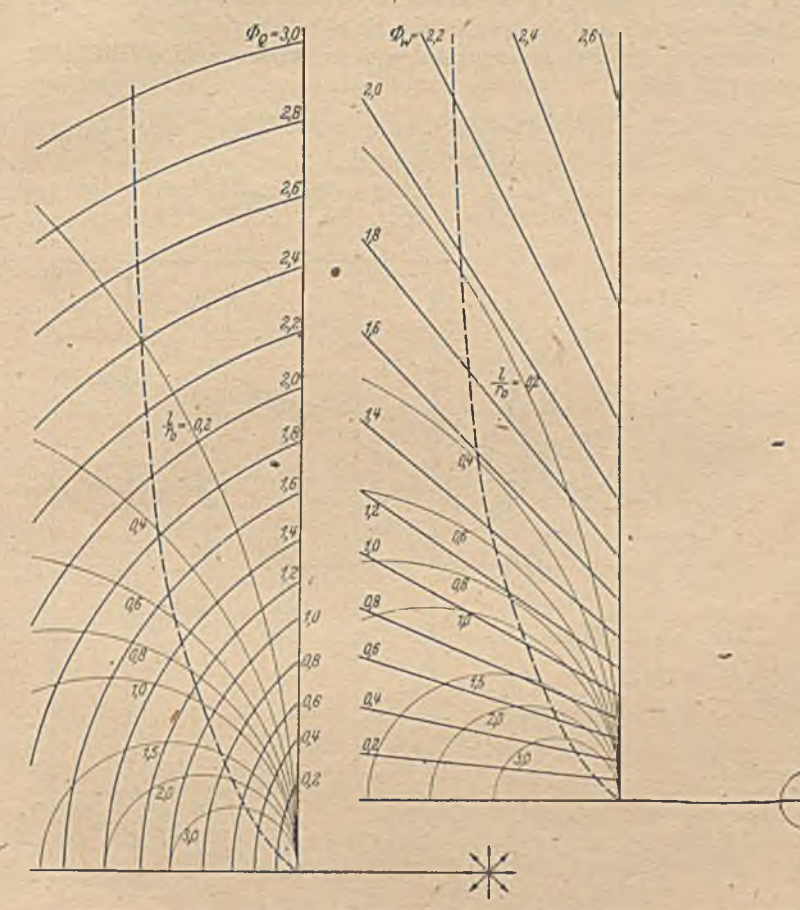

Bild 193. Verteilung des Potentiales auf dem Rande von Kreisen im Felde einer Quelle (links) und im Felde eines Wirbels (rechts).

Die Berechnung des Potentiales im Falle der Quelle nach Gl. (61, 13) links können wir uns durch folgende Überlegung erleichtern: Denken wir uns zu der Quelle in ihrem Spiegelungspunkt anstatt einer gleich starken Quelle eine gleich starke Senke angeordnet, so ist der Kreis im Felde dieses Quell-Senken-Systemes Potentiallinie. Wir können ihm das Poten tial Null zuteilen. Überlagern wir dieses Quell-Senken-System dem zu berechnenden System gemäß Bild 192, so ändern wir demnach an der Potentialverteilung nichts. Wir bringen aber durch diese Über-

lagerung die Quelle im Spiegelungspunkt zum Verschwinden und verdoppeln die Stärke der Ausgangsquelle. Wir haben dann im Quellpunkt eine Quelle von der Stärke 2 *J* und im Kreismittelpunkt eine von der Stärke - *J.* Letztero ergibt am Kreis konstantes Potential, das wir wieder gleich Null setzen können. Wirksam bleibt also nur die Quelle von der Stärke 2.J, deren Potential wie in Gl. (61, 13) angegeben  $(J/2\pi)$ 2 ln s/l ist, wenn wir den Nullpunkt auf die x-Achse legen.

Drücken wir s und  $\vartheta$  durch x und  $\gamma$  oder durch  $r_0$  und  $\psi$  (Bild 192) aus, so ergibt sich

$$
\Phi_{Q} = \frac{J}{2\pi} \ln \left[ \left( 1 + \frac{r_{0}}{l} - \frac{x}{l} \right)^{2} + \left( \frac{y}{l} \right)^{2} \right] = \frac{J}{2\pi} \ln \left[ 1 + \frac{2(1 - \cos \psi) (1 + l/r_{0})}{(l/r_{0})^{2}} \right] (61, 14)
$$
\n
$$
\Phi_{W} = -\frac{\Gamma}{2\pi} 2 \arctan \frac{y/l}{1 + r_{0}/l - x/l} = -\frac{\Gamma}{2\pi} 2 \arctan \frac{\sin \psi}{1 + l/r_{0} - \cos \psi} . \tag{61, 15}
$$

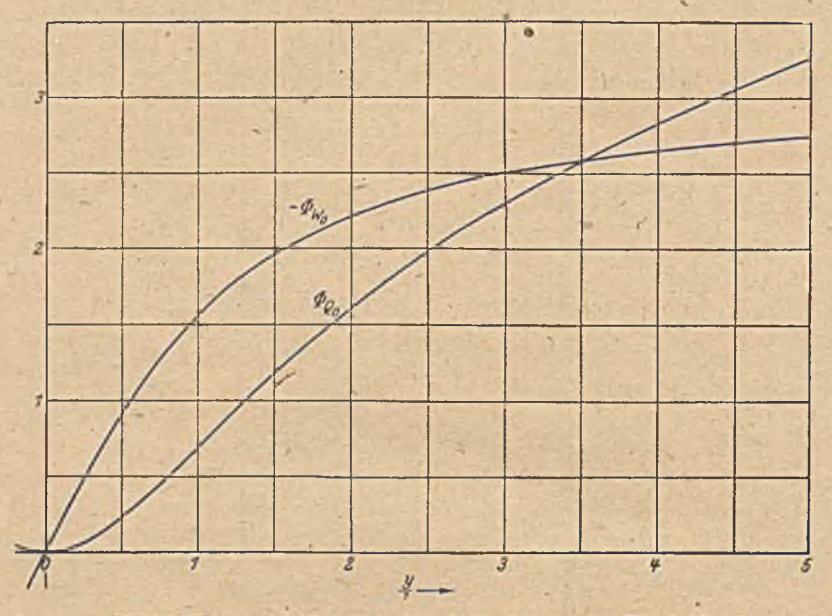

Bild 194. Verteilung des Potentiales einer Quelle ( $\Phi_{O0}$ ) und eines Wirbels ( $\Phi_{W0}$ ) längs einer geraden Wand

Zur Erleichterung der Berechnung des Potentiales ist in dem Schaubild 193 die Verteilung des Potentiales *&q* einer im Abstande  $l=1$  vom Kreisrande liegenden Quelle von der Ergiebigkeit  $J=2\pi$  und des Potentiales *Ow* eines an dieser Stelle liegenden Wirbels von der Zirkulation  $\Gamma = 2\pi$  längs des Kreisrandes für verschiedene Kreisradien  $r_0$  därgestellt. Dabei sind jeweils die Kreise in ihrer geometrischen Lage zum Quell- bzw. Wirbelpunkt bei festgchaltenem Abstand  $l=1$  aufgezeichnet und Linien konstanten Potentials eingetragen. Für das Quellenfeld (Bild 193 links) ergeben sieb dabei Kreise um den Quellpunkt als Mittelpunkt, für das Wirbelfeld (Bild 193 rechts) vom Wirbelpunkt

## 61. Stück einer lognritbnnschen Spirale. 221

ausgehende gerade Linien. In den meisten Fällen ist  $l/r_0$  schr klein. Dann geht in dem interessierenden Gebiet der Kreisrand in eine Gerade über und es wird  $r_0 - x \gg l$ . Damit vereinfachen sich die Formeln (61, 14) und (61, 15) zu

$$
\Phi_{Q_0} = \frac{J}{2\pi} \ln \left[ 1 + \left(\frac{y}{l}\right)^2 \right], \quad \Phi_{W_0} = -\frac{\Gamma}{2\pi} 2 \arctan \frac{y}{l}. \quad (61, 16)
$$

Die sich hiernach ergebende Verteilung der Potentiale längs dieser Geraden ist in Bild 194 dargestellt. Das Potential einer Wirbelquelle von der Stärke  $2\pi$  (1-*i*.tg  $\beta$ ) ergibt sich nun zu

$$
\Phi = \Phi_{\mathbf{0}} + \Phi_{\mathbf{Q}} + \Phi_{W} \operatorname{tg} \beta. \tag{61, 17}
$$

 $\Phi_0$  ist dabei ein zunächst noch willkürlicher Betrag, der den Nullpunkt der Potentialzählung festlegt.

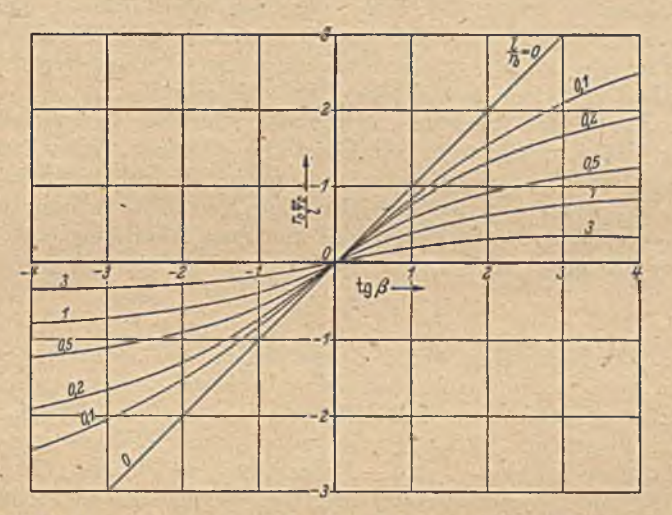

Bild 195. Lage der Verzweigungspunkte auf einem Kreise im Felde einer Wirbelquelle.

Den Endpunkten *A* und *B* der Spirale entsprechen die Verzweigungspunkte *A* und *B* der Strömung am Kreis (Bild 191). Sie ergeben sich aus der Bedingung, daß hier die Stromdichte

$$
\gamma = \frac{\partial \Phi}{r_0 \partial \psi} = \frac{1}{r_0} \left[ \frac{\partial \Phi_Q}{\partial \psi} + \frac{\partial \Phi_W}{\partial \psi} \, \text{tg} \, \beta \right] = 0 \tag{61, 18}
$$

sein muß. Durch Differentieren der Gl. (61, 14) und (61, 15) erhalten wir aus Gl. (61, 18) für den Winkel  $\psi_0$ , um den der Verzweigungspunkt *A* gegenüber der Symmetrielinie verlagert ist,

$$
(r_0+l)\sin(\beta-\psi_0)=r_0\sin\beta.
$$
 (61, 19)

Anstatt von der Gl. (61, 14) und (61, 15) können wir natürlich auch von der komplexen Gl. (61, 4) ausgehen und erhalten das gleiche Resultat. In Bild 195 ist dieser Winkel  $\psi_0$  für verschiedene Verhältnisse  $l/r_0$  und Steigungswinkel *ß* dargestellt. Aus den Potcntialwerten in den Ver-

zweigungspunkten ergeben sich die Endpunkte *A* und *B* des Stückes der logarithmisclien Spirale-, Da im allgemeinen aber umgekehrt diese Endpunkte gegeben sind und die dazugehörige Lage der Wirbelquelle gesucht wird, sind diese Endpunkte für eine Reihe von Wirbelpunktlagcn *l* und verschiedene Steigungswinkel *ß* berechnet und die Ergebnisse in Bild 196 dargestellt. Aus diesem Diagramm läßt sich nun leicht zu einem gegebenen Spiralenstück die Lage derW irbelquelle ablesen.

In den meisten praktischen Fällen wird bei der Abbildung eines Gitters (z-Ebene) oder eines vielflügeligen Schaufelsternes ( $\zeta_1$ -Ebene) auf eine einzelne Schaufel ( $\zeta$ -Ebene) das Radienverhältnis  $\rho_i/\rho_a$  sehr klein, so daß man es annähernd Null setzen kann (vgl. das Beispiel in Bild 96). Das ergibt in mancher Hinsicht eine Vereinfachung, bietet aber andererseits bei der zeichnerischen Verfolgung der Verhältnisse Schwierigkeiten wegen der außerordentlich verschiedenen Maßstabsverhältnisse in den verschiedenen Gebieten. Durch Festhalten der Länge *l* in Bild 193 ist vor allem das am meisten interessierende Gebiet am Einlauf auf einen brauchbaren Maßstab gebracht.

Das Abbild des Auslaufes rückt dabei allerdings in so große Entfernung, daß es nicht mehr zur Darstellung kommt. Man kann aber für die Untersuchung der Vorgänge am Auslauf die gleichen Schaubilder verwenden, wenn man bei der Abbildung gemäß Gleichung (61,1)  $z_0$ durch  $-z_0$  ersetzt. Das bedeutet eine konforme Abbildung der  $\zeta$ -Ebene auf eine Ebene

$$
\zeta' = \frac{1}{\zeta}.
$$
\n(61, 20)

Dadurch erhalten wir in der  $\zeta'$ -Ebene das gleiche Stück der logarithmischen Spirale. Nur ist ihr äußeres und inneres Ende vertauscht. Ihr Nullpunkt entspricht dem unendlich fernen Punkte der ζ-Ebene. Anstatt der Wirbelquelle der  $\zeta$ -Ebene ist im Nullpunkt der  $\zeta$ 'Ebene eine Wirbelsenke mit den Werten  $-J$  und  $-T$  von Quelle und Wirbel. Die Schaubildcr 193 und 194, stellen daher auch die Verhältnisse am Auslauf dar, wenn wir nur alle Werte der Potentiale negativ nehmen. Die Kurven sind in Bild 193 so weit gezeichnet, daß sich die Gebiete bei der Verwendung für den Einlauf und für den Auslauf überdecken. Die Grenze, wo die Gebiete gerade aneinander anschließen, ist jeweils durch eine gestrichelte Linie bezeichnet. Die hierdurch markierten Punkte stellen demnach bei der Verwendung für den Einlauf die gleichen Stellen der Schaufeln dar wie bei der Verwendung für den Auslauf.

Die weitere Berechnung eines Schaufelrades erfolgt in gleicher Weise, wie wir sie in Ziffer 32 an einem einfacheren Beispiel kennenlernten. Man kann von den dünnen Schaufeln grundsätzlich auch zu Schaufeln mit endlicher Dicke übergehen, indem man ähnlich wie beim Übergang vom Kreisbogen zum *Joukoivsky*-Profil (Ziff. 54) statt des Kreises mit dem Radius r<sub>0</sub> (Bild 191) einen etwas größeren Kreis zugrunde legt, der dem Kreis mit dem Radius r<sub>0</sub> an der Stelle der Austrittskante *B* berührt. Man erhält dann als Abbild dieses Kreises eine das dünne Profil umschlingende Kontur. Wegen der schon erwähnten sehr verschiedenen Maßstabsverhältnisse am Eintritts- und Austrittsende der Schaufel

#### 62. Vielecke. 223

ergibt sich auf diese Weise aber eine sebr unerwünschte Verteilung der Profildicke. Der Kopf am inneren Schaufelende wird im allgemeinen unverhältnismäßig dick. Aus diesem Grunde ist dieses beim *Joukotvsky-*Profil bewährte Verfahren für die vorliegende Aufgabe in der Regel nicht recht brauchbar. Dagegen werden wir in Ziffer 69 bis 71 ein Ver-

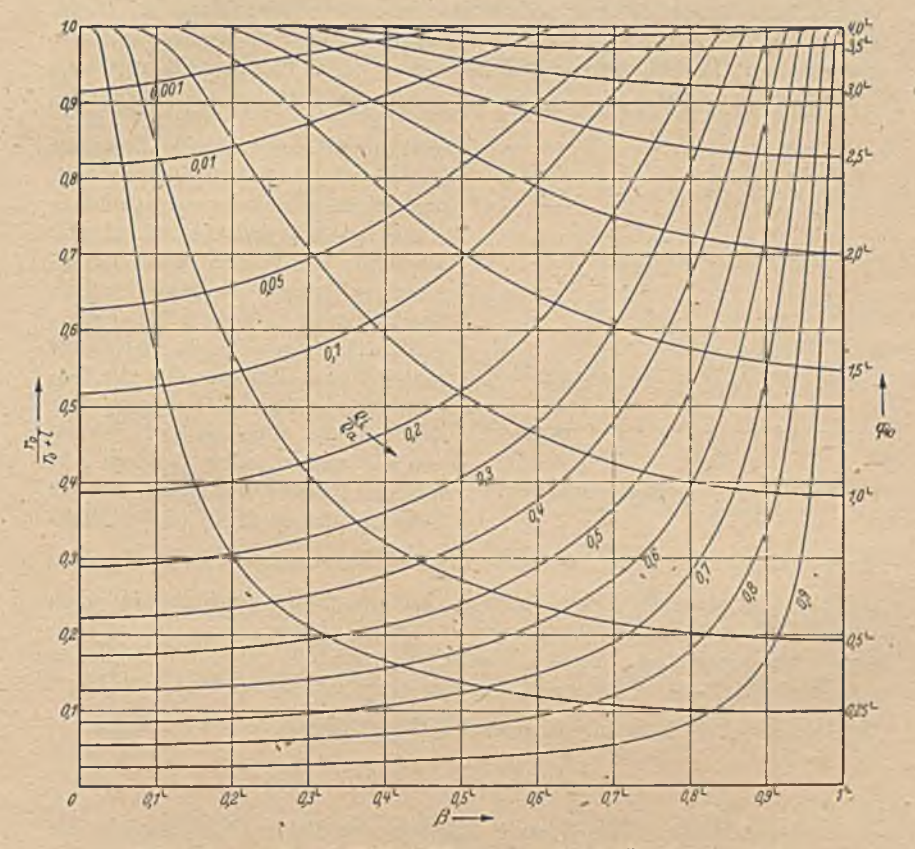

Bild 196. Zusammenhang des Radienverhältnisses  $Q_{\rm s}/Q_{\rm g}$  bzw. des Überdeckungswinkels  $\varphi_{\rm s}$ mit dem Abstand der Wirbelquelle vom Kreis.

fahren zur konformen Abbildung allgemeiner Formen kennenlernen, mit dem sich jede gewünschte Dickenverteilung und auch Abweichungen von der logariihmischen Spirale behandeln lassen.

■ " , 's. •

62. Vielecke. Unter Vieleck soll hier im Gegensatz zu Kreisbogen-Vielecken ein Gebiet verstanden sein, das von Geradenstücken begrenzt ist, welche in den Ecken aneinanderstoßen. Die bisher angewandten verhältnismäßig einfachen Verfahren zur Beseitigung der Ecken lassen sich bei einer Vielzahl von Ecken, nicht mehr anwenden. Wir müssen

einen neuen Weg einschlagen. In der Funktionentheorie<sup>1</sup> ermittelt man die Funktion, die das Innere eines Polygons auf die obere Halbebenc abbildct, nach einem zuerst von *Schwarz* und *Cliristoffcl* angegebenen Verfahren. Wir wollen hier eine Darstellung dieses Verfahrens geben, die eine hydrodynamische Deutung benutzt. Bild 197'zeigt ein Polygon der z-Ebene, das auf die reelle Achse der  $\zeta$ -Ebene so abgebildet werden soll, daß das Innere des Polygons in die obere Halbebene übergeht. Dabei sollen den Eckpunkten  $z_1, z_2, \ldots$  die Punkte  $\zeta_1, \zeta_2, \ldots$  der reellen Achse entsprechen. Die Abbildungsfunktion sei  $z = f(\zeta)$ . Wenn an einer Stelle z  $d$ er Differentialquotient  $\frac{d^z}{dt} = \lambda e^{i\gamma}$  ( $\lambda$  und  $\nu$  reell) ist, so bedeutet das, daß

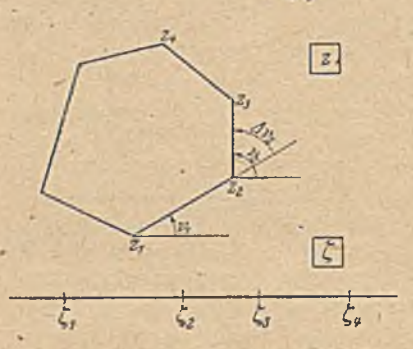

1 .

ein Linienelement  $d\zeta$  beim Übergang in *dz* im Verhältnis A:1 vergrößert und um den Winkel *v* entgegen dem Uhrzeigersinn gedreht wird. Die Elemente der reellen Achse der f-Ebene sollen in die Begrenzungslinie des Polygons in der 2-Ebene übergehen. Für diese Punkte ist daher  $\nu$  gleich dem Winkel, den die Begrenzungslinien des Polygons mit  $\frac{1}{\xi_2}$   $\frac{1}{\xi_3}$   $\frac{1}{\xi_8}$  der *x*-Achse einschließen. Schreiten wir vom Punkte  $\zeta_1$  dem Ab-Bild 197. Konforme Abbildung des Inneren eines bild des Eckpunktes  $z_1$ , aus auf der Polygons auf eine Halbebene.  $\xi$ -Achse fort, so darf sich der Rich-

tungswinkel von  $\frac{d^2}{dt^2} = \lambda e^{i\nu}$  nicht ändern, bis wir zum Punkte  $\zeta_2$ , dem Abbild des nächsten Eckpunktes  $z_2$ , kommen, dort muß es auf einen anderen Wert springen, entsprechend dem Wirkel  $v_2$ , dann wieder konstant bleiben bis zum Punkt  $\zeta_3$  usw. Wir wollen dabei die Richtung des Fortsclireitcns so festlegen, daß das abzubildende Gebiet links liegt. Statt  $\frac{d^2z}{dt^2} = \lambda e^{iy}$  können wir auch den Logarithmus dieser Funktion

$$
\ln \frac{dz}{d\zeta} = \ln \lambda + i\nu
$$

bctrachtcn. Das hat den Vorteil, daß wir von dieser Größe gerade den Imaginärteil *v* auf dem Rande angeben können: Wir können ln  $\frac{dz}{dt}$  auffassen als das kom plexe Potential einer Strömung

$$
\ln \frac{dz}{dt} = \ln \lambda + i\nu = \Phi + i\Psi, \qquad (62, 1)
$$

wobei uns die Stromfurktion  $\Psi$  am Rande bekannt ist. Nun wissen wir aber aus früheren Überlegungen (¿iff. 11, 14 und 41), daß wir aus der Verteilung der Stromfunktion über den Rand die ganze Strömung berechnen können. Die Stromfunktion *W* muß, wenn man auf der reellen Achse fortschreitet, beim Erreichen der Punkte  $\zeta_n$ , den Abbildern der Eckpunkte  $z_n$ , jeweils um  $v_n - v_{n-1} = \Delta v_n$  springen. Dies erreicht man

Man vergleiche: *Hurtcitz-Courant,* Funktionentheorie. J. Springer, Berlin 1929.

dadurch, daß man an diesen Stellen Quellen anordnet. Eine Quelle von der Ergiebigkeit *J* liege im Punkte  $Q_{\nu}$  (Bild 198). Wir durchlaufen die  $\xi$ -Achse von links nach rechts, so daß die obere Halbebene links liegt. Die Zahl der Stromlinien, welche vom Punkte *Q* in die obere Halbebene gehen, ist J/2. Die Stromfunklion ist daher auf der Begrenzungsgeraden links von der Quelle um J/2 größer als rechts von der Quelle. Die Stromfunklion soll aber beim Überschreiten des Punktes  $\theta$  um  $\Delta v_n$  springen, und zwar soll sie, wenn wir von links nach rechts fortschreiten, zunehmen, nicht abnehmen. Daher müssen wir  $J = -2 \Delta v_n$  wählen, d. h. eine Senke anbringen. Wir müssen also auf der &-Achse in den Punkten  $\zeta_n$  Senken von der Stärke  $J_n = -2 \Delta v_n$  anord-

nen, um die erforderliche Verteilung<br>von  $\Psi$  zu erreichen. Eine Quelle im  $v_n$  ( $v_n \leq$ ) von *W* zu erreichen. Eine Quelle im *V'n*\_\_\_\_\_\_\_\_ *(Vn-j:)* Punkte  $\zeta_n$  mit der Ergiebigkeit *J<sub>n</sub>* hat in einem beliebigen Punkt *t* das c . \* , , c D Bjld 198. Sprungweise Änderung der Stroni-kom plexc Potential Funktion an einer Quelle.

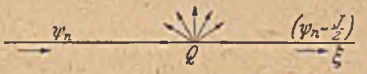

$$
\Phi_n + i\Psi_n = \frac{J_n}{2\pi} \ln \left( \zeta - \zeta_n \right). \tag{62,2}
$$

Für alle Quellen in den Punkten  $\zeta_1, \zeta_2, \ldots$  erhalten wir das komplexe Potential durch Summierung. Da dieses aber nach dem vorstehenden gleich  $\ln \frac{ds}{dt}$  ist, so erhalten wir:

$$
\ln \frac{dz}{d\zeta} = -\sum \frac{4n}{\pi} \ln \left( \zeta - \zeta_n \right) + \ln c \tag{62,3}
$$

oder

$$
\ln \frac{dz}{d\zeta} = \ln \Pi \left( \zeta - \zeta_n \right)^{-d \nu_n / \pi} + \ln c. \tag{62, 4}
$$

ln c ist eine willkürliche Konstante, welche nur den'Nullpunkt des kom plexen Potentiales festlegt.

Daraus ergibt sich

$$
\frac{dz}{d\bar{z}} = c'H(\zeta - \zeta_n)^{-Av_n/\pi} \tag{62.5}
$$

und weiter

$$
z = c \int\limits_{a}^{a} \frac{d\zeta}{\varPi\left(\zeta - \zeta_n\right)^{A\gamma_n/\pi}} \qquad (62, 6)
$$

Damit haben wir die gesuchte Abbildungsfunktion  $z = f(\zeta)$  gefunden. Sie ist in Form eines Integrals gegeben. Da  $\Sigma \Delta v_n/\pi = 2$  ist, weil die Gesamtdrehung 2 *n* beträgt, verhält sich der Integrand für große Werte  $\zeta$  wie  $1/\zeta^2$ . Das Integral hat also stets einen bestimmten Wert. Die komplexe Konstante c ist ein willkürlicher Maßstabsfaktor. Verlangt war ja nur eine Streckung der Winkel des Polygons auf 2<sup>t</sup>, und auf diese bat eine ähnliche Vergrößerung des Vieleckes oder eine Drehung derselben keinen Einfluß. Die untere Grenze o des Integrales ist ebenfalls willkürlich, von ihr bängt nur die Lage des Nullpunktes der z-Ebcne ab. Setzen wir  $a = 0$ , so entspricht der Nullpunkt der z-Ebene dem Nullpunkt der  $\zeta$ -Ebene.

Betz, Konforme Abbildung 15

Bei dieser strömungsmäßigen Deutung der Ableitung der Abbildungs $i$  funktion macht der unendlich ferne Pur.kt der Geraden  $\xi$  der Vorstellung einige Schwierigkeiten. Es muß dort eine Quelle liegen, deren Ergiebigkeit gleich der Summe der Ergiebigkeiten der Senken ist; ihr entspricht eine Drehung von  $\frac{dz}{dt}$  um  $2\pi$ , die beim Übergang von  $\zeta = +\infty$  auf  $\zeta = -\infty$  eintritt.

Wir können diese Schwierigkeit mit dem unendlich fernen Punkt vermeiden, wenn wir das Innere des Vieleckes nicht auf die obere Halbebene der £-Ebene, sondern auf das Innere eines Kreises in einer f'-E bene abbilden. Um die Abbildung des Vielecks auf den Kreis durchzuführen, muß man außer den Senken in den Kreispunkten die die den Ecken des Vielecks entsprechen sollen, noch eine konstante Quellbelegung auf dem Kreis anbringen, welche die stetige Winkeländerung des Kreis-' bogens gegenüber der Geraden berücksichtigt. Die Summe der absoluten, Ergiebigkeiten der Einzelser.ken und der kontinuierlichen Quellen ist die gleiche, weil beide je einer Gesamtdrehung um 2 *n* entsprechen. Die Einzelser.ken nehmen gerade die Strommenge auf, welche von der gleichmäßigen Belegung ausgeht, so daß wir keine besondere Quelle mehr vorsehen müssen. Das komplexe Potential der gleichmäßigen Belegung auf dem Rande des Kreises ist im ganzen Innengebiet des Kreises Null. Wir erhalten daher als ln  $\frac{d\vec{z}}{d\vec{\zeta}'}$  nut die Summe der Potentiale der einzelnen Senken wie bei der Abbildung auf die Halbebene und damit die Abbildungsfunktion

$$
z = c' \int\limits_{\mathcal{I}}^{S'} \frac{d\zeta'}{\varPi\left(\zeta'-\zeta'_n\right)^{4\nu_n/\pi}},\tag{62,7}
$$

die in ihrer Form mit der für die Halbebene gefundenen Funktion Gl. (62, 6) übereinstimmt. Bilden wir den Kreis, dessen Radius  $r_0$  sein möge, durch eine lineare Transformation auf die Halbebene ab, sö muß Gl. (62, 7) in Gl. (62, 6) übergehen.

Diese lineare Transformation können wir in der Form

$$
\zeta' = r_0 \frac{\zeta - b}{\zeta - b} \tag{62.8}
$$

schreiben. Durch sie geht der Nullpunkt der  $\zeta'$ -Ebene, wofür wir den Kreismittelpunkt wählen, in den Punkt b, und der Punkt  $\zeta' = \infty$  in den Punkt *b* über. Der Kreis mit dem Radius  $r_0$  für den  $\zeta' = 0$  und  $\zeta' = \infty$  spiegelbildlich liegen, geht in eine Gerade über, die die Symmetrielinie zu *b* und *b* ist. Soll diese Gerade die reelle Achse (¿-Achse) sein, so müssen *b* und *b* spiegelbildlich zur  $\xi$ -Achse liegen, d. h. wenn  $b = \xi + i\eta$  ist, so muß  $\overline{b} = \xi - i\eta$  sein; *b* und  $\overline{b}$  sind konjugiert (Ziff. 41).

Führen wir den Wert von  $\zeta'$  aus Gl. (62, 8) in Gl. (62, 7) ein, so erhalten wir

$$
\zeta'-\zeta'_{n}=r_{0}\left(\frac{\zeta-b}{\zeta-\overline{b}}-\frac{\zeta_{n}-b}{\zeta_{n}-\overline{b}}\right)=r_{0}\frac{(b-b)(\zeta-\zeta_{n})}{(\zeta-\overline{b})(\zeta_{n}-\overline{b})}.
$$
 (62, 9)

Berücksichtigen wir, daß  $\sum \Delta v_n/\pi = 2$  ist, so wird

$$
\Pi(\zeta'-\zeta'_n)^{\Delta v_n/\alpha} = \left[r_0 \frac{b-b}{\zeta-b}\right]^2 \frac{\Pi(\zeta-\zeta_n)^{\Delta v_n/\alpha}}{\Pi(\zeta_n-b)^{\Delta v_n/\alpha}}.
$$
 (62, 10)

Weiterhin ist

$$
d\zeta' = r_0 \frac{b-b}{(\zeta - \overline{b})^2} d\zeta.
$$
 (62, 11)

Damit wird aus Gl. (62, 7)

$$
z = c' \int_a^b \frac{r_0 (b - \overline{b})}{(\zeta - \overline{b})^2} \cdot \frac{(\zeta - \overline{b})^2}{r_0^2 (b - \overline{b})^2} \cdot \frac{\Pi (\zeta_n - \overline{b})^{A \nu_n / \pi}}{\Pi (\zeta - \zeta_n)^{A \nu_n / \pi}} d \zeta \qquad (62, 12)
$$

$$
= c' \frac{\Pi(\zeta_n - \overline{b})^{d \nu_n / \pi}}{r_0 (b - \overline{b})} \int\limits_a^b \frac{d \zeta}{\Pi(\zeta - \zeta_n)^{d \nu_n / \pi}} \,. \tag{62, 13}
$$

Setzen wir die Konstante

$$
c' \frac{\Pi\left(\zeta_n - \overline{b}\right)^{A v_n/\pi}}{r_0 \left(b - \overline{b}\right)} = c \,, \tag{62, 14}
$$

60 erkennen wir die Übereinstimmung dieser Gleichung mit Gl. (62, 6). Zwischen den unteren Integralgrenzen a' und a ergibt sich aus der Abbildungsfunktion (62, 8) die Beziehung

$$
a' = r_0 \frac{a - b}{a - \overline{b}} \,. \tag{62, 15}
$$

Die Abbildung des Außengebietes eines Vieleckes läßt sich in ganz entsprechender Weise durchführen. Wir wollen es zunächst auf das Außengebiet eines'Kreises so abbilden, daß das Unendliche unverändert bleibt. W enn wir den Rand des Gebietes so durchlaufen, daß das abzubildende Gebiet links liegt, so durchlaufen wir bei der Abbildung des Außengebietes die Ecken des Vieleckes in umgekehrter Reihenfolge wie beim Innengebiet. Die Winkeländorungen *A vn* haben daher umgekehrte Vorzeichen. Wir müssen deshalb jetzt zur strömungsmäßigen Darstellung von ln <sup>dz</sup> in den Punkten des Kreises, welche den Eckpunkten des Vieleckes entsprechen, anstatt der Senken, gleich starke Quellen anbringen und statt der gleichmäßigen Quellbelegung auf dem Kreis eine entsprechende Senkenbelegung vorsehen. Die Stärke dieser Belegung ist  $J = -4\pi$ . Sie wirkt außerhalb des Kreises wie eine Einzelsenke im Mittelpunkt. Während im Inneren des Kreises das Feld der gleichmäßigen Belegung Null war, hat es im Außengebiet ein komplexes Potential

$$
\Box t' = \frac{J}{2\pi} \ln \zeta' = -2\ln \zeta'.
$$
 (62, 16)

Demnach wird

$$
\ln \frac{dz}{d\zeta} = \ln c' + \ln \frac{\Pi (\zeta' - \zeta'_n)^{\Delta r_n/\pi}}{\zeta^2}
$$
 (62, 17)

$$
_{\rm und}
$$

$$
z = c' \int_{\frac{a'}{a'}}^{\frac{b}{2}} \frac{H(\zeta' - \zeta'_n)^{4\gamma_n/\alpha}}{\zeta'^2} d\zeta'.
$$
 (62, 18)

 $15*$ 

Dabei haben die W inkel *A vn* ohne Rücksicht auf den Umlaufsinn die in Bild 197 definierte Bedeutung. Diese Abbildungsfunktion des Äußeren des Vieleckes unterscheidet sich von der des Innern Gl. (62, 7) einmal dadurch, daß der II-Ausdruck im Zähler statt im Nenner steht und weiterhin durch den Faktor  $\zeta'^2$  im Nenner.

Damit das Unendliche unverändert bleibt, muß  $z/\zeta' \rightarrow 1$  gehen für  $\zeta' \rightarrow \infty$ . Das ist erfüllt, wenn wir die Konstante

$$
c'=1 \tag{62, 19}
$$

machen.

Bilden wir jetzt das Äußere des Kreises durch die gleiche lineare Transform ation wie in Gl. (62,8) auf die untere Halbebene ab, so erhalten wir in ganz entsprechender Weise

$$
z = c \int_{0}^{z} \frac{\Pi(\zeta - \zeta_n)^{\Delta v_n/\pi}}{(\zeta - b)^2 (\zeta - \bar{b})^2} d\zeta
$$
 (62, 20)

als Abbildungsfunktion, welche das Äußere des Vieleckes auf die untere Halbebene abbildet. Dabei ist

$$
c = c' \frac{r_0 (b - b')^3}{\Pi (\zeta_n - b)^{4 \nu_n / \pi}}.
$$
 (62, 21)

Die Abbildungsfunktion für das Äußere des Vieleckes auf die Halbebene unterscheidet sich von der des Innern wieder dadurch, daß der 77-Ausdruck im Zähler statt im Nenner steht und weiterhin durch den Faktor  $(\zeta - b)^2$   $(\zeta - \overline{b})^2$  im Nenner. Dabei war  $\overline{b}$  der Punkt der  $\zeta$ -Ebene, in den das Unendliche der  $\zeta$ '-Ebene überging. Nun war zwar der Kreis der  $\zeta'$ -Ebene, auf den wir das Vieleck abbildeten, beliebig, aber der unendlich ferne Punkt blieb bei dieser Abbildung im Unendlichen liegen. Der Punkt *b* der  $\zeta$ -Ebene ist daher auch die Abbildung des unendlich fernen Punktes der z-Ebene. Der Punkt 6, der in unserer Abbildungsfunktion außerdem auftritt, ist demnach das Spiegelbild des Punktes, in den der unendliche ferne Punkt der z-Ebene übergeht, an der ¿-Achse.

W egen dieser Unterschiede in der Abbildungsfunktion erhalten wir für gegebene Punkte der ¿-Achse bei der Abbildung der oberen Halbebene auf das Innere eines Vielecks nicht das gleiche Vieleck wie bei der Abbildung der unteren Ilalbebcne auf das Äußere eines Vielecks. Umgekehrt gehört zu einem gegebenen Vieleck eine andere Zuordnung der Punkte der ¿-Achse, je nachdem wir das Innere oder das Äußere des Vierecks abbilden.

Mit dem geschilderten Verfahren können wir zu gegebenen Punkten der ¿-Achse, welche in die Eckpunkte eines Vielecks mit gegebenen Eckwinkeln übergehen sollen, die Abbildungsfunktion aufstellen, welche die Halbcbcne in das Innere oder Äußere des Vielecks überführt. Im letzteren Falle ist auch noch der Punkt vorzugeben, der in das Unendliche der Vielecksebene übergehen soll. Wir können aber nicht die Länge der einzelnen Seiten des Vieleckes vorschreiben. Diese ergeben sich aus der Lage der vorgegebenen Punkte der £-Ebenc (Halbebene). Um von einem gegebenen Vieleck ausgehen zu können, müßten wir die Um-

228

kehrung unserer Abbildung also  $\zeta = f(z)$  angeben können. Bei allgemeinen Vielecken ist das nicht ohne weiteres möglich. In dem Sondcrfall der Rechtecke hat man die Umkehrfunktion eingehend mathematisch bearbeitet, so daß man Rcchtecke weitgehend behandeln kann. Wenn wir die Vorgänge in einem Rechteck durch Spiegelung an den Rechteckseiten fortsetzen, so erhalten wir eine Anordnung, welche nach zwei Richtungen periodisch verläuft. Solche doppelperiodische Anordnungen spielen ü. a. insbesondere für die Behandlung zweifach zusammenhängender Gebiete eine wichtige Rolle und stellen eine größere, in sich abgeschlossene Aufgabe dar. Wir werden sie deshalb in einem besonderen Abschnitt ausführlich behandeln. Im Rahmen unserer allgemeinen Übersicht im vorliegenden Abschnitt wollen wir zunächst nur die eben abgeleitete Abbildungsfunktion für beliebige Vielecke auf den Sonderfall des Rechteckes anwenden, was uns auf elliptische Integrale führt. Auf die zugehörigen Umkehrfunktionen, die elliptischen Funktionen werden wir im X. Abschnitt zurückkommen.

' 63. Rcchtecke. Elliptisches Integral 1. Gattung. Bei einem Rechteck haben wir vier Eckpunkte. An allen vier Ecken ist

$$
\Delta v_n = \frac{\pi}{2}, \quad \Delta v_n / \pi = \frac{1}{2}, \tag{63.1}
$$

Damit geht die Abbildungsfunktion (Gl. (62, 6) über in

$$
z = c \int\limits_{a}^{a} \frac{d\zeta}{\sqrt{(\zeta - \zeta_1)(\zeta - \zeta_2)(\zeta - \zeta_3)(\zeta - \zeta_4)}} \ . \tag{63, 2}
$$

Durch diese Funktion wird die obere Halbebene der ¿-Ebene auf das Innere eines Rechteckes abgebildet, wobei die auf der ¿-Achse liegenden Punkte  $\zeta_1$ ,  $\zeta_2$ ,  $\zeta_3$ ,  $\zeta_4$  in die vier Eckpunkte des Rechtecks übergehen. Solche Integrale, deren Integrand eine Wurzel aus einem Ausdruck 4. Grades im Nenner enthält, treten bei vielen physikalischen Problemen auf. Man nennt sic elliptische Integrale. Und zwar wird diese spezielle Form als elliptisches Integral 1. Gattung bezeichnet. Die bei der Abbildung des Äußeren des Vierecks auftretende Funktion

$$
z = c \int_{a}^{c} \frac{\sqrt{(\zeta - \zeta_1)(\zeta - \zeta_2)(\zeta - \zeta_3)(\zeta - \zeta_4)}}{(\zeta - b)^2 (\zeta - \overline{b})^2} d\zeta
$$
 (63, 3)

ist ebenfalls ein elliptisches Integral, aber nicht 1. Gattung. Wir wollen uns zunächst mit dem Integral 1. Gattung, wie es bei der Abbildung des Innern des Rechtecks auftritt, befassen. Man kann diese elliptischen Integrale nicht auf elementare Funktionen zurückführen, sondern muß sie einzeln numerisch (z. B. durch Reihenentwicklung) berechnen.

Für den praktischen Gebrauch hpt man Tabellen dieser Integrale aufgestellt, wobei man sich aber auf eine Normalform beschränkt, bei der an Stelle der vier Parameter ζ<sub>1</sub>, ζ<sub>2</sub>, ζ<sub>3</sub>, ζ<sub>4</sub> nur noch ein Parameter auftritt. Die Umformung des allgemeinen Integrales (Gl. 63,2) auf die Normalform läßt sich durch eine lineare Transformation (Ziff. 50) der

 $\zeta$ -Ebene auf eine  $\tau$ -Ebene erreichen, wobei die Punkte  $\zeta_1$ ,  $\zeta_2$ ,  $\zeta_3$ ,  $\zeta_4$  in die Punkte  $\tau_1 = -\frac{1}{k}$ ,  $\tau_2 = -1$ ,  $\tau_3 = +1$ ,  $\tau_4 = \frac{1}{k}$  übergehen (Bild 199 links). Die Funktion, welche die obere Hälfte der  $\tau$ -Ebene mit diesen Eckpunkten auf das Innere unseres Rechteckes abbildet, lautet gemäß Gl. (63, 2)

$$
z = c \int_{a} \frac{d \tau}{\sqrt{(r^2 - 1)(r^2 - 1/k^2)}} \tag{63, 4}
$$

oder

$$
z = C \int_{a}^{r} \frac{d\,\tau}{\sqrt{(1-\tau)(1-k^2\,\tau)}} \ . \tag{63, 5}
$$

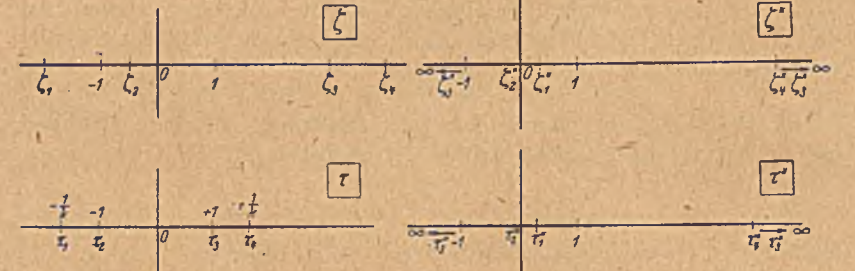

Bild 199. Übergang zur Normalanordnung der Abbilder der Eckpunkte in der r-Ebene.

Setzen wir in den letzteren Ausdruck den Maßstabsfaktor  $C = 1$  und die untere Integrationsgrenze  $a=0$ , so erhalten wir die Normalform

$$
z = \int\limits_{0}^{1} \frac{d\,\tau}{\sqrt{(1-\tau^2)(1-k^2\,\tau^2)}} = F(k,\,\tau) \,. \tag{63, 6}
$$

Neben der Veränderlichen r tritt jetzt als einziger Parameter nur noch die Größe *k* auf. Für  $\tau = 0$  wird auch  $z = 0$  und für sehr kleine Werte von  $\tau$ wird  $z \approx \tau$ . In der Umgebung des Nullpunktes sind daher z- und  $\tau$ -Ebene identisch. Da wir für den Wurzelausdruck in Gl. (63,6) sowohl das positive wie das negative Vorzeichen wählen können, so ist in der Um gebung des Nullpuiktes der Zusammenhang auch durch  $z \approx -\tau$  gegeben. Ihm entspricht ein anderes *Riemannschcs* Blatt der z-Ebenc. Wir wollen im folgenden zunächst nur das Blatt betrachten, in dem in der Umgebung des Nullpunktes die z- und r-Werte gleiche Vorzeichen haben.

Setzt man  $\tau = \sin \omega$ , so erhält man als andere Schreibweise der Normalform

$$
z = \int\limits_{0}^{\varphi} \frac{d\varphi}{\sqrt{1 - k^2 \sin^2 \varphi}} = F(k, \varphi) \ . \tag{63, 7}
$$

Der Übergang von der  $\tau$ -Ebene zur  $\varphi$ -Ebene ergibt sich aus Ziffer 55.

## 63. Rechtecke. Elliptisches Integral 1. Gattung. 231

Wir wollen im folgenden nur die Normalform nach Gl. (63, 6) berücksichtigen.

Die Umformung des allgemeinen Integrales (Gl. 63, 3) auf die Normalform erreichen wir, wie schon erwähnt, durch eine lineare Transformation der  $\zeta$ -Ebene auf die  $\tau$ -Ebene. Um die Transformationsglcichung zu finden, bilden wir einerseits die ¿-Ebene durch

$$
\zeta^{\prime\prime} = \frac{\zeta - \zeta_2}{\zeta - \zeta_3} \tag{63, 8}
$$

auf eine  $\zeta$ "-Ebene und die  $\tau$ -Ebene durch

$$
\tau'' = \frac{\tau - \tau_2}{\tau - \tau_3} = \frac{\tau + 1}{\tau - 1} \tag{63.9}
$$

auf eine  $\tau$ "-Ebene ab (Bild 199). Dabei fallen die sich entsprechenden Punkte  $\zeta_2$  und  $\tau_2$  in den Nullpunkt, und  $\zeta_3$  und  $\tau_3$  ins Unendliche. Die Lage der beiden Punkte *x "* und *x'i* hängt von der Größe *k* ab. Wir können diese so wählen, daß sich die beiden Ebenen  $\zeta$ " und  $\tau$ " nur noch durch einen Ähnlichkeitsfaktor */,* unterscheiden, und wir erhalten.

$$
\frac{\zeta - \zeta_2}{\zeta - \zeta_3} = \lambda_1 \frac{\tau + 1}{\tau - 1} \tag{63, 10}
$$

oder

$$
\tau = \frac{(1+\lambda)\zeta - (\zeta_2 + \lambda \zeta_3)}{(1-\lambda)\zeta - (\zeta_2 - \lambda \zeta_3)}\tag{63,11}
$$

als Abbildungsfunktion und damit als Umrechnungsformel des allgemeinen Integrales auf die Norm alform . Die Größen *k* und *X* ergeben sich aus der Bedingung, daß  $\zeta_1$  in  $\tau_1 = -\frac{1}{\mu}$  und  $\zeta_4$  in  $\tau_4 = +\frac{1}{\mu}$  übergehen müssen:

$$
\frac{\zeta_1 - \zeta_2}{\zeta_1 - \zeta_3} = \lambda \frac{1/k - 1}{1/k + 1}, \quad \frac{\zeta_4 - \zeta_2}{\zeta_4 - \zeta_3} = \lambda \frac{1/k + 1}{1/k - 1}.
$$
 (63, 12)

woraus sieb ergibt

$$
\lambda = \sqrt{\frac{(\zeta_1 - \zeta_2)(\zeta_4 - \zeta_1)}{(\zeta_1 - \zeta_3)(\zeta_4 - \zeta_1)}}
$$
(63, 13)

und

$$
\frac{1-k}{1+k}=U=\sqrt{\frac{(\zeta_1-\zeta_2)(\zeta_1-\zeta_3)}{(\zeta_1-\zeta_3)(\zeta_4-\zeta_2)}},\qquad k=\frac{1-U}{1+U}.
$$
 (63, 14)

Wir wollen zunächst die Zuordnung der Randpunkte noch etwas genauer betrachten (Bild 200). Den Punkten  $0 \le z \le z_B$  entspricht  $0 \leq \tau \leq 1$ . Wegen der Zweideutigkeit der Wurzel im elliptischen Integral könnten wir der Strecke  $0 \leq \tau \leq 1$  auch die negative Strecke  $0 \triangle A$ der z-Ebene zuordnen. Wie wir aber schon erwähnten, wollen wir vorerst nur das *Riemannsche* Blatt betrachten, in dem positivem *x* auch positives z entspricht. Die Zuordnung ist unmittelbar durch die vor^ handenen Tabellen gegeben. Die Koordinate z<sub>B</sub> ist durch das sogenannte ., vollständige elliptische Integral erster Gattung"

$$
K(k) = \int_{0}^{1} \frac{d\,\tau}{\sqrt{(1-\tau^2)(1-k^2\,\tau^2)}} = F(k, 1) \tag{63, 15}
$$

bestimmt.

 $\ln$  der nächsten Umgebung des Punktes  $\tau = 1$  ist

$$
z - K \approx \int \frac{d\,\tau}{\sqrt{2\,(1-\tau)}\,\sqrt{1-k^2}} = \frac{V_2}{\sqrt{1-k^2}}\,\sqrt{1-\tau} \,. \tag{63,16}
$$

Nun wissen wir aus den Überlegungen in Ziffer 42, daß durch den Wurzel-

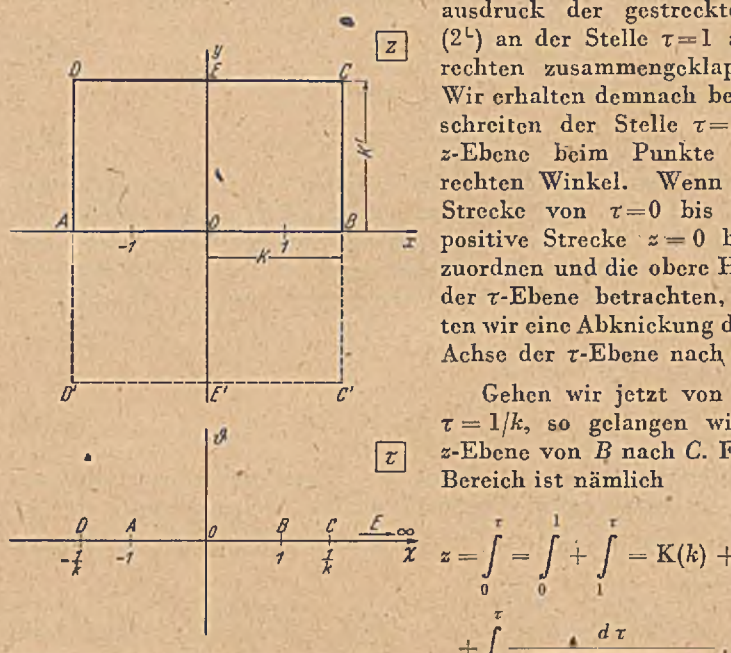

ausdruck der gestreckte Winkel  $\overline{z}$  (2<sup>L</sup>) an der Stelle  $\tau=1$  auf einen rechten zusammengcklappt wird. Wir erhalten demnach beim Überschreiten der Stelle  $\tau=1$  in der z-Ebcne beim Punkte *D* einen rechten Winkel. Wenn wir der Strecke von  $\tau=0$  bis  $\tau=1$  die positive Strecke  $z = 0$  bis  $z = K$ zuordnen und die obere Halbcbene der  $\tau$ -Ebene betrachten, so erhalten wir eine Abknickung der reellen Achse der r-Ebene nach oben. -

> Gehen wir jetzt von  $\tau = 1$  bis  $\tau = 1/k$ , so gelangen wir in der z-Ebene von *B* nach *C.* Für diesen Bereich ist nämlich

$$
z = \int_{0}^{t} = \int_{0}^{1} + \int_{1}^{t} = K(k) + \int_{1}^{t} + \int_{1}^{t} \frac{d\tau}{\sqrt{(1-\tau^{2})(1-k^{2}\tau^{2})}}.
$$
 (63, 17)

Bild 200. Zuordnung der Eckpunkte in der s-Ebcne und ihrer Bildpunktc in der r-Ebene.

Das zweite-Integral ist, wie man sofort erkennt, rein imaginär, denn  $\sqrt{1-\tau^2}$  ist für  $1 < \tau < 1/k$  stets imaginär, und  $\sqrt{1-k^2\tau^2}$  ist für  $1 < \tau < 1/k$  stets reell. Mit  $\tau = 1/k$  erreichen wir in der z-Ebene den Punkt *C*. Die Strecke  $(z_C - z_B)$  erhält man also durch das bestimmte Integral

$$
\int_{1}^{4\pi} \frac{d\,\tau}{\sqrt{(1-\tau^2)(1-k^2\,\tau^2)}} = \mathcal{K}'(k) \,. \tag{63,18}
$$

Sobald wir den Punkt  $\tau = 1/k$ , überschreiten, erhalten wir durch eine ganz entsprechende Überlegung wie bei Gl. (63, 16) in der z-Ebene wieder ein rechtwinkliges Abknicken entgegen dem Uhrzeigersinn. Auf der Strecke  $\tau = \frac{1}{k}$  bis  $\tau = \infty$  können wir das Integral für z in drei Teile spalten

$$
z = K(k) + K'(k) + \int_{1/k} \frac{d\,\tau}{\sqrt{(1-\tau^2)(1-k^2\,\tau^2)}}.
$$
 (63, 19)

Für  $(1/k) < \tau < \infty$  wird sowohl  $\sqrt{1-\tau^2}$  wie  $\sqrt{1-k^2\tau^2}$  imaginär. Der Nenner des letzten Integrals ist daher ständig reell und negativ. Wir durchlaufen, indem wir r von dem W ert *1/k* an unbegrenzt wachsen lassen, in der ¿-Ebene den W eg *CE.* Für negative Werte von r ergeben sich die gleichen Werte von z wie für positive  $\tau$ , nur mit dem entgegengesetzten Vorzeichen, da ja *r* außer in *d t* nur in der Form  $\tau^2$  auftritt.

Verfolgen wir die negative reelle Achse der  $\tau$ -Ebene von  $\tau = 0$  über  $\tau = -1, \tau = -1/k$  bis  $\tau = -\infty$ , so erhalten wir durch ganz entsprechende Überlegungen wie bei der positiven Achse in der z-Ebene den Linienzug *0 A D E .* Die ganze obere Halbebene der r-Ebene gebt demnach in das Innere des Rechteckes *A B CD* über. Es entsprechen also

den  $\tau$ -Werten:  $-\infty$ ,  $-1/k$ ,  $-1$ , 0, 1,  $1/k$ ,  $+\infty$ <br>die Punkte des Recktecks: E, D, A, O, B, C, E, die Punkte des Recktecks: *E*, *D*, *A*, *O*, *B*, *C*, *E*.

Betrachten wir beim Durchlaufen der reellen Achse der r-Ebene die untere Halbebene, so ergibt sich an den Punkten  $\tau = +1$  und  $\tau = +1/k$ ein Äbknicken im entgegengesetzten Sinn wie für die. obere Halbebene, so daß die untere Halbcbene in das Innere des Rechtecks *A B C 'D '* übergeht, wenn wir wieder der Strecke 0 bis 1 der  $\tau$ -Ebene die Strecke O B der z-Ebene zuordnen. Damit geht die ganze  $\tau$ -Ebene in das Rechteck *D' C' CD* über. Spiegelbildlich zur reellen Achse der τ-Ebene gelegene Punkte entsprechen Punkte dieses Vierecks, die spiegelbildlich zur Geraden *A B* liegen.

Wir können aber auch von irgendwelchen anderen zugeordneten Strecken aüsgehen und den Übergang von der oberen zur unteren Halbebene vornehmen. Wählen wir z. B. die Strecke *B C,* so erhalten wir als A bbild der unteren Halbcbene das an der Strecke *B C* gespiegelte Reckteck. So können wir an allen Rechteckseiten die z-Ebene durch Spiegelung fortsetzen und erhalten so immer wieder spiegelbildliche oder identische Rechtecke, welche die ganze z-Ebene erfüllen. Jedes dieser Rechtecke ist ein Abbild der unteren oder oberen Halbebene der  $\tau$ -Ebenc.

In der Norm alform -ist der Parameter *k* eine reelle Zahl. Er ist auf den Bereich

$$
0 \le k^2 \le 1 \tag{63, 20}
$$

beschränkt, was sich aus der Lage der Punkte  $\tau_1$  und  $\tau_4$  (Bild 199) ergibt. Dagegen kann r jeden beliebigen reellen imaginären oder komplexen Wert haben.

In den Tabellen<sup>1</sup> werden die Integralwerte nur für den reellen Bereich

$$
0 \leqq \tau \leqq 1 \tag{63, 21}
$$

angegeben. Wir wollen aber an einigen Beispielen zeigen, wie man geeignete Umformungen finden kann, durch welche wenigstens beliebige Integrationswege auf der reellen oder imaginären Achse der r-Ebene auf Integrationen längs der reellen Strecke 0 bis 1 zurückgeführt werden.

<sup>1</sup> Zum Beispiel *Jahnke-Emde,* Funktionentafeln mit Formeln und Kurven. Leipzig-Berlin, Teubner 1938.

*\*

Da aus Symmetriegründen immer quadratische Formen auftreten müssen, kann die jeweils notwendige Transformation nur  $\tau^2$  enthalten. Besonders einfach ist die Umformung der Integrale längs des Weges zwischen  $1/k$  und  $\infty$ , welcher der Strecke  $CE$  entspricht. Sie werden durch die Transformation

$$
\tau = 1/k\tau' \tag{63,22}
$$

in solche zwischen 0 und 1 übergeführt. Dabei geht die obere Halbebene der  $\tau$ -Ebene in die untere der  $\tau$ '-Ebene über. In der z-Ebene bedeutet diese Transformation eine Verschiebung des Rechteckes *A B CD* um die Strecke *B C = K '* nach unten, so daß jetzt die Seite *CD* auf die x-Achse und der Punkt *E* in den Nullpunkt zu liegen kommt (Bild 201), während der ursprüngliche Nullpunkt an die Stelle von E' rückt.

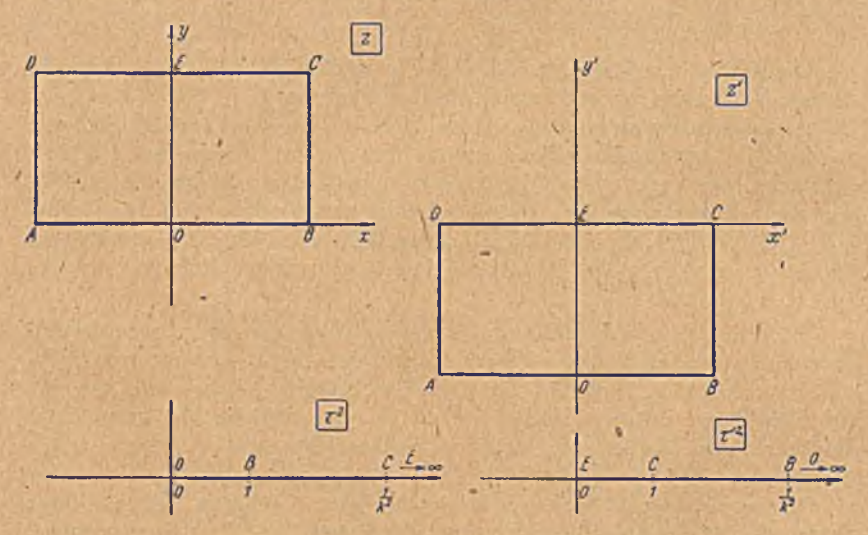

Bild 201. Verschiebung der Strecke E C auf-die Normallage.

\* Für die meisten anderen Wege sind die Umformungen schwieriger. Als weiteres Beispiel wollen wir die Integration längs der imaginären *(&-)* Achse der r-Ebene ausführen, also das Integral

$$
z = \int_{0}^{i\theta} \frac{d\,\tau}{\sqrt{(1-\tau^{2})(1-k^{2}\,\tau^{2})}} \tag{63,23}
$$

auswerten. Die W urzel ist dabei stets reell, *d r* ist stets imaginär. Das ' Integral wird daher rein imaginär. Wenn  $\tau$  längs der imaginären Achse von 0 bis *i* co wandert, so wandert *s* ebenfalls längs der imaginären Achse. Und dem Punkte  $\tau = i \infty$  entspricht, wie wir schon wissen, der I *CO* Punkt *E.* Durch die Integration *J* längs der imaginären Achse ero' halten-wir die Höhe *O E* des Rechtecks und können auf Grund des Ergebnisses etwas über das Seitenverhältnis des Rechtecks in Abhängig

keit von  $k^2$  aussagen. Bild 202 stellt links oben das abzubildende Rechteck *A B C D* und sein Spiegelbild *A B C 'D '* dar. Rechts daneben hat man das um 1L gedrehte Rechteck. Die Seite *O E* liegt auf der reellen Achse der z'-Ebene, die mit der z-Ebene durch

$$
z' = \frac{z}{i} = -iz \tag{63,24}
$$

verknüpft ist. Wir bilden jetzt das Rechteck *ABCD* der z-Ebene auf die obere Halbebene *r* ab, und das Rechteck *E' EDD'* der z'-Ebene auf

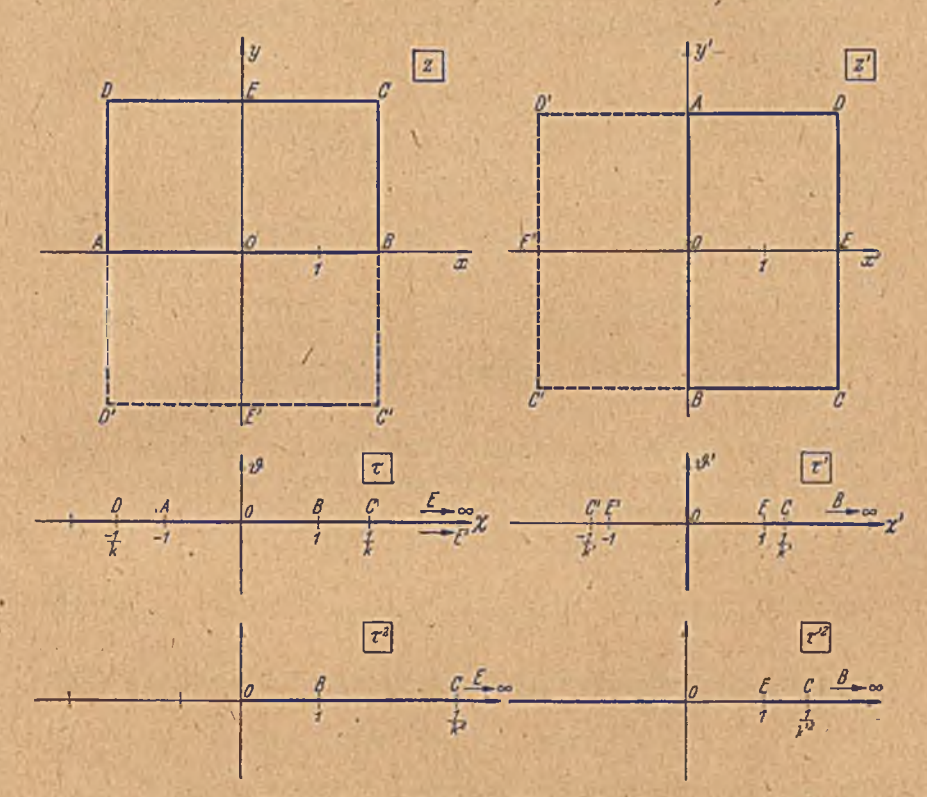

Bild 202. Verlegung der Strcckc *O E ia* der Normallage.

die obere Halbebene r'. In der r-Ebene fällt der Punkt *E* in das Unendliche, in der  $t'$ -Ebene in den. Punkt  $( + 1)$ . Der Zusammenhang mit den Ausgangsfiguren ist durch

$$
z = \int\limits_0^1 \frac{d\,\tau}{\sqrt{(1-\tau^2)(1-k^2\,\tau^2)}} \text{ bzw. } z' = \frac{z}{i} = \int\limits_0^1 \frac{d\,\tau'}{\sqrt{(1-\tau^2)(1-k^2\,\tau^2)}} \tag{63,25}
$$

gegeben. Nunmehr quadrieren wir die Funktionen r bzw. *r'.* Damit erhalten wir eine Abbildung der oberen  $\tau$ - bzw.  $\tau'$ -Ebene auf die entsprechende Vollebene. Der Zusammenhang von  $\tau^2$  und  $\tau'^2$  ist durch die

Zuordnung der drei Punkte *B, C, E* bzw. der damit zusammenfallenden *A , D, E* bestimmt, welche durch die lineare Transformation (linear in  $\tau^2$  bzw.  $\tau'^2$ 

$$
\tau'^2 - 1 = \frac{1}{\tau^2 - 1}, \quad \tau' = \mp i \; \frac{\tau}{\sqrt{1 - \tau^2}} \; ; \; \; \tau = \pm i \; \frac{\tau'}{\sqrt{1 - \tau'^2}} \quad \ (63, 26)
$$

ineinander übergeführt werden. Von den beiden Vorzeichen der Wurzeln wählen wir jeweils das obere, um die von uns bevorzugten Zuordnungen zu erhalten.

Man überzeugt sich leicht, daß die Einführung der neuen Variabeln  $\tau'$ das Integral *\*

$$
\int\limits_{0}^{i\,\vartheta}\frac{d\,\tau}{\sqrt{\left(1\!-\!\tau^2\right)\left(1\!-\!k^2\,\tau^2\right)}}\quad\text{ in }\quad i\int\limits_{0}^{\chi^2}\!\frac{d\,\tau'}{\sqrt{\left(1\!-\!\tau^{\prime 2}\right)\left(1\!-\!k^{\prime 2}\,\tau^{\prime 2}\right)}}
$$

überführt. Dabei ist nach Gl. (63, 26)

$$
(1/k')^{2}-1=\frac{1}{(1/k)^{2}-1} \quad \text{oder} \quad k'=\sqrt{1-k^{2}} \quad (63, 27)
$$

und

$$
\chi'^2 - 1 = \frac{1}{(i \cdot \theta)^2 - 1} \quad \text{oder} \quad \chi' = \frac{\theta}{\sqrt{1 + \theta^2}}. \tag{63, 28}
$$

Wie man hieraus ersieht, ist für Werte von  $\vartheta$  zwischen 0 und  $\infty$  stets  $0 < \gamma' < 1.$ 

Das Integral stellt daher die gesuchte Norm alform dar. Man bezeichnet *k* als den Modul eines elliptischen Integrales und  $k' = \sqrt{1 - k^2}$  als den zugehörigen Komodul bzw. umgekehrt.

Für  $\vartheta = \infty$  bzw.  $\gamma' = 1$  erhalten wir

$$
z = \overline{OE} = i \int_{0}^{1} \frac{d\,\tau'}{\sqrt{1-\tau_{1}^{2}}\,\sqrt{1-k'^{2}\,\tau'^{2}}} = i \,\mathrm{K'}.
$$
 (63, 29)

K' ist das vollständige elliptische Integral für den Komodul  $k' = \sqrt{1-k^2}$ an Stelle des Moduls *k:*

$$
\mathbf{K}'(k) = \mathbf{K} \left( \sqrt[n]{1 - k^2} \right) \tag{63, 30}
$$

(Die Klammern bedeuten hier nicht einen Faktor, sondern "Funktion von"  $k$  bzw. von  $\sqrt{1-k^2}$ .) Da hiernach

$$
\frac{OE}{OB} = \frac{K'}{K} \tag{63.31}
$$

 $\cdot$  1

ist, so ergibt sich das Verhältnis der Rechteckseiten zu

$$
\frac{OE}{AB} = \frac{K'}{2K}.
$$
 (63, 32)

Da sich sowohl K wie K ' als Funktionen von *k* berechnen lassen, so können wir auch  $K/K'$ -abhängig von  $k$  bzw.  $k^2$  ermitteln. In Bild 203 ist dieser Zusammenhang dargestcllt. Er gestattet uns, zu einem Rcchteck mit gegebenem Seitenverhältnis den für die konforme Abbildung

durch das clliptisclic Integral maßgebenden Parameter *h2* abzulcscn. Für sehr kleine Werte von *k* ist der Zusammenhang aus dem Schaubild wegen des steilen Anstieges der K/K'-Kurve meist nicht genügend genau

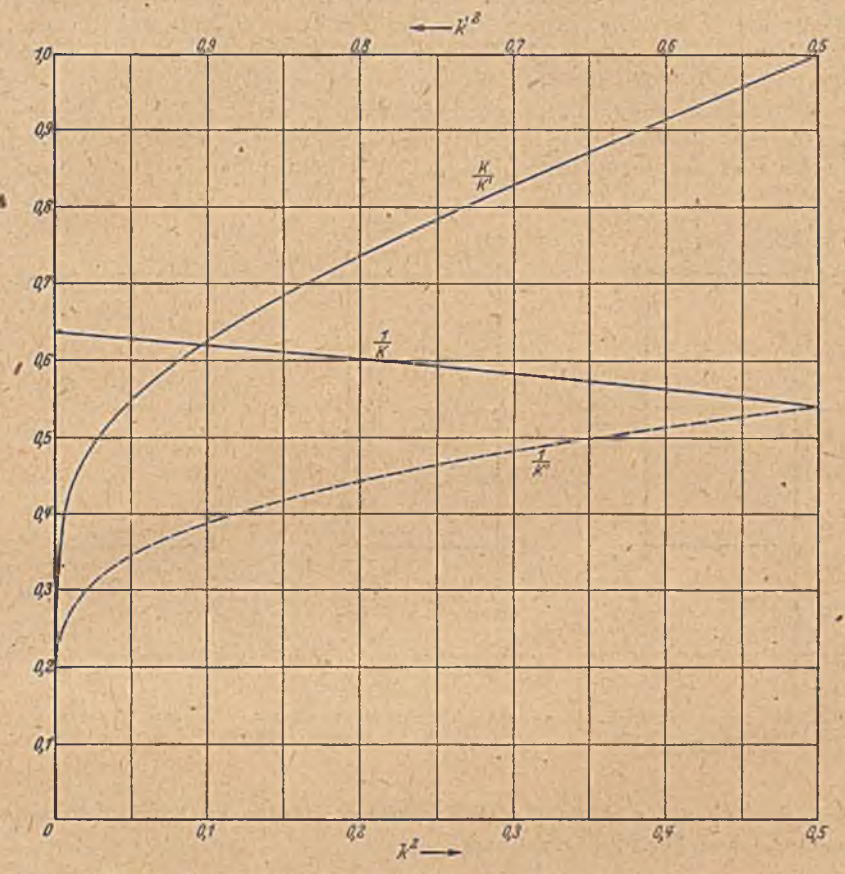

Bild 203. Zusammenhang zwischen den Rechteckseiten 2 K und K' und dem Modul k.

abzulescn. Hierfür ergibt sich aber aus Gl. (63, 15) und (63, 29) ein verhältnismäßig einfacher formelmäßiger Zusammenhang:

$$
K \approx \frac{\pi}{2} \left( 1 + \frac{k^2}{4} \right) \tag{63, 33}
$$

$$
K' \approx \ln \frac{4}{k} + \left(\ln \frac{4}{k} - 1\right) \frac{k^2}{4}
$$
 (63, 34)

und dcmnach

$$
\frac{K}{K'} \approx \frac{\pi}{2\ln 4/k} \cdot \frac{1 + k^2/4}{1 + (1 - 1/\ln 4/k)k^2/4} \approx \frac{\pi}{2\ln 4/k} \left(1 + \frac{k^2/4}{(1 + k^2/4)\ln 4/k}\right)^*
$$
 (63, 35)

\* Ausführlichere Formeln in dem Buch: *Jahrike-Emde,* Funktionentafeln. Teubner, Leipzig 1938.

Das Wesentliche an diesen Umformungen besteht darin, daß wir jeweils die Rechtcckscite, welche wir berechnen, so auf die reelle Achse legen, daß der eine.Endpunkt dieser Seite in den Nullpunkt fällt. Bei dem letzten Beispiel haben wir die Seite *O E* so gelegt, indem wir die Figur um 1<sup>t</sup> drehten. Dabei blieb der Punkt 0 im Nullpunkt liegen. Wir können aber auch den Punkt *E* in den Nullpunkt legen und erhalten dann die in Bild 204 für die z'-Ebene und die zugehörige  $\tau_1^2$ -Ebene dargcstcllte Anordnung. Der Unterschied besteht darin, daß beim Durchlaufen von  $\tau_1' = 0$  bis  $\tau_1' = 1$  die Strecke OE im umgekehrten Sinn durchlaufen wird wie beim letzten Beispiel. Wir können den Zusammenhang

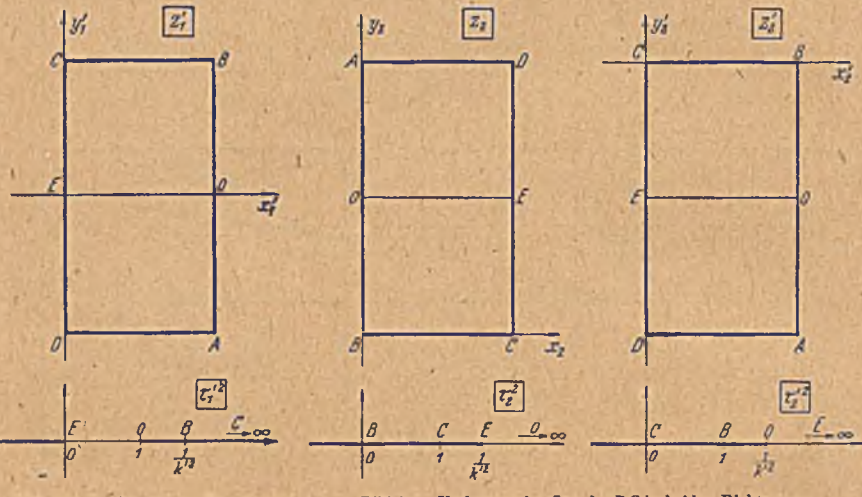

Bild 204. Verlegung der Strecke *EO* in umgekehrter Richtung in die Normallage.

Bild 205. Verlegung der Strecke *B C* in beiden Richtungen in die Normallage.

zwischen  $\tau_1$  und  $\tau$  in gleicher Weise finden wie den zwischen  $\tau'$  und  $\tau$ nach Gl. (63, 26). Es ergibt sich

$$
\tau_1^{'2} = \frac{1}{1 - k^2 \tau^2} \,. \tag{63, 36}
$$

Wir können diesen Zusammenhang aber auch einfacher erhalten, wenn wir beachten, daß die z'-Ebene durch einfaches Drehen der z'-Ebene des Bildes 201 entsteht und  $\tau_1$  sich mithin aus der Gl. (63, 26) ergibt, wenn wir in ihr gemäß Gl. (63, 22)  $\tau^2$  durch  $1/k^2\tau^2$  ersetzen.

In ähnlicher Weise wie die Strecke OE können wir auch die Rechteckseite *BC* (oder *AD*) behandeln. Sie wird in der *τ*-Ebene (Bild 200) auf die Strecke von 1 bis 1/k abgebildet. Wir bringen dazu unser Rechteck in solche Lagen, daß die Strecke *B C* so auf die reelle Achse zu liegen kom m t, daß einmal der Punkt *B,* das andere Mal der Punkt *C* in den Nullpunkt fallen. Bild 205 zeigt diese Lagen in einer z<sub>2</sub>- und z.j-Ebene und die zugehörigen *x'i-* und *x2-*Ebenen. W ir können die Um formungsbeziehungen in gleicher Weise wie für die Strecke *O E* finden,

# 64. Elliptisches Integral 2. Gattung. 239

indem wir die lineare Transformation suchen, welche die  $\tau^2$ -Ebene (Bild 200) in die  $\tau_{2}^{2}$ - bzw. in die  $\tau_{2}^{2}$ - Ebene überführen. Wir können aber auch die bisherigen Umformungen verwerten, wenn wir beachten, daß wir die gewünschten Lagen der Rechtecke durch Verschieben des in der  $z'$ -Ebene (Bild 202 rechts) und  $z'_1$ - Ebene (Bild 204) bereits um  $1^L$  gedrehten Rechtecks um die Strecke *0 B* erreichen. Die Auswirkung einer solchen Verschiebung haben wir aber bereits in Bild 201 kennengelernt. Sie bedeutet eine lineare Transformation der  $\tau_1$ - und  $\tau_1$ -Ebene (Bild 202 und 204) in eine Ebene

$$
\tau_2 = 1/k' \tau' \quad \text{bzw.} \quad \tau_2' = 1/k' \tau_1' \,. \tag{63, 37}
$$

In der Tat liegen die Abbilder der Strecken *BC* der *z* - und *z*'-Ebene in dem Gebiet  $\tau'$  bzw.  $\tau'_1 = 1/k'$  bis  $\infty$ , welches durch obige Transformation in das Gebiet 0 bis 1 der  $\tau_{0}$ - bzw.  $\tau_{0}$ -Ebene verlegt wird. Durch Einsetzen von  $\tau'$  und  $\tau'_1$  aus Gl. (63, 26) und (63, 36) in die Gl. (63, 37) ergibt sich

$$
k'^2 \tau_2^2 = 1 - \frac{1}{\tau^2} \quad \text{bzw.} \quad k'^2 \tau_2'^2 = 1 - k^2 \tau^2. \tag{63, 38}
$$

Dabei ist wie bisher  $k' = \sqrt{1-k^2}$  der Komodul zum Modul *k*.

64. Elliptisches Integral 2. Gattung. In der vorhergehenden Ziffer hatten wir die Abbildurg einer Halbebene auf das Innere eines Recht-

eckes behandelt, und als Abbildungsfur.ktion das elliptische Integral 1. Gattung kennengelernt'. W esentlich war dabei das Auftreten der vier rechten Winkel im Rechteck. Bild 206 zeigt nun eine Figur, **Welche** ebenfalls vier **rechte** Wir.kel hat. Während wir aber bei dem früher behandelten Rechteck beim Forts **chreiten** , längs des Randes uns an jeder Ecke im **gleichen** Sinne drehen mußten und eine Fläche mit endlichem Inhalt umschrieben, haben hier an den Ecken  $z_1$ und z<sub>4</sub> die Richtungsänderungen das umgekehrte Vorzeichen wie an den Ecken z<sub>2</sub> und  $z_3$  und der Inhalt der umschriebenen Fläche wird unendlich. Im übrigen können wir die Abbildungsfurktion, **welche** den oberhalb der Berandung liegenden Teil der

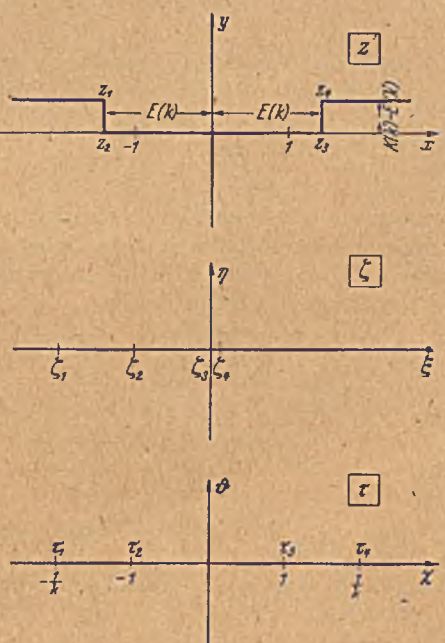

Bild 206. Rand mit vier rechten Winkeln mit wechselndem Drehsinn.

z-Ebene auf die obere Halbebene der ¿-Ebene abbildet, **nach** den **gleichen** Überlegungen finden wie beim **gewöhnlichen Rechteck.** Sollen

die Eckpunkte  $z_1, z_2, z_3, z_4$  in die Punkte  $\zeta_1, \zeta_2, \zeta_3$  der  $\xi$ -Achse übergehen, so erhalten wir jetzt nur in den Punkten  $\zeta_1$  und  $\zeta_4$  wegen der umgekehrten Winkeländerungen Quellen statt Senken. Dies hat zur Folge, daß die Ausdrücke  $\sqrt{\zeta - \zeta_1}$  und  $\sqrt{\zeta - \zeta_4}$  anstatt wie in Gl. (63, 2) im Nenner jetzt in den Zähler kommen. Die Abbildungsfunktion lautet dem nach:

$$
z = \int\limits_{0}^{\infty} \frac{\sqrt{\zeta - \zeta_1} \sqrt{\zeta - \zeta_4}}{\sqrt{\zeta - \zeta_2} \sqrt{\zeta - \zeta_3}} d\zeta.
$$
 (64, 1)

Man nennt dieses Integral ein elliptisches Integral 2. Gattung. Normieren wir die Lage der den Eckpunkten entsprechenden Punkte in einer  $\tau$ -Ebene so, daß sie der Reihe nach. in  $\tau_1 = -1/k$ ,  $\tau_2 = -1$ ,  $\tau_3 = 1$ ,  $\tau_4 = 1/k$ liegen, so geht das elliptische Integral 2. Gattung in die Normalform

$$
z = \int_{0}^{\tau} \frac{\sqrt{1 - k^2 \tau^2}}{\sqrt{1 - \tau^2}} d\tau = E(k, \tau)
$$
 (64, 2)

über. Auch für dieses Integral gibt es Tafeln und Umrechnungsformeln<sup>1</sup>. Für das vollständige Integral 2. Gattung ist die Bezeichnung gebräuchlich

$$
E(k) = \int_{0}^{1} \frac{\sqrt{1 - k^2 \tau^2}}{\sqrt{1 - \tau^3}} d\tau.
$$
 (64, 3)

Atich hier kann man Integrationswege auf der reellen oder imaginären Achse durch Umformung auf die Strecke von 0 bis 1 verlagern. Um z. B. das Intervall 1 bis  $1/k$  auf 1 bis 0 umzuformen, können wir die gleiche Substitution

$$
k^2 \tau^2 + k'^2 \tau'^2 = 1 \tag{64, 4}
$$

verwenden wie beim elliptischen Integral 1. Gattung Gl. (63, 38). W ährend wir dort aber durch diese Substitution wieder ein Integral 1. Gattung erhalten, spaltet sich das Integral 2. Gattung in-ein Integral 1. und 2. Gattung auf. Wir erhalten

$$
\int_{1}^{\frac{\pi}{2}} \frac{\sqrt{1 - k^2 \tau^2}}{\sqrt{1 - \tau^2}} d\tau = -i \int_{1}^{\frac{\pi}{2}} \frac{k'^2 \tau'^2 d\tau'}{\sqrt{1 - k'^2 \tau'^2}} \frac{d\tau'}{\sqrt{1 - k'^2 \tau'^2}} \n= i \int_{1}^{\frac{\pi}{2}} \left[ \frac{\sqrt{1 - k'^2 \tau'^2}}{\sqrt{1 - \tau'^2}} - \frac{1}{\sqrt{1 - k'^2 \tau'^2}} \frac{1}{\sqrt{1 - k'^2 \tau'^2}} \right] d\tau' \left| \frac{(64, 5)}{\sqrt{1 - k'^2 \tau'^2}} \right|
$$

Für die Strecke  $z_4 - z_3$  (Bild 206) ergibt sich demnach

$$
z_4 - z_3 = \int_{1}^{1/k} \frac{\sqrt{1 - k^2 \tau^2}}{\sqrt{1 - \tau^2}} d\tau = -i \int_{1}^{0} \frac{k'^2 \tau'^2 d\tau'}{\sqrt{1 - \tau'^2} \sqrt{1 - k'^2 \tau'^2}} = i (K' - E'). \quad (64, 6)
$$

<sup>1</sup> *E. Jahnke* und *F. Emde*, Funktionentafeln mit Formeln und Kurven, 3. Aufl. Teubner, Leipzig 1938.

65. Strömung um zwei parallele Platten. Zwei gleich lange Platten stehen lotrecht nebeneinander in einer waagrechten Parallelströmung (Bild 207). Die Strömung ist dann symmetrisch zur Verbindungslinie der Plattenmittelpunkte. Da die Symmetrielinie Stromlinie ist, können wir sie mit zur Begrenzung rechnen. Zusammen mit den oberen Hälften der

Platten bildet sic ein Vieleck, das aus der in Bild 208 oben dargcstelltcn Begrenzungslinie durch Zusammenrücken der Punkte *A* und *C* einerseits und *D* und *F* andererseits entsteht. Wir bilden nun das oberhalb

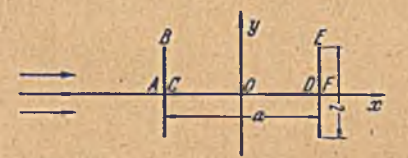

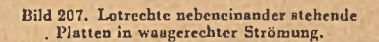

Bild 208. Konforme Abbildung der beiden lotrechten Platten auf zwei waagerechte.

*- i -b -f 1 h i*

dieser Begrenzung liegende Gebiet der s-Ebene auf die obere Hälfte einer r-Ebene so ab, daß die Eckpunkte *A , B, C,* ^ D , *E, F* mit den Richtungsänderungen  $\delta = +\pi/2$ ,  $-\pi$ ,  $+\pi/2$ ,  $+\pi/2$ ,  $-\pi$ ,  $+\pi/2$ der Reihe nach in die Punkte  $\tau = -1/k$ ,  $-b$ ,  $-1$ ,  $+1$ ,  $+b$ ,  $+1/k$ der reellen Achse in der r-Ebene übergehen. Nach den in Ziffer 62 abgeleiteten Regeln wird diese konforme Abbildung durch das Integral

? f f

$$
z = C \int_{0}^{\frac{b^{2}}{\sqrt{(1-\tau)(1-k^{2}\tau^{2})}}} \frac{d\tau}{\sqrt{(1-\tau)(1-k^{2}\tau^{2})}} d\tau
$$
  
=  $\frac{C}{k^{2}} \left[ \int_{0}^{\frac{\tau}{2}} \frac{\sqrt{1-k \tau^{2}}}{\sqrt{1-\tau^{2}}} d\tau - (1-k^{2}b^{2}) \int_{0}^{\frac{\tau}{2}} \frac{d\tau}{\sqrt{1-\tau^{2}} \sqrt{(1-k^{2}\tau^{2})}} d\tau \right]$ (65,1)

geleistet, d.h. durch eine Funktion, die sich aus je einem elliptischen Integral erster und zweiter Gattung zusammensetzt. Die Konstanten C, *<sup>b</sup>* und *<sup>k</sup>* ergeben sich aus den Abmessungen 'der Plattenanordnung in der z-Ebene, und zwar ist, wenn wir zur Abkürzung den Integranden

$$
\frac{b^{2}-\tau^{2}}{\sqrt{(1-\tau^{2})(1-k^2\tau^{2})}} = \Omega \text{ setzen, der Abstand der Platten}
$$

$$
a = 2 \ \overline{OD} = 2 \ C \int \Omega \ d\tau = \frac{2 \ C}{k^2} \left[ \ \mathbf{E} - (1 - k^2 \ b^2) \ \mathbf{K} \right] \tag{65, 2}
$$

und die Länge der Platten

$$
l = 2 \overline{DE} = \frac{2 C}{i} \int \Omega d\tau. \tag{65,3}
$$

**a**

 $|\tau|$ 

*D e r*

*L*\_ **\*— f r** *AC DF x*

Als dritte Bedingung kommt hinzu, daß die Punkte *D* und *F* zusammenfallen, daß also

$$
\overline{DF} = 0 = C \int_{1}^{1/k} \Omega \, d\tau \,. \tag{65, 4}
$$

Mit der in Gl. (64, 4) angegebenen Umformung können wir die beiden letzten. Gleichungen auf ein Intcgrationsintervall zwischen 0 und 1 bringen. Gemäß Gl,  $(64, 5)$  und  $(64, 6)$  wird dann aus Gl.  $(65, 3)$  und (65, 4)

$$
l = \frac{2 C}{k^2} \left[ k^2 b^2 \left( \mathbf{K'} - F'(\tau_0) \right) - \left( \mathbf{E'} - E'(\tau_0) \right) \right] \tag{65, 5}
$$

$$
0 = b^2 k^2 K' - E'.
$$
 (65, 6)

A uf Grund dieser letzten Beziehung vereinfacht sich Gl. (65, 5) zu

$$
l = \frac{2 C}{k^2} \left[ E'(\tau_0) - k^2 b^2 F'(\tau_0) \right]. \tag{65, 7}
$$

Hierbei bedeuten wie bisher

$$
K' = \int_{0}^{1} \frac{d\tau'}{\sqrt{(1-\tau'^2)(1-k'^2\tau'^2)}} \quad \text{und} \quad E' = \int_{0}^{1} \sqrt{\frac{1-k'^2\tau'^2}{1-\tau'^2}} \, d\tau' \quad (65.8)
$$

die vollständigen elliptischen Integrale erster und zweiter Gattung für den Komodul  $k' = \sqrt{1-k^2}$  und

$$
F'(\tau_0) = \int_0^{\tau_0} \frac{d\,\tau'}{\sqrt{(1-\tau'^2)(1-k'^2\,\tau'^2)}} \quad \text{and} \quad E'(\tau_0) = \int_0^{\tau_0} \sqrt{\frac{1-k'^2\,\tau'^2}{1-\tau'^2}} \,d\,\tau' \tag{65,9}
$$

die entsprechenden unvollständigen Integrale his zur Grenze

$$
\tau_0 = \sqrt{\frac{1 - k^2 b^2}{1 - k^2}} \tag{65, 10}
$$

Zu einem gewählten Wert von *k* ergibt sich aus Gl. (65, 6) ein bestimmter Wert von *b* und damit aus Gl. (65, 10) ein bestimmter Wert von  $\tau_0$ . Weiterhin läßt sich mit diesen Werten aus den Gl. (65, 2) und  $(65, 7)$  das Verhältnis  $l/a$  von Plattenlänge zu Plattenabstand berechnen, So daß diese Größen nur von dem Parameter *k* ahhängen. Der Zusammenhang ist in Bild 209 dargestellt. Mittels dieses Schaubildes kann man nun aus den gegebenen Abmessungen der Platten  $(l/a)$  die Konstanten  $k$ , b und die Hilfsgröße  $\tau_0$  ablesen. Die Konstante  $C$  ergibt sich aus der absoluten Größe der Platten. So kann man etwa aus Gl. (65, 2) *C/a* abhängig von *k* berechnen. Der sich ergehende Zusammenhang kann ebenfalls aus Bild 209 entnommen werden. Da nach Gl. (65, 1)  $\frac{dz}{dz} \rightarrow \frac{C}{dz}$ geht wenn  $\tau \rightarrow \infty$  geht, so stimmen die z-Ebene und die  $\tau$ -Ebene im Unendlichen dann überein wenn wir

$$
C = k \tag{65, 11}
$$

machen. Wir können dies durch geeignete Wahl des Maßstabes der z-Ebene erreichen. So bestimmt sich z. B. der Plattenahstand *a* aus G l-(65,2) oder aus dem Schaubild 209, wenn wir C durch *k* ersetzen.
# 65. Strömung um zwei parallele Platten. 243

In der Nähe des Nullpunktes, also für kleine Werte von z und  $\tau$ , verhält sich  $z/\tau$  wie  $Cb^2$ , oder, wenn wir das Unendliche übereinstimmen lassen,  $z/\tau = kb^2$ . Wir wählen dabei für die Wurzel unter den elliptischen Integralen das positive Vorzeichen für  $\tau^2$ < 1, wie wir es auch bei der Rechteckabbildung festsetzten. In dem Bereich  $1 < \tau^2 < 1/k^2$  wird die Wurzel dann imaginär, entsprechend dem lotrechten Verlauf der Vieleckseite *D E* (Bild 208). Im vorliegenden Falle kehrt sich aber außerdem beim Überschreiten des Punktes *b* durch den Wechsel des Vorzeichens von  $b^2 - \tau^2$  das Vorzeichen um. Die Seite *EF* geht lotrecht nach unten.

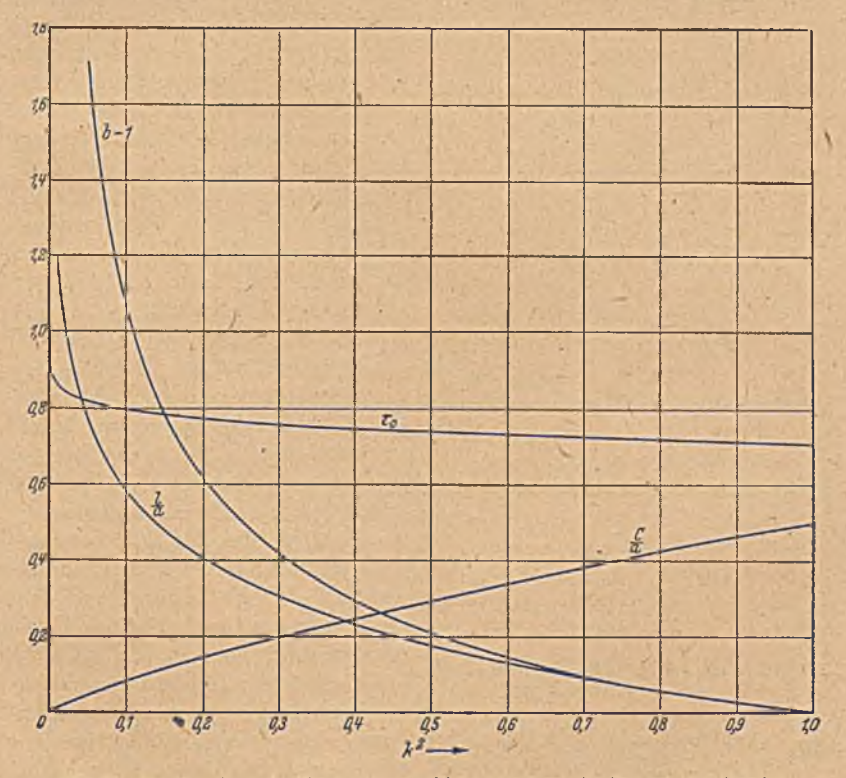

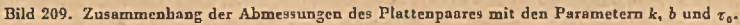

Durch die konforme Abbildung der s-Ebene auf die r-Ebene, erhalten wir in der letzteren eine einfache Parallelströmung. Ist die Stromdichte, mit der die Platten in der *z*-Ebene angeströmt werden, im Unendlichen *j*<sub>02</sub> *so* wird die Stromdichte in der f-E bene

$$
j_{\tau} = j_0 \left(\frac{dz}{d\tau}\right)_{\infty} = j_0 \frac{C}{k} \,. \tag{65, 12}
$$

Das komplexe Potential in einem Punkte  $\tau$  ist daher

$$
\mathcal{D} = j_0 \frac{C}{k} \tau. \tag{65, 13}
$$

Das gleiche Potential herrscht in dem *r* entsprechenden Punkte *z.*

**16** \*

Die gefundene Abbildung können wir noch zur Lösung einer anderen Strömungsaufgabe verwenden. Die beiden lotrechten, nebeneinander liegenden Platten der z-Ebene gehen in der T-Ebene in zwei waagerechte, nebeneinander liegende Platten über. Eine Strömung senkrecht zu diesen beiden Platten in der  $\tau$ -Ebene (Bild 210) geht in der z-Ebene in eine einfache Parallelströmung längs der beiden Platten über, so daß wir die Strömung in der 7-Ebene durch die konforme Abbildung dieser Parallelströmung erhalten. Kennzeichnend für diese Strömung sind die beiden Staupunkte auf den waagerechten Platten, die in den Punkten *x —* ± 6 liegen. Die Größe von *b* ist aus dem Schaubild 209 zu entnehmen.

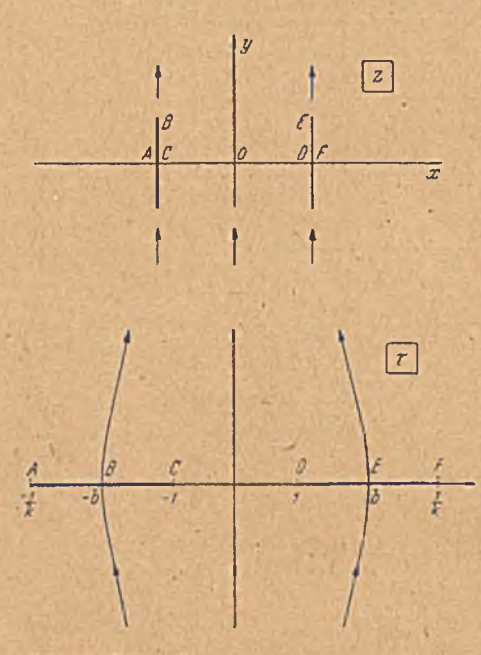

Bild 210. 'Waagerechte nebeneinander stehende Platten in lotrechter .Strömung.

Durch Überlagerung der je weiligen Strömung senkrecht zu den Platten mit einer Parallelströmung längs den Platten erhalten wir die Strömung unter beliebigen Winkeln schräg zu den Platten, sowohl für die lotrecht stehenden wie für die waagerecht liegenden Platten. Dabei ist zu beachten, daß die so erhaltene Strömung zirkulationsfrei (Ziff. 30) ist. Bei Flüssigkeitsströmungen mit kleinem Anstellwinkel gegen die Plattenrichtung wirken die Platten aber als Tragflügel. Es stellt sich dann um jede Platte noch eine zusätzliche Ziikulationsströmung ein, von der Stärke, daß die Flüssigkeit an den Hinterkanten der beiden Platten glatt abfließt (Ziff. 30).

Für die Berechnung dieser Zirkulationsströmung wählen

wir die 7-Ebenc. Die Zirkulation kann um jede der beiden Platten verschieden sein. Sie sei um die eine  $\Gamma_1$  um die andere  $\Gamma_2$ . Wir können die zugehörige Strömung durch Überlagerung von zwei Teilströmungen gewinnen, von der bei der einen gleiche und gleichsinnige Zirkulation um jede Platte von der Stärke  $\Gamma = (\Gamma_1 + \Gamma_2)/2$  (65,14)

und bei der anderen gleiche, aber entgegengesetzte Zirkulation  $\Gamma' = \frac{F_1 - F_2}{2}$  (65, 15)

\n **zugrundo gelegt ist.** Das positive Vorzeichen bezieht sich auf die erste, das negative auf die zweite Platte. Durch Überlagerung ergibt sich für die erste Platte\n

\n\n 
$$
F + |F_t| = F
$$
\n

$$
\Gamma + |\Gamma'| = \Gamma_1 \tag{65, 16}
$$

 $\Gamma - |\Gamma| = \Gamma_{\bullet}.$  $(65, 17)$ 

#### 66. Vereinfachung in Sonderfallen. 245

Die Strömung mit gleichsinniger Ziikulation hat eine derartige Sym metrie, daß bei der Abbildung der r-Ebene auf eine Ebene

$$
\tau' = \tau^2 \tag{65, 18}
$$

die entstehenden beiden*-Riemannschen* Blätter identisch sind. Es entsteht durch diese Abbildung also im oberen Blatt kein Schlitz mit unstetigem Übergang. Wir können daher dieses Blatt allein betrachten. Es enthält nunmehr nur noch eine Platte mit einer Zirkulationsströmung von der Stärke  $\Gamma$ . Diese haben wir aber bereits in Ziffer 30 kennengelernt.

Bei der Strömung mit entgegengesetzter Zirkulation schneiden die Stromlinien die Strecken  $-\infty$  bis $-1/k$ ,  $-1$  bis  $+1$  und  $1/k$  bis  $\infty$  senkrccht, während die Strecken  $-1/k$  bis  $-1$  und  $+1$  bis  $1/k$  Stromlinien sind. (Vgl. Bild 222, in dem nur Strom- und Potentiallinien vertauscht sind.) Bilden wir die obere Hälfte der r-Ebene gemäß Ziffer 63 auf das Innere eines Rechteckes ab, so gehen die Strecken mit senkrechtem Stromliniendurcht.itt in die beiden waagerechten Rechteckseiten und die beiden Stromlinienstrecken in die senkrechten Rechtecks eiten über. Die Strömung geht daher in dem Rechteck in eine senkrecht verlaufende Parallelströmung über und ist damit der Berechnung zugänglich. Wir kommen darauf in Ziffer 74 und 75 zurück. Durch die Abbildung der r-Ebene auf die z-Ebene (Bild 210) erhalten wir auch die Zirkulationsströmung um die beiden lotrecht nebeneinander stehenden Platten.

Der Bedingung glatten Abflusses an den Hinteikanten der beiden waagerecht nebeneinander liegenden Platten entspricht die Forderung, daß die entsprechenden Punkte *C* und *F* der beiden lotrechten Platten Staupunkte sind. Da die waagerechte Strömungskomponente die Ziikulation um-die waagerechten Platten nicht beeinflußt, so ist für die Größe der Ziikulation um diese Platten nur die senkrechte Strömungskomponente maßgebend, die aber in der z-Ebene einfach eine Parallelströmung ist. Die Zirkulationen um die Platten müssen also in den Punkten *C* und *F* eine Geschwindigkeit, ergeben, welche der lotrechten Parallelströmung gleich und entgegengesetzt ist. Entsprechend müssen bei der schrägen Anströmung der lotrechten Platten die Punkte  $+b$  der  $\tau$ -Ebene Staupunkte werden. Die Zirkulationen müssen so bestimmt werden, daß in diesen Punkten die waagerechte Parallelströmung durch die Geschwindigkeit der Zirkulationsströmung ausgeglichen wird1.

66. Vereinfachung in SonderfaJIen. Die Verwendung der *Schtvarz-Christoffehchen* Formel oder der elliptischen Integrale kostet in der Regel einen sehr erheblichen Aufwand an Rechenarbeit. Man wird daher bestrebt sein, die Aufgaben nach Möglichkeit so zu vereinfachen, daß man einfachere Funktionen erhält. Solche Möglichkeiten sind unter Umständen gegeben, wenn sich durch gewisse Symmetrieverhältnisse die Anzahl der Ecken verringern läßt. Manchmal besteht auch die Möglichkeit,

<sup>1</sup> Formeln zur Berechnung der Zirkulationen finden 9ich in dem Buch: *R. Grammel,* Die hydrodynamischen Grundlagen des Fluges. § 14 und § 15. Vieweg, Braunschweig 1917.

durch unerhebliche Änderung der Randform wesentliche Vereinfachungen zu erzielen und damit gut brauchbare Näherungslösungen zu erhalten. Wir wollen nachstehend zwei derartige Beispiele anführen, die in der Theorie der Tragflügel Bedeutung haben.

Die eine Aufgabe bezieht sich auf Luftkräfte, die auf ein Leitwerk eines Flugzeuges bei seitlicher Anftröm ung wirken. Die dicken Striche im Bild 211 oben mögen das Leitwerk von hinten gesehen wiedergeben. Das Leitwerk ist dabei um <sup>1</sup> gedreht, so daß die Gerade *AE* das Seitenleitwerk, die.geknickte Gerade *C BG* das Höhenleitwerk darstellt. Wenn man die Auftriebsverteilung einer solchen Flügelanordnung sucht, welche bei gegebener Querkraft deh geringsten Energieverlust ergibt, so muß man nach den Regeln der Tragilügelthcorie die ebene Potentialströmung um das in Bild 211 oben sichtbare Hindernis bei einer Anströmung senk-

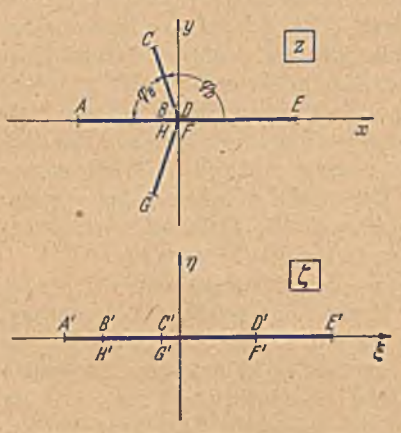

mit schrägen Ansätzen auf eine Gerade.

recht zum Seitenruder berechnen. Um dies durchzuführen, müssen wir die Kontur des Hindernisses auf einen Rand abbilden, dessen Umströmung bekannt ist. Diese Aufgabe ist von *Rotta*1 behandelt. An sich stellt der Umriß des Hindernisses ein Vieleck mit 8 Ecken (A bis H) dar. Erschwerend kommt dazu, daß die Ecken *B*, *D, F, H* keine rechten fCl W inkel oder Vielfache davon bilden, *g, g, q,* , so daß wir nicht einmal elliptische Integrale bzw. elliptische Funktionen verwenden können, sondern, wie es zunächst- den Anschein hat, auf die allgemeine *Schwarz-Christoffelschc* Bild 211. Konforme Abbildung einer Platte Formel zurückgreifen müssen. Wesentlich erleichternd wirkt sich aber

die Symmetrie der Anordnungen zur x-Achse aus. Wenn wir uns den gegebenen Umriß durch waagerechtes Auseinanderziehen auf die f-Achse einer ¿-Ebene konform abgebildet denken, so erhalten wir eine Anordnung der Punkte gemäß Bild 211 unten. Die Punkte *A , B* usw. der z-Ebene gehen in die Punkte A', B' usw. der ζ-Ebene über. Wir ersehendaraus, daß dabei die Ecken *A* und *E* unverändert bleiben. Wegen der Symmetrie zur *x-* bzw. ¿-Achse brauchen wir außerdem in beiden Ebenen nur jeweils die obere Halbebene zu betrachten. Der abzubildende Rand wird jetzt durch die Geradenstücke  $-\infty$  *B*, *BC*, *CD*, *D* $\infty$  gebildet und hat nur noch die drei Ecken *B, C, D,* von denen die Ecke C 4<sup>L</sup> hat.

In Ziffer 49 haben wir eine ganz ähnliche. Aufgabe behandelt, die sich von der vorliegenden nur dadurch unterscheidet, daß die Ecken *B* und *D* rechtwinklig waren, während sie jetzt  $\varphi_B(\pi/2) (1 - k)$  und  $\varphi_D(\pi/2) (1 + k)$ sind. Die rechtwinklige Anordnung wird durch die Funktion  $\zeta = \sqrt{1+z^2}$ 

<sup>1</sup> *J. Rotta*, Luftkräfte am Tragflügel mit einer seitlichen Scheibe. Ing.-Arch. X III, S. 119 (1942).'

#### 66. Vereinfachung in Sondcrfällen. 247

abgebildet. Wir werden daher erwarten, daß unsere gesuchte Abbildungsfunktion eine Verallgemeinerung dieser Formel darstellt. Da nach der Schwarz-Christoffelschen Formel die Wurzel mit dem rechten Winkel zusammenhängt, so ist zu erwarten, daß statt der einfachen Wurzel eine andere Potenz auftritt.

Wenden wir die *Schwarz-Christoffelsche* Formel auf unseren vereinfachten Umriß an, so erhalten wir

$$
z = \int \frac{\langle \zeta - C' \rangle \, d\,\zeta}{(\zeta - B')^{\frac{1}{2}(1+k)} \, (\zeta - D')^{\frac{1}{2}(1-k)}}. \tag{66.1}
$$

Dazu kommt noch als Bedingung für die Lage des Punktes C' zwischen *B '* und *D '* hinzu, daß in der ursprünglichen Umrißfigur die Punkte *B* und D zusammenfallen müssen, daß also in der *z*-Ebene *B C = D C ,* oder in der *Schivarz-Christoffelschen* Formel

$$
\int_{B'}^{C'} = -\int_{C'}^{D'} \tag{66,2}
$$

sein muß. Für diese besondere Lage von *C'* läßt sich das Integral der Gl. (66, 1) aber geschlossen ausdrücken. Die Berechnung des Integrales ist von *Dätwyler* an einer verwandten Aufgabe durchgeführt<sup>1</sup>. Wir können die Lösung aber einfacher auf folgende Weise finden.

Bringen wir .in der z-Ebenc im Nullpunkt *B, D, F ,H* eine Quelle von der Ergiebigkeit J an, so sind die festen Ränder *B A , B C, D E , FG* Stromlinien. Bei der Abbildung auf die  $\zeta$ -Ebene geht der im Winkelbereich *CBG* liegende Anteil der Quelle  $\frac{J}{a} \cdot (1 - k)$  in eine Quelle im Punkte *B'*, *H'* und der Anteil  $\frac{J}{2}(1+k)$  in eine Quelle im Punkte *D ', F '* über. Das komplexe Potential dieser Quellslrömungen muß in den beiden Ebenen gleich sein. Wir erhalten dafür

$$
\Box = \frac{J}{2\pi} \ln z = \frac{J}{2\pi} \left[ \frac{1-k}{2} \ln \left( \zeta - B' \right) + \frac{1+k}{2} \ln \left( \zeta - D' \right) \right]. \quad (66,3)
$$

Demnach ist

$$
z = (\zeta - B')^{(1-k)/2} (\zeta - D')^{(1+k)/2} . \tag{66, 4}
$$

Wir können zu dieser Abbildungsfunktion auch durch folgende Überlegung kommen:

Wenn  $k=0$  ist, wenn also das Hähenleitwerk senkrecht zum Seitenleitwerk steht, so ist uns, wie eben schon erwähnt, die Abbildungsfunktion auf Grund der Ziffer 49 bekannt. Wir können sie in der Form

$$
z = (\zeta - B')^{1/2} (\zeta - D')^{1/2} \tag{66, 5}
$$

schreiben. Lassen wir  $\zeta$  längs der reellen  $\xi$ -Achse von  $+\infty$  nach  $-\infty$ wandern, so erhalten wir für  $\zeta > D' > B'$  stets reelle Werte von z, da sowohl  $\zeta - B'$  wie  $\zeta - D'$  positiv reell und damit auch die Wurzeln daraus positiv reell sind. Für  $\zeta = B'$  und für  $\zeta = D'$  wird  $z = 0$ . Liegt  $\zeta$  zwischen

<sup>1</sup> G. *Dätwyler,* Untersuchungen über das Verhalten von Tragflügelprofilen sehr nahe am Boden. Diss. Zürich 1934.

B' und D', so ist  $\zeta - B'$  positiv,  $\zeta - D'$  negativ,  $(\zeta - D)^{1/2}$  rein imaginär,  $(\zeta - B')^{1/2}$  positiv reell, das Produkt also rein imaginär. z liegt dann also auf der y-Achse. Liegt £ auf der ¿-Achse links von *B ',* so werden dje beiden Wurzeln rein imaginär, ihr Produkt also negativ reell. In der Umgebung der Punkte *B* und *D* verhält sich *z —B* bzw. s*—D* wie  $(\zeta - B')^{1/2}$  bzw.  $(\zeta - D')^{1/2}$ , wodurch, wie wir aus Ziffer 42 wissen, der in der £-Ebene vorliegende gestreckte W inkel *n* in der s-Ebene in den halben Winkel  $\pi/2$  übergeführt wird.

In unserer allgemeinen Aufgabe muß nun der Winkel bei *B* in  $(\pi/2)(1-k)$ , der bei *D* in  $(\pi/2)(1+k)$  übergeführt werden. Die Abbildungefunktion muß sich demnach an diesen Stellen wie  $(\zeta - B')^{(1-k)/2}$ bzw.  $(\zeta-D')^{(1+k)/2}$  verhalten. Diese Forderung wird analog wie bei Gl. (66, 5) durch das Produkt dieser Ausdrücke, also durch die Funktion (66,4 ) erfüllt. Untersuchen wir nun für diese Funktion ganz entsprechend, wie in Gl. (66,5) den Verlauf von z, wenn  $\zeta$  auf der reellen  $\xi$ -Achse von  $+\infty$ nach –  $\infty$  wandert. Für  $\zeta = B'$  und  $\zeta = D'$  wird wieder  $z = 0$ . Liegt  $\zeta$ rechts von  $D'$ , so sind  $\zeta - B'$  und  $\zeta - D'$  positiv reell und damit auch ihre Potenzen  $(\zeta - B')^{(1-k)/2}$  und  $(\zeta - D')^{(1+k)/2}$  und deren Produkt. Liegt  $\zeta$  zwischen *B'* und *D'*, so ist  $\zeta - B'$  und damit auch  $(\zeta - B')^{(1-k)/2}$  positiv reell,  $(\zeta - D')$  negativ reell, also

$$
\zeta - D' = -|\zeta - D'| = |\zeta - D'| e^{i\pi} \tag{66, 6}
$$

und

$$
(\zeta - D')^{(1+k)/2} = |\zeta - D'|^{(1+k)/2} e^{i \pi (1+k)/2}.
$$
 (66, 7)

z liegt demnach auf einer Geraden unter dem Winkel  $\varphi_0 = \pi(1 + k)/2$ zur *x*-Achse, und zwar in einer Entfernung  $(\zeta - B')^{(1-k)/2}$   $(D' - \zeta)^{(1+k)/2}$ vom Nullpunkt. Liegt  $\zeta$  links von  $B'$ , so wird sowohl  $\zeta - B'$  wie  $\zeta - D'$ negativ reell, und wir erhalten

$$
z = |\zeta - B'|^{(1-k)/2} e^{i \pi (1-k)/2} |\zeta - D'|^{(1+k)/2} e^{i \pi (1+k)/2}
$$
  
=  $|\zeta - B'|^{(1-k)/2} |\zeta - D'|^{(1+k)/2} e^{i \pi}.$  (66,8)

z liegt daher auf einem Strahl unter dem Winkel  $\pi$  zur positiven x-Achsedas ist aber die negative x-Achse. Wenn  $\zeta$  die  $\xi$ -Achse durchläuft, so wandert z demnach gerade auf dem Linienzug, den wir auf die  $\xi$ -Achse abbilden wollen. Gl. (66, 4) stellt demnach die gesuchte Abbildungsfunktion dar.

Für  $\zeta = C'$  muß  $z = C$  sein, also die größte Entfernung vom Nullpunkt erreichen. Das ist der Fall, wenn

$$
(C'-B')^{(1-k)/2} (D'-C')^{(1+k)/2} = \text{Maximum} \tag{66,9}
$$

oder

$$
(1-k) (D'-C') = (1+k) (C'-B')
$$
 (66, 10)

$$
C' = \frac{1}{2} [B'(1+k) + D'(1-k)] \tag{66,11}
$$

ist. Daß Gl. (66,4) tatsächlich das Integral der Gl. (66,1) darstellt, können wir leicht nachprüfen, indem wir Gl. (66, 4) differenzieren und nach Einführen von C' nach Gl. (66, 11) den Integranden der Gl. (66, 1) erhalten.

# 66. Vereinfachung in Souderfällen. 249

Für sehr große Werte von  $\zeta$  geht in Gl. (66, 4)  $z/\zeta \rightarrow 1$ . Im Unendlichen bleibt daher durch diese Abbildung die Strömung unverändert.

Den Zusammenhang der Endpunkte *A* und *E* unseres Hindernisses mit den Endpunkten  $A'$  und  $E'$  ihres Abbildes erhalten wir aus  $GI. (66, 4)$ durch Einsetzen von  $\zeta = A'$  und  $\zeta = E'$ . Durch diese Abbildung ist die ursprüngliche Strömungsaufgabe auf die Umströmung der quer angeströmten ebenen Platte *A E'* in der ¿-Ebene zurückgeführt, die wir bereits in Ziffer 52 kennenlcrnten.

Eine weitere vereinfachbare Aufgabe ist der Flügel mit symmetrisch liegenden seitlichen Scheiben nach Bild 212. Die Aufgabe, die Auftriebsverteilung mit geringstem induzierten Widerstand zu finden, führt auch hier zu einer ebenen Potentialströmung, wobei die in Bild 212 dargestellte Figur senkrecht zum Flügel angeströmt wird. Die Figur ist ein Vieleck mit 14 Ecken, sie ist aber sowohl zur y-Achse wie zur x-Achse symme-

trisch. Für den Fall, daß sich die seitlichen Scheiben an den Enden des Flügels befinden, ist die Aufgabe von *Nagel* gelöst worden<sup>1</sup>. Wir wollen hier den allgemeineren Fall, daß die Scheiben nicht an den Enden sitzen, behandeln, der nur eine unerhebliche Erschwerung Bild 212. Waagerechte Platte mit zwei lotrechten der Aufgabe bedeutet.

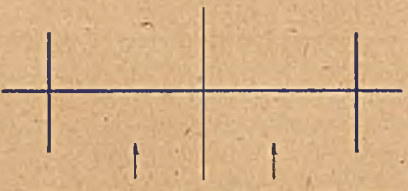

W egen der Symmetrie zur y-Achse genügt es, die rechte Halbebene für sich zu betrachten, wobei die y-Achse selbst Stromlinie ist, also als Fortsetzung der umström ten Figur aufgefaßt werden kann. Der hiernach vorliegende Rand hat demnach die in Bild 213 links oben als z-Ebene dargestellte Form mit den Ecken A, B, C, D, E, F, G, H, J. Durch die Abbild  $z_1 = z^2$  (66, 12)

geht er in die rechts daneben dargestellte Figur über, wobei die Ecken *A* und J fortgefallcn sind. Das Bild der Endscheibe *CG* geht dabei nach Ziffer 42 in einen Parabelbogen  $C_1G_1$  über. Wenn nun die Höhe der Endscheibe *C D* erheblich kleiner als die halbe Flügelspannweite *A B* ist, was praktisch meist derFall ist, so unterscheidet sich der entstandene Parabelbogen nur sehr wenig von einem Kreisbogen, und wir können ihn durch einen Kreisbogen ersetzen, der durch die Punkte C<sub>1</sub>, B<sub>1</sub> und G<sub>1</sub> geht. Diese Vertauschung des Parabelbogens mit dem Kreisbogen bedeutet daß wir die Ausgangsfigur der z-Ebene etwas abändern, so daß die seitlichen Scheiben nicht genau eben, sondern etwas gekrümmt sind, aber durch die Punkte *C B* und G gehen. Den Kreisbogen können wir durch die *Kutta-Joukowsky-*Abbildung

$$
z_1 - \frac{C_1 + G_1}{2} = z_2 + \frac{(G_1 - C_1)^2/16}{z_2} \tag{66.13}
$$

zu einem Kreis aufweiten, w obei die übrigen Geradenstücke, die alle in

<sup>1</sup> *F. Nagel,* Flügel mit seitlichen Scheiben. Vorläufige Mitteilungen der Aerodyn. Vers.-Anst. zu Güttingen, Heft 2, 1924..

der x-Achse liegen, gerade bleiben (Bild 213 links unten). Ist  $M = \frac{B_2 + D_3}{2}$ der Mittelpunkt des entstandenen Kreises, so ergibt die Abbildung

$$
z_3 = \sqrt{z_2 - M} \,.
$$
 (66, 14)

ein Aufklappen des links von M liegenden Teiles der x-Achse zur y-Achse. Wir erhalten so in der z<sub>3</sub>-Ebene (Bild 213 rechts unten) wieder eine Halbebene mit einem Halbkreis und einem geraden Ansatzstück. Durch Spiegelung ergänzen wir die Halbebene zur vollen Ebene mit einem Vollkreis mit zwei Ansatzstücken, der jetzt wieder durch eine Parallelströmung von unten nach oben angeströmt wird.

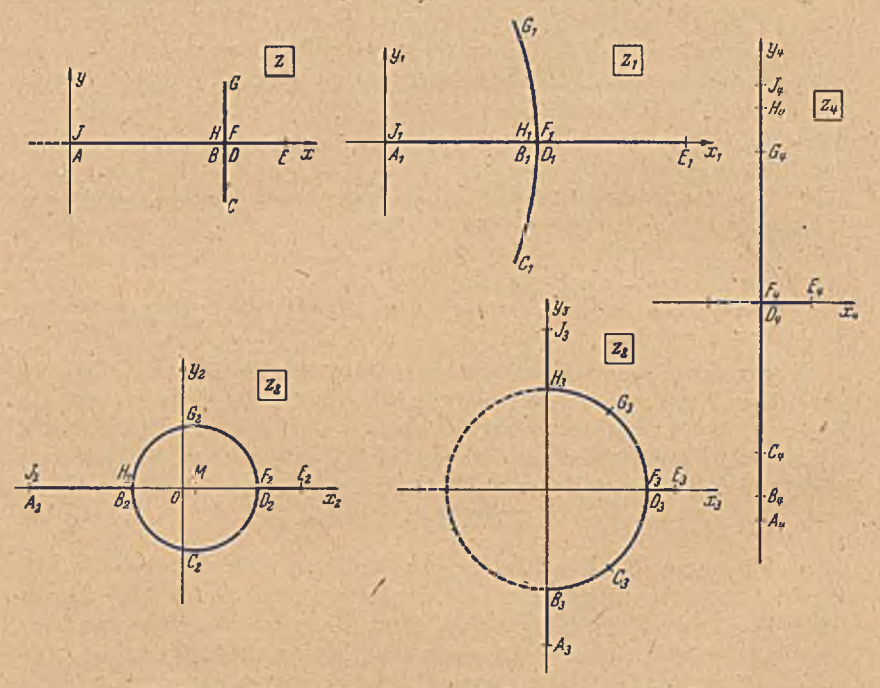

Bild 213. Konforme Abbildung der Platte mit Scheiben auf eine ebene Platte,

Durch die Joukowsky-Abbildung

$$
z_4 = z_3 - \frac{D_3^2}{z_2} \tag{66.15}
$$

geht der Kreis in eine lotrechte Gerade über (Bild 213 rechts). Die beiden Ansatzstücke rücken zu einer einzigen, quer stehenden Platte zusammen. Würden sich in der Ausgangsfigur der z-Ebene die seitlichen Scheiben am Ende des Flügels befinden, so fallen die Ansatzstücke fort, und wir erhalten eine von unten nach oben längs angeströmte ebene Platte, also eine ungestörte Parallelströmung. Die Ansatzstücke bilden in der z<sub>4</sub>-Ebene eine quer angeströmte

250

Platte, eine Strömung, die uns ebenfalls bereits bekannt ist (Ziff. 52). Wir können von der z.-Ebene auch durch

$$
z_3' = z_2 - M + \frac{r}{z_2 - M}
$$

auf eine z-Ebene übergehen, in welcher der Kreis der z.-Ebene zu einer Geraden  $B'_3$   $D'_3$  auf der *x*-Achse zusammengedrückt ist. Wir erhalten so für die ganze Figur eine Strecke *A's E'3.* Diese geht durch Aufklappen um den Punkt D<sub>2</sub> mittels der Funktion

$$
z_4=\sqrt{z_3'-D_3'}
$$

in die Figur der z<sub>4</sub>-Ebene über, oder durch Aufklappen um den Punkt E<sup>'</sup> mittels

$$
z_4^{'}=\sqrt{z_3^{'}-E_3^{'}}
$$

in eine einfache gerade Strecke ohne die Ansatzstücke  $D_4$   $E_4$ .

67. Das Krcisbogendrcicck. Unter einem Kreigbogenyiclcck verstehen wir ein aus Kreisbogcnstückcn gebildetes Vieleck. Die konforme Abbildung eines geradlinig begrenzten Vieleckes der z-Ebene auf eine Halbebene (¿-Ebene) konnten wir in Ziffer 62 dadurch finden, daß die Funktion ln *d zjd*£ an den Stellen der ¿-Achse, welche den Eckpunkten entsprechen, singuläre Stellen aufweist, die wir als Senken einer Strömung deuten konnten. Aus diesen Senken ließ sich die Funktion ln *dz/dC* aufbauen. Dabei war aber wesentlich, daß der Imaginärteil dieser Funktion ; jeweils auf den Stücken der ¿-Achse zwischen diesen singulären Punkten konstant ist, daß diese Stücke also Stromlinien sind. Dies ist aber nur dann der Fall, wenn das Vieleck geradlinig .begrenzt ist, so daß die Richtung der Begrenzungslinie, welche eben diesen Imaginärteil von ln  $dz/d\zeta$  bildet, konstant ist. Ist der Rand gekrümmt, wie beim Kreisbogenvieleck, so ergibt sich außer den Senken an den singulären Stellen noch eine kontinuierliche Senkenverteilung (Imaginärteil von ln *dz/d^)* längs der &-Achse, deren Verlauf uns aber nicht bekannt ist. Wir können aber die Überlegungen aus Ziffer 62 anwenden, wenn es uns gelingt, anstatt der Funktion In  $dz/d\zeta$  eine andere Funktion der Abbildungsfunktion zugrunde zu legen, bei welcher der Imaginärteil auf der ¿-Achse konstant ist oder verschwindet und die außer in den den Eckpunkten entsprechenden Stellen regulär ist.

Wir werden uns weiterhin der Einfachheit halber auf Kreisbogendreiecke beschränken. Die grundsätzlichen Überlegungen gelten aber teilweise auch für Polygone beliebiger Eckenzahl. Die Ecken  $z_1, z_2, z_3$ des Kreisbogendreiecks der z-Ebene mögen durch die konforme Abbildung in die Punkte  $\xi_1, \xi_2, \xi_3$  der reellen Achse der  $\zeta$ -Ebene und das Innere des Dreiecks in die obere Hälfte der ¿-Ebene übergehen (Bild 214). Die Eckwinkel in den drei Ecken seien  $a_1\pi$ ,  $a_2\pi$ ,  $a_3\pi$ . Ist *v* der Winkel, den die Tangente an den Begrenzungskreisbogen in einem bestimmten Punkte mit der x-Achse bildet, so wird für diesen Punkt

$$
\ln \frac{dz}{d\zeta} = \ln \lambda + i\nu \tag{67,1}
$$

ganz entsprechend wie in Ziffer 62. Dabei ist uns *v* für jeden Punkt des Randes in der «-Ebene bekannt, der Maßstabsfaktor *X* aber unbekannt. Fassen wir wieder ln  $\lambda$  als Potential, und  $\nu$  als Stromfunktion einer Strömung in der  $\zeta$ -Ebene auf, so ergeben sich in den Punkten  $\xi_1$ ,  $\xi_2$  und  $\xi_3$ Senken von der Stärke  $2\Delta v_1/2\pi = (1-a_1), 2\Delta v_2/2\pi = (1-a_2), 2\Delta v_3/2\pi$  $=(1-a_3)$  und außerdem eine stetige Senkenverteilung von der Stärke 2 *dvldi;* je Längeneinheit. Ein Stück *ds* eines der begrenzenden Kreis-

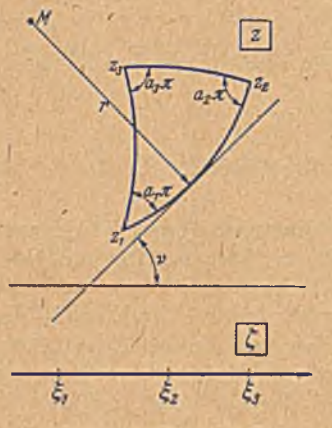

Bild 214. Kreisbogendreicck.

bogen in der a-Ebene ist

$$
ds = r \, d\,\nu \,, \tag{67,2}
$$

wenn r der Krümmungsradius dieses Kreisbogens ist. Das entsprechende Stück  $d\bar{\varepsilon}$ der reellen Achse in der ¿-Ebene ist

$$
d\xi = \left|\frac{d\zeta}{dz}\right| ds = \frac{1}{\lambda} ds = \frac{r}{\lambda} dv. (67,3)
$$

Daraus erhalten wir

$$
\lambda = r \frac{d\nu}{d\xi} \tag{67, 4}
$$

Setzen wir diesen Wert von  $\lambda$  in Gl. (67, 1) ein, so erhalten wir

$$
\ln\frac{dz}{d\zeta} = \ln r + \ln\frac{dr}{d\zeta} + iv. \quad (67,5)
$$

Um den Imaginärteil iv zu eliminieren, differenzieren wir diese Gleichung zweimal nach ¿, wobei wir rechts die Differentiation in der ¿-Richtung, also in der reellen Richtung aus führen. Dies steht uns frei, da ja, wie wir aus Ziffer 40 wissen, der Differentialquotient von der Richtung der Differentiation unabhängig ist. Bei dieser Wahl der Differentiationsrichtung bleiben die Differentialquotienten der reellen Anteile reell und die des imaginären Anteiles imaginär. Wir schreiben zur Abkürzung  $dy/d\zeta = v'$ ,  $d^2y/d\zeta^2 = v''$ ,  $d^3y/d\zeta^3 = v'''$  und erhalten für jeden der drei Kreisbogen mit Ausschluß der Ecken, da auf den Bogen r konstant ist,

$$
\frac{d}{d\zeta}\ln\frac{dz}{d\zeta} = \frac{v''}{v'} + iv' \tag{67.6}
$$

$$
\frac{d^2}{d\zeta^2} \ln \frac{dz}{d\zeta} = \frac{\nu'''}{\nu'} - \left(\frac{\nu''}{\nu'}\right)^2 + i\nu''.
$$
 (67.7)

Quadrieren wir den ersteren dieser beiden Ausdrücke und bilden

$$
\frac{d^2}{d\zeta^2}\ln\frac{dz}{d\zeta} - \frac{1}{2}\left(\frac{d}{d\zeta}\ln\frac{dz}{d\zeta}\right)^2 = \frac{\nu'''}{\nu'} - \frac{3}{2}\left(\frac{\nu''}{\nu'}\right)^2 + \frac{1}{2}\nu'^2 = S(\zeta),\tag{67,8}
$$

so fällt das imaginäre Glied heraus. Diese Funktion ist also auf der ¿-Achse rein reell. Sie erfüllt demnach die Voraussetzung, um sic aus den Singularitäten an den Eckpunkten aufbauen zu können.

Bevor wir diesen Aufbau vornehmen, sei noch auf eine andere wichtige Eigenschaft dieser Funktion hingewiesen: Wenn wir ein Kreisbogendreieck durch eine lineare Transformation (Ziff. 50) abbilden, so wird

aus jedem Kreisbogen wieder ein Kreisbogen und aus jedem Eckwinkel wieder ein Eckwir.kel von gleicher Größe. Durch die lineare Transformation geht also das Kreisbogendreieck wieder in ein Kreisbogendreieck mit den gleichen Eckwinkeln über. Da ein Kreisbogcndreieck durch die Lage der drei Eckpunkte und durch die Eckwinkel eindeutig bestimmt ist und da uns in der linearen Transformation drei willkürliche Parameter zur Verfügung stehen, so können wir die drei Eckpunkte willkürlich vorgeben und daher ein gegebenes Kreisbogcndreieck durch eine lineare Transformation auf jedes beliebige Kreisbogendreieck mit den gleichen gegebenen Eckwinkeln abbilden. Da nun unsere in Gl. (67, 8) aufgestellte Funktion  $S(\zeta)$  nur durch die Singularitäten, an den Eckwinkeln bestimmt ist, so muß sie offenbar für alle Kreisbogendreiecke mit gleichen Eckwinkeln gelten, also bei einer linearen Transformation der z-Ebcne unverändert (invariant) bleiben. Nach dem Entdecker dieser Eigenschaft wird diese Funktion daher "Schwarzsche Invariante" genannt. Man bezeichnet sie vielfach durch  $\{\overline{z}, \overline{\zeta}\}$ .

Daß diese Invarianz gegen, lineare Transformationen besteht, kann man leicht zeigen: Ist  $z_1(\zeta)$  die Abbildungsfunktion, welche die obere Hälfte der  $\zeta$ -Ebene in das Äußere (oder Innere) eines bestimmten Kreisbogendreicckes überführt, so können wir durch die lineare Transformation

$$
z = \frac{az_1 + b}{cz_1 + d} \tag{67.9}
$$

dieses Kreisbogcndreieck in ein anderes mit gleichen Eckwinkeln überführen. Die Lage und Form dieses Dreieckes hängt von den Konstanten o, *b,* c, *d* der linearen Transformation ab, von denen, wie wir aus Ziffer 50 wissen, nur 3 wesentlich sind. In der Schwarzschen Invarianten  $\{z, \zeta\}$ dürfen diese Konstanten nicht mehr vorkommen. Durch Differenzieren der Gl. (67, 9) erhalten wir

$$
\frac{dz}{dz_1} = \frac{ad - bc}{(cz_1 + d)^2} \tag{67, 10}
$$

und damit

$$
n\frac{dz}{d\zeta} = \ln\frac{dz}{dz_1} + \ln\frac{dz_1}{d\zeta} = \ln\frac{ad - bc}{(cz_1 + d)^2} + \ln\frac{dz_1}{d\zeta}
$$
 (67, 11)

und

$$
\left\{ z, \zeta \right\} = S(\zeta) = \frac{d^2}{d\zeta^2} \ln \frac{dz}{d\zeta} - \frac{1}{2} \left[ \frac{d}{d\zeta} \ln \frac{dz}{d\zeta} \right]^2
$$

$$
= \frac{d^2}{d\zeta^2} \ln \frac{dz_1}{d\zeta} - \frac{1}{2} \left[ \frac{d}{d\zeta} \ln \frac{dz_1}{d\zeta} \right]^2. \tag{67, 12}
$$

Die Glieder, welche die Konstanten *a, b, c, d* enthalten, sind herausgefallen.

Um nun die Funktion  $\{z, \zeta\}$ , die *Schwarz*sche Invariante, als Funktion von  $\zeta$  darzustellen, müssen wir ihr Verhalten an den drei den Eckpunkten entsprechenden Stellen  $\xi_1$ ,  $\xi_2$ ,  $\xi_3$  feststellen. Von der Funktion In <sup>dz</sup> wissen wir, daß sie sich in der Umgebung dieser Punkte wie das komplexe Potential in der Umgebung einer Senke von der Ergiebigkeit  $2 \Delta v$ , also in der Umgebung von  $\xi_1$ , wie  $-(1-a_1) \ln (\zeta - \xi_1)$  verhält. Demnach verhält sich  $\frac{d}{d\zeta} \ln \frac{dz}{d\zeta}$  wie  $-\frac{(1-a_1)}{\zeta-\zeta_1}$ , also wie das komplexe Potential eines Dipoles oder wie die Stromdichte im Felde einer Senke und  $\frac{d^2}{d\zeta^2}$  ln  $\frac{dz}{d\zeta}$  wie  $\frac{(1-a_1)}{(\zeta-\xi_1)^2}$ , also wie das komplexe Potential eines Quadrupoles oder wie die Stromdichte im Felde eines Dipoles. Diesen Pol-Strömungen ist jeweils noch eine reguläre Strömung überlagert, die sich durch eine Potenzreihe in  $(\zeta - \xi_n)$  ausdrücken läßt. So ist für die Umgebung von  $\xi_1$ 

$$
\frac{d}{d\zeta}\ln\frac{dz}{d\zeta} = -\frac{1-a_1}{\zeta-\xi_1} + A_1 + B_1(\zeta-\xi_1) + \dots \qquad (67,13)
$$

Da in der Schwarzschen Invarianten das Quadrat dieses Ausdruckes

$$
\left(\frac{d}{d\zeta}\ln\frac{dz}{d\zeta}\right)^2 = \frac{(1-a_1)^2}{(\zeta-\xi_1)^2} - 2\frac{A_1(1-a_1)}{\zeta-\xi_1} + A_1^2 + \dots \quad (67, 14)
$$

auftritt, so erhalten wir für die Schwarzsche Invariante  $\frac{d^2}{dt^2} \ln \frac{dz}{dt}$  $-\frac{1}{2}\left(\frac{d}{d\zeta}\ln\frac{dz}{d\zeta}\right)^2$ in der Umgebung von  $\xi_1$  die singulären Anteile  $\frac{1}{(\zeta-\xi_1)^2} \left[ (1-a_1) - \frac{1}{2} (1-a_1)^2 \right] = \frac{1-a_1^2}{2(\zeta-\xi_1)^2}$  and  $\frac{A_1 (1-a_1)}{(\zeta-\xi_1)}$ .

Hierbei ist uns aber die Konstante A, unbekannt, so daß wir die Singularität nicht angeben können. Wir können uns aber von dieser Konstante frei machen, wenn wir anstatt der Schwarzschen Invariante S(C) die Funktion

$$
L(\zeta) = (\zeta - \xi_1) (\zeta - \xi_2) (\zeta - \xi_3) S(\zeta)
$$
 (67, 15)

betrachten. Da der Faktor  $(\zeta - \xi_1)(\zeta - \xi_2)(\zeta - \xi_3)$  für alle Punkte der reellen Achse ( $\xi$ -Achse) ebenso wie  $S(\zeta)$  selbst reell ist, so ist auch die neue Funktion  $L(\zeta)$  für alle Punkte der  $\xi$ -Achse reell. Da er außerdem an dem regulären Verhalten der Funktion nichts ändert, läßt sich auch diese Funktion aus dem Verhalten an den singulären Stellen  $\xi_1, \xi_2, \xi_3$ aufbauen. Die Funktion verhält sich nun in der Nähe von  $\xi_1$  wie

$$
\begin{bmatrix} \frac{1-a_{1}^{2}}{2(\zeta-\xi_{1})^{i}} + \frac{A}{(\zeta-\xi_{1})} + \ldots \end{bmatrix} (\zeta-\xi_{1}) (\zeta_{1}-\xi_{2}) (\zeta_{1}-\xi_{3}) \n= \frac{(1-a_{1}^{2})(\xi_{1}-\xi_{2})(\xi_{1}-\xi_{3})}{2(\zeta-\xi_{1})} + A (1-a_{1}) (\xi_{1}-\xi_{2}) (\xi_{1}-\xi_{3}) + \ldots \begin{bmatrix} (67,16) \end{bmatrix}
$$

Die unbekannte Konstante A tritt jetzt nur noch in einem konstanten Glied und in Gliedern mit positiven Potenzen auf, die nichts zu dem singulären Verhalten beitragen. Das singuläre Glied lautet nur noch  $1 - a_1^2$  $\frac{1-a_1^2}{2(\zeta-\xi_1)}$   $(\xi_1-\xi_2)(\xi_1-\xi_3)$ , ist also vollständig gegeben. Da wir von der Funktion  $L(\zeta)$  wissen, daß ihr Imaginärteil auf der  $\xi$ -Achse nicht nur konstant, sondern Null ist, so können wir sie anstatt als komplexes Potential auch als die konjugiert komplexe Stromdichte einer Strömung auffassen, für welche die  $\xi$ -Achse Stromlinie ist. Für diese bedeutet ein Verhalten wie  $\frac{C}{z-z}$  eine Quelle von der Ergiebigkeit  $2\pi C$  im Punkte  $\xi_1$ .

254

# 68. Die Gaußsche Differentialgleichung.

Unsere durch L( $\zeta$ ) dargestellte Strömung baut sich demnach aus drei Quellen in den Punkten  $\xi_1, \xi_2, \xi_3$  auf und lautet demnach

$$
L(\zeta) = \frac{1 - a_1^2}{2(\zeta - \xi_1)} (\xi_1 - \xi_2) (\xi_1 - \xi_3) + \frac{1 - a_2^2}{2(\zeta - \xi_2)} (\xi_2 - \xi_3) (\xi_2 - \xi_1) + \frac{1 - a_3^2}{2(\zeta - \xi_3)} (\xi_3 - \xi_1) (\xi_5 - \xi_2).
$$
\n
$$
(67, 17)
$$

Damit wird aber nach Gl. (67, 15) die Schwarzsche Invariante

$$
\{z,\zeta\} = S(\zeta) = \frac{(1-a_1^2)(\xi_1-\xi_1)(\xi_1-\xi_2)}{2(\zeta-\xi_1)^2(\zeta-\xi_2)(\xi-\xi_3)} + \frac{(1-a_2^2)(\xi_2-\xi_3)(\xi_2-\xi_1)}{2(\zeta-\xi_2)^2(\zeta-\xi_3)(\zeta-\xi_1)} + \frac{(1-a_2^2)(\xi_3-\xi_1)(\xi_3-\xi_2)}{2(\zeta-\xi_3)^2(\zeta-\xi_1)(\zeta-\xi_2)}.
$$
(67,18)

Man pflegt als Normalform die Eckpunkte in die Punkte  $\xi_1=0$ ,  $\xi_2=1, \xi_3=\infty$  zu verlegen. Die Schwarzsche Invariante geht dann über in die Form

$$
\begin{aligned} \left\{ z, \zeta \right\} &= S(\zeta) = \frac{d^2}{d\,\zeta^2} \ln \frac{dz}{d\,\zeta} - \frac{1}{2} \left( \frac{d}{d\,\zeta} \ln \frac{dz}{d\,\zeta} \right)^2 = \frac{z^{\prime\prime\prime}}{z^{\prime}} - \frac{3}{2} \left( \frac{z^{\prime\prime}}{z^{\prime}} \right)^2 \\ &= -\frac{1 - a_1^2}{2\,\zeta^2\,(\zeta - 1)} + \frac{1 - a_2^2}{2\,\zeta\,(\zeta - 1)^2} + \frac{1 - a_3^2}{2\,\zeta\,(\zeta - 1)} \,. \end{aligned} \tag{67,19}
$$

Die rechte Seite kann man noch etwas umformen und erhält

$$
\left\{z,\zeta\right\} = \frac{z'''}{z'} - \frac{3}{2}\left(\frac{z''}{z'}\right)^2 = \frac{1-a_1^2}{2\,\zeta^2} + \frac{1-a_2^2}{2\,\zeta-1} + \frac{a_1^2 + a_2^2 - a_3^2 - 1}{2\,\zeta\,\zeta-1}.\tag{67,20}
$$

Wir haben damit für die gesuchte Abbildungsfunktion  $z(\zeta)$  eine Differentialgleichung 3. Ordnung gefunden.

68. Die Gaußsche Differentialgleichung und die hypergeometrischen Reihen. Die gefundene Differentialgleichung ist weitgehend bearbeitet. Man weiß, daß sich ihre Lösung als Quotient zweier Funktionen darstellen läßt<sup>1</sup>

$$
z = \frac{\varphi_m}{\varphi_n}, \qquad (68, 1)
$$

wobei diese beiden Funktionen irgend zwei verschiedene partikuläre Integrale der sogenannten Gaußschen Differentialgleichung

$$
\zeta(\zeta-1)\varphi'' + \left[ (1+\alpha+\beta)\zeta - \gamma \right] \varphi' + \alpha \beta \varphi = 0 \qquad (68,2)
$$

sind. Dabei ist

$$
\alpha = \frac{1}{2} (1 - a_1 - a_2 - a_3) \qquad a_1 = 1 - \gamma \n\beta = \frac{1}{2} (1 - a_1 - a_2 + a_3) \qquad a_2 = \gamma - \alpha - \beta \n\gamma = 1 - a_1 \qquad a_3 = \beta - \alpha.
$$
\n(68, 3)

Diese Differentialgleichung ist ebenfalls häufig untersucht worden, so

<sup>1</sup> F. Klein, s. folgende Seite Fußnote 4.

 $\sqrt{2}$ 

z. B. von *Gauß1, Kummer*2, *Riemann*3, *Klein\*, Goursat*5. An Lehrbuchdarstellungen sei auf *Forsyth-Jakobsthal*8 verwiesen.

Ein partikuläres Integral dieser Differentialgleichung ist z. B. die sogenannte hypergeometrische Reihe

$$
\varphi_1 = F(\alpha, \beta, \gamma, \zeta) = 1 + \frac{\alpha \beta}{\gamma} \zeta + \frac{\alpha(\alpha+1) \beta(\beta+1)}{1 \cdot 2 \cdot \gamma(\gamma+1)} \zeta^2 + \ldots; \quad (68, 4)
$$

ein anderes, das ebenfalls durch eine nach Potenzen von £ fortschreitende Reihe dargestellt wird, ist

$$
\varphi_2 = \zeta^{a_1} F(\alpha + a_1, \beta + a_1, \gamma + 2a_1, \zeta), \qquad (68, 5)
$$

wobei *F* wieder die hypergeometrische Reihe bedeutet, bei der aber jetzt an Stelle der Größen  $\alpha$ ,  $\beta$ ,  $\gamma$  die Größen  $\alpha + a_1$ ,  $\beta + a_1$ ,  $\gamma + 2a_1$  treten. Man erkennt, daß der Quotient

$$
z = \frac{\varphi_2}{\varphi_1} \tag{68, 6}
$$

eine Potenzreihe ergibt, deren niedrigste Potenz tal ist. Wenn wir uns dem Punkt  $\zeta = 0$  nähern, so überwiegt das Glied mit der niedrigsten Potenz alle anderen. Die Abbildungsfunktion  $z = z(\zeta)$  verhält sich also in der Umgebung von  $\zeta = 0$  wie  $\zeta$ <sup>1</sup> Das heißt aber, daß bei der Abbildung der.  $\zeta$ -Ebene auf die z-Ebene der durch die gerade  $\xi$ -Achse gegebene Winkel  $2^L = \pi$  in der *z*-Ebene in den Winkel  $a_1 \pi$  übergeht, also in den Eckwinkel unseres Kreisbogendreiecks in der dem Punkte  $\zeta = 0$ entsprechenden Ecke.

' Da die Gaußsche Differentialgleichung vom 1. Grade ist, d. h. die Veränderliche *cp* in der ersten Potenz enthält, stellt auch eine lineare Kom bination von zwei partikularen Lösungen der *Gaußschen* Differentialgleichung

$$
\varphi = a\,\varphi_1 + b\,\varphi_2 \tag{68.7}
$$

eine Lösung dar. Da diese Differentialgleichung von 2. Ordnung ist, d. h.  $\varphi$ " die höchste vorkommende Ableitung von  $\varphi$  ist, so enthält ihre allgemeine Lösung zwei willkürliche Intcgrationskonstanten. Da andererseits die in Gl. (68, 7) angegebene Kombination gerade zwei willkürliche Konstante, *a* und *b,* 'enthält, so stellt sic bereits die allgemeinste Lösung

3 *B. Riemann,* Beitrüge zur Theorie der durch die Gaußsche Reihe darstellbaren Funktionen. Abh. d. Kgl. Ges. d. Wiss. zu Göttingen, Bd. 7 (1857), oder Gesammelte mathematische Weike. Herausgegeben von *H.* I*Veber,* S. 67.

4 F. *Klein,* Vorlesungen über die hypergeometrische Funktion. Hcrausgegeben von *0. Haupt,* J. Springer, Beilin 1933.

' 5 *E. Goursat,* Sur l'équation d.fférentiellc linéaire, qui admet pour intégral la série hypergéometrique. Ann. de l'école normale supérieure, 2. série Supplément. Paris 1881.

8 *A . R. Forsyth-W. Jakobsthal,* Differentialgleichungen. Fr. Vieweg u. Sohn, Braunschweig 1912.

<sup>1</sup> *C. F. Gauß,* Gesammelte Werke. Herausgegeben von der Ges. d, Wiss. zu Göttiugen, Bd. 3 (1866), S. 123 und S. 207.

*<sup>1</sup> E. Kummer,* über die liypergcometrische Reihe. Crelles Journal, Bd. 15 (1836), S. 39 und S. 127.

#### 68. Die Gaußsche Differentialgleichung. 257

dar. Bilden wir das Verhältnis von zwei beliebigen dieser allgemeinen Lösungen, so erhalten wir

$$
z_1 = \frac{a \varphi_1 + b \varphi_2}{c \varphi_1 + d \varphi_2} = \frac{a + b \varphi_2/\varphi_1}{c + d \varphi_2/\varphi_1} = \frac{a + b \, \varepsilon}{c + d \, \varepsilon} \,. \tag{68,8}
$$

Das ist aber eine lineare Transformation (Ziff. 50) unserer soeben besprochenen Abbildungsfunktion  $z = \varphi_2/\varphi_1$ . Durch eine solche lineare Transformation der z-Ebene in die z<sub>1</sub>-Ebene geht aber unser Kreisbogendreieck wieder in ein Kreisbogendreieck mit den gleichen Eckwinkeln, nur mit anderer Lage der Eckpunkte, über. Wir haben daher in den komplexen Konstanten a, b, c, d, von denen nur drei wesentlich sind (Ziff. 50), die Parameter, um die drei Eckpunkte des Dreiecks beliebig zu wählen.

Die in Gl. (68, 4) und (68, 5) für  $\varphi_1$  und  $\varphi_2$  angegebenen Reihen konvergieren nur für  $|\zeta|$  < 1, in besonderen Fällen auch noch für  $|\zeta|$  = 1. Demgemäß ist durch den Quotienten  $\varphi_2/\varphi_1$  auch unsere Abbildungsfunktion nur für einen Bereich  $|\zeta|$ <1 bzw  $|\zeta| \leq 1$  definiert. Da es aber ganz willkürlich war, welchen der Eckpunkte unseres Kreisbogendreieckes wir den Punkten  $\zeta = 0, +1, \infty$  zuordneten, so können wir diese Punkte auch vertauschen. Das bedeutet eine lineare Transformation in der  $\zeta$ -Ebene, durch welche die drei Punkte 0, 1,  $\infty$  ineinander übergeführt werden. Wir müssen dann nur auch in der hypergeometrischen Reihe die Winkelgrößen  $a_1, a_2, a_3$  entsprechend vertauschen. Auf diese Weise ergeben sich 24 partikulare Lösungen von der Form

$$
\varphi_n = \zeta^\mu \left(1 - \zeta\right)^\nu F(\alpha', \beta', \gamma', \chi) \,. \tag{68,9}
$$

Dabei ist  $\chi$  einer der sechs Ausdrücke  $\zeta$ ,  $\frac{1}{\cdots}$ ,  $(1-\zeta)$ ,  $\frac{1}{1-\zeta}$ ,  $\frac{\zeta}{\zeta-1}$ ,  $r - 1$ entsprechend den erwähnten linearen Transformationen. Die Konstanten  $f(x, y, \alpha', \beta', y')$  sind lineare Kombinationen von  $a_1, a_2, a_3$ . Von den so sich ergebenden 24 Lösungen stellen jeweils Gruppen von je 4 die gleiche Funktion dar, so daß also 6 verschiedene Funktionen vorliegen. Die einzelnen Reihen konvergieren jeweils in einem Bereich  $|\gamma|$ <1 bzw. in Sonderfällen  $|\chi| \leq 1$ . Man hat daher die Möglichkeit, durch die 6 verschiedenen Substitutionen für *y,* den Konvergenzbereich in verschiedene sich teilweise überdeckende Gebiete der  $\zeta$ -Ebene zu verlegen und damit die ganze  $\epsilon$ -Ebene zu erfassen.

Da die allgemeine Lösung

$$
\varphi = a\varphi_n + b\varphi_m \tag{68,10}
$$

sich aus zwei verschiedenen, sonst aber beliebigen partikularen Lösungen *(fn* und 9*om* aufbaut, so können wir auch jede durch eine der 24 partikularen Lösungen, z. B. *<pv* dargestellte Funktion, durch die lineare Kombination von zwei anderen Lösungen  $\varphi_n$  und  $\varphi_m$  ausdrücken. Wenn wir diese beiden anderen so wählen, daß ihr Konvergenzbereich ein anderer ist als der von  $\varphi_v$ , so haben wir damit ein bequemes Mittel, die durch  $\varphi_{\nu}$  dargestellte Funktion über den Konvergenzbereich von  $\varphi_{\nu}$ hinaus in das Gebiet fortzusetzen, in dem  $\varphi_n$  und  $\varphi_m$  konvergieren. *Goiirsat* hat a. a. O. 20 solcher Beziehungen für den Ersatz der einzelnen

Betz, Konforme Abbildung 17

Lösungen durch zwei andere angegeben, welche sich in ihren Konvergenzbereichen ergänzen:

Wenn einer der Eckwinkel z. B.  $a_1 \pi = 0$  ist, so wird nach Gl. (68, 4)  $und (68, 5)$  $(68, 11)$  $\varphi_1 \equiv \varphi_2$ 

und der Quotient  $\frac{\varphi_1}{\varphi_n}$  ist als Lösung nicht mehr brauchbar. Man muß dann eine Ersatzlösung suchen. Nun ist sicher, solange  $\gamma + 1$  bzw.  $a_1 \neq 0$ ist, die lineare Kombination

$$
\varphi' = \frac{\varphi_2 - \varphi_1}{a_1} \tag{68, 12}
$$

auch eine Lösung der Gaußschen Differentialgleichung, die ebenfalls im Bereich  $|\zeta|$ <1 konvergiert. Lassen wir jetzt  $a_1 \rightarrow 0$  gehen, so bleibt diese Lösung endlich und ist von  $\varphi_1$  und  $\varphi_2$  verschieden, kann also als Ersatzlösung verwandt werden. Sie wird

$$
\varphi' = \frac{\partial \varphi_2}{\partial a_1} - \frac{\partial \varphi_1}{\partial a_1} = \varphi_1(\zeta) \ln \zeta + U(\zeta), \qquad (68, 13)
$$

wobei  $U(\zeta) = \sum_{m=1}^{\infty} A_m B_m \zeta^m$  und

$$
A_m = \frac{\alpha (\alpha + 1) (\alpha + 2) \dots (\alpha + m - 1) \cdot \beta (\beta + 1) (\beta + 2) \dots (\beta + m - 1)}{1 \cdot 2 \dots m \cdot \gamma (\gamma + 1) (\gamma + 2) \dots (\gamma + m - 1)}.
$$
  
\n
$$
B_m = \frac{1}{1} = \frac{1}{1} = \frac{1}{1} + \frac{1}{1} + \frac{1}{1} + \frac{1}{1} + \frac{1}{1} + \frac{1}{1} + \cdots.
$$
 (68, 14)

$$
B_m = \frac{1}{\alpha} = \frac{1}{\alpha+1} + \cdots + \frac{1}{\alpha+m-1} + \frac{1}{\beta} + \frac{1}{\beta+1} + \cdots + \frac{1}{\beta+m-1}
$$
\n
$$
= 2\left(1 + \frac{1}{2} + \frac{1}{3} + \cdots + \frac{1}{m}\right)
$$
\n(68, 14)

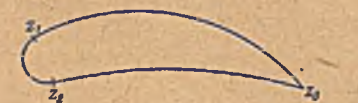

Bild 215. Flügelprofilartiges Kreisbogendreieck.

ist. Der Logarithmus tritt infolge der Differentiation von la nach a bei dem Glied  $\partial \varphi_2/\partial a_1$  auf.

Man kann mit Kreisbogendreiecken auch tragflügelartige Umrisse erzielen,

wie z. B. Bild 215 zeigt. Dabei sind zwei Eckwinkel 2<sup>t</sup> z. B.  $a_1\pi$  und  $a_2\pi$ , so daß  $a_1 = a_2 = 1$  und damit  $\gamma=1-a_1=0$  ist. Auch dies ist ein Sonderfall, bei dem das Verhältnis  $\varphi_2/\varphi_1$  keinen brauchbaren Wert ergibt. Die Lösung  $\varphi_2$  (Gl. 68, 5) bietet keine Schwierigkeit, dagegen werden bei der Lösung (Gl. 68, 4) alle Glieder außer dem ersten Unendlich, da alle im Nenner den Faktor y enthalten, der Null ist. Man erhält aber für den Ausdruck yo, endliche Werte, auch wenn man  $y \rightarrow 0$  gehen läßt. Aber auch diese Funktion können wir noch nicht brauchen, da sie sich für  $y=0$  nur um einen konstanten Faktor  $\alpha\beta$  von  $\varphi_2$  unterscheidet. In ähnlicher Weise wie beim Fall  $a_1 = 0$  erhalten wir durch den Ausdruck

$$
\varphi' = \frac{\gamma \varphi_1 - \alpha \beta \varphi_2}{\gamma} \tag{68, 15}
$$

eine brauchbare Ersatzlösung. Eine quantitative Durchführung einer solchen Abbildung findet sich in einer Arbeit von Wolff1.

<sup>1</sup> E. Wolff, Einfluß der Abrundung scharfer Eintrittskanten auf den Widerstand von Flügeln. Ing.-Arch. IV, S. 521 (1933).

258

#### 69. Konforme Abbildung beliebiger gegebener Formen. 259

69. Konforme Abbildung beliebiger gegebener Formen. Bisher haben wir für eine Reihe typischer Formen die konforme Abbildung auf einen Kreis oder auf die Halbcbenc und die entsprechenden Abbildungsfunktionen kennengelernt. Wir können auch, wie wir im VIII. Abschnitt sahen, durch Zusammensetzung mehrerer Funktionen die Variationsmöglichkeiten der behandelbaren Formen sehr stark erweitern. Trotzdem werden wir, wenn uns irgendeine Figur gegeben ist, kaum eine Funktion finden, welche die Abbildung gerade dieser Figur auf den Kreis oder die Halbebene leistet. Um so allgemeine Abbildungen bewältigen zu können, brauchen wir auch Funktionen von entsprechender Allgemeinheit. Das mathematische Hilfsmittel zur Darstellung weitgehend allgemeiner Funktionen sind unendliche Reihen. Wir können daher erwarten, daß wir mit ihnen auch allgemeine Abbildungsaufgabcn lösen können.

Für die praktische Brauchbarkeit solcher Reihenentwicklungen ist es wesentlich, daß man zur Erzielung einer ausreichenden Genauigkeit nur wenige Glieder benötigt. Dies wird dadurch erreicht, daß man einerseits versucht, möglichst gut konvergierende Reihen zu verwenden, d .h . solche, bei denen die Glieder der Reihe-rasch kleiner werden, und andererseits durch die Reihe nur einen möglichst kleinen Teil' der gesuchten Funktion darstellt, während der- Hauptteil durch einfachere Mittel wiedergegeben wird. Wenn wir diesen letzteren Grundsatz auf unsere Abbildungsaufgabe anwenden, so heißt das, daß wir zu der abzubildenden Figur zunächst eine ihr möglichst nahe kommende Hilfsfigur suchen, für welche wir die konforme Abbildung auf den Kreis mit den uns bekannten Funktionen herstellen können. Wir brauchen dann durch die Reihendarstellung nur noch den Übergang von der Hilfsfigur auf die gegebene Figur, also nur eine kleine Verformung zu erzielen.

Bei tragflügelartigen Profilen wird man als Hilfsfigur etwa ein *Joukowsky-Profil* oder ein *Karman-Trefftz-Pxoül* wählen, das sich dem gegebenen Profil möglichst gut anpaßt. Schaufeln von Kreiselrädern kann man vielfach durch Stücke logarithmisclier Spiralen oder durch Profile, welche logarithmische Spiralen als Skelett enthalten, annähern, deren Abbildung wir in Ziffer 61 kennengelernt haben.' Bei zweifach zusammenhängenden Gebieten (Doppelflügel) werden wir von den später in Ziffer 82 zu behandelnden Grundformen, die über das Rechteck führen, ausgehen. Wir wollen hier zur Erläuterung des Verfahrens die Abbildung von Tragllügelprofilen zugrunde legen. -

Verwendet man als Hilfsfigur ein einfaches *Joukowsky-Profil,* so ergibt sich an der Hinterkante im allgemeinen keine gute Übereinstimmung mit dem gegebenen Profil, da dieses ja meist einen endlichen K antenwinkel hat, während der Kantenwinkel des *Joukoivsky-Pro*fils Null ist. Eine erheblich bessere Anpassung ist bei Karman-Trefftz-Profilen möglich (Ziff. 59). *Karman* und *Trejftz* haben bei der ersten Veröffentlichung dieser Abbildung gleichzeitig auch schon ein darauf aufgebautes brauchbares Näherungsverfahren für beliebige Profile angegeben<sup>1</sup>. Ein

. 1 *Th. v.Kärmän* und *E. Trefftz,* Potentialströtnung um gegebene Tragflachenquersehnitte. Z. f. Flugtechnik u. Motor], 9 (1918), S. 111.

starkes Hindernis für die praktische Anwendung dieses Vorschlages bildet aber die unbequeme Handhabung der *Kärmdn-Trefftz-*Abbildung. Weitere Verbreitung fand dieses allgemeine Abbildungsverfahren erst, nachdem es von *Theodorscn* ausgebaut und an Hand eines Beispieles ausführlich dargestellt wurde1. *Theodorsen* vermeidet die *Kärmän-Trefftz-*Abbildung, indem er von verallgemeinerten *Joukoiosky-*Profilen (Ziff. 54) ausgeht.

In Bild 216 unten stelle die ausgezogene Linie das gegebene Profil, die gestrichelte die Hilfsfigur (z.B. ein *Joukowsky-Prohl)* in der f-Ebone

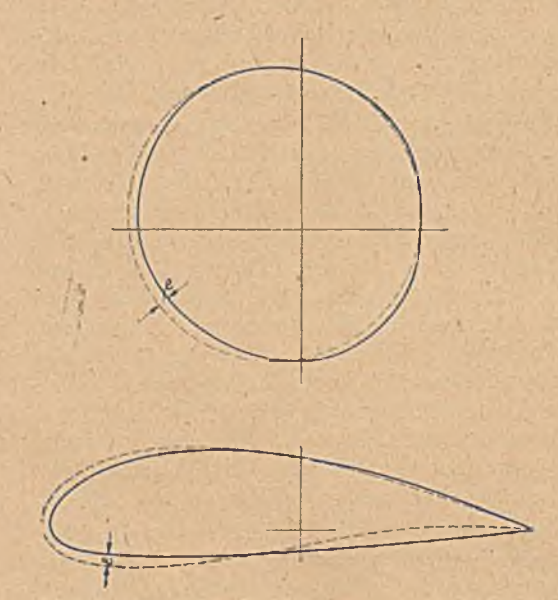

Bild 216. Allgemeines Profil und ihm nahekommendes *Joukowsky*-Profil, sowie deren konforme Abbildung nuf eine kreisnuhe Figur und einen Kreis,

dar. Die letztere bilden wir in bekannter Weise auf einen Kreis in einer ¡¡'Ebene ab, bei der *Joukowsky -* Abbildung\* also durch die Funktion

 $\zeta = z' + \frac{c^2}{z}$ . (69, 1)

Das gegebene Profil geht dabei in eine von einem Kreis nur wenig abweichende Figur über. Wir wollen solche Figuren kurz als,,kreisnah" bezeichnen. Dabei setzen wir auch noch voraus, daß die Figur von einem Kreisradius bzw. seiner Verlängerung stets nur einmal geschnitten w'ird, daß sic also keine sich überschlagenden Wellen bildet. Ist der Abstand des gegebenen Profilcs von

der Hilfsfigur senkrecht zur Oberfläche der Hilfsfigur gemessen an einer Stelle  $\varepsilon$ , so ist der Abstand des entsprechenden Punktes vom Kreis in der s'-Ebene

*dz'* 1  $d\zeta$ (69,2)

Dabei ist für ein *Joukowsky-Yrofil*

$$
\left|\frac{d\zeta}{dz}\right| = \left|1 - \frac{c^2}{z^2}\right|.\tag{69,3}
$$

Gl. (69, 2) setzt voraus, daß  $\varepsilon$  bzw., *e* so klein ist, daß  $\frac{d\zeta}{d\zeta}$  im Bereich

1 *Th. Theodorscn,* Theory of wing sections of arbitrary shape, und *Th. Theodorsen* a. *J. E. Garrick*, General potential, theory of arbitrary wing sections. National advisory committee for aeronautics. Rep. 411 (1931) und 452 (1933).

von e als konstant angesehen werden kann. Man kann die gegebene Figur der £-Ebene aber auch direkt mittels der Abbildungsfunktion auf die kreisnahe Figur in der z'Ebcne abbilden und wird dadurch unabhängig von der eben erwähnten Einschränkung.

Nachdem wir die gegebene Figur auf eine kreisnahe abgebildet haben, müssen wir nun noch die letztere vollends auf einen Kreis abbilden, wobei uns die Erleichterung gegeben ist, daß Kreis und krcisnahe Figur nur wenig voneinander verschieden sind und daher die ganze Abbildungsfunktion nur wenig von  $z = z'$  abweicht. Im allgemeinen werden wir dazu den Kreis wählen, in den die Hilfsfigur-übergegangen ist. Nötig ist das aber nicht. Wir können, wenn cs uns zweckmäßig erscheint, auch einen beliebigen anderen Kreis wählen, wenn er nur ebenfalls wenig von der kreisartigen Figur abweicht. Diese Änderung des Kreises bedeutet einfach eine Änderung der Hilfsfigur, indem wir z. B. anstatt eines gewöhnlichen *Joukowsky-*Profiles ein "verallgemeinertes" *Joukowsky-Fiofil* (Ziff. 54) wählen, welches sich der gegebenen Figur vielleicht besser anpaßt. Wir brauchen demnach gar nicht von einer bestimmten Hilfsfigur auszugehen, son-

dern können in der s'-Ebene den geeignetsten Kreis auswählen.

Aber trotzdem ist die Hilfsfigur nicht bedeutungslos. IJa nämlich *d^jdz'* in der Nähe der Flügelnase und der Hinterkante sehr klein ist, so machen in dieser Gegend schon sehr kleine Unterschiede  $\varepsilon$ zwischen Hilfsfigur und gegebener Figur recht große Unterschiede in der z'-Ebcne aus. Um überhaupt eine hinreichend Bild 217. Lage des singulären Punktes kreisnahe Figur zu erhalten, muß man

daher in dieser Gegend besonders gute Anpassung von vornherein verlangen. Dafür ist entscheidend, daß die Punkte  $+2c = +a$ , welche ja singuläre Punkte der Abbildungsfunktion (69, 1) sind, richtig gelegt werden. Sind Nase und Hinterkante abgerundet. mit den Krümmungsradien  $\rho_1$  und  $\rho_2$ , so legt man diese Punkte auf die Skelettlinie im Abstand  $\rho_1/2$  bzw.  $\rho_2/2$  von der Nase bzw. der Hinterkante (Bild 217). Dann gehen nämlich bei der Abbildung auf die z'-Ebene Nase und Hinterkante in Stücke eines Kreises über, dessen Radius von der richtigen, zu den anderen Punkten passenden Größenordnung ist.

Wenn die Hinterkante eine scharfe Kante mit endlichem Winkel bildet, so müßte man eigentlich die *Kdrmän- Trefft:-*Abbildung anwenden, um gute Annäherung an einen Kreis zu erhalten. Nach *Theodorsen* genügt es aber im allgemeinen, wenn man das Profil einfach durch ein abgerundetes ersetzt und hierfür die sehr viel einfachere Joukowsky-Abbildnng anwendet. Der Krümmungsradius kann dabei sehr klein gewählt' werden, meist einige Tausendstel der Flügeltiefe, so daß diese kleine Änderung tatsächlich auf die Strömungsvorgänge, die ja in der Umgebung der Hinterkante ohnehin kaum interessierende Besonderheiten aufweisen, belanglos ist. Mit der Festlegung der Punkte  $\pm a$  und

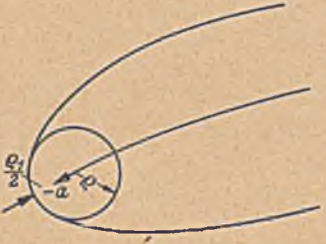

IX. Behandlung gegebener Abbildungsaufgaben.

damit des Koordinatensystemcs zu dem gegebenen Profil, ist eine Schar von verallgemeinerten *Joukowsky rProGlen* bestimmt, welche alle hei der Abbildung in. der z'-Ebene Kreise ergeben, von denen wir den geeignetsten auswählen.

70. Konforme Abbildung einer annähernd kreisförmigen Figur auf einen Kreis. Wir suchen nun eine Funktion  $z = f(z')$ , durch welche die kreisnahe Figur in der z'-Ebene in einen Kreis in der z-Ebene übergeht. Legen wir die beiden Ebenen so aufeinander, daß sich die Koordinatenachsen decken, so möge der Kreis so gewählt sein, daß er überall nur wenig von der kreisnahen Figur abweicht. Der Mittelpunkt des Kreises liege an der Stelle  $z_0$ , sein Radius sei  $r_1$ . Für einen Punkt z der z-Ebene sei

$$
z-z_0=re^{i\,\varphi},\qquad \qquad (70,1)
$$

für den zugeordneten Punkt *s'* der s'-Ebenc

$$
z'-z_0=r'e^{i\varphi'}.\tag{70,2}
$$

Bilden wir

$$
\ln \frac{z'-z_0}{z-z_0} = \ln \frac{r'}{r} + i(\varphi'-\varphi),\tag{70,3}
$$

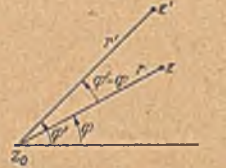

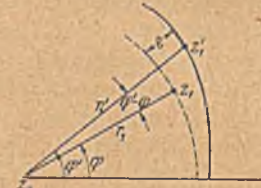

Bild 218. Zugeordnets Punkte z und z'.

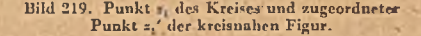

so stellt der Realteil dieser Funktion den Logarithmus des Verhältnisses der Fahrstrahlen r' und r vom Punkte  $z_0$  zu den Punkten z' und z dar, und der Imaginärteil den Winkel, den diese Fahrstrahlen miteinander bilden (Bild 218). Da *z* und *z'* nur wenig voneinander verschieden sein sollen, so weicht auch — nur wenig von Eins ab, und wir können für ln meist auch setzen

$$
\ln\frac{r'}{r} = \ln\left(1 + \frac{r'-r}{r}\right) \approx \frac{r'-r}{r} \,. \tag{70.4}
$$

ln *r* ist also im wesentlichen der verhältnismäßige Unterschied der Fahr-r strahlen r' und r. Für den Kreis (Bild 219) sind  $r=r_1$  und  $r'=r'_1=r_1+e'$ und damit auch

$$
\ln \frac{r_1'}{r_1} = \ln \left(1 + \frac{e}{r_1}\right) \approx \frac{e}{r_1} \tag{70.5}
$$

durch den Verlauf der kreisartigen Figur gegeben.

Wenn wir zunächst den kleinen Unterschied zwischen  $\varphi$  und  $\varphi'$ vernachlässigen, so kennen wir demnach von der Funktion ln <sup>27-5</sup> auf

262

dem Kreise  $z-z_0 = r_1 e^{i\varphi}$  den Realteil und können damit nach dem bereits in Ziffer 11 behandelten Verfahren die ganze Funktion ermitteln, indem wir den Realteil als Potential, den Imaginärteil als Stromfunktion auffassen. Das dort angewandte Verfahren bedeutet in komplexer Betrach-Potenzreihe entwickeln. Wenn wie das Außere der kreisnahen Figur auf das Äußere des Kreises abbilden wollen, so entwickeln wir nach Potenzen von  $1/(z-z_0)$ , weil wir dann für die einzelnen Glieder der Reihe in diesem Außengebiet keine Unendlichkeitsstellen und auch sonst keine singulären Stellen erhalten. Die Unendlichkeitsstellen der einzelnen Glieder liegen vielmehr bei  $z=z_0$ , also im Mittelpunkt des Kreises. Wollen wir das Innere der kreisnahen Figur auf das Innere des Kreises abbilden, so müssen wir nach Potenzen von  $z-z_0$  entwickeln.

Wir wollen die Außengebiete aufeinander abbilden und setzen daher

$$
\ln \frac{z-z_0}{z-z_0} = \Sigma (a_n + i b_n) \left( \frac{z}{z-z_0} \right)^n. \tag{70, 6}
$$

 $a_n$  und  $b_n$  sollen reelle Koeffizienten,  $a_n + ib_n$  also komplexe Zahlen sein. Für den Kreis ist  $z_1 - z_0 = r_1 e^{i\varphi}$ . Demnach wird für einen Punkt  $z_1$  des Kreises und den zugeordneten Punkt  $z'_1$  der kreisartigen Figur

$$
\ln \frac{\frac{\pi_1-\pi_0}{\pi_1-\pi_0}}{\frac{\pi_1-\pi_0}{\pi_0}} = \Sigma(a_n+ib_n) e^{-in\varphi} = \Sigma(a_n+ib_n) (\cos n\varphi - i \sin n\varphi)
$$
  
=  $\Sigma(a_n \cos n\varphi + b_n \sin n\varphi) + i \Sigma(b_n \cos n\varphi - a_n \sin n\varphi).$  (70, 7)

Der Realteil dieser Funktion von  $\varphi$  ist, wie wir in Gl. (70, 3) gesehen haben, ln  $r'_1/r_1 = \ln(1+e/r_1) \approx e/r'_1$ . Der Imaginärteil ist die Winkelverschiebung  $\varphi' - \varphi$  der zugeordneten Punkte

$$
\ln \frac{r_1}{r_1} = \ln \left( 1 + \frac{e}{r_1} \right) = \Sigma \left( a_n \cos n\varphi + b_n \sin n\varphi \right) \tag{70.8}
$$

$$
\varphi'-\varphi=\Sigma(b_n\cos n\varphi-a_n\sin n\varphi)\,.
$$
 (70, 9)

Die Ausdrücke rechts stellen nichts anderes dar als die Fourierzerlegung der Ausdrücke links. Nun ist uns der Verlauf von ri bekannt. Wir brauchen demnach nur ln  $r'_1/r_1$  in eine Fourierreihe zu entwickeln und erhalten dadurch die Koeffizienten an und bn. Nach Gl. (11, 10) ist

$$
a_0 = \frac{1}{2\pi} \int_0^{2\pi} \ln \frac{r_1'}{r_1} d\varphi
$$
  
\n
$$
b_0 = 0
$$
  
\n
$$
a_n = \frac{1}{\pi} \int_0^{2\pi} \ln \frac{r_1'}{r_1} \cos n\varphi d\varphi
$$
  
\n
$$
b_n = \frac{1}{\pi} \int_0^{2\pi} \ln \frac{r_1'}{r_1} \sin n\varphi d\varphi
$$
  
\n
$$
n > 0.
$$
  
\n(70, 10)

Dabei ist aber zu beachten, daß der Punkt z, nicht auf dem Richtungswinkel  $\varphi$ , sondern auf dem Richtungswinkel  $\varphi'$  liegt und infolgedessen

263

der Realteil ln  $r'_1/r$ , nicht als Funktion von  $\varphi$ , sondern von  $\varphi'$  gegeben ist. Wenn  $r'_1 - r_1$  hinreichend klein ist, so ist auch  $\varphi' - \varphi$  sehr klein, so daß wir diesen Unterschied zum mindesten in erster Näherung vernachlässigen können. Ist der Fehler, den wir dadurch begeben, zu groß, so können wir ihn in einer zweiten Näherung korrigieren, indem wir in der Gl. (70, 8) als erste Näherung die für  $\varphi' = \varphi$  geltenden Werte von  $\ln r^{\prime}/r^{\prime}$  zugrunde legen, damit die Koeffizienten  $a_n$  und  $b_n$  und mit diesen aus der Gl. (70, 9)  $\varphi' - \varphi$  ermitteln. Nun erhalten wir in zweiter Näherung die Werte von ln  $r'_1/r_1$  an der Stelle  $\varphi$  aus den an der Stelle  $\varphi'$ gegebenen durch die Formel

$$
\ln \frac{r_1'}{r_1}(\varphi) = \ln \frac{r_1'}{r_1}(\varphi') - (\varphi' - \varphi) \frac{d}{d\varphi} \ln \frac{r_1'}{r_1} + \frac{(\varphi' - \varphi)^2}{2} \frac{d^2}{d\varphi^2} \ln \frac{r_1'}{r_1} - \dots (70, 11)
$$

Im allgemeinen wird das erste Korrekturglied  $(\varphi' - \varphi) \frac{d}{d\varphi} \ln \frac{r_1'}{r_1}$ ausreichen.

Wenn bei der Fourierentwicklung nach der Gl. (70, 10) ein Glied mit *a*<sub>0</sub> auftritt, so bedeutet das für die Abbildung nach Gl. (70, 6) ein Anwachsen von  $z' - z_0$  proportional  $z - z_0$ , also eine ähnliche Vergrößerung der z'-Ebene gegenüber der z-Ebene im Verhältnis

$$
k = e^{a_0} \approx 1 + a_0 \,. \tag{70, 12}
$$

Dementsprechend ist für die kreisnahe Figur die Anströmungsgeschwindigkeit im Unendlichen das 1/k-fache der beim Kreis. Ein Glied mit *n —*1 bedeutet im Unendlichen und im wesentlichen auch im Endlichen eine konstante Verschiebung aller Punkte um die Strecke

$$
\lambda = (a_1 + ib_1) r_1. \tag{70.13}
$$

Alle Glieder mit  $n > 1$  gehen für  $z \rightarrow \infty$  gegen Null. Das Unendliche wird also durch diese Glieder nicht beeinflußt. Die Glieder mit  $n = 0$ und  $n = 1$  können wir aber auch zum Verschwinden bringen, indem wir den Kreis passend wählen. Wie sich aus der obersten Gl. (70, 10) ergibt, wird  $a_0 \approx 0$ , wenn die Fläche des Kreises gleich der Fläche der kreisnahen Figur ist, und  $a_1$  und  $b_1$  verschwinden im wesentlichen, wenn der Mittelpunkt des Kreises im Schwerpunkt der kreisartigen Figur liegt. Sind diese Bedingungen nicht von vornherein erfüllt, so ergibt sich aus den auftretenden Fourierkoeffizienten eben, daß wir den Kreis im Verhältnis  $k = 1+a_0$  vergrößern und seinen Mittelpunkt um die Strecke  $\lambda = a_1 + ib_1$  verschieben müssen, um die ersten Glieder zu beseitigen.

71. Ein anderes Abbildungsverfahren für tragflügelartige Profile. In Ziffer 69 waren wir von einem Profil ausgegangen, das dem abzubildenden möglichst nahe liegt, uni dann nur noch geringe Abweichungen durch eine Reihenentwicklung behandeln zu müssen. Wählt man als Ausgangsprofil eine passende Ellipse, so weicht diese zwar stärker vom Profil ab als ein *Joukoivsky-Pioül.* Es zeigt sich aber, daß trotzdem die an der Abbildungsfunktion erforderlichen Korrekturen genügend klein bleiben. Andererseits bieten aber die Ellipsen als Ausgangsprofile sehr erhebliche

#### 71. Ein anderes Abbildungs verfahren für tragßügclartige Profile. 265

andere Vorteile. Angeregt durch eine von *M oriya*1 angegebene Äbbildungsformel, ist das Verfahren im wesentlichen von *Riegels* und *Wittich2* entwickelt und zur praktischen Verwendung reif gemacht worden. Het worden is de verskap van de verskap van de verskap van de verskap van de verskap van de verskap va<br>1910 – De verskap van de verskap van de verskap van de verskap van de verskap van de verskap van de verskap va

Bildet man einen Kreis um den Nullpunkt der z-Ebcne mit dem Radius c durch die Funktion (52, 7)

$$
\zeta = z + \frac{c^2}{z}
$$

auf eine ¿-Ebene ab, so ergibt sich eine Gerade zwischen den Punkten -f-2c und —2c, also von der Länge 4c. Alle konzentrischen Kreise der z-Ebene mit Radien  $>c$  werden Ellipsen mit den Brennpunkten  $\zeta = +2c$  $(Z. 52)$ . Aus einem Kreis vom Radius  $r > c$  wird eine Ellipse mit den Hauptachsen  $l=2$   $(r+c^2/r)$  und  $d=2$   $(r-c^2/r)$ , also ein Profil von der Länge  $l=2$   $(r+c^2/r)$ . Ein Punkt  $z = re^{i\varphi}$  geht in einen Punkt

$$
\zeta = \left(r + \frac{c^2}{r}\right)\cos\varphi + \left(r - \frac{c^2}{r}\right)i\sin\varphi = \frac{l}{2}\cos\varphi + i\frac{d}{2}\sin\varphi \quad (71, 1)
$$

über. Der Radius r der den einzelnen Ellipsen zugeordneten Kreise hängt vom Dickenverhältnis *djl* der betreffenden Ellipsen ab. Er ist

$$
r = \lambda c = c \sqrt{\frac{1 + d/l}{1 - d/l}}.
$$
 (71, 2)

Der Kreiswinkel  $\varphi$ , der einem Punkte einer Ellipse zugeordnet ist, hängt nur von dem Verhältnis  $\xi/l$  der  $\xi$ -Koordinate des betreffenden Punktes zur Länge *l* ab. Es ist

$$
\cos \varphi = 2 \xi/l. \tag{71,3}
$$

Diese letztere Beziehung ist unabhängig vom Dickenverhältnis der Ellipse. Für Profile, welche von der Ellipse abweichen, ist eine Korrektur dieser einfachen Beziehung nötig. Bei den meisten Profilen ist nun diese Korrektur nicht sehr groß. Gl. (71, 3) kann deshalb als erste Näherung angesehen werden, so daß sich der ihren Punkten entsprechende Krciswinkel  $\varphi$  mit guter Annäherung einfach aus der Abszisse des betreffenden Punktes ergibt. Dieser Umstand bietet nun die Möglichkeit, die noch verbleibende Korrektur dieses Winkels durch ein rasch konvergierendes Verfahren zu finden.

Die Abbildungsfunktion  $\zeta = z + \frac{c}{z}$  führt, wie wir gesehen haben, den Kreis vom Radius r in eine Ellipse über. Um anstatt einer Ellipse ein allgemeineres Profil zu erhalten, verallgemeinern wir die Abbildüngsfunktion durch Hinzufügen von höheren Potenzen von  $r/z$  zu einer Reihe

<sup>1</sup> *T. Moriya,* A method of calculating aerodynamic characteristics of an arbitrary wing section. Journal Soc. Aeron. Sei. Nippon, Bd. 5 (1938), Nr. 33.

*<sup>2</sup> F. Riegels* und *II. Wittich,* Zur konformen Abbildung beliebiger Profile auf den Kreis und Bestimmung der Druckverteilung in ebener inkompressiblcr Strömung. Bericht 42/A/20 (1942) der aerodynamischen Versuchsanstalt Güttingen (nicht im Druck erschienen). *II. Wittich,* Zur näherungsweisen Berechnung der Geschwindigkeit um Tragflächenquerschnitte. Bericht 44/A/25 (1944) der Aerodynamischen Versuchsanstalt Göttingen (nicht im Druck erschienen).

IX. Behandlung gegebener Abbildungsaufgaben.

$$
\zeta = \xi + i\eta = \left[z + \frac{\epsilon^2}{z}\right] + \frac{1}{2}\left[i b_1 - \left(a_2 + ib_2\right)\left(\frac{r}{z}\right)^2 + \left(a_3 + ib_3\right)\left(\frac{r}{z}\right)^3 + \cdots\right].
$$
\n(71, 4)

Hierbei bedeutet jetzt I die Gesamtlänge des abzubildenden Profils. Für die Punkte des Kreises  $z = re^{i\varphi}$  ergeben sich die  $\zeta$ -Werte des Profiles. Real- und Imaginärteil  $\xi$  und  $\eta$  sind Abszissen und Ordinaten der betreffenden Profilpunkte.

$$
\xi = c \left( \lambda + \frac{1}{\lambda} \right) \cos \varphi + \frac{1}{2} \left[ a_2 \cos 2 \varphi + a_3 \cos 3 \varphi + \ldots \right] + \frac{1}{2} \left[ b_1 \sin \varphi + b_2 \sin 2 \varphi + b_3 \sin 3 \varphi + \ldots \right], \tag{71, 5}
$$

$$
\eta = c \left( \lambda - \frac{1}{\lambda} \right) \sin \varphi - \frac{1}{2} \left[ a_2 \sin 2 \varphi + a_3 \sin 3 \varphi + \ldots \right] + \frac{1}{2} \left[ b_1 \cos \varphi + b_2 \cos 2 \varphi + b_3 \cos 3 \varphi + \ldots \right]. \tag{71, 6}
$$

Für symmetrische Profile fallen die Reihen mit den Gliedern b<sub>n</sub> fort. In der Reihe für  $\eta$  stellt daher die Reihe ( $l/2$ )  $\sum_{n=0}^{\infty} b_n$  cos  $n \varphi$  die Ordinaten der Skelettlinie, die Reihe  $c\left(\lambda-\frac{1}{\lambda}\right)\sin\varphi-\frac{l}{2}\sum_{n=1}^{\infty}a_n\sin n\varphi$  die Dickenverteilung des Profiles dar. Da gegenüber den jeweiligen ersten Gliedern die übrigen Anteile der Reihen im allgemeinen klein sind, so wird  $c(\lambda + \frac{1}{\lambda}) \approx l/2$  und  $c(\lambda - \frac{1}{\lambda}) \approx d_0/2$  = der halben Dicke des Profiles in der Mitte (bei  $\xi = 0$ ) sein. Wir können deshalb zweckmäßig die beiden Reihen in folgender Form schreiben

$$
\xi = \frac{l}{2} \cos \varphi + \left[ c \left( \lambda + \frac{1}{\lambda} \right) - \frac{l}{2} \right] \cos \varphi + \frac{l}{2} \sum_{n=1}^{\infty} a_n \cos n \varphi + \frac{l}{2} \sum_{n=1}^{\infty} b_n \sin n \varphi,
$$
\n(71, 7)

$$
\eta = \frac{d_0}{2}\sin\varphi + \left[c\left(\lambda - \frac{1}{\lambda}\right) - \frac{d_0}{2}\right]\sin\varphi - \frac{1}{2}\sum_{2}^{\infty}a_n\sin n\varphi + \frac{1}{2}\sum_{1}^{\infty}b_n\cos n\varphi \tag{71, 8}
$$

Wenn wir noch

c

$$
c\left(\lambda-\frac{1}{\lambda}\right)-\frac{d_0}{2}=-a_1\frac{l}{2}\tag{71,9}
$$

und

$$
\left(\lambda + \frac{1}{\lambda}\right) - \frac{l}{2} + c\left(\lambda - \frac{1}{\lambda}\right) - \frac{a_0}{2} = 2 c \lambda - \frac{l + d_0}{2} = e \frac{l}{2} \quad (71, 10)
$$

einführen, ergibt sich

$$
\frac{2}{l}\xi=\cos\varphi+e\cos\varphi+\sum_1^{\infty}a_n\cos n\varphi+\sum_1^{\infty}b_n\sin n\varphi.
$$
 (71, 11)

$$
\frac{2}{l}\eta = \frac{d_0}{l}\sin\varphi - \sum_{1}^{\infty}a_n\sin n\varphi + \sum_{1}^{\infty}b_n\cos n\varphi.
$$
 (11, 12)

266

#### 71. Ein anderes Abbildungsverfahren für tragflügelartige Profile. 267

Dabei sind wieder alle weiteren Glieder  $\ll$  die jeweiligen ersten cos  $\varphi$  und  $\frac{d_0}{d_0}$  sin  $\varphi$ . Die jeweiligen beiden  $\Sigma$ -Anteile stellen außerdem Real- und Imaginärteil  $R(h)$  und  $J(h)$  der gleichen komplexen Funktion

$$
h = R + iJ = \sum_{1}^{\infty} (a_n + ib_n) \left(\frac{r}{z}\right)^n \tag{71, 13}
$$

auf dem Kreisrande  $z = re^{i\varphi}$  dar. Wir können daher Gl. (71, 11) und (71, 12) auch in der Form

$$
\frac{2}{l} \xi = \cos \varphi + e \cos \varphi + R(h) \qquad (71, 14)
$$

$$
\frac{2}{l}\eta = \frac{d_0}{l}\sin\varphi + J(h) \tag{71, 15}
$$

schreiben. Wäre  $\varphi$  als Funktion von  $\xi$  bekannt, so wäre uns durch die Profilform auch  $\eta(\varphi)$  gegeben.  $\left(\frac{2}{L}\eta-\frac{d_0}{L}\sin\varphi\right)$  würde den Imaginärteil der erwähnten komplexen Funktion darstellen. Der zugehörige Realteil ergäbe die Reihe für 2  $\xi$ /l bis auf das zweite Glied. Dessen Konstante e ergibt sich aber aus der Bedingung, daß

$$
\xi(0) - \xi(\pi) \approx l \tag{71, 16}
$$

scin muß, zu

$$
e \approx -\frac{R(0)-R(n)}{2} = -\sum_{n=1}^{\infty} a_{2n-1} . \qquad (71, 17)
$$

Der Koordinaten-Nullpunkt fällt nicht mit der Mitte der Profillänge zusammen. Die Lage der letzteren im Koordinatensystem ergibt sich durch entsprechende Überlegungen zu

$$
m = \frac{\xi(0) + \xi(\pi)}{l} \approx \frac{R(0) + R(\pi)}{2} = \sum_{1}^{\infty} a_{2n}.
$$
 (71, 18)

Die Hinterkante hat daher die Abszisse  $(1+m)$   $1/2$ , der vorderste Punkt  $-(1-m)l/2$ . Der Radius des dem Profil zugeordneten Kreises ergibt sich aus Gl. (71, 10) zu

$$
r = \lambda c = (1 + e) l/4 + d_0/4. \tag{71, 19}
$$

Nun ist uns aber  $\eta$  nur als Funktion von  $\xi$  bekannt, der Zusammenhang zwischen  $\xi$  und  $\varphi$  jedoch erst durch die noch unbekannte Reihe der Gl.  $(71, 11)$  bzw. das Glied  $R(h)$  gegeben. Da aber in diesen Ausdrücken das erste Glied überwiegt, so können wir näherungsweise

$$
\xi \approx \xi^{(1)} = \frac{l}{2} \cos \varphi \tag{71, 20}
$$

setzen. Die zu diesen  $\xi^{(1)}$ -Werten gehörigen  $\eta^{(1)}$ -Werte ergeben in erster Näherung die Ergänzung der Gl. (71, 14). Daraus ergibt sich als Korrektur für  $\xi$ 

$$
\xi^{(2)} = (l/2) \left[ e^{(1)} \cos \varphi + R(h^{(1)}) \right], \tag{71, 21}
$$

wobei  $R(h^{(1)})$  der Realteil der Funktion  $h^{(1)}$  ist, deren Imaginärteil

$$
J(h^{(1)}) = \frac{2 \eta^{(1)}}{l} - \frac{d_0}{l} \sin \varphi \qquad (71, 22)
$$

#### 268 IX . Behandlung gegebener Abbildungsaufgabcn.

ist. Beziehen wir die Abszissen auf den Mittelpunkt des Profiles ( $\xi = m l/2$ ) und bezeichnen diese mit  $\xi_1$  so werden die Änderungen von  $\xi_1$ 

$$
\xi_1^{(2)} = \xi^{(2)} - m^{(1)} l/2. \tag{71, 23}
$$

Die Änderung  $\xi_i^{(2)}$  der Abszissen ergibt eine Änderung der zu gleichen 9?-Werten gehörigen Ordinaten der Kontur und damit unter Vernachlässigung eines belanglosen Gliedes mit m<sup>2</sup>

$$
J^{(2)} = \eta^{(2)} = \xi_1^{(2)} \frac{d\eta}{d\,\xi} \,. \tag{71, 24}
$$

Dies ergibt eine zweite Korrektur für die  $\xi_1$ -Werte usw. An Stellen starker Krümmung der Profilkontur muß Gl. (71, 24) eventuell noch durch Glieder  $\frac{\xi(2)2}{\eta} \frac{d^2\eta}{d\eta} + \cdots$ ergänzt werden, wenn man cs in solchen Fällen nicht vorzieht, die Änderungen von *rj* aus einer genauen Zeichnung zu entnehmen.

Für dünne und wenig unsymmetrische Profile konvergiert dieses Iterafionsverfahrcn ziemlich rasch. Bei dicken oder stark unsymmetrischen Profilen erhält man dagegen Werte, welche abwechselnd zu groß und zu klein sind, deren Abweichungen vom richtigen Wert aber nur langsam oder gar nicht abnehmen. In diesen Fällen erreicht man ebenfalls eine rasche Konvergenz, wenn man jeweils das arithmetische Mittel aus zwei aufeinanderfolgenden Näherungen, also  $\bar{\xi}^{(n)} = (\bar{\xi}^{(n-1)} + \xi^{(n)})/2$ bildet und damit weiter iteriert.

Bei unsymmetrischen Profilen entspricht die Hinterkante nicht, dem Kreispunkt *<p=0,* sondern einem anderen Punkt, dessen Richtungswinkel wir mit  $\alpha_0$  bezeichnen wollen, da eine Anströmung unter diesem Winkel den Auftrieb Null ergibt. Wir finden diesen Punkt, indem wir aus Gl. (71, 11) oder (71, 14) das Maximum von £ suchen, das ja an der Hinterkante liegen muß. Wir erhalten daher

$$
\frac{d\xi}{d\varphi} = 0 = -\frac{l}{2}(1+e)\sin\alpha_0 + \frac{l}{2}\left(\frac{dR}{d\varphi}\right)_{\varphi = 0_0}.
$$
 (71, 25)

Solange  $\alpha_0$  hinreichend klein ist, können wir cos  $n\alpha_0 \approx 1$  und in den an sich schon kleinen Gliedern sin  $n \alpha_0 \approx 0$  setzen. Damit ergibt sich aus Gl. (71, 23) '

$$
\sin \alpha_0 \approx \left(\frac{dR}{d\varphi}\right)_{\varphi=0} = \sum_i n b_n. \tag{71,26}
$$

Für diesen Winkel ist demnach unter den erwähnten Voraussetzungen nur die Form der Skelettlinie nicht aber die Dickenverteilung maßgebend, da letztere von den Gliedern mit den Koeffizienten *an* abhängt, die wir vernachlässigen konnten.

Die wesentliche Arbeit bei diesem Abbildungsverfahren liegt in der Berechnung des Realteiles *R(h)* aus dem durch die Profilform gegebenen Imaginärteil *J(h).* Die für diese Berechnung zur Verfügung stehenden Verfahren haben wir am Schlüsse der Ziffer 41 kennengelernt: Wir können  $J(h)$  in eine Fourierreihe zerlegen und sin $\varphi$  durch  $-\cos\varphi$  und

#### 72. Zusammenhang zwischen Profilform und Geschwindigkeitsvertcilung. "269

cos *cp* durch sin *<p* ersetzen. Oder wir können das Poissonsche Integral (41, 16) verwenden, wonach

$$
R(h) = -\frac{1}{2\pi} \int_{0}^{1} J(h) \text{ ctg } \frac{\varphi_1 - \varphi}{2} d\varphi_1 \qquad (71, 27)
$$

 $\geq$ 

ist.

72. Zusammenhang zwischen Profilform und Geschwindigkeitsverteilung. Meist liegt bei derartigen Abbildungen die Aufgabe vor, die Geschwindigkeiten bei der Anströmung eines Profiles zu erhalten bzw. aus den Geschwindigkeiten mittels der *Bernoullischen* Gleichung (28, 11) die Drücke zu berechnen. Man geht dabei von den Geschwindigkeiten beim umströmten Kreis, also in der z-Ebene, auä. Bei einer Zirkulation *F* um den Kreiszylinder und einer Anströmgeschwindigkeit  $v_0$  im Unendlichen ist der konjugiert komplexe Wert (Ziff. 41) des Geschwindigkeitsvektors *vz* in einem Punkte z

$$
\overline{v}_z = \overline{v}_0 \left( 1 - \frac{r_1^2}{z^2} \right) - i \Gamma \frac{r_1}{z} \,, \tag{72, 1}
$$

wobei die überstrichenen Größen jeweils die konjugiert komplexen Werte der «betreffenden Vektoren darstellen. Wir betrachten zunächst die Verhältnisse bei dem in Zider 70 geschilderten Abbildungsverfalircn. In der z'-Ebenc der kreisnahen Figur ist iii zugeordneten Punkten z' •

$$
\overline{v}_{z'} = \overline{v}_z \frac{dz}{dz'}
$$
 (72, 2)

und in der  $\zeta$ -Ebene des Flügelprofiles

$$
\overline{v}_{\zeta} = \overline{v}_z \frac{dz}{dz} \cdot \frac{dz'}{d\zeta} \,. \tag{72, 3}
$$

Vielfach interessiert nur der Betrag der Geschwindigkeit, für ihn gilt

$$
|v_{\zeta}| = |v_{z}| \cdot \left| \frac{dz'}{dz} \right| \cdot \left| \frac{dz'}{d\zeta} \right|.
$$
 (72, 4)

 $\overline{d\zeta}$  *=*  $1/\overline{dz}$  ist aus der *Joukowsky*-Abbildung bekannt (Gl. 54, 5)

$$
\frac{dz'}{d\bar{z}} = 1/\left(1 - \frac{c^2}{z'^2}\right). \tag{72.5}
$$

*d z j* finden wir aus Gl. (70, 6) zu

$$
\frac{dz}{dz} = \frac{z - z_0}{z' - z_0} / \left[ 1 + (z - z_0) \frac{d}{dz} \ln \frac{z - z_0}{z - z_0} \right]
$$
  
= 
$$
\frac{z - z_0}{z' - z_0} / \left[ 1 - \sum n (a_n + ib_n) \left( \frac{r_1}{z - z_0} \right)^n \right]
$$
  

$$
\approx 1 / \left[ 1 - \sum (n - 1) (a_n + ib_n) \left( \frac{r_1}{z - z_0} \right)^n \right],
$$
 (72, 6)

wobei die Koeffizienten an und bn durch die in Ziffer 70 erläuterte Berechnung der Abbildungsfunktion bekannt sind.

Auf diese Weise erhalten wir die Geschwindigkeitsverteilung im ganzen Außengebiet der Profiles bzw. der ihm entsprechenden Figuren in den anderen Ebenen. Sehr oft ist aber gar nicht diese allgemeine Ver-

#### 270 IX . Behandlung gegebener Abbildungsaufgaben.

teilung, sondern nur die auf dem Rande des Profiles gesucht. In diesen Fällen kommt man einfacher zum Ziel, wenn man statt der Fourierzerlegung das Verfahren anwendet, das wir in Ziffer 14 kennenlernten und in Ziffer 41 verallgemeinerten. Danach können wir zu einem auf einem Kreisrande gegebenen Realteil den Imaginärteil durch eine Integration berechnen.

Auf dem Rande des Kreises  $z=r_1e^{i\varphi}$  ist  $\ln\frac{r_1'}{r_1}$  der Realteil und  $\varphi'-\varphi$ der Imaginärteil der komplexen Funktion  $\ln(z'-z_0)/(z-z_0)$ . Dabei ist uns  $\ln \frac{r_1'}{r_1} \approx \frac{e}{r_1}$  gegeben. Wir erhalten daher gemäß Gl. (41, 15)

$$
\varphi' - \varphi = \frac{1}{2\pi} \int_{0}^{2\pi} \ln \frac{r_1'}{r_1} (\varphi^*) \operatorname{ctg} \frac{\varphi^* - \varphi}{2} d\varphi^* . \tag{72, 7}
$$

Über die Hilfsmittel zur Berechnung dieses Integrales siehe die Fußnote in Ziffer 41. Auch bei dieser Berechnung werden wir in erster Näherung  $\ln \frac{r_1'}{r_1}(\varphi^*)$  durch  $\ln \frac{r_1'}{r_1}(\varphi^*)$  ersetzen und nach Berechnung von  $\varphi' - \varphi$ nach Gl. (70, 11) verbessern.

Zur Umrechnung der Geschwindigkeiten vom Kreis der z-Ebene auf entsprechende Punkte der kreisnahen Figur in der z'-Ebene brauchen wir gemäß Gl. (72, 4) den Betrag  $\left|\frac{dz}{dz}\right|$ . Nun entspricht einer kleinen Verschiebung auf dem Kreis um die Strecke r<sub>1</sub>d $\varphi$  eine Verschiebun auf der kreisnahen Figur um die Strecke  $\sqrt{(r_1'\,d\varphi')^2+(dr_1')^2}$  =  $\sqrt{1 + \left[d\left(\ln \frac{r_1}{r}\right) / d\varphi'\right]^2} r_{\mathbf{1}}' d\varphi'.$  Demnach wird  $|v'|$   $dz$   $r_1 d\varphi$  $\mid 1 + \mid d \mid$ *n*<sub>1</sub> (72, 8)

Wenn wir die Unterschiede  $\left|\frac{v_1'}{v_1}\right| - 1$ ,  $\frac{d(\varphi' - \varphi)}{d\varphi}$ ,  $\frac{r_1'}{r_1} - 1$  und  $\frac{d\ln r_1'/r_1}{d\varphi'}$  als klein gegen Eins voraussetzen, so erhalten wir

$$
\left|\frac{v'}{v}\right| - 1 \approx -\left[\frac{r_1' - r_1}{r_1} + \frac{d(\varphi' - \varphi)}{d\varphi}\right].\tag{72, 9}
$$

Wir brauchen also zunächst nur nach Gl. (72, 7)  $\varphi' - \varphi$  aus dem Verlauf von ln  $(r'_i/r_i)$  zu berechnen. Der gefundene Verlauf von  $(\varphi' - \varphi)$  abhängig von  $\varphi$  ist dann noch nach  $\varphi$  zu differentiieren, womit dann alle Größen zur Berechnung von  $|v'|v|$  nach Gl. (72, 9) gegeben sind.

Noch einfachere Zusammenhänge sind von *Riegels* auf Grund des in Ziffer 71 geschilderten Abbildungsverfahrens aufgestcllt worden. Da hier die Zwischenabbildung auf die kreisnahe Figur wegfällt, läßt sich ein unmittelbarer Zusammenhang der Gesehwindigkeitsvertcihmg mit. den Ordinaten des Profiles aufstellen. Ist die Anströmgeschwindigkeit  $v_0$ 

### 73. Profilform, welche eine vorgegebene Geschwindigkeitsverteilung ergibt. 271

unter dem Anstellwinkel  $\alpha$  gegen die x-Achse geneigt, so ist in der  $\zeta$ -Ebene gemäß Gl. (30, 3) die Geschwindigkeit auf dem Kreisrande

$$
v_K = -2 v_0 \sin (\varphi - \alpha) + \frac{r}{2 r \pi}.
$$
 (72, 10)

Entspricht der Hinterkante des Profiles ein Punkt des Kreises unter dom Winkel  $\alpha_0$ , so muß dieser Staupunkt, die Geschwindigkeit dort also Null sein. Das ergibt gemäß Gl. (30, 12) für die Zirkulation  $I'$  die Bedingung

$$
\Gamma = 4 \, r \pi \, v_0 \sin \left( \alpha_0 - \alpha \right), \tag{72, 11}
$$

so daß

$$
\frac{v_K}{v_0} = -2\sin(\varphi - a) + 2\sin(\alpha_0 - \alpha) \qquad (72, 12)
$$

wird.

Einem Element *rd* w des Kreises entspricht ein Element

$$
d\sigma = \sqrt{(d\xi)^2 + (d\eta)^2} = d\xi \sqrt{1 + \left(\frac{d\eta}{d\xi}\right)^2}.
$$
 (72, 13)

des Profiles. Demgemäß ist die Geschwindigkeit am Profil

$$
v_P = v_K \cdot \frac{r \, d\varphi}{d\sigma} = v_K \frac{r}{d\xi/d\varphi} \cdot \frac{1}{\sqrt{1 + (d\eta/d\xi)^2}} \,. \tag{72, 14}
$$

Durch die Profilform ist *r]* als Funktion von *£* gegeben, so daß wir *drjld£* ohne Schwierigkeiten bilden können. Durch das in Ziffer 71 geschilderte Iterationsverfahren können wir  $\xi$  als Funktion von  $\varphi$  finden und damit *d£ldip* bilden.

Besonders bequem wird das Verfahren, wenn wir uns auf Werte in bestimmten Punkten in gleichen W inkelabttänden beschränken. In analoger Weise wie in Ziffer 41 geschildert, können wir nicht nur *R(li),* sondern auch-  $dR/d\varphi$  durch  $\Sigma$ -Ausdrücke darstellen, in denen außer Konstanten nur die n-Ordinaten in diesen Punkten auftreten. In etwas anderer Form ist diese Umrechnung .von *Riegels* und *Wittich1* und noch ausführlicher von *Riegels* in einer allerdings nur für den Dienstgebrauch erschienenen Arbeit<sup>2</sup> durchgeführt. In diesen Arbeiten sind die auftreteriden Konstanten in Form von Tabellen mitgeteilt.

73. Profilform, welche eine vorgegebene Geschwindigkeitsverteilung ergibt<sup>3</sup>. Durch die Gl. (72, 9) und (72, 14) ist ein allgemeiner Zusammenhang zwischen der Form eines Profiles und der Geschwindigkeitsverteilung' gegeben, die es uns ermöglicht, bei gegebener Form die Geschwindigkeit zu ermitteln. Es liegt nun nahe, zu fragen, ob man auf Grund dieses Zusammenhanges auch eine Geschsvindigkeitsvcrtcilung vorgeben und daraus die Form ermitteln kann, welche diese Geschwindigkeitsverteilung ergibt. Man kann dazu von vornherein erkennen, daß

<sup>1</sup> *F. Riegels* und *II. Wittich,* Zur Berechnung der Druckverteilung von Profilen. Jahrbuch 1942 der deutschen Luftfahrtforschung I, S. 120.

<sup>&</sup>lt;sup>2</sup> F. Riegels, Über die Berechnung der Druckverteilung von Profilen. Technische Belichte (Deutsche Luftfahrtforschung, Zentrale für technisch-wissenschaftliches Berichtswesen), Bd. 10 (1943).

<sup>3</sup>*A. Betz,* Änderung der Profilform zur Erzielung einer vorgegebenen Änderung der Druckverteilung, Luftfahrtforschung 11, S. 158 (1934).

diese Aufgabe nicht immer lösbar sein kann. Wenn wir die Geschwindigkeiten vorgeben, so ist damit nach der *Bernoullischcn* Gleichung auch die Druckverteilung gegeben. Die Drücke auf die Oberfläche ergeben nun im allgemeinen eine resultierende Kraft. Nun wissen wir aber, daß in einer Potentialströmung ein Körper keinen Widerstand erfährt. Wir können daher von einer Geschwindigkeitsverteilung, weiche als Druckresultierende einen Widerstand ergibt, keine Lösungsmöglichkeit unserer Aufgabe erwarten, da eine solche Strömung eben nicht zu verwirklichen ist. Wir dürfen also bei den gegebenen Geschwindigkeitsverteilungen nur solche zulassen, die keinen Widerstand ergeben.

Wenn wir das gesuchte Profil durch konforme Abbildung aus einem Kreis oder aus einem anderen Profil gewinnen wollen, so ist damit im allgemeinen auch der Auftrieb gegeben. In diesem Falle ist dies noch eine weitere Forderung, welche die Geschwindigkeitsverteilung erfüllen muß. Während aber die Forderung, daß sich kein Widerstand ergibt, nicht umgangen werden kann, läßt sich die Forderung eines gegebenen Auftriebes dadurch vermeiden, daß man am Ausgangskreis oder -profil zunächst durch Änderung des Anstellwinkels eine solche Zirkulation zugrunde legt, wie sie die gegebene Geschwindigkeitsverteilung ergibt.

Außerdem bestellt aber auch noch eine grundsätzliche Schwierigkeit, da ja die Angabe einer Geschwindigkeitsverteilung eigentlich schon die Kenntnis der Punkte voraussetzt, an denen die gegebene Geschwindigkeit herrschen soll, das ist aber der Profilumriß, den wir doch erst ermitteln wollen.

Wir müssen demnach erst eine zweckmäßige Formulierung der Aufgabe suchen. Als sinnvoll kann man etwa folgende Formulierung w ählen: Wir denken uns den Profilrand auf eine Gerade abgewickelt und geben die Geschwindigkeit längs dieser Abwicklung vor. Dabei ergibt sich nur die Schwierigkeit, daß uns die Länge der Abwicklung nicht genau bekannt ist. Wir müssen daher an irgendeiner Stelle eine Verlängerungsoder Verkürzungsmöglichkeit mit einer entsprechenden Ergänzung oder Kürzung des gegebenen Geschwindigkeitsverlaufes vorschen. Man wählt diese Ergänzungsmöglichkeit zweckmäßig an einer Stelle, wo die Gcschwindigkeitsverteilung sich wenig ändert und praktisch nicht stark interessiert, bei Profilen z. B. an der Hinterkante.

Wir müssen also schon bei der Aufgabenstellung eine gewisse Unsicherheit in Kauf nehmen. Diese Unsicherheit wird sehr viel kleiner, wenn wir von einer angenäherten Lösung ausgehen können. Die Aufgabe hat daher am meisten Sinn, wenn es sich darum handelt, ein gegebenes Profil mit bekannter Geschwindigkeitsverteilung so abzuändern, daß sich die Geschwindigkeitsverteilung in gewünschter Weise ändert, wobei aber diese Änderung nur klein sein soll. Man ist an sich auf diese Beschränkung der Aufgabe nicht angewiesen1, doch ist es zweckmäßiger und praktisch fast immer möglich, von einer solchen Näherungslösung auszugehen, so daß man mit kleinen Änderungen auskommt. Die Gründe

<sup>&</sup>lt;sup>1</sup> *W. Mangler*, Die Berechnung eines Tragflügelprofiles mit vorgeschriebener Druckverteilung. Jahrb. 1938 d. deutschen Luftfahrtforscbung S. I, 46.

# 73. l' rofilforin, welche cine vorgegebene Geschwindigkeitsverteilung ergibt. 273

sind die gleichen, die wir in Ziffer 69 hei der Abbildung allgemeiner Formen erörterten.

Ist uns der Betrag der Geschwindigkeit  $|v'|$  längs der Abwicklung s' des gesuchten Profiles gegeben, so können wir zunächst auch die Potentialverteilung *0 '* längs der Abwicklung durch eine einfache Integration erm itteln:

$$
\Phi'(s') = \int_{0}^{s'} |v'| \, ds' \,. \tag{73, 1}
$$

Als Nullpunkt wählen wir dabei zw'eckmäßig den vorderen Staupunkt. Dasselbe können wir für das Ausgangsprofil durchführen, bei dem uns die Geschwindigkeit *v* ja ebenfalls längs der Kontur und damit längs der Abwicklung derselben bekannt ist. Nun können wir jeweils Punkte der Abwicklung s' und s, welche gleiches Potential haben, einander zuordnen. Sie würden bei einer konformen Abbildung des Ausgangsprofiles

in das gesuchte ineinander übergehen, da ja bei der konformen Abbildung zugeordnete Punkte gleiches Potential haben müssen.

In Bild 220 sind über der Abwicklung *s* die Beträge der Geschwindigkeiten  $|v|$  und  $|v'|$  der Ausgangsfigur und des gesuchten Pro files sowie die sich daraus ergebenden Potentiale *0* und. *0 '* aufgetragen und zwei sich bezeichnet.

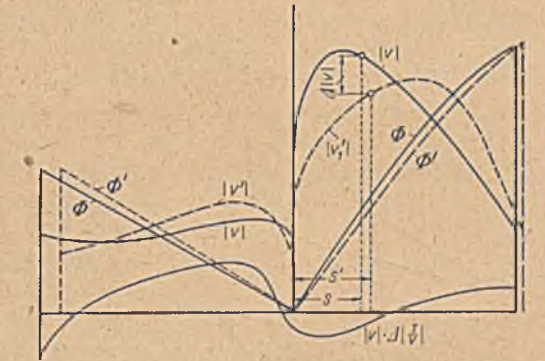

darnach ergebende zuge- Bild 220. Verlauf der Geschwindigkeiten, Potentiale und der Größe ordnete Punkte s und  $s'$   $||$   $||$   $||$  langs der Abwicklung der Profilumrisse.

Da in beiden Profilen auch die Potentiale der Hinterkante sowohl .auf der Saugscite wie auf der Druckseite übereinstimmen müssen, so ist uns mit der Bestimmung der Potentialverteilung auch die zunächst noch unbestimmte Länge der Abwicklung s' auf der Saugseite und auf der Druckseite gegeben.

Es sei

$$
\zeta' = \zeta + \Delta \zeta \tag{73,2}
$$

die Abbildungsfunktion, durch welche die Ausgangsfigur der f-Ebene in die gesuchte Figur der ('-Ebene konform abgebildet wird. Für die Geschwindigkeiten *v* und *v'* bzw. ihre konjugiert komplexen Werte *v* und  $v'$  gilt dann nach Gl. (41, 12)

$$
\overline{v} = 1 + \overline{v} \Delta \frac{1}{\overline{v}} = \frac{d\zeta'}{d\zeta} = 1 + \frac{d\Delta\zeta}{d\zeta}, \qquad (73,3)
$$

wobei noch

$$
\Delta \frac{1}{\overline{v}} = \frac{1}{\overline{v}'} - \frac{1}{\overline{v}} \tag{73.4}
$$

Betz, Kouforme Abbildung

### 274 IX . Behandlung gegebener Abbildungsaufgabcn.

ein geführt ist. Daraus ergibt, sich

$$
\overline{v}\,\Delta\,\frac{1}{\overline{v}}=\frac{d\,\Delta\,\zeta}{d\,\zeta}\tag{73.5}
$$

oder

$$
\Delta \zeta = \int \overline{v} \, \Delta \, \frac{1}{\overline{v}} \, d\zeta \, . \tag{73.6}
$$

Bezeichnen wir mit  $\xi$  und  $\eta$  die Koordinaten des Ausgangsprofiles, mit  $\Delta \xi$  und  $\Delta \eta$  Real- und Imaginärteil von  $\Delta \zeta$ , also die  $\xi$ - und  $\eta$ -Komponente von  $\Delta \zeta$  und mit *R* und *J* Real- und Imaginärteil von  $\bar{\nu} \Delta \stackrel{1}{\longrightarrow}$ , so daß

$$
\Delta \zeta = \Delta \xi + i \Delta \eta \tag{73,7}
$$

und

$$
\overline{v} \Delta \frac{1}{\overline{v}} = R + iJ \tag{73.8}
$$

ist, so ergibt sich aus Gl. (73, 6)

$$
\Delta \xi = \int R \, d\xi - \int J \, d\eta \tag{73,9}
$$

$$
\varDelta \eta = \int J d\xi + \int R d\eta \,. \tag{73, 10}
$$

Nun sind uns von  $v$  und von  $(1/v)$  die Beträge, also auch

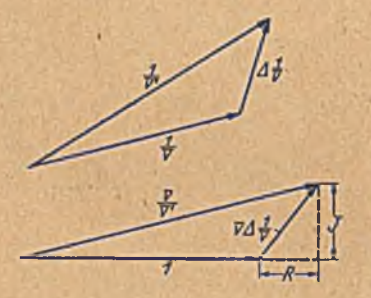

Bild 221. Geometrische Beziehungen.

$$
|v| \Delta \left| \frac{1}{v} \right| = \left| \frac{v}{v'} \right| - 1 \qquad (73, 11)
$$

bekannt, **fn** Bild 221 ist ohen der geometrische Zusammenhang von  $1/\overline{v}$ ,  $1/\overline{v}'$ und  $\Delta(1/\overline{v})$  und darunter der durch Division mit  $1/\overline{v}$  sich ergebende von 1,  $\overline{v}/\overline{v}'$ und  $\overline{v}$   $\Delta$  ( $l/\overline{v}$ ) dargestellt. Man ersicht hieraus, daß für kleine Unterschiede, also wenn  $\left| \underline{A} \right| 1/v \right| \leqslant |1/v|$  ist, die Differenz  $|v/v'| - 1$  nahezu gleich dem Realteil von  $\overline{v}$   $\Delta$  (1/ $\overline{v}$ ) ist. Wir erhalten somit

$$
|v| \Delta \left| \frac{1}{v} \right| = \left| \frac{v}{v'} \right| - 1 \approx R \ . \ (73, 12)
$$

Damit ist uns<sub>'</sub>der Realteil *R* von  $\bar{v}$   $\Delta(1/v)$  bekannt. Um auch den Imaginärteil *J* zu finden, betrachten wir *R-\-iJ* als komplexes Potential, das eine Funktion von f ist. Bilden wir die Ausgangsfigur der ¿-Ebene auf einen Kreis in einer z-Ebene ab, so geht das komplexe Potential unverändert in zugeordnete Punkte über. Damit ist uns der Realteil *R* längs des Kreisumfanges, also abhängig vom Kreiswinkel  $\varphi$ , bekannt, und wir können daraus in der uns bereits geläufigen Weise nach Gl. (41,15) den Imaginärteil 2

$$
J(\varphi) = \frac{1}{2\pi} \int R(\varphi^*) \operatorname{ctg} \frac{\varphi^* - \varphi}{2} d\varphi^* \qquad (73, 13)
$$

berechnen, der unverändert auch für die zugeordneten Punkte des Ausgangsprofiles gilt. Durch Integration nach  $\xi$  und  $\eta$  längs der Kontur des Ausgangsprofiles erhalten wir dann nach Gl. (72, 9) und (72, 10) die Komponenten  $\Delta \xi$  und  $\Delta \eta$  der gesuchten Profiländerung.

#### 73. Pröfilform, welche eine vorgegebene Geschwindigkeitsverteilung ergibt. 275

Wenn wir die Rechnung in dieser Weise für die Druckseite und für die Saugseite durchführen, so können wrir für die Korrektur der Hinterkante verschiedene Werte erhalten, je nachdem, ob wir längs der Saugscite oder längs der Druckseite integrierten. Das abgeänderte Profil würde sich also an der Hinterkante nicht schließen. Ein solches Ergebnis wäre nicht brauchbar. Damit wir ein geschlossenes Profil erhalten, muß die vorgegebene Geschwindigkeitsverteilung eine weitere "Einschränkung erfahren: Das Integral der Gl. (73, 6) muß vom vorderen Staupunkt bis zur Hinterkante über die Saugseite erstreckt dasselbe ergeben wie über die Druckseite, oder das um das ganze Profil herum erstreckte geschlossene Integral muß Null sein:

$$
\oint \overline{v} \, d \frac{1}{r} \, d\zeta = 0 \,. \tag{73, 14}
$$

Es läßt sich zeigen, daß der Realteil von  $\oint \overline{v} A \frac{1}{r} d\zeta$  eine Änderung des Auftriebes, der Imaginärteil eine Änderung des Widerstandes bedeutet. ^ Die in Gl. (73,14) ausgedrückte Bedingung ist demnach gleichbedeutend mit unserer gleich am Anfang ausgesprochenen Forderung, daß der Widerstand Null und der Auftrieb unverändert bleiben muß.

Bilden wir das Ausgangsprofil, der £-Ebene auf den Kreis in der z-Ebene ab und übertragen die Funktion  $\overline{v}$   $\Delta(1/\overline{v})$  unverändert auf die entsprechenden Punkte, so können wir diese Funktion in eine Potenzreihe  $\overline{z-z_0}$  entwickeln.

$$
\overline{v} \Delta \frac{1}{\overline{v}} = \alpha_0 + \Sigma(\alpha_n + i\beta_n) \left(\frac{r_1}{z - z_0}\right)^n.
$$
 (73, 15)

Die Koeffizienten an, *ßn* finden wir entsprechend der Gl. (70, 10), indem wir den Realteil von  $\overline{v} A(1/\overline{v})$ , also  $R \approx |v| A |1/v|$  in eine Fourierreihe. entwickeln. Die Bedingung, daß  $\oint \overline{v} A(1/\overline{v}) d\zeta = 0$  ist, fordert

$$
\alpha_0 = 0 \,, \ \alpha_1 = 0 \,, \ \beta_1 = 0 \,. \tag{73, 16}
$$

Ist bei der gegebenen Verteilung von |v| diese Bedingung nicht erfüllt, so müssen wir von der zunächst angenommenen Funktion  $|v|A|1/v| = |v/v_1| - 1$ die Funktion  $\alpha_0 + \alpha_1 \cos \varphi + \beta_1 \sin \varphi$  abzichen, um eine zu verwirklichende Geschwindigkeitsverteilung zu erhalten.

# Zehnter Abschnitt.

# Doppelperiodische Felder.

74. Die elliptischen Funktionen sn z, en z, dn z. Strömungsvorgänge. die sich innerhalb eines Parallelstreifens mit undurchlässigen Wänden abspielen, ergeben bei ihrer Fortsetzung durch Spiegelung an diesen Wänden periodisch sich wiederholende Vorgänge (Bild 146 links). Entsprechend ergeben Strömungsvorgänge, die sich innerhalb eines Rechteckes mit undurchlässigen Wänden abspielen, bei ihrer Fortsetzung durch Spiegelung an diesen Wänden Vorgänge, die nach zwei zueinander senkrechten Richtungen periodisch sind. Man. nennt solche Anordnungen doppelperiodisch. Wir können solche Vorgänge behandeln, indem wir das Rechteck auf eine Halbebene abbilden. Die Grundlagen dazu haben wir in Ziffer 63 kennengelernt. Wir fanden, daß die obere Halbebene  $(\tau$ -Ebene) durch ein elliptisches Integral erster Gattung

$$
z\left(\tau\right)=\int\limits_{0}^{t}\frac{d\,\tau}{\mid\left(1\!-\!\tau^{2}\right)\left(1\!-\!k^{2}\,\tau^{2}\right)}
$$

in das Innere eines Rechteckes der z-Ebene übergeführt wird. Für die Behandlung der Vorgänge in einem Rechteck müssen wir nun aber umgekehrt ein gegebenes Rechteck auf die 7-Ebene abbilden. Dazu brauchen wir die Umkchrung dieser Funktion, also  $\tau(z)$ . Schon früher bemerkten wir, daß die Umkehrfunktion nicht einfach anzugeben sei, weil  $z(\tau)$ nur durch ein Integral darstellbar ist. Solche Umkehrungen ergeben neue Funktionen. Die Umkehrungen der elliptischen Integrale nennt man elliptische Funktionen. Für die Umkehrfunktion-des elliptischen Integrals erster Gattung hat Jacobi eine besondere Bezeichnung eingeführt.

 $\tau(z) = \text{sn } z \text{ (sinus amplitude)}.$  $(74, 1)$ 

Die Faktoren des Integranden haben gleichfalls besondere Funktionszeichen erhalten:

> $\sqrt{1-\tau^2}$  = cn z (cosinus amplitudinis z)  $(74, 2)$

$$
1 - k2 \tau2 = dn \ z \text{ (delta amplitudinis } z \text{).} \qquad (74, 3)
$$

Zur Unterscheidung von anderen werden diese drei Umkehrfunktionen "Jacobische elliptische Funktionen" genannt. Ähnlich wie bei den Kreisfunktionen ist

$$
\sin^2 z + \csc^2 z = 1. \tag{74, 4}
$$

Nach der früher (Gl. 63, 25) durchgeführten Umrechnung des elliptischen Integrals erster Gattung über einen rein imaginären Weg ist

$$
z = \int\limits_0^1 \frac{d\,\tau}{\sqrt{(1-\tau^2)\,(1-k^2\,\tau^2)}} \,=\, i\int\limits_0^1 \frac{d\,\tau'}{\sqrt{\,(1-\tau^{\prime 2})\,(1-k^{\prime 2}\,\tau^{\prime 2})}}
$$

276

74. Die elliptischen Funktionen sn z, cn z, dn  $\frac{1}{277}$ 

wobei nach Gl. (63, 26)  $\tau' = -i\frac{1}{|1-\tau^2|}$  und  $k'^2 + k^2 = 1$  ist. Nun ist

$$
\tau = \mathrm{sn}(z, k) \quad \tau' = \mathrm{sn}\left(\frac{z}{i}, k'\right) = -\mathrm{sn}(iz, k') \tag{74, 5}
$$

Demnach wird

$$
sn(iz, k') = -\tau' = \frac{i\,\tau}{\sqrt{1-\tau^2}} = i\,\frac{sn(z, k)}{cn(z, k)}.
$$
 (74, 6)

Weitere Beziehungen, insbesondere die Additionstheoreme dieser *Jacobi*schen Funktionen sollen hier nicht abgeleitet werden. Man findet sie in den einschlägigen Lehrbüchern<sup>1</sup>.

Um die Abbildungseigenschaften der elliptischen Funktionen sn z, cn *z,* dn *z* etwas näher kennenzulernen, wollen wir Parallel- und Quellströmungen mit ihrer Hilfe abbilden. Das Rechteck *A B CD* der z-Ebene geht durch

$$
t = \int\limits_0^t \frac{d\,\tau}{\sqrt{(1-\tau^2)\,(1-k^2\,\tau^2)}}
$$

in die obere Halbebene r über (Bild 222). Der unteren Halbebene entspricht das Viereck *A B C'D'*, so daß das Viereck *D' C' CD* das Abbild der vollen r-Ebene ist. Andere spiegelbildliche Fortsetzungen des Rechteckes entsprechen anderen *Riemannschen* Blättern der r-Ebene. Die obere und untere Hälfte der r-Ebenc hängen hiernach längs *A B* zusammen. Die übrigen Teile der reellen Achse der r-Ebene, also die Geraden *A D* oo und *B C* oo stellen dabei Übcrgangsschlitze zu anderen

 $\mathcal{E}$ 

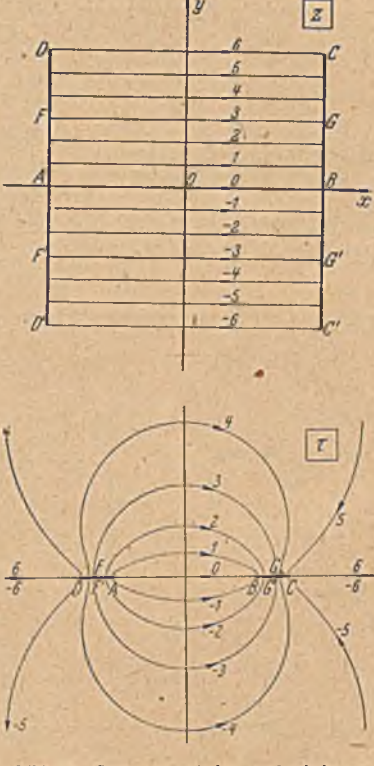

 $\overline{y}$ 

Bild 222, Strömung zwisclicn zwei geladenen Plutten..

Riemannschen Blättern dar. Wir können die untere Hälfte der  $\tau$ -Ebene auch als das A bbild eines anderen an das Viereck *A B C D* der z-Ebene angrenzenden Viereckes auffassen, z. B. das an die Seite *A D* angrenzende. Dann hängen die obere und untere Hälfte der r-Ebene längs der diesem Anschlußrand entsprechenden Geraden, z. B. *A D ,* zusammen, während . die übrigen Teile der reellen Achse der r-Ebene Schlitze darstellen. Der einheitlichen Darstellung wegen soll im folgenden im allgemeinen die r-Ebene als das Abbild des Viereckes *D' C' CD* betrachtet werden. Nehmen wir an, die Seiten *D' D* und *C' C* seien leitend, die Seiten *C' D'* 

. 1 Zum Beispiel *Hurwitz-Courant.* Funktionentheorie. J. Springer, Berlin 1929.

und *CD* isolierend, dann fließt beim Anlegen einer Spannung ein Strom parallel der reellen Achse. In der r-Ebene erhalten wir die in Bild 222 unten gezeichnete Strömung zwischen zwei geladenen Platten.

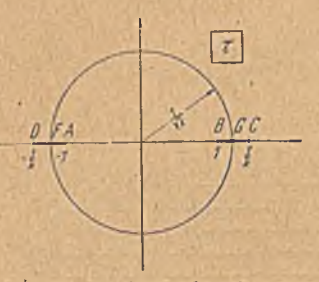

Unter den Stromlinien der r-Ebene gibt es einen Kreis (bzw. in jeder Halbebene einen Halbkreis). Man/kann nämlich einen Kreis so ziehen; daß die im -Inneren liegenden Stücke der Platten das Spiegelbild der außerhalb liegenden sind. Der Radius ist  $r_0 = 1 / \sqrt{k}$  (Bild 223). Damit wird die ganze Strömung im Inneren das Spiegelbild der äußeren. Da in beiden Bereichen gleich viel Stromlinien Bild 223. Kreisförmige Stromlinie der i laufen müssen, entspricht der Halbkreis der oberen Halbebenc der Mittellinie *FG*

des Rechtecks *A B CD* und der Halbkreis der unteren Halbebenc der Mittellinie *F'G'* des Rechteckes *A B C'D'*. Man erhält aus diesen Über-

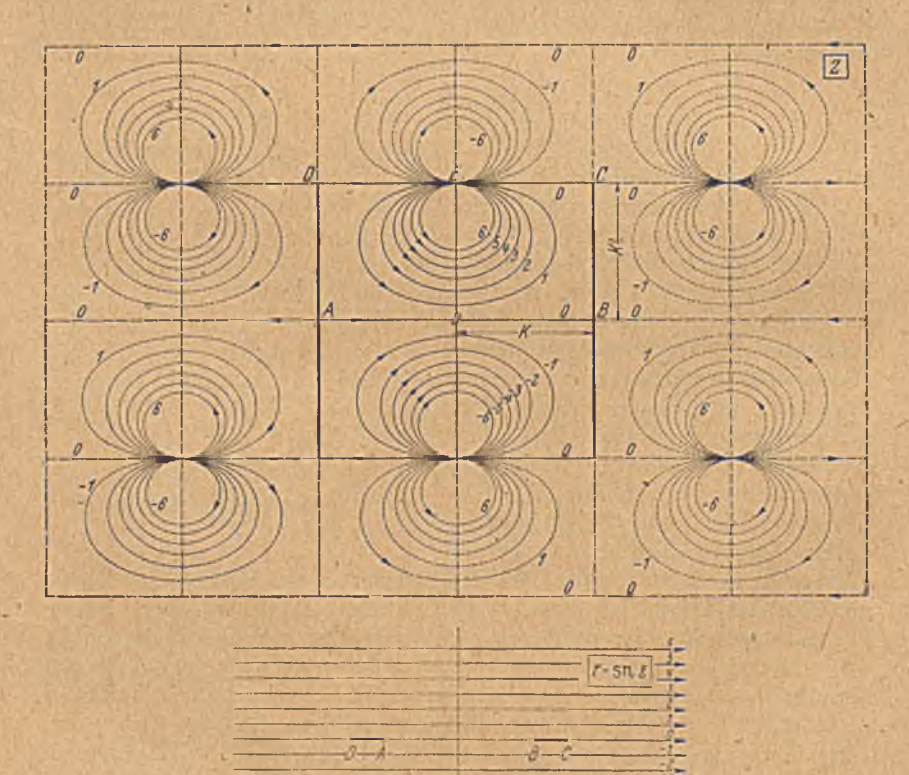

Bild 224. Konforme Abbildung einer Parallelströmung durch die Funktion  $\tau = \mathfrak{sn} =$ . Verlauf der Funktion'sn 5.
## 74. Die elliptischen Funktionen sn *z>* cn z, du *z.*

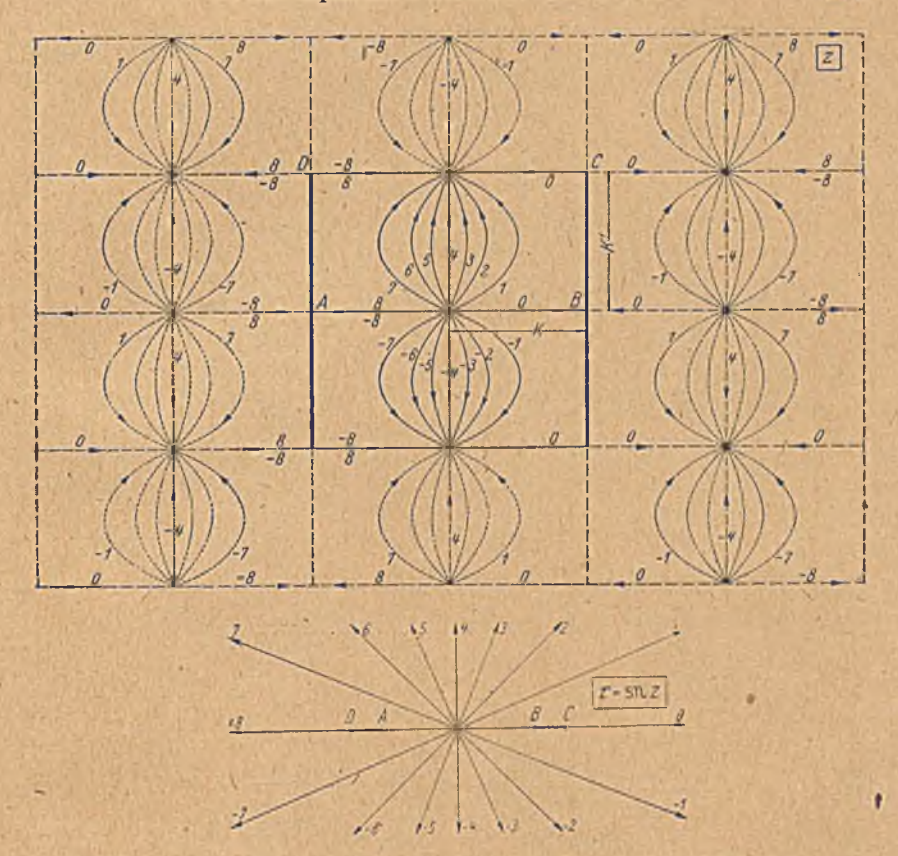

Bild 225. Konforme Abbildung einer Quellströmung in der r-Ebene durch die Funktion T - « n r. " Verlauf der Funktion ln sn s.

' legungen noch, daß

$$
\frac{i\,\mathbf{K}'}{2} = \int\limits_{0}^{1+\frac{1}{k}} \frac{d\,\tau}{\sqrt{(1-\tau^2)\,(1-k^2\,\tau^2)}}\tag{74.7}
$$

ist.<br> Nehmen wir in der r-Ebene eine Parallelströmung an, daun ergibt sich in der 2-Ebene eine Strömung, welche aus dem dem Unendlichen der T-Ebene entsprechenden Punkte *E* kommt, an den Begrenzungswänden des Rechteckes *ABCD* entlang fließt und wieder im Punkt E endigt (Bild 224). Die' Singularität in *E* ist ein Dipol, weil für sehr große Werte  $\tau$  der Integrand des elliptischen Integrales sich wie  $-1/k\tau^2$  verhält, das Integral also wie  $1/k\tau$ , so daß in der Umgebung des Punktes *E* die Beziehung  $\tau = \frac{1}{k(z-E)}$  besteht. Ist die Stromdichte in der  $\tau$ -Ebene *j*, so ist das Moment des Dipoles in der z-Ebene (Gl. 44, 11)

$$
M=\frac{2\pi}{k}j\tag{74.8}
$$

# X . Doppelperiodische Felder.

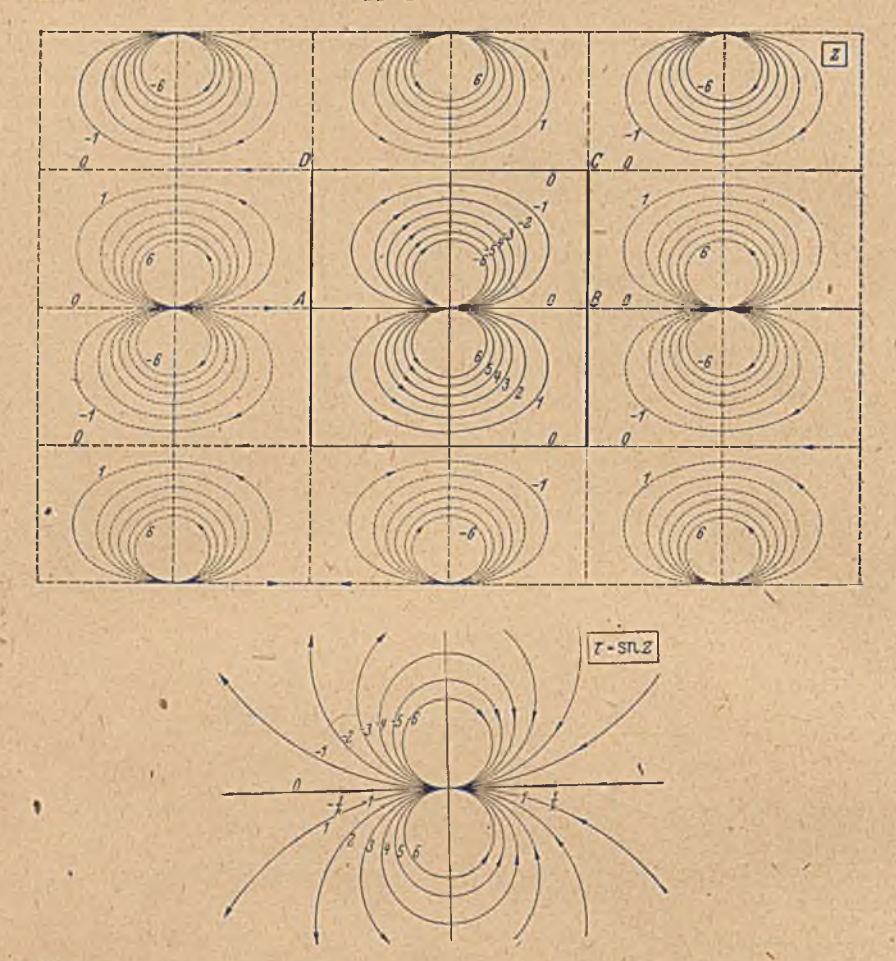

226. Konforme Abbildung einer Dipolströmung dureli die Funktion r ~ sn *z.* Verlauf der Funktion l/\*n *z.*

Durch Spiegeln erhält man die Lage und Richtung der Dipole in den an *A B CD* anschließenden Rechtecken (Bild 224). Da das komplexe Potential dieser. Strömung

*Cp* == *j x* .=? *j* sn s — *M* ■——• sn *z* (74, 9) • *ATI*

ist, so stellen die Strom- und Potentiallinien in der s-Ebene die elliptische Funktion sn 2 dar. Man eikennt, daß diese Funktion die Perioden 4 K und  $2 iK'$  hat.

Einer Quellströmung in der 7-Ebene entspricht die in Bild 225 gezeichnete Strömung in der z-Ebene. Im Punkt  $\theta$  der z-Ebene, der  $\tau = 0$ zugeordnet ist, liegt eine Quelle, im Punkt *E* eine Senke, die das Bild, der Senke im Unendlichen der r-Ebene ist. Durch Spiegelung entsteht das Strömungsbild der vollen z-Ebene. Es wird erzeugt durch ein zwei-

280

fach periodisches System von Quellen und Senken. Ist deren Ergiebigkeit *J,* so ist das komplexe Potential dieser Strömung

$$
\Box z = \frac{J}{2\pi} \ln \tau = \frac{J}{2\pi} \ln \operatorname{sn} z \ . \tag{74, 10}
$$

Das Strömungsbild wiederholt sich mit den Perioden 2K und 2iK'. Aber da die Werte der Stromfunktion in zwei benachbarten Rechtecken verschiedene Vorzeichen haben, so sind die Perioden von ln sn(z) im mathematischen Sinne  $4K$  und  $2iK'$  wie für die von  $sn(z)$  (Bild 224).

Gehen wir von einer Dipolströmung in der r-E benc aus (Bild 226), wobei ein Dipol vom Moment *M* im Nullpunkt liegen und die

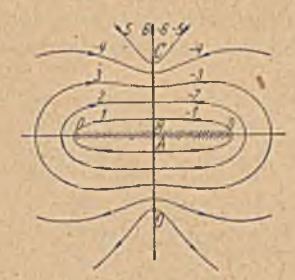

Bild 227. Konforme Abbildung einer Parallelströmung in der s-Ebene durch die Funktion cn *z.*

Dipolachse waagerecht und nach links gerichtet sein möge, dann ist das Potential in der  $\tau$ -Ebene nach Gl. (44, 7) und (44, 9) gegeben durch

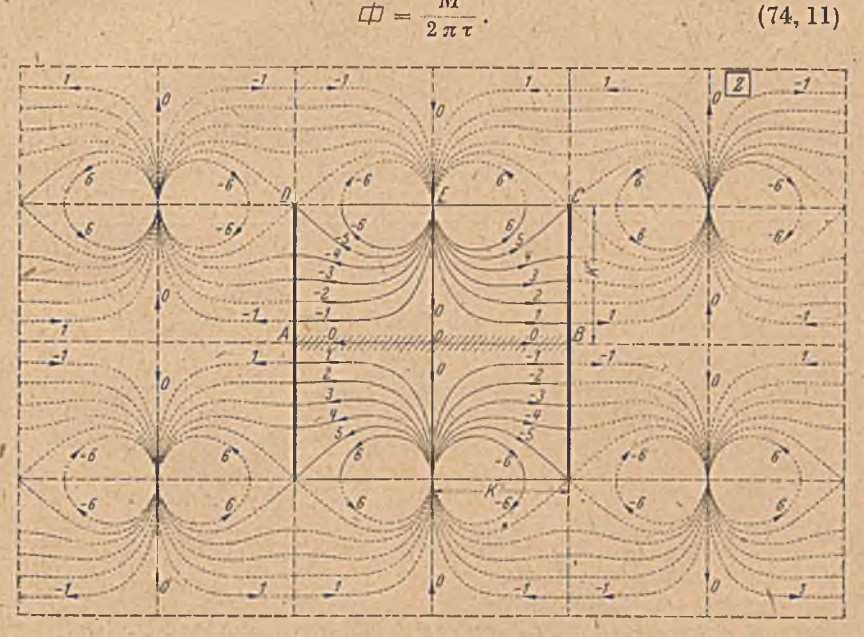

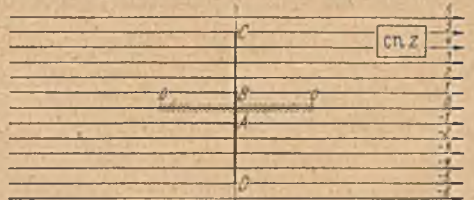

Bild 218. Konforme Abbildung einer Parallelströmung in der cn s-Ebene auf die s-Ebeue. Verlauf der Funktion cn j.

# 282 X. Doppelperiodische Felder.

In der ¿-Ebene erhalten wir den gleichen Dipol im Nullpunkt. Die Rechteckseiten sind Stromlinien. Wir können daher die Strömung durch Spiegelung fortsetzen und erhalten so die gleiche Anordnung wie bei Bild 224, nur um die Strecke K' verschoben. Wenn wir für das Dipol-

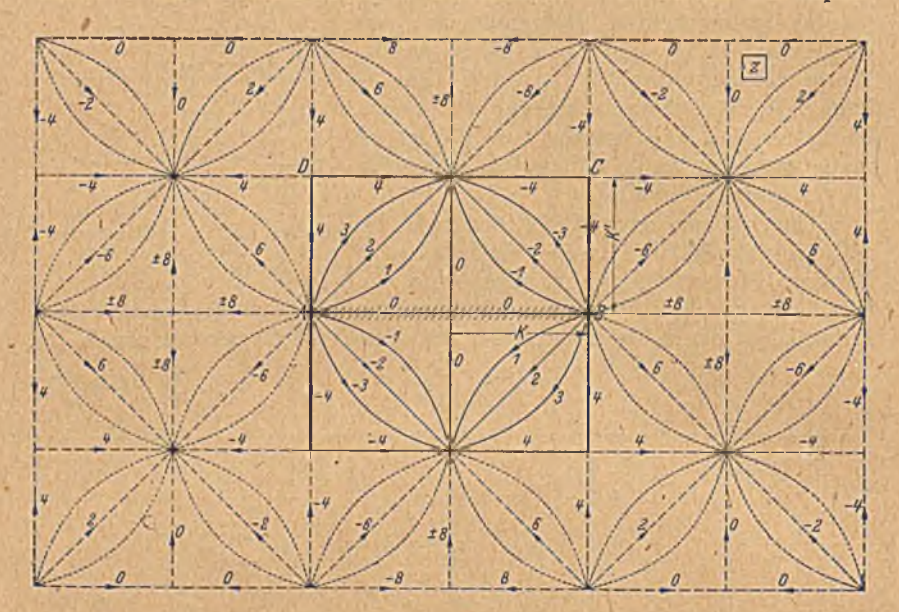

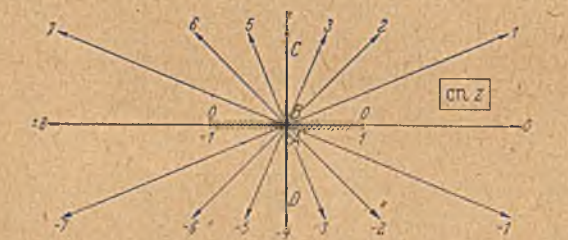

Bild 229. Konforme Abbildung einer Quellströmung in der en s-Ebene auf die s-Ebene.<br>Verlauf der Funktion In en z.

moment den gleichen Wert  $M = 2\pi i/k$  Gl. (74, 8) einsetzen, erhalten wir für diese Strömung nach Gl. (74,9) durch Verschieben um iK'

$$
\Box t = j \operatorname{sn} (z \pm i \mathbf{K}') = M \frac{k}{2\pi} \operatorname{sn} (z \pm i \mathbf{K}'). \tag{74, 12}
$$

Andererseits können wir das Potential auch aus Gl. (74, 11) angeben, indem wir dort r durch sn *z* ersetzen, und erhalten

$$
\Box t = M/2\pi\tau = M/2\pi\operatorname{sn} z. \tag{74.13}
$$

Wir finden so die Beziehung

$$
\operatorname{sn}(z \pm i \mathbf{K}') = \frac{1}{k \operatorname{sn} z} \,. \tag{74, 14}
$$

# 74. Die elliptischen Funktionen sn s, cn *z,* dn z. 283

Die durch cn z und dn z vermittelten Abbildungen kann man leicht aus den Abbildungseigenschaften von sn *z* ablciten. Es ist

$$
\operatorname{cn} z = \sqrt{1 - \operatorname{sn}^2 z} = \sqrt{1 - \tau^2}.
$$
 (74, 15)

Eine Parallelströmung in der z-Ebene geht in der r-Ebene in die inBild 222 unten dargestellte Strömung zwischen zwei geladenen Platten über. Die Abbildung der  $\tau$ -Ebene auf die en z-Ebene durch $\sqrt{1-\tau^2}$  gemäß Gl.(74, 15)

haben wir in Ziffer 49 (Bild 150) kennengelernt. Wenden wir diese Abbildung auf Bild 222 unten an, so ergibt' sich Bild 227. Es stellt die Strömung zwischen zwei aneinander stoßende Platten dar, die durch einen zu ihnen senkrechten undurchlässigen Schlitz getrennt sind. Hierbei ergibt sich, wie man ersieht, an dem Schlitz ein Sprung in der Stromrichtung. Wie schon in Ziffer 49 erwähnt, können wir die *Ricmannsch.cn* Flächen, die den beiden Vorzeichen von  $\pm \sqrt{1-\tau^2}$  entsprechen, auch anders zusammenfügen und dadurch den Schlitz in die Strecken  $\mathbf{v}$ on  $-\infty$  bis  $-1$  und von 1 bis  $\infty$ verlegen. Wir erhalten dann in der unteren Hälfte der cn z-Ebene die gleiche Strömung, nur mit den umgekehrten Vorzeichen. Auf der Streckc von — 1 bis + 1 erhalten wir damit einen stetigen Übergang; dafür entspringt jetzt die Strömung unstetig aus einer Quellbelegung der Strecke  $-\infty$ bis — 1 und verschwindet in einer Senkenbelegung von 1 bis oo.

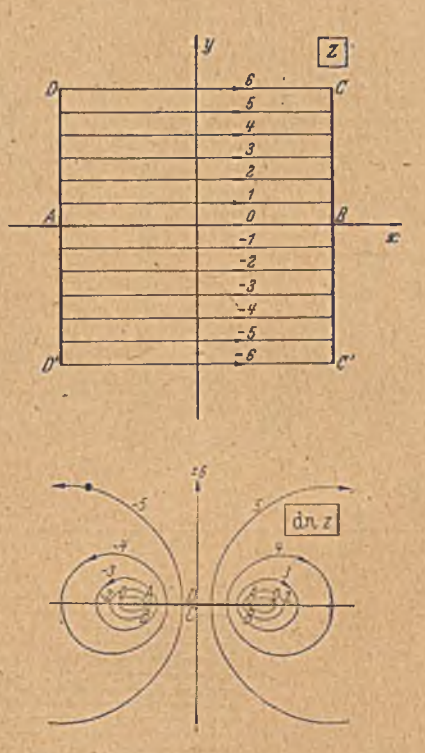

Bild 230. Konforme Abbildung einer PurulleLströmung in der z-Ebcne durch die Funktion dn s.

Gehen wir von einer Parallelströmung in der cn s-Ebenc aus, so erhalten wir in der z-Ebene eine Dipolströmung (Bild 228). Um im Innern unseres Hauptrechteckes keine Unstetigkeit zu erhalten, verlegen wir die Schlitze mit den Unstetigkeiten in der r-Ebene auf die Strecken — oo bis  $-1$  und 1 bis  $\infty$ , die in der z-Ebene in die Außenränder des Rechteckes übergehen. In der z-Ebene selbst kann man die aus dem Übergang von der r-Ebene entstehenden Riemannschen Blätter wieder so,, wählen, daß auch an den Rändern der Vierecke die Fortsetzung überall stetig erfolgt. Das komplexe Potential dieser Strömung stellt die Funktion cn *z* dar.

f

# 284 X. Doppelperiodische Felder.

\* Die Perioden der Funktion en z in der reellen und imaginären Richtung sind: 4 K und 4 i K'. Wir können aber in diesem Falle noch eine kürzere Periode finden, wenn wir auch schräge Periodenrichtungen berücksichtigen. Die kürzesten Perioden sind (Bild 228) 4 K und  $2 K + 2 i K'$ .

Das durch cn z vermittelte Bild einer- Quellströmung und damit der Funktion ln cn z gibt Bild 229. Die entsprechenden Abbildungen von

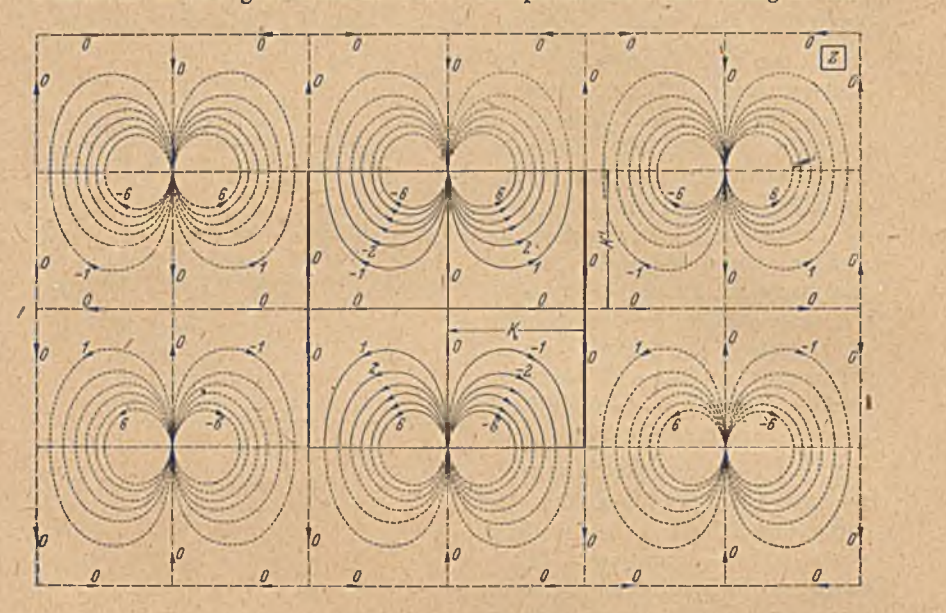

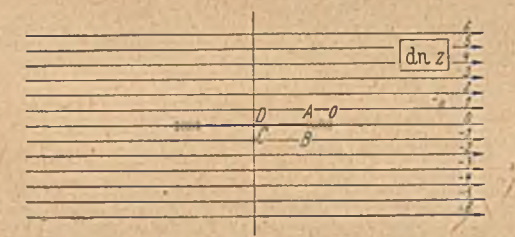

Bild 231. Konforme Abbildung einer Parallelströmung in der dn »-Ebene auf die s-Ebene. Verlauf der Funktion dn *s.*

Strömungen mittels der Funktion dn z zeigen die Bilder 230, 231, 232. Die Perioden von dn z sind  $2K$  und  $4iK'$ .

75. Strömung um zwei Kreiszylinder. Auf Rechtecke lassen sich manchmal auch Anordnungen zurückführcn, denen man dies nicht ohne weiteres ansieht. Eine solchc Aufgabe ist z. B.' die Ermittlung der Strömung um zwei isolierende Kreise, die sich in einer Parallplströmung befinden. Die Verbindungslinie der beiden Kreismittelpunkte mag im allgemeinen unter einem Winkel  $\alpha$  schräg zur Richtung der Parallel-

N

strömung liegen. Wir können aber die Parallelströmung mit der Stromdichte *j* in zwei Komponenten

$$
j_{\xi} = j \cos \alpha \text{ und } j_{\eta} = j \sin \alpha \qquad (75, 1)
$$

zerlegen. Daher brauchen wir nur die beiden Fälle zu behandeln, daß die Anströmung parallel oder senkrecht zur Verbindungslinie der beiden Kreismittelpunktc erfolgt. Die übrigen Richtungen lassen sich durch Überlagerung dieser beiden Strömungen erledigen.

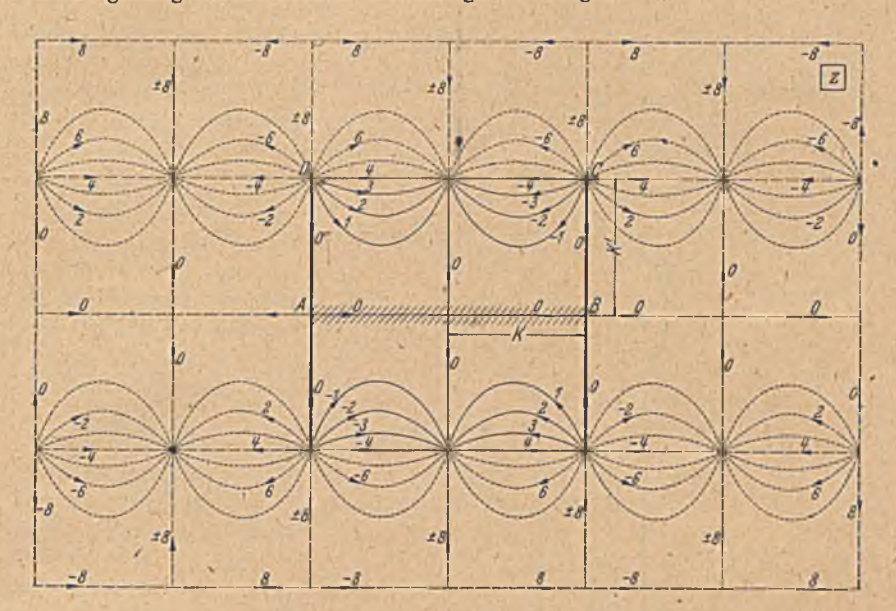

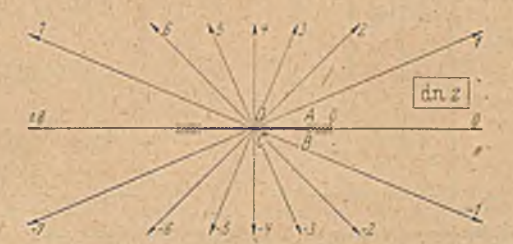

Bild 232. Konforme Abbildung einer Quellströmung in der dn s-Ebene auf die. =- Ebene. Verlauf der Funktion In dns.

Durch eine lineare Transformation (Ziff. 50) können wir das Außengebiet der beiden Kreise der  $\zeta$ -Ebene (Bild 233) auf ein Ringgebiet zwischen zwei konzentrischen Kreisen der  $\zeta_1$ -Ebene abbilden. Durch die Transformation

$$
z = c \ln \zeta_1 \tag{75.2}
$$

geht das Ringgebiet, das wir uns längs eines Radius aufgeschnitten denken, in ein Rechteck über. Durchläuft man das Ringgebiet fort

# 286 X. Doppelperiodische Felder.

laufend über die Schnittgerade, hinweg, so erhält man aneinander anschließende Rechtecke, welche einen Parallelstreifen. bilden. Bei der linearen Transformation geht die Parallelströmung der  $\zeta$ -Ebene in eine Dipolströmung in der  $\zeta_1$ -Ebene über (Bild 141), wobei der Dipol in dem Punkte der L. Ebene liegt, der dem unendlich fernen Punkte der  $\zeta$ -Ebene entspricht. Je nachdem die Parallelströmung in Richtung der Verbindungslinie der beiden Kreismittelpunkte oder senkrecht dazu läuft, ist

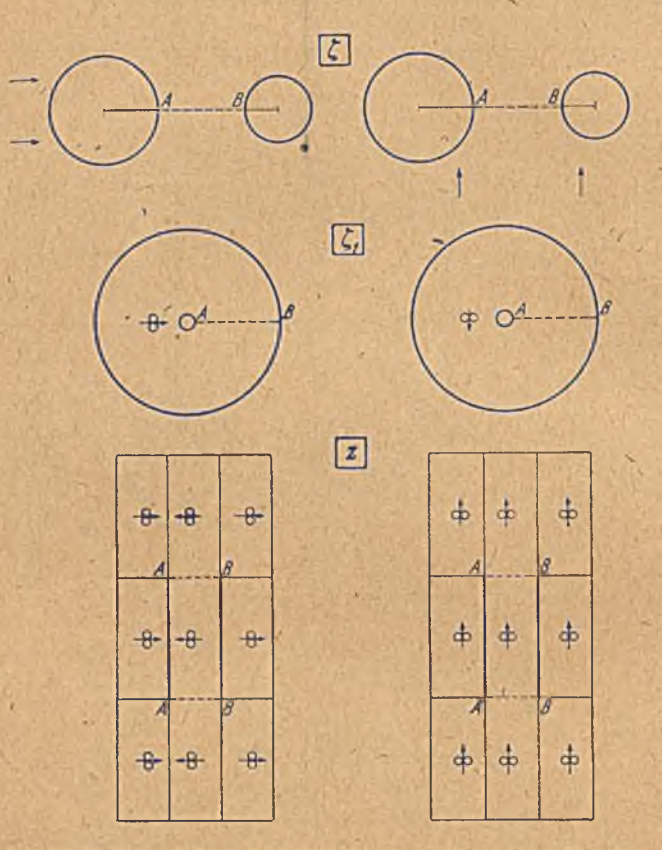

Bild 233. Konforme Abbildung des Außengebietes zweier Kreise auf das Ringgebiet<br>zwischen zwei konzentrischen Kreisen und auf das Innere eines Rechteckes. Links Anströmung von links, rechts Anströmung von unten.

die Dipolachse radial oder senkrecht zum Radius gerichtet (Bild 233 links und rechts). In der z-Ebene erhalten wir dann durch fortgesetzte Wiederholung in der *y*-Richtung und Spiegelung in der *x*-Richtung doppelperiodische Felder von Dipolen nach der in Bild 233 unten gegebenen Anordnung. Im einen Falle treten Dipole mit entgegengesetzter Richtung, im anderen nur solche mit gleicher Richtung auf.

Zu der Abbildung des Außengebietes der beiden Kreise auf ein Rechteck können wir auch noch durch eine andere Überlegung gelangen, welche einfacher auf den formelmäßigen Zusammenhang führt. Wir können uns die beiden Kreise als Potentiallinien eines Quell-Senken-Netäes vorgtellen (Bild 234). Liegt die Quelle mit der Ergiebigkeit *J* im Punkte *Sx* und die gleich starke Senke im Punkte S., so ist das komplexe Potential dieser Strömung • *.*

$$
\Box t = \frac{J}{2\pi} \ln \frac{\zeta - S_1}{\zeta - S_2},\tag{75.3}
$$

wobei wir der Verlängerung der geraden Verbindungslinie von S<sub>1</sub> nach  $S_2$  über  $S_1$  und  $\hat{S}_2$  hinaus den Wert  $\Psi = 0$  und der dazu senkrechten Symmctriclinie (der Mittelsenkrechten zu  $S_1S_2$ ) den Wert  $\Phi = 0$  zugeordnet haben. Der Mittelpunkt *0* der Strömungsfigur (Mitte zwischen *Sx* und  $S<sub>2</sub>$ ) hat darnach die Werte  $\Phi=0$ ,  $\Psi=\pm J/2$ , der unendlich ferne Punkt die Werte  $\Phi = \Psi = 0$ . Die Punkte S<sub>1</sub> und S<sub>2</sub> können wir aus gegebenen Kreisen nach Ziffer 51 finden. Die beiden Kreise haben nach Gl. (51,16) das Potential

$$
\Phi_1 = \frac{J}{2\pi} \ln \text{ tg } \theta_1/2 ,
$$
  

$$
\Phi_2 = \frac{J}{2\pi} \ln \text{ ctg } \theta_2/2 .
$$

Dabei sind  $\vartheta_1$  und  $\vartheta_2$ die spitzen Winkel, welmungsfigur aus an die

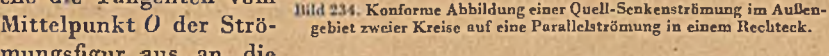

beiden Kreise mit der Verbindungslinie S<sub>1</sub> S<sub>2</sub> einschließen (Bild 234). Bilden wir diese Quell-Senken-Strömung auf eineParallelströmung ab, so geht das Außengebiet der beiden Kreise in ein Rechteck über. Die beiden Kreise werden zu zwei gegenüberliegenden Rcchteckseiten. Die beiden anderen Rcchteckseiten entsprechen einer beliebig gewählten Stromlinie der Quell-Senken-Strömung. Wir wählen dazu am einfachsten die gerade Verbindung  $S_1S_2$ , also die Stromlinie  $\mathcal{Y}=\pm J/2$ . Die Zahl der Stromlinien ist J,- mithin der Abstand der beiden Rcchteckseiten *A B*

$$
AA = BB = a = \frac{J}{j_0}
$$
, (75, 4)

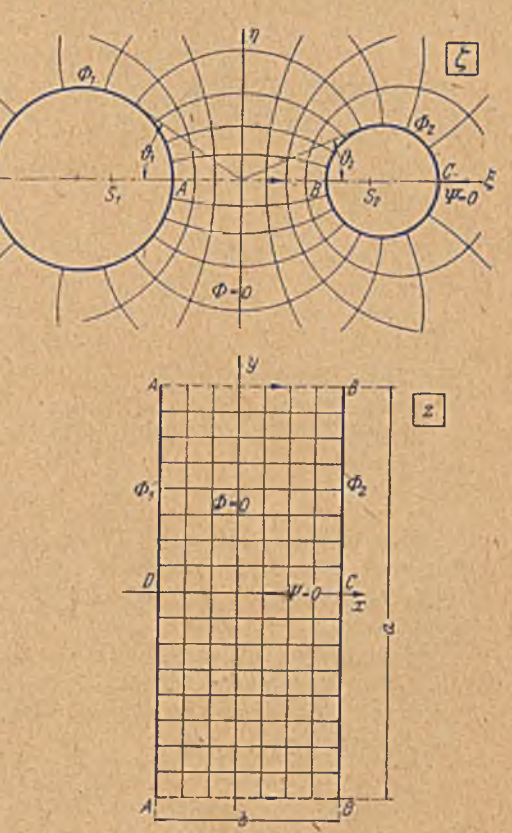

wenn wir die Stromdichte der Parallelströmung jo wählen. Die Zahl der Potentiallinien ist  $\frac{J}{2\pi}$  (ln tg  $\mathring{\vartheta}_1/2$  + ln tg  $\mathring{\vartheta}_2/2$ ), also der Abstand der beiden anderen Rechteckseiten

$$
AB = CD = b = \frac{J}{2 \pi j_0} (\ln t g \vartheta_1/2 + \ln t g \vartheta_2/2).
$$
 (75, 5)

Das Verhältnis der Rechteckseiten wird demnach

$$
\frac{b}{a} = \frac{1}{2\pi} \left( \ln t g \, \vartheta_1 / 2 + \ln t g \, \vartheta_2 / 2 \right). \tag{75.6}
$$

Die Abbildungsfunktionergibt sich aus der Forderung, daß entsprechende Punkte gleiches Potential

$$
\Box = \frac{J}{2\pi} \ln \frac{\zeta - S_1}{\zeta - S_2} = j_0 z \tag{75, 7}
$$

haben, zu

$$
z = C \ln \frac{\zeta - S_1}{\zeta - S_2},
$$
 (75, 8)

wobei

$$
C = \frac{J}{2 \pi j_0} = \frac{a}{2 \pi} \tag{75, 9}
$$

ein Maßstabsfaktor ist, der von der willkürlich wählbaren Größe des Rechtecks (Seitenlänge a) abhängt.

Bringen wir das Rechteck auf die Normgröße, bei der  $a = 2 K$ ,  $b = 2 K$ ist, so wird

$$
C = \frac{K'}{\pi}, \ j_0 = J/2 \ K'. \tag{75, 10}
$$

Die Seitenlängen 2 K und 2 K' ergeben sich als vollständige elliptische Integrale für die Parameter *k* und *k',* die wiederum auf Grund des Verhältnisses  $b/a = K/K'$  nach Gl. (75, 6) aus dem Schaubild 203 zu entnehmen ist.

Dem unendlich fernen Punkt der ζ-Ebene kam das Potential  $Φ = 0$ zu. Der entsprechende Punkt der z-Ebene liegt demnach im Koordinatennullpunkt der z-Ebene  $(z=0)$ . Die Eckpunkte des Rechtecks haben die Koordinaten

$$
z_A = C (\ln t g \vartheta_1 / 2 \pm i \pi) z_B = C (-\ln t g \vartheta_2 / 2 \pm i \pi)
$$
 (75, 11)

 $\text{Im} \text{ Punkte } z = 0$  erhalten wir bei der Abbildung der Parallelströmung im Unendlichen der  $\zeta$ -Ebene, wie schon erwähnt, einen Dipol. Ist die Anströmung in der  $\zeta$ -Ebene parallel der Verbindungslinie der beiden Kreismittelpunkte, so ist die Dipolachse in der z-Ebene parallel *B A* und *CD ,* ist die Anströmung senkrecht von unten zur Verbindungslinie, so liegt die Dipolachsc parallel zu *D A* und *C B* (Bild 233). Ist die Stromdichte der Zuströmung im Unendlichen der  $\zeta$ -Ebene  $j_{\varepsilon}$  bzw.  $j_n$ , so ist für ein Rechteck von der Normgröße  $a=2$  K',  $b=2$  K,  $C=K'/\pi$ , (75,10) das Moment des Dipolcs

$$
M = 2 j1 K' \cdot \overline{S_1 S_2} bzw. 2 jn K' \cdot \overline{S_1 S_2},
$$
 (75, 12)

wie sich aus der Abbildungsfunktion  $GL(75, 8)$  und aus  $GL(44, 11)$  ergibt. Sind die Kreise in der  $\zeta$ -Ebene gleich groß ( $\vartheta_1 = \vartheta_2 = \vartheta$ ), so liegt der Dipol im Mittelpunkt des Rechtecks. Werden die beiden Kreise in Richtung ihrer Verbindungslinie angeströmt (Bild 233 links), so stimmt die Strömung mit der in Bild 226 dargestellten überein. Das komplexe Potential ist daher gegeben durch

$$
\mathcal{L} = M \frac{k}{2\pi} \operatorname{sn} (z \pm i \mathbf{K}') = j_{\tilde{s}} \mathbf{K}' \overline{S_1 S_2} \frac{k}{\pi} \operatorname{sn} \frac{\mathbf{K}'}{\pi} \left( \ln \frac{\zeta - S_1}{\zeta - S_2} \pm i \pi \right) \n= M/2 \pi \operatorname{sn} z = j_{\tilde{s}} \mathbf{K}' \overline{S_1 S_2} / \pi \operatorname{sn} \frac{\mathbf{K}'}{\pi} \ln \frac{\zeta - S_1}{\zeta - S_2}.
$$
\n(75,13)

Für die Anströmung senkrecht zur Verbindungslinie der beiden Kreise erhalten wir eine Dipolanordnung, die sich von allen bisher kennengelerntcn wesentlich unterscheidet. Die Dipolströmungen, welche durch die *Jacobischcn* elliptischen Funktionen dargestellt werden, spielten sich innerhalb eines Rechtecks ab. Die Rechteckseiten waren entweder Stromlinien oder Potentiallinicn. Das hat zur Folge, daß sich bei der Abbildung des Vierecks auf die obere Halbebene eine Strömung ergibt, die man durch Spiegelung zur vollen Ebene ergänzen und damit berechnen kann. Im vorliegenden Falle sind aber nur die Rechteckseitcn *A A* und *B B* undurchlässige Grenzen, während durch die Seiten *A B* ein Durchfluß stattfindet. In der *x*-Richtung haben wir eine spiegelbildliche Folge von Strömungen, aber in der *y -* Richtung eine sich stets identisch wiederholende Folge. Wir werden die Behandlung solcher Aufgaben in Ziffer 76 bis 82 kennenlernen.

Sind die beiden Kreise nicht gleich groß, so liegt der Dipol gemäß Gl, (75, 11) rechts oder links vom Mittelpunkt des Rechtecks, aber gleich weit von den oberen und unteren Rechteckseiten entfernt. Für den Fall der Anströmung der Kreise in Richtung der Verbindungslinie ihrer Mittelpunkte sind auch jetzt noch die oberen und unteren Rechteckseiten aus Symmetriegründen Stromlinien. Wir können daher auch diese Aufgabe lösen, indem wir die obere Hälfte des Rechtecks auf die obere Halbebene abbilden und durch Spiegelung ergänzen. Als Strömung ergibt sich dann das Feld eines Dipoles auf der reellen Achse.

Außer der eben besprochenen Strömung um zwei Kreise, wobei sich die Kreise in einer Parallelströmung befinden, gibt es noch Zirkulationsströmungen um die Kreise. Die Zirkulation kann um jeden Kreis beliebig sein, sie sei um den einen  $\Gamma_1$ , um den anderen  $\Gamma_2$ . Entsprechend wie bei der in Ziffer 65 behandelten Strömung um zwei Platten können wir auch hier die zugehörige Strömung durch Überlagerung von zwei Teil-Strömungen gewinnen, von d6nen bei der einen gleiche und gleichsinnige Zirkulation um jeden Kreis von der Stärke

$$
\Gamma = (\Gamma_1 + \Gamma_2)/2 \tag{75, 14}
$$

und bei der anderen gleiche, aber entgegengesetzte Zirkulation

$$
\Gamma' = \pm (\Gamma_1 - \Gamma_2)/2 \tag{75, 15}
$$

zugrunde gelegt ist.

Die Strömung mit gleicher entgegengesetzter Zirkulation ist leicht anzugeben. Wir brauchen nur in dem bereits benützten Quell-Senken-Netz nach Bild 234 Strom- und Potentiallinicn zu vertauschen, also in

Betz, Konforme Abbildung 19

 $S_1$  einen Wirbel von der Zirkulation  $\Gamma'$  und in  $S_2$  einen von der Zirkulation  $-I'$  anzuordnen. Das Potential ist

$$
\Box t' = \frac{\Gamma'}{2\pi i} \ln \frac{\zeta - S_1}{\zeta - S_2} \,. \tag{75, 16}
$$

Zur Ermittlung der Strömung bei gleichsinniger Zirkulation *F* (Bild 235 oben) benützen wir die bereits kcnncngelernte Abbildung der

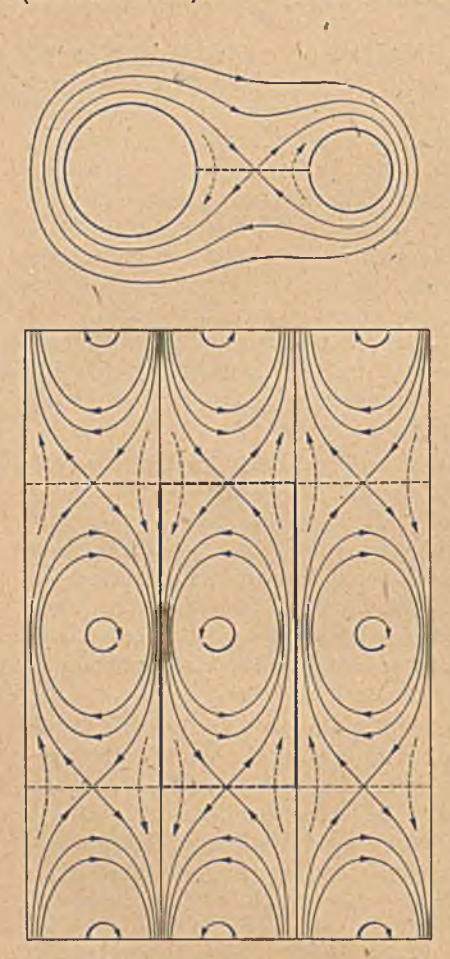

Bild 235. Zwei Kreise mit gleicher und gleichsinniger Zirkulation und die Abbildung ihres Außengebictes auf ein doppclperiodischcs System von Wirbeln.

*t* beiden Kreise und ihrer.Verbindungslinie *A B* auf ein Rechteck (Bild 235 unten). Im Punkte  $z=0$ , der dem unendlich fernen Punkte der  $\zeta$ -Ebene entspricht, befindet sich ein Wirbel von der Stärke *—F .* Die den beiden Randkreisen entsprechenden. Rechteckseiten sind undurchlässige Grenzen, an denen sich die Strömung spiegelbildlich fortsetzt. Dagegen erhalten wir beim Überschreiten der beiden anderen Rechteckseiten, welche der Verbindungslinie *A B* der Kreise entsprechen, nicht eine spiegelbildliche, sondern eine kongruente Wiederholung der Rechteckströmung. Die Strömung ist demnach das Feld einer Reihe gleicher und gleichsinniger Wirbel zwischen zwei undurchlässigen Wänden. Wir stoßen hier auf die gleiche Schwierigkeit wie bei der Queranströmung der beiden Kreise. Nur in dem Falle, daß die beiden Kreise gleich groß sind, lassen sich die beiden Aufgaben, Queranströmung und gleichsinnige Zirkulation, mit den bisher benützten Verfahren behandeln. Durch Abbildung des Rechteckes auf die Halbebene lassen sie sich nämlich auf die entsprechenden Aufgaben für zwei in einer Linie liegende ebene Platten gleicher Größe zurückführen, die

wir in Ziffer 65 kennenlerntcn. In allen anderen Fällen reichen aber die bisher benützten Abbildungsfunktionen nicht aus. Wir werden uns daher im folgenden mit derartigen allgemeineren Anordnungen befassen müssen.\*

76. Allgemeinere doppclperiodisclie Strömungsfclder. Die Untersuchungen über die Strömungen in Rechtecken, die wir in den letzten Ziffern anstellten, führten uns bereits auf doppelperiodische Strömungsfelder, die durch Spiegelung an den Rechtecksciten entstanden. Ins-

besondere ergaben die *Jacobischcn* elliptischen Funktionen doppelperiodische Anordnungen von Dipolen und die Logarithmen dieser Funktionen doppelpcriodischc Anordnungen von Quellen und Senken (Bild 224 bis 232). Wir können mit diesen Funktionen auch noch erheblich unsymmetrischere Anordnungen behandeln. So läßt sich z.B . die Strömung von einer Quelle in einem beliebigen Punkte z, nach einer gleich starken Senke in einem beliebigen Punkte  $z_2$  innerhalb eines Rechteckes mit undurchlässigen W änden (Bild 236) durch Abbildung des Rechteckes auf eine Halbebene  $\tau = \text{sn } z$ und Spiegelung an der reellen Achse dieser Ebene behandeln.

Der Umstand, daß bei allen diesen Anordnungen die Periodizität durch Spiegelung entstanden ist, bringt aber doch eine wesentliche Einschränkung mit sich, indem in den Rechtecken immer abwech-

selnd eine spiegelbildliche und eine kongruente Anordnung aufeinander folgen. Nun gibt es aber auch doppelperiodische Anordnungen, bei denen sich, wie z. B. in Bild 237, jedes Quell-Senken-Paar immer kongruent wiederholt, so' daß die spiegelbildlichen Anordnungen fehlen. In diesen Fällen versagen diese Funktionen, da wir keine spiegelnden Wände haben. Wir haben einige solche Fälle bereits in Ziffer 75 kennengelernt, wo wir bei den senkrecht zu ihrer Verbindungslinie angeströmten Kreisen und bei der gleichsinnigen Zirkulation um die beiden Kreise zu Anordnungen geführt wurden, bei

denen in der einen Richtung die spiegelbildliche Anordnung fehlte.

Um solche allgemeineren Anordnungen bequem behandeln zu können, wäre cs erwünscht, das Potential einer doppelperiodischen Anordnung von Quellen bzw. Senken allein (Bild 238) zu kennen, aus denen man dann Anordnungen nach Art der in Bild 237, aber auch die in

B ild 236 dargestellten durch einfache Überlagerung von mehreren solcher Systeme aufbaucn kann. Die sich durch solche doppelperiodischen Anordnungen von Quellen ergebende Strömung führt auf die sogenannten  $\vartheta$ -Funktionen. Aus einer doppclperiodischen Quell-Senken-

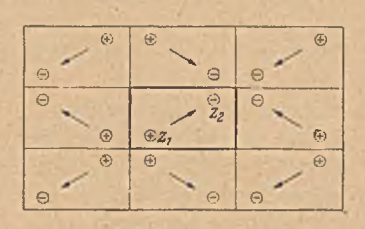

Bild 236. Doppclperiodisclie Qucll-Scnken-Anordnung mit spiegelbildlichen *\* Fortsetzungen an den Rechteckrandern.

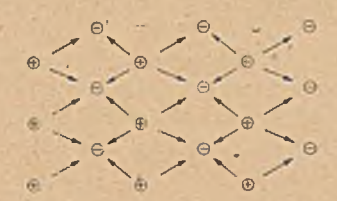

Bild 237. Doppelperiodischc Quell-Scnkcn-Anordnung mit kongruenter Wiederholung der Rechtecke.

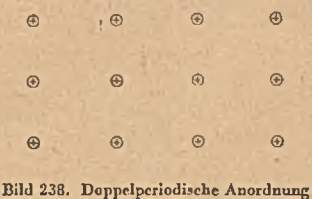

von Quellen.

Anordnung erhalten wir durch den gleichen Grenzübergang, der uns in Ziffer 15 zum Dipol führte, eine doppelperiodische Anordnung gleichgerichteter Dipole, deren Feld sich daher ebenfalls bequem durch ^-Funktionen darstellen läßt.

Wir können uns aber von den störenden spiegelbildlichen Anordnungen auch dadurch frcimachen, daß wir in einem Rechteck eine Strömung zugrunde legen, deren Spiegelbilder mit der ursprünglichen Strömung identisch sind. Eine solche Strömung stellt das Feld eines sogenannten Quadrupoles (Bild 249 rechts) dar, das zwei zueinander senkrechte Symmetrieachsen hat, für welche Spiegelungssymmetrie besteht. Durch Spiegelung an den Rechteckseiten erhalten wir ein doppelperiodisches Feld von kongruenten Quadrupolen, das durch die sogenannte ^-Funktion dargestellt wird. Durch Integration können wrir das Quadrupolfeld in ein Feld gleichgerichteter Dipole; und durch weitere Integration in ein doppelperiodisehes Eeld von Quellen umwandeln, diese werden durch die  $\zeta$ - und  $\sigma$ -Funktionen dargestellt.

77. Doppelperiodische Quellenanordnungen. Wir teilen eine Ebene durch waagerechte und senkrechte Gerade in kongruente Rechtecke auf, bringen in den Eckpunkten dieser Rechtecke Quellen von der gleichen Ergiebigkeit J an (Bild 238) und wollen das Strömungsfeld dieser doppel-

 $\mathbf{I}$  - In the Index of  $\mathbf{I}$  - Index of  $\mathbf{I}$ 

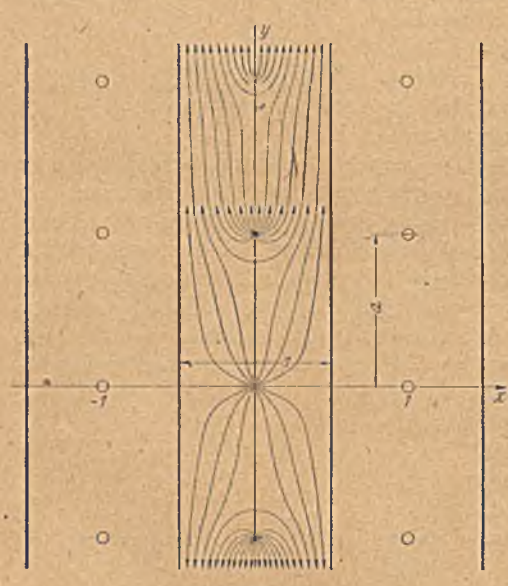

Senken vorhanden sind, welche sie aufnehmen würden. Infolgedessen nimmt die Stromdichte um so mehr zu, je weiter wir ,uns vom Ausgangspunkt entfernen. Die Strömung ist daher trotz der doppelperiodischen Anordnung der Quellen selbst nicht doppelperiodisch. Außerdem ist sie auch nicht eindeutig bestimmt, da das Abströmen ins Unendliche in verschiedener Weise er-

periodischen Quellenanordnung ermitteln<sup>1</sup>. Dabei tritt nun aber die Schwierigkeit auf, daß alle Strommengen, die aus den Quellen kommen, ins Unendliche ablließen müssen, da ja sonst keine

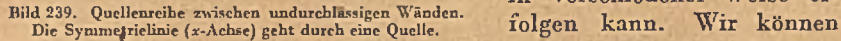

1 In der allgemeinen mathematischen Theorie sind die Überlegungen nicht auf rechteckige Anordnung der singulären Punkte beschränkt, sie gelten auch für eine Aufteilung der Ebene in kongrueten Parallelogramme. Wir beschränken uns hier auf rechteckige Felder, da diese bei den praktischen Anwendungen weitaus am häufigsten Vorkommen und die Vorgänge dabei leichter zu übersehen sind.

# 77. Doppelperiodischc Qucllenanordmingeu. 293

z. B. einen Nullpunkt beliebig annehmen und festlegen, daß die Stromdichte in diesem Punkte Null sein (oder einen beliebigen Wert haben) soll, und daß die Strommengen nach allen Richtungen gleichmäßig ins Unendliche abfließen sollen. Wir können uns aber auch die einzelnen Reihen von Quellen durch W ände voneinander getrennt denken, wobei die Reihen und die Trenn-

wände z. B. parallel der v-Achse sein mögen und die Quellreihen in der Mitte zwischen diesen Wänden liegen (Bild 239). In diesem Falle findet nur ein Abströmen nach oben und unten, nicht aber nach rechts und links statt, so daß wir in der *x*-Richtung einen rein periodischen Vorgang erhalten. Da in jedem der von den Trennwänden gebildeten Kanäle immer der gleiche Vorgang stattfindet, brauchen «vir nur einen solchen Kanal zu betrachten.

Zunächst wollen wir uns auf diese letztere Art der Abströmung festlegen. Für die weitere Behandlung der Aufgabe wollen wir die Breite des Kanales bzw. den Abstand der Quellen in der x-Richtung als Längenein-

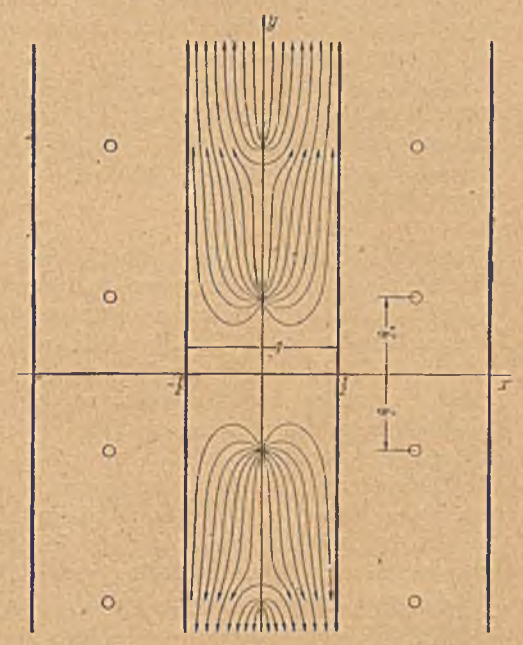

Bild 240. Quellenreihe zwischen undurchlässigen Wanden. Die Symmctriclinie (.r-Achse) liegt in der Mitte zwischen zwei Quellen.

heit wählen. Der Abstand der Quellen in der *y* -Richtung sei *a* (Bild 239). Es bleiben dann aber immer noch verschiedene Möglichkeiten der Abströmung, je nachdem, wo wir den Symmetriepunkt hinlegen.

Hätten wir in jedem Kanal nur eine endliche Anzahl *n* von Quellen in gleichem Abstande voneinander, so wäre die Symmetrieachse,' oberhalb der die Strömung nach oben, unterhalb der sie nach unten erfolgt, als Symmetrieachse der Quellen gegeben. Je nachdem die Anzahl *n* der Quellen gerade oder ungerade ist, geht diese Symmetrielinie in der Mitte zwischen den mittelsten Quellen oder durch die mittelste Quelle hindurch (Bild 239 und 240). Von einer einzelnen Quelle strömt die Hälfte ihrer Ergiebigkeit *J* nach oben, die Hälfte nach unten ab. In großer Entfernung von der Quelle geht ihr Strömungsfeld immer mehr in eine Parallelströmung mit der Stromdichte

$$
i=\frac{J}{2}
$$

 $(77, 1)$ 

*\* längs des Kanales über. Fügen wir der eben betrachteten Reihe von *n* Quellen oben und unten je eine weitere Quelle an, so hebt sich das zusätzliche Feld dieser beiden Quellen in der Symmetricachsc vollständig und in ihrer Umgebung sehr weitgehend auf. Der Einfluß dieser beiden Quellen verschwindet immer mehr je weiter sie entfernt sind, d. h. je größer die Anzahl der bereits vorhandenen Quellen ist. W enn wir das Feld der unendlich langen Reihe von Quellen in der Weise berechnen, daß wir immer zwei symmetrisch zur x-Achse liegende Quellen gleichzeitig hinzufügen, so können wir eine rasch konvergierende Rechnung erwarten.

Fügen wir zu den *n* vorhandenen Quellen nur auf einer Seite, z. B. oben, *v* weitere Quellen von der Ergiebigkeit *J* hinzu, so bedeutet das, falls *n* bereits sehr groß war, in der Nähe der bisherigen Symmetrieachse die Überlagerung einer nach unten gerichteten Parallclströmung mit der Stromdichte . The . The . The . The . The . The . The . The . The . The . The . The . The . The . The . The . The . The . The . The . The . The . The . The . The . The . The . The . The . The . The . The . The . The . The

$$
j_{\nu}=J\nu/2\ .\qquad \qquad (77,2)
$$

Wenn wir die unendlich lange Qucllenreihe nicht in der Weise berechnen, daß wir die Quellenreihe immer um symmetrisch zur Nullachse gelegene Quellen, sondern irgendwie unsymmetrisch vermehren, so erhalten wir demnach andere Ergebnisse, je nach der Art des Grenzüberganges *n* —> oo. Alle diese Ergebnisse unterscheiden sich aber von dem beim symmetrischen Grenzübergang erhaltenen nur durch die Überlagerung einer Parallelströmung, deren Geschwindigkeit jeweils aus der 'Art des Grenzüberganges angegeben werden kann. \*

Die einseitige Verlängerung der bereits sehr langen Reihe von *n* Quellen um *v* Quellen von gleicher Ergiebigkeit *J* und gleichem Abstand *a* ergibt eine Reihe von  $n+p$  Quellen, die in ihrem Mittelpunkt eine neue Symmetrieachse hat. Ist *v* eine gerade Zahl, so hat die Strömung in der Umgebung der neuen Achse den gleichen Verlauf wie in der Um gebung der ursprünglichen. Ist *v* ungerade, so erhalten wir jeweils die andere der in Bild 239 und 240 dargcstelltcn Strömungen. Durch das Hinzufügen der Quellen verschieben wir die Symmetrieachse einfach um *vaj*2. Da aber das Hinzufügen der *v* Quellen gleichbedeutend ist mit dem Überlagern einer Parallelströmung-von der Stromdichte *Jv*/2, so erhalten wir durch die Überlagerung einer solchen Parallelströmung ebenfalls einfach eine Verschiebung der Symmetrielinie, und zwar entgegen der Strömungsrichtung. Daraus folgt, daß beim Fortschreiten um jeweils eine ganze Teilung n die Stromdichte immer um

$$
j_1 = J \tag{77,3}
$$

ansteigt, während im übrigen das Strömungsfeld sich immer wiederholt.

Da weiterhin auf der Symmetrieachse die Stromdichte in Richtung der Quellenreihe Null ist, und wir jede senkrecht zur Reihe durch eine Quelle oder mitten zwischen zwei Quellen hindurchgehende Achse durch Überlagerung einer Parallelströmung zur Symmetrieachse machen können, so muß auf jeder dieser Achsen die Komponente der Stromdichte in Richtung der Quellenreihe konstant sein. In einem Querschnitt des Kanales im Abstand  $va/2$  ( $\nu$ =ganze Zahl) von der Symmetrieachse herrscht demnach in Richtung der Quellenreihe die konstante Stromdichte . ..

$$
j_{\nu} = \nu J/2. \tag{77.4}
$$

# 77. Doppelperiodischc Qucllcnanordnungen. 295

Für die eingehendere Berechnung des Strömungsfeldes wollen wir den in Bild 239 dargestellten Fall zugrunde legen, daß die Symmetrieachse durch eine der Quellen geht. Wir wählen sie als  $x$ -Achse einer  $z$ -Ebene, und die Gerade, auf der alle Quellen liegen, als *y*-Achse. Durch die Abbildungsfunktion

$$
t = e^{i\pi z} \tag{77,5}
$$

geht ein Streifen von der Periodenbreite 1, also unser Kanal, in die rechte Hälfte der t-Ebene über. Die linke Hälfte der t-Ebene ergibt sich durch Spiegelung an der imaginären Achse. In ihr ist das Strömungsbild kongruent dem der rechten, nur um 2<sup>L</sup> gedreht (Bild 241). Wir können die linke Hälfte der t-Ebcne als Abbildung des benachbarten Streifens der z-Ebene auffassen, so daß  $z(-t)=1+z(+t)$  ist. Zu jedem Punkt z des

Kanales der z-Ebene gehören demnach zwei Punkte der t-Ebene (Bild 241), wobei der in der rechten Hälfte liegende dem Punkte z selbst und der in der linken Hälfte liegende dem Punkte  $z+1$  (oder auch  $z-1$ ) zugeordnet ist. Der Quelle *\\_* im Nullpunkt der z-Ebene entsprechen daher zwei Quellen in den Punkten  $t = +1$  und einer Quelle im Punkte  $y = na$  ( $n =$  ganze) Zahl) zwei Quellen in den<br>Punkten  $t = +e^{-\pi n a}$ . Wir  $z = ina$  und  $z = 1 + ina$  zu-

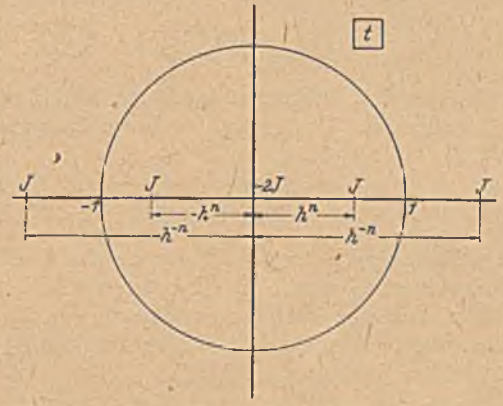

 $\mathbf{Punkten}$   $i = \pm e^{-\pi n \cdot a}$ . Wir Bild 241. Quellen und Senken, die zwei Quellen auf der x-Achse<br>können sie, den Punkten und je zwei symmetrisch zur x-Achse liegenden Quellen bei der auf die volle i-Ebene entsprechen.

ordnen. Die Quellen oberhalb des Nullpunktes der z-Ebene *(n* positiv) liegen in der t-Ebene auf der reellen Achse zwischen 0 und + 1 , die Quellen unterhalb vom Nullpunkt der z-Ebene *(n* negativ) liegen in der t-Ebene zwischen  $t = \pm 1$  und  $t = \pm \infty$ .

Zu jeder Quelle der z-Ebene gehört eine Senke im Unendlichen, welche die aus der Quelle kommende Strommenge aufnimmt. Wir können jeder Quelle oberhalb des Nullpunktes eine gleich starke Senke im Punkte  $z = +i \infty$ , und jeder Quelle unterhalb des Nullpunktes eine im Punkte  $z=-i\infty$  zuordnen. Wir können aber auch jeder Quelle zwei Senken von halber Stärke in den Punkten  $z=+i\infty$  zuordnen. Betrachten wir jeweils den Einfluß von zwei Quellen in den beiden Punkten  $z = \pm i n a$ , so ergeben beide Möglichkeiten die gleiche Anordnung der Senken, nämlich zwei Senken von gleicher Stärke wie die Quellen in den Punkten  $z = +i \infty$ .

Bei der Abbildung auf die t-Ebene gehen die beiden Senken in den Punkten  $z = \pm i \infty$  und die in den Punkten  $z = 1 \pm i \infty$  in vier gleich ergiebige Senken über, von denen zwei, die der Senke  $z = -i \infty$  und  $z=1-i$   $\infty$  entsprechen, wieder ins Unendliche ( $t=+\infty$ ) fallen, während

# 296 X. Doppelperiodische Felder.

die beiden anderen, die den Senken in  $z = +i \infty$  und  $z = 1+i \infty$  entsprechen, in den Nullpunkt der i-Ebene fallen. Die ersteren beiden brauchen wir nicht zu beachten, wohl aber die beiden letzteren. Dem Feld der beiden Quellen zwischen den parallelen W änden der s-Ebene in den Punkten *s—±ina* entspricht demnach ein Feld der i-Ebene, das sich aus vier Quellen in den Punkten der reellen Achse  $t = +e^{\pm n\pi a} = +h^{\pm n}$  und einer Senke von doppelter Ergiebigkeit im Nullpunkt aufbaut (Bild 241). Zur Abkürzung haben wir dabei

$$
h = e^{-\pi a} \tag{77, 6}
$$

eingeführt. Ist die Ergiebigkeit der Quellen *J*, so ergibt sich in einem Punkte *t* das komplexe Potential der erwähnten vier Quellen und der Senke doppelter Stärke im Nullpunkt zu

$$
\Box n = \frac{J}{2\pi} \left[ \ln \frac{t - h^n}{1 - h^n} + \ln \frac{t + h^n}{1 + h^n} + \ln \frac{t - h - n}{1 - h - n} + \ln \frac{t + h - n}{1 + h - n} - 2 \ln t \right],
$$
 (77, 7)

wobei wir den Nidlpunkt der Potentialzählung jeweils in den Punkt *t =* 1 gelegt haben. Durch eine einfache Umrechnung erhalten wir aus Gl. (77, 7)

$$
\Box = \frac{J}{2\pi} \ln \frac{\left(t^2 - h^2 n\right) \left(t^2 - h^{-2\,n}\right)}{t^2 \left(1 - h^{2\,n}\right) \left(1 - h^{-2\,n}\right)} = \frac{J}{2\pi} \ln \frac{\left(1 - h^{2\,n}\,t^2\right) \left(1 - h^{2\,n}\,t^{-2}\right)}{\left(1 - h^{2\,n}\right)^2} \,. \tag{77, 8}
$$

Das komplexe Potential  $\#$  der ganzen Quellenreihe erhalten wir durch Summation über alle Quellpaare  $(n=1)$  bis  $n=\infty$ ), wozu noch das Potential der nur einfach vorhandenen Quelle im Nullpunkt der z-Ebene bzw. der beiden Quellen in den Punkten +1 der t-Ebene und der zugehörigen Senke im Nullpunkt

$$
\mathcal{L}_0 = \frac{J}{2\pi} \ln C \frac{t^2 - 1}{t} = \frac{J}{2\pi} \ln C \left( t - \frac{1}{t} \right) \tag{77.9}
$$

kommt. Der Faktor *C* ist dabei willkürlich, er hängt von der Wahl des Ortes des Nullpotentiales ab. Es ergibt sich demnach

$$
\Box t = \frac{J}{2\pi} \ln \left[ C \left( t - \frac{1}{t} \right) \prod_{n=1}^{\infty} \frac{(1 - h^{2n} t^2) (1 - h^{2n} t^{-2})}{(1 - h^{2n})^2} \right].
$$
 (77, 10)

Das Potential einer einzelnen gleich starken Quelle im Nullpunkte einer  $\vartheta_1$ -Ebene ist, wenn wir ihre Nullstelle nach  $\vartheta_1=1$  legen,

$$
\Box \Box = \frac{J}{2\pi} \ln \vartheta_1. \tag{77, 11}
$$

Durch Vergleich der beiden Potentiale erhalten wir eine Zuordnung der Punkte der  $\vartheta_1$ -Ebene zu denen der t-Ebene und damit nach Gl. (77, 5) auch der z-Ebene.

Die Abbildungsfunktion lautet

 $\ddot{\phantom{1}}$ 

$$
\vartheta_1 = C\left(t - \frac{1}{t}\right) \prod_{i=1}^{\infty} \frac{\left(1 - h^{2n} t^2\right) \left(1 - h^{2n} t^{-2}\right)}{\left(1 - h^{2n}\right)^2} \,. \tag{77, 12}
$$

Da sich t nach Gl. (77, 5) durch z ausdrücken läßt, haben wir in dieser Funktion ein Hilfsmittel, um das Feld doppelperiodischer Quellenanordnungen auf ein einfaches Quellenfeld zurückzuführen.

### 78. Die ^-Funktionen. 297

Zu jeder Quelle des doppelperiodischen Systemes gehört ein Gebiet, das in die ganze  $\vartheta_1$ -Ebene übergeht. Diese Gebiete sind durch die Linien

voneinander getrennt, welche Staupunkte enthalten. Wir wählen am einfachsten die Stromlinien durch die betreffenden Staupunkte. Beim Fortschreiten in der y-Richtung haben diese Gebiete nicht die gleiche sich wiederholende Gestalt. In Bild 242 sind einige dieser Gebiete durch wechselnde Schraffur gekennzeichnet.

Wir haben bei unseren Überlegungen die Perioden so normiert, daß die Periode in der x-Richtung als Längeneinheit gewählt wurde. Sind allgemein die Periodenlängen in der x-Richtung  $\omega_1$ , in der y-Richtung  $\omega$ <sup>2</sup>, so ist der Parameter

$$
a = \omega_2/\omega_1, \qquad (77, 13)
$$

und als Variable ist  $z/\omega_1$  anstatt  $z$  zu setzen. Ist die Ergiebigkeit der Quellen  $J$ , so wird

$$
\Box z = \frac{1}{2\pi} \ln \vartheta_1 (z/\omega_1, \ \omega_2/\omega_1) \ . \tag{77,14}
$$

 $\nu_j$ Die Stromdichten sind aber im Verhältnis  $1/\omega_1$  ver- verschiedenen *Riemann*kleinert.

78. Die  $\vartheta$ -Funktionen. Die in Gl. (77, 12) angegebene Abbildungsfunktion gehört zu einer Gruppe von Funktionen, die von den Mathematikern weitgehend untersucht sind, den sogenannten  $\vartheta$ -Funktionen. Die in Gl. (77, 12) gegebene  $\vartheta$ -Funktion wird in der Mathematik ebenfalls als  $\vartheta_1$ -Funktion bezeichnet. Zur Erzielung gewisser Symmetrieeigenschaften ist es üblich, die Konstante

$$
C = -i h^{1/4} \prod_{n=1}^{n} (1 - h^{2n})^3
$$
 (78, 1)

zu setzen. Damit wird

und

$$
\vartheta_1 = \prod_{n=1}^{\infty} (1 - h^{2n}) \cdot h^{1/4} \cdot \frac{1 - t - 1}{i} \prod_{n=1}^{\infty} (1 - h^{2n} t^2) (1 - h^{2n} t^{-2}). \tag{78, 2}
$$

Die in Bild 240 dargestcllte Strömung erhalten wir durch Verschieben des durch die  $\vartheta_1$ -Funktion dargestellten Quellsystemes um ia/2 und Überlagerung einer nach oben gerichteten Parallclströmung mit der Stromdichte J/2. Das Strömungspotential ist also */*

$$
T = \frac{J}{2\pi} \ln \vartheta_1 (z + i a/2) + i \frac{J}{2} z + \ln C'.
$$
 (78, 3)

Für die Funktion, deren Logarithmus die in Bild 240 wiedergegebene Strömung darstellt, hat man eine besondere Bezeichnung  $\vartheta_4$  eingeführt. Daneben ist auch die Bezeichnung  $\vartheta_0$  oder  $\vartheta$  gebräuchlich. Es ist

$$
\Box = \frac{J}{2\,\pi} \ln \vartheta_4
$$
\n
$$
\vartheta_4(z) = -i h^{1/4} t \vartheta_1(z + i a/2) = e^{i\,\pi\,(-1/2 + i a/4 + z)} \vartheta_1(z + i a/2).
$$
\n(78, 4)

Bild 242. Gebiete, welche schen Blättern der  $v.$ -Ebene entsprechen.

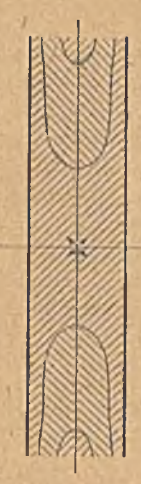

Der Faktor  $t = e^{i \pi s}$  entspricht der überlagerten Parallelströmung:

$$
\Box t' = \frac{J}{2\pi} \ln t = \frac{J}{2\pi} i \pi z = i \frac{J}{2} z. \tag{78.5}
$$

Der konstante Faktor  $-ih^{1/4} = C'$  bedeutet wieder nur eine an sich willkürliche Festlegung des Nullpotentiales.

In ähnlicher Weise ergeben sich durch Verschieben des Quellsystemes, wobei eine Quelle einmal in den Punkt *z =* 1/2 und einmal in den Punkt  $z = 1/2 + i a/2$  fällt,  $\vartheta$ -Funktionen, die man mit  $\vartheta$ , und  $\vartheta$ , bezeichnet. Die Strömungen in der Umgebung des Nullpunktes, die den verschiedenen  $\vartheta$ -Funktionen entsprechen und die Zuordnung einzelner Punkte in den entsprechenden ln $\hat{\theta}$ -Ebenen, sind in Bild 243 zusammengestellt. Beim Übergang von der  $\theta$ , entsprechenden Strömung zu der von  $\theta$ ist keine Überlagerung einer Parallelströmung nötig, da ja in der x-Richtung kein Abfließen stattfindet und die Funktionen in dieser Richtung

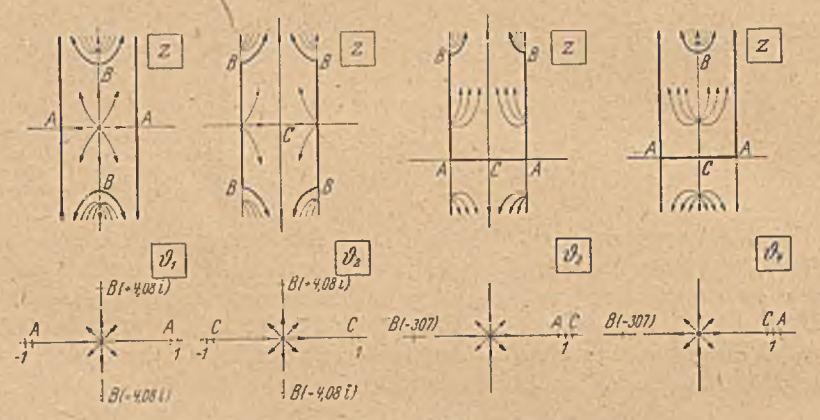

Bild 243. Zuordnungen entsprechend den vier  $\vartheta$ -Funktionen. Das einem Riemannschen Blatt entsprechende Gebiet ist jeweils durch starke Linien umrandet.

periodisch sind. Die Zusatzströmung ist nur bei einer Verschiebung in der *y*-Richtung nötig. Für diese  $\vartheta$ -Funktionen ergeben sich nun folgende Zusammenhänge.

$$
\vartheta_2(z) = \vartheta_1\left(z + \frac{1}{2}\right) = \prod_{n=1}^{\infty} (1 - h^{2n}) h^{1/4} (t + t^{-1}) \prod_{n=1}^{\infty} (1 + h^{2n} t^2) \left(1 + h^{2n} t^{-2}\right) \tag{78, 6}
$$
\n
$$
\vartheta_3(z) = h^{1/4} t \vartheta_1\left(z + \frac{1}{2} + i\frac{a}{2}\right) = \prod_{n=1}^{\infty} (1 - h^{2n}) \prod_{n=1}^{\infty} (1 + h^{2n-1} t^2) \left(1 + h^{2n-1} t^{-2}\right) \tag{78, 7}
$$
\n
$$
\vartheta_4(z) = \vartheta_3\left(z - \frac{1}{2}\right) = -i h^{1/4} t \vartheta_1\left(z + i\frac{a}{2}\right)
$$
\n
$$
= \prod_{n=1}^{\infty} (1 - h^{2n}) \prod_{n=1}^{\infty} (1 - h^{2n-1} t^2) \left(1 - h^{2n-1} t^{-2}\right).
$$
\n(78, 8)

Die  $\vartheta$ -Funktionen zeichnen sich mathematisch dadurch aus, daß sie sich durch außerordentlich rasch konvergierende Reihen darstellen

lassen1. Anschaulich ist das auf Grund unserer Ableitung verständlich, da zu der Strömung an einer Stelle der z-Ebene jeweils nur die unmittelbar benachbarten Quellen merklich beitragen, während sich die Einflüsse der weiter entfernten Quellen infolge ihrer stark symmetrischen Lage nahezu auflieben. Außer den obigen Produktdarstellungen bestehen folgende Reihendarstellungen:

$$
\vartheta_1(z) = 2 h^{1/4} \sin z \pi - 2 h^{9/4} \sin 3 z \pi + 2 h^{25/4} \sin 5 z \pi - \dots \qquad (78,9)
$$

$$
\vartheta_2(z) = 2 h^{1/4} \cos z \pi + 2 h^{9/4} \cos 3 z \pi - 2 h^{15/4} \cos 5 z \pi - \dots \qquad (78, 10)
$$

$$
\vartheta_3(z) = 1 + 2 h \cos 2 z \pi + 2 h^4 \cos 4 z \pi + 2 h^9 \cos 6 z \pi + \dots \quad (78, 11)
$$

$$
\vartheta_4(z) = 1 - 2 h \cos 2 z \pi + 2 h^4 \cos 4 z \pi - 2 h^9 \cos 6 z \pi + \dots \quad (78, 12)
$$

Man kann jeweils die Richtung des größeren Periodenabstandes als v-Achse wählen, so daß stets  $a \ge 1$  und damit  $h = e^{-a\pi} \le e^{-\pi} = 0.043$ ist. Die Potenzen von *h* in den vorstehenden Reihen nehmen daher sehr rasch ab. Die Werte von sin  $n z \pi$  und cos  $n z \pi$  können an sich beliebig groß werden, wenn der Imaginärteil von *z* groß ist. Da wir aber nur die Verhältnisse innerhalb eines Periodenrechtcckes zu untersuchen brauchen, indem sich die Werte in anderen Perioden einfach durch Überlagerung einer Parallelströmung daraus ergeben, und da wir von diesem Rechteck durch Vertauschen der  $\vartheta_1$  und  $\vartheta_3$ - bzw.  $\vartheta_2$ - und  $\vartheta_3$ -Funktion jeweils mit einer  $\vartheta$ -Funktion nur die halbe Periode darstellen müssen, so ist der benötigte Imaginärteil y von z stets  $\leq a/4$ . Für große Werte von *n* wird daher  $2 \sin n \pi i y \approx 2 \cos n \pi i y \approx e^{n \pi y} \leq e^{n \alpha \pi/4}.$ Die Beträge der sin- und cos-Ausdrücke wachsen demnach wesentlich langsamer, als die Potenzen von *h* abnehmen. Man erhält daher in dem jeweils benötigten Bereich stets eine sehr rasch konvergierende Reihe. Sie konvergiert um so rascher, je größer das Verhältnis a der beiden Perioden ist. Man muß allerdings darauf achten, daß man jeweils die ^-Funktion wählt, deren Qucllpunkte dem Aufpunkte, in dem sie berechnet werden soll, am nächsten liegt. Das ist auch der sachliche Grund, weshalb man die vier verschiedenen  $\vartheta$ -Funktionen verwendet.

Wegen der raschen Konvergenz ihrer Reihen kann man die  $\vartheta$ -Funktionen auch zur bequemen Berechnung dcrelliptischenFunktion benützen.

Das Periodenverhältnis ist  $a = \frac{a}{\omega_1} = \frac{a}{i\omega} = \frac{a}{K} = \frac{a}{K} = \frac{a}{i}$ .  $e^{-\pi a} = h = q$ .

An Stelle des Periodenverhältnisses wird auch der Modul *k* der elliptischen Integrale oder der durch die Beziehung  $k = \sin \alpha$  definierte Winkel  $\alpha$  verwandt, deren Zusammenhang mit dem Periodenverhältnis K'/K in Bild 203 gegeben ist.

Die Koordinaten werden bezeichnet mit  $z = v = v_1 + 1/2$ , wenn die Periode  $\omega_1 = 1$ ist. Für allgemeine Perioden ist  $\omega_1 z = \omega_1 v = u$ .

<sup>&</sup>lt;sup>1</sup> In der Literatur, vor allem in Tabellenwerken und Formelsammlungen finden sich verschiedene Bezeichnungen:

Die Perioden werden mit  $\omega_1$  und  $i\omega_2$  oder  $2\omega$  und  $2\omega'$  oder  $2K$  und  $2iK'$ bezeichnet. K und K' sind dabei die in Gl. (63, 15) und (63, 29) definierten vollständigen elliptischen Integrale; sie setzen eine entsprechende Normierung der Einheit voraus, da ihre Absolutwerte nicht beliebig sind.  $\omega_1, \omega_2, \omega$  und  $\omega'$  können beliebige Werte haben. beliebige Werte haben. *f*

## 300 X . Doppclpcriodische Felder.

W enn wir aus dem doppelperiodischen Quellsystem, das wir mittels der ^-Funktion beherrschen, ein doppelperiodisches Quell-Senkcn-System aufbauen wollen, so müssen wir zwei durch  $\vartheta$ -Funktionen dargestellte Strömungen, das Quellsystem und das Senkensystem, überlagern. .Dabei ist aber noch ein Umstand zu beachten, der mit der Festlegung der Abströmung in den reinen . Quellsystemen zusammenhängt. Wir wollen z. B. die Quell-Senken-Anordnung betrachten, die durch

$$
\Box z = \frac{J}{2\pi} \ln \operatorname{sn} z \tag{78.13}
$$

dargestellt ist (Bild 225). Sie setzt sich zusammen aus einem Quellsystem mit den Perioden  $2K$  und  $2iK'$ , wobei eine Quelle im Nullpunkt ist und einem Senkensystem mit den gleichen Perioden, w obei aber eine Senke im Punkte i K' ist. Zunächst werden wir die z-Ebene auf eine z'-Ebene im Verhältnis  $1/(2 K)$  ähnlich verkleinern

$$
z' = z/2 \text{ K} \tag{78, 14}
$$

so daß die reelle Periode 1 wird. Die imaginäre Periode wird dann

$$
a = \mathrm{K'/K} \tag{78,15}
$$

In dieser z'-Ebene stimmt die Anordnung der Quellen dann genau mit der durch die  $\vartheta$ -Funktion dargestellten überein. Ihr Potential ist daher

$$
\mathcal{L}_1 = \frac{J}{2\pi} \ln \vartheta_1(z'). \tag{78.16}
$$

*f* Die Senkenanordnung ist nur um den Betrag a/2 nach oben verschoben. Sie ergibt daher das Potential

$$
\Box z_2 = -\frac{J}{2\pi} \ln \vartheta_1 \left( z' - i a/2 \right). \tag{78, 17}
$$

Das resultierende Potential ist daher

$$
\Box z = \frac{J}{2\pi} \ln \vartheta_1(z') - \ln \vartheta_1(z'-ia/2) \,. \tag{78,18}
$$

Wenn wir aber genauer zusehen, so müssen wir feststellen, daß die durch diese Überlagerung hergestellte Strömung nicht mit der in Bild 225 dargestellten Strömung ln sn z übereinstimmt. Für letztere sind die Geraden  $y=0$  (x-Achse) und  $y=K'$  Stromlinien. Bei der Funktion  $\ln \vartheta_1(z')$  ist zwar die Gerade  $\gamma' = 0$  Stromlinie. Aber durch die Gerade  $y' = a/2$  strömt die Hälfte der Quellergiebigkeit nach oben ab. Umgekehrt ist für die Funktion  $\ln \vartheta_1 (z' - i a/2)$  die Gerade  $\gamma' = a/2$  Stromlinie, aber durch die Gerade  $y=0$  strömt die Hälfte der Senkenergiebigkeit nach oben hin auf die Senke zu. Bei der Überlagerung der beiden Strömungen ergibt sich daher an jeder der beiden Geraden  $y' = 0$  und  $y' = a/2$  und, wie man leicht cinsieht, an jeder Geraden  $y = \frac{n}{2} a$  ( $n =$ ganze Zahl) der gleiche nach oben gerichtete Durchfluß. Wir können dem abhelfen, indem wir eine nach unten gerichtete Parallelströmung

$$
\Box T' = -iJz'/2 \tag{78,19}
$$

überlagern, durch welche die störende Strömung nach oben aufgehoben wird. Fassen wir diese Zusatzströmung mit der Strömung

$$
\Box z_2 = -\frac{J}{2\pi} \ln \vartheta_1 \left( z' - i a/2 \right) \tag{78,20}
$$

zusammen, so erhalten wir die zum Nullpunkt symmetrische Strömung gemäß Bild 240, von der wir bereits wissen, daß sie durch  $\ln \vartheta_A$  dargestellt wird. Damit wird für  $J/2\pi=1$  das Potential des Quellsystemes  $\ln \vartheta_1(z/2\mathrm{~K})$ , das des Senkensystemcs  $-\ln \vartheta_4(z/2\mathrm{~K})$ . Mithin wird

$$
\operatorname{sn}\left(z\right) = \frac{\vartheta_1(z/2\,\mathrm{K})}{\vartheta_4(z/2\,\mathrm{K})} \cdot \frac{1}{\sqrt{k}}\,. \tag{78.21}
$$

Dabei hängt-der Faktor  $1/\sqrt{k}$  wieder mit der an sich willkürlichen Festlegung des Nullpotentiales zusammen<sup>1</sup>. In entsprechender Weise ergibt sich

$$
\therefore \operatorname{cn}(z) = \frac{\vartheta_2(z/2\,\mathrm{K})}{\vartheta_2(z/2\,\mathrm{K})} \sqrt{\frac{k'}{k}} \tag{78,22}
$$

$$
dn(z) = \frac{\vartheta_3(z/2 K)}{\vartheta_4(z/2 K)} \sqrt{k'}.
$$
 (78, 23)

Weitere Eigenschaften und Zusammenhänge der  $\vartheta$ -Funktionen sind in den einschlägigen Lehrbüchern angegeben, *f*

Be'i einer Quellenanordnung nach Bild 239 mit den Quellergiebigkeiten J fließt in einem Gebiet zwischen  $y=0$  und  $y=a$  die Strommenge J/2 nach oben hin ab. Wenn wir daher in diesem Gebiet in der «-R ichtung um eine Periode, also lim *x ' = l* weiter gehen, so nimmt die Stromfunktion  $\psi$  um  $\psi' = J/2$  ab, während das Potential  $\Phi$  unverändert bleibt. Der Unterschied des komplexen Potentiales in zwei um die reelle Periode 1 auseinanderliegenden Punkten ist demnach

$$
\Box (z+1) - \Box (z) = -i J/2. \qquad (78, 24)
$$

Da  $\Box$  =  $\frac{J}{2}$  ln  $\vartheta_1$  ist, so wird darnach

$$
\frac{\vartheta_1(z+1)}{\vartheta_1(z)} = e^{-i\pi} = -1.
$$
 (78,25)

In einem Gebiet zwischen  $y = na$  und  $y = (n+1)$  *a* ist die nach oben abfließende Strommenge  $(n+1/2)$  J. Wir würden hier also beim Fortschreiten um die Periode 1 eine Abnahme der Stromfunktion'um  $(n+1/2) J$ erhalten. Andererseits erhalten wir beim Umschlingen eines Quellpunktes eine Zunahme der Stromfunktion um den Betrag J. Die Stromfunktion in irgendeinem Punkte ist demnach nicht eindeutig; wir können sie je nach der Anzahl der Umschlingungen um *n j* erhöhen oder erniedrigen. Wir können deshalb beim Fortschreiten um die Periode 1, auch wenn wir von einem beliebigen Punkte z ausgehen, den W eg stets

<sup>1</sup> Im Zusammenhang mit Bild 223 hatten wir in der sn s-Ebene einen Kreis mit dem Radius  $1/\sqrt{k}$  kennen gelernt, welcher der Mittellinie des Vierecks *FG*, also in unserem Falle der Geraden  $y = a/4$  entspricht. Auf diese Gerade sind gewisse Symmetrieeigenschaften der  $\vartheta$ -Funktionen bezogen. Hiermit hängt der Faktor  $1/\sqrt{k}$  in Gl. (78, 21) zusammen, und der Faktor  $h^{1/4}$  in Gl. (78, 1).

# 302' X . Doppelperiodische Felder.

so wählen, daß die Stromfunktion nur um *J j2* zunimmt. Die in Gl. (78,25) angegebene Beziehung gilt daher nicht nur für das Gebiet zwischen y = 0 und *y —a*, sondern allgemein, wenn wir nur das *Riemannsche* Blatt in der  $\vartheta_1$ -Ebene richtig wählen.

Durch ganz entsprechende Überlegungen finden wir

$$
\frac{\partial_2 (z+1)}{\partial_1 (z)} = -1, \quad \frac{\partial_3 (z+1)}{\partial_3 (z)} = 1, \quad \frac{\partial_4 (z+1)}{\partial_4 (z)} = 1. \tag{78, 26}
$$

In zwei in der y-R ichtung um die Periode *a* auseinanderliegenden Punkten z und *z-\-ia* unterscheidet sich die Strömung gemäß der Ausführungen in Ziffer 77 durch eine zusätzliche Parallelströmung nach oben von der Stromdichte  $i = J$  im Punkte  $z + i a$ . Gehen wir nun sowohl vom Punkte  $z_1$  wie vom Punkte  $z_1 + i a$  um eine Strecke  $z' = x' + i y'$  weiter, so wächst wegen dieser zusätzlichen Parallelströmung das Potential des Punktes  $z_1 + i\alpha$  um  $Jy'$  und die Stromfunktion um  $-Jx'$  mehr an, als die entsprechenden Größen des Punktes z<sub>1</sub>. Das komplexe Potential  $\Box \Box = \Phi + i\Psi$  nimmt demnach beim Punkt  $z_1 + ia$  um  $\Box I' = -i z' J$  mehr zu als beim Punkte z<sub>1</sub>. Verlegen wir den Nullpunkt des komplexen Potentiales auf die Achse, so haben die beiden symmetrisch zur *x* -Achse liegenden Punkte  $x=0$ ,  $y=-a/2$  und  $x=0$ ,  $y=+a/2$  gleiches Potential. Ihre Stromfunktion unterscheidet sich, wenn im Nullpunkt eine Quelle liegt, um J/2. Der Unterschied des komplexen Potentiales dieser beiden Punkte

ist demnach *cp (ia / 2 )-C p ( -* io/2 ) = *i* J/2 . (78,27)

Gehen w'ir nun vom Punkt —ia/2 zu einem beliebigen Punkte *z* und vom Punkte  $+i a / 2$  zum Punkte  $z + i a$  über, also von beiden Punkten um die Strecke  $z' = z + i a/2$  weiter, so steigt der Unterschied der Potentiale um  $-iz'J = J(-iz+a/2)$ . Wir erhalten daher für den Unterschied des kom plexen Potentiales in einem beliebigen Punkt z und dem im

$$
\Box \text{ ^{1}}\text{ ^{2}}\text{ ^{2}}\text
$$

Da wieder  $\Box = \frac{J}{2\pi} \ln \vartheta_1$  ist, so erhalten wir

$$
\frac{\vartheta_1(z+i\,a)}{\vartheta_1(z)}=e^{\pi(a-2\,i\,z+i)}=-e^{\pi(a-2\,i\,z)}\,. \tag{78,29}
$$

In gleicher Weise ergibt sich

$$
\frac{\partial_2 (z+ia)}{\partial_2 (z)} = \frac{\partial_3 (z+ia)}{\partial_3 (z)} = e^{\pi (a-2iz)}, \frac{\partial_4 (z+ia)}{\partial_4 (z)} = -e^{\pi (a-2iz)}.
$$
 (78, 30)

**79. Darstellung doppelperiodischer Dipolfeldcr durch ^-Funktionen.** Ein doppelperiodiscbes Quellenfeld, bei' dem eine Quelle im Punkte *z = —e* liegt, ist durch das Potential

$$
\Box z_+ = \frac{J}{2\pi} \ln \vartheta_1 (z+\varepsilon) \tag{79.1}
$$

dargestellt, wobei *J* die Quellergiebigkeit ist. Ein doppelperiodiscbes Senkenfeld gleicher Ergiebigkeit und gleicher Perioden, bei dem eine Senke im Punkte  $z = +\varepsilon$  liegt, hat das Potential

$$
tD_{-} = -\frac{J}{2\pi} \ln \vartheta_1 \left( z - \varepsilon \right). \tag{79.2}
$$

Durch. Überlagerung erhalten wir die Summe dieser beiden Potentiale. Lassen wir nun  $\varepsilon \to 0$  und  $J \to \infty$  gehen, so daß  $2J\varepsilon = M$  konstant bleibt, so geht jede Quelle mit der ihr benachbarten Senke in einen Dipol vom Moment *M* über (Ziffer 15), dessen Achse waagerecht liegt und nach links gerichtet ist. Das Potential dieses so entstandenen doppelperiodischen Dipolfeldes (Bild 244) ist

$$
\Box \Box = (\Box \Box + \Box \Box \Box)_{\varepsilon \to 0} = \frac{J}{2\pi} \frac{d \ln \vartheta_1}{d \tau} \cdot 2\varepsilon = \frac{M}{2\pi} \frac{d \ln \vartheta_1(z)}{dz} \qquad (79,3)
$$

In Ziffer 77 hatten wir gesehen, daß bei der Quellenreihe die y-Komponente der Stromdichte beim Fortschreiten in der y-Richtung um die Periode o immer um den Betrag J wächst. Da das Potential dieser Quellreihe  $\frac{J}{2\pi}$  ln  $\vartheta_1(z)$  ist und die Stromdichte sich daraus zu

$$
\vec{j} = \vec{j}_x - i\vec{j}_y
$$
  
=  $\frac{J}{2\pi} \frac{d\ln\vartheta_1(z)}{dz}$  (79, 4)

errechnet, so ergibt sich, daß der Imaginärteil von  $\frac{d \ln \theta_1(z)}{dz}$ beim Fortschreiten um die Periode *a* in der y-Richtung um 2 *71* sinkt, während der Realteil unverändert bleibt:

$$
\frac{d \ln \theta_1(z+ia)}{dz}
$$
  
= 
$$
\frac{d \ln \theta_1(z)}{dz} - 2\pi i.
$$
 (79, 5)

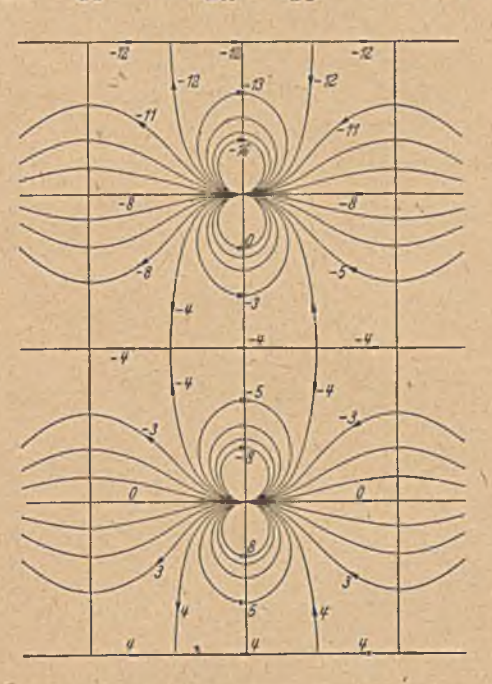

Bild 244. Doppelperiodisches Dipolfeld mit waagerechten<br>gleichgerichteten Dipolen (Dipolmoment AI= 8). Komplexes.<br>Potential in a-Richtung periodisch.

Da dies bis auf den Faktor  $M/2\pi$  die gleiche Funktion ist, die wir in Gl. (79, 3) für das komplexe Potential der Dipolreihe gefunden haben, so erhalten wir beim Fortschreiten um eine Periode in der y-Richtung ein Absinken des Imaginärteiles um den Betrag des Dipolmomentes *M :*

$$
\Box z(z+ia) = \Box z(z) - i M, \quad \Box z(z+nia) = \Box z(z) - i n M \qquad (79,6)
$$

*(n* = ganze Zahl). Gehen, wir in der «-R ichtung um eine Periode, also um 1, weiter, so erhalten wir bei den Quellreihen immer wieder die gleichen Stromdichten (nicht aber die gleichen Stromfunktionen), was sich ohne weiteres aus der Symmetrie und der Spiegelung an den Wänden ergibt. Dementsprechend bleibt auch das komplexe Potential der Dipolreihen beim Fortschreiten in der *x -*Richtung um eine Periode unver ändert:

$$
\Box z + 1) = \Box z + n) = \Box z = (79, 7)
$$

(11 = ganze Zahl). Das durch Gl. (79, 3) dargestellte komplexe Potential des Feldes der Dipolreihen ist demnach keine rein doppelperiodische Funktion. Sie ist zwar in der x-Richtung vollständig periodisch; in der y-R ichtung dagegen ist nur ihr Realteil, d. i. das Potential, periodisch, während der Imaginärteil, d. i. die Stromfunktion, von Periode zu Periode um den Betrag des Dipolmomentes M sinkt.

Wenn wir der durch Gl. (79, 3) dargestellten Strömung eine nach rechts gerichtete Parallelströmung von der Stromdichte

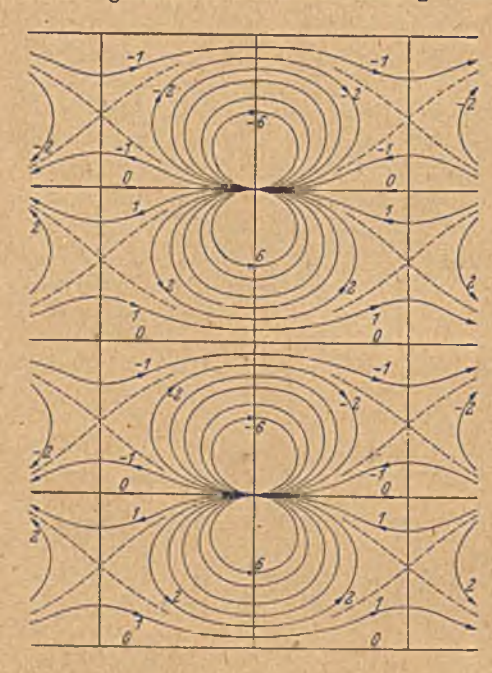

überlagern, so bringen wir dadurch den Abfall der Stromfunktion in der y-Richtung zum Verschwinden. Wir erhalten für diese Strömung das komplexe Potential

 $j = \frac{M}{a}$ 

(79,8)

$$
\begin{array}{c}\n\mathcal{L}_1 = \frac{M}{2\pi} \left[ \frac{d \ln \vartheta_1(z)}{dz} + \right. \\
+ 2\pi \frac{z}{a} \right].\n\end{array} (79, 9)
$$

Diese Funktion ist 'jetzt zwar in der y-Richtung periodisch, aber in der x-Richtung ist nur noch der Imaginärteil, d. i. die Stromfunktion, periodisch, während der Realteil mit jeder Periode um *M/a* steigt. Es ist

$$
\Box T_1(z+nia) = \Box T_1(z) \quad (79, 10)
$$

$$
\frac{dI_1(z+n)}{dt} = \frac{dI_1(z)}{dt} + n \frac{M}{a} \cdot \left(79, 11\right)
$$

Bild 245. Doppelperiodisches Dipolfeld mit waagerechten gleich-<br>gerichteten Dipolen (M=8). Komplexes Potential in y-Rich-<br>tung periodisch; kein Durchfluß in waagerechter Richtung. =  $\mathcal{D}_1(z) + n$  (79, 11)

Bild 245 zeigt die durch Gleichung (79,9) dargestellte Strömung. Sie unterscheidet sich von der in Bild 244 dargestellten Strömung nach Gl. (79,3) durch die Lage der Staupunkte. Diese liegen bei Bild 244 auf den waagerechten, bei Bild 245 auf den senkrechten Symmetrielinien zwischen den Dipolen. In Bild 245 geht die Strömung längs der waagerechten Symmetrielinien zwischen den Dipolen stets nach rechts, in Bild 244 teils nach rechts, teils nach links.

Legen wir die doppelperiodischen Quellen- und Senkenfelder, von denen wir ausgingen, so, daß eine Quelle-im Punkte  $+i\varepsilon$  und eine Senke im Punkte  $-i\varepsilon$  liegt, so erhalten wir beim Grenzübergang  $\varepsilon \to 0$  Dipole, deren Achsen nach oben zeigen. Das komplexe Potential der entstandenen Strömung ergibt sich in gleicher Weise wie bei Gl.' (79, 3) zu

$$
\Box z = \frac{M}{2\pi i} \frac{d \ln \theta_1}{dz}.
$$
 (79, 12)

79. Darstellung doppelperiodischer Dipolfclder durch  $\vartheta$ -Funktionen. 305

Zu dem gleichen Ergebnis kommen wir, wenn wir in der der Gl. (79, 3) entsprechenden Strömung Strom- und Potentiallinien vertauschen (Bild 246).

Beim Fortschreiten um eine Periode in der y-Richtung ändert sich bei dieser Funktion nicht die Stromfunktion, sondern das Potential, und zwar sinkt es um den Betrag des Dipolmomentes *M*

$$
\Box_2(z+ia) = \Box_2(z) - M, \ \Box_2(z+nia) = \Box_2(z) - n M. \tag{79, 13}
$$

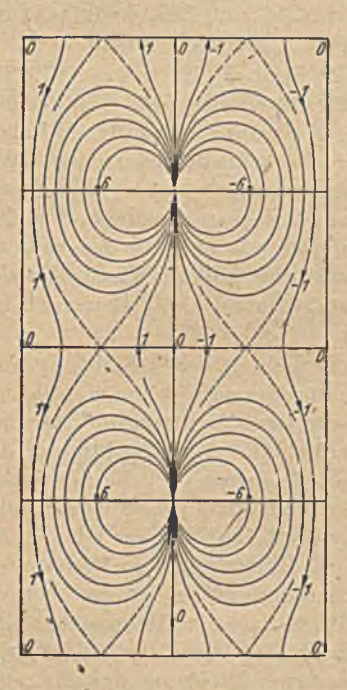

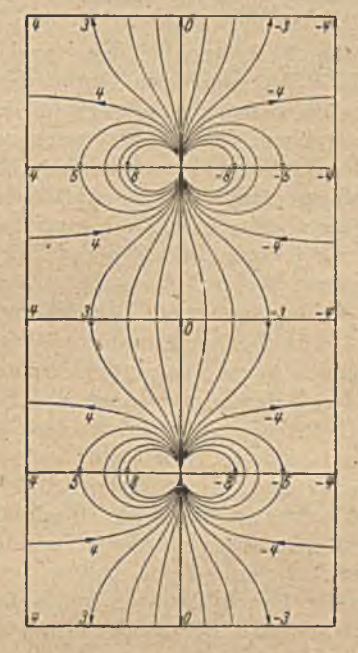

plexes Potential in x-Richtung periodisch; kein plexes Potential in y-Richtung periodisch. <br>Durchfluß in senkrechter Richtung.

Bild 246. Doppelperiodisches Dipolfeld mit senk-<br>rechten gleichgerichteten Dipolen (M=8). Kom-<br>rechten gleichgerichteten Dipolen (M=8). Komrechten gleichgerichteten Dipolen (M=8). Kom-<br>- plexes Potential in y-Richtung periodisch.

In der *x-*Richtung wiederholt sich auch diese Funktion mit jeder Periode ohne Änderung.

$$
\Box z_2(z+1) = \Box z_2(z+n) = \Box z_2(z).
$$
 (79, 14)

Durch Überlagerung einer senkrecht nach oben gerichteten Parallelströmung von der Stromdichte

$$
j = \frac{M}{a} \tag{79,15}
$$

verschwindet die Potentialabnahme in y-Richtung, dafür tritt beim Fortschreiten um eine Periode in der *x -*Richtung ein Absinken der Stromfunktion um  $M/a$  ein:

Betz, Konforme Abbildung 20

Für die Strömung

$$
\mathcal{D}_3 = \frac{M}{2\pi i} \left( \frac{d \ln \vartheta_1}{dz} + 2\pi \frac{z}{a} \right) \tag{79, 16}
$$

(Bild 247) ist demnach

$$
\mathcal{D}_3(z+ni\,a) = \mathcal{D}_3(z) \tag{79,17}
$$

$$
\Box z_3(z+n) = \Box z_3(z) - n i \frac{M}{z}.
$$
 (79, 18)

Die Strömungsbilder 246 und 247 entsprechen, abgesehen von dem vertauschten Periodenverhältnis, den Bildern 244 und 245, wenn wir uns die beiden letzteren um 1<sup>L</sup> im Uhrzeigersinn gedreht denken.

Das Verhalten bei den durch Gl. (79,3) und (79,9) bzw. (79,12) und (79, 16) gegebenen Funktionen beim Fortschreiten um eine Periode bat eine wichtige strömungsphysikalische Bedeutung. In Ziffer 75 haben wir gesehen, daß die Strömung um zwei gleich große Kreise, die senkrecht zur Verbindungslinie ihrer Mittelpunkte angeströmt werden, durch konforme Abbildung in eine Dipolströmung zwischen parallelen Wänden übergeführt werden kann, und zwar erhielten wir dort die Anordnung, die wir jetzt in Bild 246 und 247 kennengelernt haben. Wir wollen daher diese beiden Formen betrachten. Entsprechendes gilt aber auch für die Strömungen nach Bild 244 und 245.

Da die beiden Kanalwände um eine Periode in der x-Richtung auseinander liegen, so unterscheiden sich die Stromfunktionen auf den beiden W änden gerade um den Betrag, um den die Stromfunktion mit jeder Periode sich ändert. Der Unterschied der Stromfunktionen der Kanalwände ist aber nichts anderes als die Strommenge, die durch den Kanal strömt. Im Falle der Gl. (79, 12) ist demnach in jedem Querschnitt senkrecht zum Kanal die Durchflußmenge Null, im Falle der Gl. (79, 16) fließt sekundlich die Menge *M/a* nach oben. Bilden wir eine Periode unseres Kanales auf das Außere der beiden Kreise ab, so ist die eben erläuterte Durchflußmengc im Kanal identisch mit der Strommenge, die zwischen den beiden Kreisen hindurch fließt. Die Potentialdifferenz beim Fortschreiten um eine Periode in der y-Richtung des Kanales, die bei der Strömung nach Bild 246 auftritt, ist identisch mit dem Betrag der Zirkulation um jeden der beiden: Kreise. Gl. (79, 12) vermittelt also jene Strömung, bei der die Zirkulation so groß gewählt ist, daß der Durchfluß zwischen den beiden Kreisen gerade Null wird (Bild 248 links). Die Zirkulation ist dann

$$
|\Gamma| = M = j_{\eta} \frac{\mathbf{K}'}{\mathbf{K}} \overline{S_{1} S_{2}},
$$
 (79, 19)

wobei wir für *M* den in Gl. (75, 12) festgestellten Wert verwenden können, aber berücksichtigen müssen, daß dort die reelle Periode 2K, hier aber 1 ist. Wir müssen deshalb den Wert des Dipolmomentes im Verbältnis 1/2 K verkleinern. Die Gl. (79, 16) vermittelt jene Strömung, bei der die Zirkulation Null ist (Bild 248 rechts). Der Durchfluß ist dann

$$
Q = \frac{M}{a} = j_{\eta} \ \bar{S}_1 \bar{S}_2 \,, \tag{79, 20}
$$

*)*

wobei wir berücksichtigen konnten, daß  $a = K/K$  ist, da ja beide Werte

# 79. Darstellung doppelperiodischer Dipolfelder durch  $\vartheta$ -Funktionen. 307

das Periodenverhältnis ausdrücken. Gl. (79, 20) besagt, daß bei zirkulationsfreien Kreisen die Durchflußmenge unabhängig von der Größe der Kreise ist und nur vom Abstande  $\overline{S_1S_2}$ , der sogenannten Nullkreise, abhängt. Durch Überlagerung dieser beiden Strömungen bzw. durch Überlagerung einer beliebigen Parallelströmung zu den durch Gl. (79, 12) oder (79,'16) dargestellten Strömungen kann die Zirkulation beliebig gewählt werden.

Die Strömung um zwei gleich große Kreise, die parallel zur Verbindungslinie ihrer Mittelpunkte angeströmt werden, führte bei der in Ziffer 75 angewandten Abbildung auf die in Bild 226 dargestellte Dipolanordnung. Um diese durch  $\vartheta$ -Funktionen auszudrücken, fassen wir zunächst alle nach links gerichteten Dipole zu einem Feld zusammen.

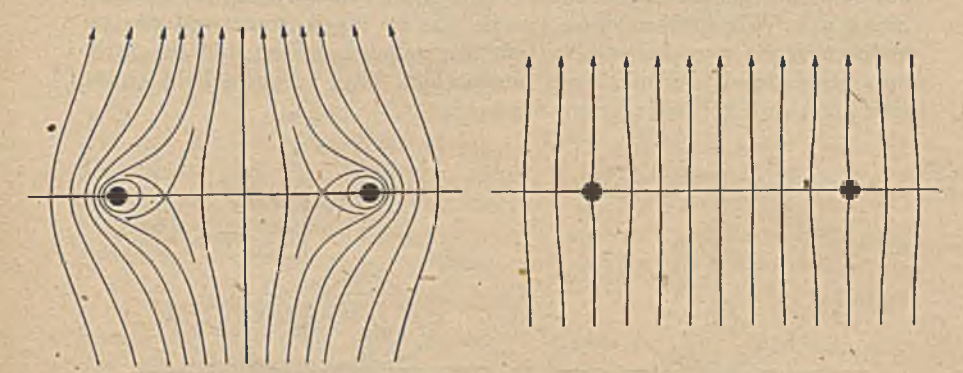

Bild 248. Zwei senkrecht zur Verbindungslime ihrer. Mittelpunkte angeströmte Kreise. Links ohne Durchfluß, rechts ohne Zirkulation.

Sind die Abstände der jeweils gleichgerichteten Dipole  $\omega_1$  in der x-Richtung, und  $\omega_2$  in der y-Richtung, so ist das Feld der nach links gerichteten Dipole dargestellt durch

$$
\Box a = \frac{M}{2\pi} \frac{d \ln \vartheta_1(z|\omega_1, \omega_2|\omega_1)}{dz} = \frac{M}{2\pi \omega_1} \frac{\vartheta_1'(z|\omega_1, \omega_2|\omega_1)}{\vartheta_1(z|\omega_2, \omega_2|\omega_1)}; \quad (79, 21)
$$

das Feld der entgegengesetzt gerichteten Dipole ist

$$
\Box z_b = -\frac{M}{2\pi\omega_1} \frac{\vartheta_2 \left( z/\omega_1, \omega_2/\omega_1 \right)}{\vartheta_1 \left( z/\omega_1, \omega_2/\omega_1 \right)} \,. \tag{79, 22}
$$

Dabei ist

$$
\vartheta_1' = \frac{d\,\vartheta_1(z/\omega_1)}{d\,(z/\omega_1)} \quad \text{und} \quad \vartheta_2' = \frac{d\,\vartheta_2(z/\omega_1)}{d\,(z/\omega_1)}.
$$
 (79,23)

Das komplexe Potential des gesamten Feldes ist die Summe der beiden Teilfeldcr.

- Durch Überlagerung der Felder von Dipolen mit senkrechten und mit waagerechten Achsen erhalten wir das Feld von schräg liegenden Dipolen. Ist ein doppelperiodisches Feld von Dipolen vom Moment *M* gegeben, deren Achsrichtung den Winkel  $\chi$  mit der x-Achse bildet, so

# 308 X. Doppelperiodische Felder.

können wir die Dipole in solche mit der Achsrichtung entgegen der x-Richtung und in solche mit der Achsrichtung gleich der y-Richtung zerlegen. Das Moment der ersteren ist  $-M$  cos  $\gamma$ , das der letzteren  $M$  sin $\gamma$ . Das komplexe Potential ergibt sich demnach gemäß Gl. (79, 3) und (79, 12) zu

$$
\mathcal{L} \mathcal{I} = \frac{M}{2\pi} \left( -\cos \chi + \frac{1}{i} \sin \chi \right) \frac{d \ln \theta_1(z)}{dz} = -\frac{M}{2\pi} e^{i \chi} \frac{d \ln \theta_1(z)}{dz}.
$$

Wir haben uns der Einfachheit halber auf solche Fälle beschränkt, bei denen die Dipole (bzw. in der vorigen Ziffer die Quellen) in der Mitte des Kanales mit den festen Wänden angeordnet waren. Wenn wir die Singularitäten seitlich aus der Mittelachse heraus verschieben, so erhalten wir im gespiegelten Nachbarkanal eine Anordnung mit einer Verschiebung im entgegengesetzten Sinne, im folgenden Kanal wieder im gleichen Sinne usw. Wir müssen dann jeweils das im einen Sinne und das im anderen Sinne verschobene System für sich betrachten und ihr Strömungsfeld durch'^-Funktionen ausdrücken. Das gesamte Feld ergibt sich dann durch Überlagerung der beiden.

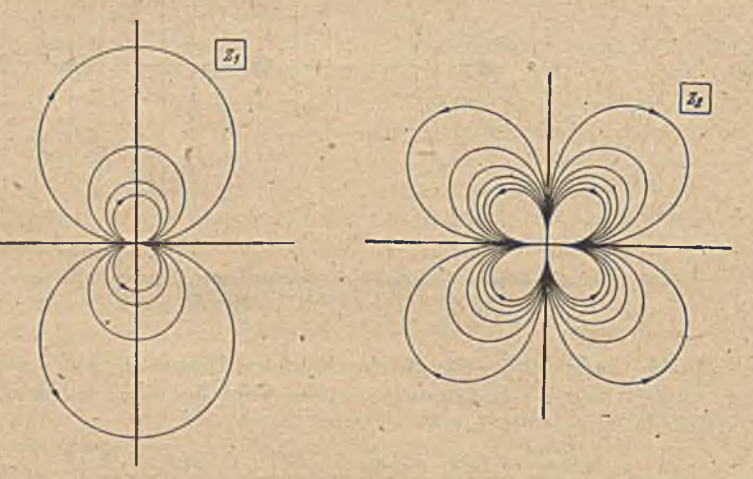

Bild 249. Dipol und Quadrupol.

# 80. Die 6-Funktion. Durch die Abbildung

$$
z_2 = \sqrt{z_1} \tag{80,1}
$$

geht eine Gerade durch den Nullpunkt der z<sub>1</sub>-Ebene in einen rechten Winkel der  $z_2$  Ebene über. Wenn sich nun im Nullpunkt der  $z_1$ -Ebene ein Dipol befindet, so geht dieser in einen sogenannten Quadrupol über (Bild 249). Während beim Dipol die Strömung von der einen Seite in den Dipol'hinein und auf der entgegengesetzten Seite aus dem Dipol heraus läuft, geht sie beim Quadrupol von zwei entgegengesetzten Richtungen in den Pol hinein und nach zwei dazu senkrechten Richtungen heraus. Der Quadrupol hat daher eine stärkere Symmetrie als der Dipol' Insbesondere erhalten wir bei der Spiegelung eines Quadrupoles an

Flächen, die parallel zu den Symmetrieachsen liegen, wieder kongruente Spiegelbilder, während wir beim Dipol nur bei der Spiegelung in einer Richtung kongruente, bei der Spiegelung in der dazu senkrechten, aber im Vorzeichen umgekehrte Spiegelbilder erhielten (Bild 226).

Wenn wir daher einen Quadrupol im Mittelpunkt eines Rechtecks anordnen, so erhalten wir durch Spiegelung an den Rcchteckseiten ein doppelperiodische8 System von gleichen und gleichgerichteten Quadrupolen (Bild 250). W ährend die in Ziffer 74 betrachteten Systeme immer

Singularitäten mit positiven und<br>negativen Vorzeichen enthielten Vorzeichen (Quellen-Senken, nach rechts und nach links gerichtete Dipole), sind durch die Einführung des Quadrupolcs alle singulären Punkte gleich geworden.

Um nun diese besonders sym metrische Strömung zu berechnen, suchen wir eine Abbildungsfunktion, die sie in eine Parallelströmung überführt. Hat das Rechteck, in dem sich der Quadrupol befindet, die

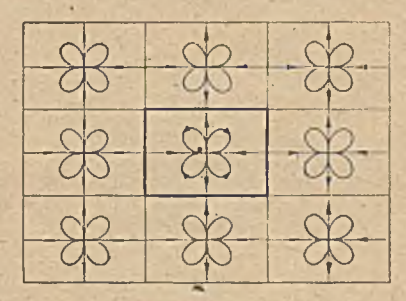

Bild 250. Doppelperiodisches System von Quadrupolen.

Seitenlängen (Perioden)  $\omega_1$  in der x-Richtung und  $\omega_2$  in der y-Richtung, so führen wir zunächst die s-Ebcne, von der wir ausgeben, durch

$$
z' = z 2 K/\omega_1 \tag{80,2}
$$

in eine z'-Ebene über, wodurch das Rechteck auf die Normgröße mit den Seitenlängen 2 K und 2 K' gebracht wird. Die Längen K und K' ergeben sich nach dem Schaubild 203 aus dem Seitenverhältnis  $\omega_1/\omega_2$ = K /K '. Bilden wir nun das Rechteck def s'-Ebene durch'die Funktion

$$
\tau = \operatorname{sn} z' \tag{80,3}
$$

(Gl. 74, 1) auf eine  $\tau$ -Ebene ab (Bild 251), so geht der Nullpunkt der  $z'$ -Ebene mit dem Ouadrupol unverändert in den Nullpunkt der  $\tau$ -Ebene über. Da aber das Rechteck der z'-Ebene in die volle r-Ebene übqrgeht, so haben wir in der ganzen r-Ebene nur diesen einzigen Quadrupol. Bilden wir

$$
\tau_1 = \tau^2 = (\text{sn } z')^2 \tag{80, 4}
$$

(G1. 80, 1), so geht dieser Quadrupol in einen Dipol über (Bild 251). Wenn wir schließlich

$$
\tau_2 = \frac{c}{\tau_1} = \frac{c}{\tau^2} = \frac{c}{(\text{sn } z')^2} \tag{80, 5}
$$

(Gl. 44, 10) bilden, wobei c ein willkürlicher Maßstabsfaktor ist, so wird aus dem Dipol eine Parallelströmung (Bild 251).

Diese Abbildungsfunktion ist, wie die *Jacobischcn* elliptischen Funktionen, vollständig doppelperiodisch, d. h. sie ändert ihren Wert nicht, wenn man in der x-Richtung oder in der y-Richtung um eine Periode fortschreitet. Sie zeichnet sich hierdurch vor den eben behandelten Ö-Funktionen aus, die nur in einer Richtung periodisch sind, während sie sich in der anderen Richtung mit jeder Periode um einen bestimmten Faktor erhöhen. Andererseits vermeidet diese Funktion die bei den *Jacobischen* Funktionen auftretenden spiegelbildlichen Folgen.

Wegen ihrer ausgezeichneten Eigenschaften hat sie mathematisch besondere Beachtung gefunden. *Weierstraß* führte eine Funktion mit dem besonderen Zeichen (p ein, die sich von unserer in Gl. (80, 5) angegebenen Funktion  $\tau$ , nur durch eine andere Lage des Nullpunktes und durch Festlegung des Maßstabsfaktors c unterscheidet. Der Null-

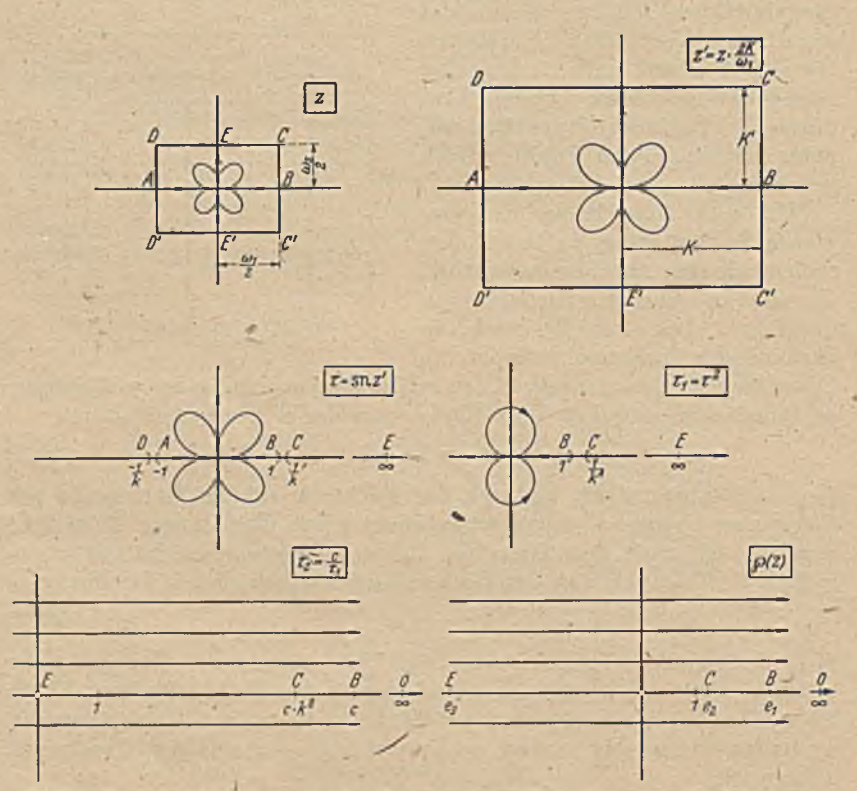

Bild 251. Konforme AbbilJting eines Quadrupoles innerhalb eines Rechteckes auf eine Parallelströmung.

punkt ist gegenüber der  $\tau_2$ -Ebene so verschoben, daß er in den Schwerpunkt der drei Punkte *B*, *C* und *E* der  $\tau_2$ -Ebene fällt (Bild 251). Sind  $e_1, e_2$  und  $e_3$  die Abszissen dieser drei Punkte, bezogen auf diesen neuen Nullpunkt, so ist demnach

$$
e_1 + e_2 + e_3 = 0. \tag{80, 6}
$$

In der  $\tau$ - und  $\tau$ <sub>1</sub>-Ebene hat der Punkt *B* die Koordinate  $\tau = 1$ , in der  $\tau_2$ -Ebene liegt er demnach im Punkte  $\tau_2 = c$ . Da *E* in der  $\tau_2$ -Ebene in den Nullpunkt fällt, so ist die Entfernung  $\overline{BE} = c$ . Durch die Nullpunkts-Verschiebung wird diese Entfernung nicht geändert. Es ist also

 $e_1 - e_3 = c$ . (80, 7)

Bei der 6-Funktion wird nun dieser Faktor c so festgelegt, daß sie sich in der Umgebung von  $z=0$  wie  $1/z^2$  verhält. Für kleine Werte von z' ist sn *z'—z',* daher wird hierfür

$$
\tau_2 = \frac{c}{\sqrt{\varepsilon'^2}} = \frac{c}{z^2 (2 \text{ K}/\omega_1)^2} \,. \tag{80, 8}
$$

Wenn sich  $\tau_2$  wie  $\frac{1}{z}$  verhalten soll, so muß

$$
e_1 - e_3 = c = \left(\frac{2 \text{ K}}{\omega_1}\right)^2 \quad (80, 9)
$$

sein. Mit diesem Zusammenhang von c und *(Oy* und mit der Nullpünktsverschiebung um  $e_3$  geht  $\tau_2$  in die  $\varphi$ -Funktion

$$
\wp(z) = e_3 + \frac{e_1 - e_3}{[\text{sn } (z \sqrt{e_1 - e_3})]^2} \quad (80, 10)
$$

über. Bild 252 zeigt den Verlauf einer Quadrupolströmung in einem Quadrat von dor Seitenlänge  $\omega_1 = \omega_2 = l$  und

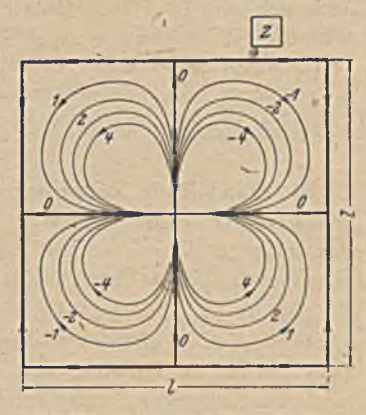

Bild 252. Quadrupol in einem Quadrat, entsprechend der 6-Funktion.

damit den Verlauf der  $\wp$ -Funktion für  $k^2 = 0.5$ . Der Imaginärteil der  $6$ -Funktion ist das  $l\pi/2$ -fache der eingeschriebenen Stromfunktionen. Durch die Gl. (80, 6) sind die Nullstellen der (p-Funktion festgelegt. Da

$$
e_1 = \wp(\omega_1/2) = e_3 + (e_1 - e_3)/(sn K)^2 = e_3 + (e_1 - e_3)
$$
\n(80, 11)

$$
e_2 = \left(\frac{\omega_1 + i \omega_2}{2}\right) = e_3 + (e_1 - e_3)/[\text{sn}(K + iK')]^2 = e_3 + (e_1 - e_3)k^2 \tag{80, 12}
$$

$$
e_3 = \wp(i\omega_2/2) \tag{80,13}
$$

ist, so ergibt sich

$$
e_1 + e_2 + e_3 = 0 = 3 e_3 + (e_1 - e_3) (1 + k^2) \tag{80, 14}
$$

$$
\frac{c_3}{c_1 - c_3} = -\frac{1 + k^2}{3} \tag{80, 15}
$$

In der 
$$
\tau_2
$$
-Ebene entspricht dem Nullpunkt der 6-Ebene der Punkt
$$
\tau_2 = -e_3 = (e_1 - e_3) \frac{1 + k^2}{3} = \frac{e_1 - e_3}{(s n \ z'_0)^3}.
$$
 (80, 16)

In der, z'- und z-Ebene sind daher die Nullstellen der  $\varphi$ -Funktion durch

$$
sn(z'_0) = \sqrt{\frac{3}{1+k^2}}
$$
 (80, 17)

$$
z_0' = \sqrt{\frac{e_1 - e_3}{\sqrt[3]{1 + k^2}}} z_0
$$
  
= 
$$
\int_{0}^{\sqrt[3]{1 + k^2}} \frac{d\tau}{\sqrt{(1 - \tau^2)(1 - k^2 \tau^2)}} \Big| = iK' + F(k, \frac{\sqrt[3]{1 + k^2}}{3k^2})
$$
 für  $k^2 > 0, 5$   
= 
$$
\int_{0}^{\sqrt[3]{1 + k^2}} \sqrt{1 - \tau^2} (1 - k^2 \tau^2) \Big|_{0}^{\sqrt[3]{1 + k^2}} = K + iK' - iF(k', \frac{\sqrt[3]{1 + k'^2}}{3k'^2})
$$
 für  $k^2 < 0, 5$ 

gegeben. *F* bedeutet dabei das uns bereits bekannte elliptische Normal-

integral (63, 6) für den Parameter *k* bzw.  $k' = \sqrt{1-k^2}$  und die Variable  $\tau = \frac{V1 + k^2}{2 L^2}$  bzw.  $\frac{V1 + k'^2}{2 L^2}$ . Die Nullpunkte der  $\oint$ -Funktion liegen demnach stets auf dem Rande des Vierecks, und zwar auf der Viereckseite  $CD$  (Bild 251), wenn  $k^2 > 0.5$ , und auf der Viereckseite  $C'C$  bzw. *D 'D ,* wenn *k2* < 0,5 ist. Für *k2* = 0,5 fällt er in die Eckpunkte  $z_0 = \pm K \pm iK'$ . In der z-Ebene (Bild 251) liegen die Punkte geometrisch ähnlich gemäß der Gl.  $z_0 = z'_0 / \sqrt{\frac{e_1 - e_2}{e_1}}$ .

81. Darstellung doppelperiodischcr Dipol- und Quellenanordnungen durch die  $\zeta$ -Funktion und die  $\sigma$ -Funktionen. Ist in einer Parallelströmung der z-Ebene  $\Box z = z$ , so geht diese durch die Abbildung  $z_1 = 1/z$  in einen Dipol über, dessen Potential demnach  $\Box I = 1/z$  und dessen Moment nach Gl. (44, 9)  $M = 2\pi$  ist. Da die Abbildung  $z_2 = \vert z_1 \vert$  den Dipol in einen Quadrupol überführt, so ist dessen Potential  $\mathcal{L} = 1/z_2^2$ . Da nun die  $\varphi$ -Funktion aus lauter Quadrupolen aufgebaut ist, so verhält sie sich in der nächsten Umgebung eines solchen Poles wie  $1/(z-z_n)^2$ , wenn  $z_n$  die Lage dieses Quadrupoles angibt. Integrieren wir nun die (9-Funktion, bilden also  $\int \varphi \, dz$ , so erhalten wir in der Umgebung eines Polpunktes  $z_n$ 

$$
\int 1/(z-z_n)^2 dz = -1/(z-z_n). \qquad (81,1)
$$

Da 1/( $z - z_n$ ) aber, wie wir sahen, das Potential eines Dipoles im Punkte  $z_n$ ist, so erkennen wir, daß die Funktion

$$
\zeta = -\int \zeta \, dz \tag{81,2}
$$

sich aus lauter gleichen Dipolen aufbaut, die an die Stelle der Quadrupole der 6-Funktion getreten sind. Integrieren vir diese noch einmal, so erhalten wir eine Funktion, die sich in der Umgebung der Polpunkte.wie

$$
\int 1/(z-z_n) dz = \ln (z-z_n)
$$
 (81, 3)

verhält. Da ln z das Potential einer Quelle ist, so' stellt diese Funktion das Potential eines doppelperiodischen Systems von Quellen dar. Ordnen wir der z-Ebene eine  $\sigma$ -Ebene mit einer einzigen Quelle zu, deren Potential

$$
\Box \Box = \ln \sigma \tag{81, 4}
$$

ist, so ergibt sich durch Zuordnung von Punkten gleichen Potentials

$$
\ln \sigma = \int \zeta \, dz. \tag{81,5}
$$

Wir kommen demnach auf diesem Wege zu den Feldern doppelperiodischer Quellen- und Dipolanordnungen, wie wir sie bereits bei der  $\vartheta$ -Funktion kennengelernt haben. Die  $\sigma$ -Funktion entspricht der  $\vartheta_1$ -Funktion. Die  $\zeta$ -Funktion entspricht der Funktion  $\frac{d \ln \hat{\theta}_1}{d z}$ . Doch sind diese einander entsprechenden Funktionen nicht identisch. Wir müssen deshalb auf ihre Besonderheiten noch etwas eingehen.

# 81. Die  $\zeta$ -Funktion und die  $\sigma$ -Funktionen. 313

Zunächst ist auf einen grundsätzlichen Unterschied hinzuweisen: Die  $\vartheta$ -Funktionen und ebenso die *Jacobischen elliptischen Funktionen* sind auf bestimmte Periodenlängen normiert. Bei den  $\vartheta$ -Funktionen sind diese Perioden 1 und a, bei den Jacobischen elliptischen Funktionen  $2 K$  und  $2 K'$ . Wenn wir beliebige Perioden  $\omega_1$  und  $\omega_2$  haben, so müssen wir sie auf die Normgrößen reduzieren, also  $\vartheta$  als Funktion von  $z/\omega$ , und von  $a = \omega_2/\omega_1$  bzw. die Jacobischen Funktionen abhängig von  $2 z K / \omega_1$ und  $K'/K = \omega_2/\omega_1$  oder *k* (Bild 203) darstellen. Das Bild der Funktionen wird bei einer ähnlichen Vergrößerung der Perioden auch ähnlich vergrößert. Wenn  $z \rightarrow 0$  geht, so geht daher

$$
\frac{\vartheta_1}{\varepsilon} \to \frac{d \vartheta_1(z/\omega_1, \omega_2/\omega_1)}{dz} = \frac{1}{\omega_1} \vartheta_1'(0), \qquad (81, 6)
$$

wobei

$$
\vartheta_1' = \frac{d \vartheta_1(z/\omega_1)}{d (z/\omega_1)}\tag{81,7}
$$

bedeutet. Entsprechend geht auch für *z* —1► 0

$$
\frac{\ln \theta_1}{z} \rightarrow \frac{d \ln \theta_1}{dz} = \frac{1}{\omega_1} \frac{\vartheta_1'(0)}{\vartheta_1(0)}.
$$
 (81, 8)

Bei den  $\wp$ -,  $\zeta$ - und  $\sigma$ -Funktionen ist das Verhalten im Nullpunkt' unabhängig von der Größe der Perioden. Für  $z \rightarrow 0$  geht

$$
z^2 \circ z \to 1, \quad z \circ z \to 1, \quad \frac{\sigma}{z} \to 1. \tag{81, 9}
$$

Diese Funktionen sind nicht von Verhältniswerten, sondern von den absoluten Größen der Koordinaten und der Periodenlänger abhängig.

Betrachten wir die  $\zeta$ -Funktion, so können wir zunächst feststellen, daß die Achsen der Dipole waagerecht liegen, und zwar sind sic ebenso wie bei der Funktion  $d \ln \vartheta_i / dz$  von rechts nach links gerichtet. Bei der ^-Funktion ist jeweils der Rand des einschließenden Rechteckes Stromlinie, und zwar ist auf ihm die Stromfunktion  $\Psi$ =0, da ja, wie wir in Ziffer 80 gesehen haben, die Nullpunkte der {p-Funktion auf dem Rande des Rechteckes liegen. Bilden wir *f \o dz* längs des Rechteckrandes, so ist demnach das Integral über den imaginären Teil *(W)* der Funktion stets Null, und nur der Realteil *0* trägt zu dem Integral etwas bei. Schreiten wir in der x-Richtung um eine Periode fort, so ist dieser Beitrag reell, schreiten wir in der *y*-Richtung fort, so ist er imaginär. Demnach ändert sich die  $\zeta$ -Funktion beim Fortschreiten um eine Periode in der *x*-Richtung jeweils um einen reellen Betrag; wir wollen ihn  $\eta_1$ nennen, und beim Fortschreiten in der y-Richtung um einen imaginären Betrag, den wir mit *irj2* bezeichnen wollen. Für nicht allzu ungleiche Perioden ist  $\eta_1$  positiv,  $\eta_2$  negativ. Bild 253 zeigt den Verlauf einer Strömung, deren Potential durch die f-Funktion gegeben ist. Die Staupunktc dieser Strömung-liegen da, wo die 6-Funktion ihre Nullpunkte hat (G1.80,18), bei dem in Bild 253 angenommenen Seitenverhältnis  $\omega_0/\omega_1 = 1$ , also in den Eckpunkten (mehrfacher Verzweigungspunkt). Der Imaginärteil der  $\zeta$ -Funktion ist das  $l\pi/4$ -fache der eingeschriebenen Werte der Stromfunktion.

Da ln  $\sigma$  das komplexe Potential eines Quellenfeldes darstellt und nach der Definition von  $\sigma$  (Gl. 81,5)

$$
\zeta = \frac{d \ln \sigma}{dz} \tag{81, 10}
$$

ist, so stellt  $\zeta$  den konjugierten Wert der Stromdichte dieses Quellenfeldes dar. Wenn nun  $\zeta$  in der x-Richtung mit jeder Periode um den reellen Betrag  $\eta_1$  zunimmt, so nimmt der reelle Teil, also die *x*-Komponente der Stromdichte des Quellenfeldes  $j_x$ , mit jeder Periode in der *x*-Richtung<br>um  $n$ , zu. Dem imaginären Änderungsbetrag *in*, der  $\zeta$ -Funktion ent-

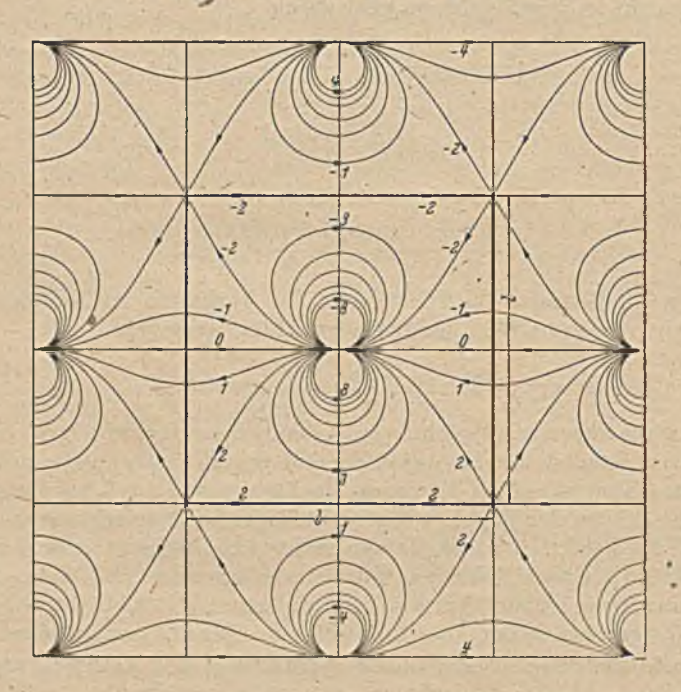

Bild 253. Doppelperiodische Dipolströmung entsprechend der  $\zeta$ -Funktion.

spricht eine Änderung der y-Komponente der Stromdichte, und zwar eine Zunahme mit jeder Periode in der y-Richtung um  $-\eta_2$ . Da  $\eta_2$ , wie erwähnt, im allgemeinen negativ ist, nimmt also die Stromdichte in der y-Richtung zu. Im Gegensatz zu der durch die Funktion ln  $\vartheta$ dargestellten Strömung, bei der die Strommengen nur nach oben und unten abfiossen, haben wir bei der durch ln *a* dargestellten Strömung einen Abfluß nach beiden Richtungen. Die einzelnen Quellen haben die Ergiebigkeit  $J=2\pi$ , da ja das Potential in der Umgebung einer solchen **Ouelle** 

$$
\frac{J}{2\pi} \ln (z - z_n) = \ln (z - z_n) \tag{81, 11}
$$

sein soll. Von dieser Ergiebigkeit fließt nach oben und unten infolge des Unterschiedes  $\eta_2$  der Stromdichten an der oberen und unteren Recht-
#### 81. Die  $\zeta$ -Funktion und die  $\sigma$ -Funktionen. 315

eckgrenze die Strommenge  $-\eta_2\omega_1$  ab; nach rechts und links die Strommenge  $\eta_1 \omega_2$ . Da die ganze abfließende Strommenge gleich der Ergiebigkeit der Quelle, also 2 *n* sein muß, so besteht die Beziehung

$$
\eta_1 \dot{\omega}_2 - \eta_2 \omega_1 = 2\pi \,. \tag{81,12}
$$

 $\eta_1$  und  $\eta_2$  hängen von. der Größe der Perioden ab. Man ermittelt sie am einfachsten, indem man mit den in den Lehrbüchern angegebenen Reihen  $\zeta$  für  $\pm \omega_1/2$  und  $\pm i\omega_2/2$  berechnet. Es ist

$$
\eta_1 = \zeta(\omega_1/2) - \zeta(-\omega_1/2) = 2 \zeta(\omega_1/2) \tag{81, 13}
$$

$$
\eta_2=\zeta\left(i\,\omega_2/2\right)-\zeta\left(-\,i\,\omega_2/2\right)=2\,\,\zeta\left(i\,\omega_2/2\right). \qquad \qquad (81,14)
$$

Wir können unser Dipolfeld entsprechend dem um 1<sup>1</sup> gedrehten B ild 233 rechts als Abbildung der Strömung um zwei gleich große Kreise auffassen. Dann stellt die  $\zeta$ -Funktion jene Strömung dar, bei der die Zirkulation um die Kreise

$$
\Gamma = \pm \eta_1 \tag{81, 16}
$$

und der Durchfluß (nach rechts positiv gerechnet)

$$
Q=\eta_2\tag{81,17}
$$

ist. Durch Überlagerung einer Parallelströmung

$$
\Box \mathcal{I}_1 = -\eta_1 z/\omega_1 \tag{81,18}
$$

verschwindet die Zirkulation, und der negative Durchfluß steigt auf  $\eta_2 - \eta_1 \omega_2 / \omega_1$ . Durch Überlagerung einer Parallelströmung

$$
\Box z_2 = -\eta_2 z/\omega_2 \tag{81,19}
$$

verschwindet der Durchfluß, und die Zirkulation steigt auf  $\pm(\eta_1-\eta_2\omega_1/\omega_2)$ . Der erstere Fall entspricht der durch die Funktion  $\frac{d \ln \hat{\theta}_1}{d \tau}$  (Gl. 79, 3) dargestellten Strömung. Da  $\frac{d \ln \vartheta_1(z/\omega_1)}{dz} = \frac{\vartheta_1}{\omega_1-\vartheta_1}$  ist, und  $z = \frac{\vartheta_1}{\omega_2-\vartheta_2} \to 1$ geht, wenn z → 0 geht, also gegen den gleichen Wert, gegen den auch zζ geht, so ist kein besonderer Proportionalitätsfaktor beim Vergleich der beiden Funktionen mehr nötig. Wir erhalten daher

$$
\zeta = \frac{d \ln \vartheta_1}{d z} + \eta_1 z/\omega_1 = \frac{\vartheta_1'(z/\omega_1)}{\omega_1 \vartheta_1(z/\omega_1)} + \eta_1 z/\omega_1. \tag{81, 20}
$$

Durch Integration dieser Gleichung erhalten wir

$$
\int \zeta \, dz = \ln \sigma(z) = \ln \vartheta_1(z/\omega_1) + \frac{\eta_1}{2 \omega_1} z^2 + \ln c \,. \tag{81,21}
$$

Aus der Forderung, daß für  $z \rightarrow 0$   $\sigma/z \rightarrow 1$  gehen muß, ergibt sich die Integrationskonstante  $c = \frac{\omega_1}{\theta_1'(0)}$ . Damit wird

$$
\sigma = e^{z^2 \eta_1/2 \omega_1} \omega_1 \frac{\vartheta_1}{\vartheta_1'(0)}.
$$
\n(81, 22)

Der Ausdruck  $\frac{\eta_1}{2 m_1} z^2$  in Gl. (81, 21) stellt eine Strömung dar, wie wir sie in Bild 22 kennengelernt haben. Die Komponenten der Stromdichte in der *x*- und *y*-Richtung sind für diese Strömung

$$
j_x = \eta_1 \ x/\omega_1 \qquad j_y = -\eta_1 \ y/\omega_1 \,. \tag{81,23}
$$

#### 316 X . Doppelperiodische Felder.

Durch diese Zusatzströmung unterscheidet sich die durch ln  $\sigma$  dargestellte Strömung von der durch  $\ln \vartheta$ , dargestellten. Sie bewirkt, daß in der x-Richtung aus einem Rechteck  $\omega_i\omega_o$  die Menge  $\eta_i\omega_o$  abfließt, während der Abfluß in der y-Richtung um den gleichen Betrag verringert ist. Dadurch ergeben sich die Zunahmen der Stromdichten mit einer Periode in der *x*- und *y*-Richtung, die wir bereits kennen, zu

$$
\Delta j_x = \eta_1, \ \Delta j_y = (2\pi - \eta_1 \omega_2)/\omega_1 = -\eta_2. \tag{81,24}
$$

Dabei haben wir in der rechten Gleichung noch die in Gl. (81, 12) ausgedrückte Kontinuitätsbedingung verwandt.

Den  $\vartheta$ -Funktionen  $\vartheta_2$ ,  $\vartheta_3$ ,  $\vartheta_4$  entsprechend gibt es  $\sigma$ -Funktionen, die man mit  $\sigma_1$ ,  $\sigma_2$ ,  $\sigma_3$  bezeichnet. Analog der Gl. (81, 21) gelten die Beziehungen

$$
\ln \sigma_1 = \ln \frac{\vartheta_2(z/\omega_1)}{\vartheta_2(0)} + \frac{\eta_1}{2 \omega_1} z^2 \tag{81, 25}
$$

$$
\ln \sigma_2 = \ln \frac{\theta_a(z/\omega_1)}{\theta_a(0)} + \frac{\eta_1}{2 \omega_1} z^2 \tag{81, 26}
$$

$$
\ln \sigma_3 = \ln \frac{\vartheta_4(z/\omega_1)}{\vartheta_4(0)} + \frac{\eta_1}{2 \omega_1} z^2. \tag{81,27}
$$

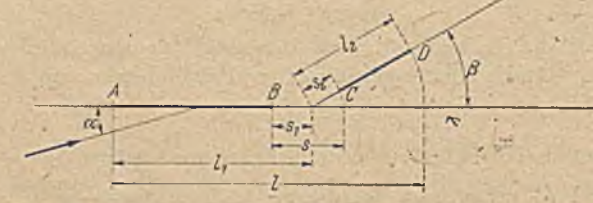

Bild 254. Bezeichnungen an einem aus ebenen Flächen bestehenden Doppelflüge

82. Strömung um Doppelflügel. Das wichtigste flugtechnische Anwendungsgebiet der doppelpcriodischen Strömungsfelder ist die Berechnung der Strömung um Doppelflügel (Flügel mit Spaltruder1 oder mit Vorflügel<sup>2</sup> und ähnliche Anordnungen). Wir haben solche Anordnungen von zwei Flügeln in Sonderfällen bereits in Ziffer 65 und 74 (Bild 222) kennengelernt. Dabei waren die Flügel eben, gleich groß und einander parallel. Wir wollen nun zunächst den allgemeineren Fall betrachten, daß die Flügel zwar ebenfalls eben, aber ungleich groß sind, und einen Winkel miteinander bilden. Die Anordnung mit den Maßbezcichnungen ist in Bild 254 dargestellt3.

In ähnlicher W eise wie bei den in Ziffer 75 behandelten beiden Kreisen können wir uns eine Strömung denken, bei der die beiden Flügel gleiche,

<sup>1</sup> *J. Flügge'-Lotz* und *J. Ginzel,* Die ebene Strömung um ein geknicktes Profil mit Spalt. Ing.-Arch. XI (1940), S. 268.

<sup>2</sup> *II. Siraßl,* Die ebene Potentialströmung um ein Flügelprofil mit Vorflügel. Jahrbuch 1939 der deutschen Luftfahrtforschung I, 67.

 $3$  In der Flugtechnik wird der Winkel des Ruderausschlages mit  $\eta$  bezeichnet und positiv gerechnet, wenn er nach unten erfolgt. Wenn wir Bild 254 als Flosse und Ruder auffassen, so wäre  $\beta = -\eta$  zu setzen.

aber entgegengesetzte Zirkulation haben, so daß die Strömung durch den Spalt s hindurch und außerhalb der beiden Flügel wieder zurück erfolgt. Wenn wir Strom- und Potentiallinien auf eine Parallelströmung abbilden, so geht .das gesamte Außengebiet des Doppelflügels in ein Rechteck über, wobei zwei gegenüberliegende Rechteckseiten das Abbild der Flügel, die beiden anderen das Abbild einer willkürlich als *Riemamischen* Schlitz, gewählten Potentiallinie sind. Bei den beiden Kreisen konnten wir die Zuordnung der Stromfunktionen und Potentiale der beiden Strömungen zugleich als Zuordnung für die konforme Abbildung benützen. Im vorliegenden Falle der beiden Platten können wir dies nicht, da wir die Strömung um die beiden Platten nicht kennen.

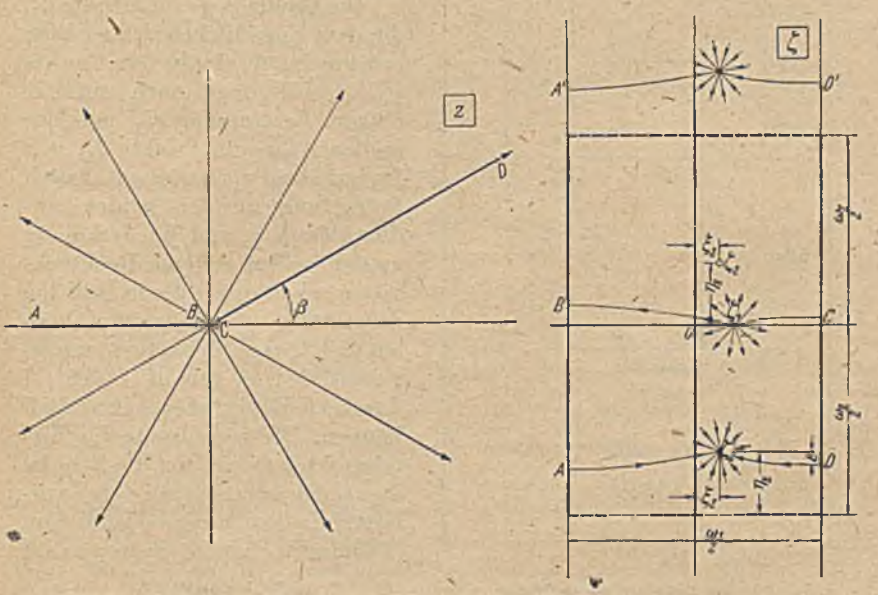

Bild 255. Konforme Abbildung des Außengebietes des Doppelflügels mit einer ihm angepaßten Quellströmung auf das Innere eines Rechteckes.

Wir können aus dieser Überlegung 'nur die Kenntnis gewinnen, daß das Außengebiet des Doppelflügcls durch eine derartige konforme Abbildung in ein Rechteck überzuführen ist. Für die Ermittelung der Zuordnung der einzelnen Punkte müssen .wir aber von einer Strömung ausgehen, die wir in beiden Ebenen berechnen können.

Legen wir in den Schnittpunkt der verlängerten Platten eine Quelle (Bild 255 links), so erhalten wir eine ungestörte Quellströmung, da die Platten selbst mit Stromlinien zusammenfallcn. Bei der Abbildung auf das Rechteck geht diese Quelle, sowie die dem Unendlichen der z-Ebene entsprechende Senke in eine gleiche Quelle und Senke über. Wir erhalten' eine Strömung nach Bild 255 rechts. An den Rechteckseiten, welche den Platten entsprechen, setzt sich die Strömung spiegelbildlich, an den beiden anderen durch kongruente Wiederholung fort. Die letzteren bei-

den Ränder des Rechtecks können wir beliebig nach oben oder unter verschieben, sie hängen ja nur davon ab, welche Trennungslinie wir in der z-Ebene als Übergangsschlitz wählen. Wir wollen diese Ränder so legen, daß sie gleich weit von dem der Quelle entsprechenden Punkte liegen. Die Koordinatenachsen legen wir jeweils in die Mitte zwischen die Rechteckseiten, so daß die imaginäre n-Achse parallel zu den den Platten entsprechenden Rändern ist. Der Abstand dieser undurchlässigen Ränder sei  $\omega_1/2$ , der Abstand der beiden anderen sei  $\omega_2$ . Das Seitenverhältnis des Rechteckes ist also

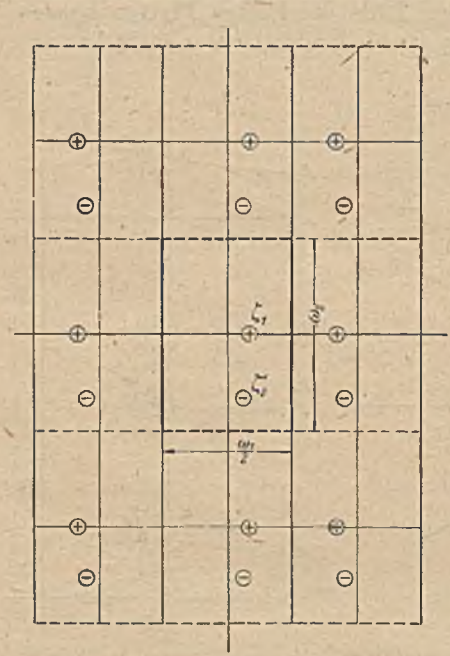

Bild 256. Ergänzung des Rechteckes zu einer vollen Ebene.

$$
2\ a=\frac{2\ \omega_2}{\omega_1}.\qquad \qquad (82,1)
$$

Die Quelle liege im Punkte  $\zeta_1$ , die dem Unendlichen der z-Ebcne entsprechende Senke im Punkte £2. Dabei liegt nach unserer obigen Festsetzung  $\xi_1$  auf der reellen Achse im Punkte  $\xi_1$  sein Imaginärteil  $\eta_1$  ist also = 0. Durch Spiegelung an den beiden undurchlässigen, und Wiederholung an den beiden anderen Rechteckseiten erhalten wir die in Bild 256 dargestellte Anordnung von Quellen und Senken, deren Strömungspotential wir gemäß Ziffer 77 durch  $\vartheta$ -Funktionen darstellen können. Die Koordinate des Mittelpunktes zweier um die Strecke *a>2* auseinanderliegender benachbarter Senken, entsprechend dem Nullpunkt eines  $\vartheta_A$ -Systemes ist

$$
\zeta_2 = \zeta_2 + i \omega_2 / 2
$$
  
=  $\xi_2 + i \eta_2$ . (82, 2)

Die Anordnung besteht aus folgenden vier doppelperiodischen Quellsystemen mit den Perioden  $\omega_1$  und  $i\omega_2$ . Je eine Quellenanordnung, entsprechend der  $\vartheta_1$ -Funktion (Bild 239) mit den Nullstellen in  $\zeta_1\!=\!\zeta_1$  und  $\frac{\omega_1}{2} - \xi_1$  und je eine Senkenanordnung, entsprechend der  $\vartheta_4$ -Funktion (Bild 240) mit den Nullstellen in  $\zeta_2$  und  $\frac{\omega_1}{2} - \overline{\zeta_2}$ , wobei  $\overline{\zeta_2} = \xi_2 - i\eta_2$  der konjugiert komplexe Wert von  $\zeta$  ist.

Bauen wir eine Strömung aus diesen vier Funktionen auf, so fließt von dem Quellpunkt  $\zeta_1$  die halbe Ergiebigkeit  $J/2$  nach unten und die halbe nach oben hin ab. Gemäß Bild 255 muß aber der Anteil  $J(\pi + \beta)/2\pi = (J/2) (1+\beta/\pi)$  auf der einen Seite, und der Anteil  $(J/2)$   $(1-\beta/\pi)$  auf der anderen Seite der Platte abiließen. In der  $\zeta$ -Ebene entspricht diesen beiden Wegen der Abfluß nach unten und nach

#### 82. Strömung uni Doppelflügel. 319

oben. Wir können das Verhältnis dieser Abflüsse dadurch in erforderlichem Maße verschieben, daß wir eine von oben nach unten gerichtete .Parallelströmung mit der Strommenge

$$
Q = J\beta/2\,\pi\tag{82,3}
$$

überlagern. Die Stromdichte dieser Zusatzströmung ist

$$
j = 2 Q/\omega_1 = J\beta/\pi \omega_1 \tag{82, 4}
$$

und ihr Potential

$$
\Box \Box_1 = \frac{J\beta}{\pi\omega_1} i\zeta. \tag{82,5}
$$

Demgemäß wird das komplexe Potential der Strömung

$$
\begin{split} \n\Box \phi &= \Phi + i \Psi = \Box \phi_0 + \frac{J}{2\pi} \left[ i \, 2 \, \beta \, \zeta / \omega_1 + \ln \vartheta_1 \left( \frac{\zeta - \xi_1}{\omega_1} \right) + \right. \\ \n\left. + \ln \vartheta_1 \left( \frac{\zeta + \xi_1}{\omega_1} - \frac{1}{2} \right) - \ln \vartheta_4 \left( \frac{\zeta - \zeta_2}{\omega_1} \right) - \ln \vartheta_4 \left( \frac{\zeta + \overline{\zeta}_2}{\omega_1} - \frac{1}{2} \right) \right] . \n\end{split} \tag{82.6}
$$

In der z-Ebene ist, wenn wir den Knickpunkt als Koordinatennullpunkt wählen,

$$
\Box z = \frac{J}{2\pi} \ln z \tag{82.7}
$$

Demnach ergibt sich für die Abbildungsfunktion

$$
z = C e^{i 2 \beta \zeta/\omega_1} \frac{\vartheta_1 \left( \frac{\zeta - \xi_1}{\omega_1} \right) \vartheta_2 \left( \frac{\zeta + \xi_1}{\omega_1} \right)}{\vartheta_4 \left( \frac{\zeta - \zeta_2}{\omega_1} \right) \vartheta_3 \left( \frac{\zeta + \overline{\zeta_2}}{\omega_1} \right)},
$$
(82,8)

wobei wir noch  $\vartheta_1(v-\frac{1}{2}) = -\vartheta_2(v)$  und  $\vartheta_3(v-\frac{1}{2}) = \vartheta_3(v)$  setzten.

Der Parameter der  $\vartheta$ -Funktionen ist  $a=\omega_2/\omega_1$ . Er stellt den Einfluß des Verhältnisses der Rechteckseiten  $\frac{2 \omega_2}{\omega_1}$  dar. Von ihm hängt hauptsächlich das Verhältnis s/l der Spaltweite zur Gesamtlänge des Flügels ab.

Die Konstante  $C = -e^{\Box}$  hängt nur von der willkürlichen Festlegung des Nullpunktes der Potentialzählung in der f-E bene ab. Sie äußert sich in der z-Ebenc als Ähnlichkeitsmaßstab. Wir erhalten den Wert von  $C_i$  indem wir in Gl. (82,8) irgend zwei zugeordnete Punkte der z-Ebene und C-Ebene einsetzen. Für die Hinterkante *D* des hinteren Flügels z. B. ist

$$
z_D = l_2 e^{i \beta} \tag{82,9}
$$

(Bild 254). Der entsprechende Punkt der £-Ebene (Bild 255 rechts) ist der

$$
\zeta_D = \frac{\omega_1}{4} + i\eta_D = \frac{\omega_1}{4} - i\left(\frac{\omega_2}{2} - \eta_2 + \varepsilon\right). \tag{82.10}
$$

Dabei ist  $\varepsilon$  der Unterschied in der  $\eta$ -Richtung zwischen der Senke  $\zeta_2$ und dem Staupunkt *D* (Bild 255 rechts). Damit ergibt sich

<sup>=</sup>*L* e\**ßl2 e2 ß* fl\* \ 4 *a>l* tu,/ \ 4 - £— **)** *co,*\_\_\_tui / \ 4 tux tu , / v 4 *C01 C01* ) (8 2 ,1 1 )

 $\overline{\phantom{0}}$ 

#### 320 X . Doppelperiodische Felder.

Die unsymmetrische gegenseitige Lage der Quell- und Senkensysteme in der  $\eta$ -Richtung, also die Größe  $\eta_2$  ist durch den Knickwinkel  $\beta$  bedingt. Um die Zahl der nach oben und unten abgehenden Stromlinien richtig zu verteilen, mußten wir, wie schon erwähnt, eine von oben nach unten gerichtete Parallelströmung überlagern. Damit wird die Stromdichte auf der Streckc *A B* größer als auf der Strecke *A ' R.* Da diese Strecken der Ober- und Unterseite des Flügels *A B* der z-Ebene entsprechen, und in dieser die Potentialdifferenz zwischen den Punkten *A* und *B* auf der Ober- und Unterseite gleich ist, so muß auch in der  $\zeta$ -Ebene die Potentialdifferenz zwischen *A '* und *B* gleich der zwischen *A* und *B* sein. W egen der größeren Geschwindigkeit auf der Strecke *A B* ist das nur der Fall, wenn diese Strecke entsprechend kürzer ist als *A 'B .* Dies erreichen wir dadurch, daß wir den Abstand zwischen Quelle und Senke unterhalb der Quelle kleiner nehmen als oberhalb, d. h. dadurch, daß  $\eta_2$  einen endlichen positiven Wert hat.

Ebenso wie die Staupunkte *A* und *A'* müssen alle Punkte, welche in der  $\zeta$ -Ebene um eine Periode  $i\omega$ , in der  $\eta$ -Richtung auseinander liegen, gleiches Potential haben, da sie ja in der z-Ebene einem und demselben Punkte entsprechen. Nun wissen wir aus Gl. (78,28), wobei wir nur die Realteile betrachten, daß der Potentialunterschied für zwei um eine Periode  $i\omega_2$  auseinander liegende Punkte  $\xi + i\eta$  und  $\xi + i\eta + i\omega_2$  für eine doppelperiodische Quellenanordnung und ihre spiegelbildliche Anordnung zusammen  $\Phi'_{1} = \frac{2J}{\omega_{1}} \left( \frac{\omega_{2}}{2} + \eta \right)$  ist, wenn die Symmetrieachse die ¿-Achse ist. Für unsere Senkenanordnung, bei der die Symmetrieachse um  $\eta_2$  nach oben zu verschoben ist, wird die entsprechende Diffe $r_{\text{cmz}}\Phi_2'=\frac{-2J}{\omega_1}\left(\frac{\omega_2}{2}+\eta-\eta_2\right)$ . Dazu kommt noch der Einfluß der überlagerten Parallelströmung (Gl. 82, 5) mit  $\Phi'_{3} = -J\beta\omega_{2}/\pi\omega_{1}$ , so daß der resultierende Potentialunterschied

$$
\Phi' = \Phi_1' + \Phi_2' + \Phi_3' = \frac{2J}{\omega_1} \left[ \eta_2 - \beta \omega_2 / 2 \pi \right]
$$
 (82, 12)

ist. Da dieser Unterschied Null sein muß, so folgt daraus, daß

$$
2\pi\,\eta_2=\beta\,\omega_2\,\sim\qquad \qquad (82,13)
$$

ist.

Die Verschiebungen  $\xi_1$  und  $\xi_2$  der Quellen und Senken in der  $\xi$ -Richtung sind durch die Forderung festgelegt, daß in den Punkten *A , B, C, D* der  $\zeta$ -Ebene das gleiche Potential herrschen muß wie in den entsprechenden Punkten der z-Ebene (Vorder- und Hinterkante der beiden Platten). Die Lage der Quellen  $(\xi_1)$  hängt daher hauptsächlich mit der Lage des Knickpunktes im Spalt zusammen. Je naher der Knickpunkt an der Vorderkante *C* der hinteren Platte liegt, um so näher liegt auch der Quellpunkt in der  $\zeta$ -Ebene am Staupunkt *C*, um so größer ist also  $\xi$ . In entsprechender Weise hängt die Lage des Senkenpunktes  $(\xi_2)$  hauptsächlich von dem Verhältnis der Längen von Ruder und Flosse  $l_2/l_1$  ab. Das Verhältnis der Rechteckseiten  $2\omega_2/\omega_1$  ist in erster Linie durch das Verhältnis der Spaltweite s zur Flügellängc *l* bedingt. Dies ist daraus ersichtlich, daß die Spaltweite s in der f-E bene sich auf den Abstand *B C*

der beiden lotrechten Rechteckseiten abbildet und der Umfang der Platten in die Länge dieser Rechteckseiten übergeht.

Im allgemeinen wird man von der Anordnung der Quellen und Senken und dem Rechteckverhältnis in der £-Ebene ausgehen müssen und daraus die Abmessungen des Doppeliliigels in der z-Ebene berechnen. Da aber meist die Anordnung in der z-Ebene gegeben ist, so muß man die entsprechende Anordnung in der  $\zeta$ -Ebene erst durch Ausprobieren mehrerer Anordnungen suchen. Sehr häufig ist aber die Spaltweite s sehr klein gegenüber den Flügellängen *l*, und *l*<sub>2</sub>. Dann lassen sich die Zusammenhänge zwischen den Größen der  $\zeta$ -Ebene und der z-Ebene so vereinfachen, daß sich aus den Hauptabmessungen des Doppelflügels die kennzeichnenden Größen der C-Ebene unmittelbar berechnen lassen. In diesen Fällen wird das Rechteck in der  $\zeta$ -Ebene schmal und hoch, d. h.  $\omega_2/\omega_1\gg 1$ . Die Strömung ist dann in der Umgebung der Staupunkte *B* und *C* in der f-Ebene fast nur durch die Lage der Quelle zwischen den undurchlässigen Wänden bestimmt; die Senken und die anderen Quellen sind schon so weit entfernt, daß ihr Einfluß bedeutungslos wird. Entsprechend wird die Strömung in der Umgebung der Staupunkte *A* und *D* fast ausschließlich durch die Lage^der Senke bestimmt. Formclmäßig ergibt sich diese Vereinfachung dadurch, daß in den Reihendarstellungen der  $\vartheta$ -Funktionen (Gl. 78, 9 bis 78,12) jeweils nur das erste Glied benötigt wird, da die höheren Glieder dagegen vernachlässigbar klein sein. Bei hinreichend kleinem  $|\zeta|/\omega_2$  ist also

$$
\vartheta_1(\zeta) \approx 2 e^{-\pi \omega_2/4 \omega_1} \sin \zeta \pi, \quad \vartheta_2(\zeta) \approx 2 e^{-\pi \omega_2/4 \omega_1} \cos \zeta \pi, \quad \ \bigg\{ \quad (82, 14)
$$
\n
$$
\vartheta_3(\zeta) \approx \vartheta_4(\zeta) \approx 1.
$$

Damit wird der Maßstabsfaktor C nach Gl. (82, 11):

$$
C \approx 2 l_2 e^{i \beta/2} e^{2 \beta \eta} D^{(\omega_1} e^{2 \eta_2 \pi |\omega_1|} (\mathfrak{C} \mathfrak{d} / 2 \pi \varepsilon |\omega_1 - \sin 2 \pi \xi_2 |\omega_1).
$$
 (82, 15)

Die Abbildungsfunktion selbst wird nach Gl. (82, 8)

$$
z \approx \frac{C}{2} e^{2i\beta \zeta/\omega_1} e^{-\pi \omega_2/\omega_1} (\text{Coi } 2\pi \varepsilon/\omega_1 - \sin 2\pi \xi_2/\omega_1) \times
$$
  
 
$$
\times \sin \pi \frac{\zeta - \xi_1}{\omega_1} \cos \pi \frac{\zeta + \zeta_1}{\omega_1} (\text{für } \eta^2 \leq \left(\frac{\omega_2}{4}\right)^2)
$$
  
 
$$
\approx \frac{C}{2} e^{-2\eta_2 \pi} e^{2i\beta \zeta/\omega_1} e^{-\pi \omega_2/\omega_1} \frac{\text{Coi } 2\pi \varepsilon/\omega_1 - \sin 2\pi \xi_2/\omega_1}{\omega_1} \cos \pi \frac{\zeta + \zeta_1 + \omega_2/2}{\omega_1}
$$
(82,16)  
 
$$
\sin \pi \frac{\zeta - \zeta_1 + \omega_2/2}{\omega_1} \cos \pi \frac{\zeta + \zeta_2 + \omega_2/2}{\omega_1}.
$$

w obei wieder gemäß Gl. (82, 10)

$$
\varepsilon = \eta_2 - \omega_2/2 - \eta_D \tag{82, 17}
$$

der Unterschied in der  $\eta$ -Richtung zwischen dem Staupunkt D und der Senke List.

Der Faktor  $e^{-2 \eta_2 \pi}$  in dem letzten Ausdruck rührt von der Vertauschung der  $\vartheta_1$ - und  $\vartheta_4$ -Funktion sowie der  $\vartheta_2$ - und  $\vartheta_3$ -Funktion her.

Betz, Konforme Abbildung 21

Nach Gl. (78, 6) bis (78,8) ist nämlich

$$
\frac{\partial_4(u-i\omega_2/2\omega_1)}{\partial_1(v-i\omega_2/2\omega_1)} = \frac{\partial_1(u)}{\partial_4(v)} e^{i\pi(u-v)} \tag{82, 18}
$$

und

$$
\frac{\partial_2 (r - i \omega_2/2 \omega_1)}{\partial_3 (s - i \omega_2/2 \omega_1)} = \frac{\partial_3(r)}{\partial_2(s)} e^{i \pi (r - s)}.
$$
\n(82, 19)

)

Für die wesentlichen Größen ergeben sich dann folgende Zusammenhänge in der den staatsmaakte bestehende in de staatsmaakte bestehende in de staatsmaakte bestehende in de sta

$$
\frac{s_2}{s_1} \approx \text{tg}^2 \frac{\pi}{4} \left( 1 - 4 \frac{\xi_1}{\omega_1} \right) \tag{82,20}
$$

$$
\frac{l_2}{l_1} \approx \text{ctg}^2 \frac{\pi}{4} \left( 1 - 4 \frac{\xi_2}{\omega_1} \right) \tag{82,21}
$$

$$
\frac{s}{1'} \approx 4 e^{-\pi \omega_2/\omega_1} \cos^2 2 \frac{\xi_2 \pi}{\omega_1}.
$$
 (82, 22)

$$
\frac{\beta}{\pi} \approx \frac{\sin 2\pi \varepsilon/\omega_1}{\text{Cof } 2\pi \varepsilon/\omega_1 - \sin 2\pi \varepsilon_2/\omega_1} \,. \tag{82, 23}
$$

Entsprechende Beziehungen bestehen auch für die Lage der übrigen Staupunkte *A*, *B*, *C*. Sie sind in der erwähnten Arbeit von *Flügge-Lotz* und *Ginzel* angegeben. Da  $\varepsilon/\omega_1$  im allgemeinen  $\ll 1$  ist, so vereinfacht sich die Gl. (82, 23), indem wir dann Coj  $2\pi\varepsilon/\omega_1 = 1$  und  $\mathfrak{S}$ in  $2\pi\varepsilon/\omega_1 = 2\pi\varepsilon/\omega_1$ setzen können. Wir erhalten dann

$$
\varepsilon/\omega_1 \approx \frac{\beta}{2\pi^2} \left(1 - \sin 2\pi \,\xi_2/\omega_1\right). \tag{82, 24}
$$

Die Formeln (82, 20) bis (82, 24) gelten um so genauer, je großer  $\omega_2/\omega_1$ ist. In den Fällen, in denen diese Voraussetzung nicht hinreichend erfüllt ist, können sie immer noch dazu dienen, aus den gegebenen Abmessungen der z-Ebene die kennzeichnenden Werte der  $\zeta$ -Ebene wenigstens näherungsweise zu^ermitteln und dadurch das Auffinden der richtigen Werte erheblich zu beschleunigen.

Bei den bisherigen Überlegungen war vorausgesetzt, daß der Knickpunkt innerhalb des Spaltes liegt. Liegt er auf einer der Flächen, wie in Bild 257 links dargestellt, so ergibt sich in der  $\xi$ -Ebene die rechts angegebene Lage der Quellen und Senken. Die dem Unendlichen der *z-*Ebene entsprechende Senke hat eine ähnliche Lage wie bisher. Aber anstatt der Quelle zwischen den Wänden erhalten wir jetzt zwei Quellen von halber Stärke auf den W änden, indem von der Quelle in der z-Ebene die eine Hälfte zur Oberseite, die andere zur Unterseite der Flosse gehört, und den betreffenden Punkten der Ober- und Unterseite in der f-Ebene zwei getrennte Punkte entsprechen. Die unmittelbar mit diesen Quellen zusammenfallendcn Spiegelbilder ergänzen sie wieder zu Quellen der vollen Ergiebigkeit. Die Lage der beiden Quellpunkte sei  $\zeta_1 = -\frac{\omega_1}{4} + i\eta_1$ und  $\bar{\zeta}_1 = -\frac{\omega_1}{4} - i\eta_1$ . Dabei haben wir die  $\xi$ -Achse symmetrisch zwischen

die beiden Quellpunkte gelegt. Die Abbildungsfunktion ergibt sieb hiernach entsprechend wie Gl. (82, 8) zu

$$
z = C e^{i 2 \beta \zeta/\omega_1} \frac{\partial_1 \left( \frac{\zeta - \zeta_1}{\omega_1} \right) \partial_1 \left( \frac{\zeta - \zeta_1}{\omega_1} \right)}{\partial_4 \left( \frac{\zeta - \zeta_2}{\omega_1} \right) \partial_3 \left( \frac{\zeta + \overline{\zeta_2}}{\omega_1} \right)}.
$$
(82, 25)

Dabei können wir  $\theta_1\left(\frac{\zeta-\zeta_1}{\omega_1}\right)$  auch durch  $\theta_2\left(\frac{\zeta+\zeta_1}{\omega_1}\right)$  ersetzen.

Bei unseren weiteren Überlegungen wollen wir den Knickpunkt im Spalt voraussetzen. Durch die Abbildungsfunktionen (82,8) und (82,25) ist uns die Zuordnung der Punkte der z-Ebene und der  $\zeta$ -Ebene ge-

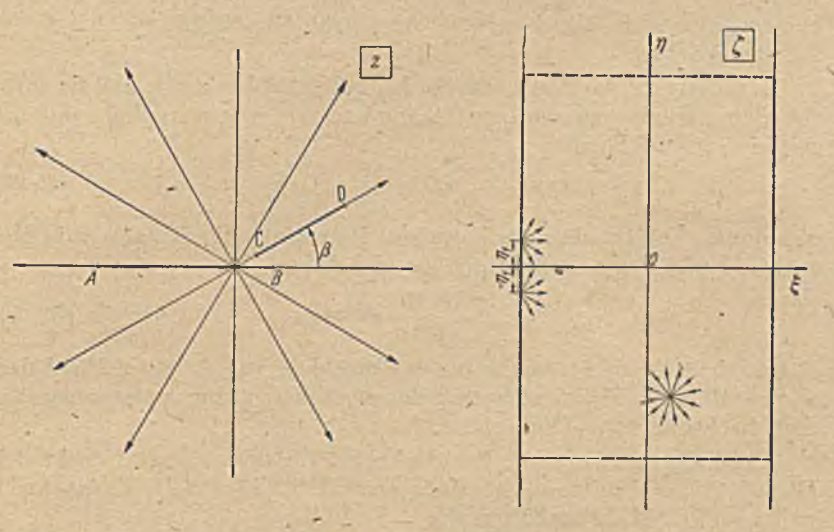

Bild 257. Zusammenhang zwischen der z- und Č-Ebene, wenn der Knickpunkt auf dem vorderen Tcilflügel liegt (nicht maßstäblich).

geben. Werden nun die Platten der z-Ebene von einer Parallelströmung mit der Geschwindigkeit  $v_0$  unter einem Anstellwinkel  $\alpha$  zur Flosse angeströmt (Bild 254), so ergibt sich in der  $\zeta$ -Ebene als Abbild des unendlich fernen Punktes im Punkte  $\zeta = \zeta_2'$  ein Dipol, dessen Moment *M* und Achsrichtung  $\gamma$  zur  $\xi$ -Achse wir durch folgende Überlegung erhalten:

Im Unendlichen der z-Ebene ist die Anströmung eine Parallelströmung, deren komplexes Potential

$$
\Box z = v_0 e^{-i \alpha z} \tag{82, 26}
$$

ist. Drücken wir z nach Gl. (82, 8) durch  $\zeta$  aus und beschränken uns auf Werte von ζ, die nur wenig von c verschieden sind, so erhalten wir die Potentialverteilung in der nächsten Umgebung von  $\zeta_2'$ . Wir setzen dazu

$$
\zeta = \zeta_2 + \sigma = \zeta_2 - i\omega_2/2 + \sigma, \qquad (82, 27)
$$

 $21$ \* '

wobei *a* stets als sehr klein vorausgesetzt und gegenüber anderen Größen vernachlässigt werden kann. Wir erhalten dann aus Gl. (82, 8)

$$
z = Ce^{2i\beta\xi_2/\omega_1} \frac{\vartheta_1\left(\frac{\zeta_2-\xi_1}{\omega_1}-\frac{i\omega_2}{2\omega_1}\right)\vartheta_2\left(\frac{\zeta_2+\xi_1}{\omega_1}-\frac{i\omega_2}{2\omega_1}\right)}{\vartheta_4\left(\frac{\sigma}{\omega_1}-\frac{i\omega_2}{2\omega_1}\right)\vartheta_3\left(2\frac{\xi_2}{\omega_1}-\frac{i\omega_2}{2\omega_1}\right)}
$$

$$
= Ce^{2i\beta\xi_2/\omega_1}e^{-2\beta\eta_2/\omega_1} \frac{\vartheta_4\left(\frac{\zeta_2-\xi_1}{\omega_1}\right)\vartheta_3\left(\frac{\zeta_2+\xi_2}{\omega_1}\right)}{\vartheta_1(\sigma/\omega_1)\vartheta_2(2\xi_2/\omega_1)}.
$$
(82,28)

Dabei hat sich in dem letzten Ausdruck das von  $\zeta_2' = i\eta_2 - i\omega_2/2$  stammende Glied  $e^{\beta \omega_2/\omega_1}$  gegen das durch die Vertauschung der  $\vartheta$ -Funktionen auftretende Glied  $e^{-2\pi \eta_2/\omega_1}$ , das nach Gl. (82, 13) gleich  $e^{-\beta \omega_2/\omega_1}$ ist, fortgehoben.

In Gl. (82, 28) sind alle Glieder bis auf  $\vartheta_1(\sigma)$  konstant, und da  $\vartheta_1(\sigma)$ für kleine Werte von  $\sigma$  proportional  $\sigma$  ist, so ersieht man, daß *z* und damit auch *Cp* die Form

$$
\Box \Box = \frac{A}{\sigma} \tag{82,29}
$$

annimmt. Nun ist aber das komplexe Potential eines-Dipoles vom Moment *M* und der Achsrichtung  $\gamma$  zur  $\xi$ -Achse

$$
\Box z = \frac{M}{2 \pi \sigma} e^{i(z-\pi)}.
$$
\n(82, 30)

Demnach stellt die Strömung in der Umgebung von  $\zeta_2$ ' einen Dipol dar, dessen Moment  $M = 2 \pi |A|$  und dessen Achsrichtung entgegengesetzt dem Richtungswinkel von *A* ist.

Für einigermaßen große Rechteckverhältnisse  $\omega_2/\omega_1$  vereinfacht sich Gl. (82, 28), und unter Verwendung von Gl. (82,15) für die Konstante C und von Gl. (82, 13) erhalten wir

$$
\Box z = v_0 l_2 \omega_1 e^{-i \alpha} e^{i \beta \left(\frac{2 \xi_2}{\omega_1} + \frac{1}{2}\right)} e^{-2 \beta \epsilon} \frac{\mathfrak{C} \mathfrak{d} \left(2 \pi \epsilon / \omega_1 - \sin 2 \pi \xi_2 / \omega_1\right)}{\pi \sigma \cdot \cos 2 \pi \xi_2 / \omega_1}.
$$
 (82, 31)

Demnach ist das Dipolmoment

$$
M \approx 2 v_0 l_2 \omega_1 e^{-2\beta \epsilon} \frac{\mathfrak{C} \mathfrak{d} \mathfrak{d} \mathfrak{d} \mathfrak{d} \mathfrak{e} \left(\omega_1 - \sin 2 \pi \xi_2 / \omega_1\right)}{\cos 2 \pi \xi_2 / \omega_1} \tag{82, 32}
$$

und der Winkel der Dipolachse mit der  $\xi$ -Achse

$$
\chi \approx \pi - \alpha + \beta \left( \frac{2 \xi_2}{\omega_1} + \frac{1}{2} \right). \tag{82,33}
$$

Entsprechende gleichgerichtete oder gespiegelte Dipole sind an den übrigen Punkten, welche den unendlich fernen entsprechen, so daß wir die in Bild 258 gezeigte Anordnung erhalten. Das Potential dieser Strömung ist nach Ziffer 79 gegeben durch

$$
\Box z_1 = -\frac{M}{2\pi} \left[ e^{i\chi} \frac{d\ln \vartheta_4(\zeta - \zeta_2)}{d\zeta} - e^{-i\chi} \frac{d\ln \vartheta_3(\zeta + \overline{\zeta_2})}{d\zeta} \right]. \tag{82,34}
$$

#### 82. Strömung um Doppclfliigcl. 325

Infolge der Forderung, daß an der Hinterkante jeder der beiden Platten glatter Abfluß herrschen muß, stellt sieb um jede Platte eine entsprechende Zirkulationsströmung ein. Die Zirkulation um die vordere Platte sei  $I_1$ , die um die hintere  $I_{\ell^*}$ . Der Summe der beiden Zirkulationen entspricht im Unendlichen ein W irbel von der Zirkulation

$$
\Gamma = -(\Gamma_1 + \Gamma_2),\tag{82,35}
$$

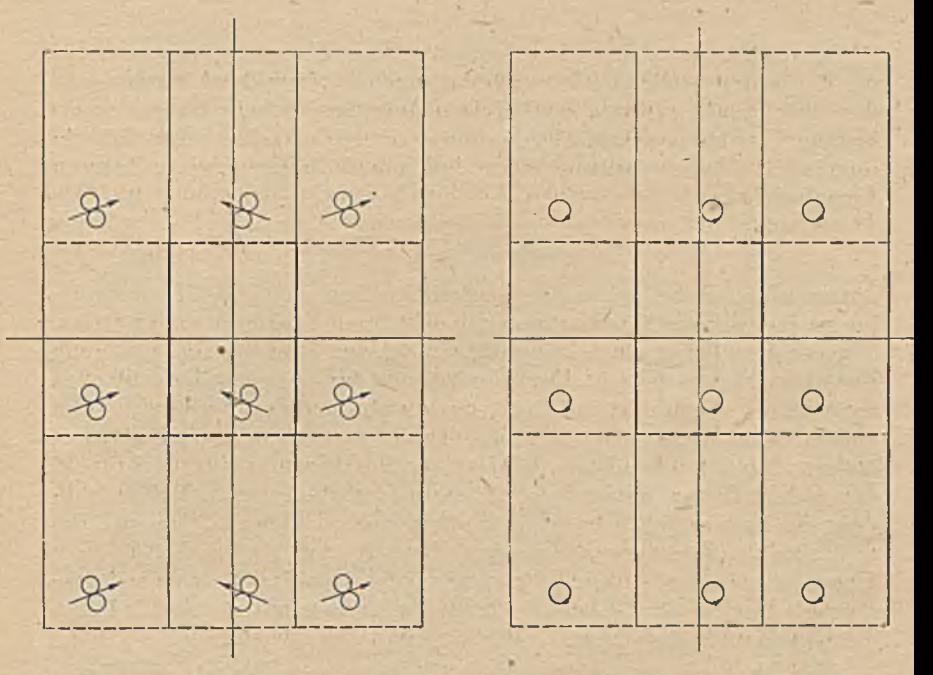

/Bild 258. Doppclpcriodischc Dipolanordnung, welche der Anströmung des Doppelflügcla entspricht.

Bild 259. Doppclpcriodischc Wirhclanardnung, welche der Zirkulation um den Doppclflügel entspricht. '

der in den entsprechenden Punkten der  $\zeta$ -Ebene als gleicher bzw. gespiegelter Wirbel erscheint (Bild 259). Das Feld dieser Wirbel ist gegeben durch das komplexe Potential

$$
\mathcal{D}_2 = i \frac{\Gamma_1 + \Gamma_2}{2\pi} \left[ \ln \vartheta_4 \left( \zeta - \zeta_2 \right) - \ln \vartheta_3 \left( \zeta + \bar{\zeta}_2 \right) \right]. \tag{82,36}
$$

Einer gleichen, aber entgegengesetzten Zirkulation um die beiden Pla\*tten *p* \_*p* \_ von der Stärke *—— —~* entspricht in der ¿[-Ebene eine von unten nach oben gerichtete Parallelströmung von der Stromdichte

$$
j = \frac{\Gamma_1 - \Gamma_2}{2\,\omega_2} \,. \tag{82,37}
$$

Ihr Potential ist

$$
\Box z_2 = -i \frac{\Gamma_1 - \Gamma_2}{2 \omega_2} z. \tag{82,38}
$$

### 326 X. Doppelperiodische Felder.

Das Gesamtpotential ist

$$
\Box \Box = \Box \Box_1 + \Box \Box_2 + \Box \Box_3. \tag{82,39}
$$

Dabei ist  $\Gamma_1 + \Gamma_2$  und  $\Gamma_1 - \Gamma_2$  so zu bestimmen, daß die Punkte *B* und *D* in der  $\zeta$ -Ebene Staupunkte werden, d. h. daß in ihnen

$$
\frac{d\Box}{d\zeta}=0\tag{82,40}
$$

ist.

Wir. waren von einer Anordnung in der z-Ebene ausgegangen, bei der die beiden Teilflügel ebene Platten sind, da wir hierbei durch die in den Knickpunkt gesetzte Quelle eine besonders einfache Strömung erhielten. Wir können aber die Anordnung ohne erheblich erhöhte Schwierigkeiten dadurch verallgemeinern, daß wir die s-Ebene einer linearen Transformation

$$
z = \frac{cz''}{z'' - b}, \ z'' = \frac{bz}{z - c}
$$
 (82, 41)

unterwerfen. Dabei gehen die geraden Strecken *AB* und *CD* in Kreisbogen, die einfache Quellströmung in eine Quell-Senkcn-Strömung über. Wir erhalten daher einen Doppelflügel, der aus zwei kreisborgenförmig gewölbten Platten besteht. Der Schnittpunkt der diese gewölbten Platten ergänzenden Kreise ist im Spalt auch weiterhin der Nullpunkt. Der andere Schnittpunkt liegt in  $z'' = b$ . In der  $\zeta$ -Ebene bleibt alles unverändert. Nur ist zu beachten, daß jetzt die Senkenpunkte  $(\zeta_2)$  nicht mehr das Abbild des unendlich fernen Punktes der z"-Ebene darstellen, sondern der im Endlichen im Punkte *z'\'=b* liegenden Senke. Bei der Berechnung der Strömung tun die gewölbten Platten sind daher die dem Unendlichen der  $z''$ -Ebene bzw. dem zugehörigen Punkte  $z = c$  entsprechenden Punkte der  $\zeta$ -Ebene noch besonders zu ermitteln und in ihnen die Dipole und Wirbel gemäß Bild 258 und 259 anzuordnen.

Man kann nun weiterhin auch noch die dünnen Platten zu Flügeln endlicher Dicke verallgemeinern, indem man entweder ähnlich wie- beim *'Joukotvsky*-Profd vorgeht, oder die in Ziffer 70 und 71 geschilderten allgemeinen Verfahren anwendet. Weitere Einzelheiten und auch Ergebnisse, die mit diesem Verfahren erzielt wurden, sind in den erwähnten Arbeiten von *Flügge-Lots*,und *Ginzel* und von *Straßl* enthalten.

### Elfter Abschnitt.

## **Freie Strahlen.**

83. Physikalische Grundlagen. Wenn eine Flüssigkeit aus einer Öffnung eines Gefäßes ausfließt, so umströmt sie im allgemeinen nicht den Rand der Öffnung, sondern löst sich dort ab und strömt mit freien, d. h. nicht durch starre W ände festgelcgten Strahlgrenzen weiter. Ist der Strahl von der gleichen oder einer gleichartigen Flüssigkeit umgeben, wie die, aus der er selbst besteht, z. B. wenn Wasser unter Wasser oder Luft in Luft austritt, so treten am Strahlrand bald Störungen auf. Die Strahlgrenze ist im allgemeinen unstabil, es entstehen einzelne Wirbel. und in einigem Abstand von der Ausflußöffnung tritt eine lebhafte Durchmischung des Strahles mit der umgebenden Flüssigkeit ein. Wir haben dann keine Potentialströmung mehr und können daher unser Hilfsmittel der konformen Abbildung nicht mehr anwenden. Wir werden uns daher auf solche Vorgänge beschränken, bei denen der Vcrmischungsvorgang noch keine maßgebliche Rolle spielt.

Ist die umgebende Flüssigkeit wesentlich leichter als die, aus welcher der Strahl besteht, also z. B. wenn Wasser in Luft austritt, so ist der Strahlrand sehr viel weniger gestört; aber der Strahl selbst unterliegt nunmehr dem Einfluß der Schwere, was die Aufgabe erheblich schwieriger macht. Wenn die Geschwindigkeiten groß und die Abmessungen der Ausflußöffnung klein sind, so ist die Zeit, in der das hauptsächlich interessierende Gebiet durchströmt wird, kurz, und in dieser kurzen Zeit sind die durch die Schwere bewirkten Geschwindigkeitsänderungen nur klein gegenüber den großen Strömungsgeschwindigkeiten im Strahl. In solchen Fällen kann man daher den Einfluß der Schwere vernachlässigen. Ist *l* eine kennzeichnende Länge der Anordnung, z. B. die Weite der Ausflußöffnung, *iv* eine kennzeichnende Geschwindigkeit, so ist die Zeit, in der die Strecke  $l$  mit der Geschwindigkeit w durchlaufen wird,  $t = l/v$ . In dieser Zeit verursacht die' Schwere eine störende Zunahme der Fallgeschwindigkeit  $w' = gt$ , wobei *g* die Erdbeschleunigung bedeutet. Das Verhältnis dieser Störgeschwindigkcit zur Geschwindigkeit *w* ist

$$
\frac{w'}{w} = g \frac{l}{w^2} = \frac{1}{F^2} \,. \tag{83,1}
$$

Die Größe

$$
F = w/\sqrt{gl} \tag{83,2}
$$

bezeichnet man als Froudesche Kennzahl. Ist  $F \gg 1$ , also  $w'/w \ll 1$ . so sind die Voraussetzungen für die Vernachlässigung der Schwere gegeben.

Wir werden weder den Einfluß der Schwere noch den der Vermischungsvorgänge am Strahlrand berücksichtigen und müssen uns daher darüber klar sein, daß unsere theoretischen Überlegungen nur unter

### 328 XI. Freie Strahlen.

den entsprechenden physikalischen Voraussetzungen auf die wirklichen Vorgänge zutreffen: Bei Strahlbildung von Wasser in Luft muß die *Froude*sehe Zahl genügend hoch sein. Bei Strahlbildung von Wasser in Wasser oder von Luft in Luft muß das interessierende Gebiet genügend kurz sein. Da wir zur Lösung derartiger Aufgaben konforme Abbildungen heranziehen, so müssen wir uns auf zweidimensionale Strömungen beschränken.  $\mathbb{R}^n$  is the set of  $\mathbb{R}^n$  in the set of  $\mathbb{R}^n$  is the set of  $\mathbb{R}^n$ .

84. Mathematische Grundlagen. Da die den .Strahl umgebende Flüssigkeit ruht, so herrscht in ihr und damit auch auf dem Strahlrand konstanter Druck. Nach der *Bernoullischen* Gleichung (28, 11) ergibt sich demnach als Randbedingung am Strahlrand konstante Geschwindigkeit. In dem von starren Wänden geführten Teil der Strömung ist als Randbedingung die Richtung der Strömung gegeben, die ja mit der Richtung der Wände übereinstimmt. Ist

$$
w = |w| e^{i \varphi} \tag{84,1}
$$

der Geschwindigkeitsvektor, so ist von diesem längs eines Teiles des Randes |w| längs des übrigen Teiles *<p* gegeben. Nun ist zwar *iv* selbst keine analytische Funktion der komplexen Ortskoordinaten z, wohl aber sein konjugiert komplexer Wert

 $\vec{w} = |w| e^{-i \varphi}.$  (84, 2)

Bilden wir

$$
\ln \bar{w} = \ln |w| - i \varphi , \qquad (84,3)
$$

so ist demnach von dieser analytischen Funktion längs des Randes teils der Realteil ln |w|, teils der Imaginärteil ø gegeben. Wir haben demnach eine gemischte Randwertaufgabe. Während aber sonst bei derartigen Aufgaben die Gestalt des Randes selbst vollständig gegeben vorliegt, ist in unserem Falle an der freien Strahlgrenze auch die Gestalt dieser Grenze unbekannt. Dafür haben wir aber die Erleichterung, daß  $|w|$ längs des Strahlrandcs nicht eine beliebig gegebene Funktion, sondern eine Konstante ist.

Das Lösungsverfahren der Aufgabe besteht darin, daß wir die z-Ebene, welche den Strömungsverlauf darstellt, auf eine  $\bar{u}$ -Ebene abbilden, deren Koordinaten die konjugiert komplexen Werte der Geschwindigkeiten in dem zugeordneten Punkte z darstellen. Da *w* eine analytische Funktion von zist, so ist diese Abbildung eine konforme. Wir könnten anstatt w auch w selbst für die Abbildung benützen. Dann erhielten wir die zur reellen Achse gespiegelte Anordnung. Man bezeichnet diese als Hodographen. Sie ist aber keine konforme Abbildung der z-Ebcne im strengen Sinne (Ziff. 6), sondern ihr Spiegelbild. Wegen des einfachen Zusammenhanges von Spiegelbildern kann man auch mit dem Ilodographen selbst arbeiten, was die Anschauung der Zusammenhänge erleichtert. Man muß sich nur daran erinnern, daß man, sobald man analytische Zusammenhänge braucht, die Hodographenwerte erst spiegeln muß. Wir wollen im folgenden den gespiegelten Ilodographen, also die analytische Funktion *iv* verwenden.

#### 85. Strömung mit freien Straklgrenzcn durch Schaufelgitter. 329

In der  $\overline{w}$ -Ebene geht der Strahlrand, auf dem ja  $|w|$  konstant ist, in einen Kreisbogen über. Besteht die starre Begrenzung in der z-Ebene aus geraden Strecken, so sind auch ihre Abbilder in der iü-Ebene Stücke von vom Nullpunkt aus radial verlaufenden Geraden, da ja auf ihnen die Richtung der Strömung konstant ist. Durch diese Bedingungen können wir in der w-Ebene das Abbild des Strahlrandes und der festen Begrenzungen aufzeichnen und erhalten daher in der w-Ebene eine vorgegebene Gestalt des gesamten Randes mit der Randbedingung, daß dieser Rand Stromlinie der auf diese Ebene abgebildcten Strömung sein soll. Damit ist die Aufgabe auf eine Randwertaufgabe 1. Art zurückgcfülirt. Für den Verlauf der Strömung innerhalb dieses Randes sind noch singuläre Stellen (Quellen, Senken, Wirbel, Dipole) maßgebend, deren Art und Lage sich beim Aufzeichnen des Verlaufes von *w* insbesondere im Unendlichen ergibt.

Aus der Lösung der Strömungsaufgabe in der w-Ebene ergibt sich die Lösung in der s-Ebene durch folgende Rechnung: In der iv-Ebene haben wir die Verteilung des komplexen Potentiales *Cp,* also die Funktion  $\mathcal{D}(w)$  ermittelt. In sich entsprechenden Punkten der z-Ebene und der w-Ebene herrscht das gleiche Potential *Cp.* Nun ist aber .

$$
\overline{w} = \frac{d \overline{\mu}}{dz}.
$$
 (84, 4)

daher ergibt sich

$$
z = \int \frac{1}{\overline{w}} d\,\Box = \int \frac{1}{\overline{w}} \frac{d\,\Box}{d\,\overline{w}} \cdot d\,\overline{w} \,. \tag{84,5}
$$

 $\frac{d\Box}{d\overline{w}}$  ist dabei der konjugiert komplexe Wert der Strömungsgeschwindigkeit in der  $\bar{w}$ -Ebene; er ist uns durch die Lösung der Strömungsaufgabe in der *i*e-Ebene bekannt. Hierdurch finden wir demnach zu jedem Punkt *w* der to-Ebene den zugeordneten Punkt z der z-Ebene und erhalten demnach einen Zusammenhang zwischen der Geschwindigkeit *w* und den Punkten z, in denen diese Geschwindigkeit herrscht, und damit die Verteilung der Geschwindigkeit in der z-Ebene. Zur Erläuterung sei das Verfahren an einem verhältnismäßig einfachen Beispiel durchgeführt.

85. Strömung mit freien Strahlgrenzeu durch Schaufelgitter. Unter den Vorgängen, bei denen sich freie Strahlgrenzen bilden, erfüllt die Strömung durch Schaufelgitter gemäß der Bilder 260, 266 und 268 im allgemeinen recht gut die in Ziffer 83 erwähnten physikalischen Voraussetzungen für die Anwendbarkeit der Theorie. Diese Strömungsvorgänge Jiaben auch erhebliche praktische Bedeutung, indem bei schnell laufenden Wasserturbinen, Pumpen oder Schiffsschrauben ähnliche Vorgänge stattfinden, wenn diese mit starker Kavitation arbeiten. Die Totwasser-' gebiete stellen dann die mit Dampf oder Luft gefüllten Hohlräume der Kavitationsgebiete dar.

Zunächst behandeln wir als einfachsten Fall ein senkrecht zur Gitterebene angeströmtes Gitter, das aus flachen, in der Gittcrebene liegenden

### 330 XI. Freie Strahlen.

Stäben besteht, wie es im Bild 260 dargestellt ist. Da sich die Strömung bei jedem Stab in gleicher Weise wiederholt, brauchen wir nur einen Streifen von der Breite t. der Gitterteilung, zu betrachten. Wählen wir als Grenzen des Streifens zwei benachbarte, durch den Staupunkt gehende Stromlinien, so können wir uns diese durch feste Wände ersetzt denken und erhalten als gleiche Aufgabe den Ausfluß aus einem Gefäß gemäß Bild 261. Wir können als Streifengrenzen aber auch die durch die Spalte laufenden Symmetrielinien *A 3Da* und *A i Di* wählen.

Die zu der in Bild 260 dargestellten Strömung gehörige Strömung in der *w*-Ebene, d. i. der an der *x*-Achse gespiegelte Hodograph, hat das in Bild 262 dargestellte Aussehen. Die kräftig ausgezogenen Linien entsprechen dabei den in Bild 260 ebenfalls kräftig ausgezogenen starren

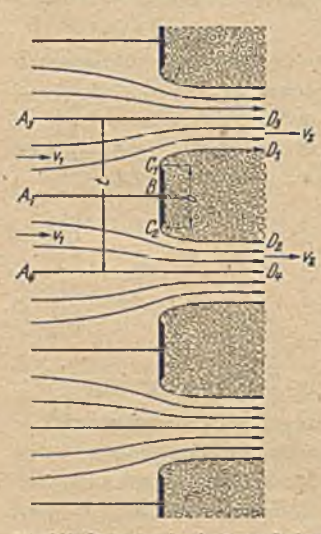

Bild 260. Strömung durch ein aus flachen

Grenzen. Gleiche Buchstaben in Bild 260 und 262 bezeichnen entsprechende Punkte. Dabei sind Punkte, die in der iü-Ebene zusammenfallen, in der Strömungsebene durch Zeiger unterschieden. Beginnen wir im Punkte A<sub>1</sub>, der im Unendlichen liegt. Dort herrscht die Geschwindigkeit *vt* parallel der ¡«-Richtung. Dementsprechend liegt der Punkt  $A$  in der  $\overline{w}$ -Ebene auf der  $x$ -Achse im Abstand  $v_1$  vom Nullpunkt. Wandern wir jetzt in der Strömungsebene (Bild 260) längs der geraden Stromlinie A, B weiter, so behält die Geschwindigkeit ihre Richtung bei, sie verringert nur ihre Größe und wird im Punkte *B* Null. Dementsprechend erhalten wir in der u'-Ebene eine Gerade vom Punkte *A* auf den Nullpunkt zu. Der Punkt *B* fällt mit dem Nullpunkt zusammen. Im Punkte *B* teilt sich die Strömung; wir wol-Staben bestehendes Gitter. folgen. Die Geschwindigkeit nimmt längs der

Begrenzungsfläche *BC<sub>1</sub>* zu, bis sie im Endpunkte der Fläche die Geschwindigkeit v<sub>2</sub> erreicht; sie ist dabei senkrecht nach oben gerichtet (positiv imaginäre Richtung). Dementsprechend ergibt sich in der w-Ebene eine gerade Linie vom Nullpunkte *B* senkrecht nach unten (Spiegelung des Geschwindigkeitsvektors an der x-Achse) bis zum Punkte  $C_1$  im Abstande  $v<sub>2</sub>$  vom Nullpunkte. Von hier beginnt in, der Strömungsebene die freie Strahlgrenze  $C_1D_1$ , an welcher die Geschwindigkeit  $v_2$  der Größe nach konstant bleibt, und nur ihre Richtung ändert, indem sie von der senkrechten allmählich in die waagerechte übergeht. Dem entspricht in der» ic-Ebene ein Kreisbogen (konstanter Abstand vom Nullpunkt), der sich vom Punkte C<sub>1</sub> bis zum Punkte D auf der x-Achse erstreckt (Viertelkreis). Die Begrenzungsstromlinie  $A_3D_3$  der Strömungsebene geht in der w-Ebcne in die Gerade *A D* über. Verfolgen wir in der gleichen Weiseden anderen Ast  $A_1 B C_2 D_2$ , so erhalten wir in der  $\overline{w}$ -Ebene die spiegelbildliche Kontur der eben erläuterten, welche diese zu einem Halbkreis

ergänzt. Hätten wir an Stelle der geraden Begrenzungslinien  $A_3D_3$  und *A i D i* irgend zwei andere kongruente, um die Teilung *t* gegeneinander verschobene Linien gewählt, so würden wir in der  $\overline{w}$ -Ebene an Stelle der beiden zusammenfallenden Geraden *A D* zwei Kurven erhalten haben, die aber wegen der kongruenten Gestalt der beiden Ränder der Strömungsebene ebenfalls zusammenfallen, so daß die beiden Gebiete wieder einen vollen Halbkreis ergeben. Alle übrigen Stromlinien, die in der Strömungsebene innerhalb dieser Begrenzung verlaufen, beginnen in der tv-Ebene im Punkte *A ,* da-alle im Unendlichen die gleiche Geschwindigkeit  $v_i$ , haben. Sie endigen in der  $\overline{w}$ -Ebene alle in dem gemeinsamen Punkte *D*, da auch die Endgeschwindigkeit v<sub>e</sub> für alle Stromlinien der Strömungscbene die gleiche ist. Da nun ferner, wie man sich aus dem Strömungsvorgang leicht überlegen kann, die x-Komponente der Geschwindigkeit niemals negativ und der Absolutwert der Geschwindigkeit niemals größer als  $v_2$  wird, so verlaufen die Stromlinien in der *w*-Ebene

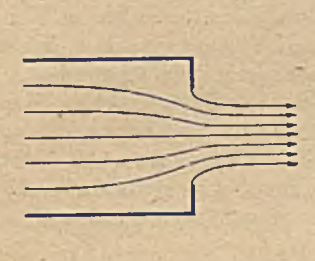

Bild 261. Ausfluß aus einem Gefäß. Bild 262. Gespiegelter Hadograph zur Strömung nach Bild 260.

alle innerhalb der beschriebenen Grenzen. Da weiterhin m der Strömungsebene keine unstetigen Gcschwindigkcitsänderungcn Vorkommen, so erfüllen die Stromlinien der ic-Ebene das ihnen zur Verfügung stehende Gebiet ebenfalls stetig. Die Strömung in der  $\overline{w}$ -Ebene ist also dadurch gekennzeichnet (Randbedingung), daß alle Stromlinien im Punkte *A* beginnen, im Punkte D endigen und den vorgegebenen Raum, begrenzt durch einen Halbkreis und einen Durchmesser, erfüllen.

Man muß sich noch überlegen, von welcher Art die singulären Stellen bei *A* und D sind, aus denen die Stromlinien entspringen und endigen. Vom Punkte *A* muß eine endliche Zahl von Stromlinien ausgehen, nämlich *Vy t,* d. h. so viel als in der s-Ebene in einer Gitterteilung enthalten sind. Von den Singularitäten, die wir kcnnengelernt haben, ist das nur bei einer Quelle der Fall. Bei einem Dipol z. B. ist die Zahl der Stromlinien unendlich und außerdem treten dabei die Stromlinien nicht nur aus dem betreffenden Punkt aus, sondern auch wieder ein. Weiterhin ist zu beachten, daß die Umgebung des Punktes A in der *ie-Ebene* ja das A bbild eines Periodenstreifens einer Parallclströmung der z-Ebene ist, und wie wir aus derartigen Abbildungen wissen (Ziff. 8 und 46), geht dabei der unendlich ferne Punkt in eine Quelle über.

Wir können aber den Verlauf der Stromlinien in der Umgebung des Punktes A der *w*-Ebene auch genauer verfolgen. Wenn wir in der z-Ebene (Bild 260) links vom Gitter quer zu den Stromlinien von der Geraden *A i D i* bis zur Geraden *A 3D3* wandern, so finden wir auf der Geraden *A i D i* eine erhöhte Geschwindigkeit ohne Richtungsänderung, die entsprechende Stromlinie der *w*-Ebene geht also vom Punkte *A* nach rechts. A uf der Geraden *A 1B* ist die Geschwindigkeit ohne Richtungsänderung vermindert, die entsprechende Stromlinie der w-Ebenc geht also vom Punkte *A* nach links. Die Stromlinien zwischen  $A_4 D_4$  und  $A_1 B$  sind hach unten abgelenkt, haben also Störungsgescbwindigkeiten mit nach unten gerichteten Komponenten. Die waagerechte Komponente der Störungsgeschwindigkeit geht stetig von einem positiven Betrag auf  $A_4 D_4$  in einen negativen auf  $A_1 B$  über, muß also irgendwo Null sein. Hier ist die Störungsgeschwindigkeit vertikal nach unten gerichtet. Die entsprechende Stromlinie der *w*-Ebene geht also vertikal nach oben. und die dazwischen liegenden haben dazwischen liegende Richtungen. Wenn wir also die Stromlinien von der Geraden  $A_4 D_4$  bis  $A_1 B$  verfolgen, so finden wir für die entsprechenden Stromlinien der *w*-Ebene Richtungen, welche allmählich von der waagerechten Richtung nach rechts über die lotrechte nach oben, in die waagerechte nach links übergehen. Für die Stromlinien zwischen  $A_1 B$  und  $A_3 D_3$  finden wir eine entsprechende Verteilung der Richtungen der Stromlinien in der *w*-Ebene von waagerecht nach links über lotrecht nach unten bis waagerecht nach rcchts. Das ist aber eine Anordnung von Stromlinien, wie sic eben einer Quelle entspricht. Die gleichen Überlegungen zeigen beim Punkte *D,* daß hier eine Senke vorliegt.

Bei der Aufzeichnung des gespiegelten Hodog^aplien ist zunächst noch unbestimmt, wie groß das Verhältnis  $v_1/v_2$ , der Anfangs- zur Endgeschwindigkeit ist, und damit auch, wo der Punkt *A* (die Quelle) auf der Strecke *BD* in der w-Ebene liegt. Offenbar hängt dieses Verhältnis von der relativen Breite des Spaltes ab. Ist der Spalt so breit wie die Teilung, so daß die Platten unendlich schmal werden, so geht die Strömung ungehindert weiter, es ist  $v_2 = v_1$ . Ist aber der Spalt sehr klein, so wrird auch der freie Strahl sehr schmal gegenüber dem ankommenden Flüssigkeitsstrom, dem die volle Breite der Teilung zur Verfügung steht. Dementsprechend wird  $v_1 \ll v_2$ , es nähert sich daher  $\frac{1}{v_2} \rightarrow 0$ . Quantitativ läßt sich aber dieser Zusammenhang zwischen der Spaltbreite und  $v_i/v_i$  nicht ohne weiteres angeben, und es ist gerade ein wesentlicher Teil der Aufgabe, diesen Zusammenhang zu ermitteln. Da wir die Vorgänge in der Strömungsebene aus den entsprechenden im Hodographen durch eine Integration finden (Gl. 84, 5), so gehen wir zweckmäßig den Weg, daß wir den Punkt *A* in der  $\overline{w}$ -Ebene (d. i. also  $v_1/v_0$ ) zunächst willkürlich annehmen und dann daraus auf Grund der Gleichung (84, 5) die Spaltbreite durch eine Integration bestimmen. Wir erhalten dann die Spaltbreite als Funktion von  $v_1/v_2$  und damit natürlich auch den umgekehrten Zusammenhang. Die absolute Größe dieser Geschwindigkeiten ist belanglos, da durch eine proportionale Vergrößerung aller

#### 85. Strömung mit freien Strahlgrenzcn durch Schaufelgitter. 333

Geschwindigkeiten an der Form der Stromlinien nichts geändert wird. Wir können daher, ohne damit die Aufgabe einzuschränken, die Geschwindigkeit *Vo* — 1 setzen. Das hat das Angenehme, daß der Grenzkreis in der  $\bar{w}$ -Ebene gerade der Einheitskreis wird. Ebenso können wir, unbeschadet der Allgemeinheit, die Teilung *t* in der Strömungsebene gleich Eins setzen. Damit wird die Ergiebigkeit der Quelle im Punkte *A* der  $\overline{w}$ -Ebene  $E=v_1$ .

Die Strömung in der *i*v-Ebene, Quelle und Senke im Innern eines Halbkreises läßt sich ziemlich cinfach behandeln: Zunächst ergänzen wir den Halbkreis durch Spiegelung an der *y* -Achse zu einem Vollkreis und weiterhin durch Spiegelung des Kreisinnern am Kreisumfang zur unendlich ausgedehnten Ebene. Damit erhalten wir die in Bild 263 an-

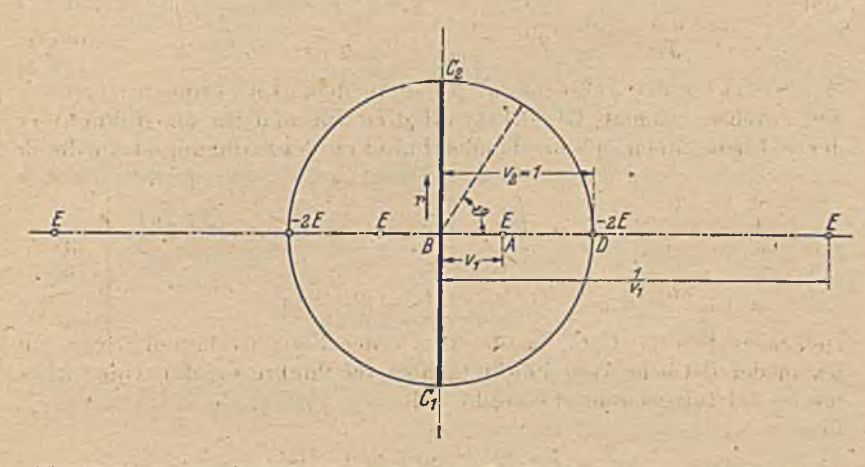

Bild 263. Anordnung der Quellen und Senken in der zur vollen Ebene ergänzten Hodographenströmung.

gedeutete Strömung, die durch vier Quellen und zwei Senken und den Umstand, daß die Geschwindigkeit im Unendlichen Null ist, eindeutig festgelegt ist. Die vier Quellen haben je die Ergiebigkeit v<sub>r</sub> und liegen in den Punkten  $v_1, -v_1, +1/v_1$  und  $-1/v_i$ . Die beiden Senken haben je die Ergiebigkeit  $-2v_1$  (bei der Spiegelung am Kreis verdoppelt sich die ursprüngliche Ergiebigkeit) und befinden sich in den Punkten  $+1$  und — 1. Das komplexe Potential dieser Quellenanordnung ergibt sich für irgendeinen Punkt *w* zu

$$
\mathcal{D} = \frac{v_1}{2\pi} \left[ \ln \left( \bar{w} - v_1 \right) + \ln \left( \bar{w} + v_1 \right) + \ln \left( \bar{w} - \frac{1}{v_1} \right) + \right. \\
\left. + \ln \left( \bar{w} + \frac{1}{v_1} \right) - 2 \ln \left( \bar{w} - 1 \right) - 2 \ln \left( \bar{w} + 1 \right) \right].
$$
\n(85, 1)

Uns interessieren hauptsächlich die Verhältnisse auf der geraden Strecke  $C_1$ , da wir daraus ja zunächst die Länge der Platten  $C_1$ ,  $C_2$ in der z-Ebene berechnen müssen und weiterhin die Verhältnisse auf dem Einheitskreis C<sub>1</sub>DC<sub>2</sub>, die uns den Verlauf des Strahlrandes ergeben. Da diese Begrenzungslinien Stromlinien sind, so ist auf ihnen der imagi

#### 334 \ XI. Freie Strahlen.

näre Teil von  $\phi$ , die Stromfunktion, konstant und kann gleich Null gesetzt werden. Wir brauchen daher auf diesen Randlinien nur das reelle Potential zu betrachten.

Bezeichnen wir den Abstand eines Punktes der Strecke C, C<sub>o</sub> der  $\overline{\mathbf{w}}$ -Ebene vom Nullpunkte *B* mit *r*, so wird für diesen Punkt  $\overline{\mathbf{w}} = \overline{\mathbf{i}} r$  und

$$
\ln(i r - v_1) + \ln(i r + v_1) = \ln(r^2 + v_1^2) + i \pi. \tag{85.2}
$$

Entsprechende W erte finden wir für die anderen symmetrisch zum Nullpunkt gelegenen Quellen. Dabei heben sich die konstanten imaginären Anteile für die Gesamtheit der Quellen und Senken gerade fort. Wir erhalten daher für die Punkte der Strecke  $C_1 C_2$ 

$$
\Box = \Phi = \frac{v_1}{2 \pi} \ln \left[ \left( r^2 + v_1^2 \right) \left( r^2 + \frac{1}{v_1^2} \right) \frac{1}{\left( r^2 + 1 \right)^2} \right] \tag{85,3}
$$

und

$$
\frac{d\Phi}{dr} = \frac{v_1}{2\pi} 2r \left[ \frac{1}{r^2 + v_1^2} + \frac{1}{r^2 + 1/v_1^2} - \frac{2}{r^2 + 1} \right].
$$
 (85, 4)

Der Strecke r der *i* $\overline{v}$ -Ebene entspricht in der z-Ebene die Strecke  $-y$ der *y -*Achse. Gemäß Gl. (84, 5) erhalten wir nun für einen Punkt *ir* der iü-Ebene einen entsprechenden Punkt *i y* der Strömungsebene durch

$$
y = -\int_{0}^{1} \frac{1}{r} \frac{\partial \Phi}{\partial r} dr = -\frac{v_{1}}{\pi} \int_{0}^{1} \left[ \frac{1}{r^{2} + v_{1}^{2}} + \frac{1}{r^{2} + \frac{1}{v_{1}^{2}}} - \frac{2}{r^{2} + 1} \right] dr , \qquad (85, 5)
$$
  
=  $-\frac{v_{1}}{\pi} \left[ \frac{1}{v_{1}} \operatorname{arc} t g \frac{r}{v_{1}}, +v_{1} \operatorname{arc} t g v_{1} r - 2 \operatorname{arc} t g r \right].$ 

Die ganze Strecke  $C_1C_2=b$  (die Breite der Platte) erhalten wir, wenn wir in der  $\overline{w}$ -Ebene vom Punkt  $C_1$  bis zum Punkte  $C_2$ , d. i. von  $r = -1$ bis  $r = +1$  integrieren. Es ergibt sich

$$
b = 2 \frac{v_1}{\pi} \left[ \frac{1}{v_1} \arctg \frac{1}{v_1} + v_1 \arctg v_1 - \frac{\pi}{2} \right]
$$
  
=  $2 \frac{v_1}{\pi} \left( v_1 - \frac{1}{v_1} \right) \arctg v_1 + (1 - v_1).$  (85, 6)

Wir hatten zur Vereinfachung sowohl die Teilung  $t = 1$  als auch die Endgeschwindigkeit  $v_0 = 1$  gesetzt. Um uns von dieser Normierung frei zu machen, müssen wir nun *b.* durch  $b/t$  und  $v_1$  durch  $v_1/v_2$  ersetzen. Wir erhalten also

$$
\frac{b}{t} = 1 - \frac{v_1}{v_2} - \frac{2}{\pi} \left[ 1 - \left( \frac{v_1}{v_2} \right)^2 \right] \arctan \frac{v_1}{v_2}.
$$
 (85, 7)

Um die Gestalt des freien Strahlrandes zu ermitteln, verfolgen wir in der *w*-Ebene den Kreisbogen von  $C_1$  bis *D* bzw.  $C_2$  bis *D.* Auf diesem Kreisbogen ist \_ ..

$$
\overline{w} = e^{i \theta}, \tag{85,8}
$$

wenn  $\vartheta$  den Winkel des Vektors nach einem Punkte des Kreisbogens mit der «-Achse bedeutet. In der z-Ebene wird für diese Punkte

$$
z - C_1 = \int\limits_{C_1} \frac{d \, d\mathbf{r}}{d \, \overline{w}} \, \frac{1}{\overline{w}} \, d \, \overline{w} = \int\limits_{-\pi/2} \frac{\partial \, d\mathbf{r}}{\partial \, \vartheta} \, e^{-i \, \vartheta} \, d \, \vartheta \, . \tag{85, 9}
$$

#### 85. Strömung mit freien Strahlgrenzen durch Schaufelgitter. 335

Für die Punkte des Kreises ist

$$
\varphi = \frac{v_1}{2\pi} \left[ \ln \left( e^{i\vartheta} - v_1 \right) + \ln \left( e^{i\vartheta} + v_1 \right) + \ln \left( e^{i\vartheta} - \frac{1}{v_1} \right) + \ln \left( e^{i\vartheta} + \frac{1}{v_1} \right) - 2 \ln \left( e^{i\vartheta} - 1 \right) - 2 \ln \left( e^{i\vartheta} + 1 \right) \right].
$$
\n(85, 10)

Der imaginäre Anteil (die Stromfunktion) verschwindet auch hier oder ist konstant, da ja der Kreis Stromlinie ist.

Da wir aber zur Berechnung des Strahlrandes doch noch über den komplexen Weg des Kreises integrieren müssen, so bietet die reelle Form des Potentiales  $\Box$  kaum einen Vorteil. Wir wollen daher die komplexe Form beibehalten und erhalten

$$
\frac{d \Box}{d \bar{w}} = \frac{d \Box}{e^{i \theta} i d \theta} = \frac{v_1}{2 \pi} \left[ \frac{1}{e^{i \theta} - v_1} + \frac{1}{e^{i \theta} + v_1} + \frac{1}{e^{i \theta} - \frac{1}{v_1}} + \frac{1}{e^{i \theta} - \frac{1}{v_1}} + \frac{1}{e^{i \theta} + \frac{1}{v_1}} + \frac{2}{e^{i \theta} - 1} - \frac{2}{e^{i \theta} + 1} \right]
$$
(85, 11)

Damit wird aus Gleichung. (85, 9)

$$
z - C_1 = \frac{v_1}{2\pi} i \int_{-\pi/2}^{\pi} \left[ \frac{1}{e^{i \theta} - v_1} + \frac{1}{e^{i \theta} + v_1} + \frac{1}{e^{i \theta} - \frac{1}{v_1}} + \frac{1}{e^{i \theta} + \frac{1}{v_1}} - \frac{2}{e^{i \theta} - 1} - \frac{2}{e^{i \theta} - 1} \right] d\theta.
$$
 (85, 12)

Die auftretenden Integrale haben sämtlich die Form

$$
J = \int \frac{d\theta}{e^i \theta + k} \,. \tag{85,13}
$$

Wenn wir sic in, den reellen und imaginären Teil trennen, so wird

$$
J = \int \frac{(k + \cos \vartheta) d\vartheta}{1 + k^2 + 2 k \cos \vartheta} - i \int \frac{\sin \vartheta d\vartheta}{1 + k^2 + 2 k \cos \vartheta}
$$
  
=  $\frac{1}{2k} \left[ \vartheta - 2 \arctan \left( \frac{1 - k}{1 + k} \operatorname{tg} \frac{\vartheta}{2} \right) + i \ln \left( 1 + k^2 + 2 k \cos \vartheta \right) \right].$  (85, 14)

Setzen wir dieses Ergebnis in Gleichung (85, 12) ein, wobei *k* für die einzelnen Integrale der Reihe nach die Werte  $-v_1, +v_1, -\frac{1}{v_1}, +\frac{1}{v_1}, -1, +1$ annimmt, so erhalten wir

$$
z - C_1 = \frac{v_1}{2\pi} \left[ \ln \frac{1 + \cos \vartheta}{1 - \cos \vartheta} - \frac{1}{2} \left( \frac{1}{v_1} + v_1 \right) \ln \frac{1 + v_1^2 + 2 v_1 \cos \vartheta}{1 + v_1^2 - 2 v_1 \cos \vartheta} \right] +
$$
  
+  $i \frac{v_1}{2\pi} \left( \frac{1}{v_1} - v_1 \right) \left[ \arctan \frac{2 v_1}{1 - v_1^2} + \arctan \left( \frac{2 v_1}{1 - v_1^2} \sin \vartheta \right) \right].$  (85, 15)

Der reelle Anteil dipses Ausdruckes stellt die x-Koordinaten, der imaginäre die y-K oordinaten der freien Strahlgrenze in der Strömungsebenc, vom Punkte C<sub>1</sub> aus gerechnet, dar. Der so erhaltene Verlauf der freien Strahl-

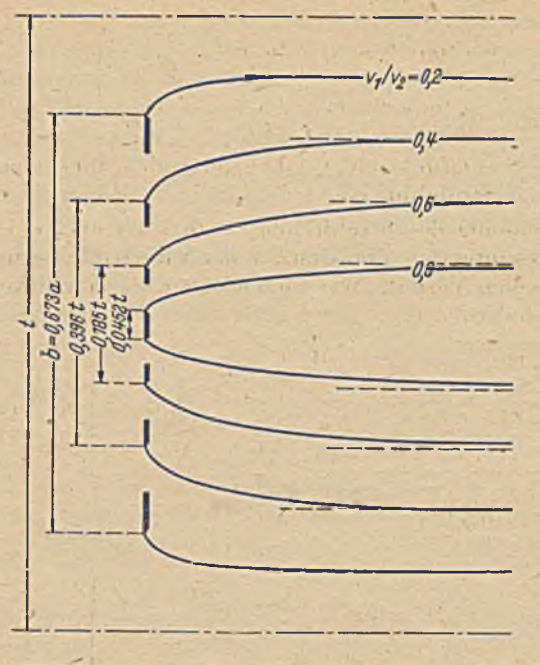

Bild 264. Strahlgrenzen hinter Gitterstäben verschiedener Breite Gitters dargestellt, das

aber schräg gestellt sind. Im zugehörigen gespiegeltem Hodographen (Bild 267) liegt dem entsprechend auch das Abbild dieser Platten schräg. Außerdem wird aber die Strömung durch das Gitter abgelenkt. Dem entsprechend liegt im gespiegelten Hodographen der Punkt *D* nicht mehr auf der reellen Achse, sondern um den gespiegelten Ablenkungswinkel *ß* gegen diese verschoben.

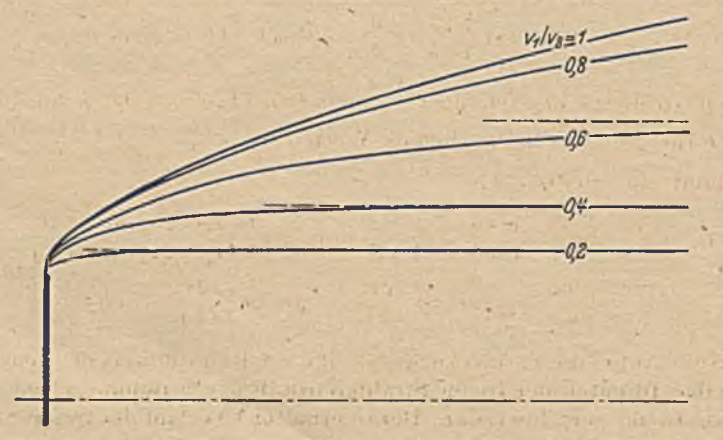

Bild 265. Strahlgrenzen hinter Gitterstäben gleicher Breite bei verschiedener Gitterteilung.

grenzen ist in Bild 264 und 265 für einige Werte von *v<sub>i</sub>* bzw. allgemeiner  $v_1/v_2$  dargestellt. In Bild 264 ist die Gitterteilung t konstant gehalten und die Stabbreitc *b* verändert, in Bild 265 ist die Stabbreite *b* konstant gehalten und die Gitterteilung *t* verändert.

Zur Erläuterung des Verfahrens haben wir zunächst ein' möglichst einfaches Beispiel gewählt. Wir können es aber auch noch etwas allgemeiner halten, ohne die Rechnung wesentlich zu erschweren. In Bild 266 ist die senkrechte Anströmung eines gleichfalls aus ebenen , Platten besteht, die nun

Im Falle der nicht angestellten Platten war die Anströmgeschwindigkeit  $v_1$  zunächst noch unbestimmt, und ihr Zusammenhang mit den gegebenen Abmessungen der Platten ergab sich erst nachträglich. Jetzt

haben wir außerdem noch eine weitere, zunächst noch unbestimmte Größe, nämlich die Richtung der Endgeschwindigkeit  $v<sub>2</sub>$ , welche hauptsächlieh von der Stellung der Platten abhängt. Es ist jetzt im Hodo-, graphen vom Punkte *A* (Quelle) zwar die Richtung *B A* gegeben, aber die Entfernung von *B* unbestimmt und vom Punkte *D* (Senke) wissen wir, daß er auf dem Einheitskreis liegt, aber nicht, an welcher Stelle. Die erstere Unbestimmt-

heit lassen wir wieder wie bei der vorigen Aufgabe zunächst offen, d. h. wir wählen den Punkt *A* willkürlich auf dem innerhalb des Einheitskreises gelegenen Teil der *x-*Achse. Die Lage des Punktes *D* (der Senke) ist aber dadurch festgelegt, daß der Punkt *B*, der Staupunkt in der «¡-Ebene, mit dem Nullpunkt zusammenfallen muß.

Bei gegebener Lage der Quelle ist das nur bei einer ganz bestimmten Lage der Senke möglich. Da eine Quelle von der Ergiebigkeit *E ,* deren Abstand *iv* vom Nullpunkt den Winkel *%* mit der Platte bildet, im Nullpunkte eine Geschwin-

*ß* digkeitskomponente *2nw*

cos *%* parallel der Platte ergibt (die Komponente normal zur Platte wird durch die Spiegelung .aufgehoben) und die Summe der Einflüsse sämtlicher Quellen Null sein soll, so

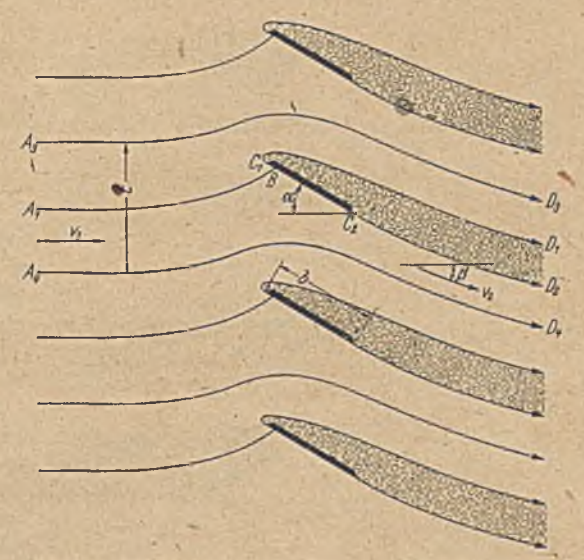

Bild 266. Scnkrecht angeströmtes Gitter aus schrägen Platten.

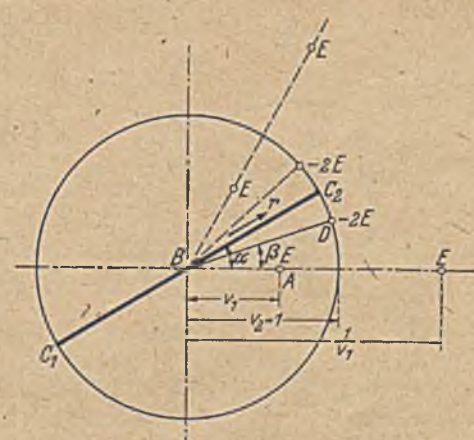

Bild 267. Gespiegelte Hodographenebene zur Strömung nach Bild 266, mit ihren Singularitäten.

erhalten wir als Bedingung für den Winkel β, den der Vektor *BD* mit der «-Achse einschließt,

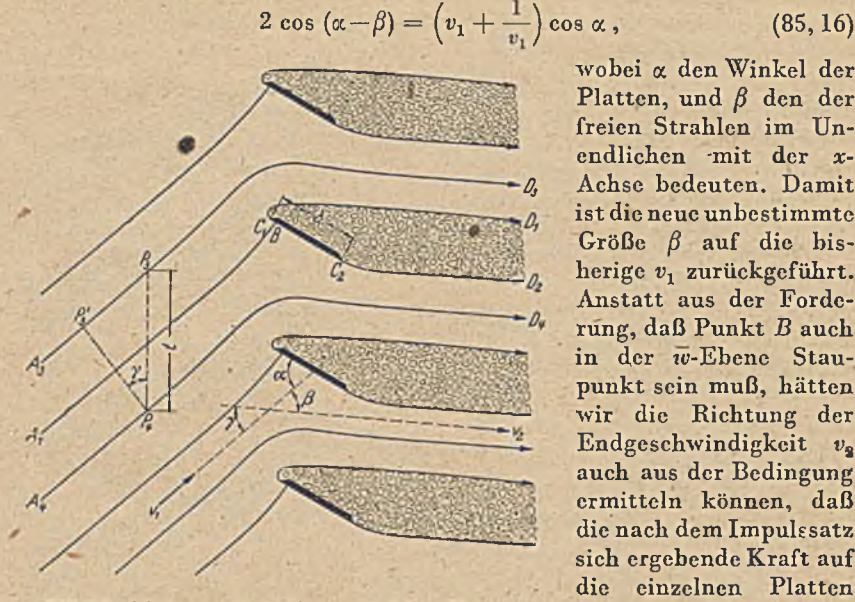

Bild 268. Schräg angeströmtes Gitter aus schrägen Platten. normal zur Plattenober-

hätten durch diese Bedingung die gleiche in Gleichung (85, 16) angegebene Beziehung gefunden.

Eine weitere Verallgemeinerung besteht darin, daß die Zuströmung

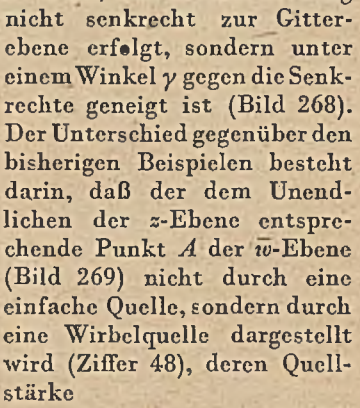

fläche stehen muß. Wir

wobei « den Winkel der Platten, und *ß* den der freien Strahlen im Unendlichen -mit der x*ßj* Achsc bedeuten. Damit ist die neue unbestimmte Größe *ß* auf die bisherige v<sub>1</sub> zurückgeführt. Anstatt aus der Forderung, daß Punkt *B* auch in der *w*-Ebene Staupunkt sein muß, hätten wir die Richtung der Endgeschwindigkeit  $v_{\rm s}$ auch aus der Bedingung ermitteln können, daß die nach dem Impulesatz sich ergebende Kraft auf die einzelnen Platten

$$
J = v_1 \, t \cos \gamma, \, (85, 17)
$$

deren Wirbelstärke

$$
T = v_1 \, t \sin \gamma \quad (85, 18)
$$

ist, entsprechend den Komponenten  $v_1$  cos  $\gamma$  in der *x*-Rich-

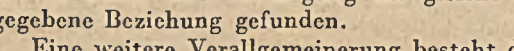

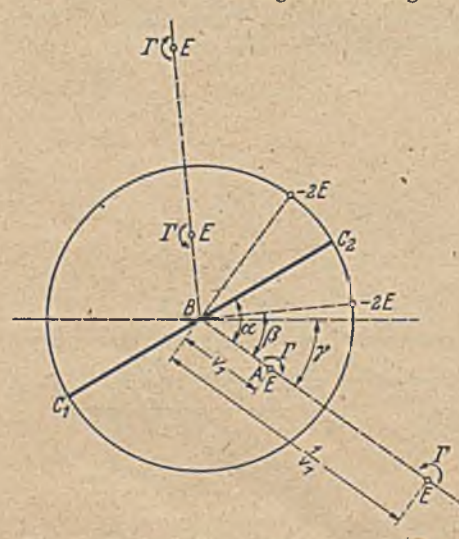

Bild 209. Gespiegelte Hodographenebene zur Strömung nach Bild 268 mit ihren Singularitäten.

*\*

tung und  $v$ , sin  $\gamma$  in der  $\gamma$ -Richtung. Die Berechnung der Strömung und der auftretenden Kräfte für alle diese Fälle und ein Vergleich mit Versuchsergcbnissen i6t in einer Arbeit von *Betz* und *Petersolm* durchgeführt1.

86. Allgemeinere Aufgaben. Für das Abbild der festen Begrenzungen der z-Ebene (Strömungsebene) in der w-Ebene ist nur jeweils die Richtung des betreffenden Randstückes maßgebend, während ihre

Länge nicht unmittelbar zur Geltung kommt. Die Länge der einzel-  $A_t$ nen geraden Randstücke ergibt sich erst nachträglich durch eine Integration gemäß Gl.  $(84, 5)$  und hängt von gewissen Parametern \_des gespiegelten Hodographen ab. Um die Strömung für gegebene feste Randstückc zu erhalten, müssen dann nachträglich diese Parameter so bestimmt werden, daß sich die richtigen Lösungen dieser Randstücke ergeben. Bestehen die festen Grenzen aus mehreren geraden Stücken, welche unter Bildung von Ecken aneinanderstoßen, so ist bei Eckwinkeln <  $2^L$  die Geschwindigkeit an der Ecke  $w=0$ : bei Eckwinkeln  $> 2<sup>L</sup>$  ist  $w = \infty$ . Im Hodographen erscheinen daher die Abbilder dieser Strecken als Gerade unter dem gegebenen Richtungswinkel vom Nullpunkt aus, die sich entweder vom Nullpunkt bis zur Maximalgeschwindigkeit oder von der Minimalgeschwindigkeit bis co oder vom Nullpunkt bis oo erstrecken. Die Minimal- und Maximalgeschwindigkeiten auf den einzelnen Strecken sind zunächst noch unbekannt und stellen u. a. die erwähnten Parameter dar, von denen die Längen der einzelnen Strecken abhängen.

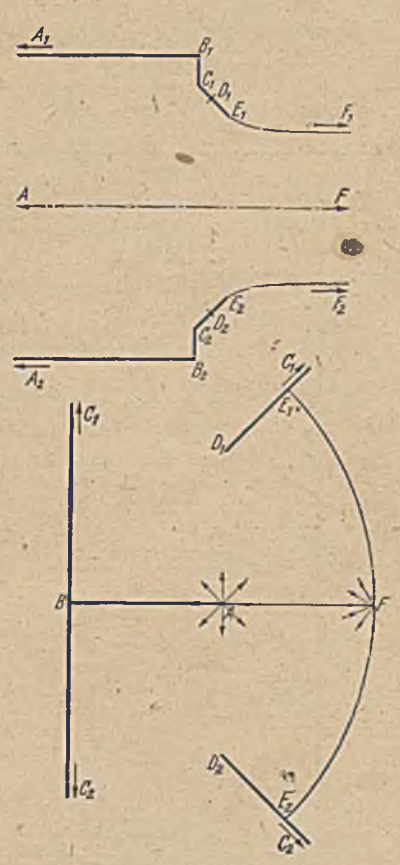

Bild 270. Ausströmung aus einem Gefäß mit ein- und ausspringenden Kanten und zugehöriger gespiegelter Hodograph.

Bild 270 zeigt oben ein Beispiel für eine Berandung mit mehreren Ecken und unten den zugehörigen gespiegelten Hodographen. Das Beispiel unterscheidet sich von dem in Bild 261 dargestellten nur durch die am Ausfluß angefügten schrägen Stücke. Der Hodograph ist aber wesentlich verwickelter. Die Strömung kommt als Parallelströmung links aus

1 *A . Betz* und *E. Petersohn,* Anwendung der Theorie der freien Strahlen. Ing.-Arch. 2, S. 190 (1931).

dem Unendlichen. Dem entspricht im Hodographen eine Quelle bei *A .* Längs des Randes *AB* nimmt die Geschwindigkeit auf Null ab. Längs des Randes *BC* steigt sie an und wird an der Ecke *C* Unendlich. Dementsprechend erhalten wir im Hodographen eine senkrechte Gerade von 0 bis  $\infty$ . Längs *CE* hat die Geschwindigkeit eine schräge Richtung und nimmt zunächst vom Betrage  $\infty$  im Punkte C bis zu einem Minimalwert bei *D* ab, um dann wieder anzusteigen, bis bei *E* der konstante Wert

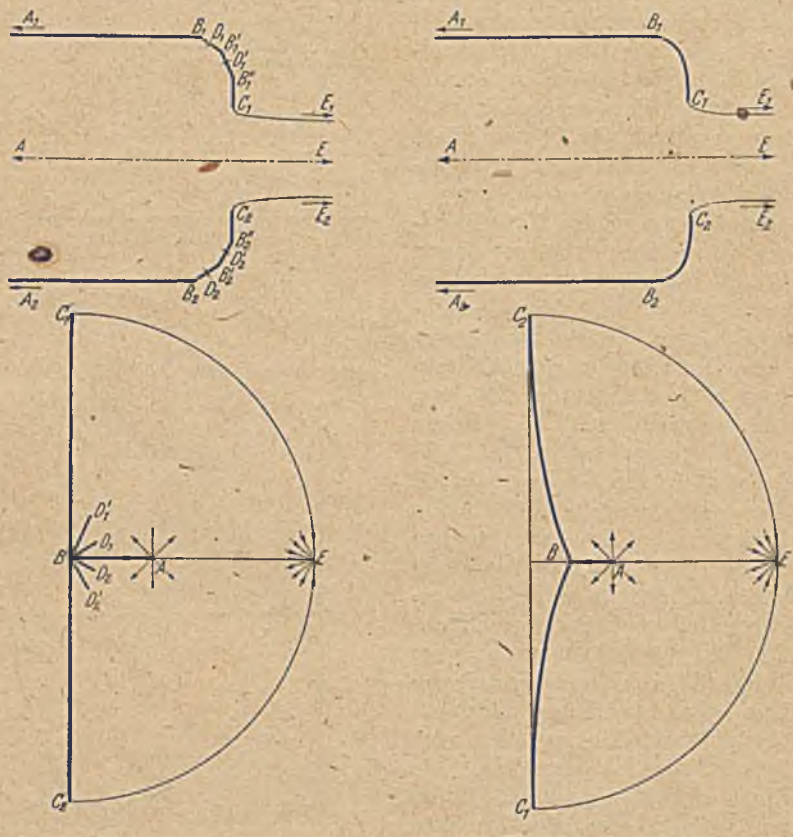

Bild 271. Gespiegelter Hodograph zu einer Bild 272. Gespiegelter Hodograpli zu einer Berandung mit mehreren einspringenden Kanten.

der freien Grenze erreicht wird. Damit ergibt sich im Hodographen die dargcstellte Berandung, die einer Berechnung der Strömung schon erhebliche Schwierigkeiten bietet. Die Minimalgeschwindigkcit auf der Strecke *C E* und damit die Lage des Punktes *D* im Hodographen ist zunächst noch unbestimmt. Von der Wahl dieses Punktes hängt im wesentlichen die Länge der Strecke *B C* ab. Lassen wir insbesondere *C* und *B* sehr nahe zusammenrucken, so daß die rechtwinklige Ecke bei *B* fortfällt, so rückt im Hodographen der Punkt *D* gegen *B*, und der sich ins Unendliche erstreckende Raum *B C J)* des Hodographen wird abgeschnürt. Es bleibt nur das Gebiet *B E F* übrig, das einer Berandung entspricht, bei der die schräge W and *C E* unmittelbar an die W and *A B* anschließt.

Je größer die Zähl der Ecken der festen Begrenzung ist, um so verwickelter wird der Rand des Ilodographen und um so mehr Parameter müssen nachträglich bestimmt werden. Ist die Zahl der Ecken sehr groß und sind die Richtungsänderungen an den einzelnen Ecken nur gering, wie etwa in dem in Bild 271 dargestellten Fall, so liegen im Hodographen die die einzelnen Strecken abbiklendcn Strahlen dicht beieinander und die zwischen ihnen stattfindende Strömung ist nur sehr gering. Geht das Polygon schließlich, in eine kontinuierlich gekrümmte Kurve über, so verschwindet die Strömung zwischen den Strahlen im Hodograph vollständig. Wir können das Gebiet dieser Strahlen fortlassen und erhalten als Rand nur die Verbindung der Endpunkte *D* der Strahlen, also eine einfache Kurve (Bild 272). Das'Bild des Ilodographen ist damit wieder wesentlich einfacher geworden, aber die unbestimmten Parameter für die Endpunkte der Strahlen sind geblieben. Ihre Zahl geht  $\rightarrow \infty$ . Sie stellen nichts anderes als die Punkte der Kurve *B C* des Hodographen dar. An Stelle einzelner unbestimmter Parameter *D* erhalten wir eine unbestimmte Funktion, nämlich die Kurve *B C.* Solche Aufgaben sind sehr viel schwieriger zu behandeln. Wir wollen uns im folgenden mit dem dabei anzuwendenden Verfahren beschäftigen.

87. Gekrümmte Begrenzungswände. Als Beispiel wollen wir die in Bild 260 gezeigte Strömung zugrunde legen, nur mit dem Unterschied,

daß die Gitterstäbe nicht mehr ' eben, sondern gewölbt sind, wie in Bild 273 dargestellt. Der zugehörige gespiegelte Hodograph hat dann  $A_i$ etwa die in Bild 274 links gezeigte Gestalt. Dabei sind uns von der Kurve C<sub>2</sub> *B* C<sub>1</sub> nur die Richtung der Anfangstangente im Punkte *B* und die Endpunkte  $C_1$  und  $C_2$  gegeben. *f* Den Kreis des Hodographen *C<sub>1</sub>D C<sub>2</sub>*, der das Abbild der freien Strahlgrenze ist, können wir durch . eine lineare Transformation in eine Gerade überführen, wobei die *w-*Ebene in eine £'-Ebene übergeht (Bild 274 rechts). Wäre die den festen Wanden entsprechende Kurve •im Hodographen ein Kreisbogen, Bild 273. Stromung^durch gewölbten Platten der auf den Einheitskreis senkrecht

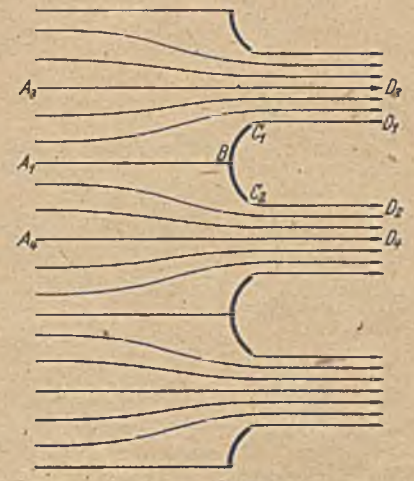

auftrifft, so würde sie bei dieser linearen Transformation in der £'-Ebene in einen Halbkreis übergehen, dessen begrenzender Durchmesser das A bbild des Kreisbogens *C[DC'3* der iü-Ebene ist. In Bild 274 stellt die gestrichelte. Linie einen solchen Kreisbogen in der  $\bar{w}$ -Ebene und ihr Abbild in der  $\zeta'$ -Ebene dar. In diesem besonderen Falle könnten wir

#### 342 XI. Freie Strahlen.

durch Spiegelung am Durchmesser und am Kreise das begrenzte Gebiet der  $\zeta'$ -Ebene zur vollen Ebene ergänzen und die Strömung wie bei den Beispielen in Ziffer 85 aus den Singularitäten (Quellen) aufbauen.

Im allgemeinen wird aber die Kurve der  $\overline{w}$ -Ebene, welche die festen W ände der z-Ebene abbildet, von einem solchen Kreisbogen abweichen. Dementsprechend erhalten wir in der f'-E bene an Stelle des Halbkreises eine abweichende Kurve, welche wir nach Spiegelung am Durchmesser als kreisnahe Figur auffassen und nach dem in Ziffer 70 geschilderten Verfahren auf einen Kreis in einer  $\zeta$ -Ebene abbilden können. Dabei besteht aber zwischen der hier vorliegenden und der in Ziffer 70 behandelten Aufgabe noch der Unterschied, daß jetzt die Gestalt der kreisartigen Figur nicht fest gegeben ist, sondern sich erst nachträglich aus einer

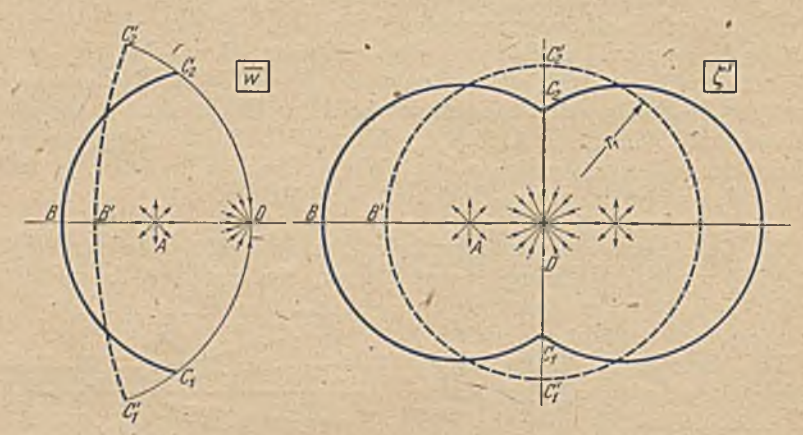

Bild 274. Gespiegelter-Hodograph zur Strömung nach Bild 273 und konforme Abbildung desselben auf ein kreisnahes Gebiet.

Integralgleichung ergibt. Wir setzen daher die Potenzreihe entsprechend Gleichung (70, 6), welche die kreisartige Figur in den Kreis überführt, zunächst mit unbestimmten Koeffizienten an:

$$
\ln \frac{\zeta'}{r} = \sum (a_n + i b_n) \left(\frac{\zeta}{r_1}\right)^n. \tag{87.1}
$$

Da wir hier das Innere des Kreises betrachten, benützen wir statt der Potenzen von  $\frac{1}{z-z_0}$  in Gl. (70, 6) die Potenzen von  $\left(\frac{1}{r_1}\right)$ . Der Radius des Kreises ist  $r_1 = D C'_1$ . Die  $z_0$  entsprechende Größe fällt hier weg, da wir den Kreismittelpunkt *D* in den Koordinaten-Nullpunkt legen. In der f-Ebene können wir nun die Strömung berechnen und mittels der Abbildungsfunktionen auf die  $\zeta'$ -Ebene und auf die  $\bar{w}$ -Ebene übertragen. Hieraus können wir nach Gl. (84, 5) die Gestalt des Randes der z-Ebcne berechnen und müssen nun die in der Gleichung vorkommenden Koeffizienten der Potenzreihe (87, 1) so bestimmen, daß der in der z-Ebenc sich ergebende Rand die gewünschte Schaufelform darstellt. ,

#### 87. Gekrümmte Begrenzungswände. 343

Über die theoretischen Grundlagen der Behandlung derartiger Strömungsvorgänge gibt es eine umfangreiche Literatur, die sich aber meist nicht mit der Lösung bestimmter Aufgaben, sondern hauptsächlich mit grundsätzlichen Überlegungen befaßt. Einen Überblick hierüber gewährt eine zusammenfassende Arbeit von *Jaffe1.* Für den Kreiszylinder2 und für Gitter aus Kreiszylindern<sup>3</sup> ist die Berechnung der Strömung von *Schmieden* durcligefüh'rt. Von den grundsätzlichen Fragen sei nur noch auf eine hingewiesen.

Bei den Aufgaben mit ebenen Begrenzungen ist, die Übergangsstelle von fester Wand zur freien Strahlgrenze im allgemeinen durch das Ende der Begrenzungswand eindeutig festgelegt. Bei einer krummen Wand kann dieser Übergang, die sogenannte Ablösung an einer Stelle der Wand stattfinden, an der diese im Totwassergebiet noch stetig weitcrlauft {Bild 275). Es tritt hierbei die Frage auf, ob diese Ablösungsstelle ein-

deutig festgelegt ist, oder ob die Lösung der Strömungsaufgabc mehrdeutig ist. Bei den von uns bisher behandelten Aufgaben, wo sich die Strömung an einer Kante der festen Begrenzung ablöste, erhielten wir für die freie Strahlgrenze im allgemeinen eine Krüm mung, deren Radius nach der Ablösungsstelle hin → 0 geht. Würden wir daher z. B. in Bild 273 die feste Begrenzung über den Punkt *C* hinaus stetig, d.h. mit endlicher Krümmung fortführen, so würde Bild 275. Freie Strahlgrenzen bei der Strömung diese Weiterfülirung nicht im Tot-

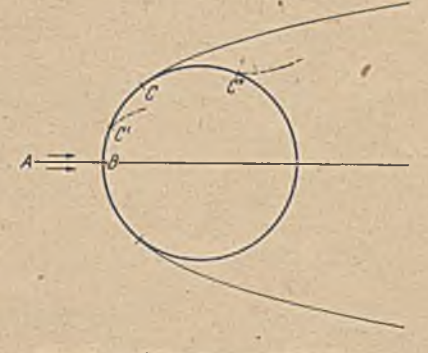

um einen Kreiszylinder.

wassergebict, sondern im Strömungsgebict verlaufen und die Strömung so ablenkcn, daß sie an der W and weiterläuft. Die Ablösungsstelle *C* an einer gekrümmten Wand muß demnach so gewählt werden, daß keine Überschneidung der freien Strahlgrcnze mit der Körperkontur eintritt. Legen wir den Ablösepunkt *C* etwa bei einem Kreiszylinder weit nach vorn (etwa in den Punkt C' in Bild 275), so erhalten wir für die freie Strahlgrcnze (gestrichelte Linie) eine Krümmung auf den Körper zu; legen wir ihn weit nach hinten (Punkt C"), so ergibt sich eine Krümmung im umgekehrten Sinne. Dazwischen liegt eine Stelle, bei welcher die Krümmung endlich ist (Punkt C). Im ersteren Falle erhalten wir eine Überschneidung mit der Körperkontur, also keine mögliche Lösung. Der zweite Fall und der Grenzfall stellen vom geometrischen Standpunkt aus mögliche Lösungen dar. Aber physikalische Gesichtspunkte schrän-

<sup>1</sup> *G. Jaffe,* Unstetige und mehrdeutige Lösungen der hydrodynamischen Gleichungen. ZAMM I, S. 398 (1921).

<sup>&</sup>lt;sup>2</sup> C. Schmieden, Die unstetige Strömung um einen Kreiszylinder. Ing.-Arch I, S. 104 (1929).

<sup>3</sup> C. *Schmieden,* Unstetige Strömungen durch Gitter. Ing.-Arch. III, S. 130 (1932).

#### 344 XI. Freie Strahlen.

ken diese noeht weiterhin ein. Eine vom Körper weg gerichtete Krüm mung der freien Strahlgrenze tritt nämlich immer und nur dann ein, wenn vorher auf der festen Berandung ein Geschwindigkeitsmaximum liegt. Der diesem Maximum folgende, an der Ahlöscstelle sehr steile Druckanstieg führt aber durch Vorgänge in der unmittelbar an der Körperoberflächc befindlichen, durch Reibung in ihrer Geschwindigkeit verzögerten Grenzschicht zur Ablösung der Strömung. Infolgedessen sind auch diese Strahlgrenzen mit vom Körper weggerichteter Krüm mung im allgemeinen nicht zu verwirklichen. Als Ablösestellc bleibt daher nur ein Punkt in nächster Nähe des Punktes *C* möglich, in. dem sich eine Strahlgrenze mit endlicher Krümmung ergibt.

# **Übersicht**

**A kindle and the second second and the second second second second second second second second second second second** 

# **über die wichtigsten behandelten Abbildungen.**

## Allgemeine Verfahren.

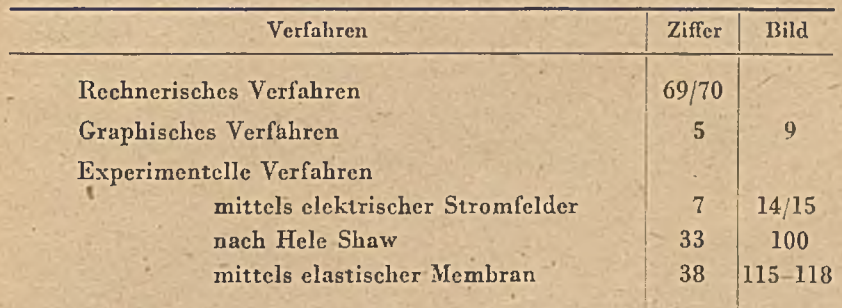

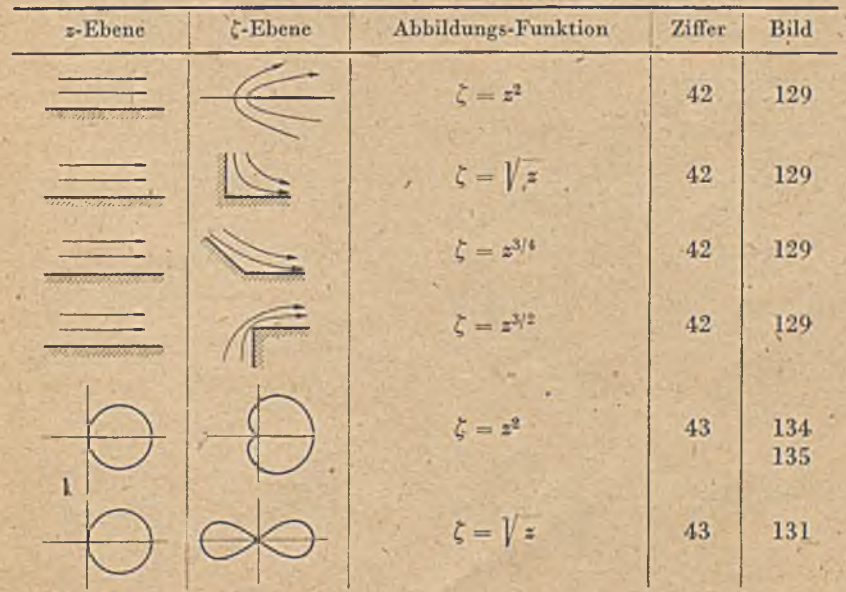

## Spezielle Abbildungen.

## 346 Übersicht über die wichtigsten behandelten Abbildungen.

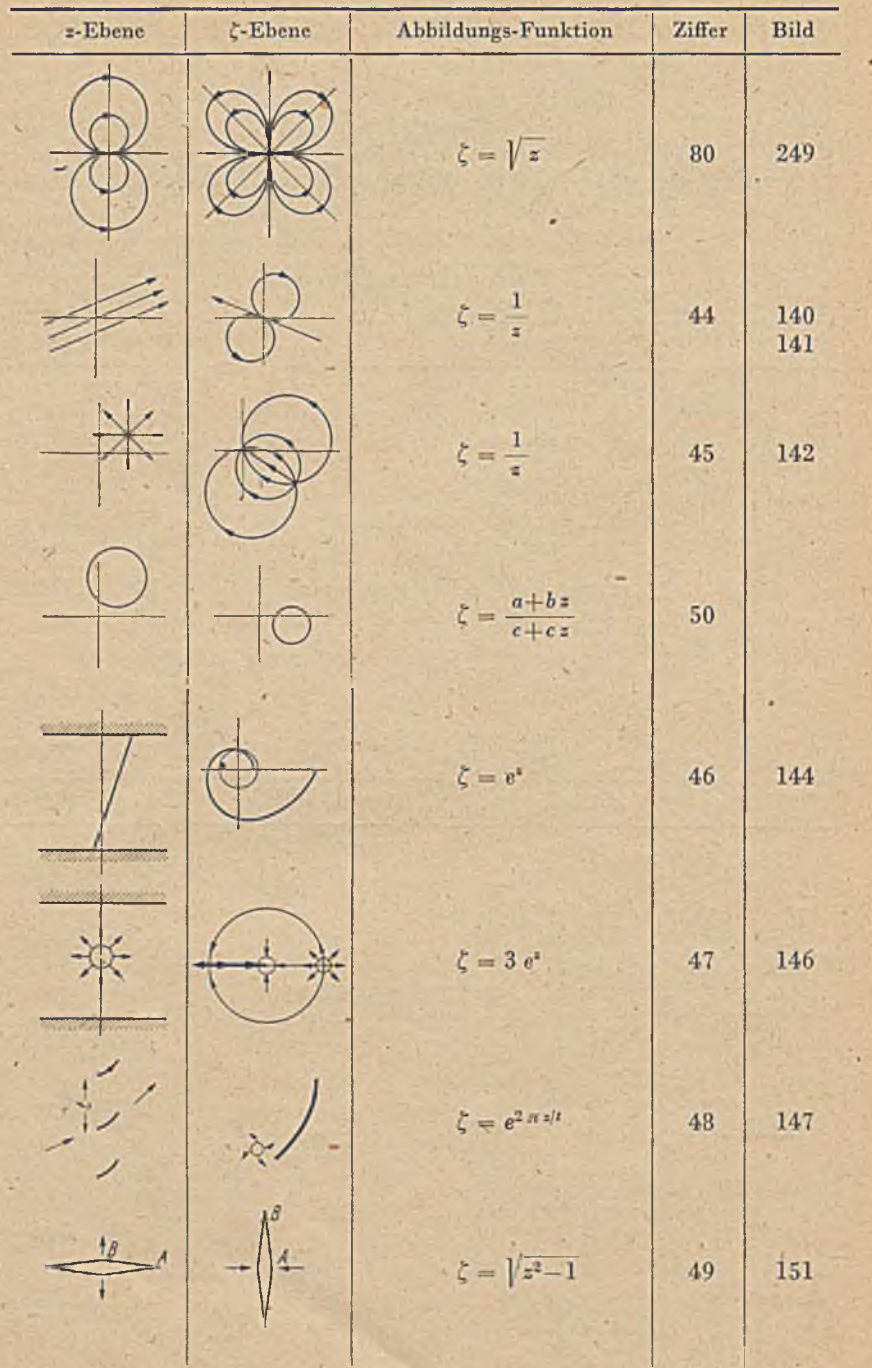

۵

## Spezielle Abbildungen. 347

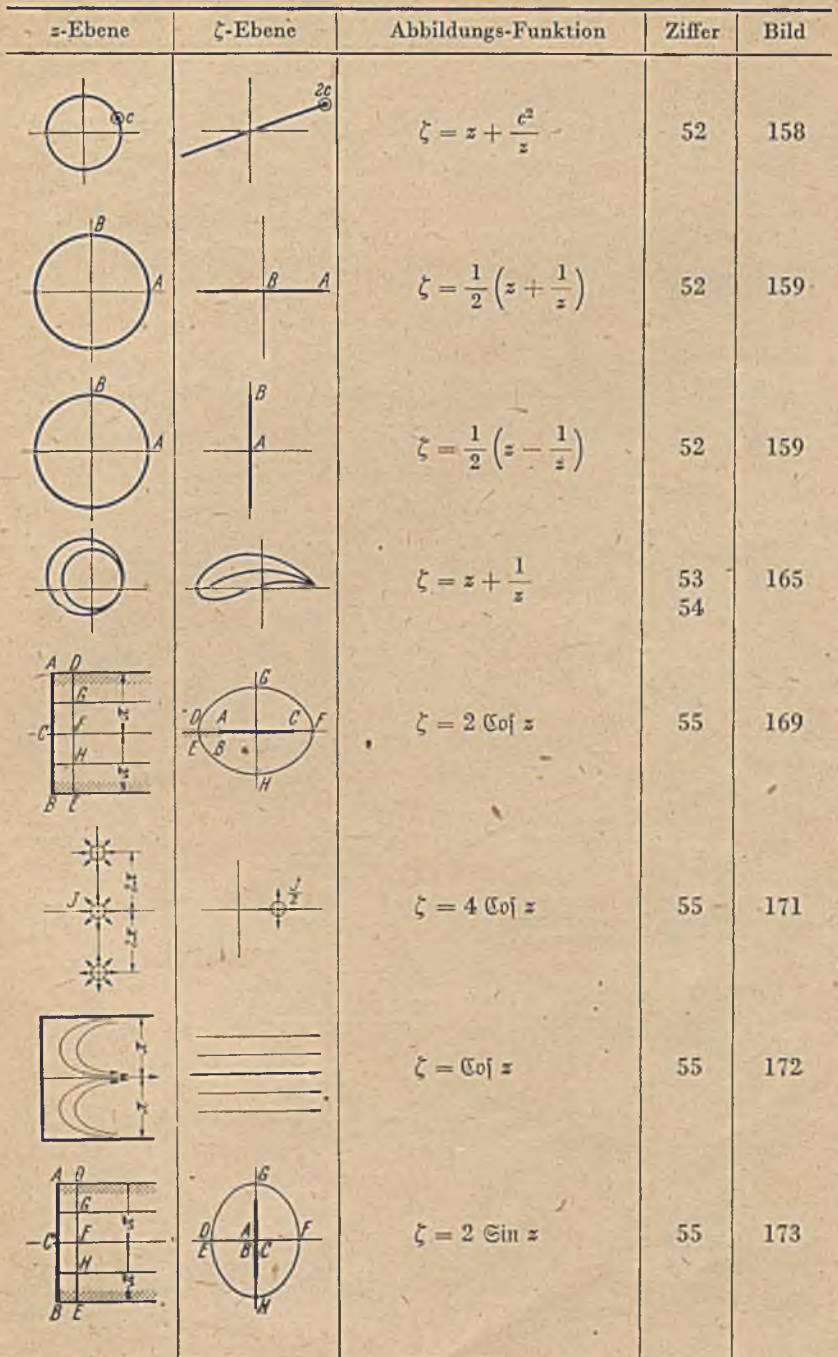

## 348 Übersicht über die wichtigsten behandelten Abbildungen.

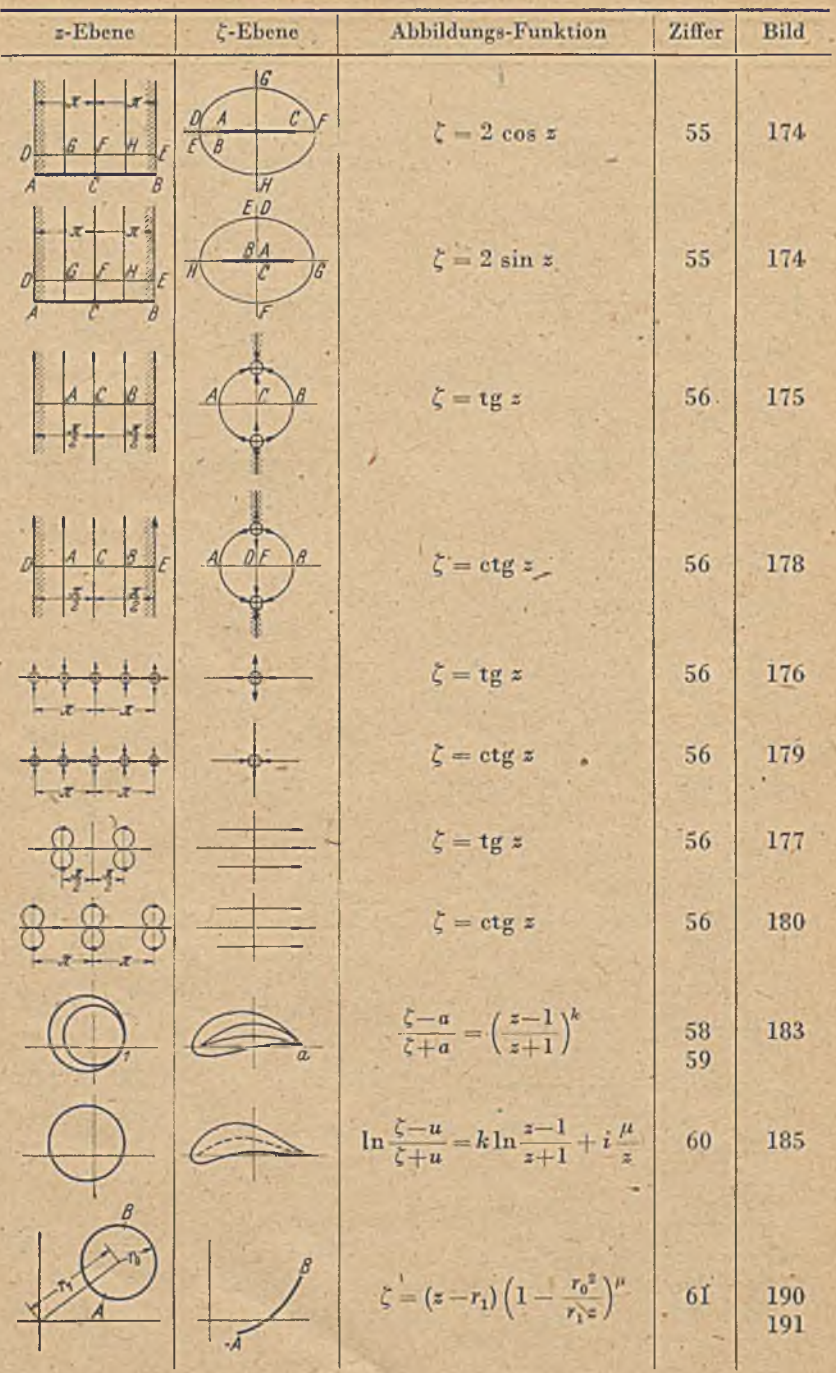

## Spezielle Abbildungen. 349

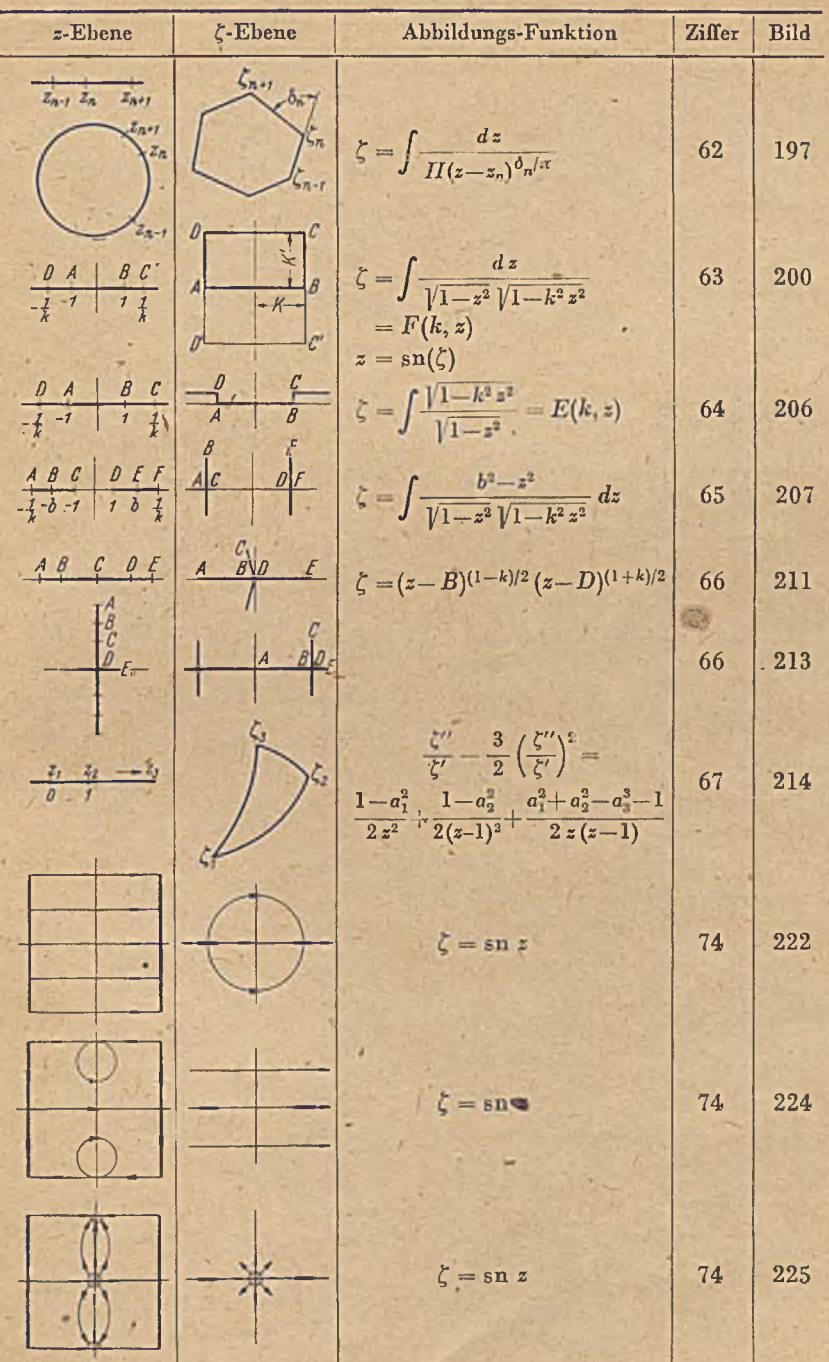

/

## 3 50 Übersicht über die wichtigsten behandelten Abbildungen.

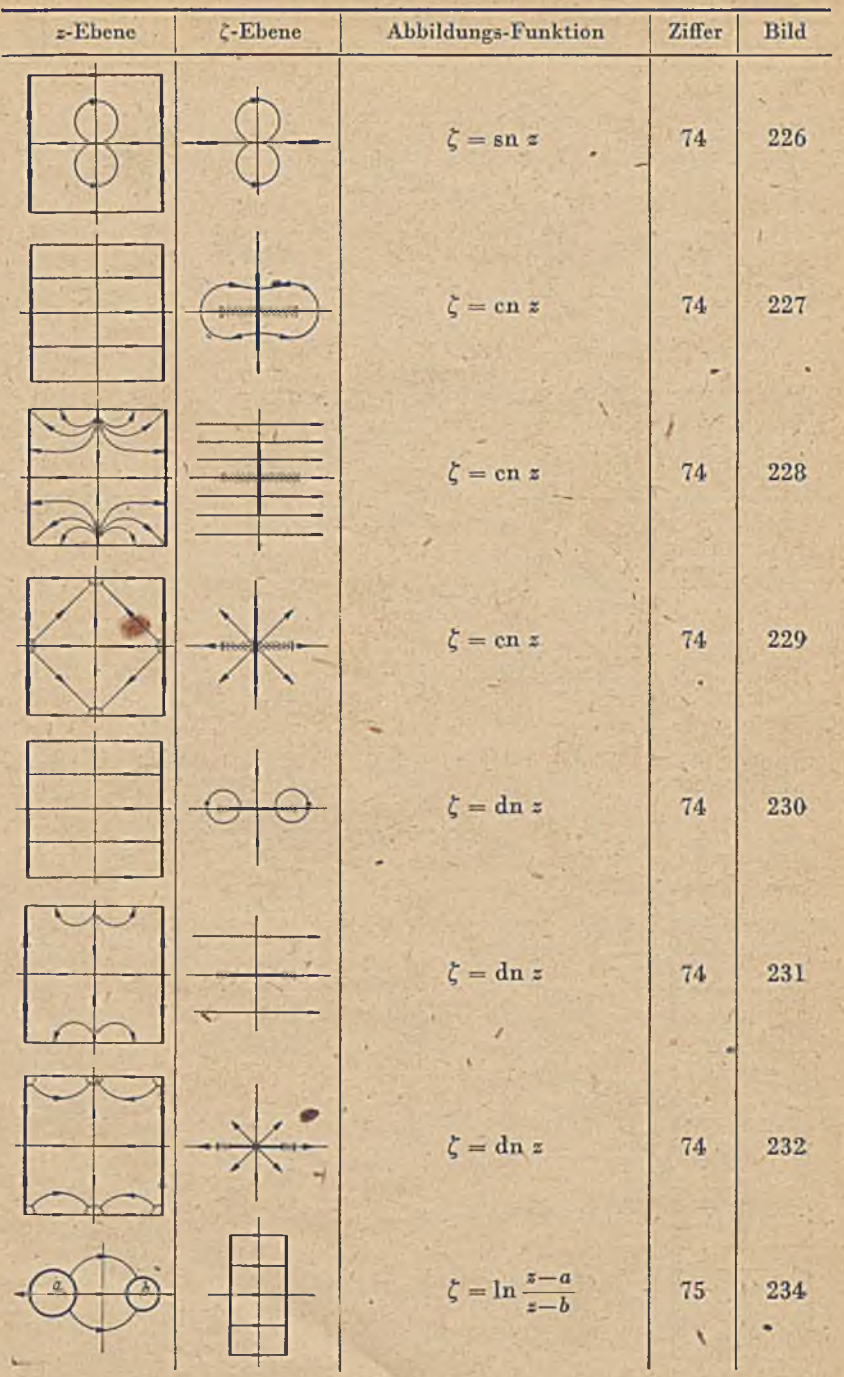
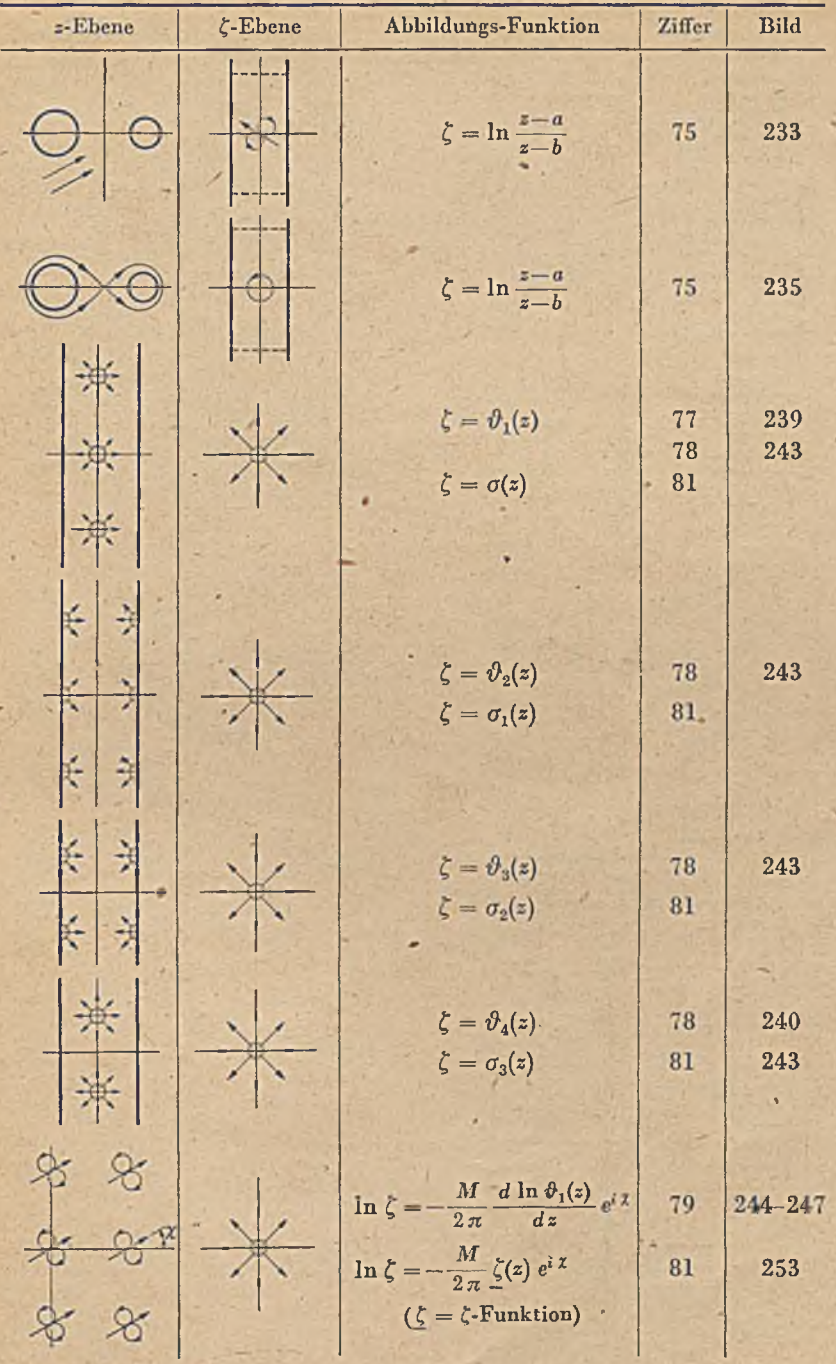

# 352 Übersicht über die wichtigsten behandelten Abbildungen.

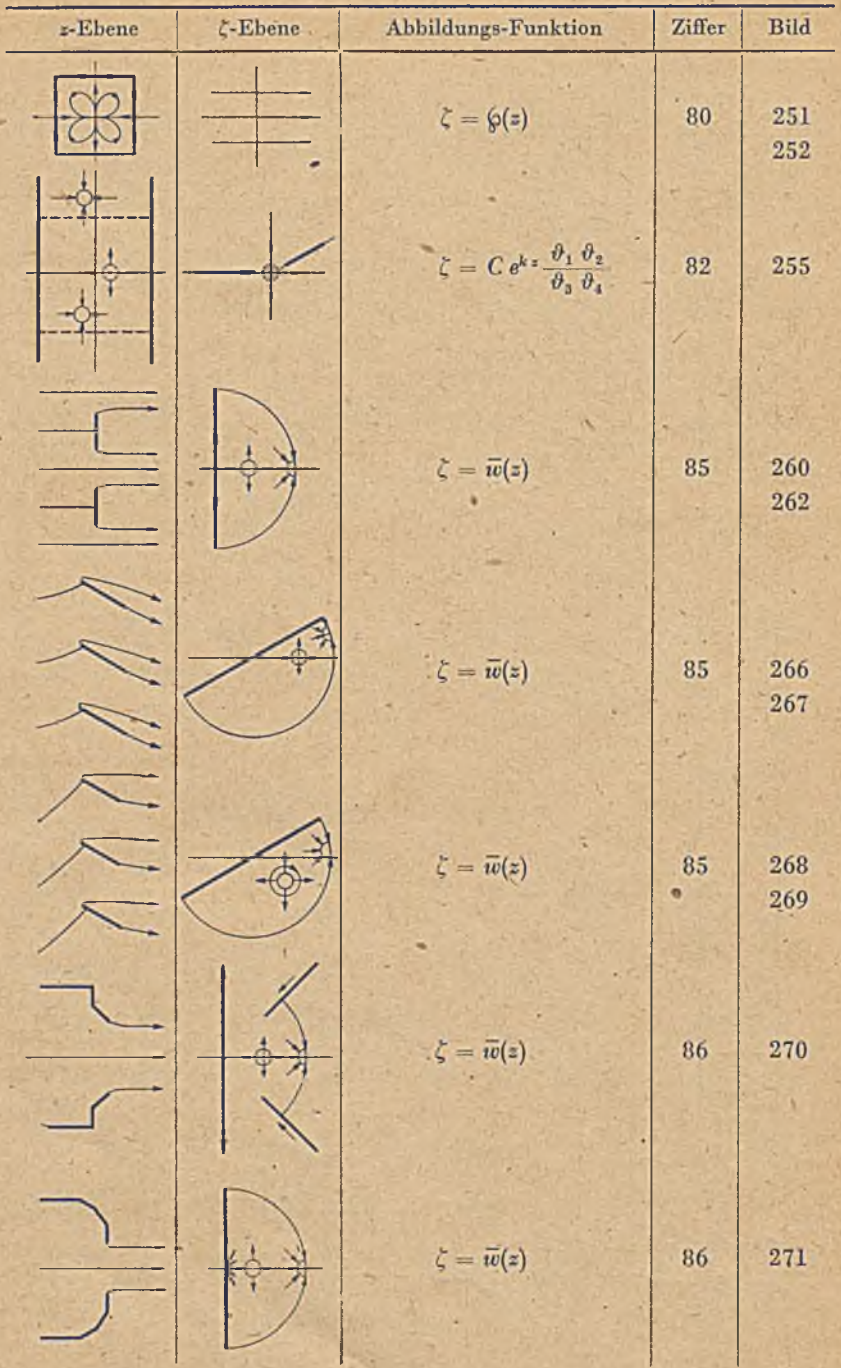

## Spezielle Abbildungen.

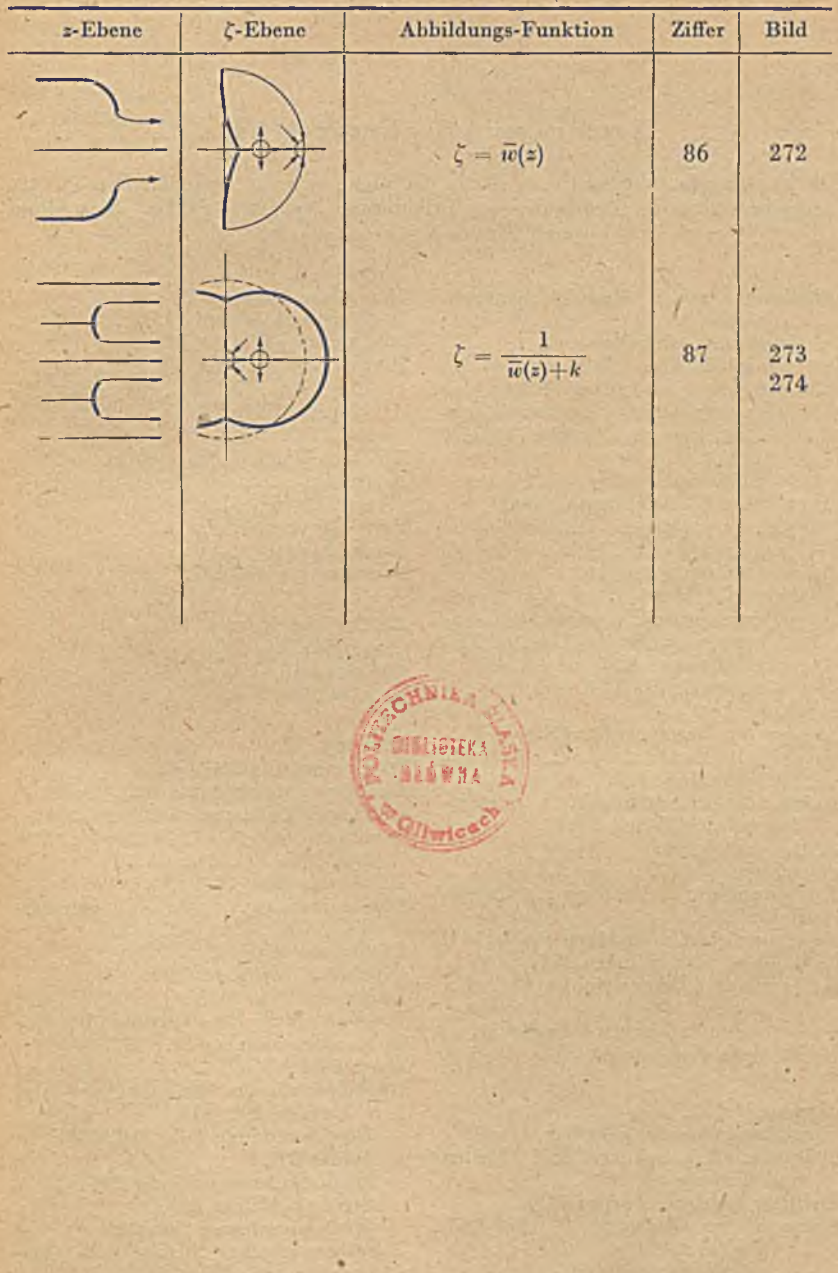

353

k

## **Namen- und Sachverzeichnis.**

Die Zahlen geben die Seiten an. Wenn ein Stichwort an mehreren Stellen auftritt und eine davon die Definition oder Erläuterung derselben enthält, so ist diese durch Fettdruck gekennzeichnet.

Abbildung, affine, ähnliche, perspektivische 1. — , konforme, winkel treue 2. -, Königsche 214. — , umkehrbar eindeutige 66. Abbildungsverfahren, allgemeines, experimentelles 16, 120,134,138.  $-$ , graphisches 8.  $-$ , rechnerisches 259. Abgeflachte Welle, Torsion, 130. Addition, geometrische 31. — komplexer Größen 140. Affine Abbildung 1. Ähnliche Abhildung 1. Allgemeines Abbildungsverfahren, experimentelles 16,120,134,138.  $-$ , graphisches 8.  $-$ , rechnerisches 259. — Profil 260. Analysator, harmonischer 28. Analytische Fortsetzung 52. — Funktion 145, 148. Aneinandergrenzende Gebiete verschiedener Leitfähigkeit 55. Anfahrwirbel 106. Anstellwinkel 103. Anströmrichtung, Drehung im Unendlichen 214. Argument einer komplexen Größe 139. Auftrieb von Tragflügeln 104. Außengebiet (Äußeres) eines Vielecks 227. -------- eines Kreisbogenzweiecks 50.  $-$  cines Kreises 46. *Bäuersfeld* 137. Begrenzungswände, gekrümmte 341. Belegung eines Schlitzes mit Quellen und Wirbeln 69. Beliebig gegebene Formen 259. *Bcrnoullischc* Gleichung 96, 98, 193, 269, 328. --, verallgemeinerte 99. Bestimmungsstücke, unabhängige 74. Betrag einer komplexen Größe 139. — der Stromdichte 148.

*Betz* 195, 209. 271, 339.

Betz-Keune-Profile 211. Beziffertes Dipolnetz 212. — Quell-Senken-Netz 210. Blatt, Riemannsches 69, 71, 144, 157, 165, 167, 173, 174, 184, 189, 190, 195, 196, 216. £30, 231, 245, 277,— 283, 297, *3m.* Blechstreifen, geladener ebener 87. Brechungsgesetz der Strom- und Potentiallinien 57. Breite, geographische 6. Breitenkreis 3, 7. Brennpunkte 89, 183. Cassinische Kurven 152, 154. *Christoffel* 224, 247. Corioliskräfte 108. *Courant* 224, 277. *Dätivyler* 247. Dicke eines Profiles 192. Dielektrizitätskonstante 82. Differentialgleichung, Goußsehe 255. Dipol (-strömung), 43, 55, 160 $-211$ , 279, 280, 286, 303, 308, 323. Dipolachse 281, 286, 324. Dipolanordnung (-felder), doppelperiodische 302, 303, 312, 325. Dipolmomcnt 44, 281, 324. Dipolnetz, beziffertes 212. Dipolreihe 203, 205. Dipolströmung, Überlagerung über eine Parallelströmung 55. Doppelflügel 316. Doppelperiodische Anordnungen von . Quellen 291, 312. — Dipolanordnung 302, 312, 325. — Felder 276. — Quell-Senkenanordnung 291. i— Strömungsfeldcr 291. — Wirbelanordnung 290, 325. Doppelperiödischcs'' System von Quadrupolen 309. Drehung mit konstanter Winkelgeschwindigkeit 108. Drehungsfreie Strömung 91. Dreieck, Kreisbogen- 251.

Druckkraft 93, 96. Druck, dynamischer, statischer 98. — , reduzierter 97. Druckspannung 96, 120. Druck, Staudruck 98, 101. Druckvcrtcilung 100. Durchflußmcnge 306. Durchflußströmung 112. Dynamischer Druck 98. • Ebene Platten 100. Ebener Blechstrcifen, geladener 87. — Spannungszustand 122. Ecken, ausspringende, einspringende 151. . — , Glättung 205. Eckwinkel 151. — eines Krcisbogenzweiecks 50, 209. — eines Kreisbogcndrciecks 251. Eindeutige Abbildung, Zuordnung 1, 66, 71, 74. Elastische Probleme 120. Elastizitätsmodul 121. Elektrische und magnetische Felder 82. Elektrisches Fcldpotential 83. Elektrische Ströme 10. Elektromagnetische Felder 86. Elektrostatische Felder 86. Ellipsen, konfokale 88, 89, 183, 196, 265. Elliptische Funktionen (*Jacobische*) 276. Elliptisches Integral 1. Gattung 229.  $-$  - 2. Gattung 239. - -, Modul, Komodul 326. Ersatzlösung 258. Existenzbetrachtungen 69. Experimentelle Herstellung von konformen Abbildungen 16, 120, 134, 138. Feld, doppelperiodisches 276. — , elektrisches und magnetisches 82. elektromagnetisches, elektrostatisches, magnetisches 86. Feldpotential, elektrisches 83. Feldstärke, elektrische 82. — , magnetische 86. Flächenhafte Leiter 10. Fläche, Riemannsche 66, 69. Flächentrcue Karten 2. Flügelgitter, -reihe 169. Flügel mit seitlichen Scheiben 246, 249. Flügclprofilartiges Kreisbogcndreieck 258. *Flügge-Lgtz* 316, 326. Flüssigkeiten, zähe 119. Flüssigkeitsbewegung 90. •Form, beliebig gegebene 259. Fortsetzung, analytische 52.

*Forsyth* 256.

*Fourier*, ---Analyse, ---Reihe 28, 30 43, 79, 148, 263, 275.

Freie Strahlen 327.

—- Strahlgrenzen (Strahlrand) 334.

*Froude*sehe Kennzahl 327.

Funktion, analytische, Real- und Imaginärteil 148.

— , lineare, gebrochene 176.

—•, *Jacobische* elliptische 276.

— , regulär analytische 145.

— , Zuordnung durch komplexe 143.

-—, zusammengesetzte 173.

— , *&-* 297. .

 $-$ ,  $\zeta$ -,  $\sigma$ - 312.

 $-$ ,  $6-308$ .

Funktionentheorie 139.

*Garrick* 149, 260.

*Gauß* 256.

*Gauß* sehe Differentialgleichung 255.

Gebiete, mehrfach zusammenhängende 72.

— , schlichtartige, nichtschlichtartige 7L

— verschiedener Leitfähigkeit 55. Gebrochene Funktion, lineare 176. Gegenseitige Zuordnung 1. Gekrümmte Begrenzurigswände 341. Geladener ebener Blechstreifen 87. Gemischte Randwertaufgabe 28, 328. Geographische Länge und IJreite 6. Geometrische Addition 31. Gerade Flügelrcihc 169. — Strecke 65, 182. Gesamtdruck 98.

Geschlecht nicht schlichter Gebiete 72.

Geschwindigkeitspotential 91.

Geschwindigkeitsvektor, konjugiert komplexer Wert 147, 269.

Geschwindigkeitsverteilung 103, 114. 269.

— , vorgegebene 271.

Gesetz der reziproken Radien 53.

— , *Ohmsches* 10.

Gespannte Membran 134.

Gespiegelter Hodograph 328.

*Ginzel* 316, 326.

Gitter, Flügel- 169, 215.

Glättung von Ecken 205.

Gleichseitige Hyperbel 26.

Gleichung, *Bernoullische* 96, 98, 193, 269, 328.

— — , verallgemeinerte 99.

*Goursat* 256, 257.

Graphisches Abbildungsverfahren, allgemeines 8.

Grundwasserströmung 119.

Gummi-Haut, ---Membran 134, 137.

Grenze verschiedener Leitfähigkeit 56.

Halbebene 46, 224, 251. Halbstreifen 200, 201. Harbou 9. Harmonischer Analysator 28. Hauptachsen 89, 265. Hauptspannungen 122. Hauptspannungstrajektorien 122. 123. Hele Shaw 119, 138. Hinterer Staupunkt 101. Hinterkante, scharfe 107. Hodograph 328. Hopf 119. Hurwitz 224, 277. Hydrostatischer (archimedischer) Auftrieb 96. Hyperbelfunktion 168, 195, 204. Hyperbel 26, 154. Hyperbeln, konfokale 88, 89, 183. Hypergeometrische Reihen 255. Imaginärteil 148, 263, 267, 270, 274. Inneres (Innengebiet) eines Kreises 46. 48.  $-$  eines Polygons 224. - - eines Kreisbogenzweiecks 48, 130, 207. Integral, partikuläres 256. -, Poissonsches 40, 148, 149, 269, 270. Invariante, Schwarzsche 253, 255. Isolierender Rand 51. Jacobische elliptische Funktionen 276.  $J$ affe 343. Jakobsthal 256. Joukowsky 191. --Profil 191, 259.  $- -$ , verallgemeinertes 195, 260, 261 Kardioide 152, 156. v. Kármán 209, 259. Kármán-Trefftz-Profil 208, 209. Kartendarstellung 2.

Karten, flächentreue 2. Kegelprojektion 5. Kennzahl, Froudesche 327. Keune 209, 211. Klein 256. Knopp 139. Komodul eines elliptischen Integrals 236. Kompaßkurs 6. Komplexe Funktionen, Zuordnung durch 143. -, Theorie 139. - Größen. Addition, Subtraktion 140. - -, Multiplikation 141. - Koordinaten 139. Komplexer Vektor, konjugiert 147, 269. Komplexes Potential 146.

Konfokale Ellipsen, Hyperbeln 88, 89. 183, 196, 265. - Parabeln 152. Konforme Abbildung 2.<br>König 28, 216. Königsche Abbildung 214. Konjugiert komplexer Vektor 147, 269. Kontinuitätsbedingung 75, 76. Koordinaten, komplexe 139. -, krummlinige 13. Koordinatensystem, mitdrehendes 108. Kräfteparallelogramm 140. Kraftlinien 82, 84. -, in sich geschlossene 86. Krcis, Außeres, Inneres 46. -, Quellverteilung auf ihm 38. -, Spiegelung an ihm 53. Kreisbogen 60, 185. Kreisbogendreieck 251. -, flügelprofilartiges 258. Kreisbogenvieleck 251. Kreisbogenwölbung 189, 211. Kreisbogenzweieck 48, 130, 207. Kreise bei Quell-Senkenströmung 36, 37. -, zwei 178. Kreisfunktion 195, 204. Kreisgitter 215. Kreisnahe Figuren 260, 262. Kreisring 20. Kreisringsektor 7, 23. Kreisrunde Welle mit Abflachung 130. Kreis und Hyperbelfunktion 195. Kreiszylinder 101. -. zwei 284. Krummlinige Koordinaten 13. Kummer 256. Kurve, räumliche 1. Kutta 191. Länge, geographische 6. Leiter, flächenhafte 10. Leitfähigkeit, verschiedene 55. Leitwerk 246. Lemniskate 152, 154. Lineare gebrochene Funktion 176. - Transformation 175, 188, 207, 226, 229, 231, 236, 252, 257, 285.<br>Logarithmische Spirale 7, 164, 214, 259. Lotrechte nebeneinander liegende Platten 241, 244. Loxodrome 6. Magnetische Felder 82, 86. - Feldstärke, Kraftlinien, Potential 86. Mangler 149. Maßsystem, technisches, physikalisches 98. Maßstabsverhältnis 3.

#### 356

Potential, magnetisches 86.

Mehrdeutige Zuordnung 1. 143. Mehrdeutiges Potential 86. Mehrfach zusammenhängende Gebiete 74. Membran, gespannte 134. Membranverfahren 138. Membrangleichnis 137. Mercatorprojektion 5. Meridian 3, 5, 7. v. Mises 195. Mitdrehendes Koordinatensystem 108. Mittelwertsbildung 77. Modul cines elliptischen Integrals 236. Momentanpol 110. Moment eines Dipols 44, 281, 324. Moriva 265. Multiplikation komplexer Größen 141.

Nagel 249. Neuber 123. Nichtschlichtartiges Gebiet 71. Nichtstationäre Vorgänge 108. Normalkomponente 38, 110, 148. Normalkraft 120. Normal- und Tangentialspannungen 120.

Ohmsches Gesetz 10. Osgood 72.

Parabel 151, 157. -, Schar konfokaler 152. Parallele Platten 241, 244, 277. Parallelstreifen 21, 66. -, schräger 165. Parallelströmung 19, 281, 283, 284. Partikuläres Integral 256. Permeabilität 86. Perioden 280, 299. Periodenverhältnis 299. Perspektivische Abbildung 1. Petersohn 339. Physikalisches Maßsystem 98. Platte mit schrägen Ansätzen 246. - mit zwei lotrechten Scheiben 249. - schräg angeströmte, senkrecht angeströmte 103. Plattenkanten, Saugkraft an umströmten 106. Platten, parallele, lotrechte, waagerechte, nebeneinander liegende 241, 244. 277. Poisson-Integral 40, 148, 269, 270. Polygon 224. Poröse Körper 119. Potential 10, 83, 90. Potentialgleichung 74, 76. Potential, komplexes 146. Potentiallinien 12.

-, mehrdeutiges 86. Potentialströmung 91. -, nichtstationäre 109. Potentialwirbel 23, 94. Potenzreihe 263, 275. Prandtl 95, 137. Prinzip der Spiegelung 51. Prismenderivator 9. Produktdarstellung der  $\vartheta$ -Funktionen 298. Profil, allgemeines 260.  $-$ , Joukowsky- 191, 259. -, verallgemeinertes Joukowsky- 195, 260, 261. -, Kármán-Trefftz- 208, 259. -, tragflügelartiges 258, 264. Projektion, stereographische 2. -. Mercator- 5. Pumpenrad 112. Quadratmaschennetz 9, 12, 15, 75. Quadrupol 254, 292, 308. -, doppelperiodisches System 309. Quellbelegung, -verteilung 38, 69, 283. Quelle 21. Quellenanordnung, doppelperiodische 291, 292, 312. Quellenreihe 167, 199. - zwischen undurchlässigen Wänden 292. Ouellen- und Wirbelreihe 166. Quell-Senkenanordnung, doppelperiodische 279, 291. - -Senkennetz 287.  $-$  -, beziffertes 210. - Senkenreihe 203, 205. - Senkenströmung 35, 287. - Senkensystem 161. Quellströmung 19, 21, 165, 279, 282, 285. **Ouest** 138. Radienverhältnis 223. Rand, isolierender, stark leitender 51. Randbedingungen 69, 81. Randpunkt 73. Randwertaufgabe erster, zweiter und dritter Art (gemischte) 28, 81, 328. Räumliche Kurve 1. Rayleighsche Scheibe 104.<br>Realteil 148, 263, 267, 270, 274.<br>Rechteck 7, 229. Reduzierter Druck 97. Regulär analytische Funktionen 145. Reichenbächer 138. Reihe, Dipol- 203, 205. -, Fourier-28, 30, 43, 79, 148, 263, 275. -, hypergeometrische 255.

- Potenz- 263, 275.

### 358 Namen- und Sachverzeichnis.

Reihe, Quellen- 167, 199. — , Quell-Senken- 203, 205. — , *Taylor-* 77. — , unendliche 259. Reihendarstellung der  $\theta$ -Funktionen 299. Relativströmung 109. Reziproke Radien 53. Richtungswinkel einer komplexen Größe 139, 148. *Riegels* 265, 270, 271. *Riemann* 68, 256. Riemannsches Blatt 69, 71, 144, 157, 165, 167, 173, 174, 184, 189, 190, 195, 196, 216, 230, 231, 245, 277, 283, 297, 302. Riemannsche Fläche 66, 69, 165. Riemannscher Abbildungssatz 74. Ringgebiet 286. *Roßbach* 119. Rotation des Geschwindigkeitsvektors 91. *Rotta* 246. *Runge* 28. Saugkraft an umströmten Plattenkanten 106. Seifenhaut 134, 137. Seitliche Scheiben an Flügeln 246, 249. Sektor eines Kreisringes 8. Senke 21. Senkrecht angeströmte Platte 103. Sich drehende Strömung 91. Singulärer Punkt 145. Sonderfälle 245. S-Schlag 211. — -Winkel 212. Subtraktion komplexer Größen 140. Scharfc Hinterkante 107. Schaufelgitter 329. Schaufelrad 112. Scheibe, *Rayleighschc* 104. Scheiben, seitliche an Flügeln 246, 249. Schlichtartige Gebiete 71. Schlicht und einfach zusammenhängende Gebiete 70. Schlitz bei *Riemannschen* Blättern 67, 165, 173, 184, 190, 196, 198, 216, 277, 283. — , Belegung mit Quellen und Wirbeln 69. — , undurchlässiger 283. *Schmieden* 343. Schubmodul 122. Schubkraft 93, 120. Schubspannung 120. Schräg angeströmte Platte 103. Schräger Parallclstreifeu 165. *Schwarz* 224. *Schwarzschc* Invariante 253, 255.

*Schivarzsches* Spiegelungsprinzip 52. *Schwarz-Christoffelschc* Formel 225, 247. Spannung 120. Spannungsfunktion 129. Spannungszustand, ebener 122. Spiegelbild 15. des Unendlichen 55. Spiegellineal 9. Spiegelung, doppelperiodischc 276, 309. — am Kreise 53. Spiegelungsprinzip, *Schivarzsches* 51, 52. Spirale, logarithmische 7. — , Stück einer logarithmischen 214. Stationäre Relativströmung 109. Statischer Druck 98. Staudruck 98, 101. Staupunkt 101, 105, 271, 319, 321. Stercographische Projektion 2. Strahl, freier 327. Strahlgrenzen, freie 329. *Straßl* 316, 326. Stromfunktion 13, 148. Stromlinien 12. Ströme, elektrische 10. Strömung, drehungsfreie, sich drehende 91. Strömungsfelder, doppelperiodischc 291. Strömungspotential 90. Stück einer logarithmischen Spirale 214. — eines Kreisbogens 185. Tangentialkomponente 39, 148. Tangentialspannung 120. *Taylorreihe* 77. Technisches Maßsystem 98. *Theodorsen* 149, 260, 261. Theorie der komplexen Funktionen 139. *Thiel* 138. *Tietjens* 95. Torsion einer abgeflachten Welle 130. — zylindrischer Stäbe 124. Torsionsfestigkeit 124. Torsionssteifigkeit 124. Tragflügel, Auftrieb 104. Tragflügelartiges Profil 258, 264. Trajektorien, Hauptspannungs- 122, 123. Transformation, lineare 175, 188, 207, 226, 229, 231, 236, 252, 257, 285. *Trefftz* 119, 191, 208, 209, 259. Überdeckungswinkel 223. Übcrgangsschlitz zu anderen *Riemannschen* Blättern 67, 165,173,184,190. 196, 198, 216, 277, 283. Überlagerung 10, 31, 55. Umkehrbar eindeutige Abbildung 66. Umkehrbare Zuordnung 1.

Umlaufendes Schaufelrad 112.

#### Namen- und Sachverzeichnis.

Unlaufsinn 15. Umströmte Plattenkanten, Saugkraft 106. Unabhängige Bestimmungsstücke 74. Undurchlässiger Schlitz 283. Unendlich ferner Punkt, Spiegelbild 55. Unendliche Reihe 259. Vektor 140. -, konjugiert komplexer 147. Verallgemeinerte Bernoullische Gleichung 99. Verallgemeinertes Joukowsky-Profil 195, 260, 261. Verdrängungsströmung 112. Verhalten der Strömung im Unendlichen 55. Verzerrung 2. Verzweigungspunkt 62, 221. Vieleck 223. Vollständiges elliptisches Integral erster Gattung 231. - zweiter Gattung 240. Vorderer Staupunkt 101. Waagerechte nebeneinanderliegende Platten 241, 244, 277. Walz 149.

Wegner 123. Weierstraß 310. Welle mit Abflachung 130. Willers 9. Winkelraum 23, 24, 66. Winkeltreue Abbildungen 2. Wirbelanordnung, doppelperiodische 290, 325.

Wirbelbelegung 69. Wirbelquelle 166, 170, 216. Wirhelreihe 166. Wirbelströmung 19, 23, 166. Wittich 149, 265, 271. Wölbungspfeil 192.  $Wolff$  258.

Zähigkeit 93, 119. Zentrifugalkräfte 108. Zentrifugalpumpenrad 112. Zipperer 28. Zirkulation, (-sströmung) 91, 104, 112, 244, 289, 306, 325. Zugspannung 120. Zuordnung durch komplexe Funktionen 143.  $-$  cindeutige 1, 71. - gegenseitige, mehrdeutige, umkehrbare 1. - spiegelbildliche 15. Zusammengesetzte Funktion 173. Zusammenhängend, schlicht und einfach 71. -, zweifach 72. Zweidimensionale Potentialfelder 83. Zweieck 48, 130, 207. Zweifach zusammenhängende Gebiete 72. Zwei Kreiszylinder 284. - Platten 241, 244, 277. *ζ***-Funktion 312.** *&***-Funktion 297.**  $\sigma$ -Funktion 312.

6-Funktion 308.

359

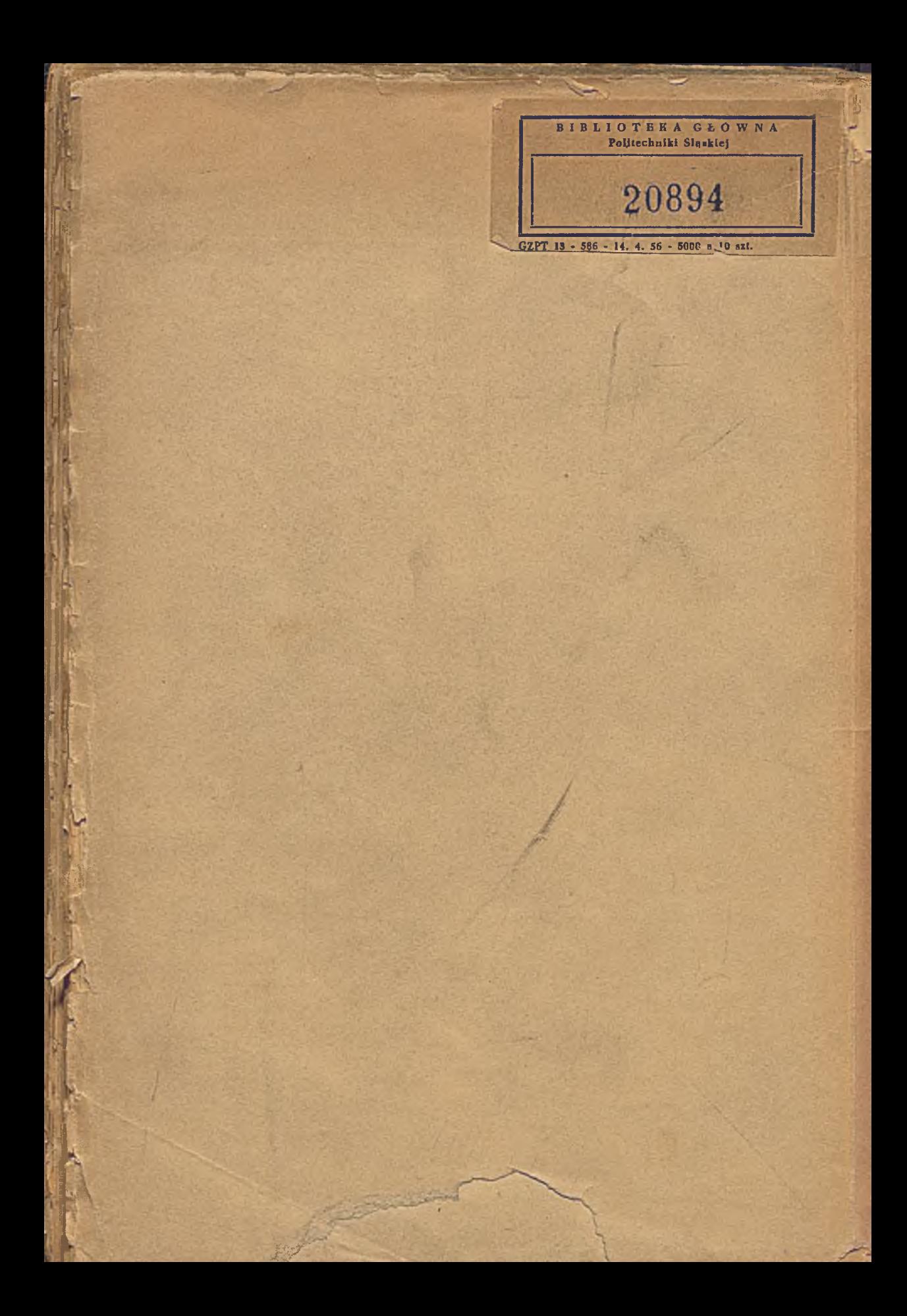